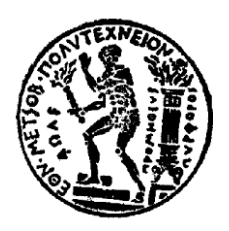

**ΕΘΝΙΚΟ ΜΕΤΣΟΒΙΟ ΠΟΛΥΤΕΧΝΕΙΟ ΣΧΟΛΗ ΑΓΡΟΝΟΜΩΝ ΚΑΙ ΤΟΠΟΓΡΑΦΩΝ ΜΗΧΑΝΙΚΩΝ ΕΡΓΑΣΤΗΡΙΟ ΤΗΛΕΠΙΣΚΟΠΗΣΗΣ**

### **Ανάπτυξη Βάσης Γνώσης για την Ανάλυση Εικόνων με Σκοπό την Ενημέρωση Τοπογραφικών Χαρτών**

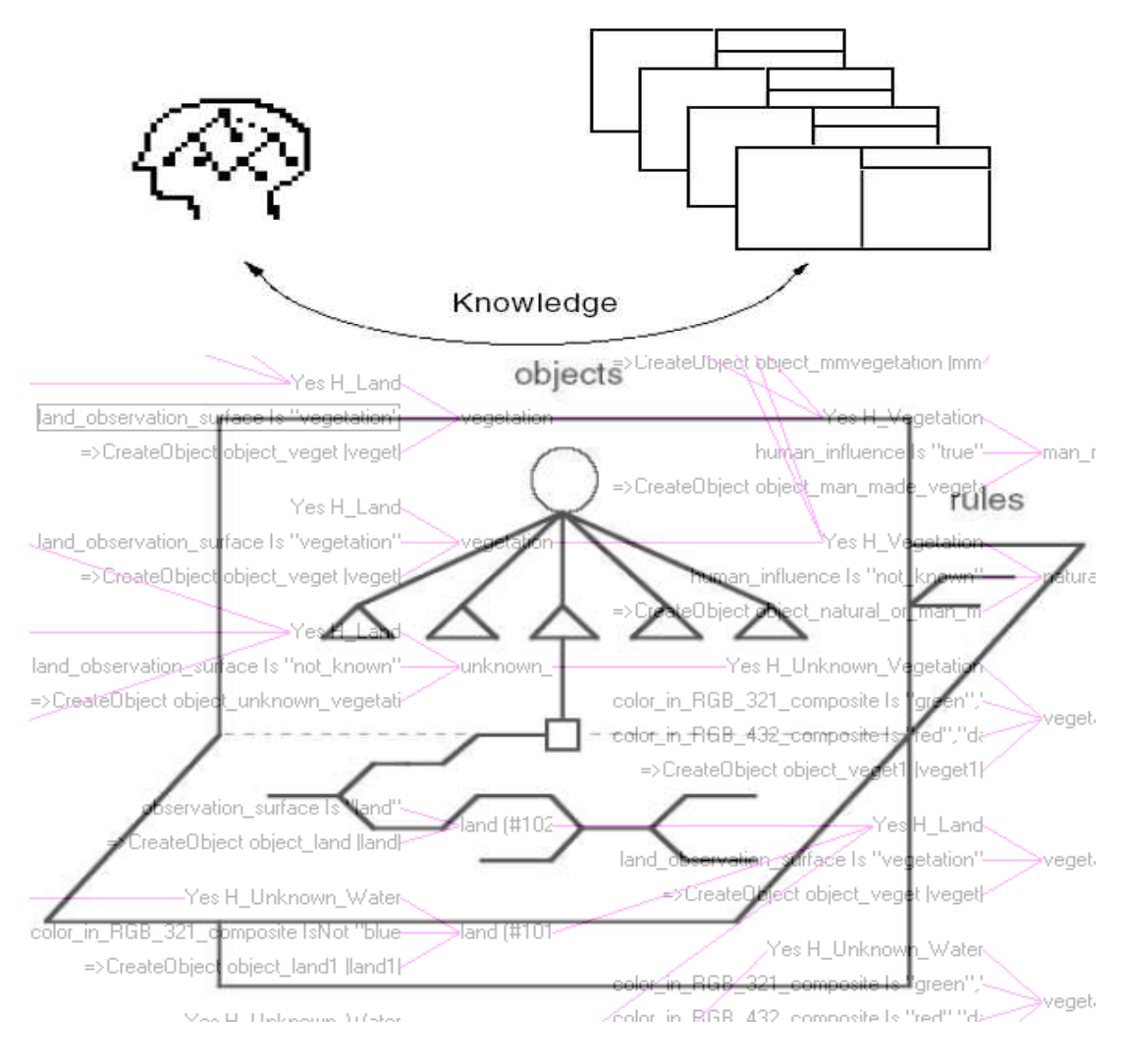

# **ΔΙΠΛΩΜΑΤΙΚΗ ΕΡΓΑΣΙΑ**

# **ΓΕΩΡΓΙΟΣ ΣΠΑΝΑΚΗΣ**

**ΟΚΤΩΒΡΙΟΣ 2015**

### **Επιβλέπων: Αργιαλάς Δημήτριος, Καθηγητής ΕΜΠ**

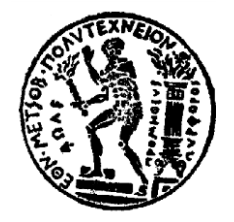

**ΕΘΝΙΚΟ ΜΕΤΣΟΒΙΟ ΠΟΛΥΤΕΧΝΕΙΟ ΣΧΟΛΗ ΑΓΡΟΝΟΜΩΝ ΚΑΙ ΤΟΠΟΓΡΑΦΩΝ ΜΗΧΑΝΙΚΩΝ ΕΡΓΑΣΤΗΡΙΟ ΤΗΛΕΠΙΣΚΟΠΗΣΗΣ**

### **Ανάπτυξη Βάσης Γνώσης για την Ανάλυση Εικόνων με Σκοπό την Ενημέρωση Τοπογραφικών Χαρτών**

Διπλωματική Εργασία

Γεώργιος Σπανάκης

Επιβλέπων: Αργιαλάς Δημήτριος, Καθηγητής ΕΜΠ

Εγκρίθηκε από την τριμελή εξεταστική επιτροπή τον μήνα Οκτώβριο 2015

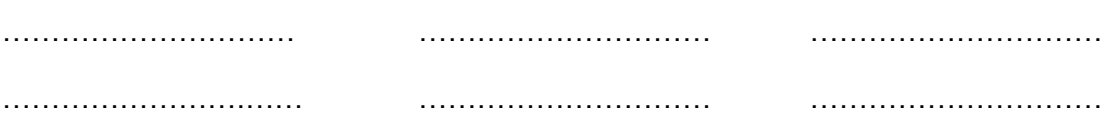

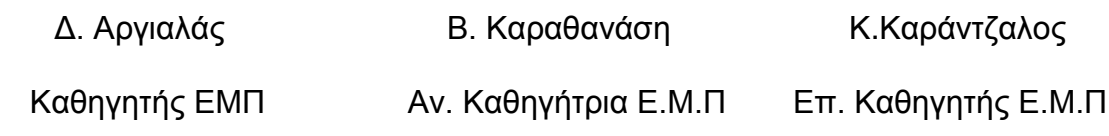

Αθήνα, Οκτώβριος 2015

*Η Παρούσα Διπλωματική Εργασία Αφιερώνεται,*

*Στη Μεγαλόχαρη Παναγία*

*που με Ευλόγησε, με Φώτισε, με Προστάτεψε και με Καθοδήγησε*

*στη ζωή μου, για να φτάσω μέχρι εδώ..*

#### *Ευχαριστίες*

*Θα ήθελα πρωτίστως να ευχαριστήσω τον κ. Δημήτριο Αργιαλά, Καθηγητή της Σχολής Αγρονόμων και Τοπογράφων Μηχανικών του ΕΜΠ, για τη δυνατότητα που μου έδωσε να εκπονήσω την παρούσα διπλωματική εργασία και την αμέριστη βοήθεια και συμβολή του, στην επιτυχή ολοκλήρωση της.*

*Επίσης, θα ήθελα να ευχαριστήσω τον Υπ. Διδάκτορα κ. Αργυρό Αργυρίδη, ο οποίος στάθηκε δίπλα μου όποτε τον χρειάστηκα, οποιαδήποτε ώρα και μέρα, βοηθώντας με σημαντικά με τις συμβουλές του και τις γνώσεις του στην πραγμάτωση της παρούσας εργασίας.*

*Τέλος, δεν θα μπορούσα να παραλείψω τις ευχαριστίες μου, σε όλους τους Καθηγητές της Σχολής Αγρονόμων και Τοπογράφων Μηχανικών του ΕΜΠ και στην οικογένεια μου, τόσο στη γυναίκα μου, όσο και στους γονείς μου και τον αδερφό μου για την αμέριστη, αγόγγυστη και συνεχή στήριξή τους, όλα αυτά τα χρόνια που συνεχίζω τις σπουδές μου.*

#### **ΠΕΡΙΛΗΨΗ**

Είναι σαφές ότι η διαδικασία επίλυσης προβλημάτων στην φωτοερμηνεία είναι ακόμη, πέρα από επιστήμη και τέχνη (Argialas & Mintzer 1992). Το διαδικαστικό πλαίσιο για την επίλυση του προβλήματος ακόμη λείπει και τα βιβλία δεν αναπτύσσουν τις απαραίτητες θεωρίες και στρατηγικές που είναι απαραίτητες προκειμένου να καθοδηγηθούν οι αρχάριοι στην διαδικασία του προσδιορισμού των χρήσεων / καλύψεων γης με φωτοερμηνεία. Δημιουργείται έτσι η ανάγκη να μελετηθεί συστηματικά η διαδικασία του προσδιορισμού συμπερασμάτων στην φωτοερμηνεία χρήσεων / καλύψεων γης, προκειμένου να κατανοηθεί καλύτερα και να τυποποιηθεί αυτή η διαδικασία, και να αναπτυχθεί ένα συστηματικό πλαίσιο για την αναγνώριση τους μέσα από τη διαδικασία ανάλυσης εικόνας.

Ένα εργαλείο για την ικανοποιητική αναπαράσταση των διαδικασιών επίλυσης προβλημάτων που έχουν να κάνουν με την γνώση και εμπειρία είναι τα έμπειρα συστήματα. Τα έμπειρα συστήματα (βάση γνώσης) αναπαριστούν την γνώση με συστήματα παραγωγής, προσφέρουν μεθόδους και εργαλεία για την αναπαράσταση τόσο των γεγονότων, όσο και της διαδικασίας επίλυσης προβλημάτων, μέσω των κανόνων παραγωγής. Έτσι μπορούν να βοηθήσουν στην ανακάλυψη και τυποποίηση των δένδρων απόφασης για την διαδικασία της φωτοερμηνείας που δεν περιγράφεται απόλυτα στην βιβλιογραφία.

Ο σκοπός της συγκεκριμένης διπλωματικής εργασίας έγκειται στην δημιουργία μιας βάσης γνώσης (έμπειρου συστήματος), όπου η αναπαράσταση του εννοιολογικού πλαισίου για την φωτοερμηνεία των χρήσεων / καλύψεων γης πραγματοποιείται στο υβριδικό κέλυφος Nexpert Object 2.0.2 με την ανάπτυξη κανόνων παραγωγής. Με στόχο την "παροχή" καταλυτικής βοήθειας σ' έναν άπειρο φωτοερμηνευτή, ο οποίος με την εκμετάλλευση των απλούστερων φωτοαναγνωριστικών στοιχείων μπορεί να διακρίνει και να φωτοερμηνεύσει την εκάστοτε κατηγορία χρήσεων / καλύψεων γης, συμβάλλοντας κατ' επέκταση στην ανανέωση των τοπογραφικών χαρτών.

Η παρούσα διπλωματική εργασία χωρίζεται σε τρία κεφάλαια. Συγκεκριμένα, το πρώτο κεφάλαιο στοχεύει να οριοθετήσει το πεδίο της τεχνητής νοημοσύνης και των έμπειρων συστημάτων (βάση γνώσης) παραθέτοντας κάποιους από τους προτεινόμενους ορισμούς του πεδίου και κάνοντας μία σύντομη ιστορική αναδρομή. Στο πρώτο κεφάλαιο θα επικεντρωθούμε ακόμα σε αρχιτεκτονικές έμπειρων συστημάτων, πρώτης και δεύτερης γενεάς, καθώς επίσης στην τεχνολογία γνώσης (knowledge engineering), που διέπει τη δημιουργία έμπειρων συστημάτων. Επίσης παρουσιάζονται οι τρεις βασικές μορφές συλλογισμού, το συμπέρασμα, η απαγωγή και η επαγωγή. Τέλος,

πραγματοποιείται σύντομη αναφορά στο υβριδικό κέλυφος Nexpert Object 2.0.2.

Στο δεύτερο κεφάλαιο αναπτύσσεται διεξοδικά η μεθοδολογία που επιλέχθηκε έτσι ώστε να δημιουργηθεί τελικά μια βάση γνώσης, η οποία συμβάλλει στη φωτοερμηνεία χρήσεων / καλύψεων γης. Παρατίθενται τα διαγράμματα που δημιουργήθηκαν ως μια γραφική αναπαράσταση της γνώσης και αναλύονται οι τρόποι που επελέχθησαν ώστε να εκφραστεί η κάθε κατηγορία με μοναδικό τρόπο. Εκτελείται το πρόγραμμα για τυχαίες κατηγορίες, διασταυρώνονται τα αποτελέσματα και σχολιάζονται οι αδυναμίες.

Τέλος στο τρίτο κεφάλαιο παραθέτονται τα συμπεράσματά και οι προοπτικές της βάσης γνώσης που αναπτύχθηκε.

**Λέξεις Κλειδιά:** Βάση Γνώσης, Κανόνες Παραγωγής, Κλάσης, Αντικείμενα, Δίκτυο Κανόνων, Στρατηγική, Ατζέντα, Χρήσεις / Κάλύψεις Γης, Φωτοερμηνευτικά Χαρακτηριστικά, Τοπογραφικοί Χάρτες

#### **ABSTRACT**

Land cover / land use interpretation is still an art without a formal theory (Argialas & Mintzer 1992). A procedural framework for problem solving is missing and the books do not elaborate on the strategies needed to guide a novice to the process required for land use/land cover identification. There is, therefore, a need to methodically study the photointerpretation of land use/land cover reasoning process and, to better understand this process, develop a systematic framework for the photointerpretation of land use / land cover.

A tool for representation of problem solving process that has to do with knowledge and experience are expert systems (knowledge base). Expert systems represent the knowledge within production systems and offer methods and tools for representing both facts and problem solving process within the production rules. Furthermore expert systems can be used to formalize and program decision trees for the process of photointerpretation that is not described fully in the literature.

The purpose of this thesis is the creation of a knowledge base (expert system) where the photointerpretation vocabulary of land use / land cover composed of photointerpretation elements is represented within the hybrid system Nexpert Object 2.0.2. by using appropriate definitions of classes, sub-classes, hierarchies, spatial relations and rule structures. This can be also used to enhance the perceptual and mental models of a novice interpreter and guide him during the photo interpretation of land use/land cover.

This thesis is divided into three chapters. Specifically, the first chapter aims to delineate the field of artificial intelligence and expert systems (knowledge base) quoting some of the proposed definitions of the field and making a brief historical overview. It focuses more on expert systems, of first and second generation, as well as in knowledge engineering which governs the creation of expert systems. Additionally presents the three main forms of reasoning, the conclusion syllogism (deduction), abduction and induction. Finally, it makes a brief reference in hybrid system Nexpert Object 2.0.2.

The second chapter describes in detail the methodology chosen in order to create a knowledge base, which contributes to photointerpretation of land use /land cover. A listed chart is created as a graphical representation of knowledge and discusses the ways that were selected to express each category in a unique way. Specific runs of the system are presented for random hypotheses, the results are discussed and weaknesses are indicated.

Finally the third chapter presents the conclusions and prospects.

**Keywords**: Knowledge Base, Rules Structures, Class, Objects, Network Rules, Strategy, Agenda, Land Cover / Land Use, Interpretation Features, Topographic Maps

# *Κατάλογος Περιεχομένων*

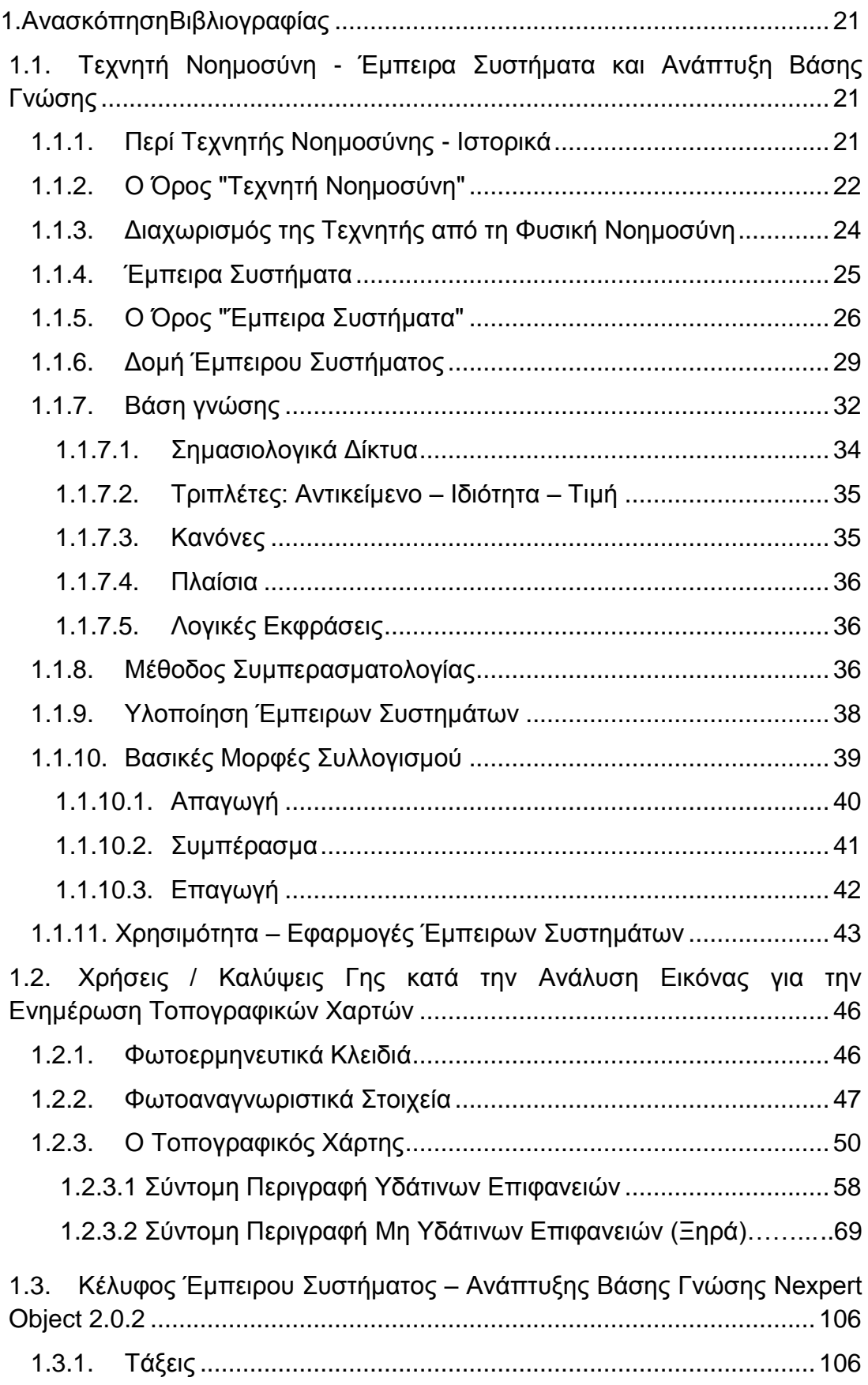

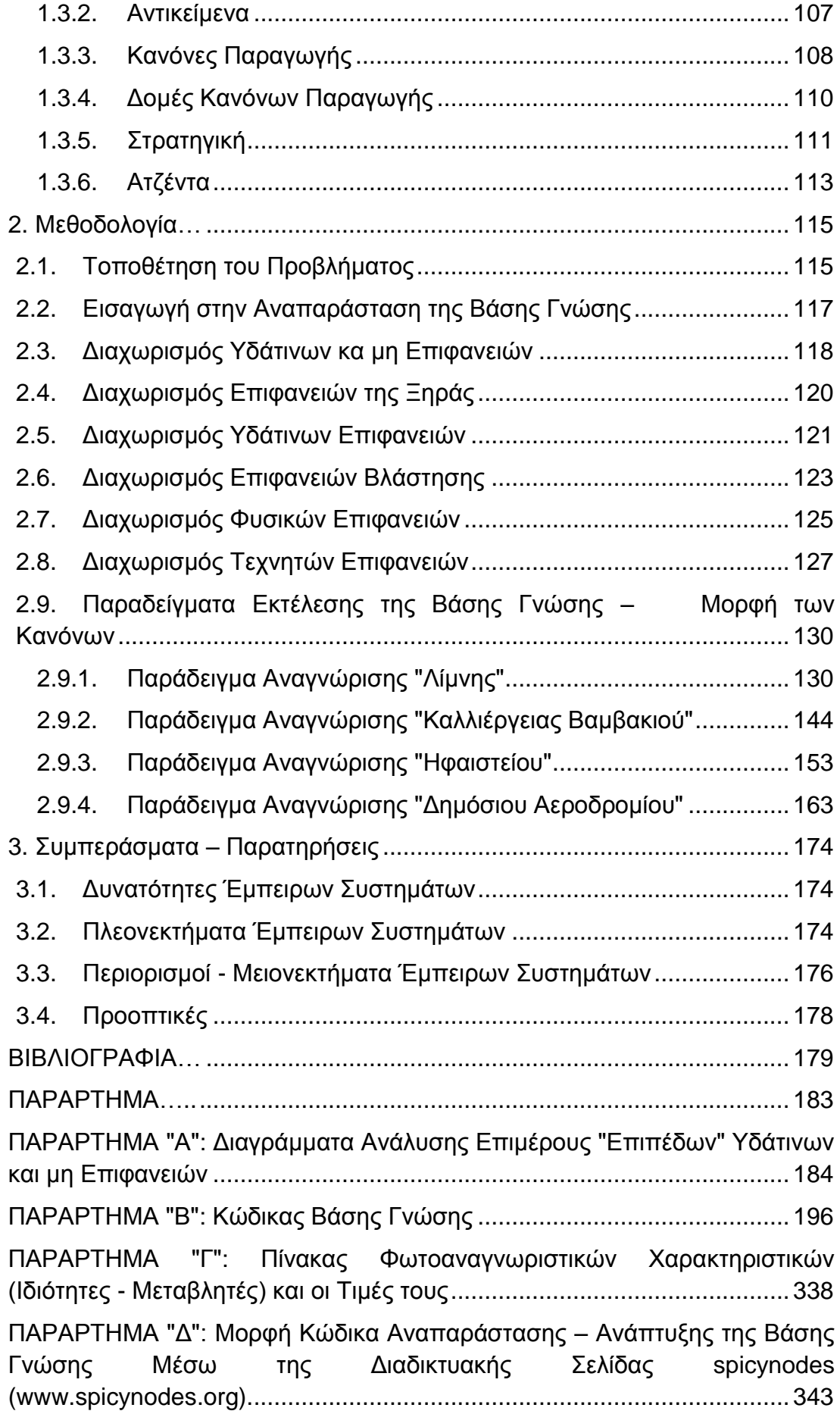

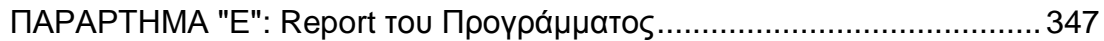

# *Κατάλογος Εικόνων*

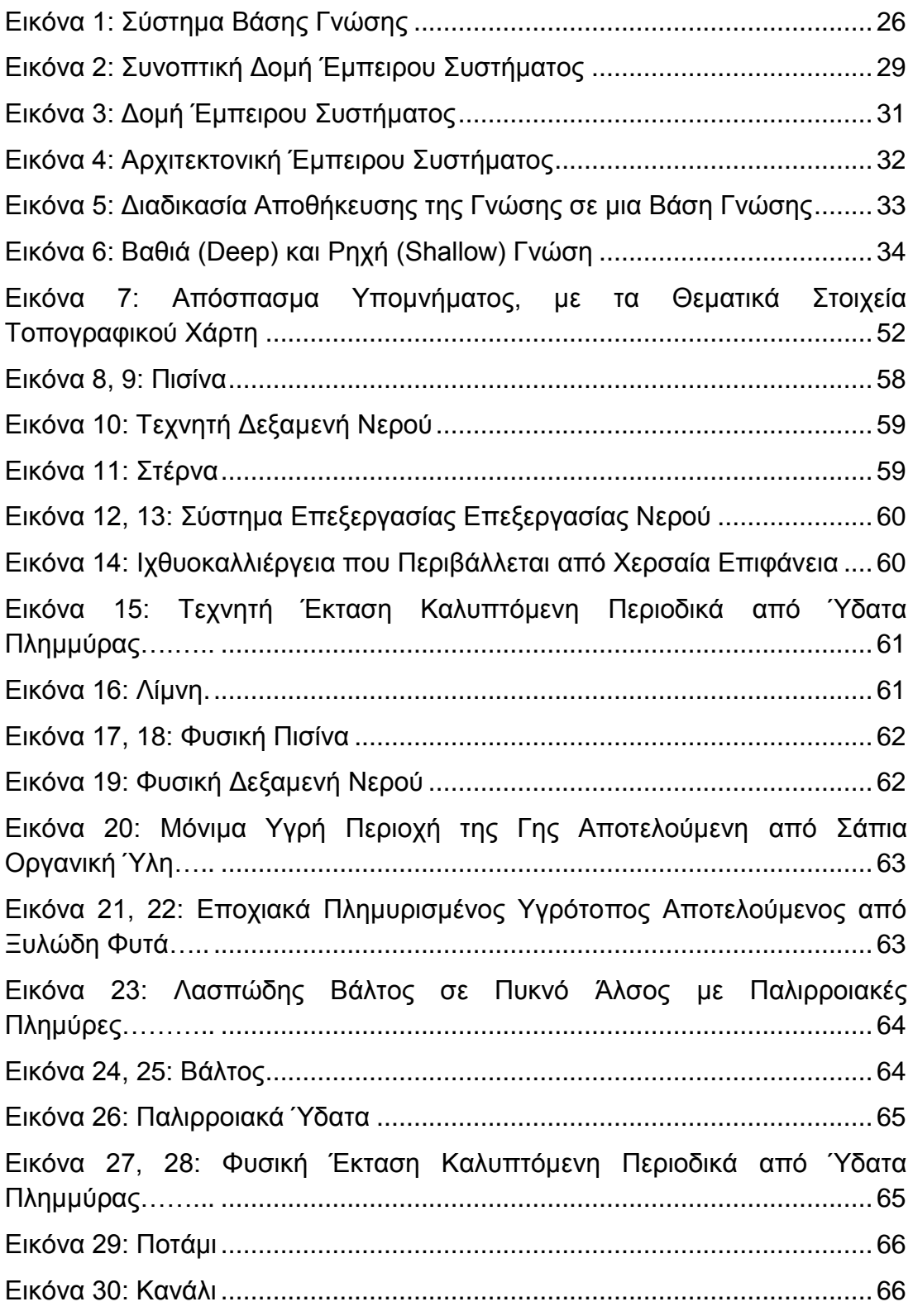

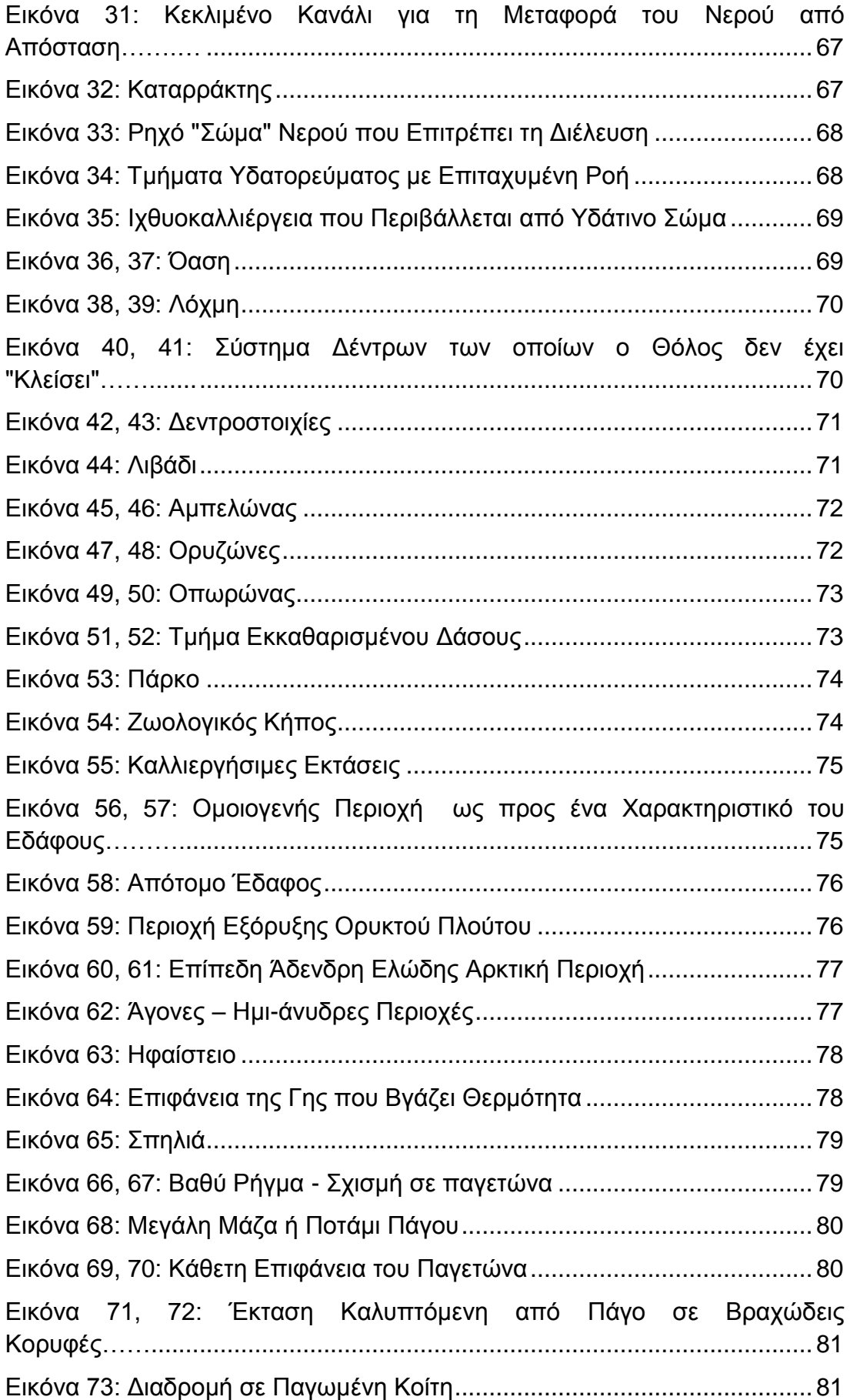

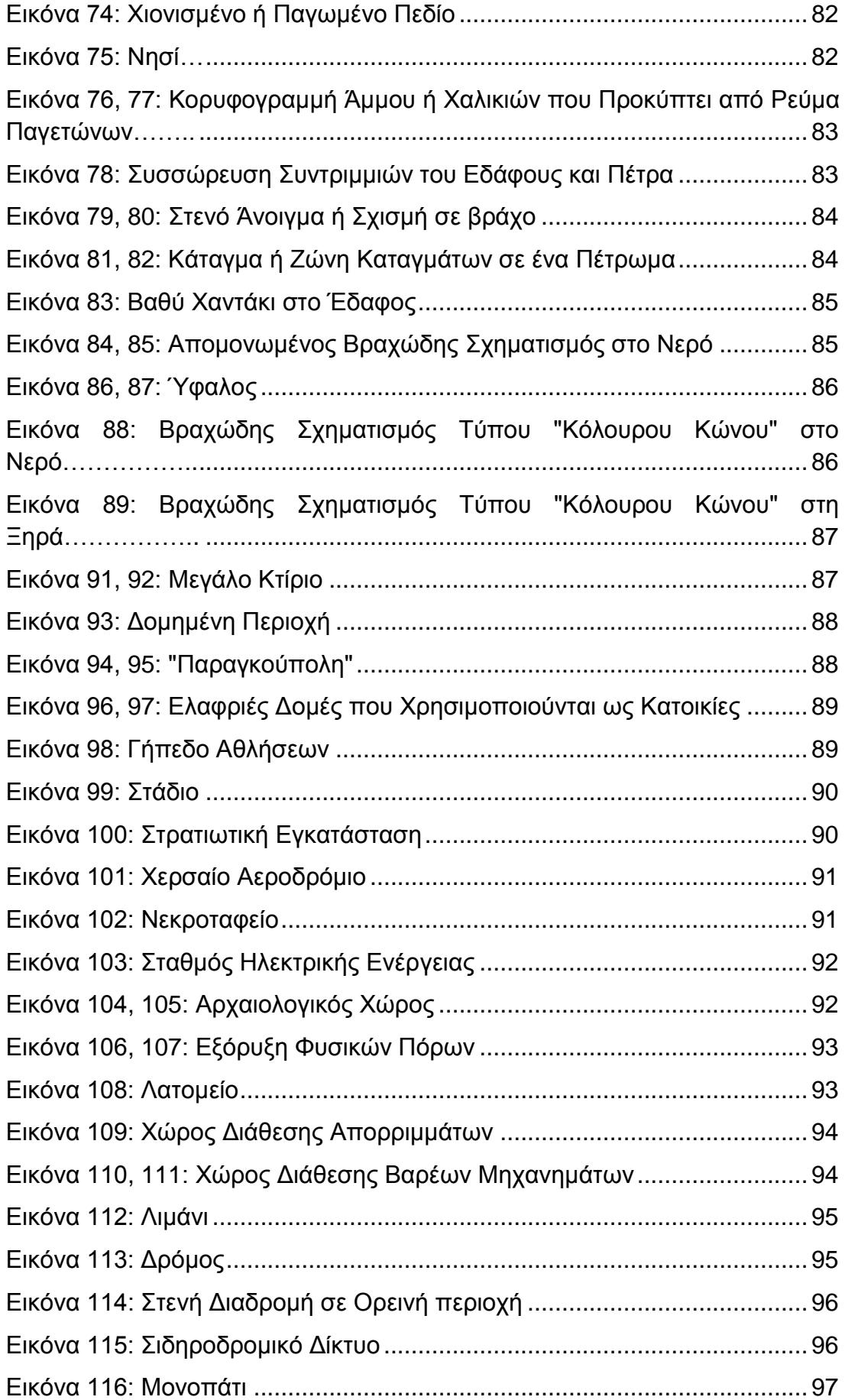

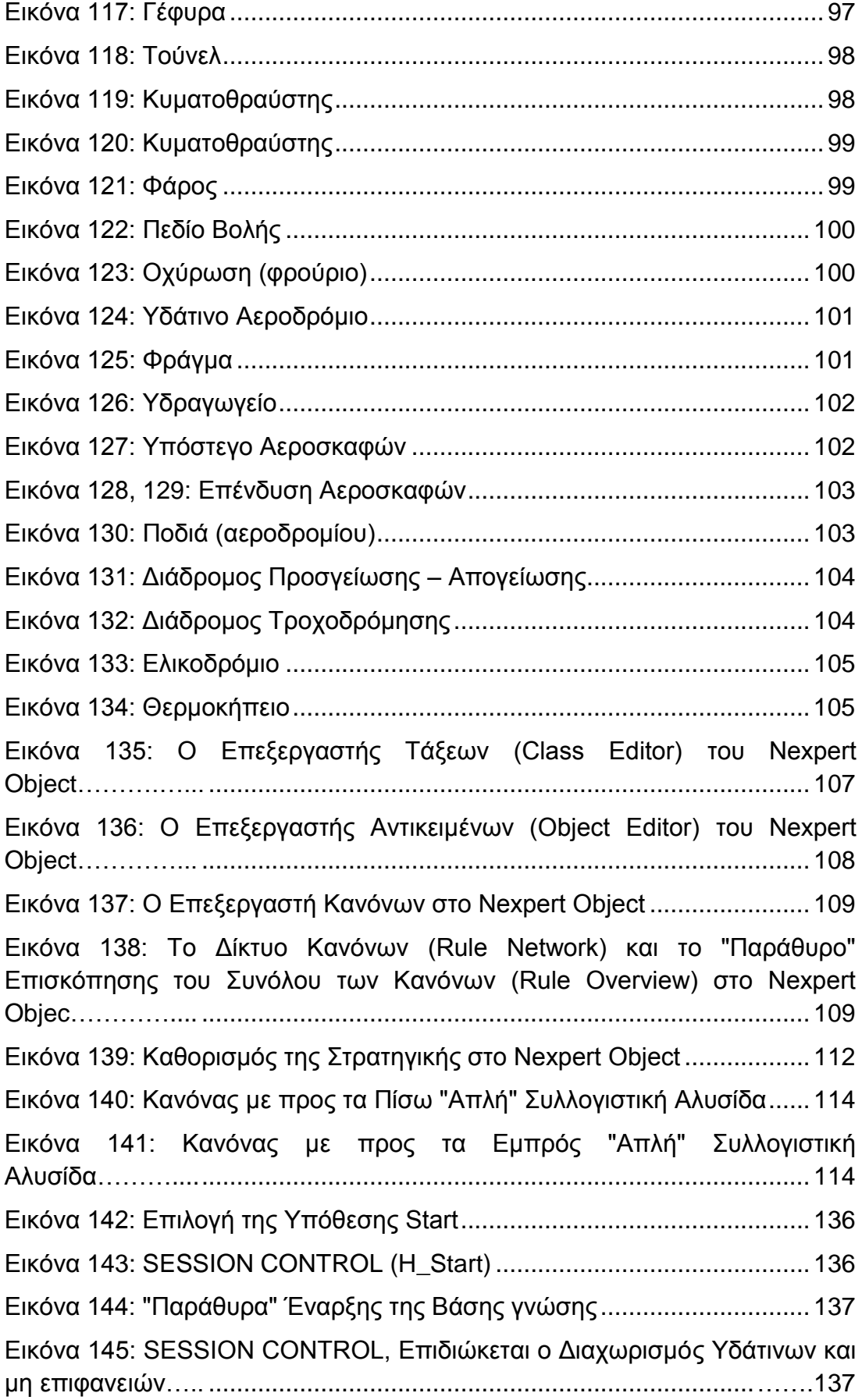

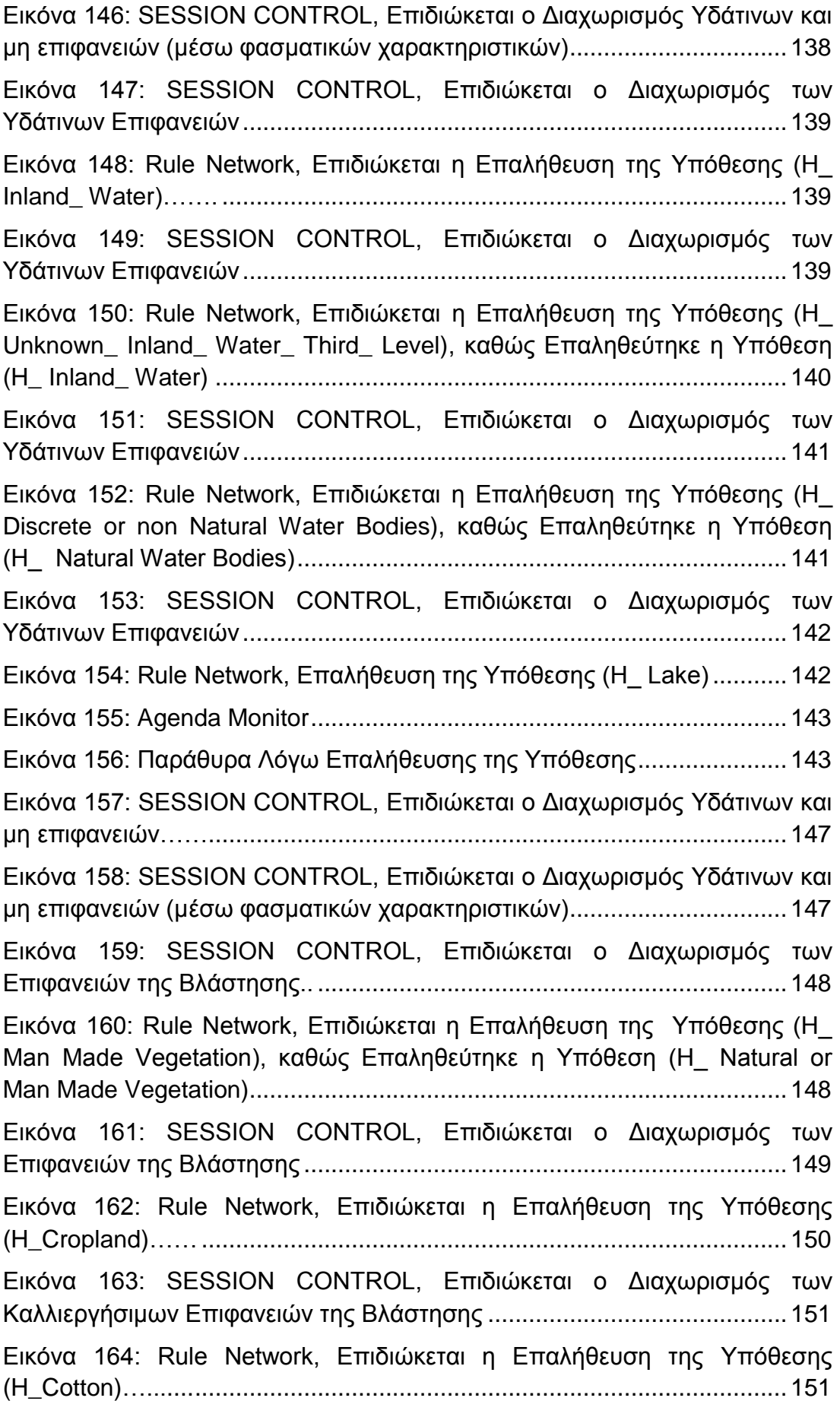

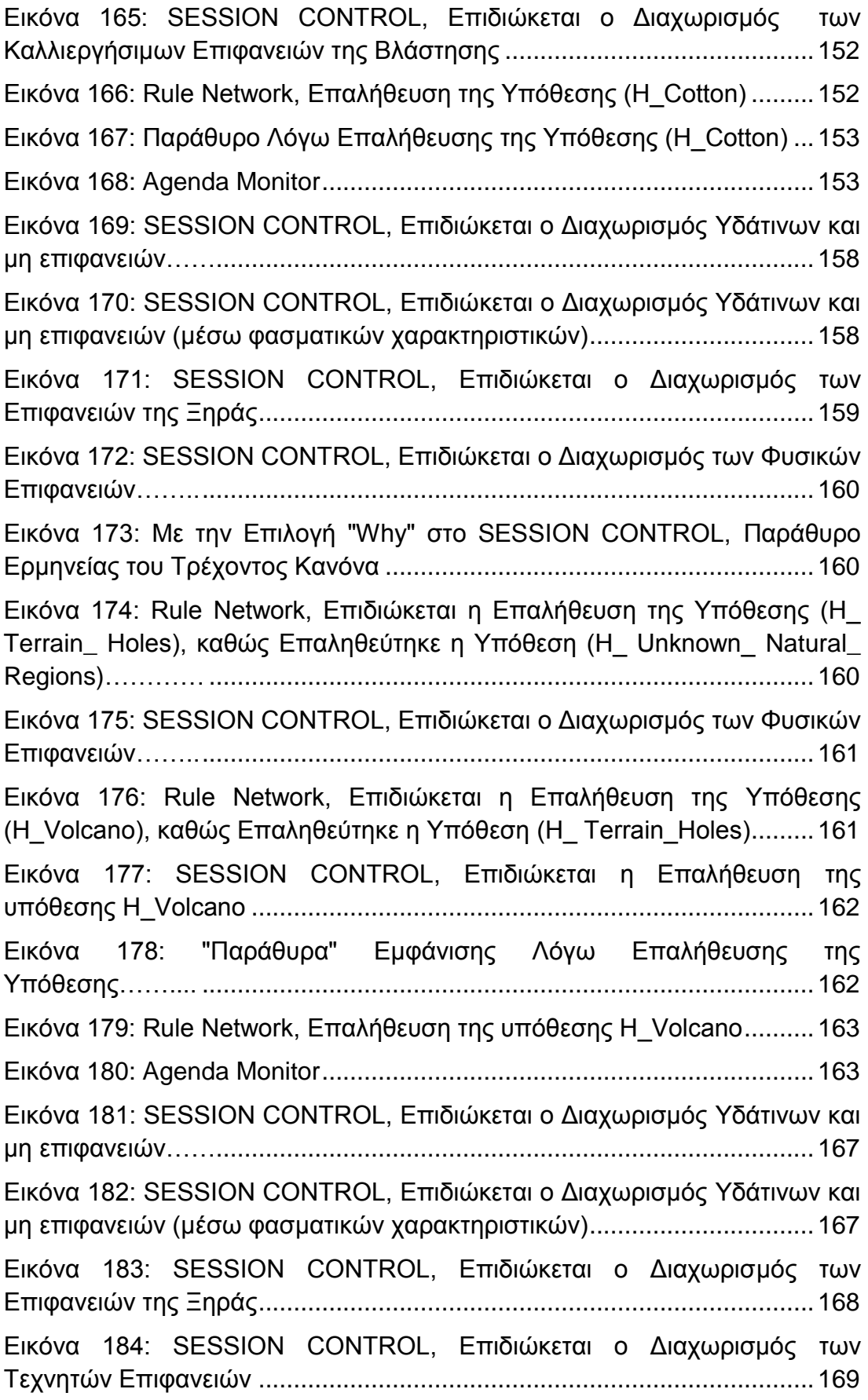

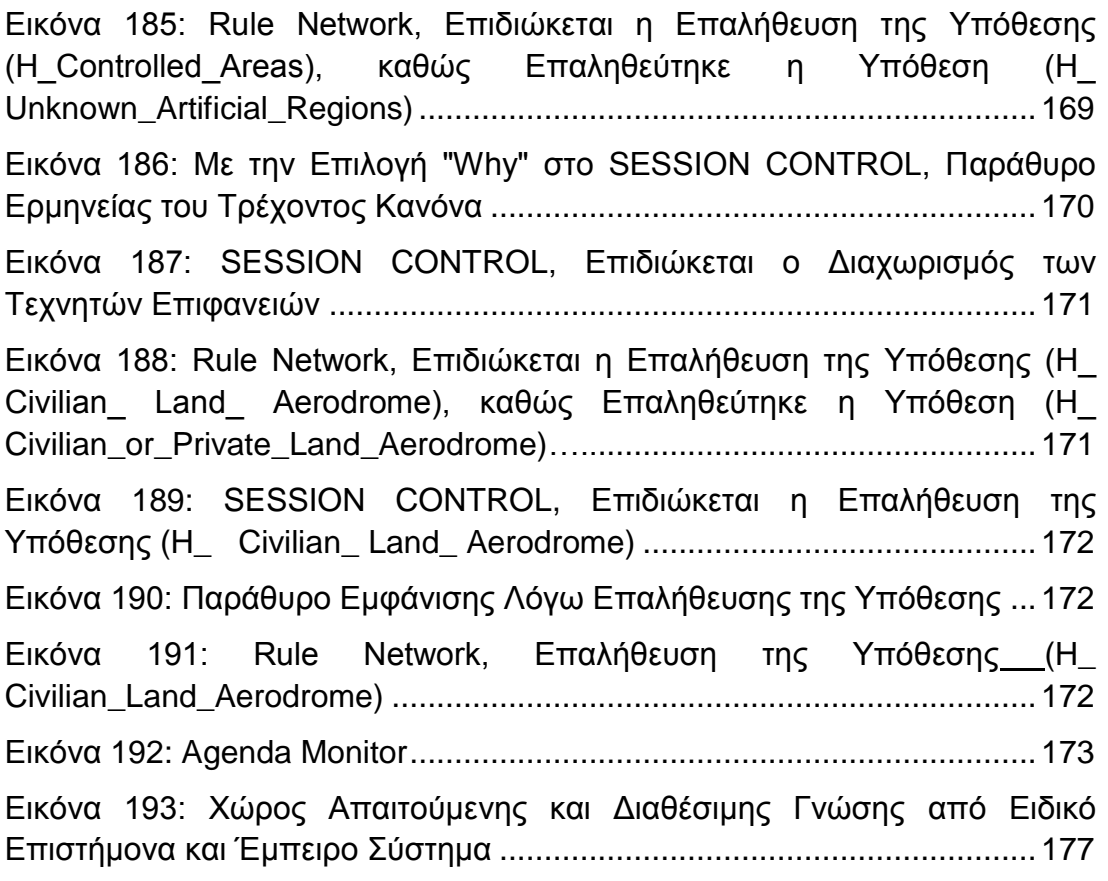

# *Κατάλογος Διαγραμμάτων*

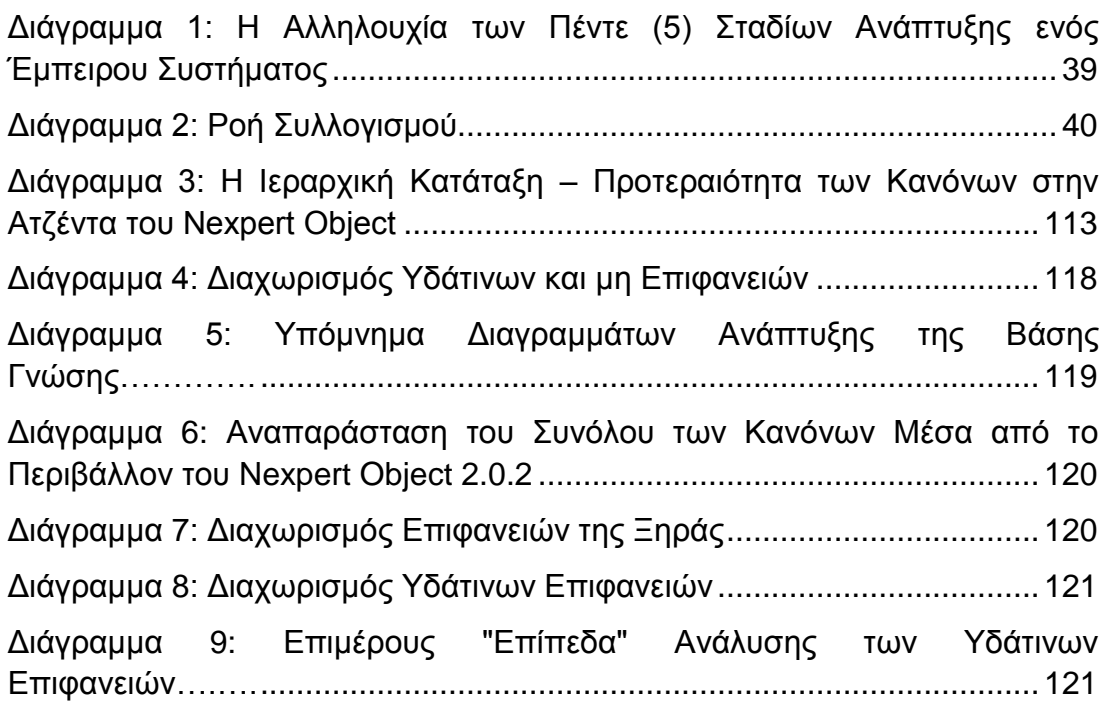

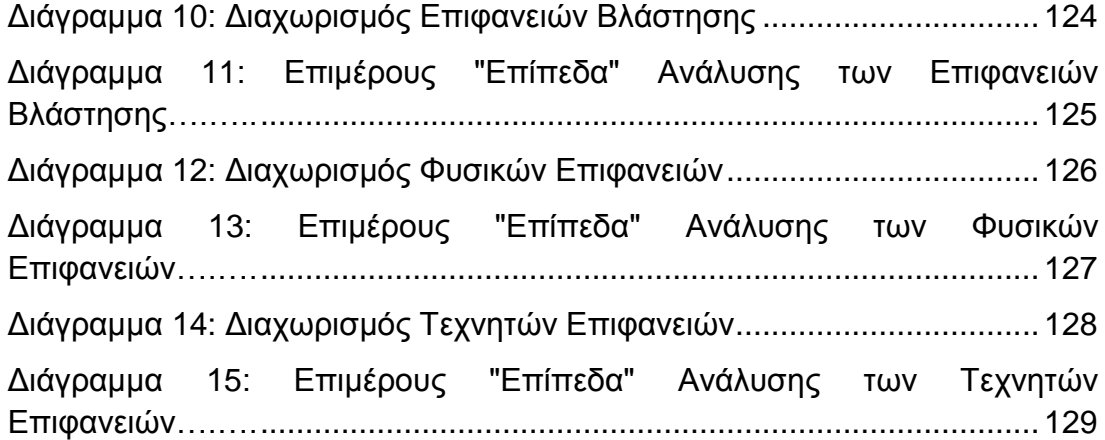

# *Κατάλογος Πινάκων*

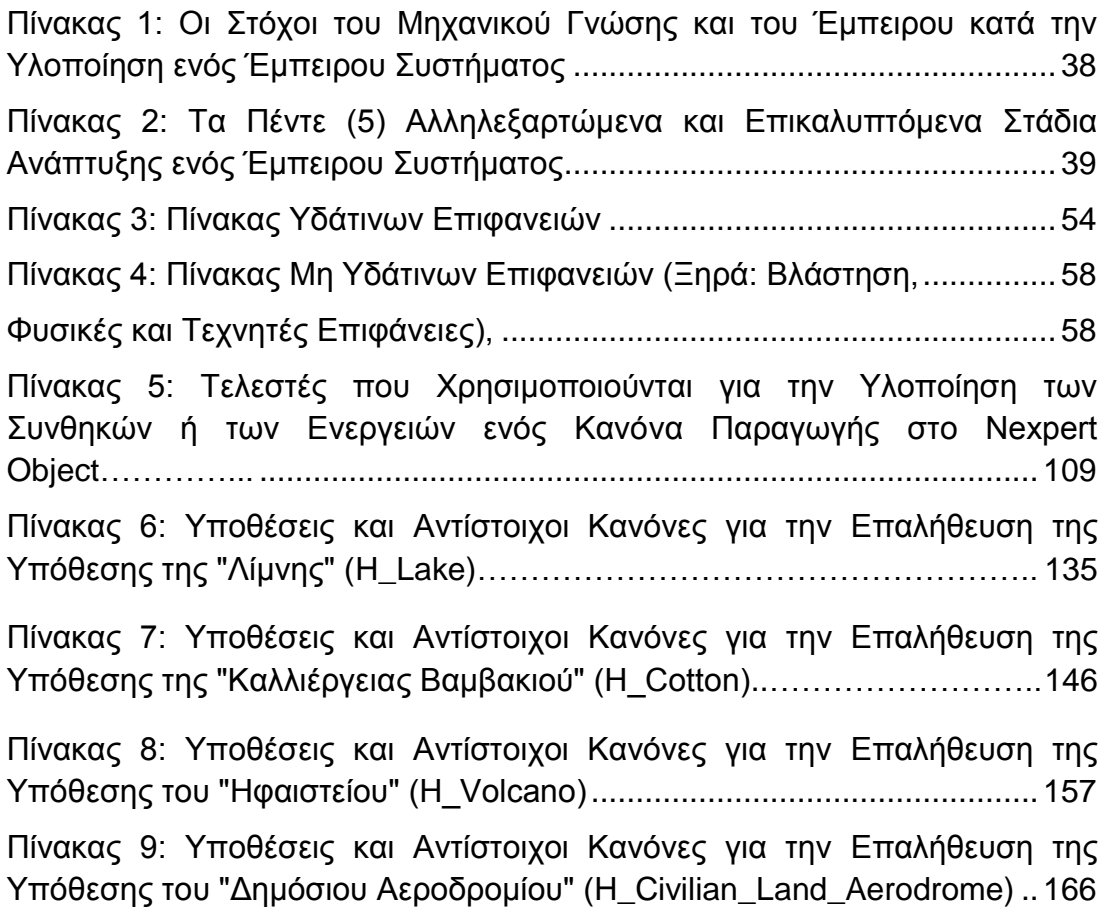

#### <span id="page-20-0"></span>**1 Ανασκόπηση Βιβλιογραφίας**

Η βιβλιογραφία που χρησιμοποιήθηκε για την διεκπεραίωση της συγκεκριμένης διπλωματικής εργασίας έχει σχέση με τις επιστήμες της τεχνητής νοημοσύνης και των έμπειρων συστημάτων (ανάπτυξη βάσης γνώσης), της φωτοερμηνείας – τηλεπισκόπησης στην ανάλυση εικόνας για την ενημέρωση τοπογραφικών χαρτών, και της περιγραφής, ανάλυσης και ανάπτυξης του υβριδικού κέλυφους Nexpert Object 2.0.2.

### <span id="page-20-1"></span>**1.1 Τεχνητή Νοημοσύνη - Έμπειρα Συστήματα και Ανάπτυξη Βάσης Γνώσης**

Η συνοπτική μελέτη τόσο της μακρόχρονης και πολυδιάστατης ιστορικής αναδρομής, όσο και της μελέτης του όρου της τεχνητής νοημοσύνης (ΤΝ), σε συνδυασμό με την ανάπτυξη και ανάλυση του όρου και της "αρχιτεκτονικής" των έμπειρων συστημάτων, θα συμβάλλουν καταλυτικά και αποφασιστικά στην ουσιαστική κατανόηση του "ρόλου" (αξίας) και των τρόπων αναπαράστασης μιας βάσης γνώσης. Επίσης κρίνεται σκόπιμο και αναγκαίο να οριοθετηθεί η τεχνητή από τη φυσική νοημοσύνη, καθώς να αναπτυχθούν οι μορφές συλλογισμού (απαγωγή, συμπέρασμα, επαγωγή) και η χρησιμότητα και οι εφαρμογές των έμπειρων συστημάτων πρώτης και δεύτερης γενιάς.

### <span id="page-20-2"></span>**1.1.1 Περί Τεχνητής Νοημοσύνης - Ιστορικά**

Το πεδίο της Τεχνητής Νοημοσύνης (ΤΝ) είναι περίπου σαράντα (40) ετών. Η έρευνα σε ΤΝ άρχισε πολύ πριν επινοηθεί ο όρος "Τεχνητή Νοημοσύνη" από τον Jοhn McCarthy, ενώ το πρώτο επίσημο διεθνές συνέδριο διεξήχθη το 1969 στη Βόρειο Αμερική. Επίσης είναι γεγονός ότι το προβάδισμα σε αυτό το πεδίο δόθηκε από ερευνητές σε πανεπιστήμια και ερευνητικά κέντρα της Βορείου Αμερικής και σε μεγάλο βαθμό το πεδίο εξακολουθεί να "κυριαρχείται" από τους Αμερικανούς ερευνητές, παρόλο που τώρα η Ευρώπη δεν είναι πλέον ο "φτωχός συγγενής", αλλά έχει και αυτή να επιδείξει αξιόλογα ερευνητικά αποτελέσματα. Κάποιες ατυχείς συγκυρίες είχαν ως αποτέλεσμα το κάπως αργό ξεκίνημα της ΤΝ στην Ευρώπη. Στο Ηνωμένο Βασίλειο, για παράδειγμα, το "συμπέρασμα" του Sir James Lighthill ότι η ΤΝ δημιουργήθηκε από άντρες που στόχο είχαν την κατασκευή του μηχανικού ανθρώπου ως υποκατάστατο της κυοφορίας, είχε ως αποτέλεσμα το "πάγωμα" της κρατικής υποστήριξης προς την σχετική έρευνα μέχρι τις αρχές της δεκαετίας του 80, όταν πλέον έγινε αντιληπτή η σημασία των ερευνητικών στόχων της ΤΝ και αποφασίστηκε να διατεθούν σημαντικά κρατικά κονδύλια προς την υποστήριξή της. Σε αυτή την αλλαγή πνεύματος συνέτεινε σε μεγάλο βαθμό η ανακοίνωση της Ιαπωνικής κυβέρνησης για τη διάθεση τεράστιων ποσών προς τη δημιουργία του υπολογιστή πέμπτης γενεάς (Fifth - Generation computer), ο οποίος θα είχε ικανότητες ευφυΐας. Η Ιαπωνική προσπάθεια μπορεί να μην επέφερε τα αναμενόμενα αποτελέσματα, συνέβαλε όμως τα μέγιστα στην αναζωπύρωση του ενδιαφέροντος ως προς την ΤΝ, κυρίως στην Ευρώπη.

Ανατρέχοντας πολύ πιο πίσω από τα παραπάνω γεγονότα, οι ρίζες της ΤΝ μπορούν να χρονολογηθούν στο έργο των αρχαίων Ελλήνων φιλοσόφων, κυρίως του Αριστοτέλη, και σε μεταγενέστερο στάδιο, στο έργο διάσημων μαθηματικών όπως του George Boole. Στην Ευρώπη ο Άγγλος μαθηματικός Alan Τυring, ο οποίος θεωρείται ένας από τους πατέρες της ΤΝ, ήταν ο πρώτος που διατύπωσε, κατά τη μεταπολεμική περίοδο, την έννοια της ευφυούς υπολογιστικής μηχανής και προσδιόρισε τη δοκιμή με την οποία μπορεί να "αποδειχθεί", με εμπειρικό τρόπο, η ύπαρξη ή μη ευφυΐας σε έναν υπολογιστή. Ο τομέας της κυβερνητικής (cybernetics), κυρίως το μέρος αυτού του τομέα που ασχολήθηκε με τη δημιουργία μηχανών, οι οποίες προσομοίωναν κάποια χαρακτηριστικά ανθρώπινης συμπεριφοράς, μπορεί να θεωρηθεί σαν ένας από τους άμεσους προγόνους της ΤΝ. Σε γενικές γραμμές, η ουσία είναι ότι η ΤΝ αντλεί από πολλούς και διαφορετικούς τομείς (Φιλοσοφία, Μαθηματικά, Γνωστική Ψυχολογία, Μηχανική, κτλ.), πράγμα το οποίο της δίνει τον πολυεπιστημονικό της χαρακτήρα και οι εφαρμογές της αφορούν πολλούς και διαφορετικούς τομείς (Ιατρική, Νομική, Εκπαίδευση, Γλωσσολογία, Γεωλογία, Βιολογία, Αστρονομία, κτλ.). (Κεραυνού E., (2000), "Τεχνητή Νοημοσύνη και Έμπειρα Συστήματα")

# <span id="page-21-0"></span>**1.1.2 Ο Όρος "Τεχνητή Νοημοσύνη"**

Οι λέξεις "τεχνητή" και "νοημοσύνη" ή ευφυΐα δεν είναι απολύτως σαφής. Επομένως δεν πρέπει να μας παραξενεύει το γεγονός, ότι ο όρος "τεχνητή νοημοσύνη" έχει οδηγήσει σε έντονες συζητήσεις, ακόμη και σε διαμάχες, εντός και εκτός της ερευνητικής κοινότητας, για το τι τέλος πάντων σημαίνει. Τέτοιες συζητήσεις είναι αναμενόμενες και καλοδεχούμενες, για οποιοδήποτε σχετικά νέο πεδίο, τα "σύνορα" του οποίου δεν έχουν ακόμη σταθεροποιηθεί και συνεχώς επεκτείνονται σε νέες κατευθύνσεις. Κανένας από τους κατά καιρούς προτεινόμενους ορισμούς του τι σημαίνει "τεχνητή νοημοσύνη" δεν είναι καθολικά αποδεκτός. Κανένας από αυτούς δεν καλύπτει επακριβώς τις διάφορες περιοχές που περιλαμβάνονται σε αυτό το πεδίο. Επομένως, από πρακτικής απόψεως, ο καλύτερος τρόπος οριοθέτησης της ΤΝ στην παρούσα φάση ανάπτυξής της, είναι μέσω των ερευνητικών περιοχών που την αποτελούν, όπως αυτές διαφαίνονται στα πρακτικά διεθνών συνεδρίων σε ΤΝ. Σε αυτή την ενότητα θα αναφερθούμε σε κάποιους από τους προτεινόμενους ορισμούς της ΤΝ.

Οι Luger και Stubblefield (1998) προτείνουν καταρχήν τον ακόλουθο ορισμό:

Ορισμός 1: Τεχνητή Νοημοσύνη είναι ένας κλάδος της Πληροφορικής, ο οποίος ασχολείται υε την αυτοματοποίηση ευφυούς συμπεριφοράς.

Κατά τους Luger και Stubblefield το δυνατό σημείο αυτού του ορισμού είναι η τοποθέτηση της ΤΝ ως κλάδου της Πληροφορικής, το οποίο σημαίνει ότι η ΤΝ κληρονομεί όλες τις μεθοδολογίες, τεχνικές, μηχανισμούς και πρότυπα που υπογραμμίζουν όλα τα υπολογιστικά συστήματα. Όμως, από πρακτικής απόψεως, το αδύνατο σημείο του ορισμού είναι ότι εξαρτάται από το τι είναι "ευφυΐα" ή "ευφυής συμπεριφορά", κάτι για το οποίο δεν υπάρχει σύγκλιση απόψεων. Στο τελευταίο κεφάλαιο του βιβλίου τους, οι Luger και Stubblefield, δίνουν τον ακόλουθο τροποποιημένο ορισμό:

Ορισμός 2: Τεχνητή Νοημοσύνη είναι η μελέτη των μηχανισμών που διέπουν ευφυή συμπεριφορά, μέσω της κατασκευής και αξιολόγησης συστημάτων τα οποία παριστάνουν αυτούς τους μηχανισμούς.

Εκ πρώτης όψεως αυτός ο ορισμός φαίνεται να είναι παράφραση του πρώτου ορισμού. Πιο προσεκτική εξέταση όμως δείχνει ότι υπάρχει μια ουσιαστική διαφορά. Ο δεύτερος ορισμός μας προτείνει ότι ΤΝ είναι η μελέτη κατανόησης της φύσης της ανθρώπινης ευφυούς συμπεριφοράς. Επομένως, δεν προϋποθέτει τον προσδιορισμό της "ευφυούς συμπεριφοράς", όπως ο πρώτος ορισμός. Φυσικά και ο δεύτερος ορισμός παραμένει απεριόριστος.

Ένας τρίτος εναλλακτικός ορισμός, ο οποίος έχει προταθεί από διάφορους ερευνητές και είναι πιο συγκεκριμένος και επομένως πιο περιοριστικός, από τους δύο παραπάνω ορισμούς, είναι ο ακόλουθος:

Ορισμός 3: Τεχνητή Νοημοσύνη είναι η ανάπτυξη υπολογιστικών συστημάτων για την επίλυση δύσκολων προβλημάτων, τα οποία δεν μπορούν να επιλυθούν με την εξαντλητική εξέταση όλων των πιθανών λύσεων μια και αυτές μπορεί να είναι πάρα πολλές.

Η έμφαση εδώ είναι σε δύσκολα προβλήματα, τα οποία παραδοσιακές υπολογιστικές μέθοδοι, δηλαδή καθαρά αλγοριθμικές μέθοδοι, είναι "ανίκανες" να επιλύσουν, τουλάχιστο μέσα σε λογικά χρονικά πλαίσια. Με έμμεσο τρόπο, αυτός ο ορισμός επικαλείται τη χρήση ευρετικών μεθόδων. Η σύνδεση του τρίτου ορισμού με την "ευφυΐα" απορρέει από τη γενική αποδοχή ότι ο άνθρωπος, που μπορεί να επιλύσει τέτοια δύσκολα προβλήματα, αποδοτικά και αποτελεσματικά, χαρακτηρίζεται από ευφυΐα. Επίσης χαρακτηρίζεται από εκτενή γνώση και εμπειρία. Ευφυΐα, γνώση και εμπειρία είναι αλληλένδετες έννοιες. Βέβαια, δεν έπεται ότι ο ίδιος άνθρωπος είναι εξίσου ικανός στην επίλυση όλων των ειδών δύσκολων προβλημάτων.

Παρόλο που ο τρίτος ορισμός είναι πολύ πιο συγκεκριμένος από τους δύο παραπάνω ορισμούς, υπονοεί μια περιοριστική αντίληψη της έννοιας της ευφυΐας, στην ικανότητα επίλυσης δύσκολων προβλημάτων, δεν καλύπτει επαρκώς τις διάφορες ερευνητικές περιοχές που περιλαμβάνονται στη ΤΝ. Για παράδειγμα, αυτός ο ορισμός δεν καλύπτει τις προσπάθειες δημιουργίας υπολογιστικών συστημάτων τα οποία επιδεικνύουν "κοινή λογική" (commonsense reasoning). Ο κάθε άνθρωπος, κανονικού επιπέδου νοημοσύνης, κατέχει κοινή λογική, η εφαρμογή της οποίας δεν χαρακτηρίζεται ως δύσκολη πράξη.

Τέλος ένας τέταρτος ορισμός ο οποίος έχει προταθεί από τους Rich και Knight (1991) είναι ο ακόλουθος:

Ορισμός 4: Τεχνητή Νοημοσύνη είναι η μελέτη του πώς να κάνουνε τον υπολογιστή να "πράξει" κάτι που επί του παρόντος ο άνθρωπος μπορεί να "πράξει" καλύτερα.

Ο τέταρτος ορισμός, όπως και ο τρίτος, αποφεύγει την απευθείας αναφορά σε ευφυΐα. Από πρακτικής απόψεως το τι ορίζεται εδώ είναι αρκετά χειροπιαστό και επίσης, συγκριτικά με τον τρίτο ορισμό, ο τέταρτος είναι πιο ευρύς σε εμβέλεια και φαίνεται να καλύπτει αρκετά ικανοποιητικά το πεδίο. Η οριοθέτηση της ΤΝ διαμέσου αυτού του ορισμού είναι δυναμική, αφού το σύνολο των ικανοτήτων, στις οποίες ο άνθρωπος υπερέχει του υπολογιστή, αναμένεται να μεταβάλλεται με το χρόνο.

Επί του παρόντος πολλά είναι εκείνα, στα οποία ο άνθρωπος υπερέχει του υπολογιστή, όπως για παράδειγμα η ικανότητα όρασης, μάθησης, ομιλίας, η συνδιάλεξη και η επιχειρηματολογία, η επίλυση δύσκολων προβλημάτων, κτλ. Αυτές είναι ικανότητες, οι οποίες ενισχύονται με τις γνώσεις και την εμπειρία. Ο υπολογιστής δεν έχει ακόμη φτάσει στο σημείο να επιδεικνύει οποιαδήποτε από αυτές τις ικανότητες σε βαθμό συγκρίσιμο με αυτό του ανθρώπου, εκτός από την επίλυση εξειδικευμένων προβλημάτων. Μηχανική μάθηση και όραση, κατανόηση ομιλίας, κατανόηση και μετάφραση φυσικής γλώσσας, κτλ., αποτελούν από την αρχή μέχρι τώρα ενεργές ερευνητικές περιοχές της ΤΝ. Κοινός παρανομαστής αυτών των ερευνητικών δραστηριοτήτων είναι η αναπαράσταση γνώσης με συμβολικό τρόπο και η ευρετική αναζήτηση. (Κεραυνού Ε., (2000), "Τεχνητή Νοημοσύνη και Έμπειρα Συστήματα")

### <span id="page-23-0"></span>**1.1.3 Διαχωρισμός της Τεχνητής από τη Φυσική Νοημοσύνη**

Η εφαρμογή της Τεχνητής Νοημοσύνης σε μηχανές καθιστούν τις μηχανές αυτές ευφυείς και τις κάνουν να συμπεριφέρονται σχεδόν όπως ο άνθρωπος.

Ο διαχωρισμός των μηχανών αυτών ως ευφυείς ή όχι καθορίζεται με τη βοήθεια του κριτηρίου που έθεσε ο Turing (Δοκιμασία Turing).

Ο Alan Turing (1912 - 1953), ο οποίος Θεωρείται ο πατέρας της ΤΝ, εμπνεύστηκε το 1950 μία δοκιμασία η οποία πήρε και το όνομα του (Turing Test - Δοκιμασία Turing), για το χαρακτηρισμό των μηχανών. Αυτό βασίζεται σε μία σειρά από ερωτήσεις που υποβάλει κάποιος ταυτόχρονα σε έναν άνθρωπο και μία μηχανή χωρίς να γνωρίζει εκ των προτέρων "ποιος είναι τι". Αν στο τέλος δεν καταφέρει να ξεχωρίσει τον άνθρωπο από τη μηχανή, τότε η μηχανή πετυχαίνει στη δοκιμασία και θεωρείται ευφυής. Αν και η αποτελεσματικότητα της Δοκιμασίας Turing εξαρτάται από πολλούς παράγοντες, θεωρείται μέχρι σήμερα ένα καλό μέτρο σύγκρισης της φυσικής με την τεχνητή νοημοσύνη και πολλοί διαγωνισμοί διοργανώνονται σε ετήσια βάση, χωρίς όμως ιδιαίτερα σοβαρά ή τουλάχιστο χρήσιμα αποτελέσματα. Ο προγραμματισμός ενός υπολογιστή για να περάσει τη δοκιμασία Turing απαιτεί τη συμμετοχή αρκετών επιστημονικών περιοχών, όπως της επεξεργασίας φυσικής γλώσσας (natural language processing) για

επικοινωνία σε φυσική γλώσσα, της αναπαράστασης γνώσης (knowledge representation) για την αποθήκευση της γνώσης πριν και κατά τη διάρκεια της δοκιμασίας, της αυτοματοποιημένης συλλογιστικής (automated reasoning) για τη χρήση της αποθηκευμένης πληροφορίας και την εξαγωγή συμπερασμάτων, της μηχανικής μάθησης (machine learning) για προσαρμογή σε νέες περιπτώσεις, κλπ.

Στην αρχική της μορφή, η δοκιμασία Turing δεν προέβλεπε φυσική επαφή ανθρώπου μηχανής. Ωστόσο μια επέκταση της (Πλήρης Δοκιμασία Turing) περιλαμβάνει και την αναγνώριση εικόνων και αντικειμένων που ανταλλάσσονται μέσα από κάποια θυρίδα ώστε να μην υπάρχει οπτική επαφή με το δοκιμαζόμενο για τον έλεγχο των δυνατοτήτων αντίληψης του. Για το σκοπό αυτό απαιτείται η συμμετοχή και άλλων δύο επιστημονικών περιοχών, της μηχανικής όρασης (machine vision) για την αναγνώριση και της ρομποτικής (robotics) για τη μετακίνηση τους. (Αποστόλου, (2004))

### <span id="page-24-0"></span>**1.1.4 Έμπειρα Συστήματα**

Όπως είδαμε προηγουμένως, η αρχική προσπάθεια στο πεδίο της ΤΝ στόχευε στη δημιουργία συστημάτων γενικής επίλυσης προβλημάτων (general problem solvers). Μέσα από αυτή την προσπάθεια, και συγκεκριμένα την αποτυχία της, διεφάνη, ότι η αποδοτική και αποτελεσματική επίλυση ρεαλιστικών προβλημάτων, είναι άμεσα συνδεμένη με τη χρήση συγκεκριμένης γνώσης. Αυτό οδήγησε στη δημιουργία των συστημάτων βάσης γνώσης (knowledge based systems). Η γενική αρχιτεκτονική ενός συστήματος βάσης γνώσης απεικονίζεται στην παρακάτω εικόνα:

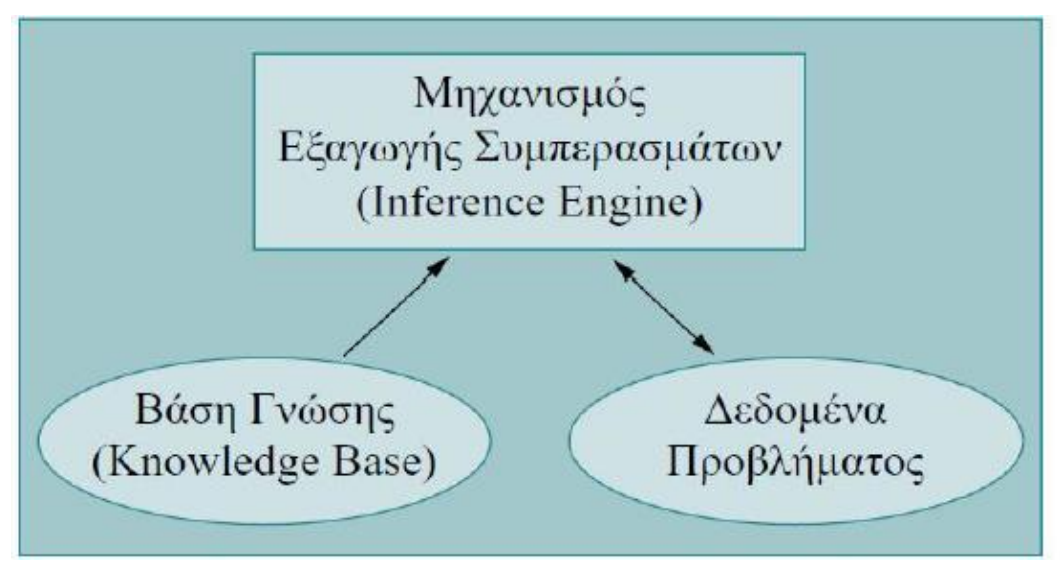

Εικόνα 1: Σύστημα Βάσης Γνώσης,

<span id="page-25-1"></span>Πηγή: Κεραυνού E., (2000), "Τεχνητή Νοημοσύνη και Έμπειρα Συστήματα"

### <span id="page-25-0"></span>**1.1.5 Ο Όρος "Έμπειρα Συστήματα"**

Τα έμπειρα συστήματα είναι συστήματα που αναπτύσσονται από τον άνθρωπο αλλά και τους Η/Υ και εκτελούν διαδικασίες επιλύσεις προβλημάτων για συγκεκριμένους τομείς. Χρησιμοποιούν κανόνες, ευριστικούς κανόνες (heuristics), και τεχνικές όπως αυτή της "Fιrst - Order" λογικής ή των σημασιολογικών δικτύων (semantic networks), για την αναπαράσταση της γνώσης και τη δημιουργία και λειτουργία των μηχανισμών εξαγωγής συμπερασμάτων, με τελικό σκοπό την παραγωγή συμπερασμάτων από την αποθηκευμένη πληροφορία αλλά και την πληροφορία που Θα εισαγάγει ο χρήστης στο σύστημα. Τα παραπάνω Συστήματα, ως νέο-αναδυόμενη τεχνολογία στο χώρο της πληροφορικής και των συστημάτων λήψεως αποφάσεων, αποδεικνύονται χρήσιμα εργαλεία σε πλήθος εφαρμογών.

Τα Έμπειρα Συστήματα δομούνται σύμφωνα με τον τρόπο και τη μεθοδολογία που ο ειδικός αντιμετωπίζει το πρόβλημα και σχεδιάζονται για να παράγουν συμπεράσματα της ίδιας ποιότητας, αξιοπιστίας και πληρότητας με αυτά των ειδικών.

Κοινής αποδοχής ορισμός για τα συστήματα αυτά δεν υπάρχει. Στη διεθνή βιβλιογραφία υπάρχουν διάφοροι ορισμοί όπως οι ακόλουθοι:

 «Τα περισσότερα από τα έμπειρα συστήματα λειτουργούν στον αναλυτικό τομέα, όπου η επίλυση ενός προβλήματος αποτελείται από την αναγνώριση της σωστής λύσης μέσα από προκαθορισμένες πεπερασμένες λίστες πιθανών απαντήσεων» (Merry,1985).

- «Τα έμπειρα συστήματα είναι προγράμματα Η/Υ που εφαρμόζουν την τεχνητή νοημοσύνη, προκειμένου να ξεκαθαρίσουν διάφορα προβλήματα. Έχουν πάρει το όνομά τους από το βασικό χαρακτηριστικό τους: επιλύουν προβλήματα, τα οποία απαιτούν την εμπειρία, τη γνώση, την προσέγγιση και τη μεθοδολογία του ειδικού» (Ortolano και Perman, 1987).
- «Ένα έμπειρο σύστημα είναι ένα σύστημα Η/Υ που ενσωματώνει την γνώση ενός συγκεκριμένου τομέα εξειδίκευσης και είναι ικανό να δίνει έξυπνες αποφάσεις και συμπεράσματα για προβλήματα που ανήκουν στον τομέα αυτό» (Forsyth,1984).
- «Ένα έμπειρο σύστημα μεταχειρίζεται πραγματικά πολύπλοκα προβλήματα που απαιτούν την ερμηνεία ενός εμπείρου, και επιλύει τα προβλήματα αυτά χρησιμοποιώντας ένα μοντέλο προσομοίωσης της συλλογιστικής του ειδικού, φθάνοντας στα ίδια συμπεράσματα που ο έμπειρος θα έφθανε αν αντιμετώπιζε ένα αντίστοιχο πρόβλημα» (Weiss and Kulikowski , 1984).

Υπάρχουν ωστόσο ακόμη πιο απαιτητικοί ορισμοί. Οι Buchanam και Shortlitle στην περιγραφή του MYCIN, ενός κλασσικού έμπειρου συστήματος ορίζουν το έμπειρο σύστημα ως ακολούθως:

 «Είναι ένα πρόγραμμα τεχνητής νοημοσύνης σχεδιασμένο (α) να παράγει λύσεις σε πολύπλοκα προβλήματα αντίστοιχες με αυτές των ειδικών, (β) να είναι κατανοητό και (γ) να είναι εύπλαστο και δυναμικό ώστε να μπορεί να ενημερώνεται με νέες πληροφορίες "γνώσης" εύκολα» (Buchanan και Shortlίtle, 1984).

Ένας από τους εκτενείς και πιο αισιόδοξους ορισμούς προέρχεται από τους Hayes - Roth σύμφωνα με τους οποίους:

 «Ένα έμπειρο σύστημα είναι ένα πρόγραμμα "γνώσης" που επιλύει προβλήματα τα οποία σε κανονικές συνθήκες απαιτούν τη μεσολάβηση ειδικού. Παράγει πολλές δευτερογενείς συναρτήσεις όπως ένας έμπειρος, ρωτώντας σχετικές ερωτήσεις και εξηγώντας τη συλλογιστική τους».

Γενικός Ορισμός: Έμπειρο Σύστημα είναι υπολογιστικό σύστημα, το οποίο μπορεί να επιλύσει αποδοτικά και αποτελεσματικά ρεαλιστικά προβλήματα, η επίλυση των οποίων εκ μέρους του ανθρώπου συνεπάγεται την ύπαρξη κάποιας μορφής εμπειρογνωμοσύνης.

Ο γενικός ορισμός απλώς οριοθετεί το πεδίο δράσεως της τεχνολογίας, χωρίς να κάνει καμία δέσμευση ως προς τον τρόπο επίλυσης των προβλημάτων. Απλά μας λέει ότι απώτερος στόχος είναι η επίλυση προβλημάτων, τα οποία μπορούν να επιλυθούν ικανοποιητικά μόνο από έμπειρους. Σε έναν "εξειδικευμένο" τομέα οι πραγματικά έμπειροι είναι συνήθως συγκριτικά λίγοι σε αριθμό, διότι η απόκτηση εμπειρογνωμοσύνης είναι επίπονη διεργασία που επιτυγχάνεται μέσω εκτενέστατης εμπειρίας. Επομένως, πίσω από το γενικό ορισμό κρύβεται ο "γενικός" σκοπός της τεχνολογίας.

Σκοπός Τεχνολογίας Έμπειρων Συστημάτων: Η εξάπλωση σε ευρεία κλίμακα της ικανότητας επίλυσης προβλημάτων, που απαιτούν εμπειρογνωμοσύνη, για κοινωνικούς, οικονομικούς ή άλλους λόγους.

Αναφορικά με τη συγκεκριμενοποίηση του γενικού ορισμού του έμπειρου συστήματος, υπάρχουν δύο σχολές σκέψεως. Η μία σχολή σκέψεως πρεσβεύει ότι ένα έμπειρο σύστημα θα πρέπει να αποτελεί όσο γίνεται πιο ακριβή προσομοίωση της εν λόγω εμπειρογνωμοσύνης ή τουλάχιστον των στοιχείων αυτής που μπορούν να εξωτερικευτούν. Σημασία, δηλαδή, δεν έχει μόνο το τελικό αποτέλεσμα για κάποιο πρόβλημα, αλλά και ο τρόπος εξαγωγής του. Επομένως, το μέτρο σύγκρισης σε σχέση με την εν γένει απόδοση του συστήματος αποτελεί αυτός καθ' αυτός ο έμπειρος. Στόχος είναι το έμπειρο σύστημα να επιλύει προβλήματα εξίσου ικανοποιητικά με τον έμπειρο και ίσως και καλύτερα, αφού δεν Θα έχει τις αδυναμίες του ανθρώπινου οργανισμού (μείωση μνήμης, αισθήματα που μπορεί να επηρεάζουν αρνητικά τη σκέψη, κτλ.)

Η άλλη σχολή σκέψεως πρεσβεύει, ότι σημασία έχει μόνο το τελικό αποτέλεσμα και επομένως ένα έμπειρο σύστημα δεν είναι κατ' ανάγκη η προσομοίωση της εν λόγω εμπειρογνωμοσύνης. Στόχος, δηλαδή, Θα πρέπει να είναι η δημιουργία συστημάτων που μπορούν να επιλύσουν "ορθά" αυτά τα προβλήματα με όσο το δυνατό υψηλότερη απόδοση (υψηλότερη από αυτήν των έμπειρων).

Συνηγορούμε με την προσέγγιση που πρεσβεύει η πρώτη σχολή σκέψεως, διότι συνάδει καλύτερα με τη φύση αυτών των συστημάτων, ως συμβούλων υποστήριξης αποφάσεων, που χρειάζεται να συνδιαλέγονται με το χρήστη τους και να παρέχουν τεκμηριώσεις των εισηγήσεών τους. Επομένως, δεν είναι μόνο το τελικό αποτέλεσμα που έχει σημασία, αλλά και ο συλλογισμός και η γνώση που οδήγησε σε αυτό. Παραθέτουμε λοιπόν, τον ακόλουθο εκλεπτυσμένο ορισμό του τι είναι έμπειρο σύστημα:

Εκλεπτυσμένος Ορισμός Έμπειρου Συστήματος: Έμπειρο σύστημα είναι σύστημα βάσης γνώσης, το οποίο μοντελοποιεί εκτενώς την εμπειρογνωμοσύνη ενός ή περισσότερων εμπείρων του σχετικού "εξειδικευμένου" τομέα. Η απόδοση του συστήματος στην επίλυση των εν λόγω ρεαλιστικών προβλημάτων πρέπει να είναι συγκρίσιμη με αυτήν των εμπείρων.

Με βάση τον εκλεπτυσμένο ορισμό, ο σκοπός, η κεντρική αρχή της τεχνολογίας των έμπειρων συστημάτων, μπορεί να διατυπωθεί σαφέστερα.

Κεντρική Αρχή Τεχνολογίας: Η "ευρεία" εξάπλωση της εν λόγω εμπειρογνωμοσύνης νια κοινωνικούς, οικονομικούς ή άλλους λόγους. Ο τυπικός χρήστης ενός έμπειρου συστήματος αναμένεται μεν να ανήκει στο σχετικό γνωστικό πεδίο, αλλά να μην είναι ο ίδιος έμπειρος. Το έμπειρο σύστημα βοηθά αυτό το χρήστη να αποδίδει σε βαθμό ικανότητας συγκρίσιμο με αυτόν του έμπειρου. Ακόμη και ο έμπειρος μπορεί να χρησιμοποιήσει το σύστημα με σημαντικά οφέλη. (Κεραυνού Ε., (2000), "Τεχνητή Νοημοσύνη και Έμπειρα Συστήματα")

### <span id="page-28-0"></span>**1.1.6 Δομή Έμπειρου Συστήματος**

Σε πρώτη προσέγγιση του θέματος, ένα έμπειρο σύστημα περιλαμβάνει δύο βασικά στοιχεία:

τη βάση γνώσης και

τη μηχανή παραγωγής συμπερασμάτων

τα παραπάνω στοιχεία συνεργάζονται μεταξύ τους και με το χρήστη, όπως απεικονίζεται στην παρακάτω εικόνα:

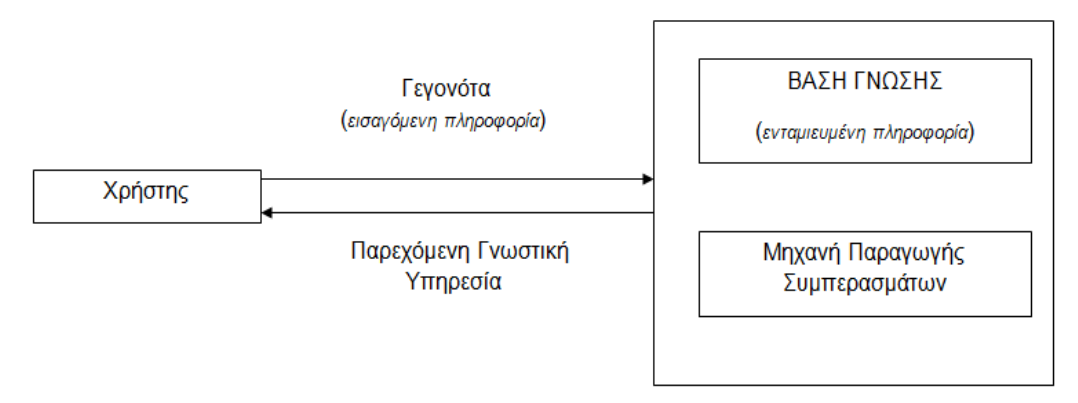

<span id="page-28-1"></span>Εικόνα 2: Συνοπτική Δομή Έμπειρου Συστήματος

Ο χρήστης τροφοδοτεί το σύστημα με γεγονότα - πληροφορίες και λαμβάνει "συμβουλές" - απαντήσεις από το σύστημα. Οι "συμβουλές" - απαντήσεις που λαμβάνει ο χρήστης είναι τα συμπεράσματα στα οποία καταλήγει η μηχανή παραγωγής - εξαγωγής συμπερασμάτων.

Σε δεύτερη προσέγγιση , η οποία τυγχάνει γενικής αποδοχής , ένα έμπειρο σύστημα αποτελείται από τα ακόλουθα στοιχεία:

Τη Μονάδα Συνεργασίας Εμπείρου Συστήματος - Χρήστη (user interface). Είναι ο μηχανισμός επικοινωνίας χρήστη και εμπείρου συστήματος. Μέσω της μονάδας αυτής ο χρήστης παρέχει στο σύστημα πληροφορίες και γεγονότα και λαμβάνει από αυτό υπηρεσίες διαγνώσεως και επεξηγήσεων.

Τη Βάση Γνώσης (knowledge base), όπου καταχωρείται η παρεχόμενη από το σύστημα "γνώση", με τη μορφή λογικών κανόνων.

Τη Μονάδα Παροχής Επεξηγήσεων (explanation facility), μέσω της οποίας παρέχονται υπηρεσίες επεξηγήσεων.

Τη Μνήμη Εργασίας (workίng memory). Είναι μία βάση δεδομένων, όπου ενταμιεύονται - αποθηκεύονται τα γεγονότα που χρησιμοποιούνται από τους κανόνες του συστήματος.

Τη Μηχανή Παραγωγής Συμπερασμάτων (inference engine), η οποία παράγει τις υπηρεσίες διαγνώσεως και επεξηγήσεων, αποφασίζοντας ποίοι κανόνες ικανοποιούνται από τα γεγονότα, ταξινομώντας τους κανόνες κατά σειρά προτεραιότητας και εκτελώντας τον κανόνα με τη μέγιστη προτεραιότητα.

Την Ατζέντα (agenta). Είναι ταξινομημένος κατάλογος κανόνων, ο οποίος δημιουργείται από την μηχανή παραγωγής συμπερασμάτων, αφού έχει προηγηθεί η ικανοποίηση των κανόνων αυτών από τα εισαγόμενα στη μνήμη εργασίας του συστήματος γεγονότα.

Τη Μονάδα Απόκτησης Γνώσεως (knowledge acquisition facility), μέσω της οποίας ο χρήστης τροφοδοτεί με αυτόματο τρόπο στο σύστημα τις απαραίτητες πληροφορίες. Η μονάδα αυτή αποτελεί προαιρετικό στοιχείο για πολλά έμπειρα συστήματα. Ο τρόπος σύνδεσης και συνεργασίας των παραπάνω μονάδων φαίνεται στα παρακάτω σχήματα:

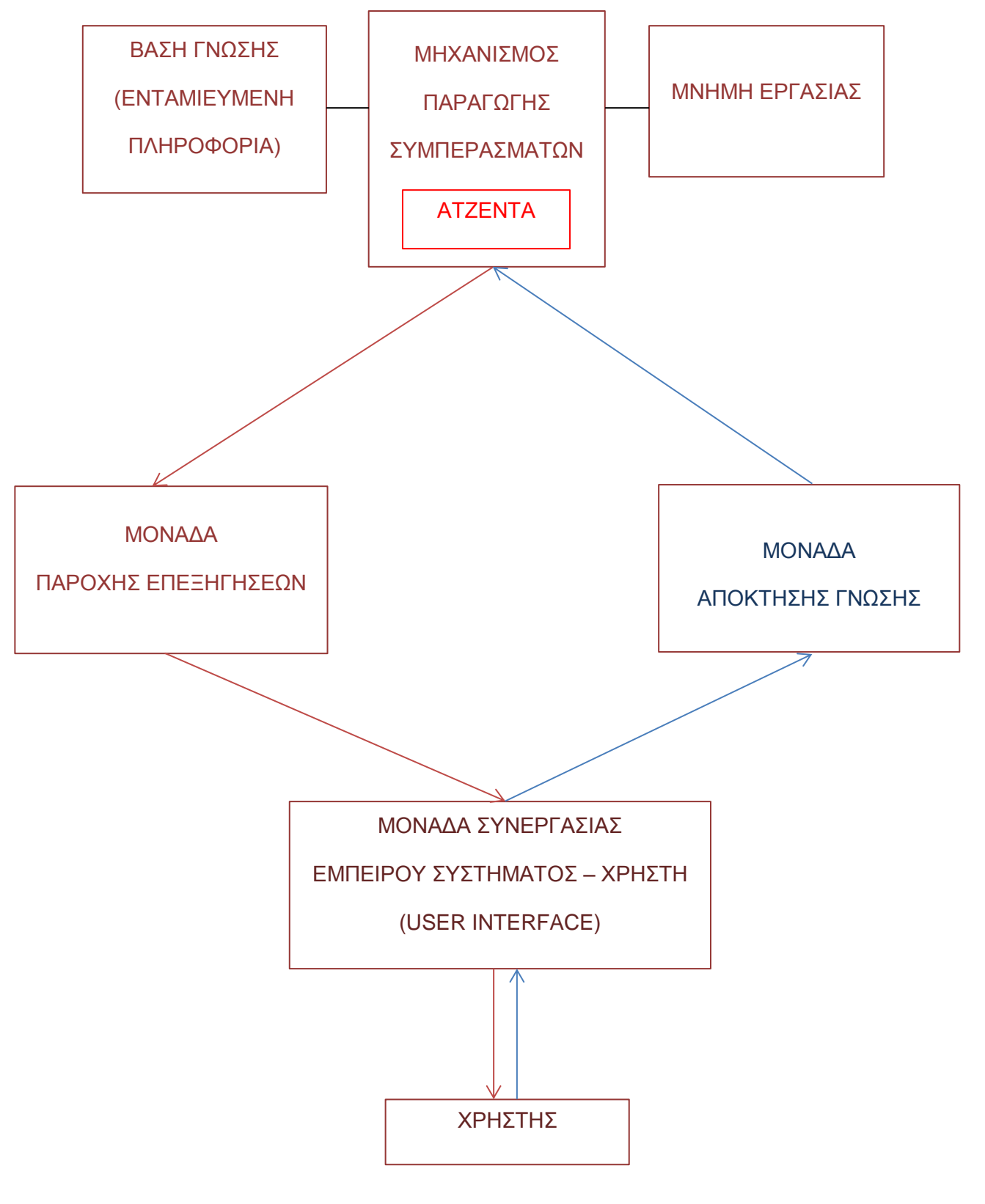

<span id="page-30-0"></span>Εικόνα 3: Δομή Έμπειρου Συστήματος

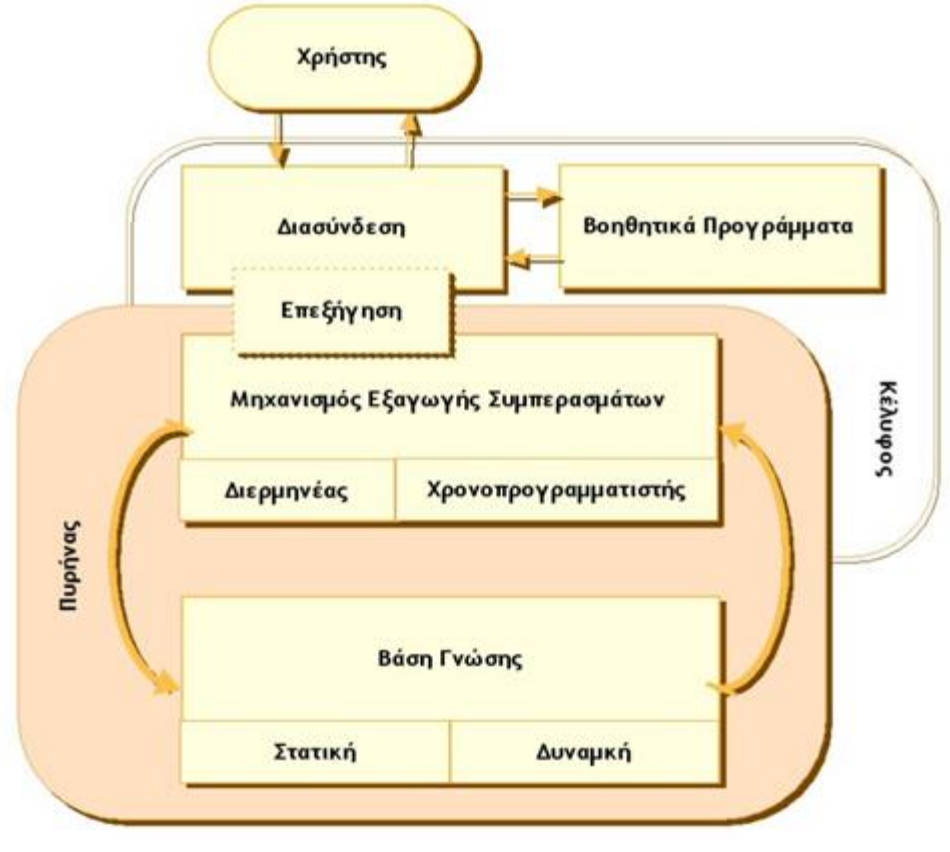

Εικόνα 4: Αρχιτεκτονική Έμπειρου Συστήματος, Πηγή: Καρόπουλος Π., (2005)

# <span id="page-31-1"></span><span id="page-31-0"></span>**1.1.7 Βάση γνώσης**

Η γνώση που καταχωρείται στην βάση γνώσης διακρίνεται σε:

- Περιγραφική Γνώση, (δομική γνώση, γνώση γεγονότων) και αναφέρεται στις έννοιες και τα γεγονότα (αντικείμενα) του προβλήματος.
- Διαδικαστική Γνώση, αναφέρεται στην στρατηγική επίλυσης του προβλήματος. Η διαδικαστική γνώση επενεργεί στην περιγραφική γνώση για να εξαχθούν συμπεράσματα και αποφάσεις.

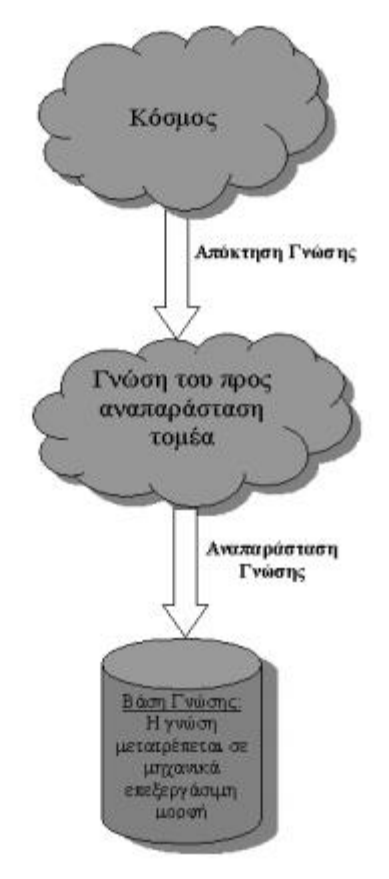

### <span id="page-32-0"></span>Εικόνα 5: Διαδικασία Αποθήκευσης της Γνώσης σε μια Βάση Γνώσης, Πηγή: Καστραντάς Κ., (2002), "Αναπαράσταση Γνώσης για Περιβάλλοντα Εξατομικευμένης Μάθησης"

Η γνώση ανάλογα με τον τρόπο απόκτησή της μπορεί να διακριθεί κατά τον Ignisio (1992) σε βαθιά (deep) και ρηχή γνώση (shallow - surface), όπως αναλύονται παρακάτω:

- Η Βαθιά Γνώση (Deep Knowledge) προσλαμβάνεται μέσα από την εκπαιδευτική διαδικασία και την τυπική μελέτη (σχολείο, βιβλία, επιστημονικά εγχειρίδια κλπ) του συγκεκριμένου επιστημονικού πεδίου και είναι διαθέσιμη με τη μορφή ορισμών, αξιωμάτων, αρχών, θεωριών, νόμων κλπ. Η βαθιά γνώση στην ουσία αποτελεί το επιστημονικό υπόβαθρο που αναπτύσσεται διαμέσου της εκπαιδευτικής διαδικασίας.
- Η Ρηχή Γνώση (Shallow Knowledge) αποτελεί την εμπειρία που έχει αποκτήσει ο ειδικός επιστήμονας στην επίλυση εξειδικευμένων προβλημάτων. Η εμπειρία αυτή αποτυπώνεται σε ευριστικούς κανόνες (heuristics rules) οι οποίοι εύκολα μπορούν να διαχειρίζονται ώστε να δίνουν αποτέλεσμα.

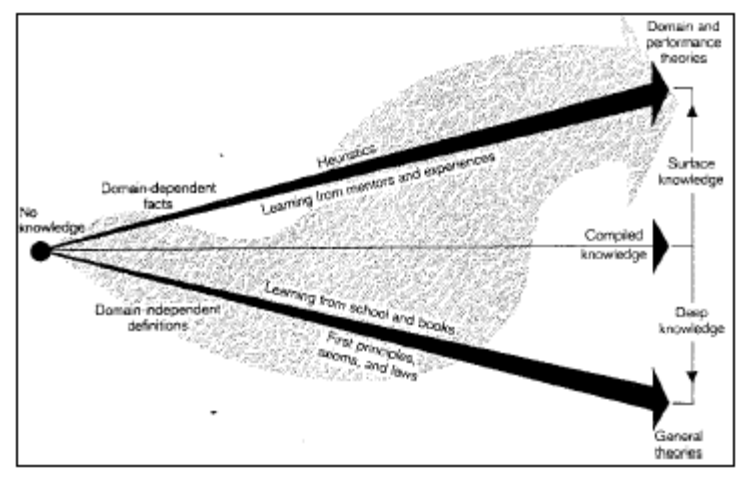

Εικόνα 6: Βαθιά (Deep) και Ρηχή (Shallow) Γνώση, Πηγή: Harmon – King, (1985)

<span id="page-33-1"></span>Ο σωστός συνδυασμός της "ρηχής" και της "βαθιάς" γνώσης οδηγεί στην εύρεση του βέλτιστου τρόπου επίλυσης των προβλημάτων.

Η αναπαράσταση της γνώσης στη βάση γνώσης μπορεί να γίνει με διάφορους τρόπους, όπως παρακάτω:

- Σημασιολογικά Δίκτυα (Semantic Networks)
- Τριπλέτες: Αντικείμενο Ιδιότητα Τιμή (Triplets: Object Attribute Value)
- Κανόνες (Rules)
- Πλαίσια (Frames)
- Λογικές εκφράσεις (Logical Expressions)

#### <span id="page-33-0"></span>**1.1.7.1 Σημασιολογικά Δίκτυα**

Τα Σημασιολογικά Δίκτυα είναι μία συλλογή αντικειμένων που καλούνται κόμβοι (nodes). Οι κόμβοι συνδέονται μεταξύ τους με τόξα ή συνδέσμους (links). Συνήθως και οι κόμβοι και τα τόξα έχουν ονοματολογία. Τα προτερήματα της τεχνικής αυτής είναι η ευελιξία (εύκολα μπορούν να προστεθούν νέοι κόμβοι και σύνδεσμοι) και η κληρονομικότητα ( κάθε κόμβος μπορεί να κληρονομήσει στους κόμβους με τους οποίους συνδέεται χαρακτηριστικά και ιδιότητες).

### <span id="page-34-0"></span>**1.1.7.2 Τριπλέτες: Αντικείμενο – Ιδιότητα – Τιμή**

Στο Σχήμα Αναπαράστασης αυτό, χρησιμοποιούνται:

- Αντικείμενα, που μπορεί να είναι φυσικές οντότητες (physical entities) ή εννοιολογικές οντότητες (conceptual entities).
- Ιδιότητες, που αποδίδονται στα αντικείμενα ή γενικά χαρακτηριστικά των αντικειμένων.
- Τιμές, που αφορούν ιδιότητες συγκεκριμένων αντικειμένων.

Για παράδειγμα στη λογική πρόταση "το μήλο είναι κόκκινο", η τριπλέτα που μπορεί να χρησιμοποιηθεί για την αναπαράσταση της σε ένα έμπειρο σύστημα είναι η ακόλουθη:

- Αντικείμενο (Ο) Μήλο
- Ιδιότητα (Α) Χρώμα
- Τιμή (V) Κόκκινο

### <span id="page-34-1"></span>**1.1.7.3 Κανόνες**

Οι Κανόνες χρησιμοποιούνται για την αναπαράσταση των σχέσεων. Μπορεί να είναι απλοί ή και σύνθετοι. Αποτελούνται από το υποθετικό μέρος (premise) και το συμπέρασμα (conclusion).

Έστω o παρακάτω κανόνας:

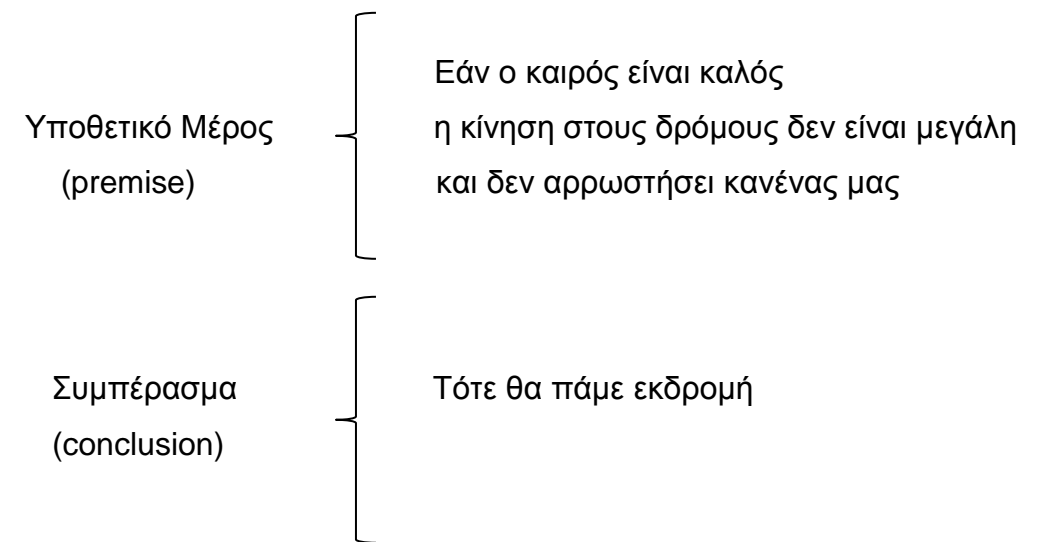

Κάθε ένας από τους τρεις υποθετικούς όρους καλείται έκφραση ή υποθετική πρόταση (expressίon or if clause) και συνδέονται μεταξύ τους με τη λογική έκφραση "και".

### <span id="page-35-0"></span>**1.1.7.4 Πλαίσια**

Στην τεχνική αυτή αναπαράστασης γεγονότων και σχέσεων καλούμε πλαίσιο την περιγραφή ενός αντικειμένου. Κάθε πλαίσιο περιέχει "σχισμές" (slots) όπου καταχωρούνται όλες οι πληροφορίες που αφορούν το αντικείμενο. Στις "σχισμές" μπορεί να καταχωρούνται τιμές ιδιοτήτων, ή δείκτες, ή διαδικασίες παρακολούθησης των τιμών των ιδιοτήτων.

### <span id="page-35-1"></span>**1.1.7.5 Λογικές Εκφράσεις**

Υπάρχουν δύο κοινοί τρόποι αναπαράστασης της γνώσης η Υποθετική Λογική (Propositional Logic) και η Συμπερασματική Λογική (Predicate Calculus), όπως αναλύονται παρακάτω:

Σύμφωνα με την Υποθετική Λογική (Propositional Logic) μία υποθετική πρόταση μπορεί να είναι είτε ψευδής είτε αληθής. Οι υποθετικές προτάσεις είναι δυνατό να συνδέονται με λογικές εκφράσεις όπως AND, ΟR, ΝΟΤ, IMPLIES και EQUIVALENT. Υπάρχουν κανόνες προκειμένου να αποδειχθεί ένας συνδυασμός προτάσεων αληθής ή ψευδής, που εξαρτάται από τις λογικές εκφράσεις με τις οποίες είναι συνδεδεμένες οι προτάσεις. Έτσι για παράδειγμα εάν η πρόταση Χ είναι αληθής και η πρόταση Υ είναι ψευδής, τότε ο συνδυασμός "Χ AND Υ" είναι ψευδής ενώ ο συνδυασμός "Χ ΟR Υ" είναι αληθής.

Η Συμπερασματική Λογική (Predicate Calculus) είναι επέκταση της υποθετικής λογικής. Το βασικό στοιχείο στη συμπερασματική λογική είναι το αντικείμενο, βάση του οποίου σχηματίζονται λογικές προτάσεις. Για παράδειγμα η έκφραση "είναι-κόκκινη (μπάλα)" είναι μία λογική πρόταση που εισαγάγει το συμπέρασμα για την μπάλα ότι είναι κόκκινη. Αυτό το συμπέρασμα μπορεί να είναι είτε ψευδές είτε αληθές.

### <span id="page-35-2"></span>**1.1.8 Μέθοδος Συμπερασματολογίας**

Η Μεθοδολογία Εξαγωγής Συμπερασμάτων (inference engine) εφαρμόζει τα δεδομένα της βάσης γνώσης στην επίλυση του προβλήματος. Οι μέθοδοι συμπερασματολογίας (inference engine) σε ένα έμπειρο σύστημα διακρίνονται ως προς τρία χαρακτηριστικά (Harmon και King1985):
- α. Μεθοδολογία Αναζήτησης σε ένα Κανόνα Παραγωγής:
	- *Ορθή Συλλογιστική Αλυσίδα,* όπου ελέγχεται η αντιστοιχία των υποθέσεων των κανόνων παραγωγής με τα δεδομένα.
	- *Ανάστροφη Συλλογιστική Αλυσίδα*, όπου ο συλλογισμός αρχίζει μετά του αποδεικτέου και οπισθοδρομώντας επιδιώκει να ελεγχθεί η αλήθεια των επιμέρους υποθέσεων ή γεγονότων που χρειάζονται για την απόδειξη του.
	- *Αμφίδρομη Συλλογιστική Αλυσίδα*, στην οποία ενεργοποιούνται ορθές και ανάστροφες συλλογιστικές αλυσίδες ανάλογα με τις ανάγκες της ερμηνείας.

## β. Μεθοδολογία Αναζήτησης στη Βάση Γνώσης:

- *Αναζήτηση σε Πλάτος* (Breath first search). Στην αναζήτηση αυτή οι συνθήκες όλων των κανόνων που ανήκουν στο ανταγωνιστικό υποσύνολο στην μνήμη εργασίας ενεργοποιούνται, πριν εξετασθούν σε βάθος τα γεγονότα και οι κανόνες που προκύπτουν από την υλοποίηση κάθε κανόνα.
- *Αναζήτηση σε Βάθος* (Depth first search). Οι συνθήκες του κανόνα παραγωγής που έχει ενεργοποιηθεί και τα γεγονότα και οι κανόνες που ενεργοποιούνται από αυτόν, εξετάζονται μία - μία και εξαντλητικά σε όλο και μεγαλύτερο βάθος μέχρι να επαληθευτεί ο στόχος που έχει τεθεί ή να οδηγηθεί σε αδιέξοδο (dead end) η διαδικασία αναζήτησης οπότε και εξετάζονται τα εναλλακτικά σενάρια που έχουν ενεργοποιηθεί στο ανώτερο επίπεδο.

## γ. Κατάσταση των Γεγονότων στην Διάρκεια της Διαδικασίας Αναζήτησης (Monotonic, non monotonic reasoning)

- *Στατική Κατάσταση Γεγονότων* (Monotonic Reasoning). Όλοι οι κανόνες και τα γεγονότα που αποδεικνύονται αληθή ή εσφαλμένα στην διάρκεια της διαδικασίας αναζήτησης διατηρούν την κατάσταση αυτή μέχρι να ολοκληρωθεί η αναζήτηση.
- *Δυναμική Κατάσταση Γεγονότων* (Non Monotonic Reasoning). Σε αυτή την διαδικασία γίνεται επαναδιαπραγμάτευση μίας υπόθεσης η οποία έχει αποδειχθεί ψευδής ή αληθής επειδή κάποια γεγονότα που οδηγούν στην υπόθεση αυτή έχουν μεταβληθεί από ψευδή σε αληθή και αντίστροφα.

Το αποτέλεσμα της μεθοδολογίας εξαγωγής συμπερασμάτων δημιουργεί ένα δίκτυο εξαγωγής συμπερασμάτων που υποδηλώνει τον τρόπο με τον οποίο χρησιμοποιήθηκαν οι κανόνες παραγωγής ώστε να εξαχθούν τα τελικά συμπεράσματα.

Επιπλέον τα έμπειρα συστήματα χρησιμοποιούνται σε πεδία εφαρμογών στα οποία τα δεδομένα, οι κανόνες και κατά συνέπεια τα εξαγόμενα συμπεράσματα είναι αβέβαια, ασαφή η ανακριβή. Για αυτό τον λόγο μέθοδοι στατιστικής συμπερασματολογίας (Θεώρημα Bayes) και ασαφούς λογικής (fuzzy logic) έχουν προταθεί και έχουν ενσωματωθεί τόσο στην μεθοδολογία αναπαράστασης της γνώσης όσο και στην μεθοδολογία συμπερασματολογίας. (Παναγιωτόπουλος, (1988))

# **1.1.9 Υλοποίηση Έμπειρων Συστημάτων**

Οι άνθρωποι που εμπλέκονται κατά κύριο λόγο στην υλοποίηση ενός έμπειρου συστήματος, είναι ο Μηχανικός της Γνώσης (Knowledge Engineer) και ο Έμπειρος (Domain Expert).

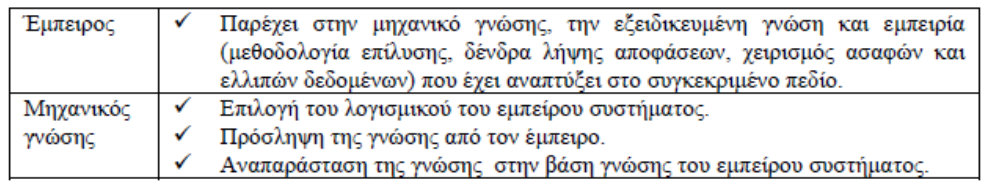

Πίνακας 1: Οι Στόχοι του Μηχανικού Γνώσης και του Έμπειρου κατά την Υλοποίηση ενός Έμπειρου Συστήματος,

Πηγή: Luger και Stubblefield, (1993)

Αρχικά ο μηχανικός γνώσης αποκτά μία πρώτη επαφή με το αντικείμενο από βιβλιογραφικές πηγές, προκειμένου να είναι σε θέση να επικοινωνήσει στοιχειωδώς με τον έμπειρο. Στην συνέχεια ακλουθεί η διαδικασία της πρόσληψης του μηχανισμού επίλυσης του προβλήματος του έμπειρου (expert's problem - solving knowledge). Αυτό γίνεται (Lundberg και Holm 1990) με διαδοχικές συνεντεύξεις, με την παρακολούθηση της εργασίας του έμπειρου κατά την διάρκεια επίλυσης υποδειγματικών προβλημάτων, κ.τ.λ. Κατά κανόνα οι έμπειροι λόγω της εξοικείωσης που έχουν αποκτήσει με το πεδίο, θεωρούν αρκετά στοιχεία ή βήματα της διαδικασίας επίλυσης δεδομένα και δεν εξηγούν λεπτομερειακά ή δεν μπορούν να εκφράσουν την διαδικασία επίλυσης. Για αυτό είναι χρήσιμο ο μηχανικός γνώσης να είναι αρχάριος ή αδαής με το αντικείμενο μελέτης, προκειμένου, να μπορέσει να εντοπίσει τα κενά που παρουσιάζει η περιγραφή τον έμπειρου και να ζητήσει την συμπλήρωση τους.

Όταν ο μηχανικός γνώσης διαμορφώσει μία ικανή εικόνα αρχίζει την

υλοποίηση ενός πειραματικού συστήματος (ρrοtοtyρe). Στην συνέχεια γίνονται διαδοχικοί έλεγχοι μαζί με τον έμπειρο με αποτέλεσμα την συμπλήρωση της βάσης γνώσης (Rich και Knight 1991). Τα στάδια της υλοποίησης – ανάπτυξης ενός έμπειρου συστήματος τυποποιούνται, όπως παρουσιάζονται παρακάτω με το αντίστοιχο διάγραμμα και πίνακα. (Μηλιαρέσης Γ., (2000))

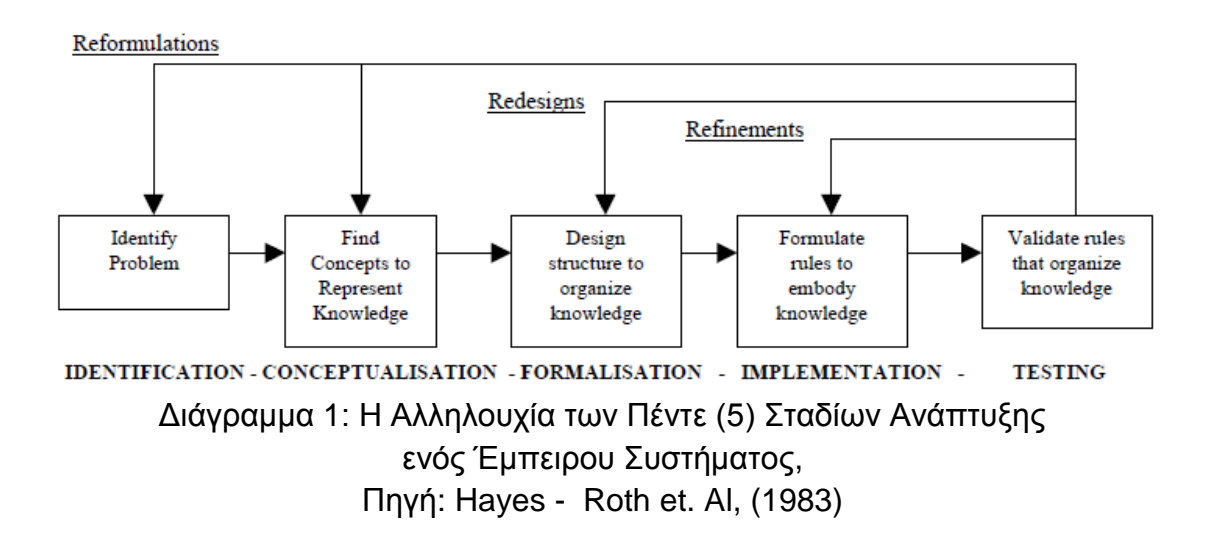

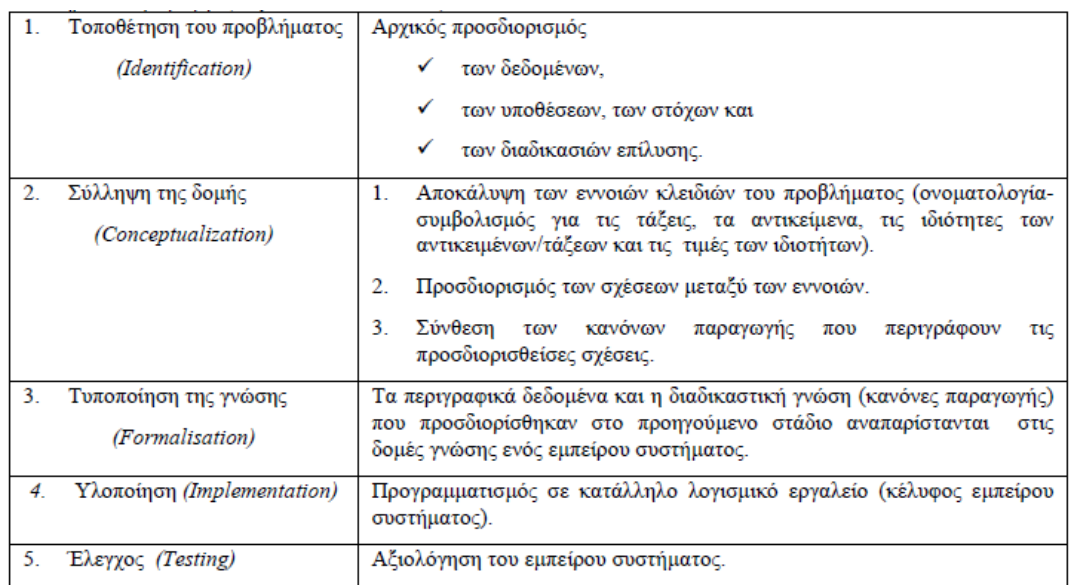

Πίνακας 2: Τα Πέντε (5) Αλληλεξαρτώμενα και Επικαλυπτόμενα Στάδια Ανάπτυξης ενός Έμπειρου Συστήματος, Πηγή: Hayes - Roth et. Al, (1983)

# **1.1.10 Βασικές Μορφές Συλλογισμού**

Στο σημείο αυτό παρουσιάζονται, οι τρείς βασικές μορφές συλλογισμού. Η απαγωγή, το συμπέρασμα και η επαγωγή.

# **1.1.10.1Απαγωγή**

Απαγωγή είναι συλλογισμός με υποθέσεις (hypothetical reasonίng). Με βάση τη δεδομένη θεωρία και την παρατήρηση ότι "Ο Κώστας εκδηλώνει πυρετό", αξιόπιστες υποθέσεις, αναφορικά με την αιτία του πυρετού αποτελούν τα ενδεχόμενα της "γρίπης" ή της "ιλαράς".

Ο φιλόσοφος C.S. Peirce διαχώρισε τρεις βασικές μορφές συλλογισμού, το συμπέρασμα (deduction), την απαγωγή (abduction) και την επαγωγή (induction), οι οποίες αντιστοίχως αφορούν πρόβλεψη (prediction), εξήγηση (explanation) και μάθηση (learning). Η ροή του συλλογισμού σε καθεμία από αυτές τις μορφές απεικονίζεται, όπως στο παρακάτω διάγραμμα:

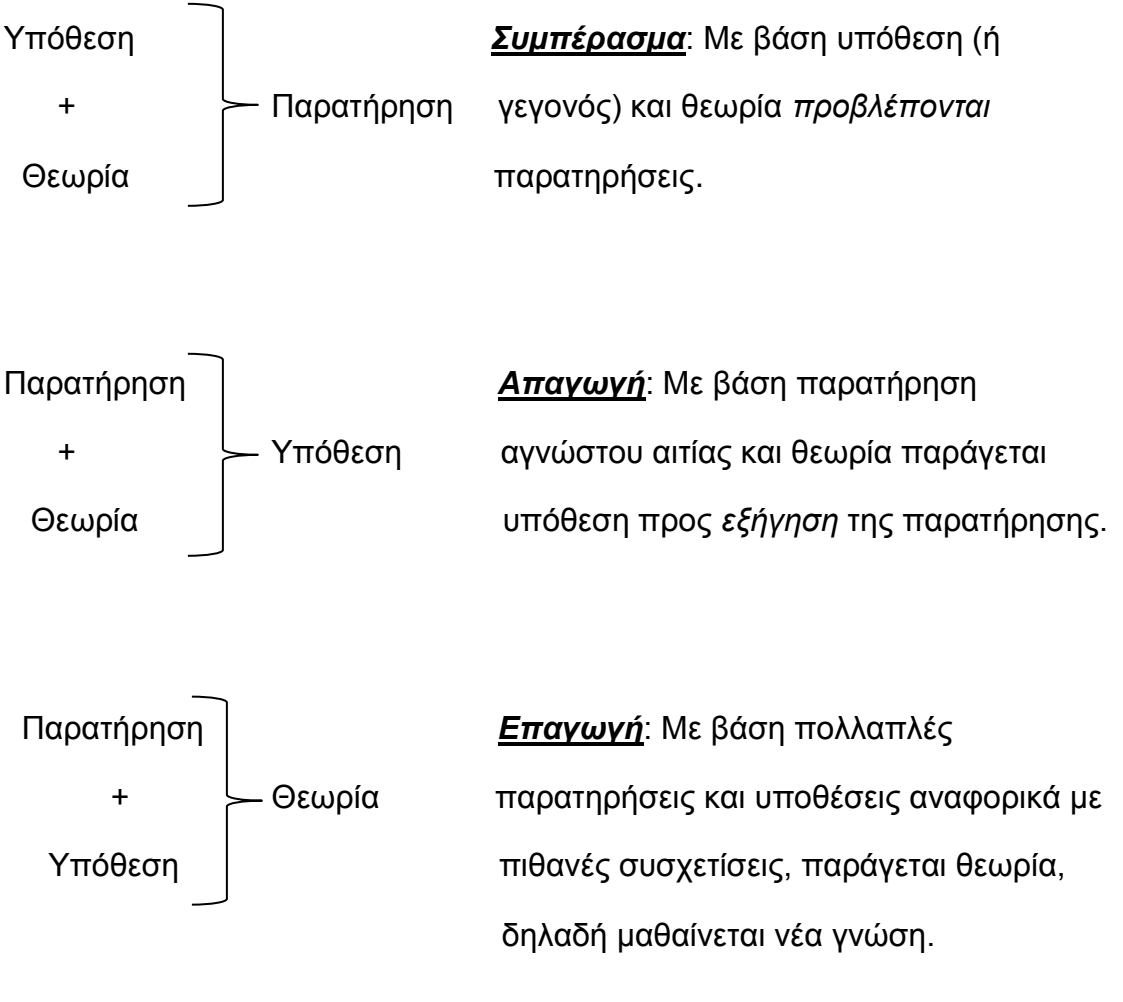

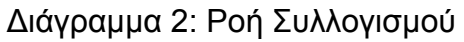

Η πιο απλή μορφή συλλογισμού ανάμεσα στις τρεις παραπάνω μορφές είναι το συμπέρασμα, το οποίο έχουμε ήδη συναντήσει. Ο συλλογισμός σε κατηγορηματική λογική είναι συμπερασματικός.

### Παράδειγμα Λογικής Έμπειρου Συστήματος:

Έστω η ακόλουθη θεωρία, δηλαδή γνώση, η οποία λέει ότι ο καθένας που πάσχει από "γρίπη" εκδηλώνει πυρετό κτλ.

∀ x Έχει\_ γρίπη (χ) —————→ Εκδηλώνει (x, πυρετό) x Έχει\_ γρίπη (χ) Εκδηλώνει (x, πονοκέφαλο) x Έχει\_ ιλαρά (χ) Εκδηλώνει (x, πυρετό) ∀ x Έχει\_ ιλαρά (χ) —————→ Εκδηλώνει (x, κόκκινα\_ ερεθίσματα)

## **1.1.10.2Συμπέρασμα**

Με βάση τη θεωρία και την υπόθεση (ή το γεγονός) ότι "Ο Κώστας έχει γρίπη" ( Έχει\_ γρίπη (Κώστας) ), μπορεί να εξαχθούν τα συμπεράσματα ότι Εκδηλώνει (Κώστας, πυρετό) και Εκδηλώνει (Κώστας, πονοκέφαλο). Με άλλα λόγια προβλέπονται οι συνέπειες της δεδομένης υπόθεσης με βάση τη δεδομένη θεωρία. Ο συμπερασματικός συλλογισμός χρησιμοποιείται, όταν χρειάζεται να αποδειχθεί κατά πόσο η δεδομένη πρόταση ευσταθεί, π.χ. κατά πόσο ο Κώστας θα εκδηλώσει πυρετό με βάση την ιατρική μας θεωρία / γνώση και το δεδομένο / υπόθεση ότι έχει γρίπη.

Κρίσιμο ερώτημα είναι ποια είναι η "καλύτερη" ανάμεσα στις αξιόπιστες υποθέσεις, με άλλα λόγια ποια είναι η καλύτερη εξήγηση της ύπαρξης του πυρετού στο Κώστα. Επομένως, χρειάζεται να αξιολογηθούν οι αντίπαλες αξιόπιστες υποθέσεις με στόχο την επιλογή αυτής που αποτελεί την καλύτερη εξήγηση. Αυτή η αξιολόγηση / διερεύνηση εμπλέκει συμπερασματικό συλλογισμό: Εάν η αιτία είναι γρίπη, αυτό συνεπάγεται την εκδήλωση πονοκεφάλου. Εάν όμως η αιτία είναι ιλαρά, αυτό συνεπάγεται την εκδήλωση κόκκινων ερεθισμάτων. Η επιβεβαίωση του πονοκεφάλου, αλλά όχι των κόκκινων ερεθισμάτων, αυξάνει την αξιοπιστία της υπόθεσης της γρίπης και μειώνει την αξιοπιστία της υπόθεσης της ιλαράς. Γενικά, αντίθετες συνεπαγωγές εκ μέρους αντίπαλων υποθέσεων αποτελούν καλά σημεία διαχωρισμού. Για παράδειγμα, εάν Η<sub>1</sub>(Α) και Η<sub>2</sub>(Α) αποτελούν αντίπαλες υποθέσεις στα πλαίσια κάποιου απαγωγικού συλλογισμού και η θεωρία διατυπώνει:

 $\forall x \mathsf{H}_1(x) \longrightarrow P(x)$  και  $\forall x \mathsf{H}_2(x) \longrightarrow \sim P(x)$ 

το ερώτημα Ρ(Α) αποτελεί καλό σημείο διαχωρισμού ανάμεσα στις αντίπαλες υποθέσεις.

Σε συμπερασματικό συλλογισμό, πρόθεση είναι να αποδειχθεί κατά πόσον κάτι ευσταθεί, ενώ σε απαγωγικό συλλογισμό πρόθεση είναι να απαντηθεί γιατί κάτι ευσταθεί. Όπως είδαμε, προς απάντηση κάποιου γιατί είναι σημαντικό να αποφασισθεί κατά πόσον. Επομένως, το συμπέρασμα μπορεί να θεωρηθεί υπο-διεργασία της απαγωγής. Αυτή η "σύμπραξη" αποτελεί το υποθετικό συμπερασματικό (hypothetico - deductive) σχήμα, το οποίο εμφανίζεται σε πολλά έμπειρα συστήματα, κυρίως συστήματα που αφορούν διάγνωση και αποσφαλμάτωση. (Κεραυνού Ε., (2000), "Τεχνητή Νοημοσύνη και Έμπειρα Συστήματα")

#### **1.1.10.3Επαγωγή**

Ο επαγωγικός συλλογισμός στοχεύει στην ανάπτυξη θεωριών και στην ανακάλυψη γνώσης. Επομένως, αφορά τη μάθηση. Έστω ότι έγιναν οι ακόλουθες παρατηρήσεις:

- ∀ x Έχει\_ γρίπη (Κώστας) —————→ Εκδηλώνει (Κώστας, πυρετό)
- x Έχει\_ γρίπη (Μαρία) Εκδηλώνει (Μαρία, πυρετό)
- x Έχει\_ γρίπη (Ελένη) Εκδηλώνει (Ελένη, πυρετό)
- ∀ x Έχει\_ γρίπη (Γιάννης) —————> Εκδηλώνει (Γιάννης, πυρετό)

Από αυτές μπορεί να εξαχθεί η γενική συσχέτιση ότι:

∀ x Έχει\_ γρίπη (χ) —————→ Εκδηλώνει (x, πυρετό)

Η απαγωγή και το συμπέρασμα αφορούν την επίλυση προβλημάτων εκ μέρους του έμπειρου συστήματος, το συλλογισμό του συστήματος αναφορικά με την παραγωγή λύσεων. Η επαγωγή αφορά το αναπτυξιακό στοιχείο του συστήματος. Ένα έμπειρο σύστημα πρέπει να έχει την ικανότητα σταδιακής αυτό-βελτίωσης με βάση τις εμπειρίες του στην επίλυση προβλημάτων. Η ικανότητα μάθησης κατά προσαύξηση (incremental learnίng) που χρειάζεται να έχει ένα έμπειρο σύστημα, οδηγεί στη σταδιακή εκλέπτυνση της γνώσης του συστήματος και κατά συνέπεια μειώνει το γνωστό "μποτιλιάρισμα" (bottleneck) που συνδέεται με την απόσπαση της γνώσης των εμπείρων.

Αδυναμίες στην αρχική εκδοχή της γνώσης του συστήματος είναι επιτρεπτές, εφόσον η ικανότητα μάθησης εκ μέρους του συστήματος μπορεί να οδηγήσει στην απαλοιφή αυτών των αδυναμιών σε εύλογο χρονικό διάστημα. Για να μπορεί ένα σύστημα να μαθαίνει πρέπει να καταγράφει με κάποιο τρόπο τις

εμπειρίες του, δηλαδή τα περιστατικά (του γενικού προβλήματος), με τα οποία έχει καταπιαστεί, το συλλογισμό που διεξήγαγε σε σχέση με αυτά τα περιστατικά, τις λύσεις στις οποίες κατέληξε και κατά πόσον αυτές ήταν ορθές ή όχι και γιατί. Αυτή η μνημόνευση προηγούμενων περιστατικών βοηθά το σύστημα να επαναλαμβάνει τις επιτυχίες του σε παρόμοια μελλοντικά περιστατικά και κυρίως να αποφεύγει σοβαρά λάθη. Το πεδίο της μάθησης με χρήση μίας βάσης περιστατικών (Case Based Learnίng - Β1) είναι αρκετά αναπτυγμένο και μπορεί να χρησιμοποιηθεί με σημαντικά πλεονεκτήματα σε σχέση με τη μάθηση που χρειάζεται να εκδηλώνει ένα έμπειρο σύστημα.

Η κατά προσαύξηση μάθηση διαφέρει από τις παραδοσιακές μεθόδους της μηχανικής μάθησης. Μία παραδοσιακή μέθοδος συνήθως χρειάζεται τη συσσώρευση μίας εκτενούς βάσης περιστατικών, η οποία θα χρησιμοποιηθεί π.χ. για την επαγωγή κάποιων γενικών κανόνων (δηλαδή γενικών συσχετίσεων), οι οποίοι στη συνέχεια μπορεί να τεθούν σε λειτουργία στα πλαίσια κάποιου έμπειρου συστήματος. Η μάθηση γίνεται στατικά, εκ των προτέρων, ως ξεχωριστή διεργασία. Η κατά προσαύξηση μάθηση ενσωματώνεται στη διεργασία της επίλυσης προβλημάτων, με άλλα λόγια διεξάγεται με δυναμικό τρόπο. Για παράδειγμα, το σύστημα αρχίζει με κάποιους κανόνες, ίσως αρκετά ανακριβείς. Η χρήση κάποιου κανόνα στα πλαίσια επίλυσης πραγματικών περιστατικών παρακολουθείται και αυτό μπορεί να οδηγήσει στη σταδιακή τροποποίηση ή και διαγραφή του κανόνα. Φυσικά, παραδοσιακές μέθοδοι μάθησης μπορούν να συνδυαστούν με δυναμικές μεθόδους μάθησης. Η (αρχική) γνώση που παράγεται με στατικό τρόπο μπορεί στη συνέχεια να εκλεπτυνθεί με δυναμικό τρόπο.

Πρόσφατα στο πεδίο της μηχανικής μάθησης πραγματοποιήθηκε ο διαχωρισμός ανάμεσα σε περιγραφική επαγωγή ή μάθηση (descriptive learning) και προβλεπτική επαγωγή (predictive learning). Η πρώτη στοχεύει στην ανακάλυψη κατηγοριών, η δεύτερη στην ανακάλυψη κανόνων για την αναγνώριση περιστατικών δεδομένων κατηγοριών.

Η Επιλογή της Μεθόδου Συμπερασματολογίας εξαρτάται από τον τύπο του προβλήματος. Προβλήματα διάγνωσης επιλύονται καλύτερα με την "*Ανάστροφη Συλλογιστική Αλυσίδα*", ενώ προβλήματα πρόγνωσης, παρακολούθησης και ελέγχου με την "*Ορθή Συλλογιστική Αλυσίδα*". (Ελπίδα Κεραυνού, (2000), "Τεχνητή Νοημοσύνη και Έμπειρα Συστήματα")

# **1.1.11 Χρησιμότητα – Εφαρμογές Έμπειρων Συστημάτων**

Το εύρος της επιθυμητής εξάπλωσης κάποιας εμπειρογνωμοσύνης εξαρτάται από τον τομέα. Η εμβέλεια της χρησιμότητας ενός έμπειρου συστήματος μπορεί να είναι ολόκληρη η υφήλιος ή να περιορίζεται στα πλαίσια κάποιας εταιρείας / οργανισμού, που μπορεί φυσικά να είναι πολυεθνική / ός. Ένα έμπειρο διαγνωστικό σύστημα για γενική παθολογία, όπως π.χ. το INTERNIST - 1, προφανώς θα είχε χρησιμότητα σε παγκόσμια κλίμακα. Ένα σύστημα για τη συναρμολόγηση υπολογιστών δεδομένης εταιρείας, π.χ. το XCON για την εταιρεία DEC, θα είχε χρησιμότητα μέσα στα πλαίσια της εν λόγω εταιρείας ή το πολύ και σε άλλες εταιρείες με παρόμοιο αντικείμενο.

Οι τομείς εφαρμογής των πρώτων έμπειρων συστημάτων περιελάμβαναν την επιστημονική ανάλυση (το σύστημα DENDRAL, το οποίο είχε μεγάλη επιτυχία και θεωρείται το πρώτο έμπειρο σύστημα, ανακάλυπτε τη μοριακή δομή οργανικών ενώσεων), τη γεωλογία (το σύστημα PROSPECTOR για τον εντοπισμό πηγών ορυκτών, φημολογείται ότι εντόπισε μία πολύ πλούσια πηγή ορυκτών), τη μηχανική (η επιτυχία του XCON, το οποίο εξακολουθεί να παρέχει τις υπηρεσίες του στους μηχανικούς της DEC, είναι αναμφισβήτητη μετά τη δήλωση της εταιρείας ότι η χρήση του είχε ως αποτέλεσμα τη μείωση των κοστών της κατά πολλά εκατομμύρια δολάρια), την ιατρική (διάσημα συστήματα όπως το MYCIN, INTERNIST - 1, CASNET και πολλά άλλα συνέβαλαν σημαντικά στην εξέλιξη της τεχνολογίας), κτλ. Καθένα από αυτά τα πρωταρχικά συστήματα αναπτύχθηκε ως ένα αυτοδύναμο (stand - alone) σύστημα, για την εκτέλεση του οποίου συνήθως απαιτείτο ειδική υπολογιστική μηχανή, η λεγόμενη LISP - machine. Σε αυτά τα συμφραζόμενα, εξάπλωση σήμαινε τη διανομή ξεχωριστών αντιτύπων του συστήματος και τη σταδιακή ενημέρωση με την παροχή νέων αντιτύπων.

Τα Έμπειρα συστήματα δεν θεωρούνται πλέον ότι είναι οπωσδήποτε ξεχωριστά, αυτοδύναμα συστήματα, αλλά μπορεί να είναι τμήματα ευρύτερων υπολογιστικών συστημάτων.

Όπως ήδη αναφέραμε, έμπειρα συστήματα ανήκουν στα συστήματα υποστήριξης αποφάσεων (decision support systems). Χρησιμοποιούνται κυρίως σε ρόλο συμβούλου (consultant, advisor), αλλά επίσης και σε ρόλο κριτή (critic) ή φροντιστή (tutor). Όλοι αυτοί οι ρόλοι συνεπάγονται τη διεξαγωγή συνδιάλεξης ανάμεσα στο χρήστη και το σύστημα. Επομένως, τα έμπειρα συστήματα ανήκουν στα διαλογικά συστήματα. Η ποιότητα της διασύνδεσης ανάμεσα στο σύστημα και το χρήστη αποτελεί κρίσιμο παράγοντα. Οι απαιτήσεις αυτής της διασύνδεσης, όταν το σύστημα χρησιμοποιείται ως σύμβουλος συνοψίζονται, όπως παρακάτω:

## Απαιτήσεις Διασύνδεσης Έμπειρου Συστήματος με Χρήστη

Το *Σύστημα* συνδιαλέγεται με το χρήστη για να:

"κατανοήσει" καλύτερα το πρόβλημα,

αποσπάσει περισσότερες πληροφορίες για το πρόβλημα.

Ο *Χρήστης* συνδιαλέγεται με το σύστημα για να:

- προσφέρει περισσότερες πληροφορίες για το πρόβλημα,
- κατανοήσει καλύτερα τη συλλογιστική του συστήματος,
- πεισθεί για την εγκυρότητα της προτεινόμενης λύσης,
- εντοπίσει κενά ή λάθη στη βάση γνώσης του συστήματος για σκοπούς βελτίωσης (knowledge debugging) - εδώ νοείται ότι ο χρήστης ανήκει στην κατηγορία των εμπείρων.

Οι ερωτήσεις και επεξηγήσεις του συστήματος πρέπει να είναι κατανοητές και λογικές προς το χρήστη, π.χ. το σύστημα, υπό το ρόλο του συμβούλου, δεν θα πρέπει να Θέτει ερωτήματα, των οποίων οι απαντήσεις μπορούν να εξαχθούν από τα μέχρι τότε λεχθέντα. Οι δομές διαλόγου και επεξηγήσεων θα πρέπει να αποτελούν σημαντικό στοιχείο του σχεδιασμού του συστήματος από την αρχή, αφού συμβάλλουν σημαντικά στην όλη αποδοχή του συστήματος.

Η ιδιάζουσα φύση του διαλογικού στοιχείου ενός έμπειρου συστήματος, σε σχέση με παραδοσιακά υπολογιστικά συστήματα, αποτελεί ένα από τα διακριτικά χαρακτηριστικά αυτών των συστημάτων. Άλλο διακριτικό χαρακτηριστικό είναι η ικανότητα αυτό-ανάπτυξης και αυτό-βελτίωσης.

Εμπειρογνωμοσύνη είναι κάτι το δυναμικό που συνεχώς βελτιώνεται, είτε με νέες προσωπικές εμπειρίες ή ως αποτέλεσμα νέων εξελίξεων στο συγκεκριμένο τομέα. Είναι σημαντικό ένα έμπειρο σύστημα να ενσωματώνει και το αναπτυξιακό στοιχείο της ανθρώπινης εμπειρογνωμοσύνης. (Κεραυνού Ε., (2000), "Τεχνητή Νοημοσύνη και Έμπειρα Συστήματα")

## **1.2 Χρήσεις / Καλύψεις Γης κατά την Ανάλυση Εικόνας για την Ενημέρωση Τοπογραφικών Χαρτών**

Στην παρούσα ενότητα αναπτύσσονται τα βασικότερα στοιχεία της θεωρίας των φωτοερμηνευτικών κλειδιών, της επιστήμης φωτοερμηνεία – τηλεπισκόπηση, τα οποία συμβάλλουν καταλυτικά στην αναγνώριση εντοπισμό, παρουσίαση και ανάλυση των χρήσεων / καλύψεων γης που προκύπτουν από την ανάλυση εικόνας και αναπτύχθηκαν στη βάση γνώσης της παρούσας διπλωματικής εργασίας, με απώτερο στόχο την ενημέρωση των τοπογραφικών χαρτών.

## **1.2.1 Φωτοερμηνευτικά Κλειδιά**

Πολλές φορές στη Φωτοερμηνεία - Τηλεπισκόπηση χρειάζεται να τεθούν υπο επεξεργασία, παραβάλλοντας δειγματοληπτικά, χαρακτηριστικά τμήματα απεικονίσεων διαφόρων τηλεπισκοπικών δεκτών, φωτογραφικών και μη, με στοιχεία, γεγονότα και φαινόμενα της αντίστοιχης φυσικής και κοινωνικοοικονομικής πραγματικότητας, όπως αυτά έχουν απομνημονευθεί εμπειρικά, ή καταχωρήθηκαν σε κατάλληλες μορφές, σε εικόνες, πίνακες, εκθέσεις κ. λ. π..

Στη θέση αυτή θα εξετάσουμε, με ποια λογική και τεχνική μπορούμε να παραβάλουμε συγκεκριμένα στοιχεία μιας αεροφωτογραφίας με τα αντίστοιχα χαρακτηριστικά του πεδίου και πως τελικά είναι δυνατό ν' αξιοποιηθούν τα αποτελέσματα αυτής της δουλειάς, ως οδηγός παράταση, έτσι ώστε κάθε φορά που βλέπουμε μια συγκεκριμένη μορφή, μ' αυτά τα εξωτερικά και εσωτερικά χαρακτηριστικά σε μια εικόνα , να μπορούμε με σημαντικό βαθμό αξιοπιστίας να βεβαιώσουμε την ταυτότητα ενός, ή μιας σειράς από εναλλακτικές πιθανές κατηγορίες, αντικειμένων ή προτύπων.

Έτσι δημιουργούμε τα πολύ χρήσιμα εργαλεία, στη φωτοερμηνευτική διαδικασία, τα "φωτοερμηνευτικά κλειδιά". Οριακή περίπτωση φωτοερμηνευτικού κλειδιού θα μπορούσε να θεωρηθεί, η εικονιστική ή περιγραφική έκφραση ενός επίγειου ελέγχου.

Με τον όρο λοιπόν φωτοερμηνευτικά κλειδιά, εννοούμε, εικονιστικά, αριθμητικά (ψηφιακά) ή και περιγραφικά στοιχεία τεκμηρίωσης και αναφοράς της συγκεκριμένης πραγματικότητας, τα οποία ανάγονται σε θεμελιώδεις γνώσεις κάποιου επιστημονικού ή τεχνικού πεδίου, απ' τη σκοπιά του οποίου κάνουμε ερμηνεία κάποιων απεικονίσεων.

## Ιδανικά ένα Φωτοερμηνευτικό Κλειδί Αποτελείται από Δύο Τμήματα:

- Μία συλλογή στερεοζευγών με σχόλια ή υποτίτλους που αποτελούν επεξήγηση των προς αναγνώριση αντικειμένων ή των συνθηκών τους.
- Μία γραφική ή λεκτική περιγραφή, η οποία διατυπώνει κατά ένα συστηματικό τρόπο τα χαρακτηριστικά αναγνώρισης αυτών των αντικειμένων ή των συνθηκών τους.

Υπάρχουν δύο γενικοί τύποι φωτοερμηνευτικών κλειδιών οι οποίοι διακρίνονται από τη μέθοδο παρουσίασης των διαγνωστικών χαρακτηριστικών:

- Τα Κλειδιά Επιλογής τα οποία περιέχουν πολυάριθμα φωτογραφικά παραδείγματα με κατάλληλο επεξηγηματικό κείμενο.
- Τα Κλειδιά Αποκλεισμού τα οποία χρησιμοποιούνται έτσι ώστε η φωτοερμηνεία να διεξαχθεί βήμα προς βήμα, από το γενικό προς το ειδικό, και να οδηγήσει στον αποκλεισμό όλων των αντικειμένων, εκτός από το ζητούμενο.

## Τα Φωτοερμηνετικά Κλειδιά Μπορεί να είναι Χρήσιμα:

- Επειδή εξασφαλίζουν ταχύτητα επεξεργασίας μεγάλου όγκου αεροφωτογραφιών / απεικονίσεων.
- Επειδή μπορούν να βοηθήσουν στη συλλογή ταυτόχρονα πολλών τύπων πληροφοριών, μια που είναι εύκολη η εκπαίδευση σε σύντομο χρόνο, μεγάλου αριθμού προσωπικού στη χρήση ειδικών φωτοερμηνευτικών κλειδιών, έτσι ώστε να μπορεί να γίνεται, "εν σειρά" και με ειδικό καταμερισμό η φωτοερμηνευτική αναγνώριση.
- Όταν δεν υπάρχει δυνατότητα καμιάς άλλης πληροφοριακής υποδομής και προσπέλασης σε μια μεγάλη περιοχή, στην οποία διατίθενται κάποιες σειρές παλιών αεροφωτογραφιών και για την οποία πρέπει πολύ σύντομα να διατυπώσουμε κάποιου τύπου εκτίμηση και συμπεράσματα. (Αργιαλάς Δ., (1999), Φωτοερμηνεία - Τηλεπισκόπηση)

# **1.2.2 Φωτοαναγνωριστικά Στοιχεία**

Στο παράρτημα παρατίθεται λίστα (πίνακας) με όλα τα φωτοαναγνωριστικά στοιχεία που δύνανται να χρησιμοποιηθούν. Ενδεικτικά τα σημαντικότερα φωτοαναγνωριστικά στοιχεία για δορυφορικές εικόνες / αεροφωτογραφίες, είναι τα κάτωθι:

#### I. Σχήμα

Το σχήμα αναφέρεται στη γενική μορφή, διάταξη ή περίγραμμα των μεμονωμένων αντικειμένων. Στην περίπτωση των στερεοσκοπικών φωτογραφιών, το ύψος του αντικειμένου επίσης ορίζει το σχήμα του. Το σχήμα μερικών αντικειμένων είναι τόσο ευδιάκριτο ώστε οι απεικονίσεις τους να μπορούν να αναγνωριστούν αποκλειστικά μ' αυτό το κριτήριο.

#### II. Μέγεθος

Το μέγεθος των αντικειμένων στις δορυφορικές εικόνες / αεροφωτογραφίες πρέπει να ληφθεί υπ' όψη σε σχέση με τη κλίμακα της φωτογραφίας. Θα πρέπει επίσης να ληφθούν υπ' όψη τα σχετικά μεγέθη μεταξύ των αντικειμένων στις φωτογραφίες ίδιας κλίμακας.

### III. Πρότυπο

Το πρότυπο σχετίζεται με τη χωρική διάταξη των αντικειμένων. Η επανάληψη προκαθορισμένων γενικών μορφών ή σχέσεων, είναι χαρακτηριστική για πολλά αντικείμενα, φυσικά και ανθρωπογενή, και δίνει στα αντικείμενα ένα πρότυπο το οποίο υποβοηθά τον φωτοερμηνευτή να τα αναγνωρίσει.

### IV. Απόχρωση

Η απόχρωση αναφέρεται στο χρώμα των αντικειμένων στη φωτογραφία. Συνδυάζεται με τον τόνο και εξαρτάται από το είδος της φωτογραφίας. Ίδια αντικείμενα έχουν διαφορετικές αποχρώσεις στις υπέρυθρες και παγχρωματικές απεικονίσεις αντίστοιχα. Για το λόγο αυτό κρίνεται σκόπιμο οι αποχρώσεις και οι τόνοι συγκεκριμένων αντικειμένων να αναφέρονται μαζί με το είδος των απεικονίσεων στις οποίες αντιστοιχούν.

## V. Υφή

Η υφή είναι η συχνότητα των αλλαγών των τόνων του γκρι σε μια φωτογραφία. Η υφή δημιουργείται από τη συνάθροιση μοναδιαίων στοιχείων (αντικειμένων), τα οποία μπορεί να είναι πολύ μικρά για να διακριθούν μεμονωμένα σε μια δορυφορική εικόνα / αεροφωτογραφία, όπως τα φύλλα των δένδρων και οι σκιές του φυλλώματος. Είναι μια έκφραση των μεμονωμένων σχημάτων, μεγεθών, προτύπων, σκιών και τόνων των μικρών μοναδιαίων αυτών στοιχείων. Η υφή καθορίζει την "ομαλότητα" ή την "τραχύτητα" των αντικειμένων της εικόνας. Καθώς η κλίμακα μιας φωτογραφίας μειώνεται, η υφή ενός συγκεκριμένου αντικειμένου ή μιας περιοχής σταδιακά γίνεται ομαλότερη και τελικά εξαφανίζεται. Ο φωτοερμηνευτής συχνά μπορεί να διακρίνει χαρακτηριστικά εικόνων με παρόμοιες ανακλαστικότητες,

στηριζόμενος σε διαφορές στην υφή. Ένα παράδειγμα θα μπορούσε να αποτελέσει και η ομαλή υφή του πράσινου γρασιδιού, καθώς αυτή αντιπαρατίθεται στη τραχεία υφή που παρουσιάζουν οι πράσινες κόμες των δέντρων σε φωτογραφίες μεσαίας κλίμακας.

## VI. Σκιές

Οι σκιές είναι σημαντικές για τους φωτοερμηνευτές για δύο αντιφατικούς λόγους: (1) η σκιά ή το περίγραμμα μιας σκιάς προσδίδει την εντύπωση του προφίλ των αντικειμένων (γεγονός που υποβοηθά την φωτοερμηνεία), και (2) τα αντικείμενα που βρίσκονται μέσα σε σκιές ανακλούν λίγο φώς και είναι δύσκολο να διακριθούν στις φωτογραφίες (γεγονός που εμποδίζει την φωτοερμηνεία). Για παράδειγμα, οι σκιές που δημιουργούνται από διάφορα είδη δέντρων ή ανθρωπογενή χαρακτηριστικά (γέφυρες, αποθήκες, πύργους κτλ) μπορούν σίγουρα να συντείνουν στη αναγνώριση τους στις φωτογραφίες. Επίσης οι σκιές που έχουν προέλθει από μικρές διαφορές στο υψόμετρο του ανάγλυφου, ειδικά στην περίπτωση φωτογραφιών που ελήφθησαν με χαμηλή γωνία ύψους του ήλιου, μπορούν να βοηθήσουν στην αποτίμηση των φυσικών τοπογραφικών αποκλίσεων, οι οποίες με τη σειρά τους μπορεί να είναι ενδεικτικές διαφόρων ειδών γεωμορφών, χρήσεων / καλύψεων γης.

### VII. Θέση στο Χώρο

Η θέση ενός αντικειμένου στο χώρο αναφέρεται στην τοπογραφική ή τη γεωγραφική θέση και αποτελεί ένα ιδιαίτερα σημαντικό βοήθημα για την αναγνώριση των ειδών βλάστησης, των γεωμορφών και των χρήσεων / καλύψεων γης. Για παράδειγμα, συγκεκριμένα είδη δένδρων αναμένεται να εμφανίζονται σε επαρκώς αποστραγγισμένες ορεινές τοποθεσίες, ενώ άλλα είδη δένδρων θα αναμένεται να εμφανίζονται σε ανεπαρκώς αποστραγγισμένες πεδινές τοποθεσίες.

#### VIII. Χωρική Διάταξη

Η χωρική διάταξη (συσχέτιση) αναφέρεται στην εμφάνιση συγκεκριμένων αντικειμένων σε σχέση με κάποια άλλα. Για παράδειγμα, ένας τροχός σ' ένα Λούνα Παρκ μπορεί να είναι δύσκολο να αναγνωριστεί εάν είναι σταθμευμένος σ' ένα χώρο κοντά σε μια σιταποθήκη, αλλά θα ήταν εύκολο να αναγνωριστεί, εάν βρισκόταν σε μία περιοχή, η οποία έχει αναγνωριστεί ως ένα πάρκο ψυχαγωγίας. (Αργιαλάς Δ., (1999), Φωτοερμηνεία - Τηλεπισκόπηση)

# **1.2.3 Ο Τοπογραφικός Χάρτης**

Η χαρτογραφία είναι μια επιστήμη η οποία έχει τις ρίζες της βαθιά στο παρελθόν της ανθρωπότητας. Από την αρχαία Αίγυπτο και την αρχαία Ελλάδα έχουν έρθει στο φως της δημοσιότητας οι πρώτες προσπάθειες απεικόνισης μιας γεωγραφικής περιοχής ή διαδρομής. Η σημασία της χαρτογραφίας, όμως επεκτείνεται καθώς οι ακριβείς κατασκευές χαρτών και η δίψα του ανθρώπου για γνώση οδήγησε στην ανακάλυψη της Αμερικής από τον Χ. Κολόμβο.

Σε όλα αυτά τα χρόνια πρωταγωνιστικό στοιχείο της χαρτογραφίας είναι ο χάρτης, κατέχοντας τα πρωτεία σαν αντικείμενο μελέτης των χαρτογράφων. Οι χαρτογράφοι ασχολούνται με την συλλογή γεωγραφικών δεδομένων, με την επεξεργασία τους, την απλοποίηση ή τον εμπλουτισμό τους, με την στατιστική τους επεξεργασία. Επίσης ασχολούνται με την ανάλυση των γεωγραφικών δεδομένων, τη συσχέτιση και τη μοντελοποίηση τους, επιχειρώντας με αυτό τον τρόπο να αποδώσουν όσο πιστότερα το περιβάλλον που απεικονίζουν. Ο χάρτης επιτελεί μέχρι σήμερα δύο βασικές λειτουργίες:

# Μέσο Αποθήκευσης Γεωγραφικών Πληροφοριών

Ο χάρτης αποτελεί σαν φυσική ύπαρξη, έναν αποθηκευτικό χώρο για τις γεωγραφικές πληροφορίες που έχουν συλλεχθεί, επεξεργαστεί, αναλυθεί και αξιοποιηθεί για την κατασκευή αυτού. Όπως σήμερα παραδείγματος χάριν μια βάση δεδομένων αποθηκεύει τις πληροφορίες που διαθέτει και τις θέτει προς χρήση των ενδιαφερόμενων (ψηφιακός χάρτης), κατά ανάλογο τρόπο λειτουργεί και ο αναλογικός χάρτης. Οι πληροφορίες που εμφανίζει ο χάρτης μπορεί να είναι υπαρκτές ή και όχι, όπως π.χ. ένας χάρτης να απεικονίζει τις μετακινήσεις πληθυσμών από το 1000 π. Χ. ένας τέτοιος χάρτης θα αποτελούσε σήμερα για τους χαρτογράφους μια σημαντικότατη πηγή πληροφοριών καθώς μπορεί να μην υπάρχουν άλλες πηγές όπως μόνο γραπτά κείμενα ή ευρήματα. Επίσης υπάρχουν χάρτες από τους πρώτους εξερευνητές ή χάρτες πλανητών οι οποίοι είναι μεγάλοι σε χρηματική αξία και σπανιότητα.

## Μέσο Παρατήρησης Γεωγραφικού Χώρου

Ο χάρτης τις περισσότερες φορές, αποτελεί μια σμίκρυνση της πραγματικότητας. Επιτρέπει στο χρήστη να παρατηρήσει, να αναλύσει και να συγκρίνει τις πληροφορίες και τα δεδομένα μιας περιοχές του ενδιαφέροντος του.

#### Τα Βασικά Χαρακτηριστικά των Χαρτών Αποτελούν:

- Οι Χωρικές Πληροφορίες
- Η Κλίμακα
- Η Προβολή
- Η Αφαίρεση (απλοποίηση της γεωγραφικής πληροφορίας, διατηρώντας τα ποιοτικά της χαρακτηριστικά)
- Ο Συμβολισμός

#### Ως προς το Σκοπό που Χρησιμοποιείται (εξυπηρετεί) ο Χάρτης, Διακρίνεται:

- Αποθήκευση Γεωγραφικής Πληροφορίας
- Μετακίνηση Πλοήγηση
- Χρήση σε Αναλυτικές Μεθόδους (υπολογισμούς, μετρήσεις μεγεθών)
- Σύνοψη Μεγάλου Όγκου Στατιστικών Πληροφοριών
- Πρόβλεψη Χωρικών Φαινομένων Κοινωνικών Τάσεων
- Οπτικοποίηση μη Ορατών Φαινομένων
- Ανάπτυξη Χωρικής Σκέψης.

#### Η Ταξινόμηση των Χαρτών Πραγματοποιείται με Βάση:

- Την Κλίμακα του Χάρτη
- Την Λειτουργία που Επιθυμείται να Επιτελέσει
- Το Περιεχόμενο (αντικείμενο) τους

Οι χάρτες με βάση τη λειτουργία τους διακρίνονται στους χάρτες γενικής αναφοράς, στους θεματικούς χάρτες και στα διαγράμματα. Οι μεγάλης κλίμακας χάρτες (χάρτες με κλίμακες μεγαλύτερες του 1:75.000 περίπου) γενικής αναφοράς που απεικονίζουν περιοχές της ξηράς καλούνται τοπογραφικοί χάρτες. Συνήθως κατασκευάζονται από δημόσιες υπηρεσίες, μέσω των γνωστικών αντικειμένων και μεθόδων της τηλεπισκόπησης και της

φωτογραμμετρίας και εκδίδονται με τη μορφή μιας σειράς ανεξάρτητων φύλλων. (Robinson A., (2002), "Στοιχεία Χαρτογραφίας")

Ο Τοπογραφικός Χάρτης εκτός από τα γεωμετρικά του χαρακτηριστικά, περιλαμβάνει και ένα σύνολο πολυποίκιλων – πολύ-επίπεδων θεματικών στοιχείων, των οποίων το είδος, ο συμβολισμός που χρησιμοποιείται και ο αριθμός τους, εξαρτάται και καθορίζεται άμεσα από την κλίμακα και το σκοπό που εξυπηρετεί ο εκάστοτε χάρτης. Τα θεματικά στοιχεία μπορούν να αποδοθούν με σύμβολα σημειακά, γραμμικά και επιφανειακά, όπως απεικονίζονται στην παρακάτω εικόνα.

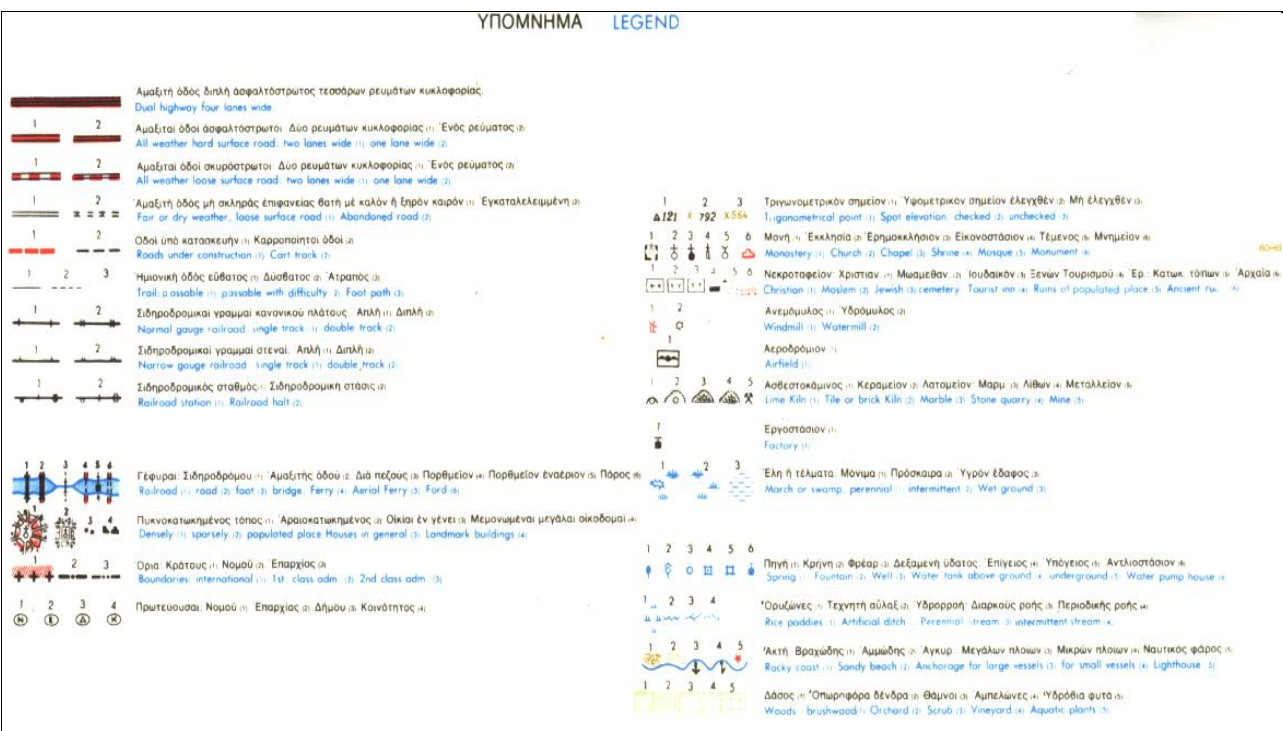

Εικόνα 7: Απόσπασμα Υπομνήματος, με τα Θεματικά Στοιχεία Τοπογραφικού Χάρτη, Πηγή: Χάρτης ΓΥΣ, Κλίμακας: 1:50.000

Τα Θεματικά Στοιχεία ενός Τοπογραφικού Χάρτη της Γεωγραφικής Υπηρεσίας Στρατού (ΓΥΣ), που αποτελεί τη μεγαλύτερη επίσημη δημόσια υπηρεσία διαχείρισης χωρικών δεδομένων, σύμφωνα και με το παραπάνω απόσπασμα υπομνήματος συνοψίζονται στα κάτωθι:

- Οδικό Σιδηροδρομικό Δίκτυο (κατάταξη ως προς το είδος κατασκευής, μέγεθος – "τάξη", χρήση)
- Οικιστικό Δίκτυο (κατάταξη ως προ της πυκνότητα του οικισμού)
- Όρια Κράτους, Νομού, Επαρχίας
- Πρωτεύουσες Νομού, Επαρχίας, Δήμου, Κοινότητας
- Τριγωνομετρικό Υψομετρικό Σημείο (με το χαρακτηρισμό: ελεγχθέν και μη ελεγχθέν)
- Εκκλησία, Μονή, Ερημοκλήσι, Εικονοστάσι, Τέμενος, Μνημείο
- Νεκροταφείο (διακρίνοντας το, ως προς τη θρησκευτική προέλευση)
- Ανεμόμυλος, Υδρόμυλος
- Αεροδρόμιο
- Χώρο Εξόρυξης Φυσικού Ορυκτού Πλούτου
- Χώρο Βιομηχανικών Εγκαταστάσεων (εργοστάσια)
- Υγροβιότοποι (έλη, τέλματα, μόνιμα ή πρόσκαιρα και γενικότερα υγρό έδαφος)
- Σημεία Περιοχές Ύδατος (πηγή, κρήνη, φρέαρ, δεξαμενή ύδατος επίγειος ή υπόγειος, αντλιοστάσιο)
- Ορυζώνες, Τεχνητό Αυλάκι, Υδρορροή Διαρκούς ή Περιοδικής Ροής
- Ακτή (αμμώδης, βραχώδης), Αγκυροβόλιο (μικρών μεγάλων πλοίων), Ναυτικό Φάρο
- Περιοχές Βλάστησης (δάσος, οπωροφόρα δέντρα, θάμνοι, αμπελώνες, υδρόβια φυτά)

Σύμφωνα με τα παραπάνω θεματικά στοιχεία (χρήσεις / καλύψεις γης) και την προσθήκη ορισμένων ακόμα, που αποτελούν είτε εξειδικεύσεις είτε προεκτάσεις των παραπάνω (θεματικών στοιχείων) στο ευρύτερο φυσικό και ανθρωπογενές περιβάλλον, δίνοντας μας παράλληλα και τη δυνατότητα απόδοσης τοπογραφικών χαρτών μεγαλύτερης κλίμακας, αναπτύχθηκε η βάση γνώσης της παρούσας διπλωματικής εργασίας. Στην οποία, η πρώτη, βασική και ουσιαστική διάκριση των χρήσεων / καλύψεων γης, περιλαμβάνει τον διαχωρισμό τους, σε υδάτινες (25 κατηγορίες) και μη επιφάνειες. Στη συνέχεια οι επιφάνειες της ξηράς κατατάσσονται στις περιοχές με βλάστηση (27 κατηγορίες), στις φυσικές (41 κατηγορίες) και τεχνητές (45 κατηγορίες) περιοχές. Οι πιο αντιπροσωπευτικές χρήσεις / καλύψεις γης που αναπτύχθηκαν στη βάση γνώσης, παρουσιάζονται κατά "επίπεδο" διάκρισης – κατάταξης, συνοπτικά και ως επί το πλείστον με τρόπο περισσότερο

εικονιστικό απ' ότι περιγραφικό - λεκτικό, παρακάτω. Επίσης για οικονομία χώρου "αφιερώνεται" στην εκάστοτε χρήση / κάλυψη γης περίπου μισή σελίδα, καθώς περιλαμβάνεται πέρα από την ελληνική τους ορολογία και η αντίστοιχη αγγλική, η οποία χρησιμοποιήθηκε και κατά την υλοποίηση της βάσης γνώσης, στο υβριδικό κέλυφος του Nexpert Object 2.0.2. Συγκεντρωτικά οι χρήσεις / καλύψεις γης που χρησιμοποιήθηκαν (138 κατηγορίες συνολικά), περιλαμβάνονται στους παρακάτω πίνακες.

|                     | Πισίνα (Swimming Pool)                          |
|---------------------|-------------------------------------------------|
|                     | Τεχνητή Δεξαμενή Νερού                          |
|                     | (Man Made Reservoir)                            |
|                     | Στέρνα (Cistern)                                |
|                     | Σύστημα Επεξεργασίας Νερού                      |
|                     | (Water Treatment Bed)                           |
|                     | Ιχθυοκαλλιέργεια που Περιβάλλεται από           |
|                     | Χερσαία Επιφάνεια (Fish Farm Land)              |
|                     | Τεχνητή Έκταση Καλυπτόμενη Περιοδικά από        |
|                     | Ύδατα Πλημμύρας (Man Made Land Subject to       |
|                     | Inundation (LSI))                               |
|                     | Λίμνη (Lake)                                    |
|                     | Φυσική Πισίνα (Natural Pool)                    |
|                     | Φυσική Δεξαμενή Νερού                           |
|                     | (Natural Reservoir)                             |
|                     | Μόνιμα Υγρή Περιοχή της Γης Αποτελούμενη        |
|                     | από Σάπια Οργανική Ύλη (Bog)                    |
|                     | Εποχιακά Πλημυρισμένος Υγρότοπος                |
|                     | Αποτελούμενος από Ξυλώδη Φυτά (Swamp)           |
|                     | Λασπώδης Βάλτος σε Πυκνό Άλσος με               |
| Υδάτινες Επιφάνειες | Παλιρροιακές Πλημύρες                           |
| (Water)             | (Mangrove Swamp)                                |
|                     | Βάλτος (Marsh)                                  |
|                     | Παλιρροιακά Ύδατα (Tidal Water)                 |
|                     | Φυσική Έκταση Καλυπτόμενη Περιοδικά από         |
|                     | Ύδατα Πλημμύρας                                 |
|                     | (Natural Land Subject to Inundation (LSI))      |
|                     | Ποτάμι (River)                                  |
|                     | Κανάλι (Canal)                                  |
|                     | Κεκλιμένο Κανάλι για τη Μεταφορά του Νερού      |
|                     | από Απόσταση (Flume)                            |
|                     | Κανάλι που Μεταφέρει Νερό από μια Πηγή σ'       |
|                     | ένα Νερόμυλο (Mill Race)                        |
|                     | Ρέματα Μεταφοράς Ξυλείας                        |
|                     | (Logging Flume)                                 |
|                     | Ρέματα Εξόρυξης (Mining Flume)                  |
|                     | Καταρράκτης (Waterfall)                         |
|                     | Ρηχό "Σώμα" Νερού που Επιτρέπει τη Διέλευση     |
|                     | (Ford)                                          |
|                     | Τμήματα Υδατορεύματος με Επιταχυμένη Ροή        |
|                     | (χωρίς μεταβολή της κλίσης της κοίτης) (Rapids) |
|                     | Ιχθυοκαλλιέργεια που Περιβάλλεται από Υδάτινο   |
|                     | Σώμα (Fish Farm Water)                          |

Πίνακας 3: Πίνακας Υδάτινων Επιφανειών

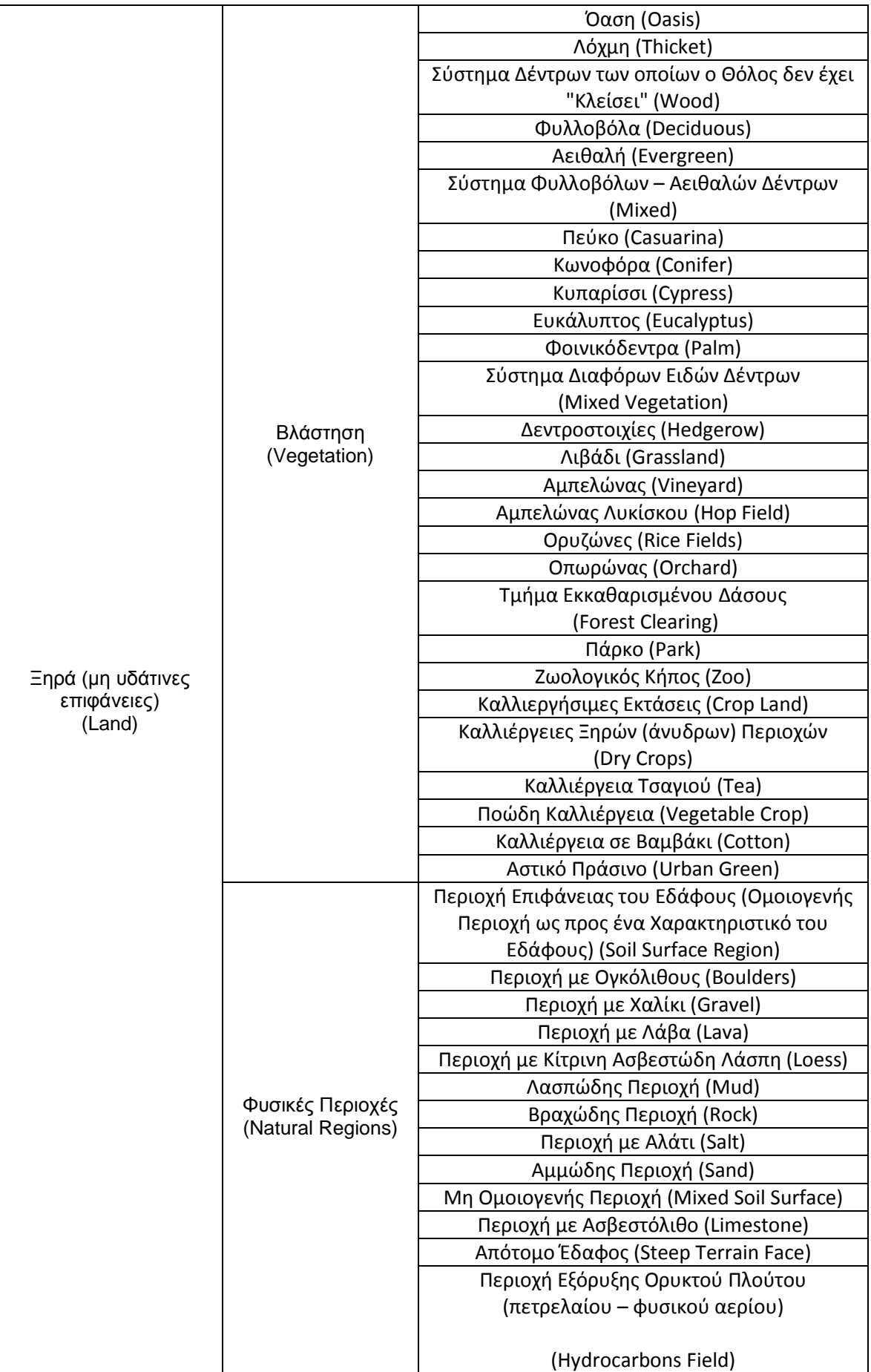

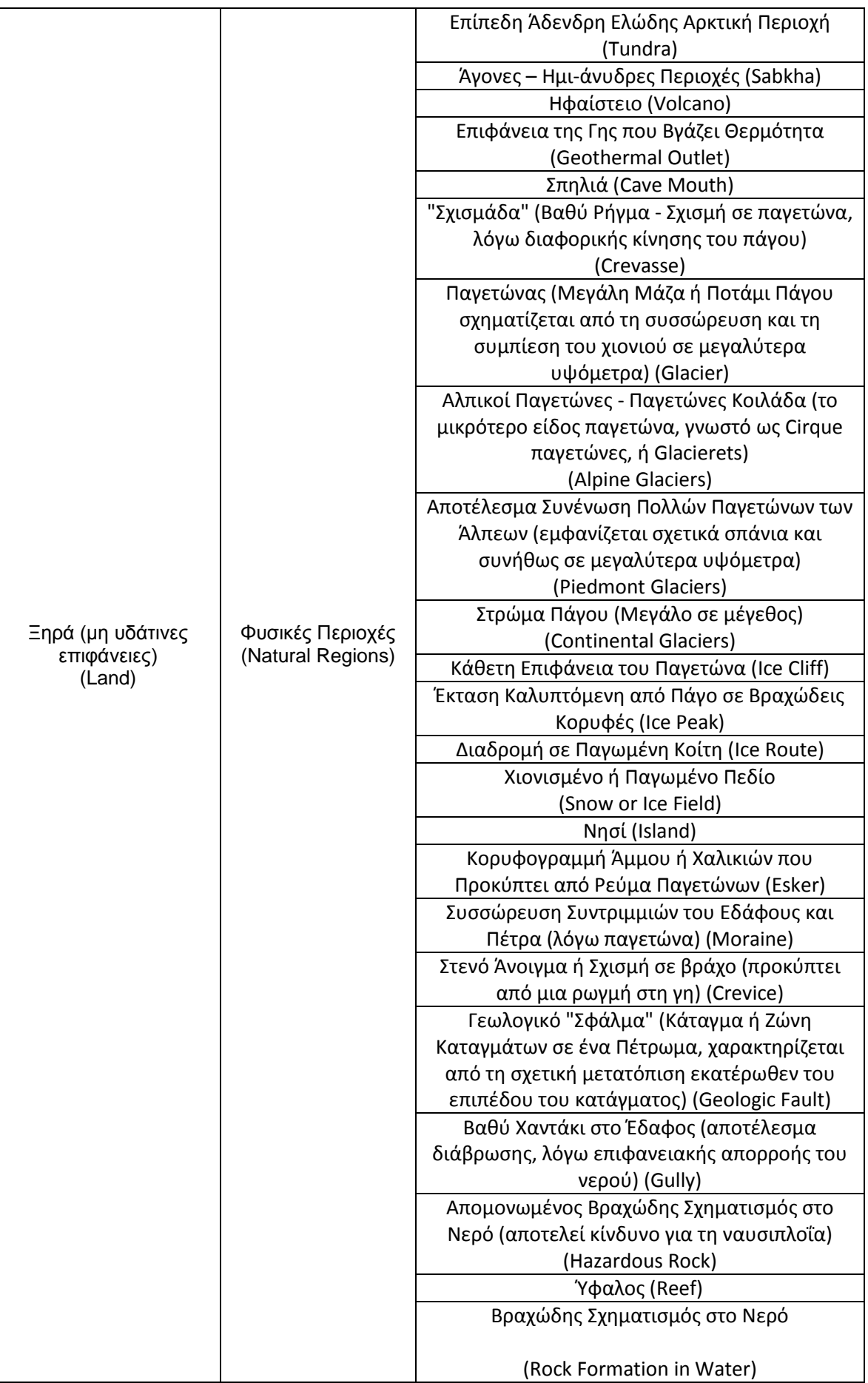

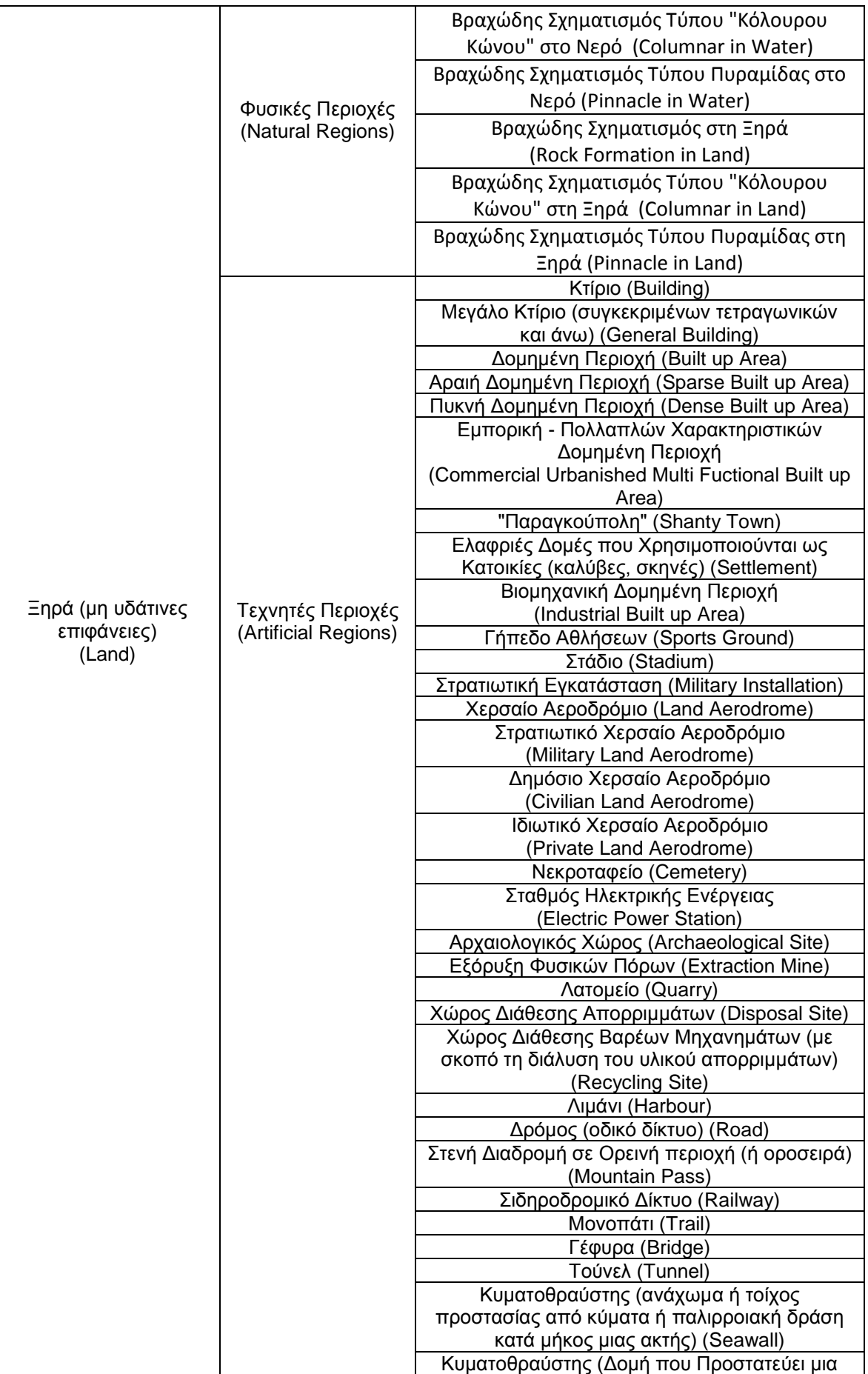

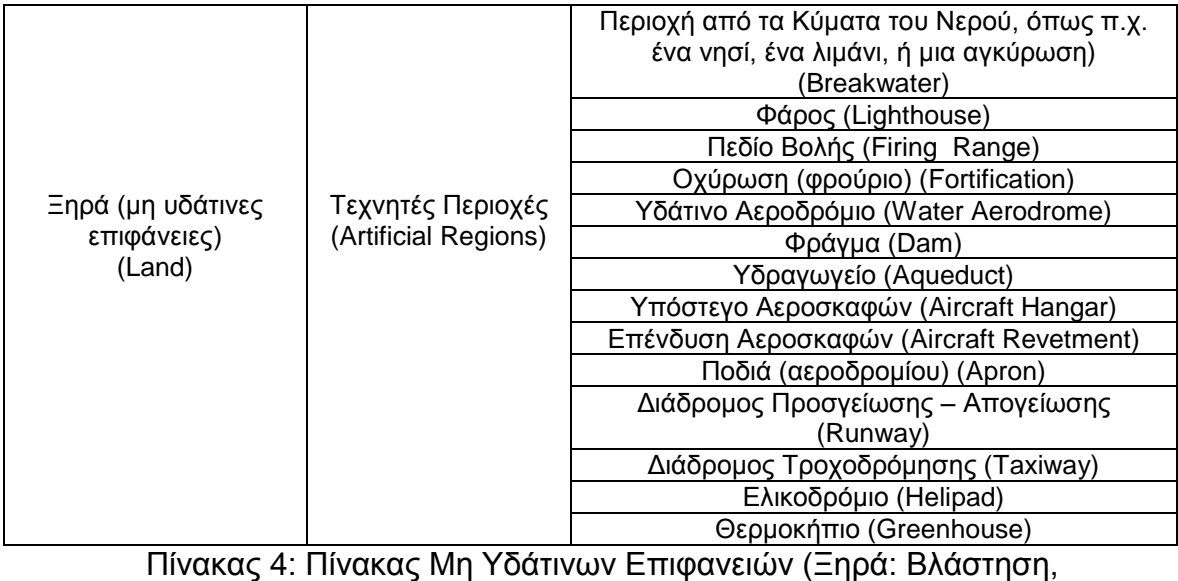

Φυσικές και Τεχνητές Επιφάνειες)

# **1.2.3.1 Σύντομη Περιγραφή Υδάτινων Επιφανειών**

Οι Υδάτινες Επιφάνειες, ως χρήσεις / καλύψεις γης, που χρησιμοποιήθηκαν κατά την ανάπτυξη της βάσης γνώσης είναι συνολικά είκοσι πέντε (25) κατηγορίες και παρακάτω πραγματοποιείται μια σύντομη κυρίως εικονιστική ανάλυση – περιγραφή, των βασικότερων εξ' αυτών.

## Πισίνα (Swimming Pool)

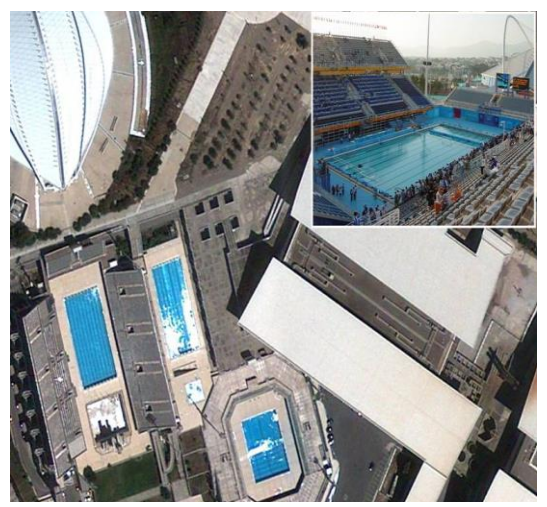

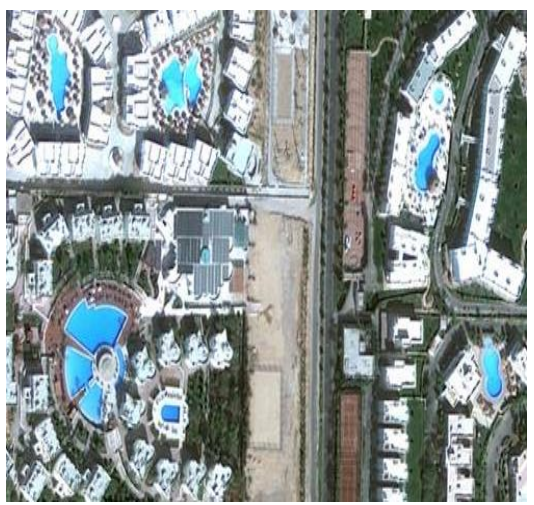

 Εικόνα 8: Πισίνα, Εικόνα 9: Πισίνα, Πηγή: google. Image Πηγή: google. Image

Τεχνητή Δεξαμενή Νερού (Man Made Reservoir)

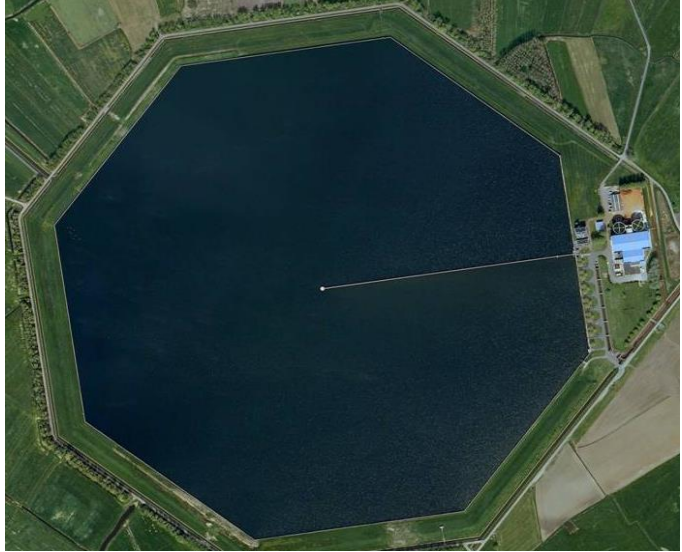

 Εικόνα 10: Τεχνητή Δεξαμενή Νερού, Πηγή: google. Image

Στέρνα (Cistern)

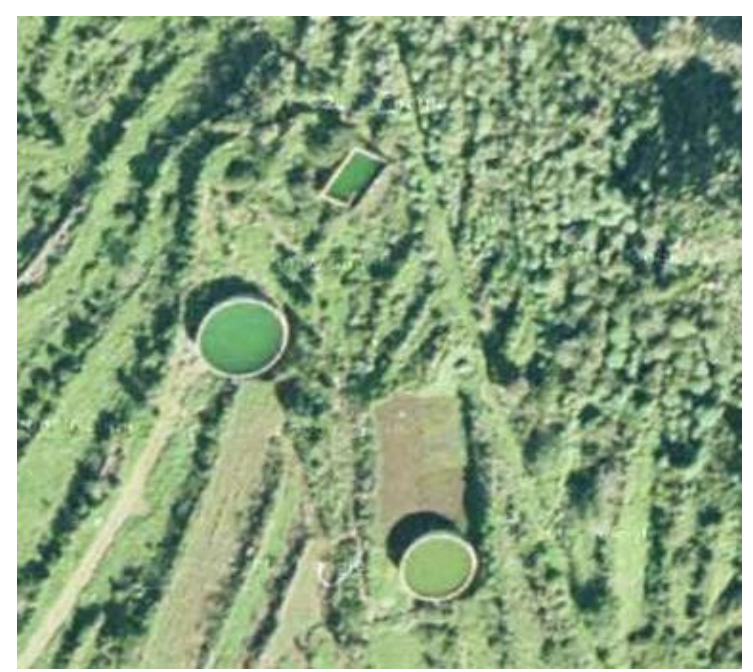

Εικόνα 11: Στέρνα, Πηγή: google. Image

## Σύστημα Επεξεργασίας Νερού (Water Treatment Bed)

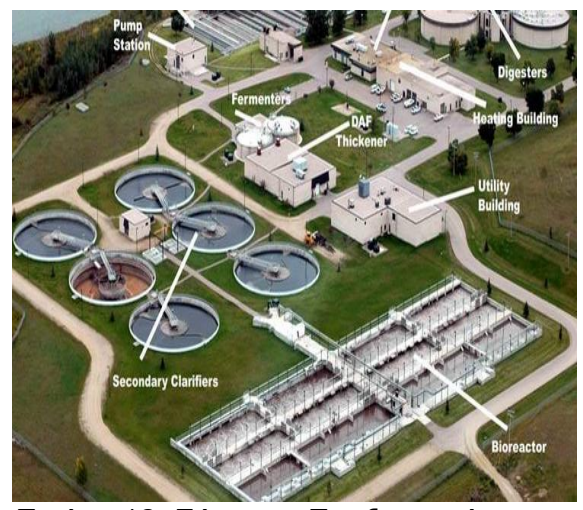

Πηγή: google. Image Πηγή: google. Image

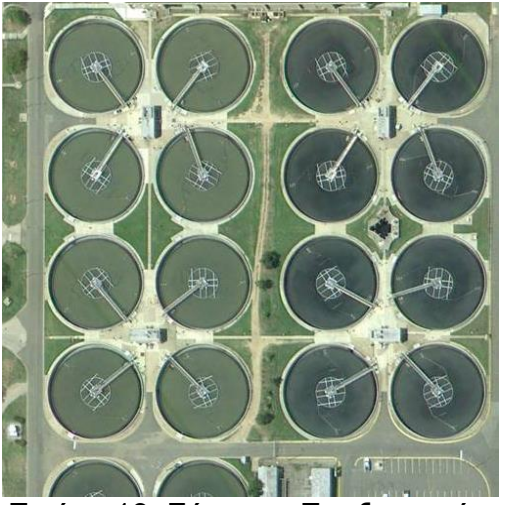

Εικόνα 12: Σύστημα Επεξεργασίας Εικόνα 13: Σύστημα Επεξεργασίας Νερού,<br>
Supervisor - Supervisor - Nepoύ,<br>
Νερού, Πηγή: google. Image<br>
Πηγή: google. Image

 Ιχθυοκαλλιέργεια που Περιβάλλεται από Χερσαία Επιφάνεια (Fish Farm Land)

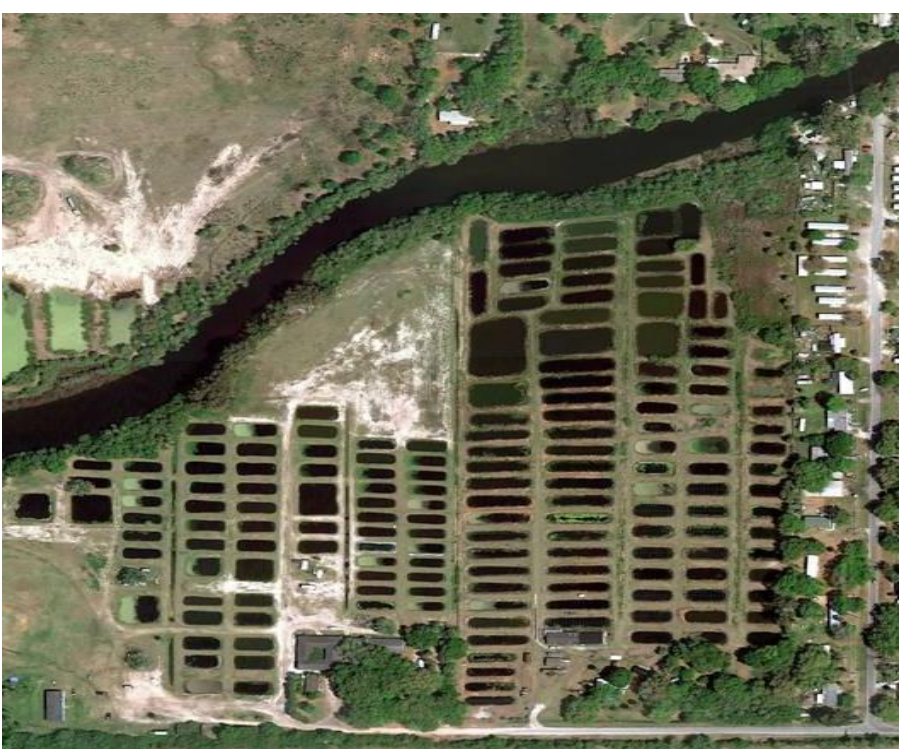

Εικόνα 14: Ιχθυοκαλλιέργεια που Περιβάλλεται από Χερσαία Επιφάνεια, Πηγή: google. Image

 Τεχνητή Έκταση Καλυπτόμενη Περιοδικά από Ύδατα Πλημμύρας (Man Made Land Subject to Inundation (LSI))

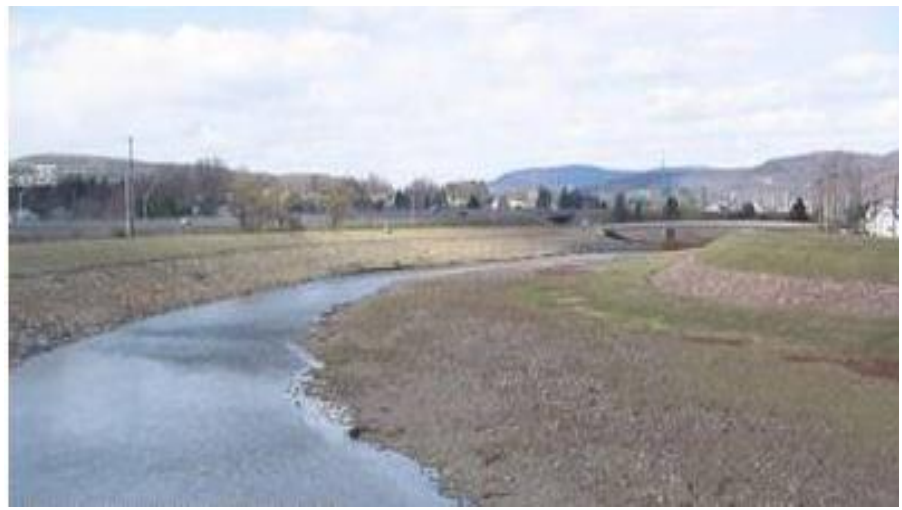

Εικόνα 15: Τεχνητή Έκταση Καλυπτόμενη Περιοδικά από Ύδατα Πλημμύρας, Πηγή: google. Image

Λίμνη (Lake)

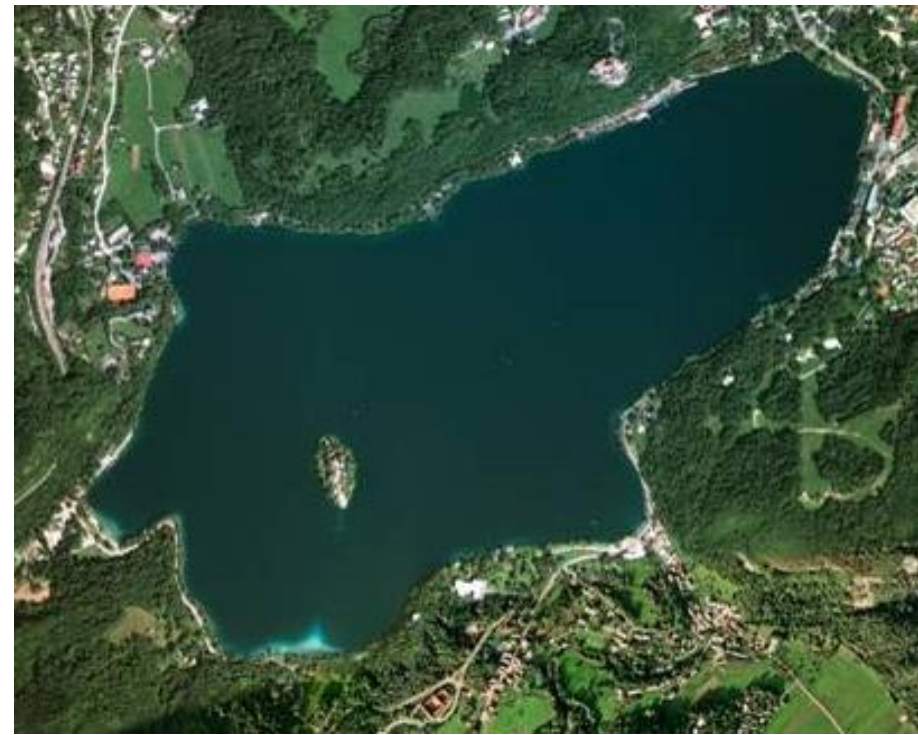

Εικόνα 16: Λίμνη, Πηγή: google. Image

## Φυσική Πισίνα (Natural Pool)

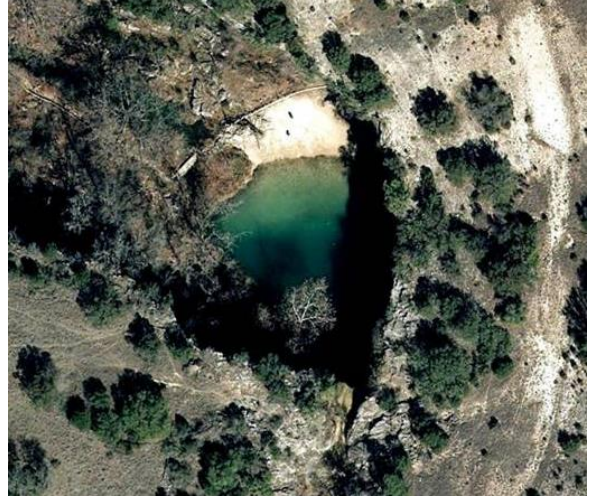

 Εικόνα 17: Φυσική Πισίνα, Εικόνα 18: Φυσική Πισίνα, Πηγή: google. Image Πηγή: google. Image

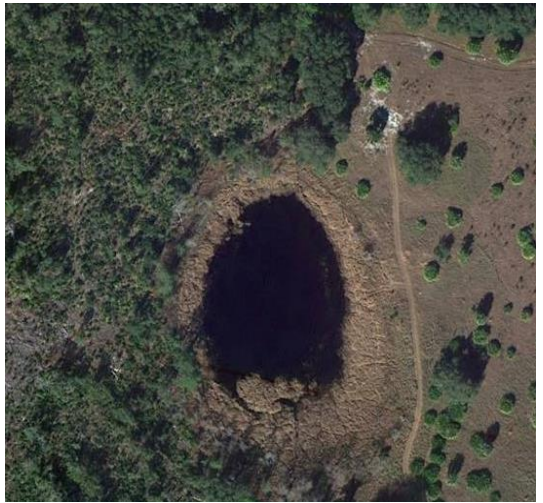

Φυσική Δεξαμενή Νερού (Natural Reservoir)

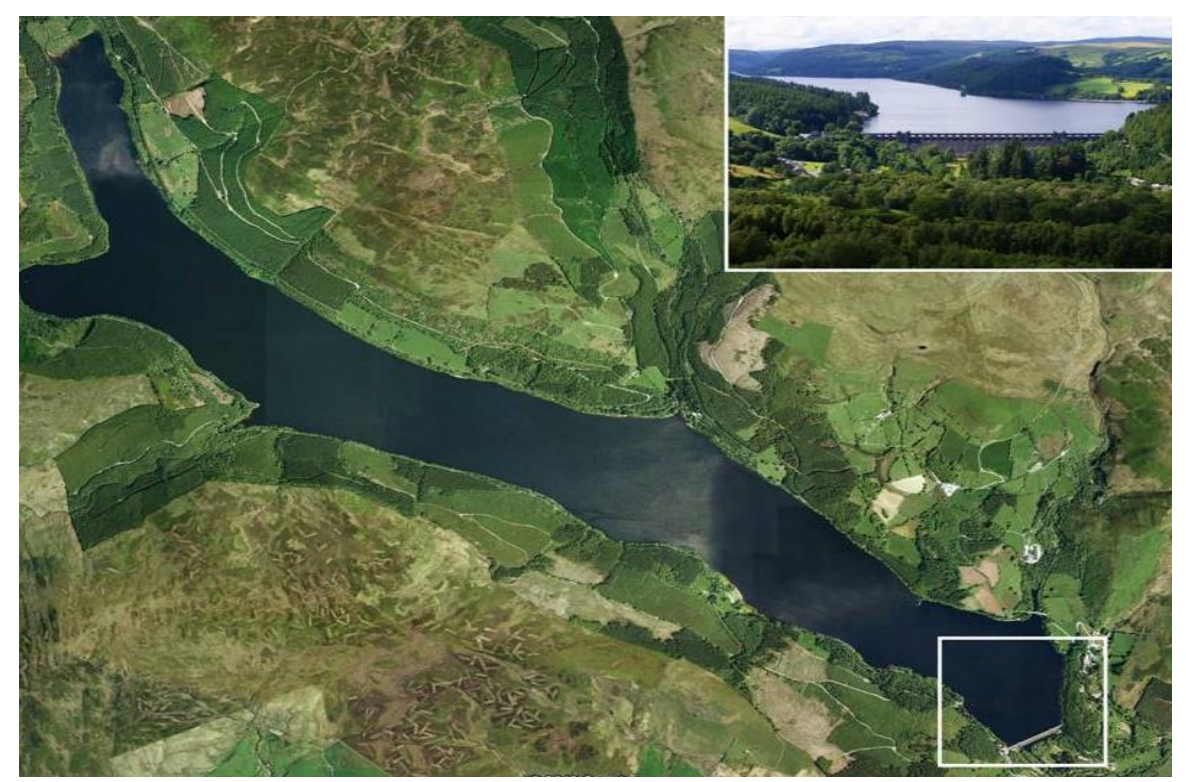

Εικόνα 19: Φυσική Δεξαμενή Νερού, Πηγή: google. Image

 Μόνιμα Υγρή Περιοχή της Γης Αποτελούμενη από Σάπια Οργανική Ύλη (Bog)

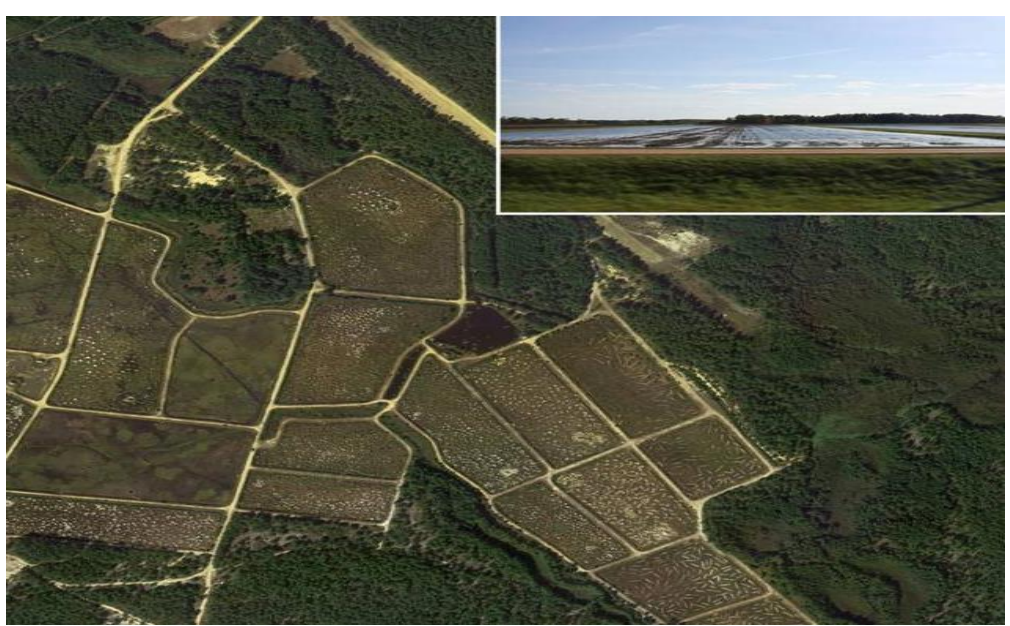

Εικόνα 20: Μόνιμα Υγρή Περιοχή της Γης Αποτελούμενη από Σάπια Οργανική Ύλη, Πηγή: google. Image

 Εποχιακά Πλημυρισμένος Υγρότοπος Αποτελούμενος από Ξυλώδη Φυτά (Swamp)

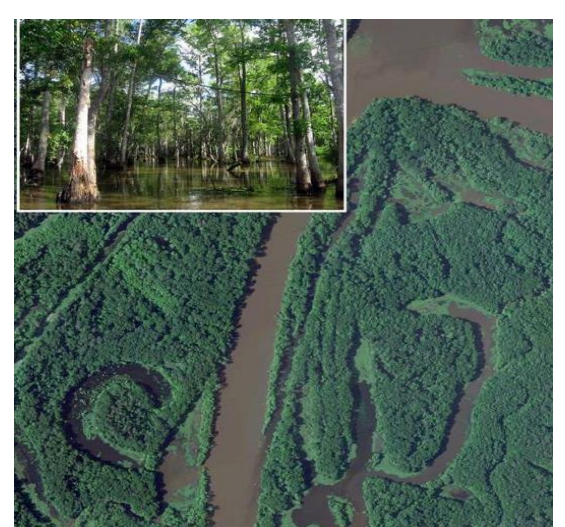

Εικόνα 21: Εποχιακά Πλημυρισμένος Εικόνα 22: Εποχιακά Πλημυρισμένος Υγρότοπος Αποτελούμενος από Υγρότοπος Αποτελούμενος από Ξυλώδη Φυτά, Ξυλώδη Φυτά, Πηγή: google. Image Πηγή: google. Image

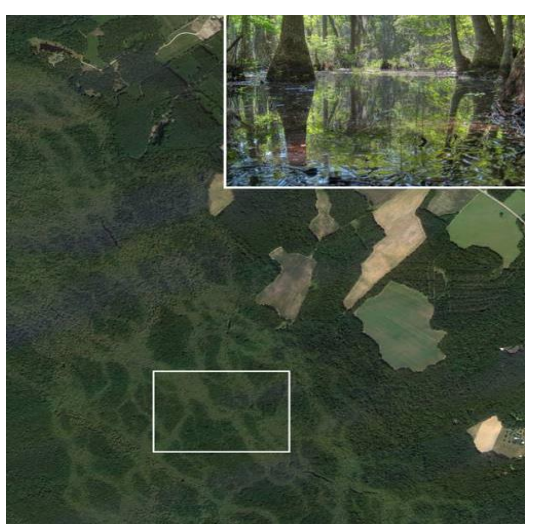

 Λασπώδης Βάλτος σε Πυκνό Άλσος με Παλιρροιακές Πλημύρες (Mangrove Swamp)

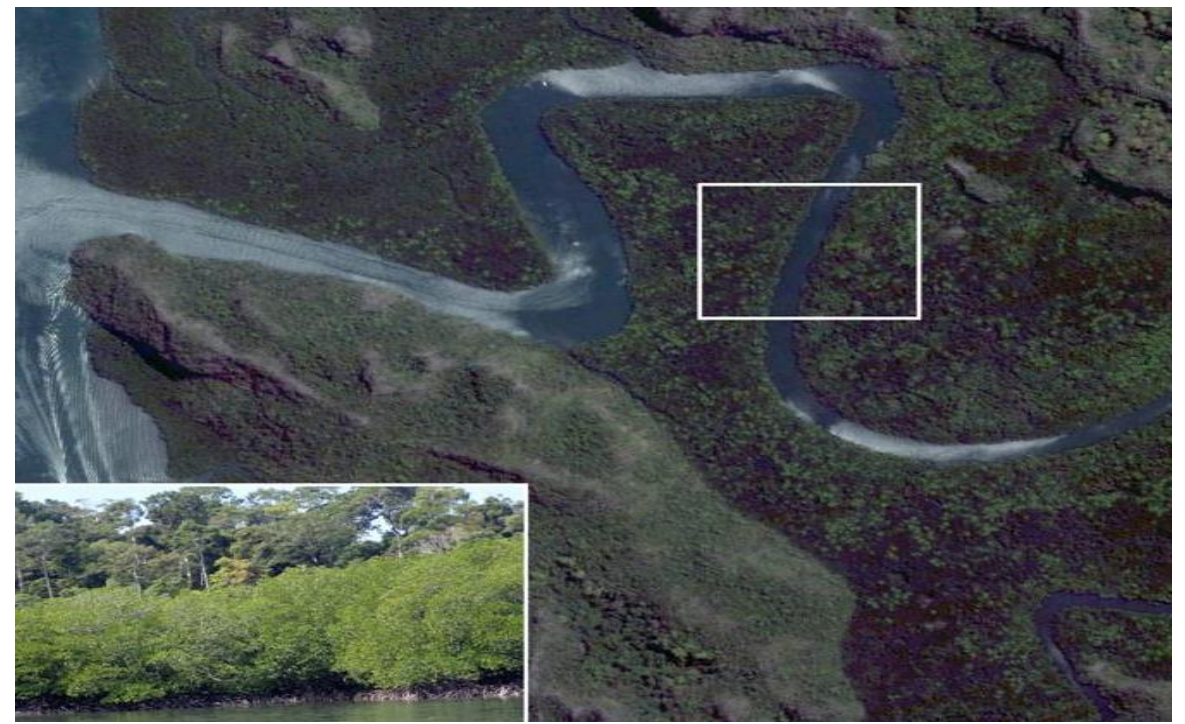

Εικόνα 23: Λασπώδης Βάλτος σε Πυκνό Άλσος με Παλιρροιακές Πλημύρες, Πηγή: google. Image

Βάλτος (Marsh)

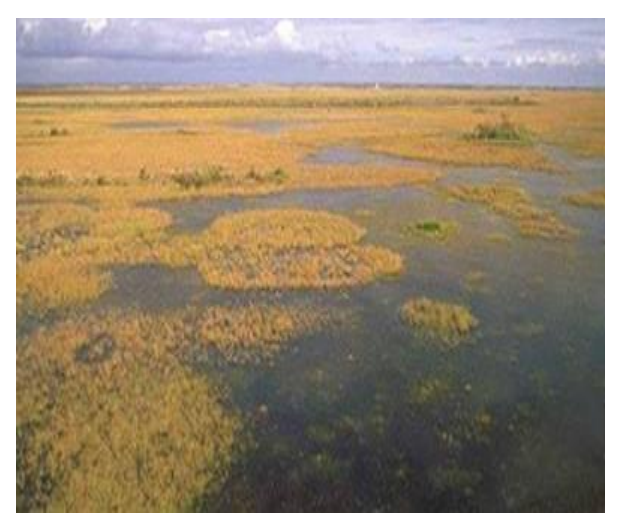

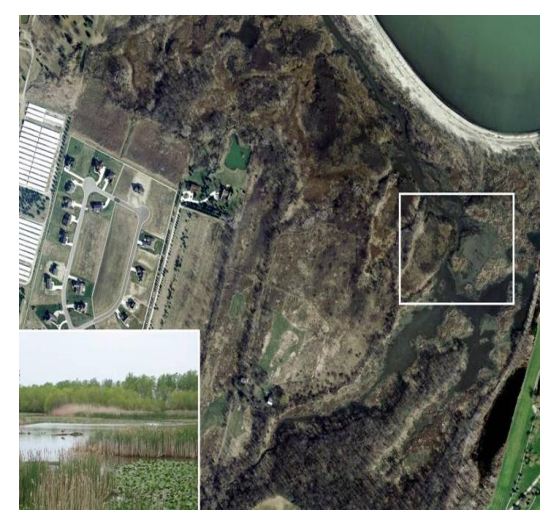

 Εικόνα 24: Βάλτος, Εικόνα 25: Βάλτος, Πηγή: google. Image Πηγή: google. Image

## Παλιρροιακά Ύδατα (Tidal Water)

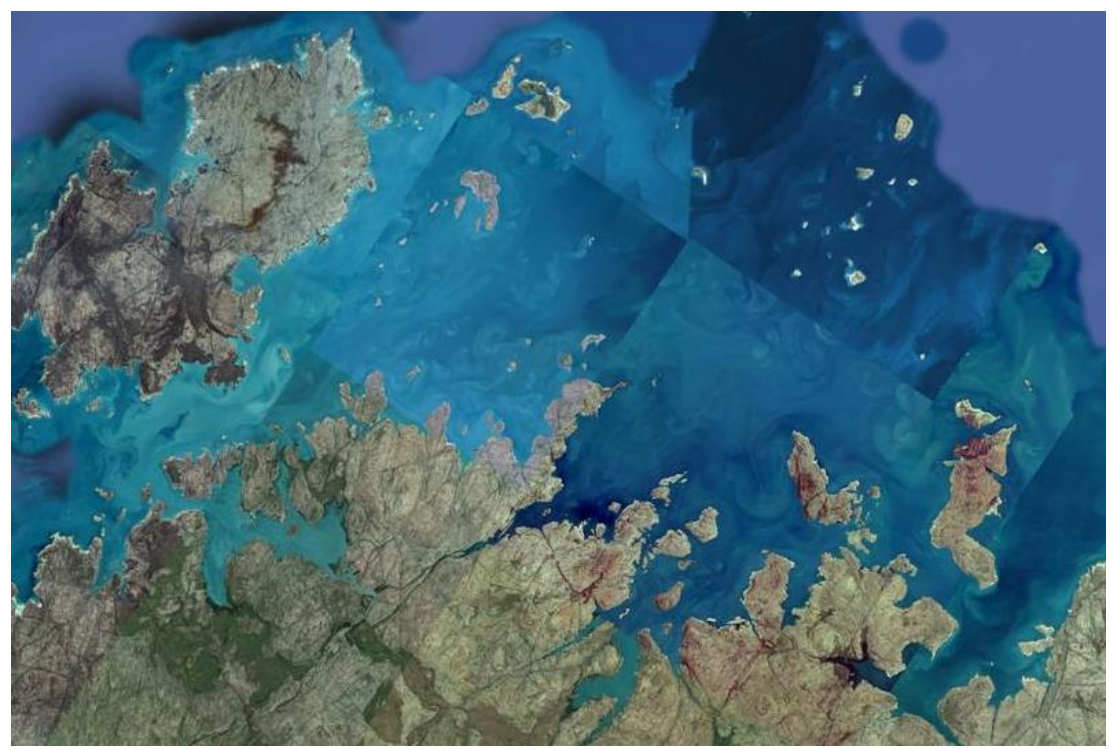

Εικόνα 26: Παλιρροιακά Ύδατα, Πηγή: google. Image

 Φυσική Έκταση Καλυπτόμενη Περιοδικά από Ύδατα Πλημμύρας (Natural Land Subject to Inundation (LSI))

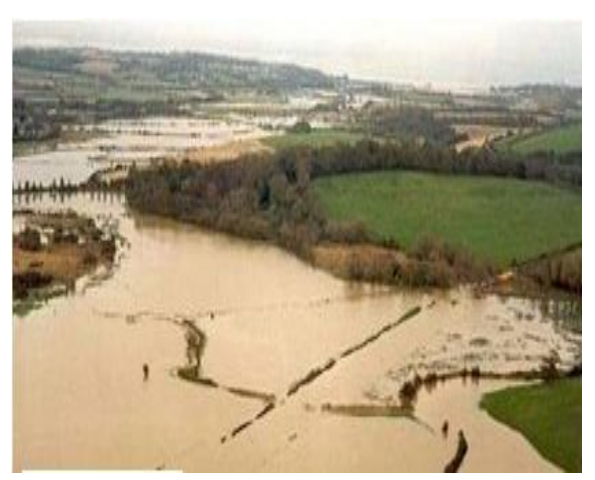

 Εικόνα 27: Φυσική Έκταση Εικόνα 28: Φυσική Έκταση Πηγή: google. Image Πηγή: google. Image

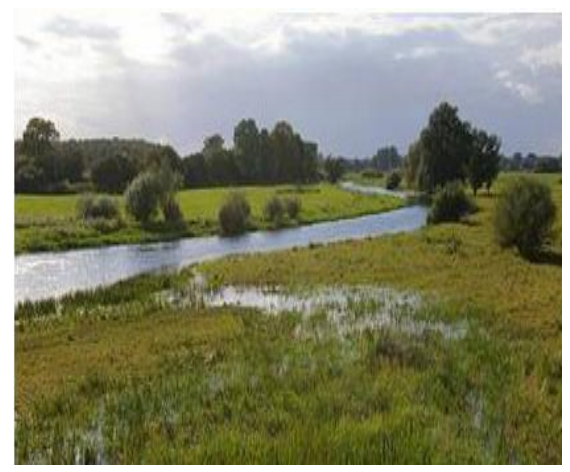

Καλυπτόμενη Περιοδικά Καλυπτόμενη Περιοδικά από Ύδατα Πλημμύρας, από Ύδατα Πλημμύρας,

## Ποτάμι (River)

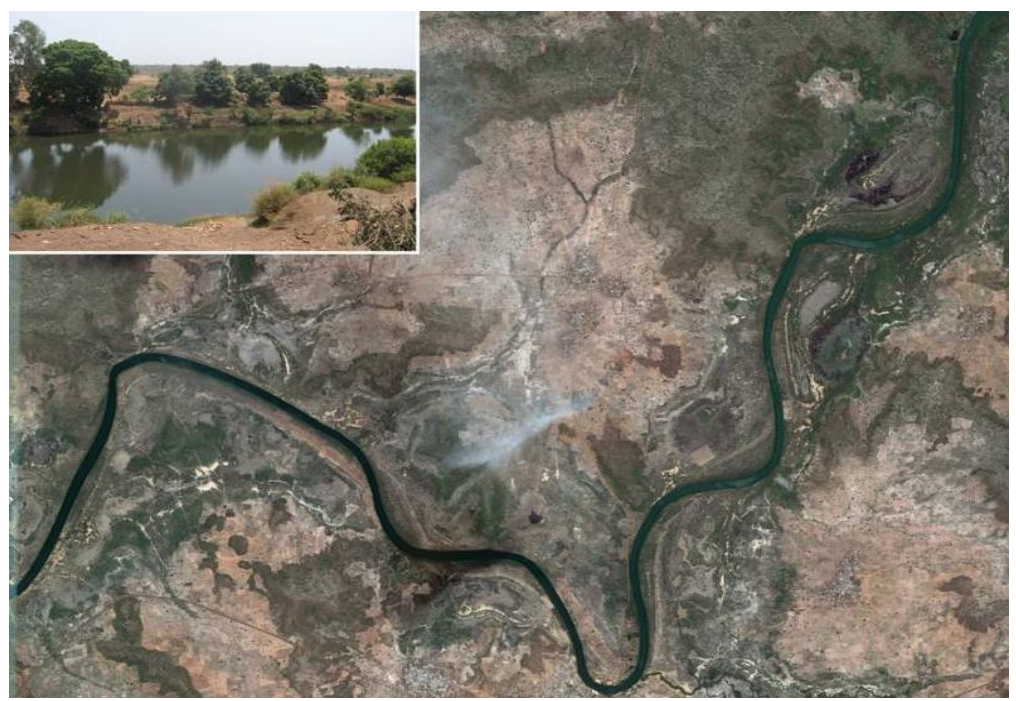

Εικόνα 29: Ποτάμι, Πηγή: google. Image

Κανάλι (Canal)

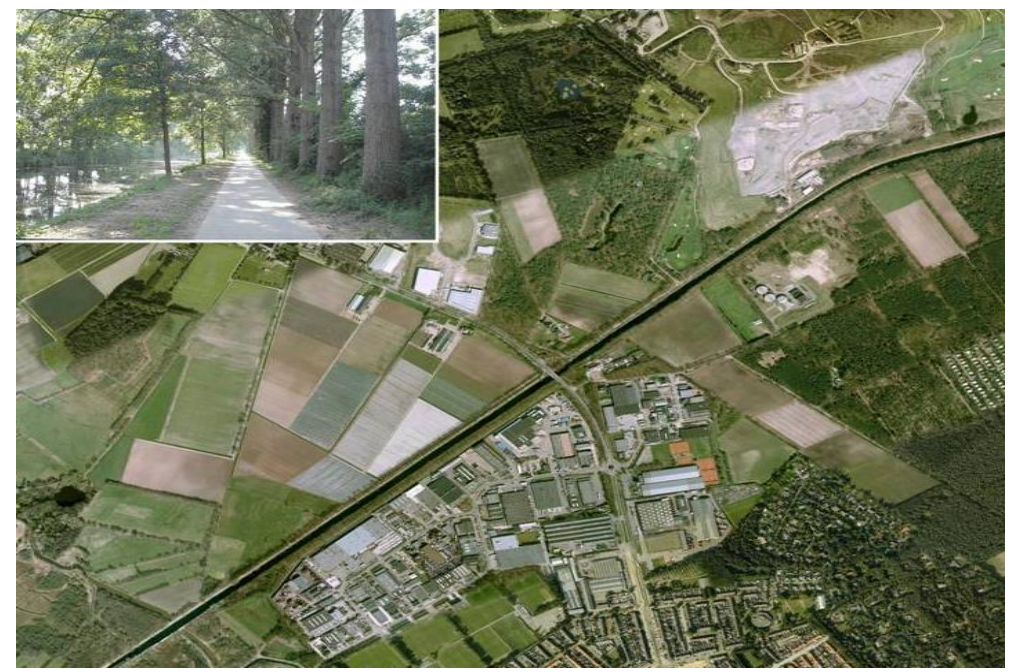

Εικόνα 30: Κανάλι, Πηγή: google. Image

 Κεκλιμένο Κανάλι για τη Μεταφορά του Νερού από Απόσταση (Flume), Κανάλι που Μεταφέρει Νερό από μια Πηγή σ' ένα Νερόμυλο (Mill Race), Ρέματα Μεταφοράς Ξυλείας (Logging Flume), Ρέματα Εξόρυξης (Mining Flume)

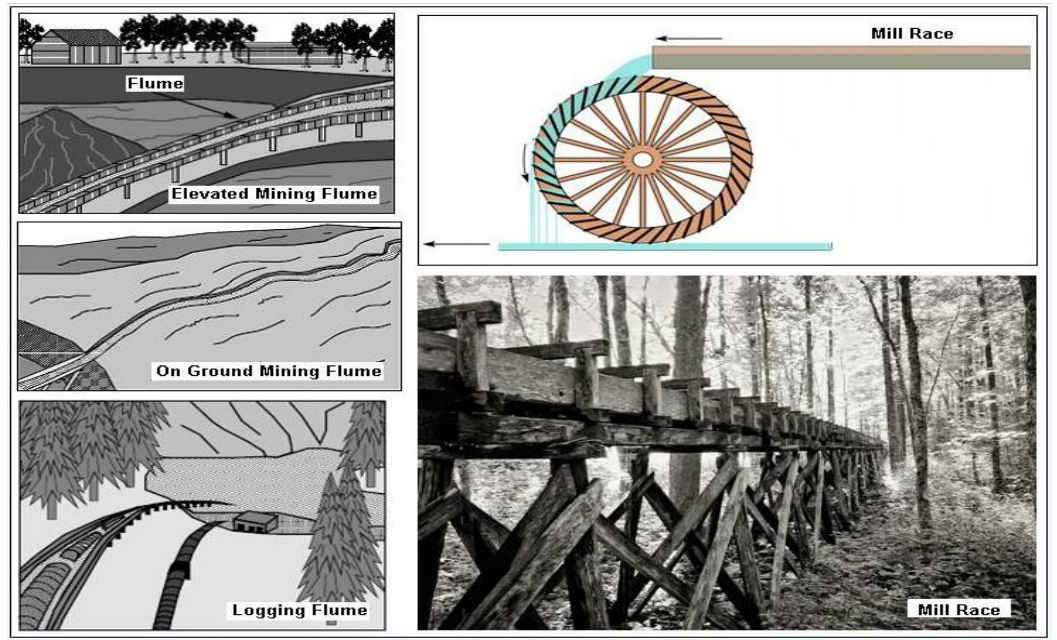

Εικόνα 31: Κεκλιμένο Κανάλι για τη Μεταφορά του Νερού από Απόσταση, Πηγή: google. Image

Καταρράκτης (Waterfall)

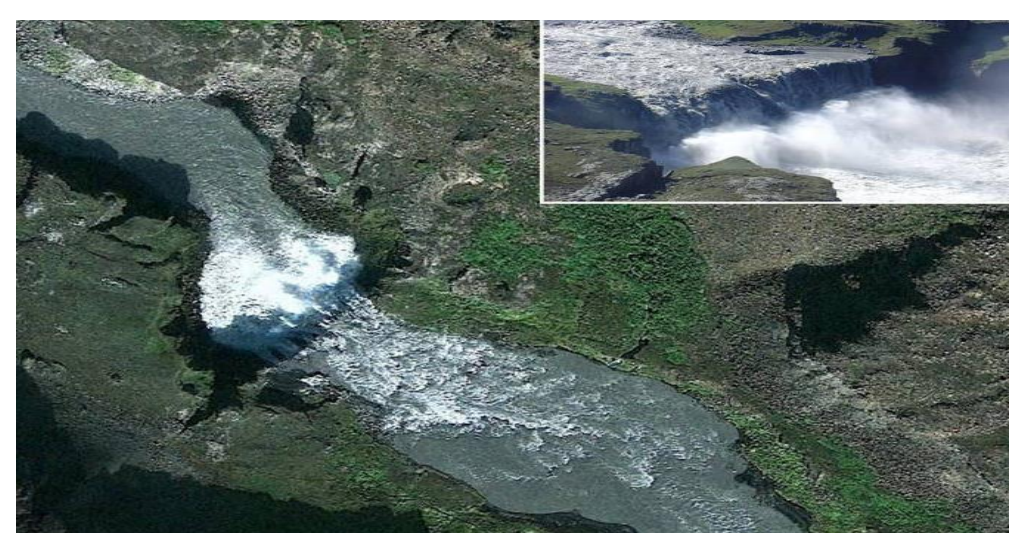

Εικόνα 32: Καταρράκτης, Πηγή: google. Image

#### Ρηχό "Σώμα" Νερού που Επιτρέπει τη Διέλευση (Ford)

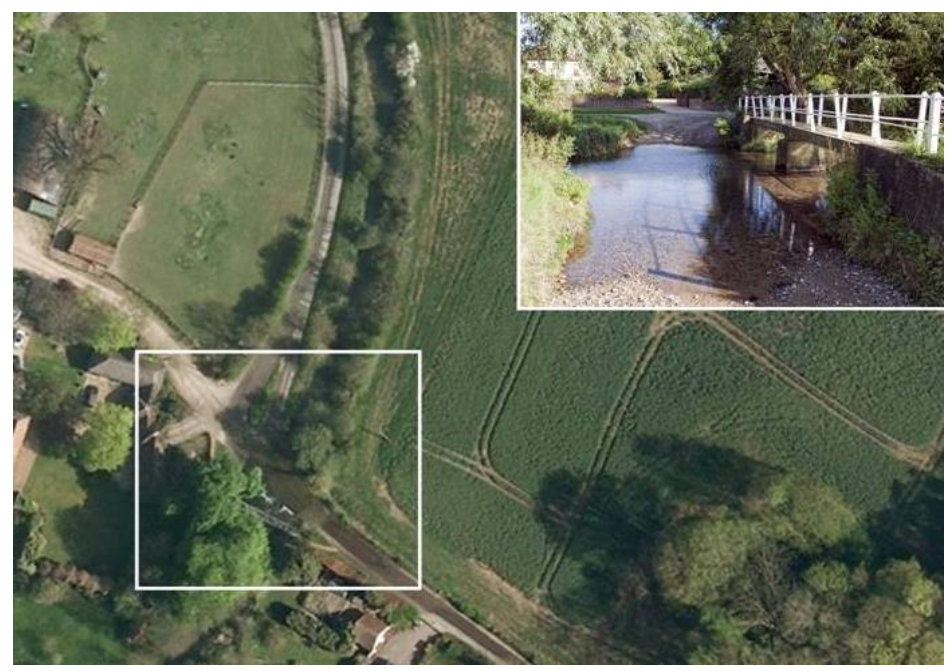

Εικόνα 33: Ρηχό "Σώμα" Νερού που Επιτρέπει τη Διέλευση, Πηγή: google. Image

 Τμήματα Υδατορεύματος με Επιταχυμένη Ροή (χωρίς μεταβολή της κλίσης της κοίτης) (Rapids)

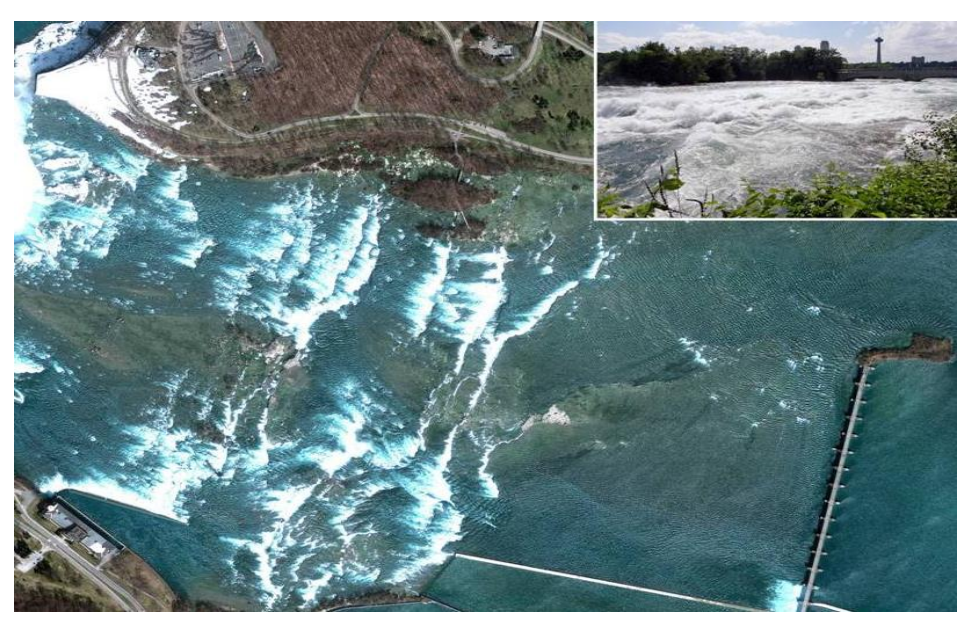

Εικόνα 34: Τμήματα Υδατορεύματος με Επιταχυμένη Ροή, Πηγή: google. Image

Ιχθυοκαλλιέργεια που Περιβάλλεται από Υδάτινο Σώμα (Fish Farm Water)

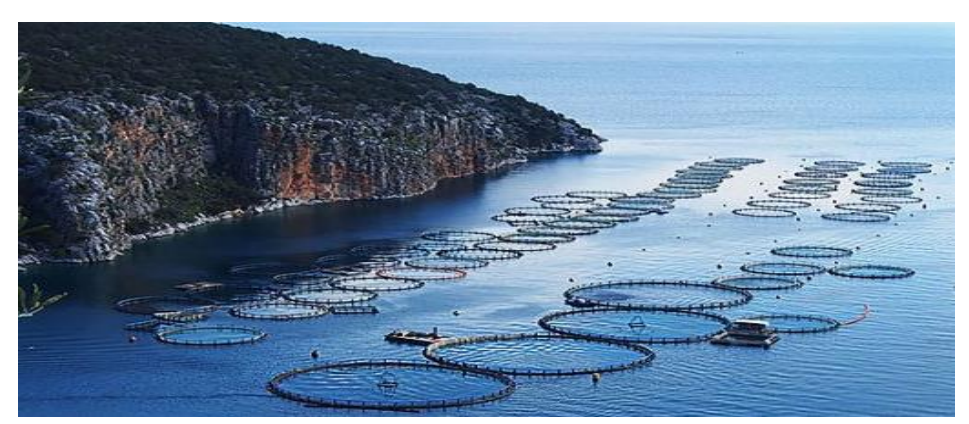

Εικόνα 35: Ιχθυοκαλλιέργεια που Περιβάλλεται από Υδάτινο Σώμα, Πηγή: google. Image

# **1.2.3.2 Σύντομη Περιγραφή Μη Υδάτινων Επιφανειών (Ξηρά)**

Οι μη Υδάτινες Επιφάνειες (Ξηρά), ως χρήσεις / καλύψεις γης, που χρησιμοποιήθηκαν κατά την ανάπτυξη της βάσης γνώσης, διακρίνονται στη βλάστηση (27 κατηγορίες), στις φυσικές (41 κατηγορίες) και τις τεχνητές (47 κατηγορίες) επιφάνειες - περιοχές. Παρακάτω πραγματοποιείται μια σύντομη κυρίως εικονιστική ανάλυση – περιγραφή, των βασικότερων εξ' αυτών.

- i. Η Βλάστηση, περιλαμβάνει συνολικά 27 κατηγορίες χρήσεων / καλύψεων γης.
	- Όαση (Oasis)

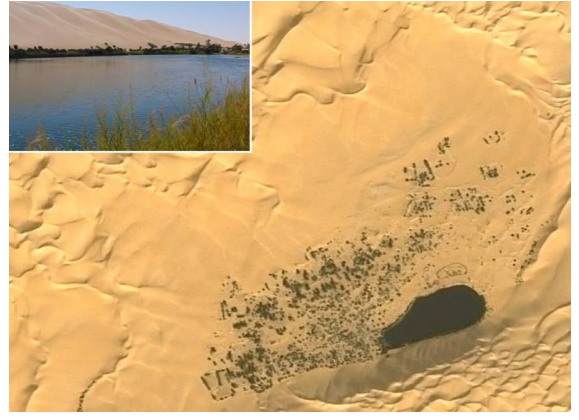

Πηγή: google. Image Πηγή: google. Image

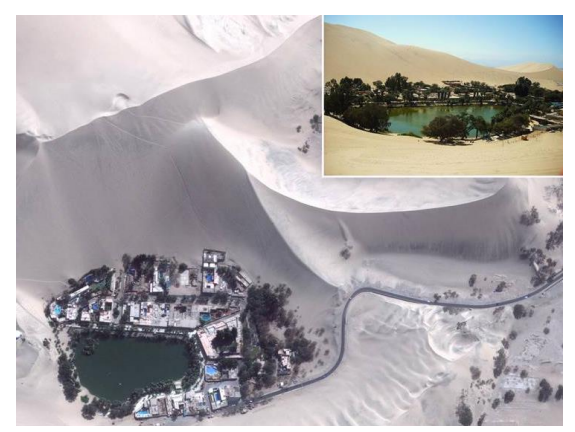

Εικόνα 36: Όαση, Εικόνα 37: Όαση,

## Λόχμη (Thicket)

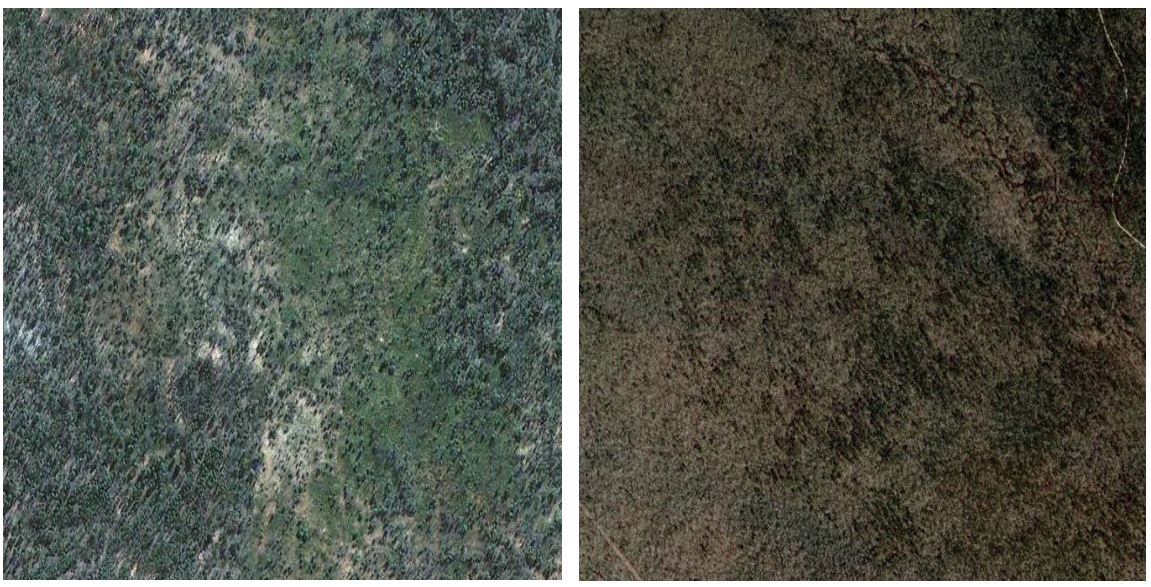

Εικόνα 38: Λόχμη, Εικόνα 39: Λόχμη,

Πηγή: google. Image Πηγή: google. Image

Σύστημα Δέντρων των οποίων ο Θόλος δεν έχει "Κλείσει" (Wood)

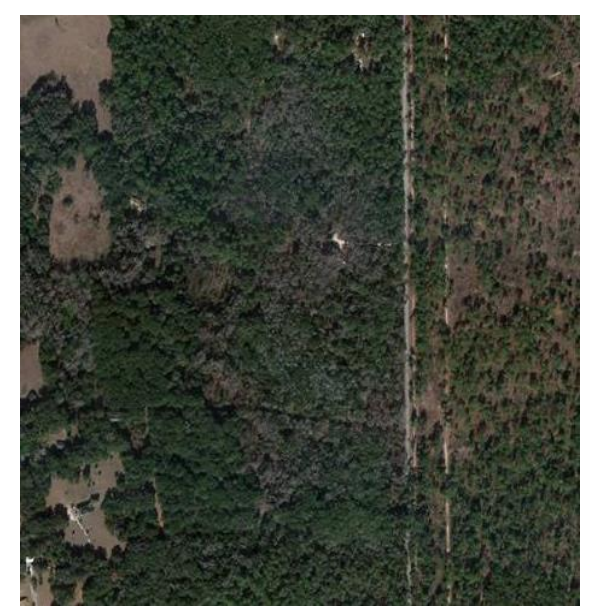

 Εικόνα 40: Σύστημα Δέντρων Εικόνα 41: Σύστημα Δέντρων των οποίων ο Θόλος δεν έχει "Κλείσει", των οποίων ο Θόλος δεν έχει "Κλείσει",

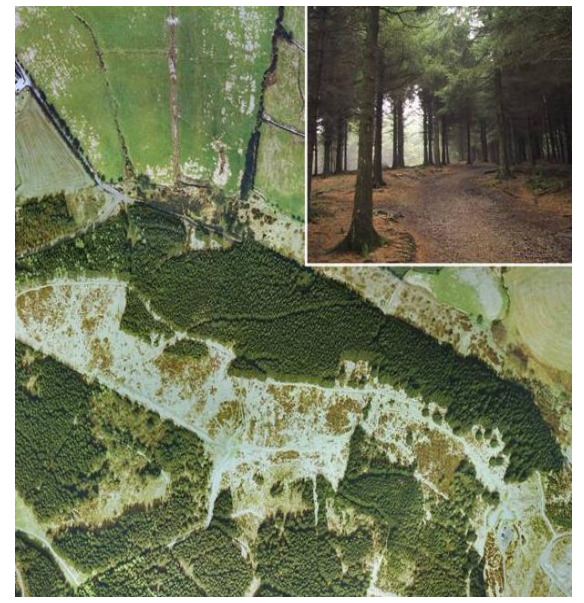

Πηγή: google. Image Πηγή: google. Image

## Δεντροστοιχίες (Hedgerow)

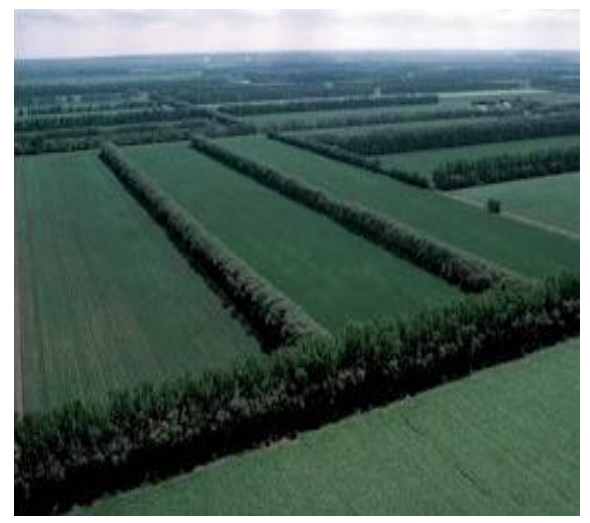

Πηγή: google. Image Πηγή: google. Image

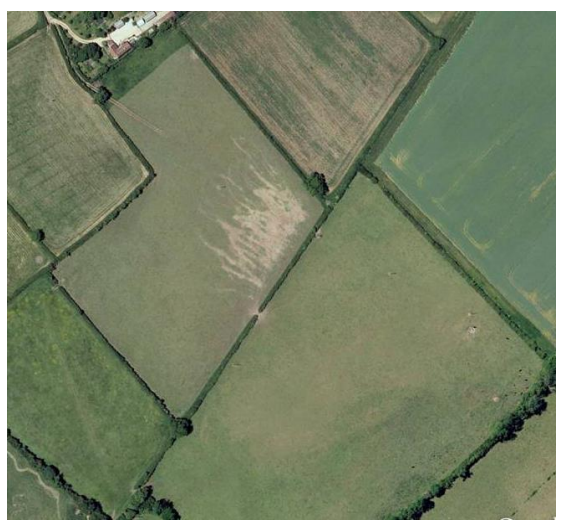

Εικόνα 42: Δεντροστοιχίες, Εικόνα 43: Δεντροστοιχίες,

Λιβάδι (Grassland)

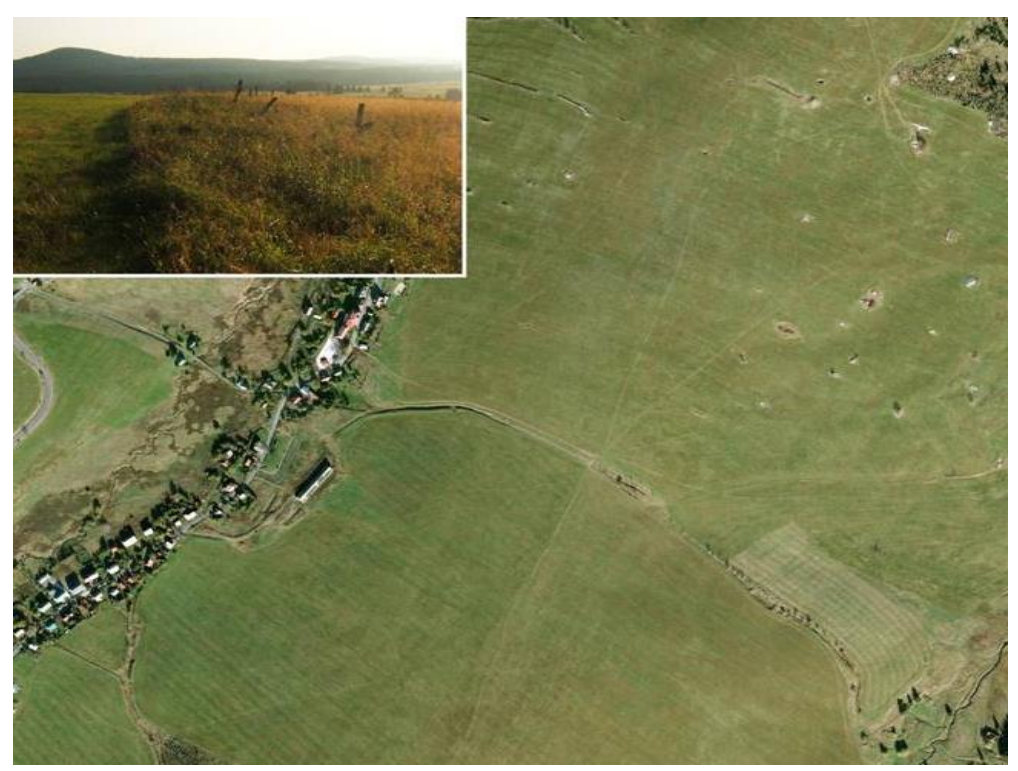

Εικόνα 44: Λιβάδι, Πηγή: google. Image

## Αμπελώνας (Vineyard)

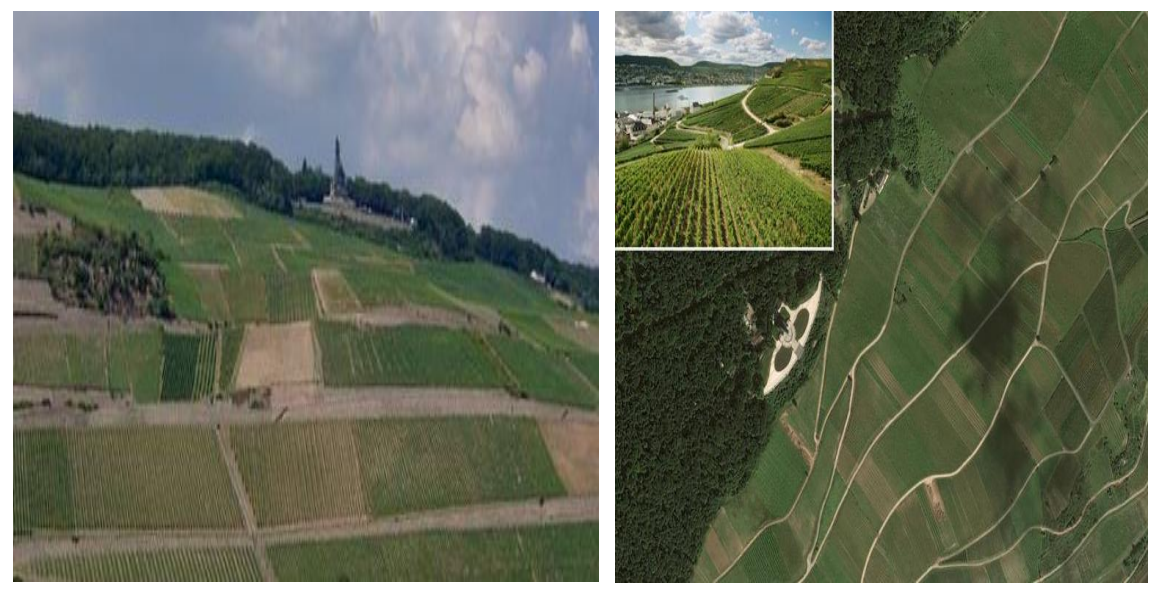

Πηγή: google. Image Πηγή: google. Image

Εικόνα 45: Αμπελώνας, Εικόνα 46: Αμπελώνας,

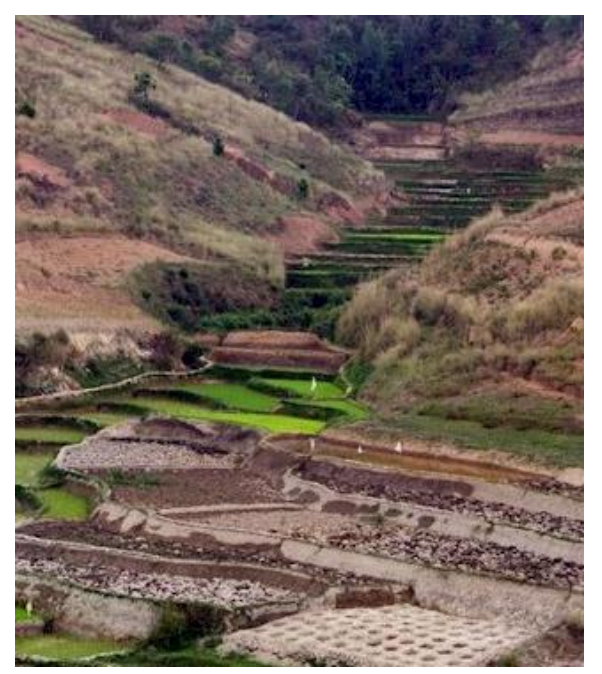

 Εικόνα 47: Ορυζώνες, Εικόνα 48: Ορυζώνες, Πηγή: google. Image Πηγή: google. Image

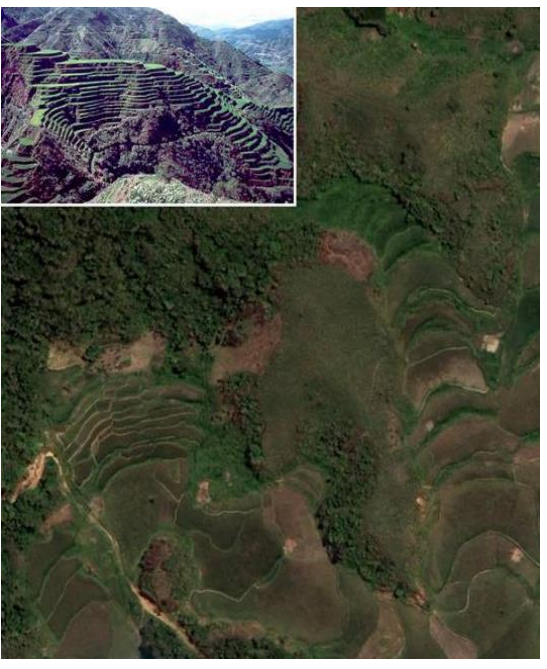

### Ορυζώνες (Rice Fields)
# Οπωρώνας (Orchard)

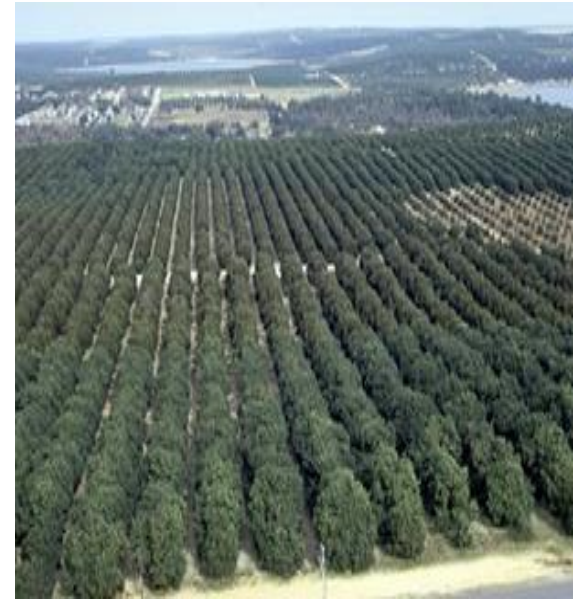

Πηγή: google. Image Πηγή: google. Image

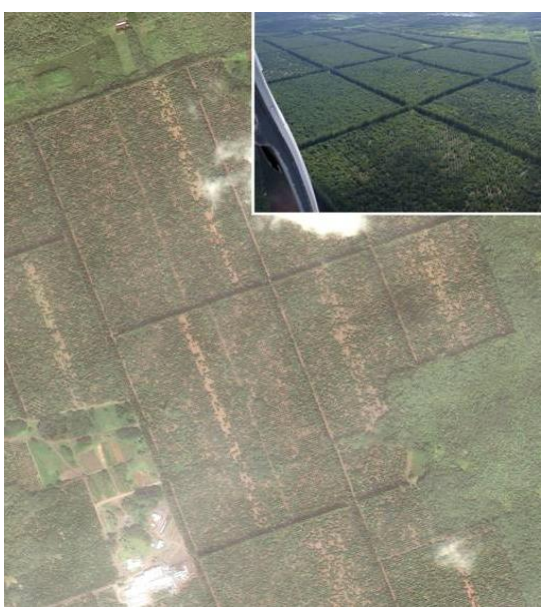

Εικόνα 49: Οπωρώνας, Εικόνα 50: Οπωρώνας,

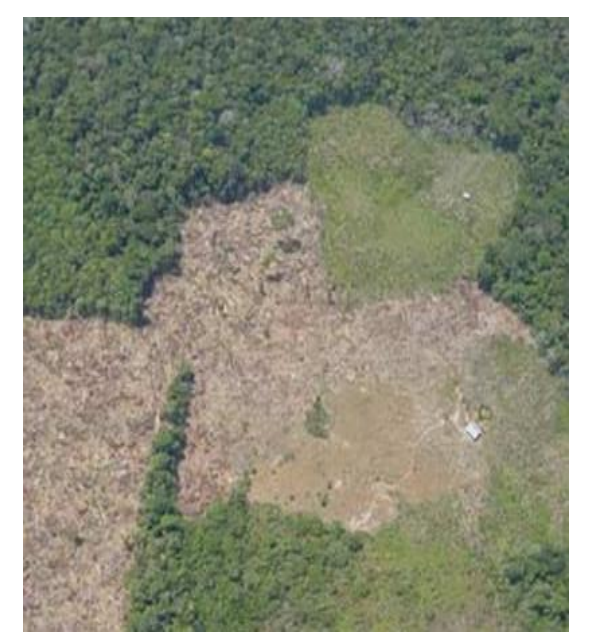

Εικόνα 51: Τμήμα Εκκαθαρισμένου Εικόνα 52: Τμήμα Εκκαθαρισμένου Δάσους, Δάσους, Πηγή: google. Image Πηγή: google. Image

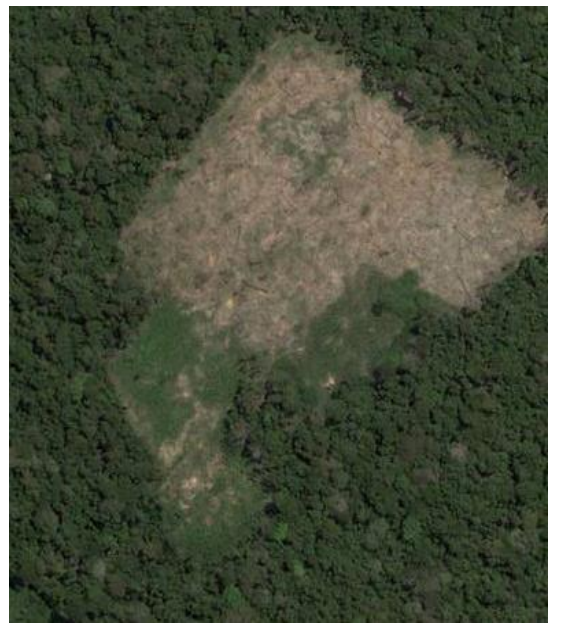

# Τμήμα Εκκαθαρισμένου Δάσους (Forest Clearing)

### Πάρκο (Park)

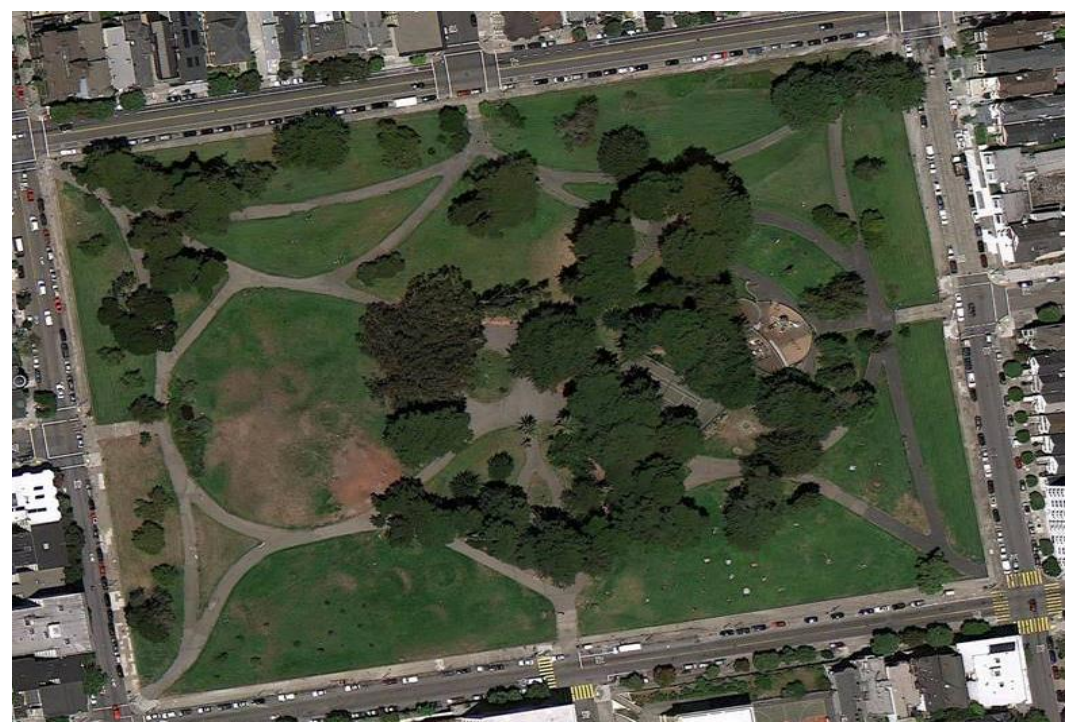

Εικόνα 53: Πάρκο, Πηγή: google. Image

Ζωολογικός Κήπος (Zoo)

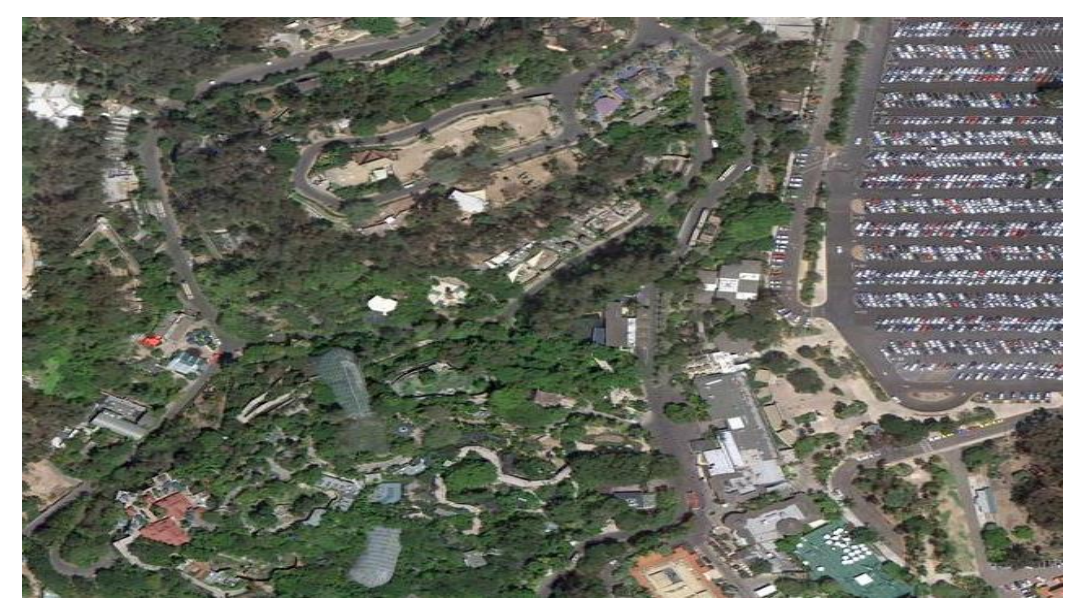

Εικόνα 54: Ζωολογικός Κήπος, Πηγή: google. Image

## Καλλιεργήσιμες Εκτάσεις (Crop Land)

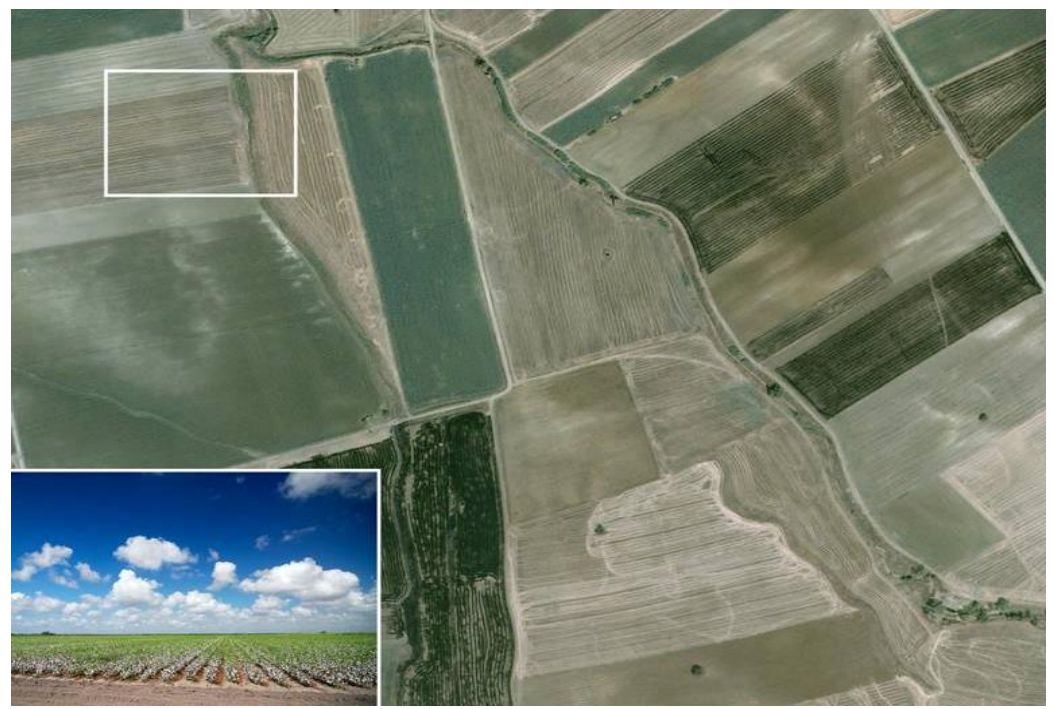

Εικόνα 55: Καλλιεργήσιμες Εκτάσεις, Πηγή: google. Image

- ii. Οι Φυσικές Περιοχές, περιλαμβάνουν συνολικά 41 κατηγορίες χρήσεων / καλύψεων γης.
	- Περιοχή Επιφάνειας του Εδάφους (Ομοιογενής Περιοχή ως προς ένα Χαρακτηριστικό του Εδάφους) (Soil Surface Region)

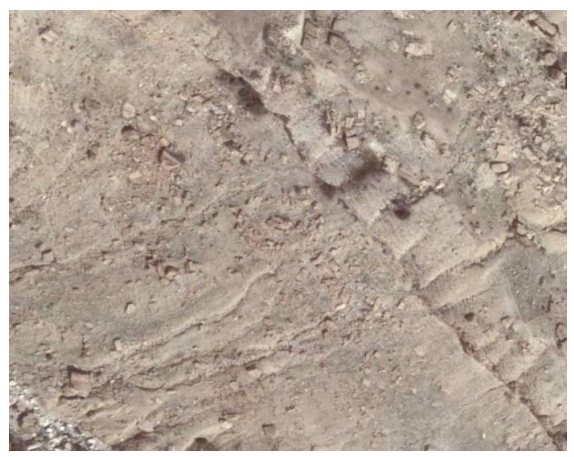

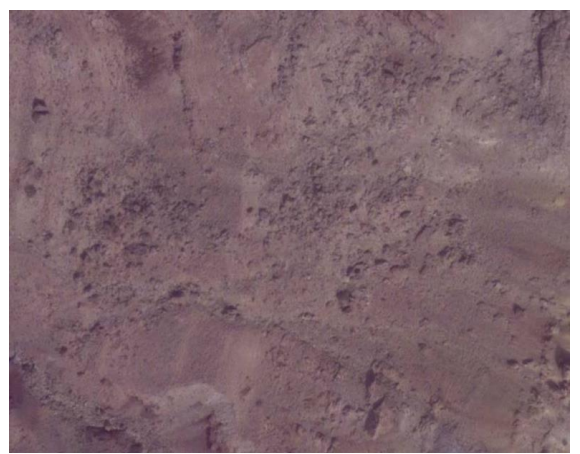

 Εικόνα 56: Ομοιογενής Περιοχή ως Εικόνα 57: Ομοιογενής Περιοχή ως προς ένα Χαρακτηριστικό του Εδάφους, προς ένα Χαρακτηριστικό του Εδάφους, Πηγή: google. Image Πηγή: google. Image

#### Απότομο Έδαφος (Steep Terrain Face)

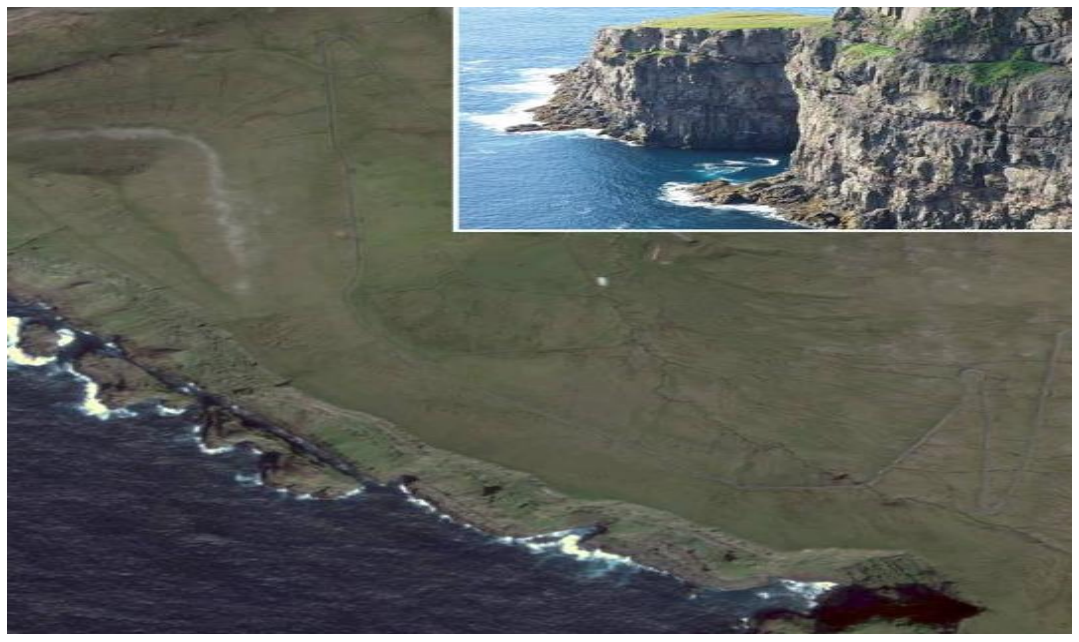

Εικόνα 58: Απότομο Έδαφος, Πηγή: google. Image

 Περιοχή Εξόρυξης Ορυκτού Πλούτου (πετρελαίου – φυσικού αερίου) (Hydrocarbons Field)

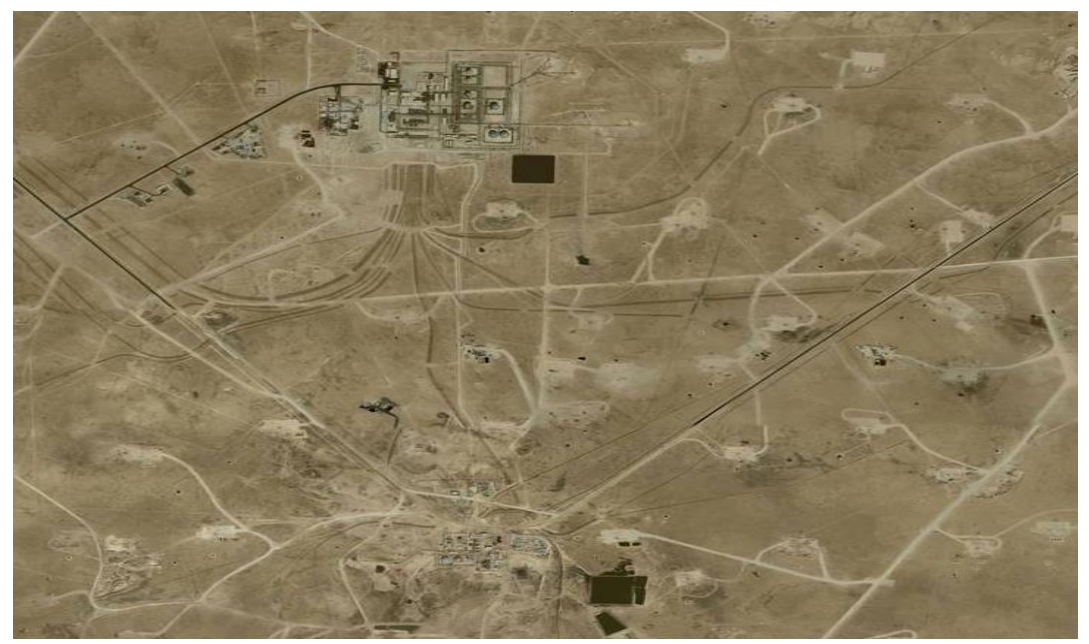

Εικόνα 59: Περιοχή Εξόρυξης Ορυκτού Πλούτου, Πηγή: google. Image

### Επίπεδη Άδενδρη Ελώδης Αρκτική Περιοχή (Tundra)

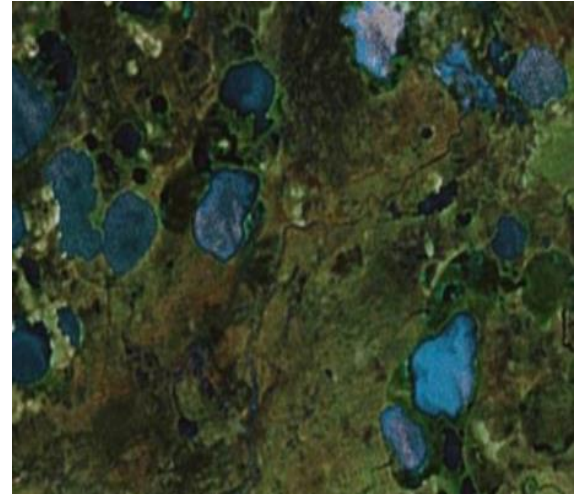

 Αρκτική Περιοχή, Αρκτική Περιοχή, Πηγή: google. Image Πηγή: google. Image

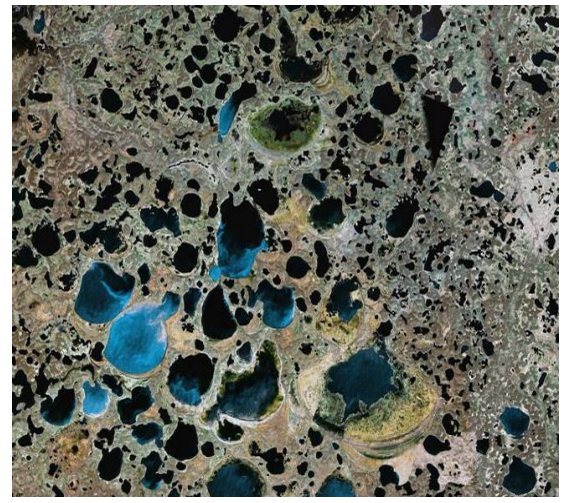

Εικόνα 60: Επίπεδη Άδενδρη Ελώδης Εικόνα 61: Επίπεδη Άδενδρη Ελώδης

Άγονες – Ημι-άνυδρες Περιοχές (Sabkha)

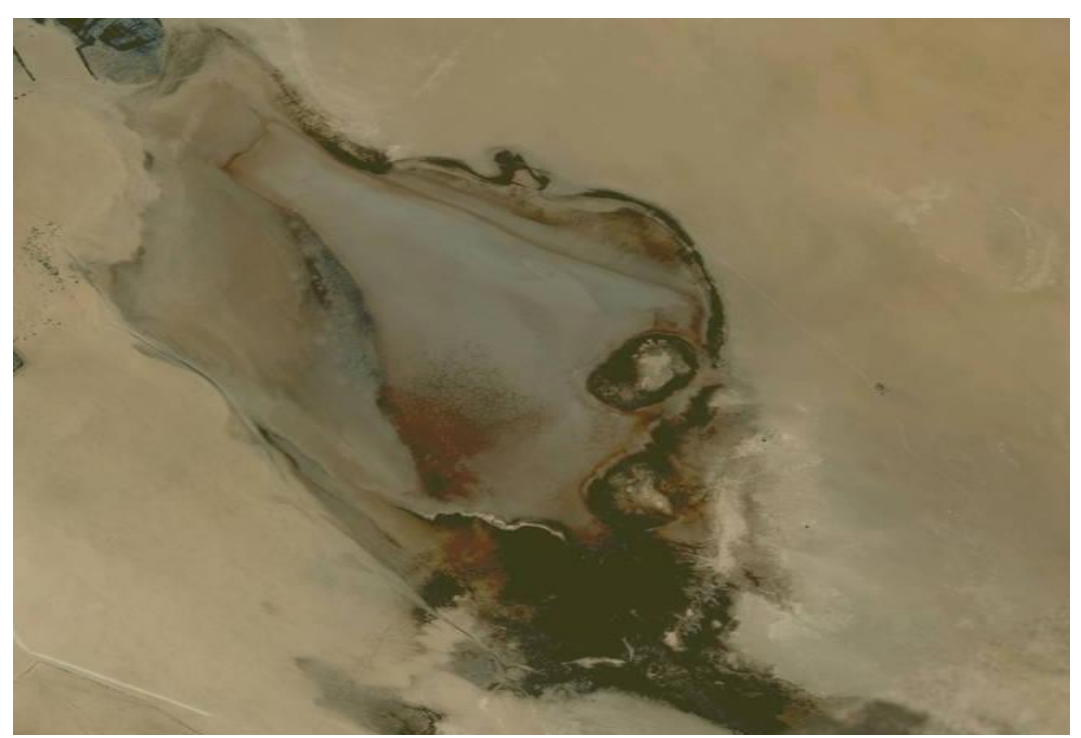

Εικόνα 62: Άγονες – Ημι-άνυδρες Περιοχές, Πηγή: google. Image

# Ηφαίστειο (Volcano)

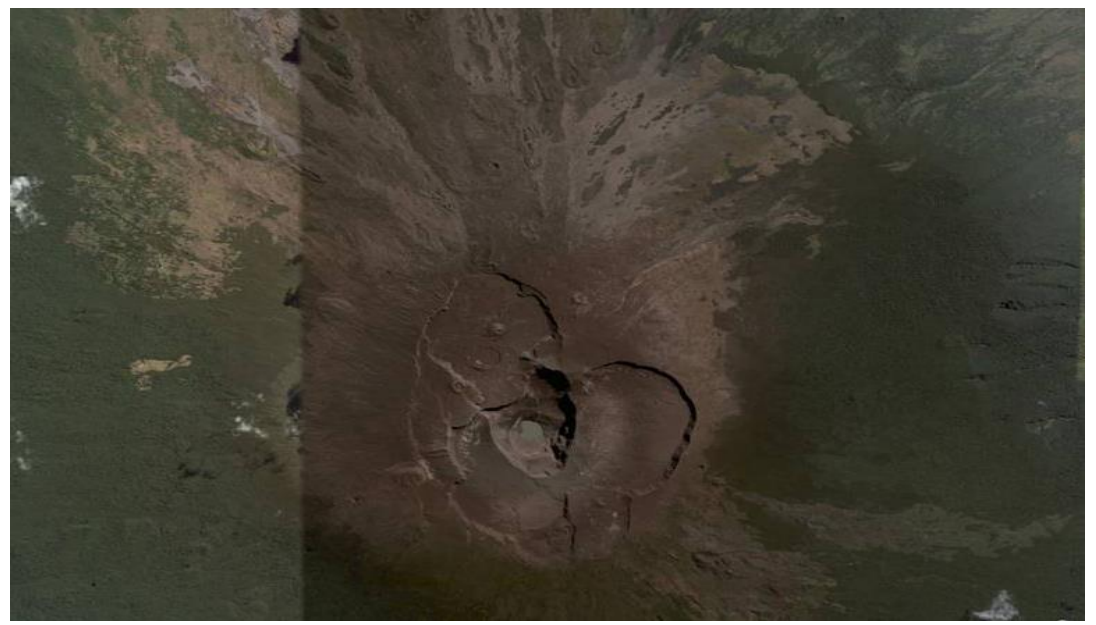

Εικόνα 63: Ηφαίστειο, Πηγή: google. Image

Επιφάνεια της Γης που Βγάζει Θερμότητα (Geothermal Outlet)

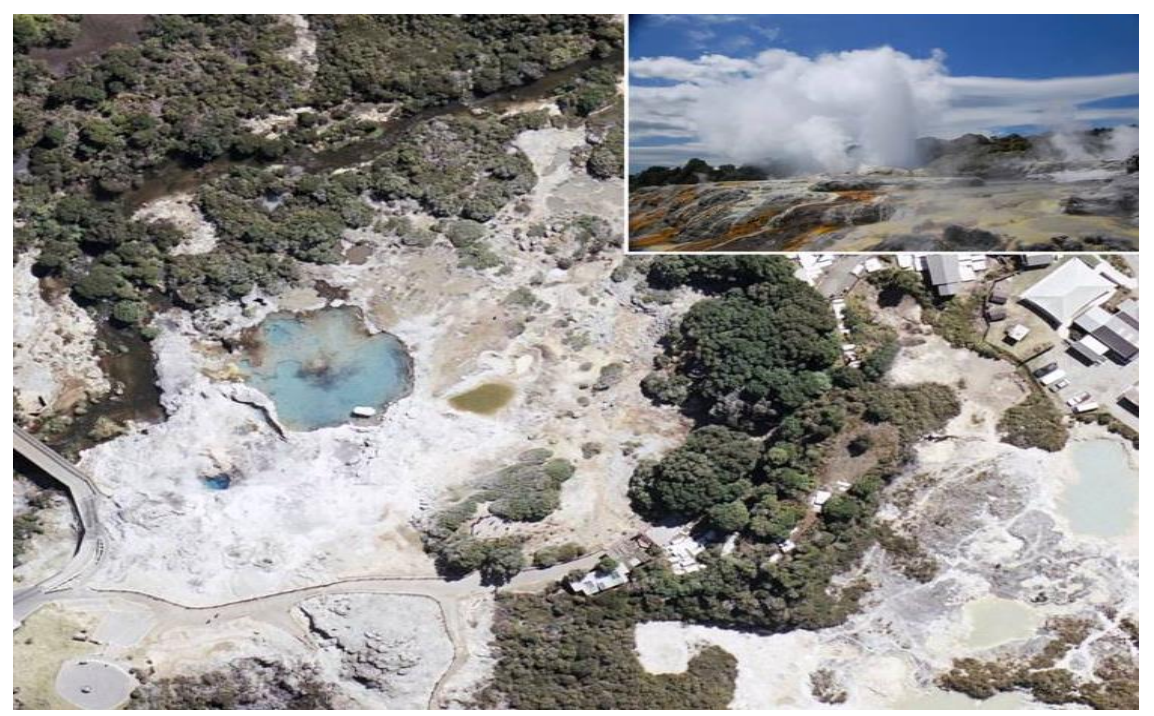

Εικόνα 64: Επιφάνεια της Γης που Βγάζει Θερμότητα, Πηγή: google. Image

#### Σπηλιά (Cave Mouth)

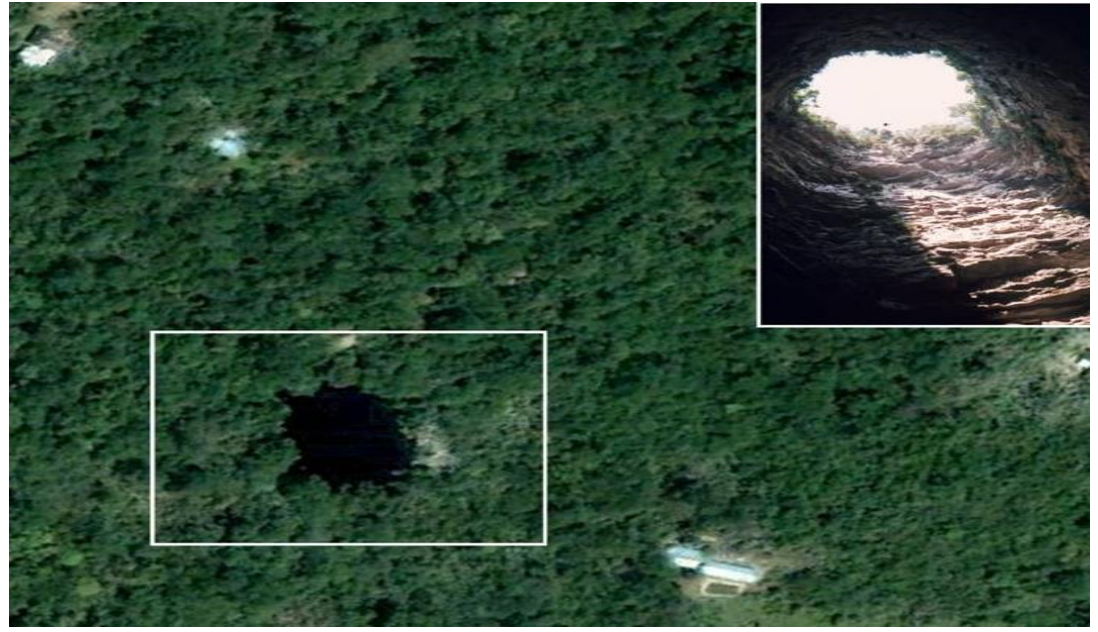

Εικόνα 65: Σπηλιά, Πηγή: google. Image

 "Σχισμάδα" (Βαθύ Ρήγμα - Σχισμή σε παγετώνα, λόγω διαφορικής κίνησης του πάγου) (Crevasse)

I

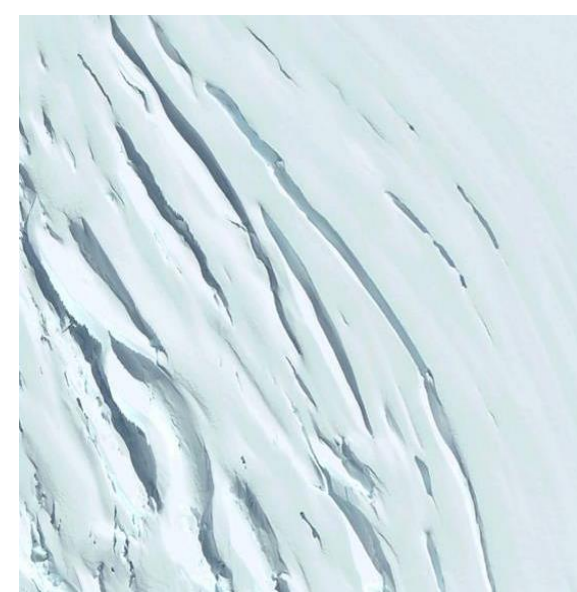

 Εικόνα 66: Βαθύ Ρήγμα - Σχισμή Εικόνα 67: Βαθύ Ρήγμα - Σχισμή σε παγετώνα σε παγετώνα Πηγή: google. Image Πηγή: google. Image

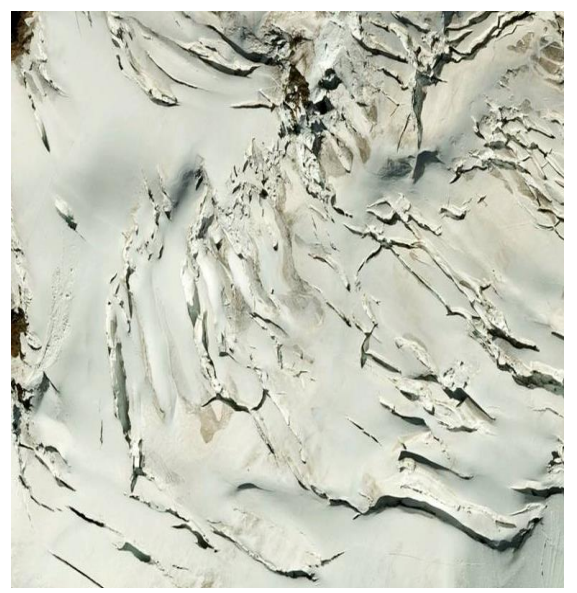

 Παγετώνας (Μεγάλη Μάζα ή Ποτάμι Πάγου, σχηματίζεται από τη συσσώρευση και τη συμπίεση του χιονιού σε μεγαλύτερα υψόμετρα) (Glacier)

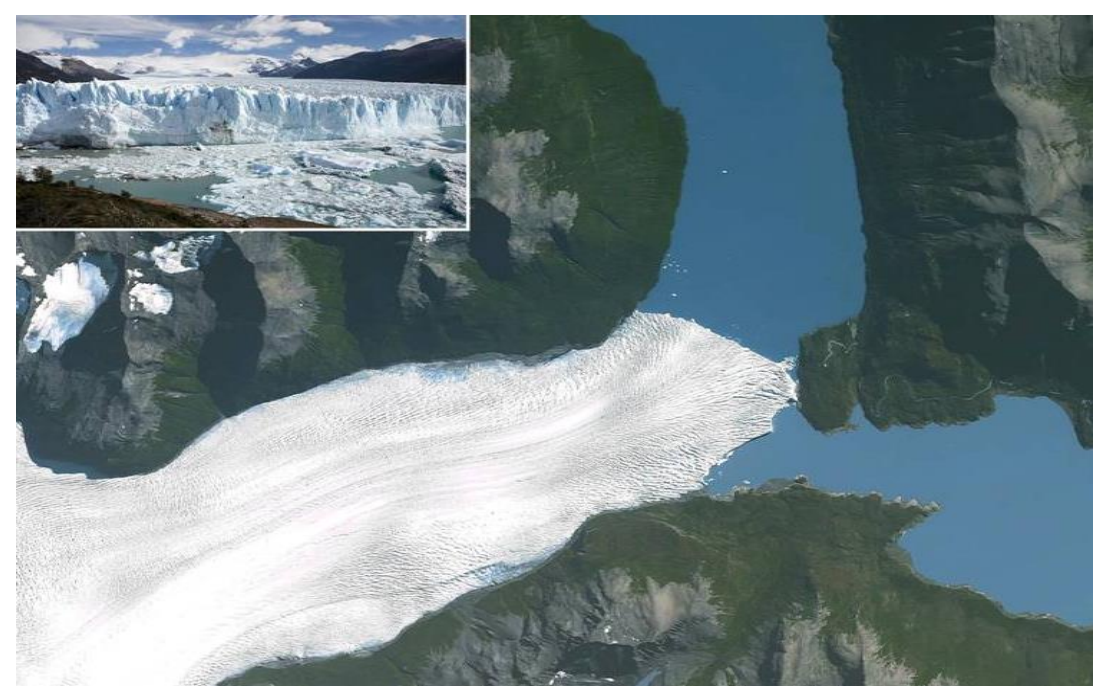

Εικόνα 68: Μεγάλη Μάζα ή Ποτάμι Πάγου, Πηγή: google. Image

Κάθετη Επιφάνεια του Παγετώνα (Ice Cliff)

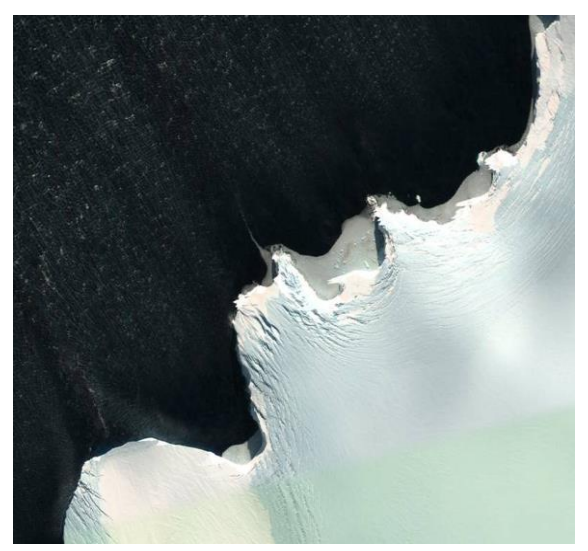

 Εικόνα 69: Κάθετη Επιφάνεια του Εικόνα 70: Κάθετη Επιφάνεια του Παγετώνα, Παγετώνα, Πηγή: google. Image Πηγή: google. Image

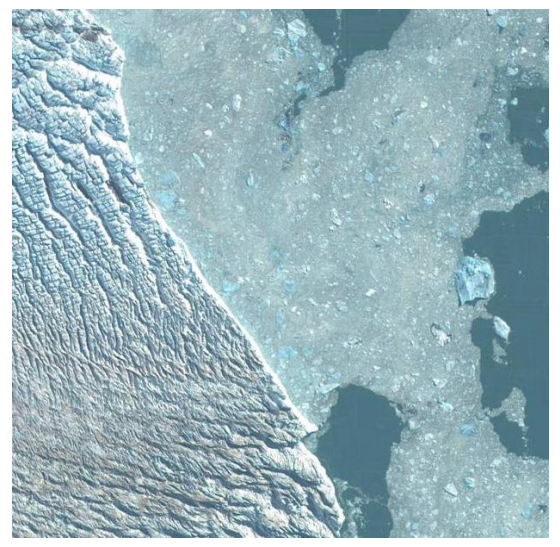

### Έκταση Καλυπτόμενη από Πάγο σε Βραχώδεις Κορυφές (Ice Peak)

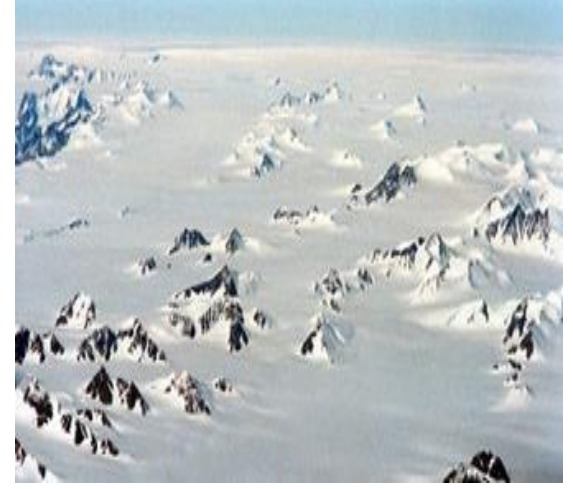

Εικόνα 71: Έκταση Καλυπτόμενη από Εικόνα 72: Έκταση Καλυπτόμενη από Πηγή: google. Image Πηγή: google. Image

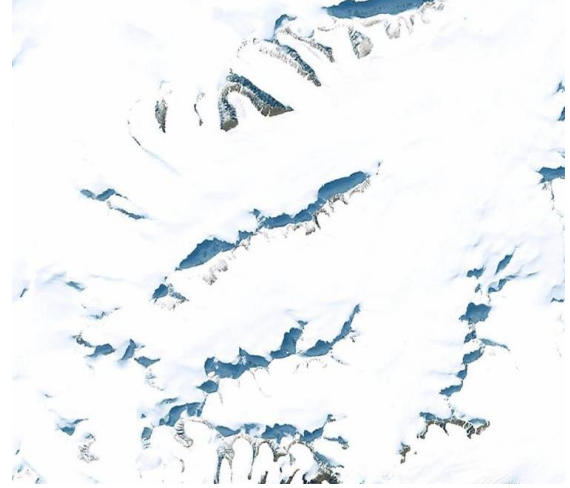

Πάγο σε Βραχώδεις Κορυφές, Πάγο σε Βραχώδεις Κορυφές,

Διαδρομή σε Παγωμένη Κοίτη (Ice Route)

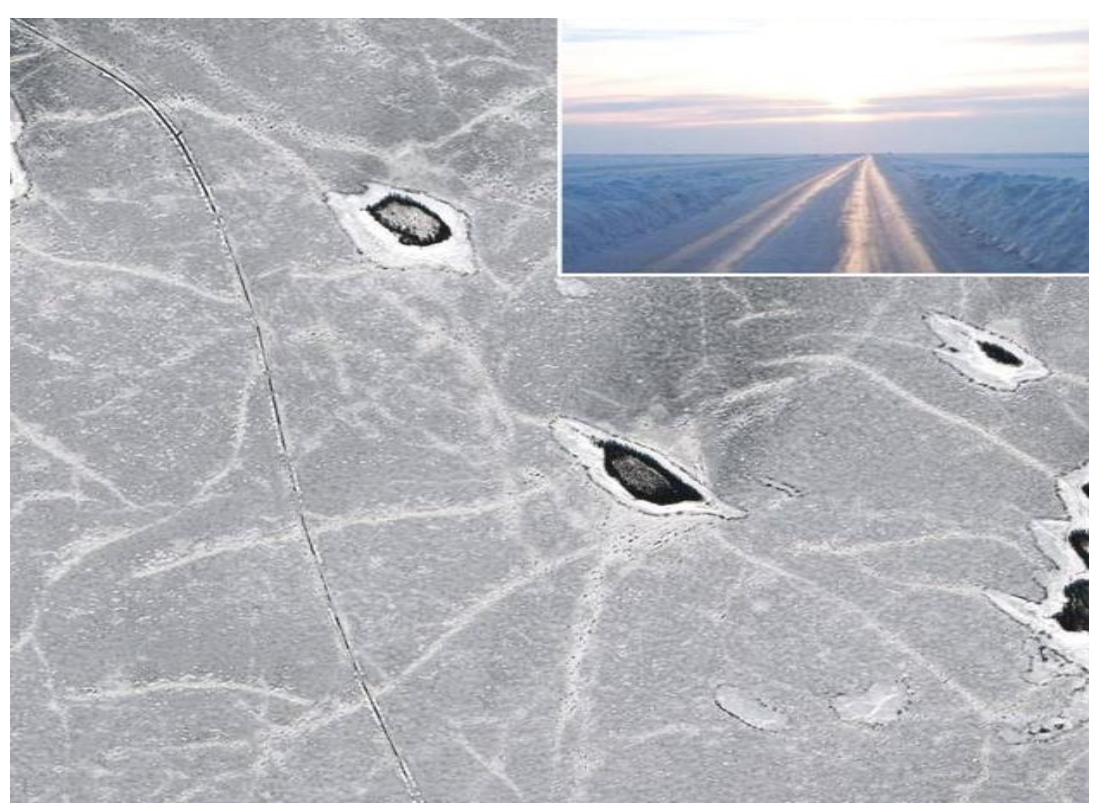

Εικόνα 73: Διαδρομή σε Παγωμένη Κοίτη, Πηγή: google. Image

#### Χιονισμένο ή Παγωμένο Πεδίο (Snow or Ice Field)

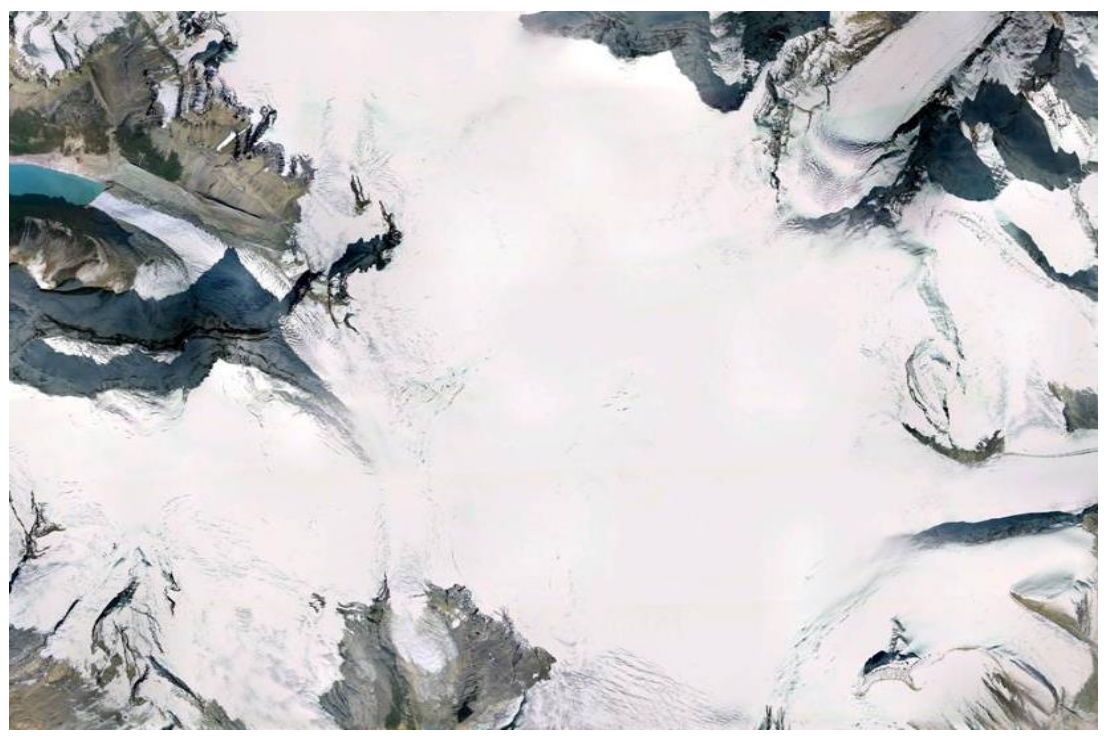

Εικόνα 74: Χιονισμένο ή Παγωμένο Πεδίο, Πηγή: google. Image

Νησί (Island)

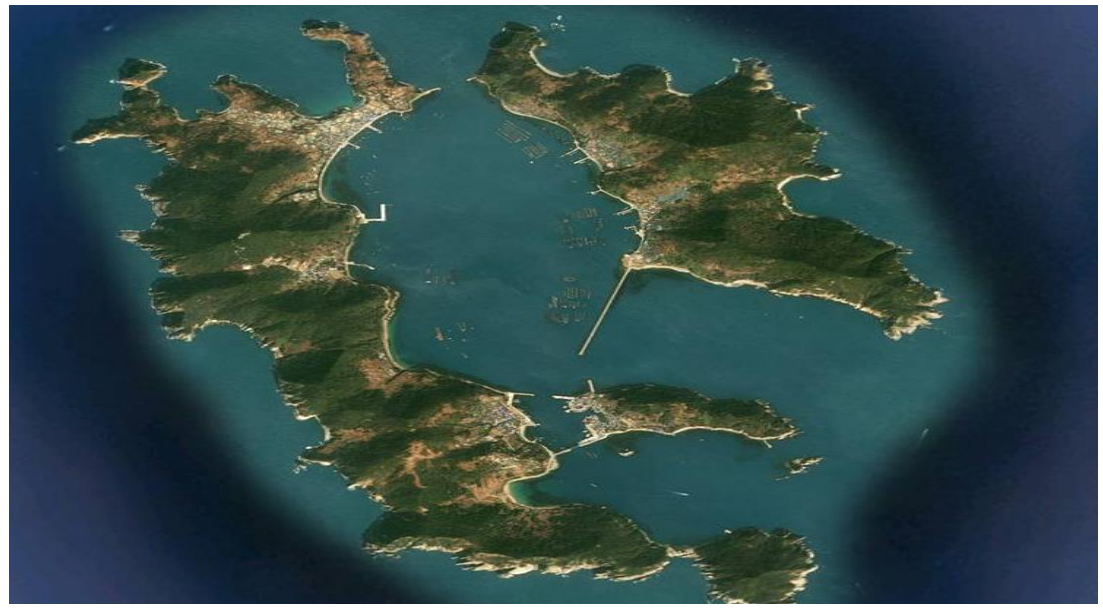

Εικόνα 75: Νησί, Πηγή: google. Image

 Κορυφογραμμή Άμμου ή Χαλικιών που Προκύπτει από Ρεύμα Παγετώνων (Esker)

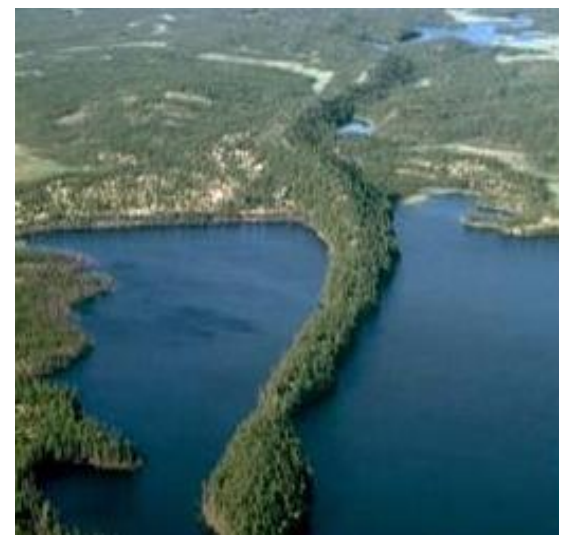

Εικόνα 76: Κορυφογραμμή Άμμου ή Εικόνα 77: Κορυφογραμμή Άμμου ή Χαλικιών που Προκύπτει από Χαλικιών που Προκύπτει από Ρεύμα Παγετώνων, Ρεύμα Παγετώνων, Πηγή: google. Image Πηγή: google. Image

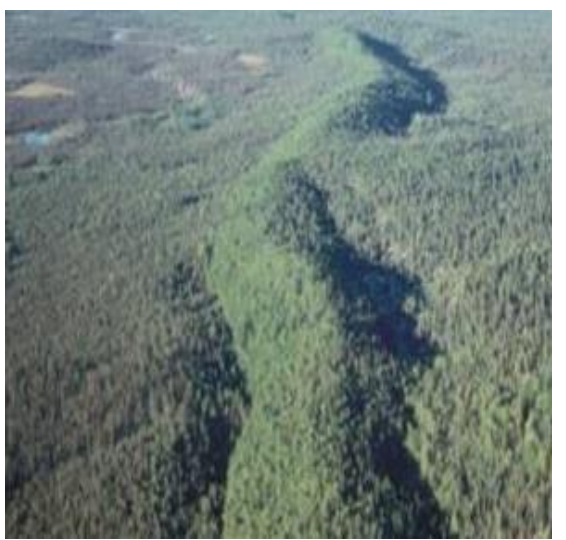

 Συσσώρευση Συντριμμιών του Εδάφους και Πέτρα (λόγω παγετώνα) (Moraine)

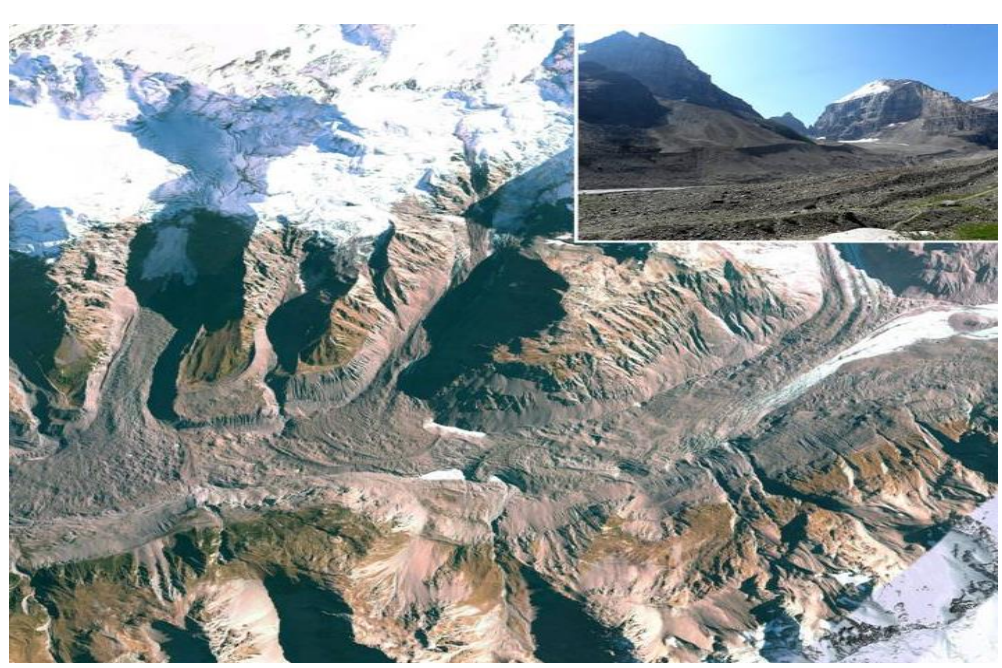

Εικόνα 78: Συσσώρευση Συντριμμιών του Εδάφους και Πέτρα, Πηγή: google. Image

 Στενό Άνοιγμα ή Σχισμή σε βράχο (προκύπτει από μια ρωγμή στη γη) (Crevice)

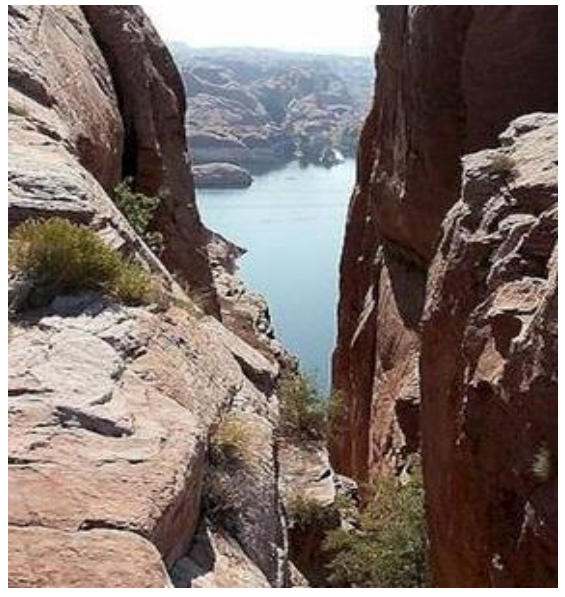

 Εικόνα 79: Στενό Άνοιγμα ή Σχισμή Εικόνα 80: Στενό Άνοιγμα ή Σχισμή σε βράχο, Πηγή: google. Image Πηγή: google. Image

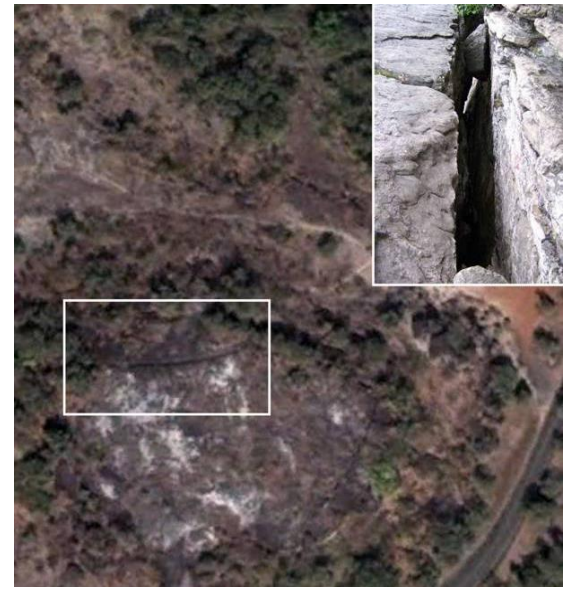

 Γωλογικό "Σφάλμα" (Κάταγμα ή Ζώνη Καταγμάτων σε ένα Πέτρωμα, χαρακτηρίζεται από τη σχετική μετατόπιση εκατέρωθεν του επιπέδου του κατάγματος) (Geologic Fault)

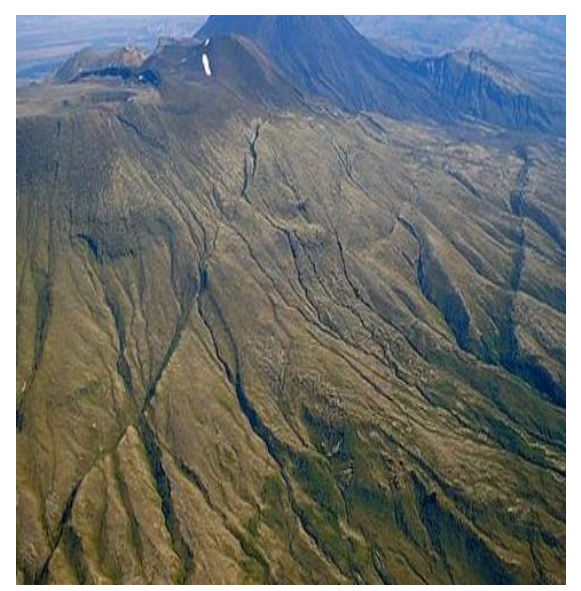

 Εικόνα 81: Κάταγμα ή Ζώνη Εικόνα 82: Κάταγμα ή Ζώνη Πηγή: google. Image Πηγή: google. Image

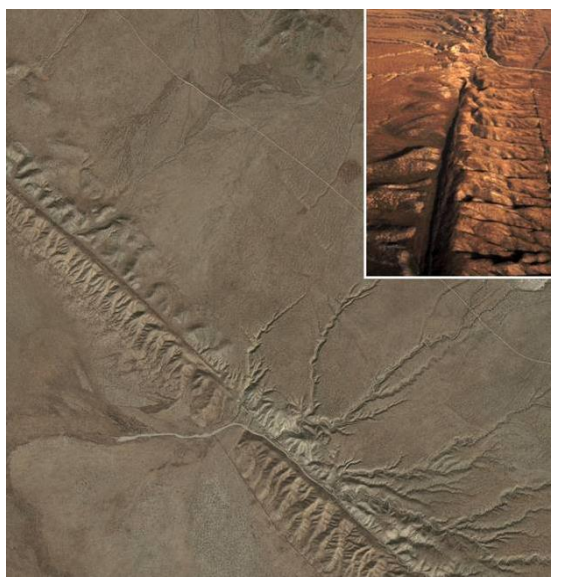

Καταγμάτων σε ένα Πέτρωμα, Καταγμάτων σε ένα Πέτρωμα,

 Βαθύ Χαντάκι στο Έδαφος (αποτέλεσμα διάβρωσης, λόγω επιφανειακής απορροής του νερού) (Gully)

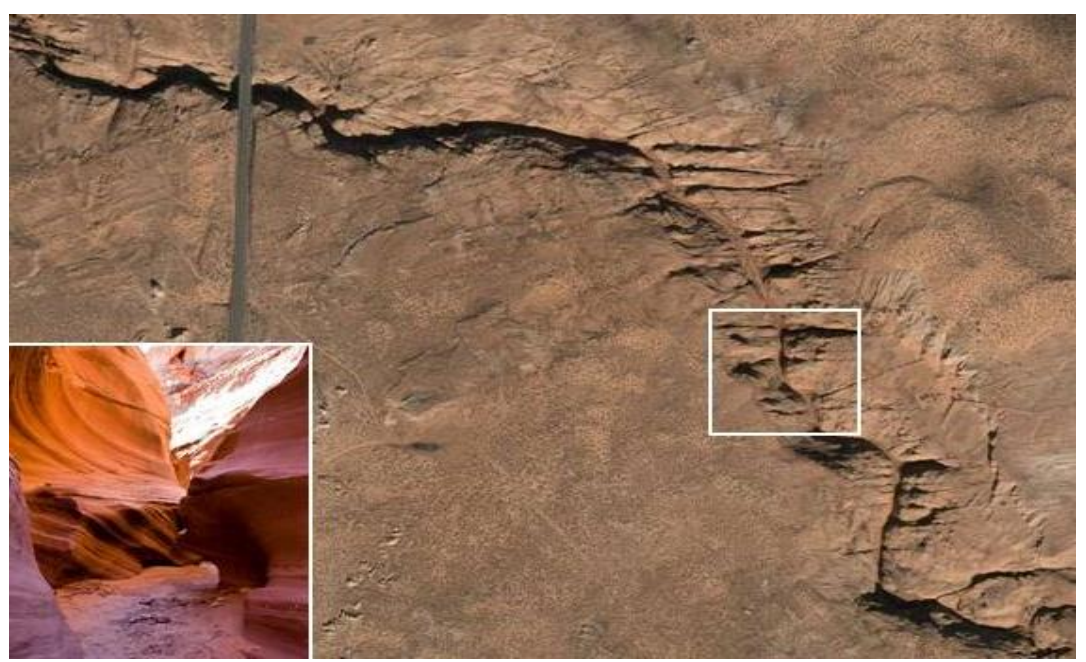

Εικόνα 83: Βαθύ Χαντάκι στο Έδαφος, Πηγή: google. Image

 Απομονωμένος Βραχώδης Σχηματισμός στο Νερό (αποτελεί κίνδυνο για τη ναυσιπλοΐα) (Hazardous Rock)

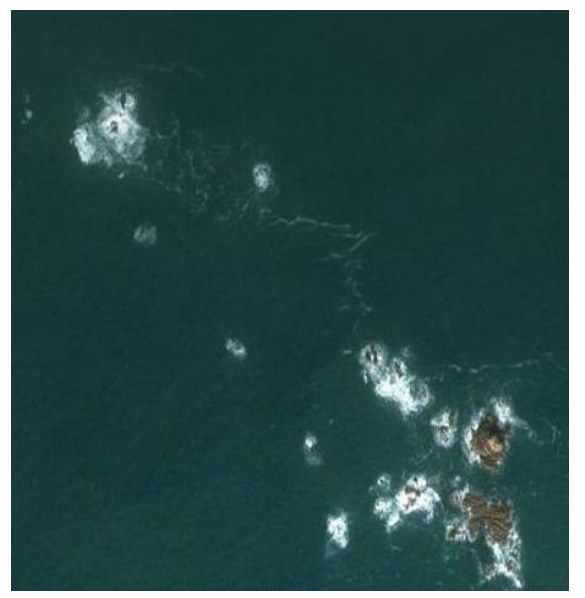

 Εικόνα 84: Απομονωμένος Βραχώδης Εικόνα 85: Απομονωμένος Βραχώδης Σχηματισμός στο Νερό, Σχηματισμός στο Νερό, Πηγή: google. Image Πηγή: google. Image

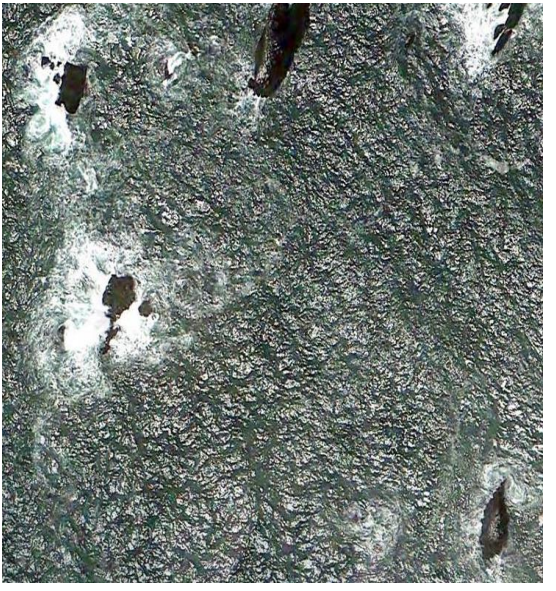

#### Ύφαλος (Reef)

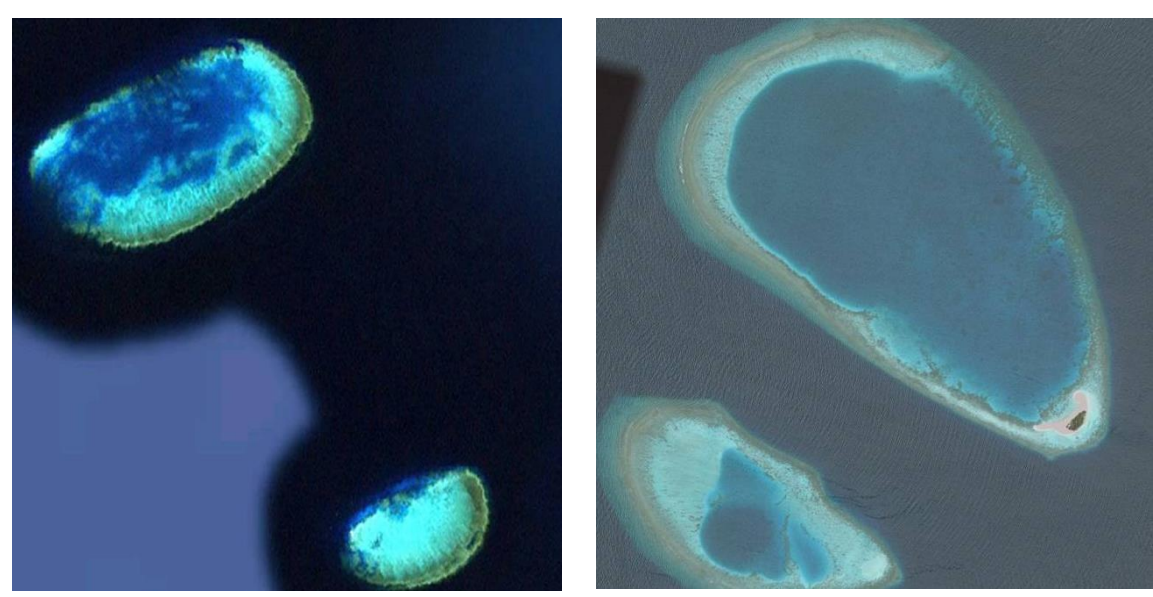

 Εικόνα 86: Ύφαλος, Εικόνα 87: Ύφαλος, Πηγή: google. Image Πηγή: google. Image

 Βραχώδης Σχηματισμός στο Νερό (Rock Formation in Water), Βραχώδης Σχηματισμός Τύπου "Κόλουρου Κώνου" στο Νερό (Columnar in Water)

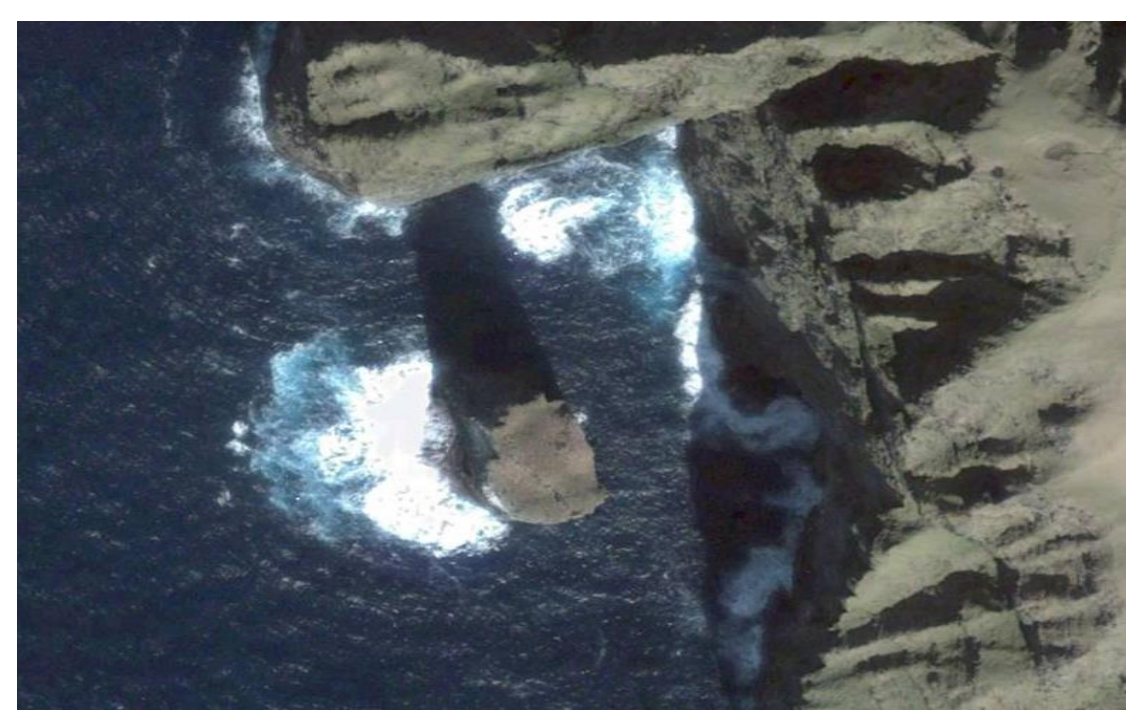

Εικόνα 88: Βραχώδης Σχηματισμός Τύπου "Κόλουρου Κώνου" στο Νερό, Πηγή: google. Image

 Βραχώδης Σχηματισμός στη Ξηρά (Rock Formation in Land), Βραχώδης Σχηματισμός Τύπου "Κόλουρου Κώνου" στη Ξηρά (Columnar in Land), Βραχώδης Σχηματισμός Τύπου Πυραμίδας στη Ξηρά (Pinnacle in Land)

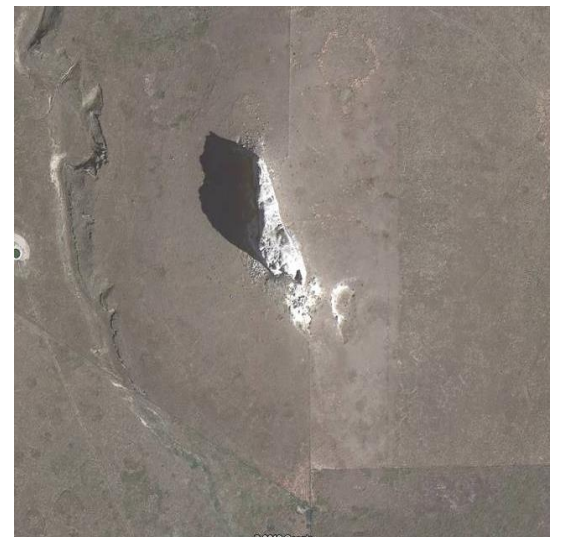

Εικόνα 89: Βραχώδης Σχηματισμός Εικόνα 90: Βραχώδης Σχηματισμός Τύπου "Κόλουρου Κώνου" στη Ξηρά, Τύπου Πυραμίδας στη Ξηρά, Πηγή: google. Image Πηγή: google. Image

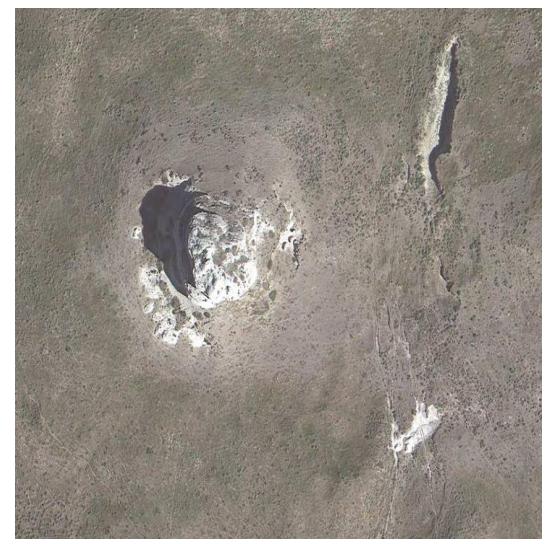

- iii. Οι Τεχνητές Περιοχές, περιλαμβάνουν συνολικά 47 κατηγορίες χρήσεων / καλύψεων γης.
- Μεγάλο Κτίριο (συγκεκριμένων τετραγωνικών και άνω) (General Building)

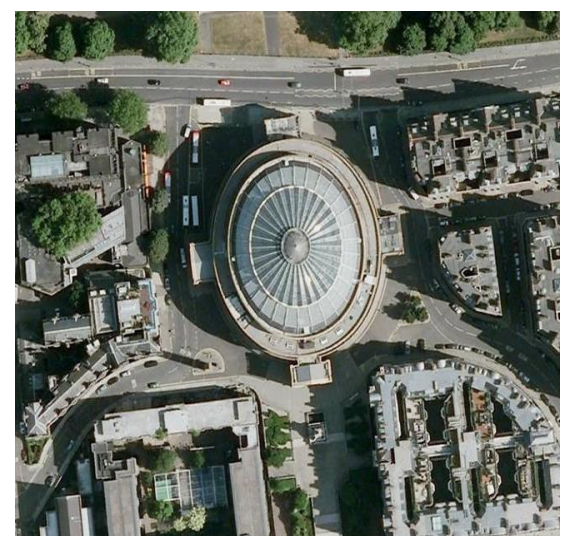

 Εικόνα 91: Μεγάλο Κτίριο, Εικόνα 92: Μεγάλο Κτίριο, Πηγή: google. Image Πηγή: google. Image

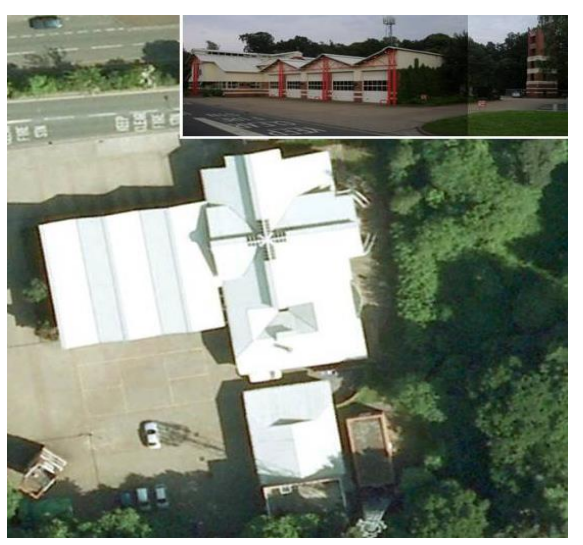

## Δομημένη Περιοχή (Built up Area)

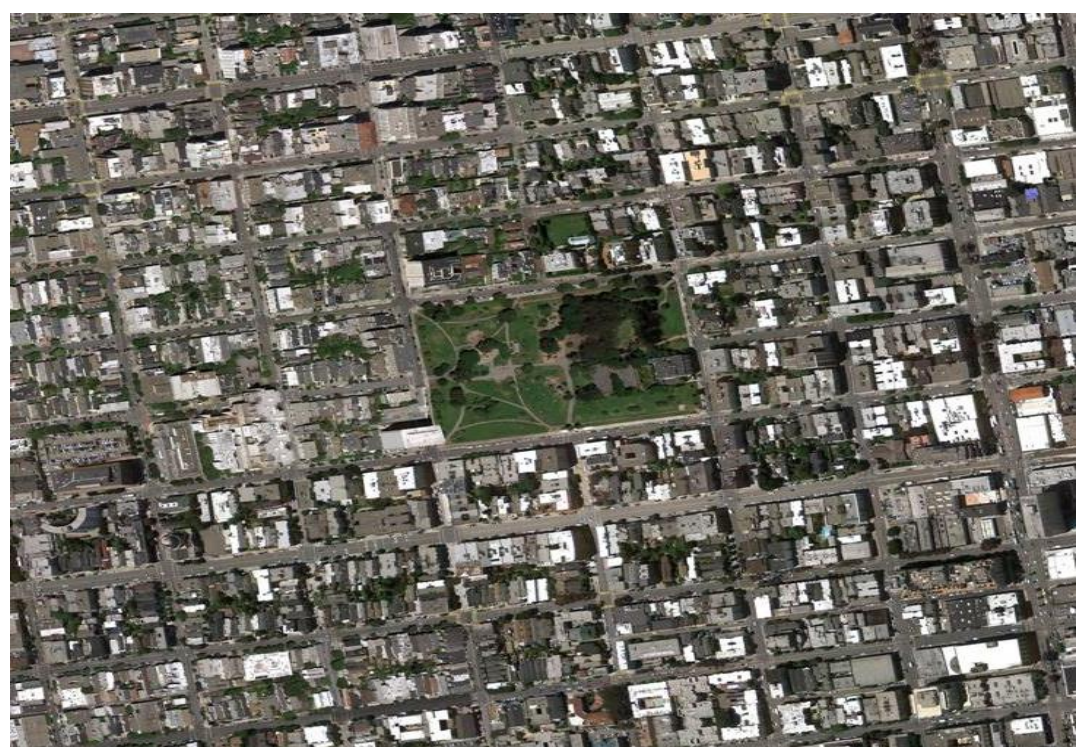

Εικόνα 93: Δομημένη Περιοχή, Πηγή: google. Image

"Παραγκούπολη" (Shanty Town)

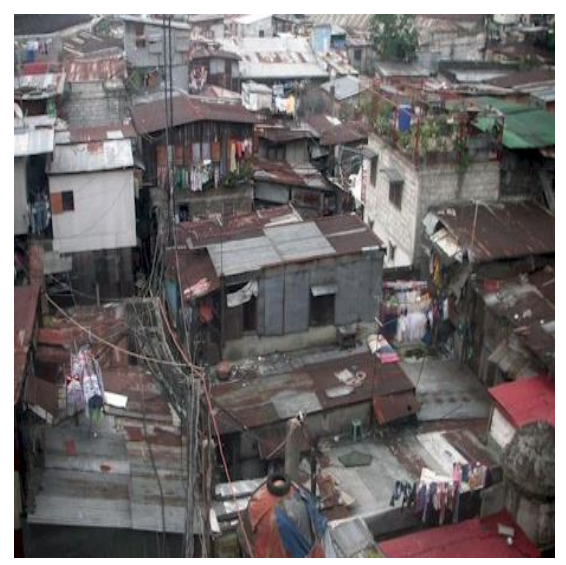

Πηγή: google. Image Πηγή: google. Image

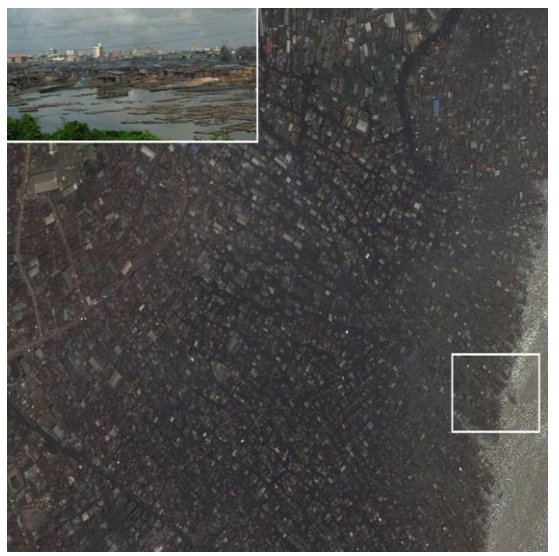

Εικόνα 94: "Παραγκούπολη", Εικόνα 95: "Παραγκούπολη",

 Ελαφριές Δομές που Χρησιμοποιούνται ως Κατοικίες (καλύβες, σκηνές) (Settlement)

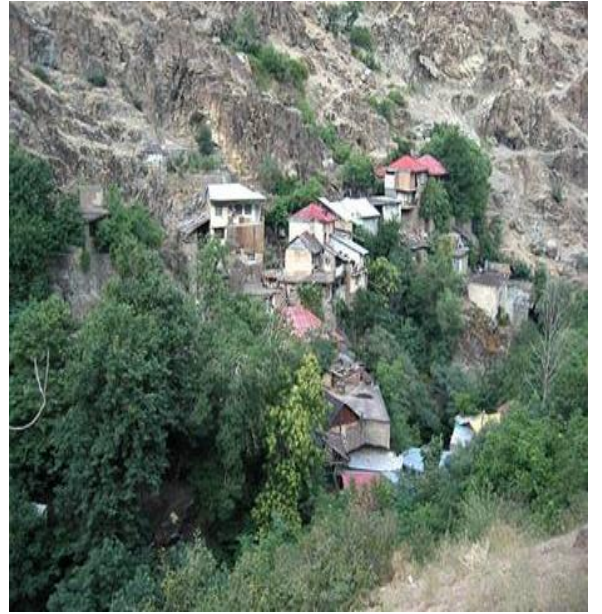

Εικόνα 96: Ελαφριές Δομές που Εικόνα 97: Ελαφριές Δομές που<br>Χρησιμοποιούνται ως Κατοικίες, Χρησιμοποιούνται ως Κατοικίες, Χρησιμοποιούνται ως Κατοικίες, Χρησιμοποιούνται ως Κατοικίες, Σρησιμοποιούνται ως Κατοικίες, Σρησιμοποιούνται<br>Πηγή: google. Image Πηγή: google. Image Πηγή: google. Image Πηγή: google. Image

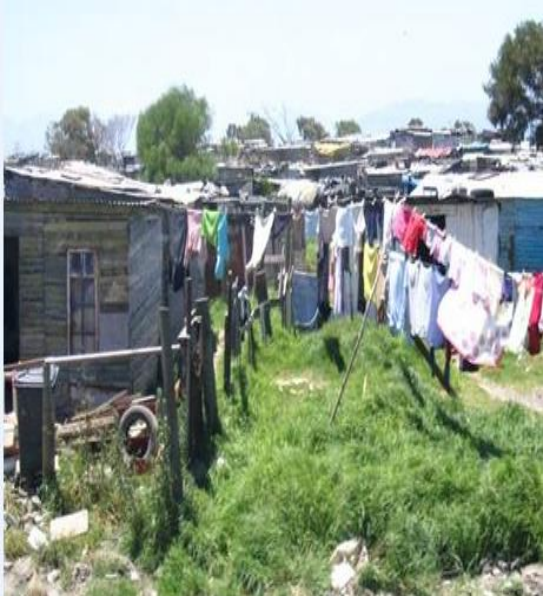

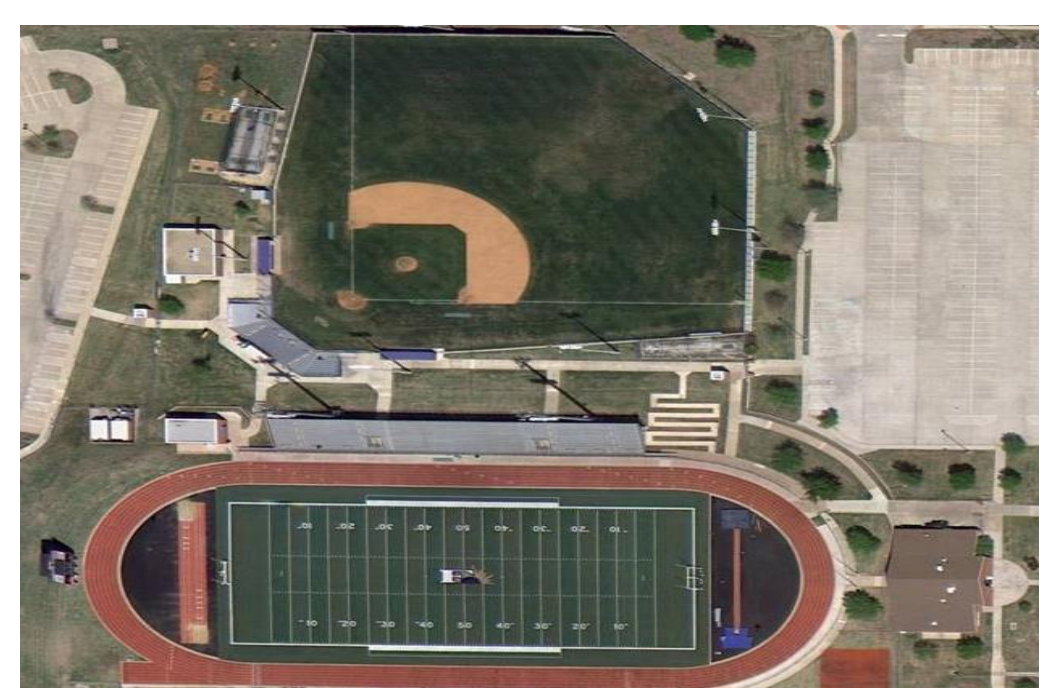

Εικόνα 98: Γήπεδο Αθλήσεων, Πηγή: google. Image

Γήπεδο Αθλήσεων (Sports Ground)

### Στάδιο (Stadium)

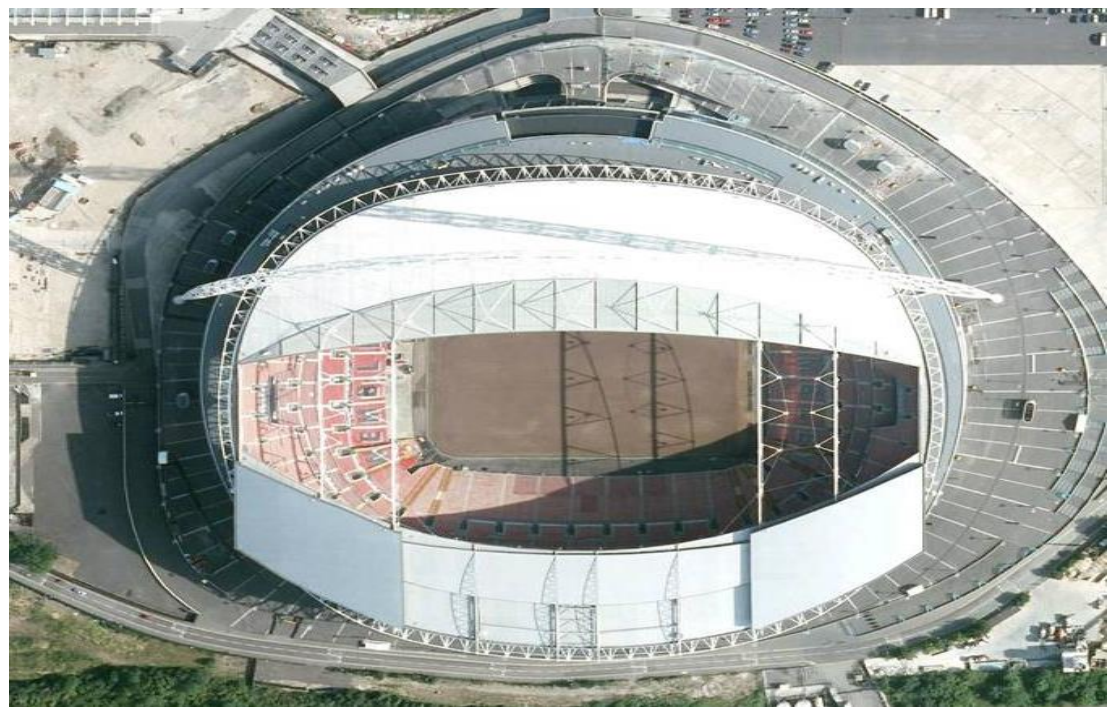

Εικόνα 99: Στάδιο, Πηγή: google. Image

Στρατιωτική Εγκατάσταση (Military Installation)

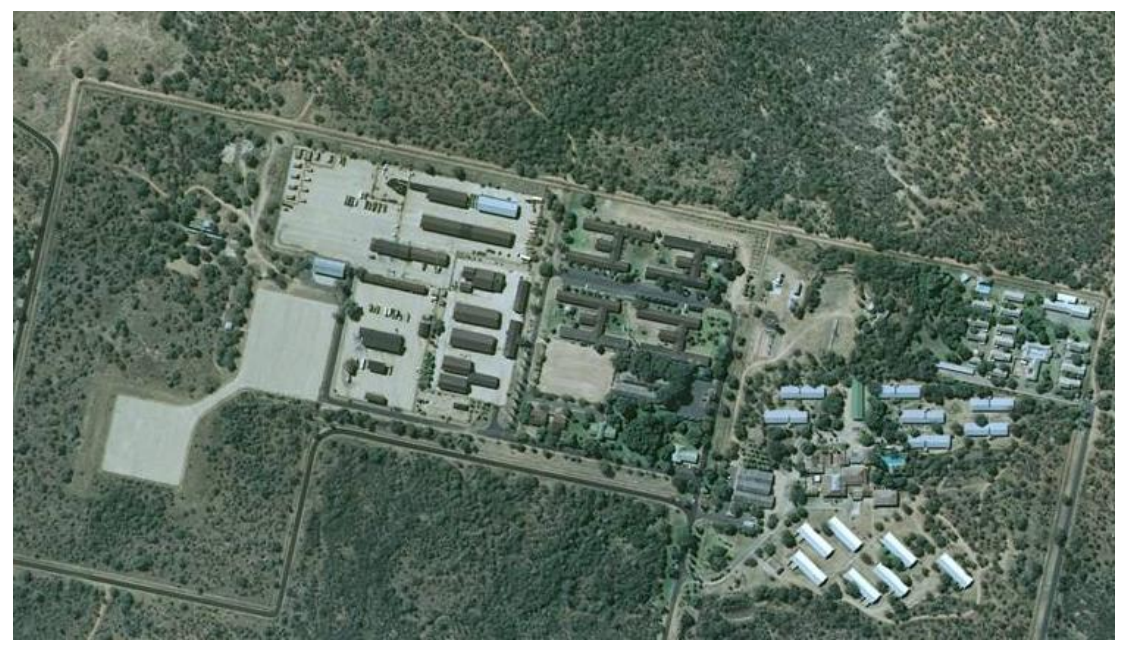

Εικόνα 100: Στρατιωτική Εγκατάσταση, Πηγή: google. Image

#### Χερσαίο Αεροδρόμιο (Land Aerodrome)

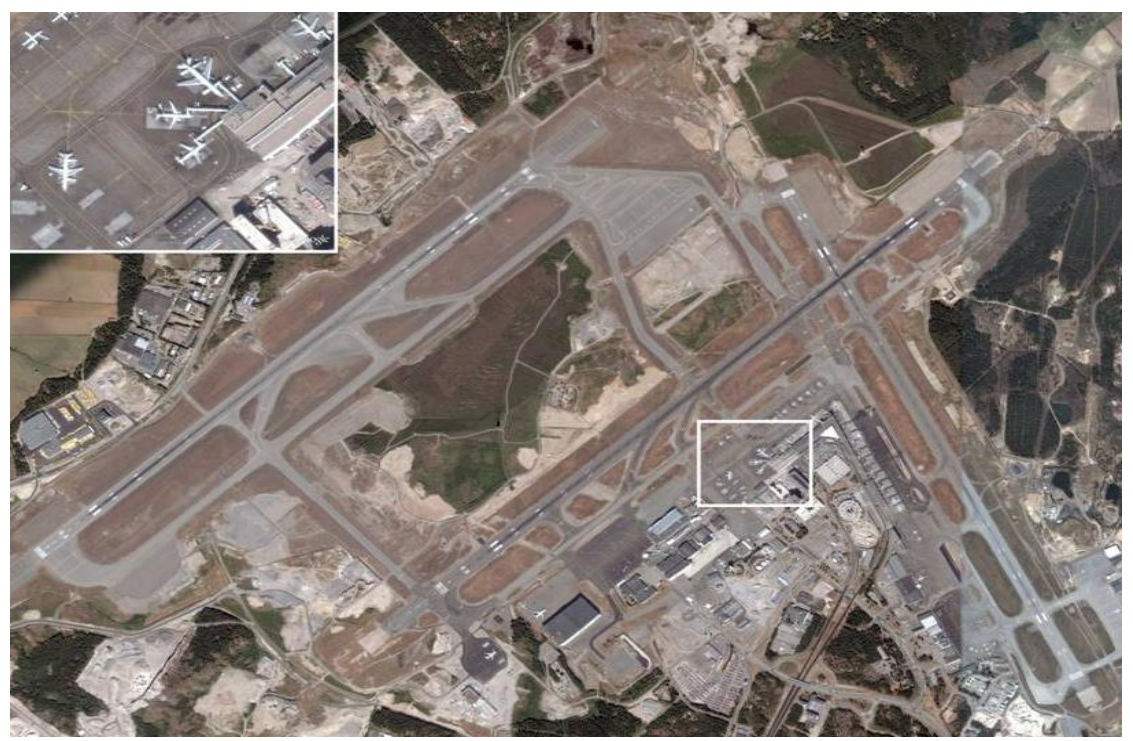

Εικόνα 101: Χερσαίο Αεροδρόμιο, Πηγή: google. Image

Νεκροταφείο (Cemetery)

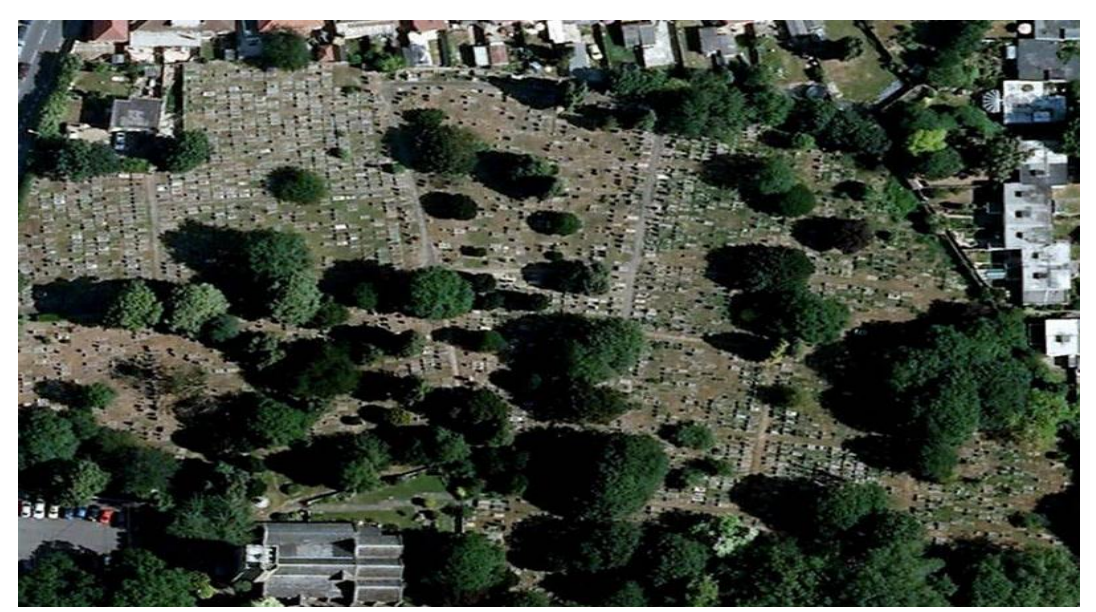

Εικόνα 102: Νεκροταφείο, Πηγή: google. Image

### Σταθμός Ηλεκτρικής Ενέργειας (Electric Power Station)

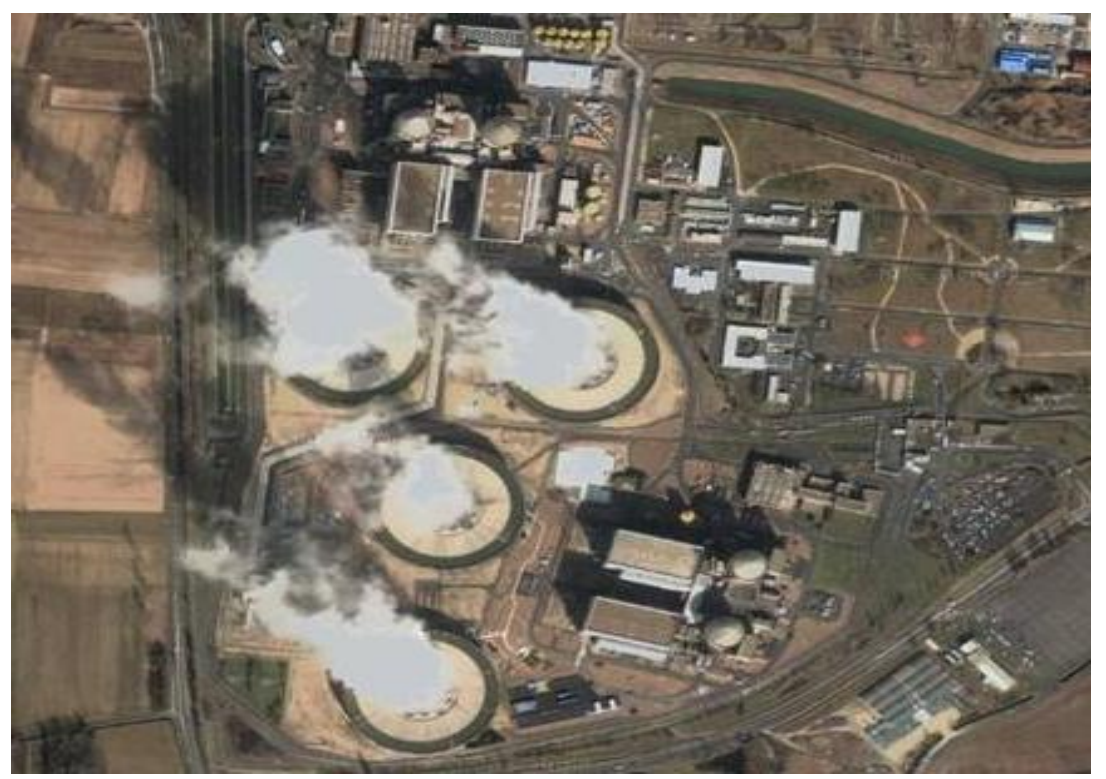

Εικόνα 103: Σταθμός Ηλεκτρικής Ενέργειας, Πηγή: google. Image

Αρχαιολογικός Χώρος (Archaeological Site)

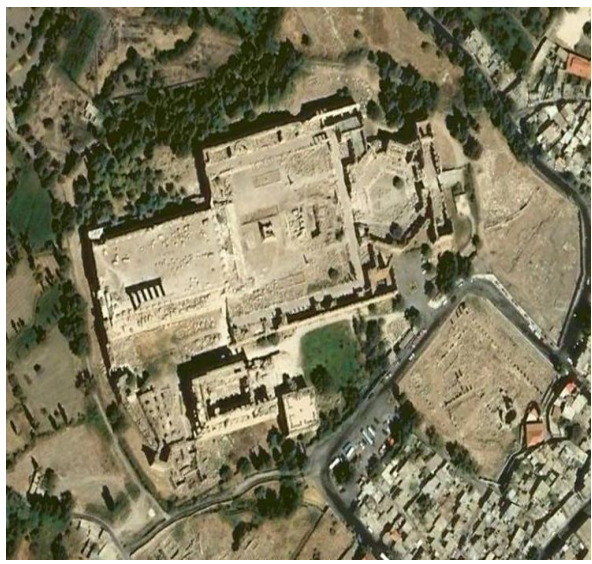

 Εικόνα 104: Αρχαιολογικός Χώρος, Εικόνα 105: Αρχαιολογικός Χώρος, Πηγή: google. Image Πηγή: google. Image

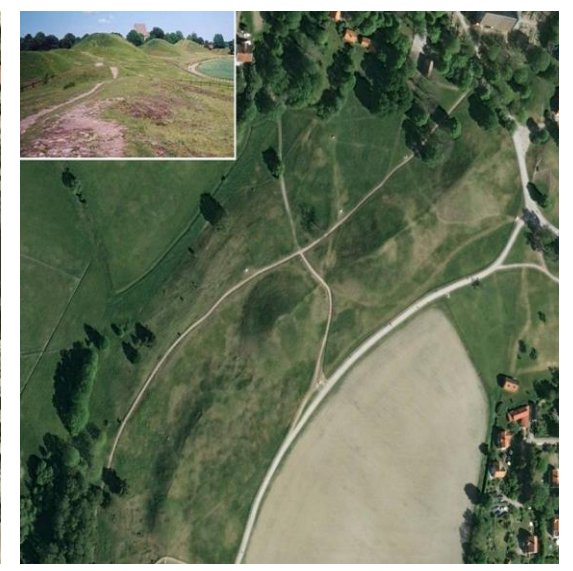

#### Εξόρυξη Φυσικών Πόρων (Extraction Mine)

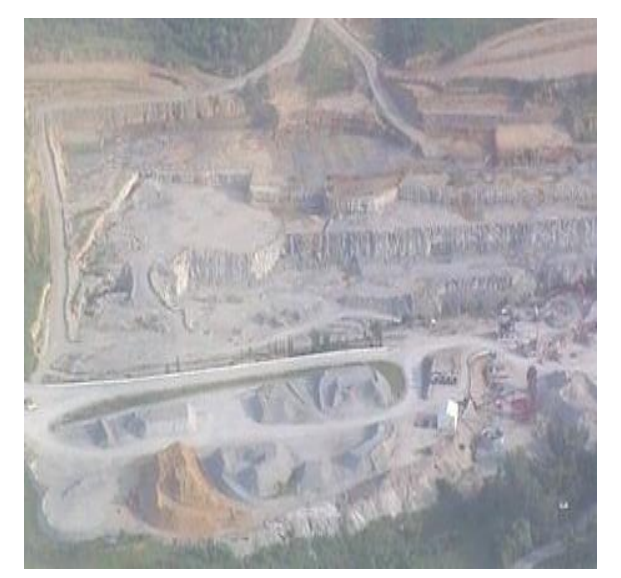

Εικόνα 106: Εξόρυξη Φυσικών Πόρων, Εικόνα 107: Εξόρυξη Φυσικών Πόρων, Πηγή: google. Image Πηγή: google. Image

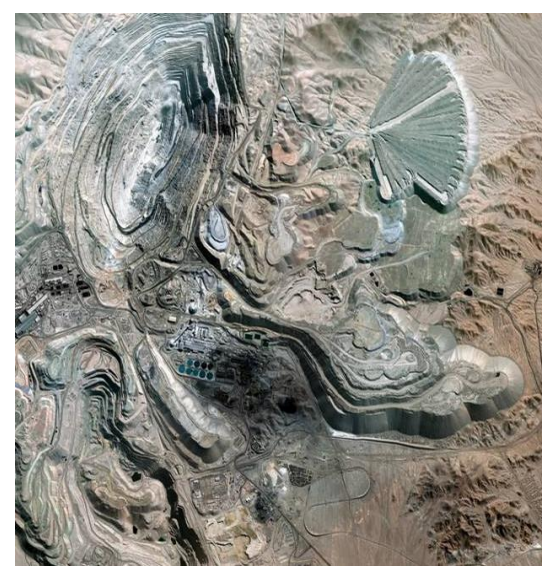

Λατομείο (Quarry)

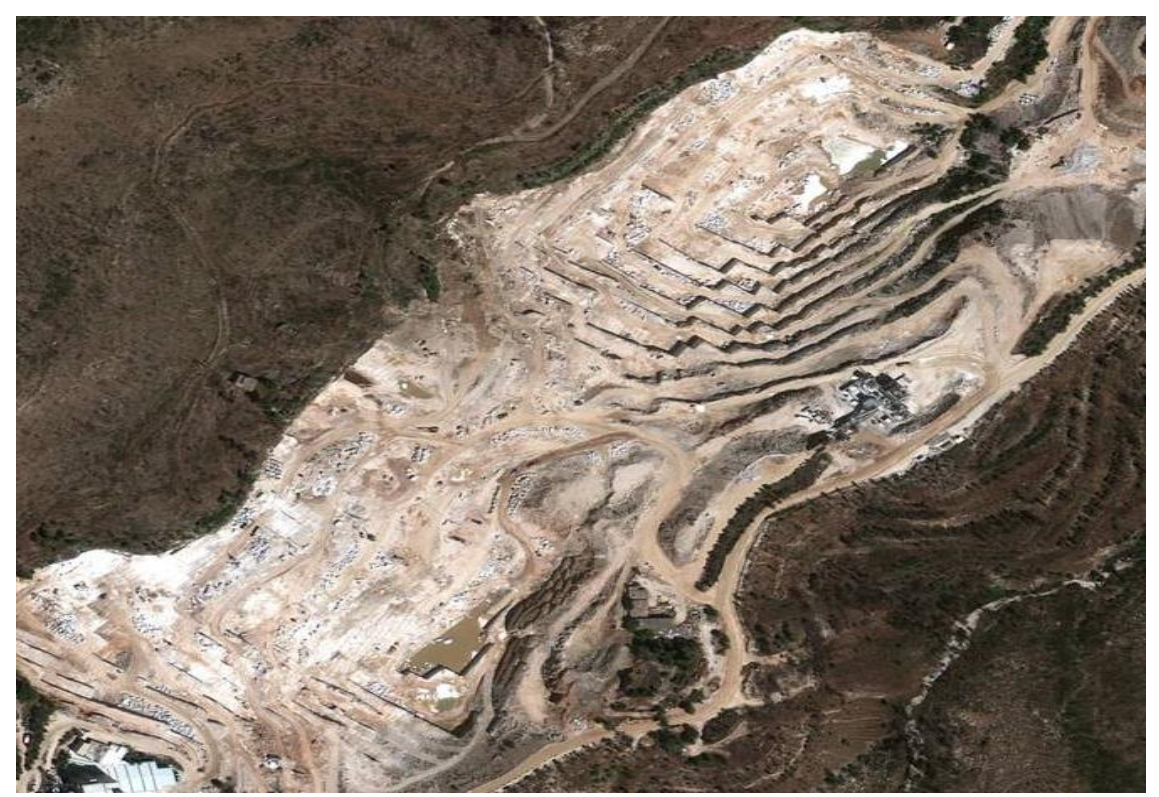

Εικόνα 108: Λατομείο, Πηγή: google. Image

#### Χώρος Διάθεσης Απορριμμάτων (Disposal Site)

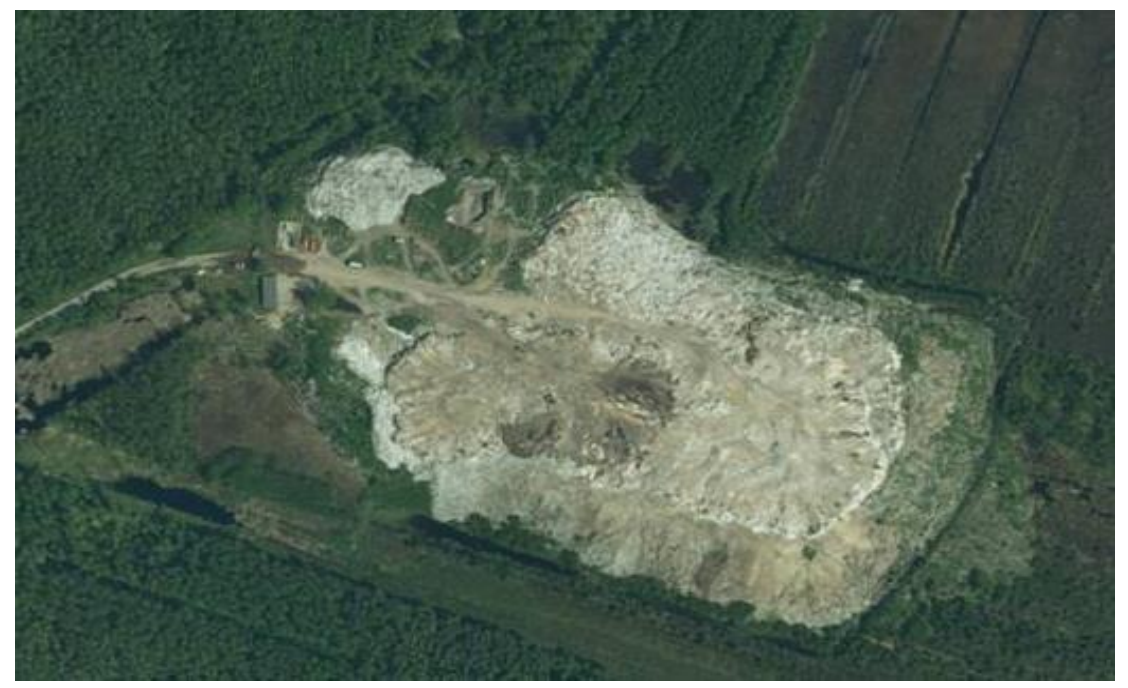

Εικόνα 109: Χώρος Διάθεσης Απορριμμάτων, Πηγή: google. Image

 Χώρος Διάθεσης Βαρέων Μηχανημάτων (με σκοπό τη διάλυση του υλικού απορριμμάτων) (Recycling Site)

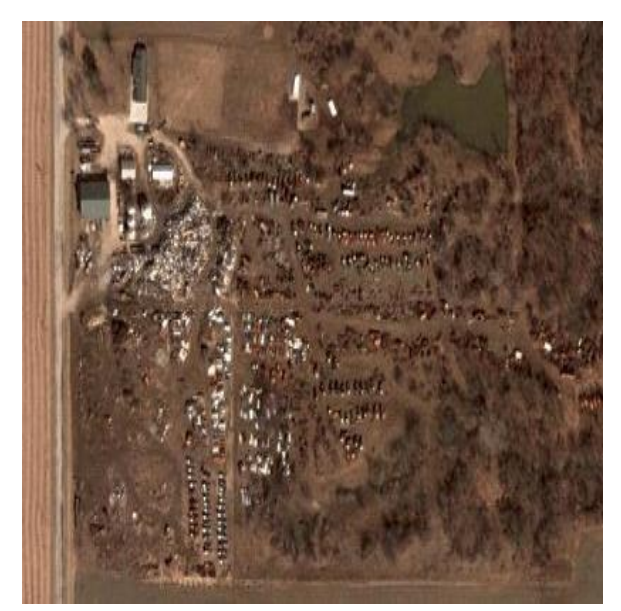

Εικόνα 110: Χώρος Διάθεσης Βαρέων Εικόνα 111: Χώρος Διάθεσης Βαρέων

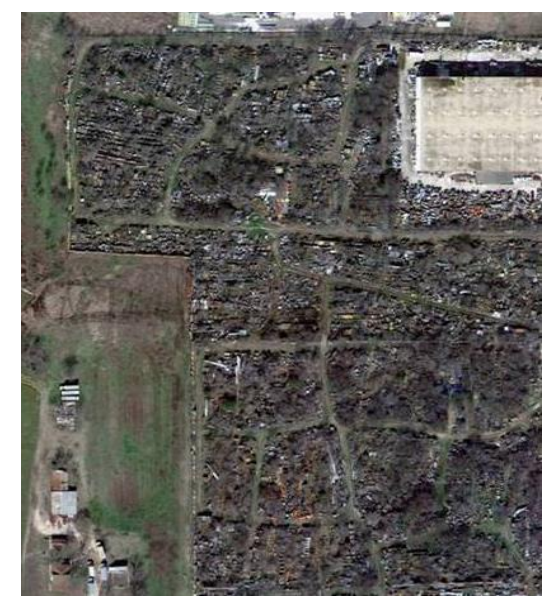

 Μηχανημάτων, Μηχανημάτων, Πηγή: google. Image Πηγή: google. Image

## Λιμάνι (Harbour)

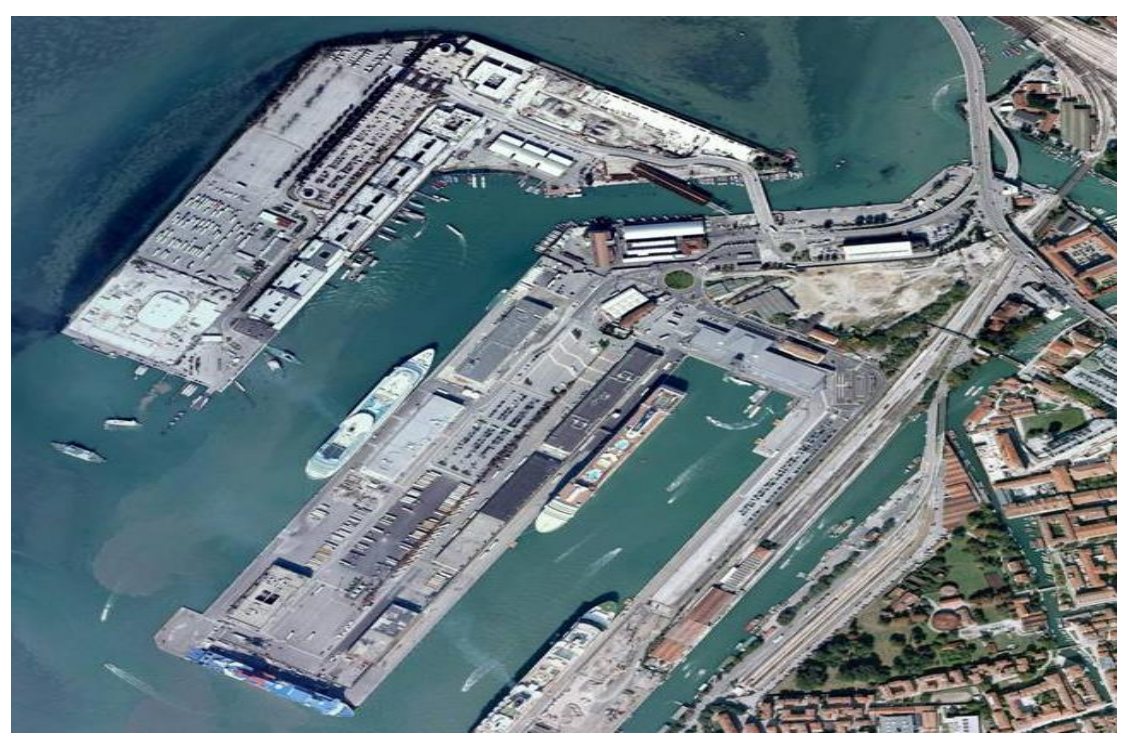

Εικόνα 112: Λιμάνι, Πηγή: google. Image

Δρόμος (οδικό δίκτυο) (Road)

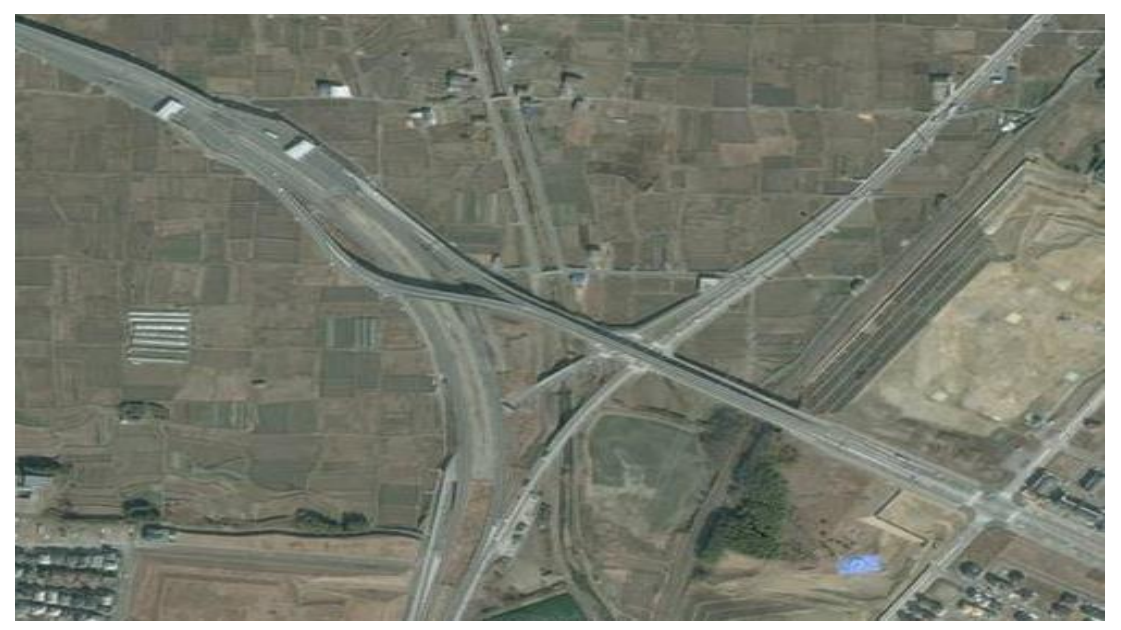

Εικόνα 113: Δρόμος, Πηγή: google. Image

Στενή Διαδρομή σε Ορεινή περιοχή (ή οροσειρά) (Mountain Pass)

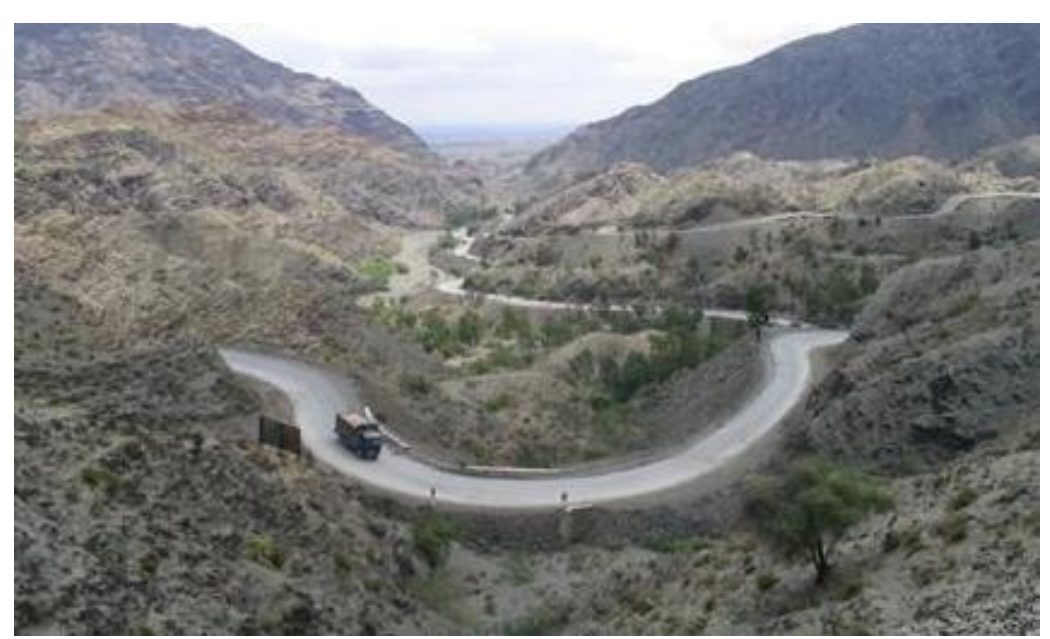

Εικόνα 114: Στενή Διαδρομή σε Ορεινή περιοχή, Πηγή: google. Image

Σιδηροδρομικό Δίκτυο (Railway)

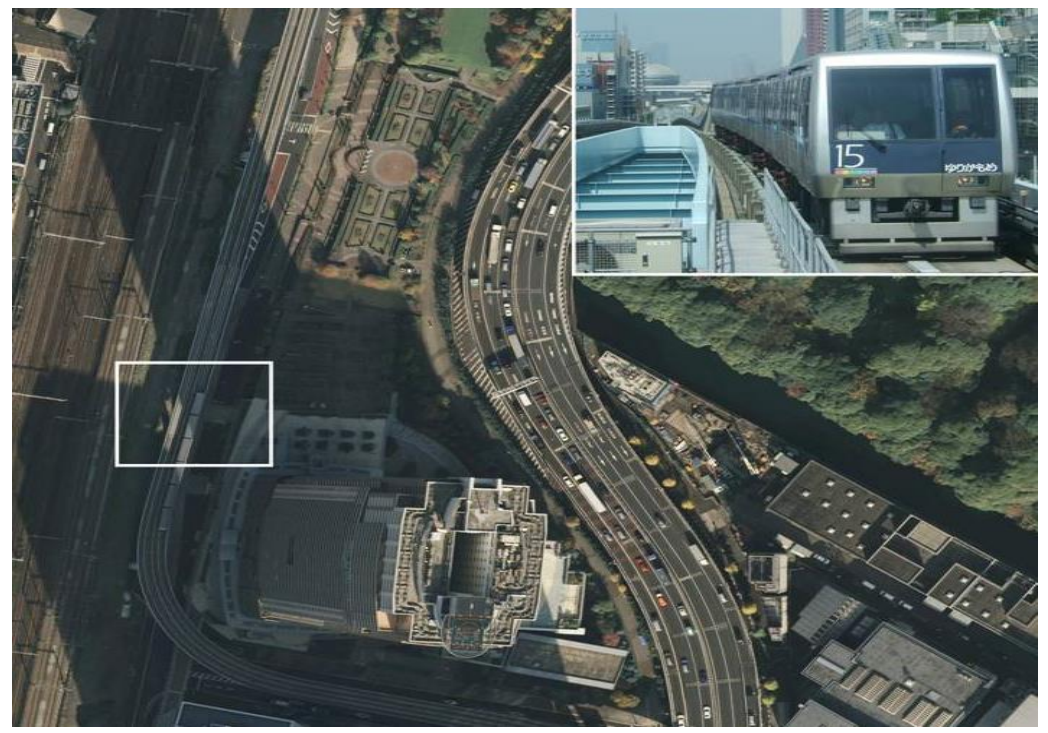

Εικόνα 115: Σιδηροδρομικό Δίκτυο, Πηγή: google. Image

### Μονοπάτι (Trail)

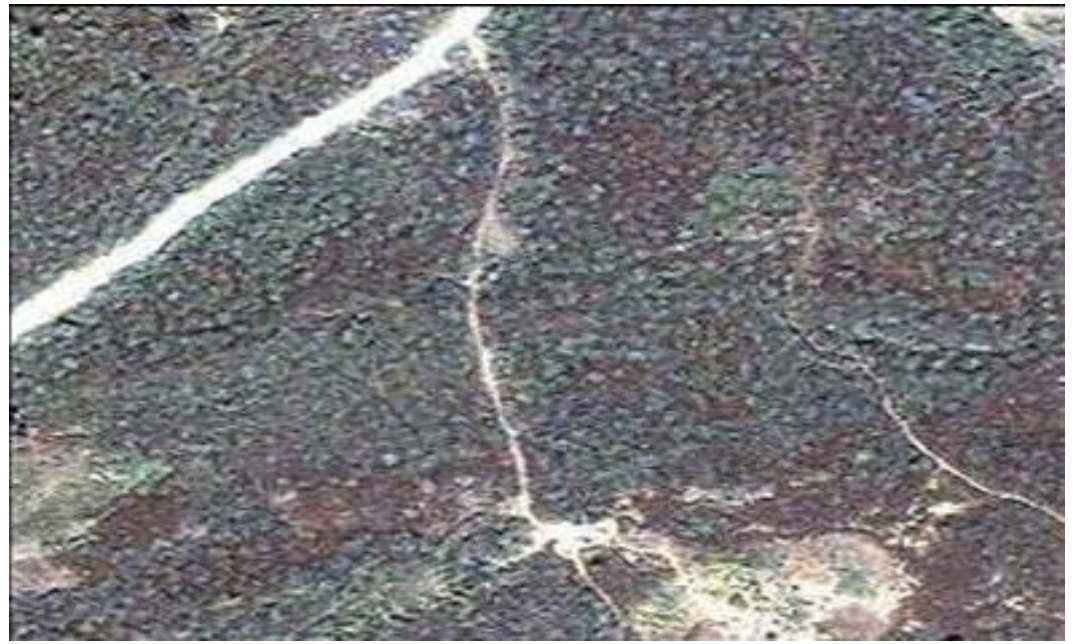

Εικόνα 116: Μονοπάτι, Πηγή: google. Image

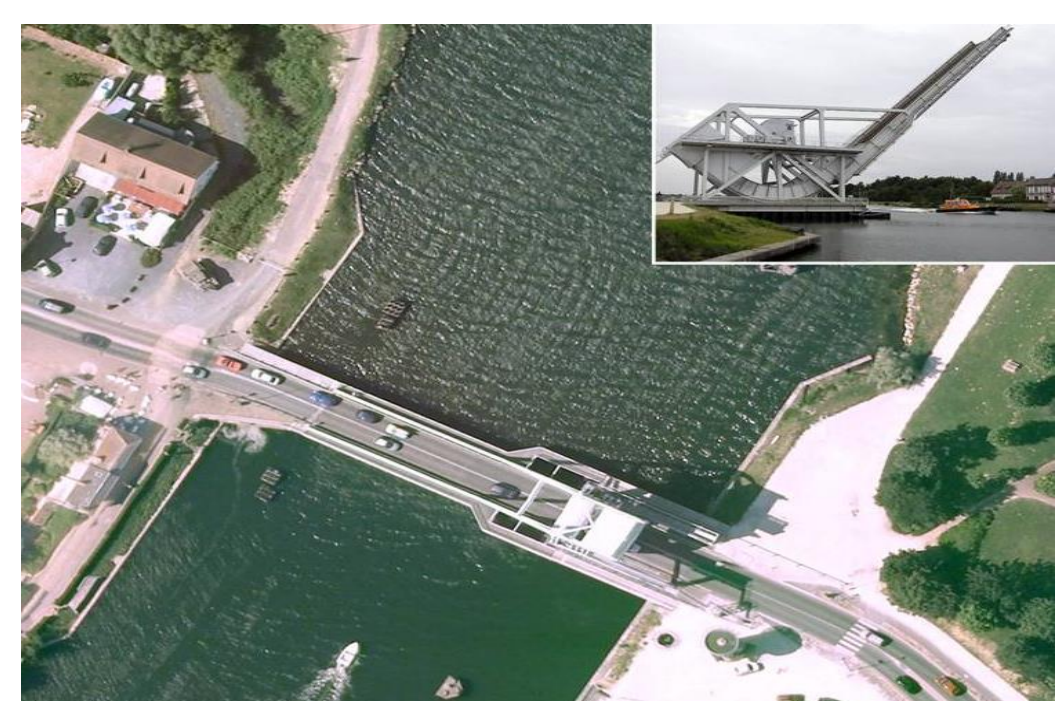

Γέφυρα (Bridge)

Εικόνα 117: Γέφυρα, Πηγή: google. Image

#### Τούνελ (Tunnel)

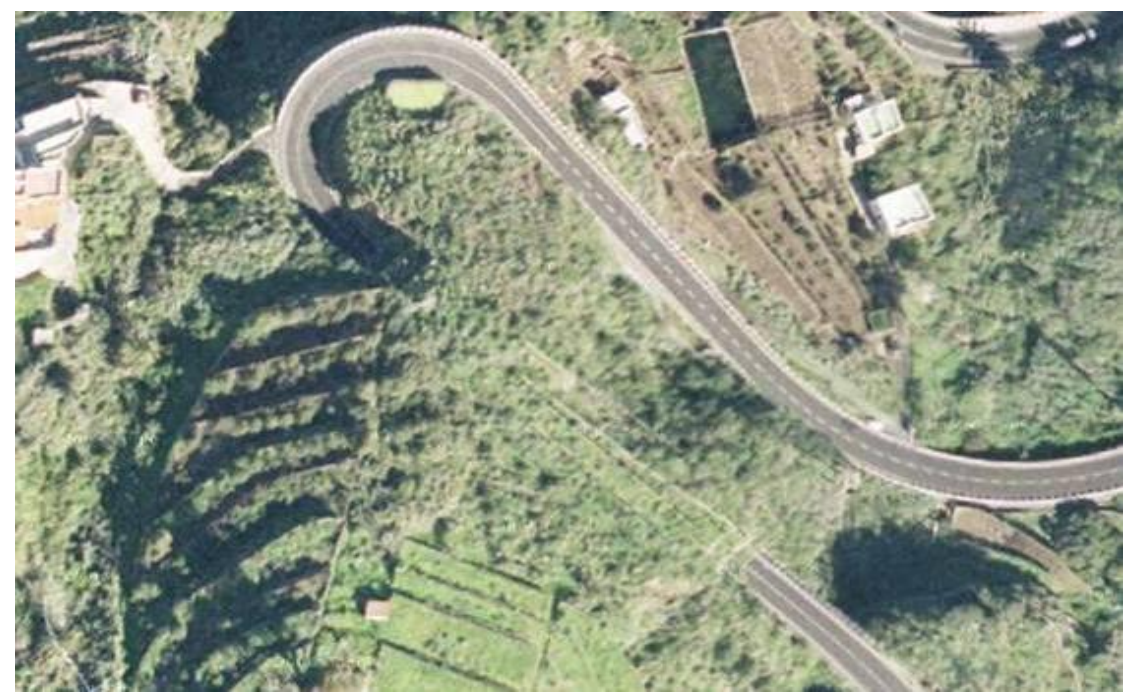

Εικόνα 118: Τούνελ, Πηγή: google. Image

 Κυματοθραύστης (ανάχωμα ή τοίχος προστασίας από κύματα ή παλιρροιακή δράση κατά μήκος μιας ακτής) (Seawall)

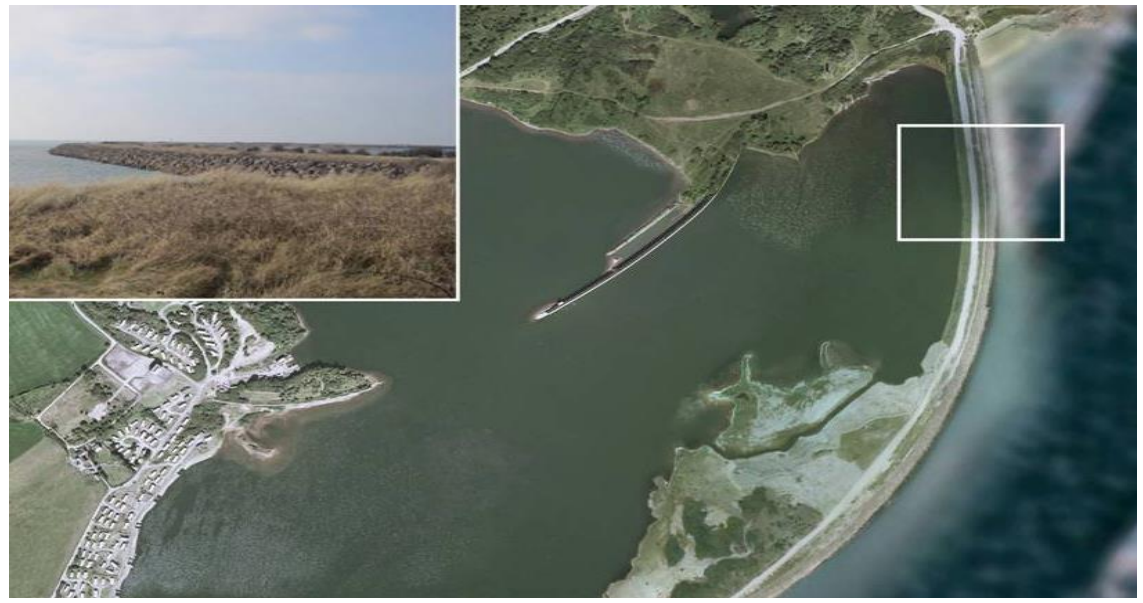

Εικόνα 119: Κυματοθραύστης, Πηγή: google. Image

 Κυματοθραύστης (Δομή που Προστατεύει μια Περιοχή από τα Κύματα του Νερού, όπως π.χ. ένα νησί, ένα λιμάνι, ή μια αγκύρωση) (Breakwater)

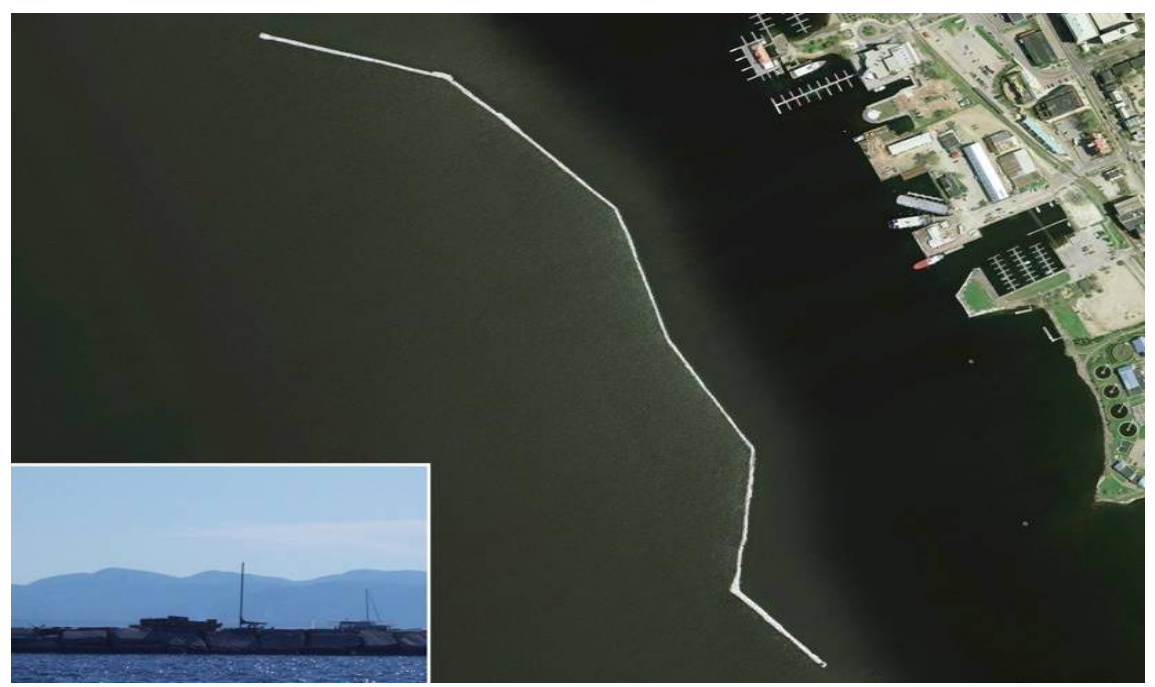

Εικόνα 120: Κυματοθραύστης, Πηγή: google. Image

Φάρος (Lighthouse)

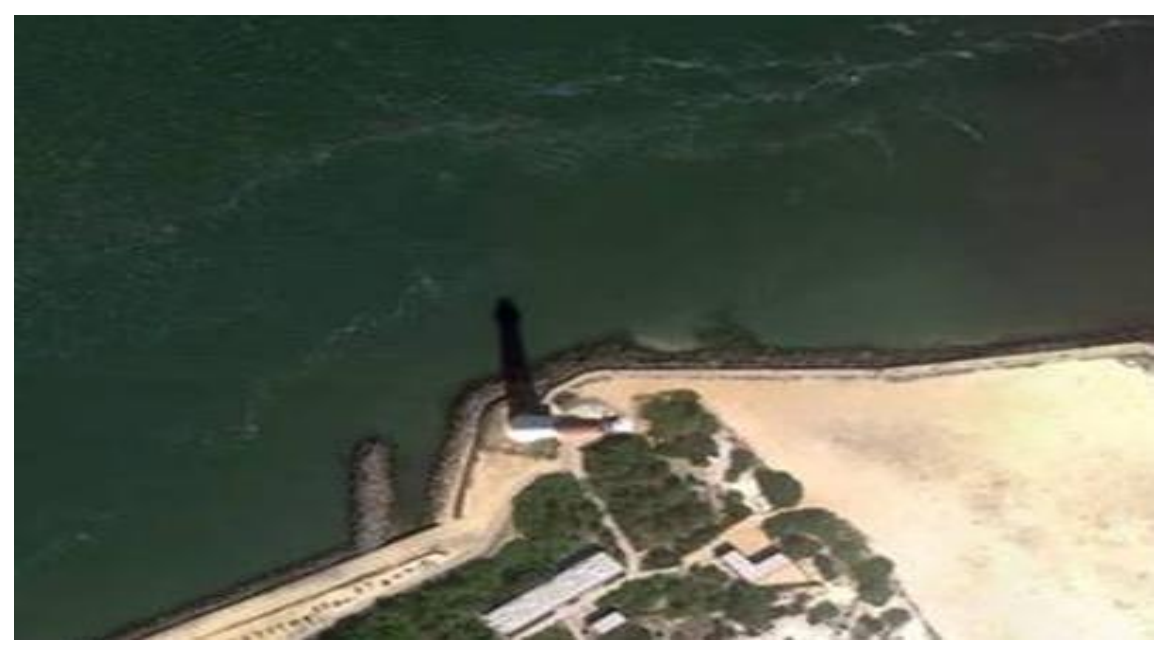

Εικόνα 121: Φάρος, Πηγή: google. Image

### Πεδίο Βολής (Firing Range)

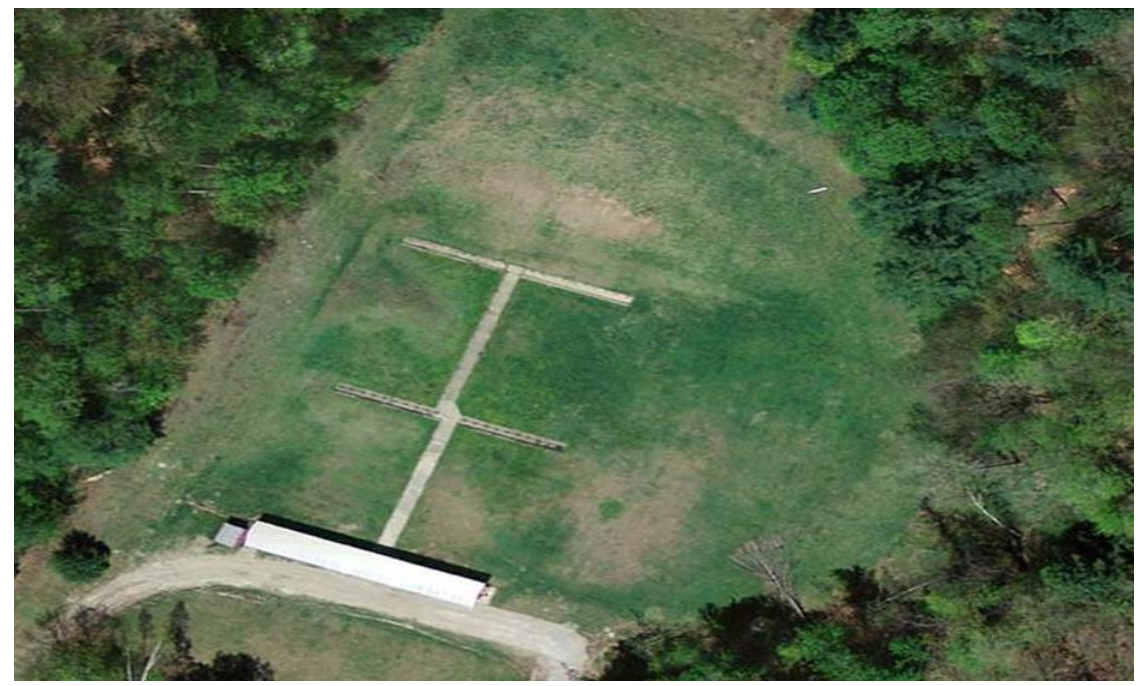

Εικόνα 122: Πεδίο Βολής, Πηγή: google. Image

Οχύρωση (φρούριο) (Fortification)

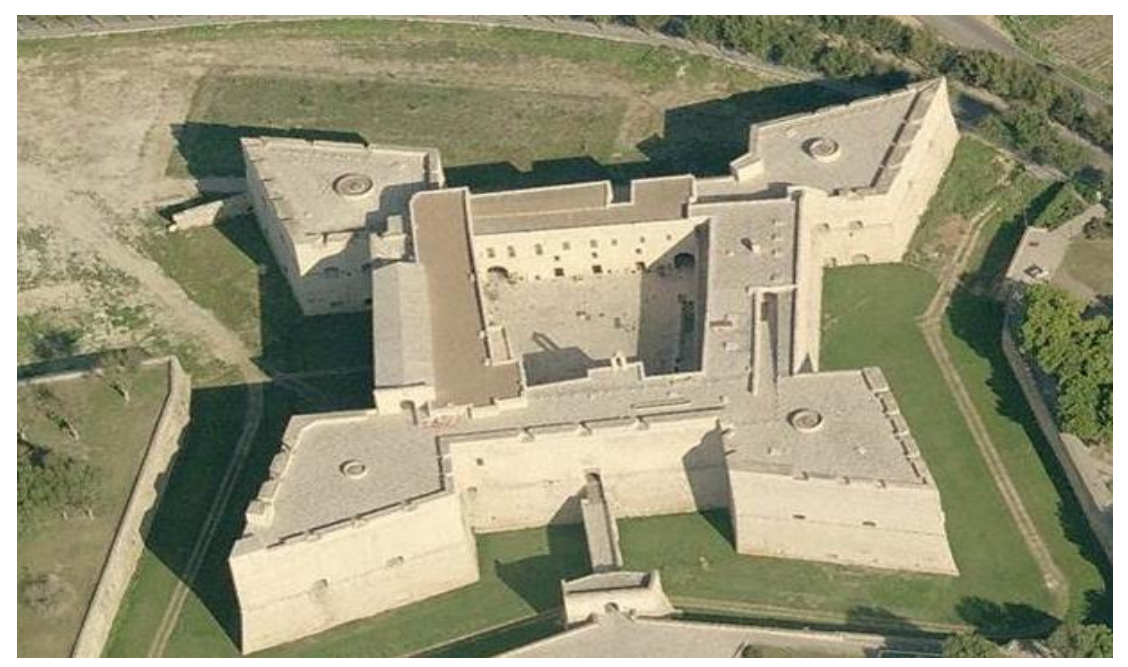

Εικόνα 123: Οχύρωση (φρούριο), Πηγή: google. Image

### Υδάτινο Αεροδρόμιο (Water Aerodrome)

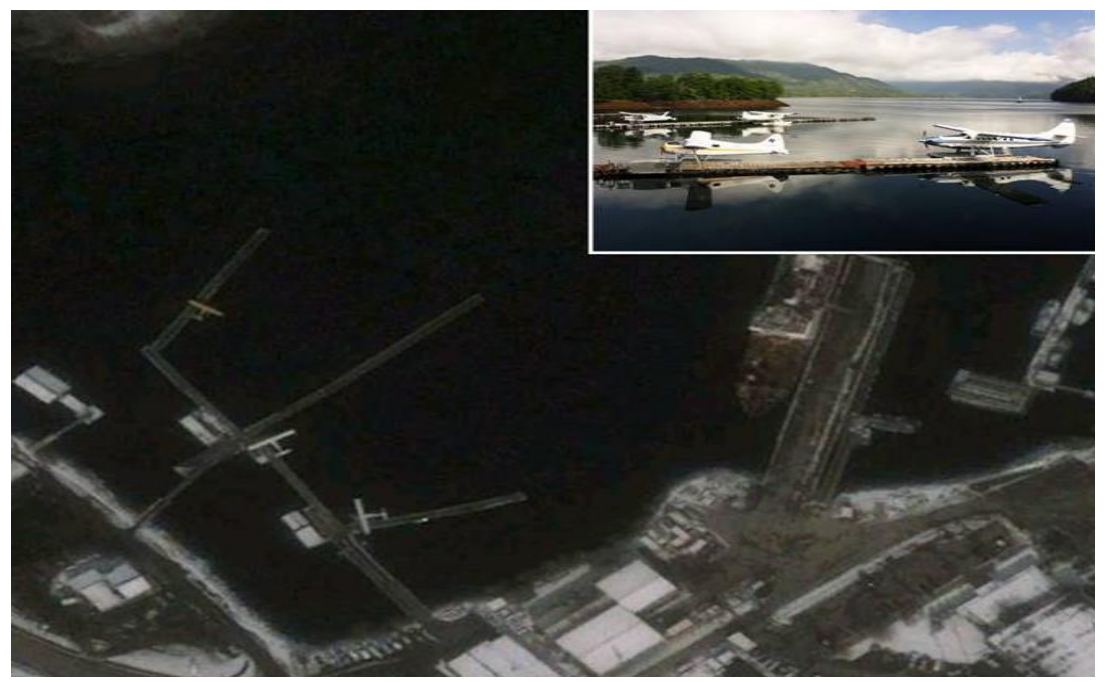

Εικόνα 124: Υδάτινο Αεροδρόμιο, Πηγή: google. Image

Φράγμα (Dam)

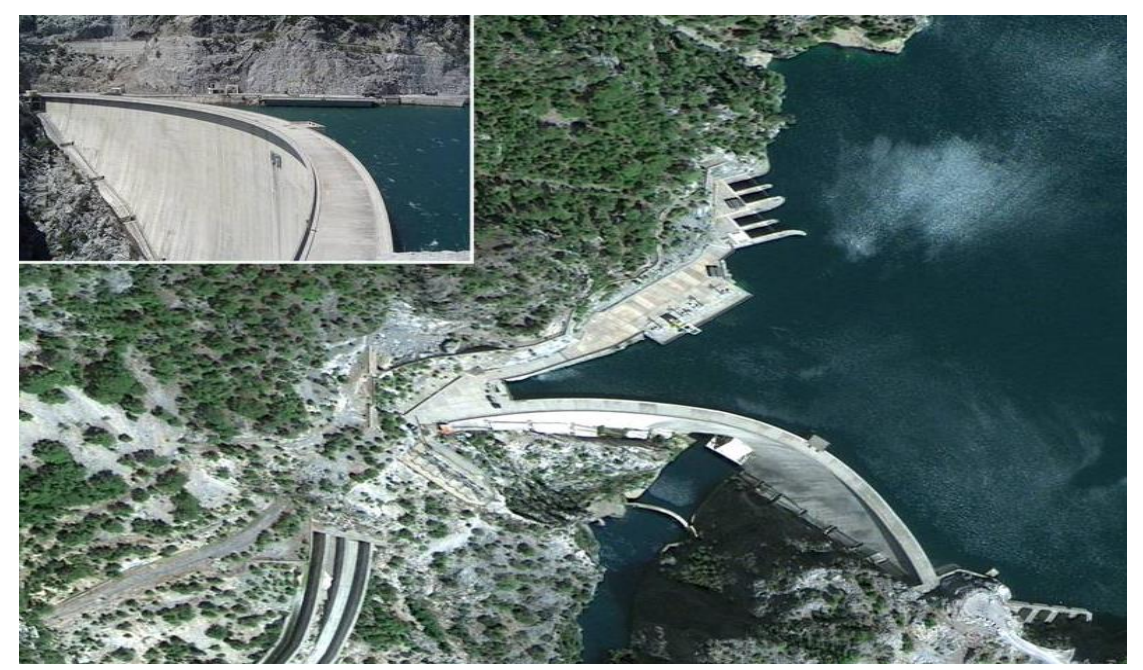

Εικόνα 125: Φράγμα, Πηγή: google. Image

## Υδραγωγείο (Aqueduct)

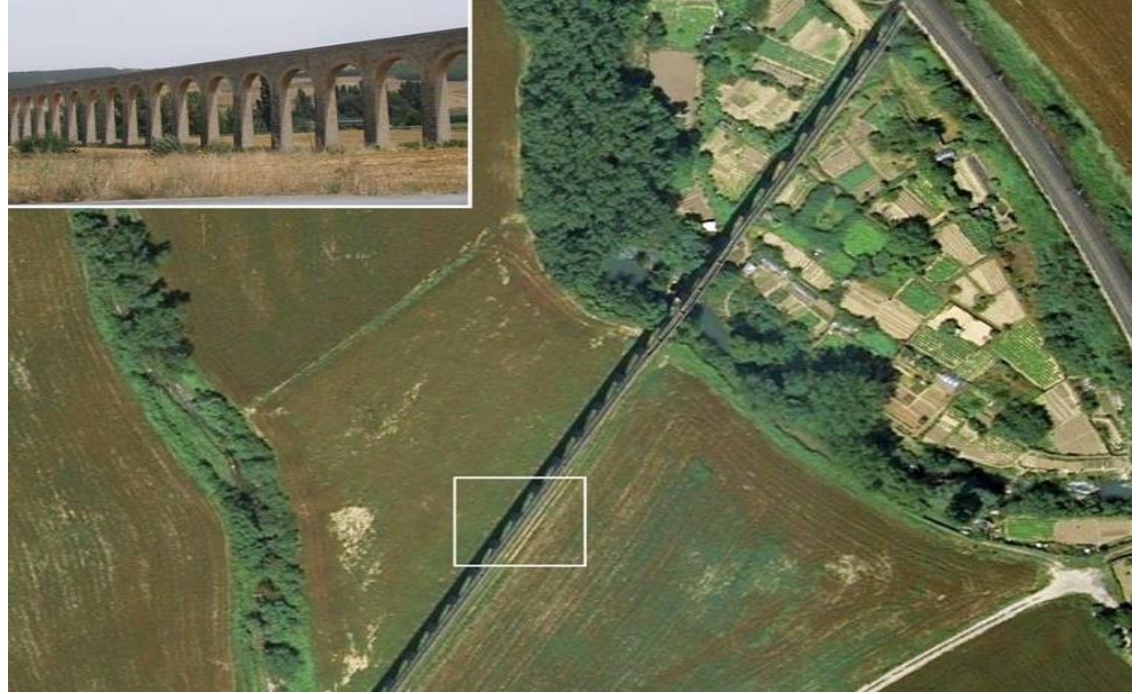

Εικόνα 126: Υδραγωγείο, Πηγή: google. Image

Υπόστεγο Αεροσκαφών (Aircraft Hangar)

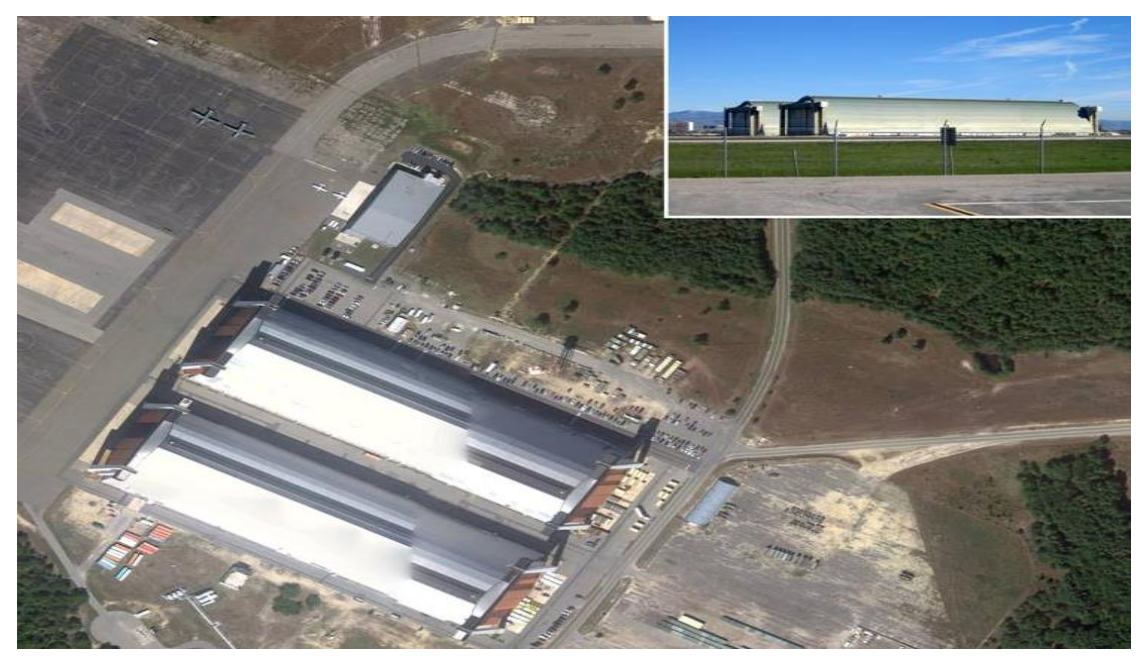

Εικόνα 127: Υπόστεγο Αεροσκαφών, Πηγή: google. Image

#### Επένδυση Αεροσκαφών (Aircraft Revetment)

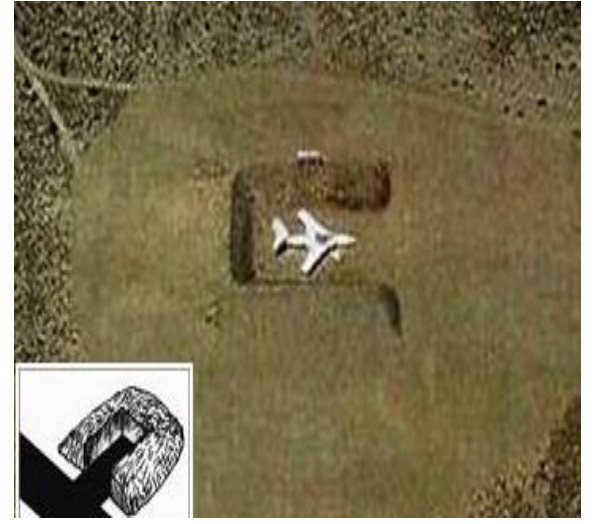

 Εικόνα 128: Επένδυση Αεροσκαφών, Εικόνα 129: Επένδυση Αεροσκαφών, Πηγή: google. Image Πηγή: google. Image

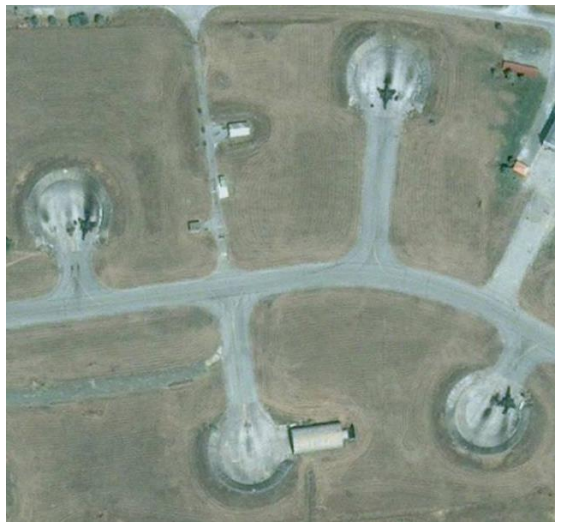

Ποδιά (αεροδρομίου) (Apron)

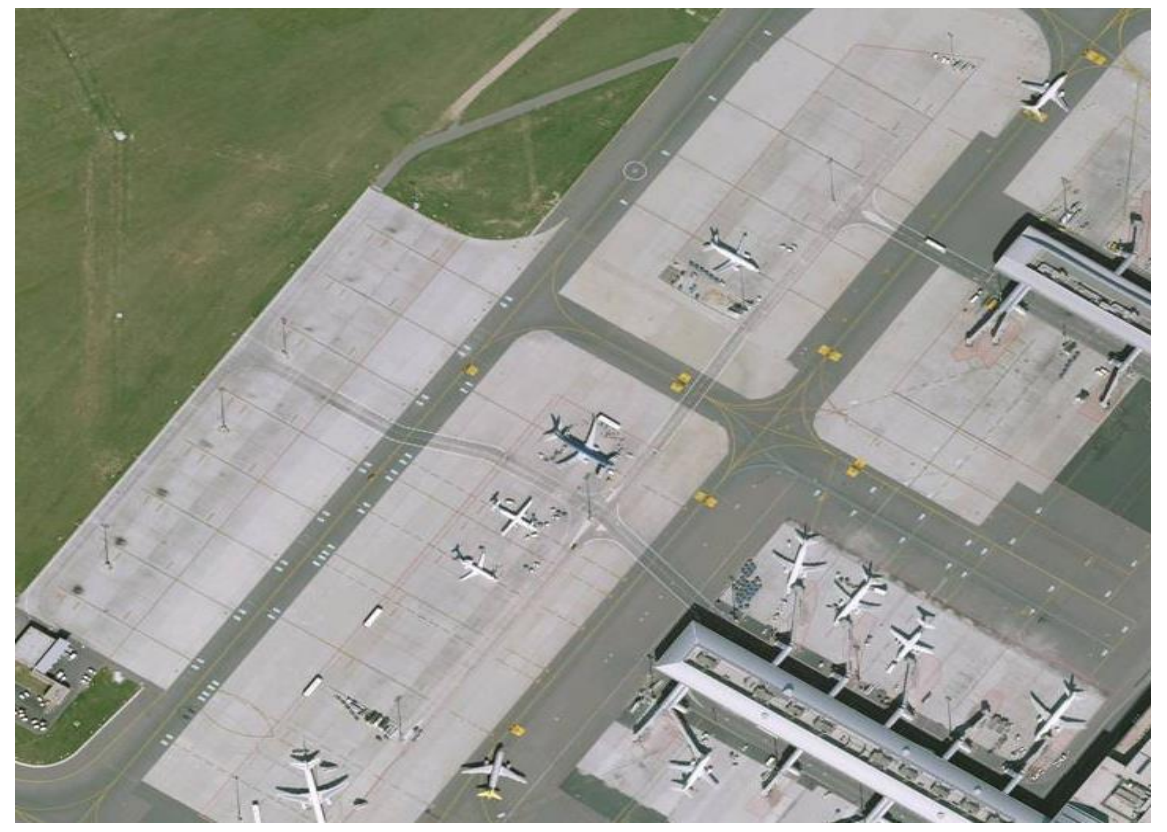

Εικόνα 130: Ποδιά (αεροδρομίου), Πηγή: google. Image

#### Διάδρομος Προσγείωσης – Απογείωσης (Runway)

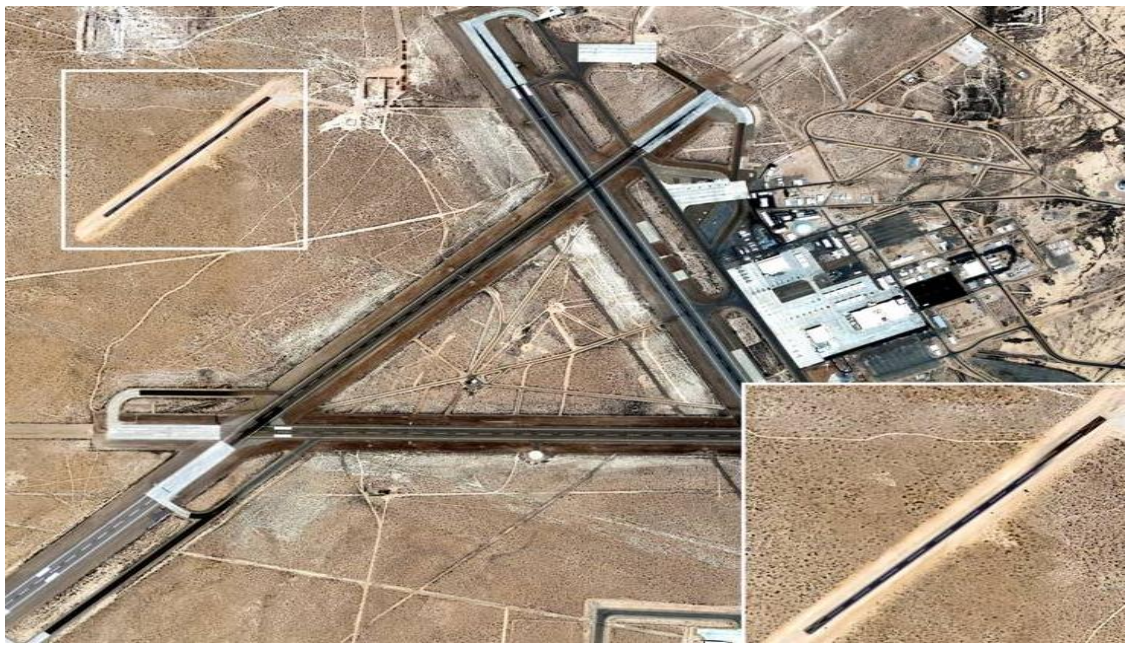

Εικόνα 131: Διάδρομος Προσγείωσης – Απογείωσης, Πηγή: google. Image

Διάδρομος Τροχοδρόμησης (Taxiway)

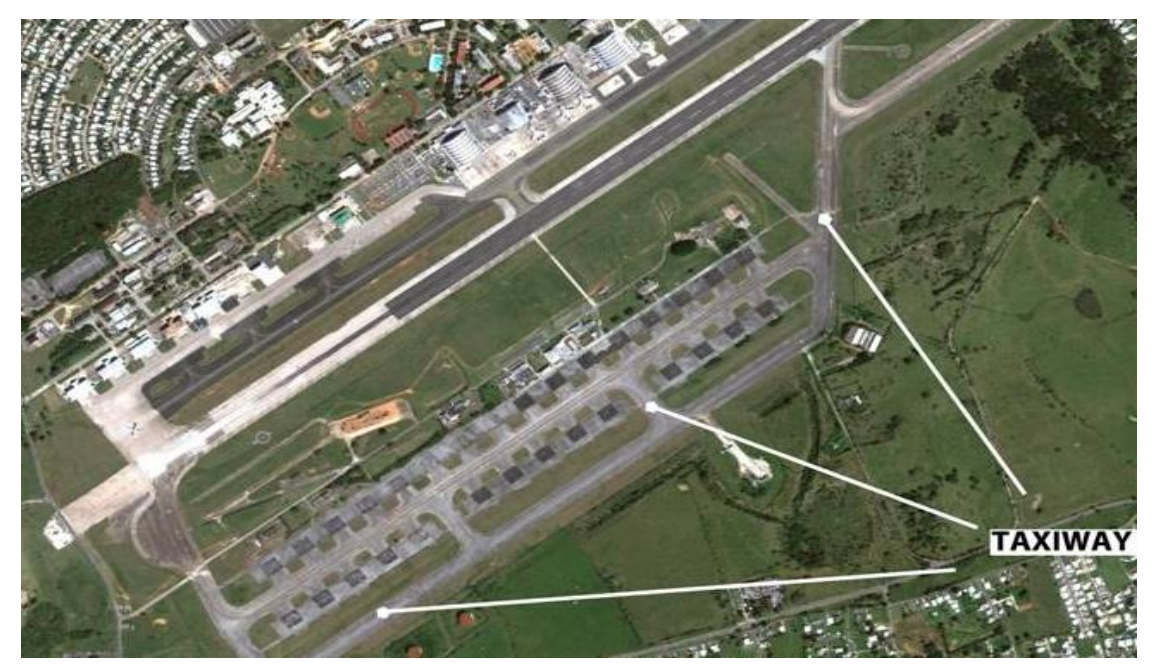

Εικόνα 132: Διάδρομος Τροχοδρόμησης, Πηγή: google. Image

### Ελικοδρόμιο (Helipad)

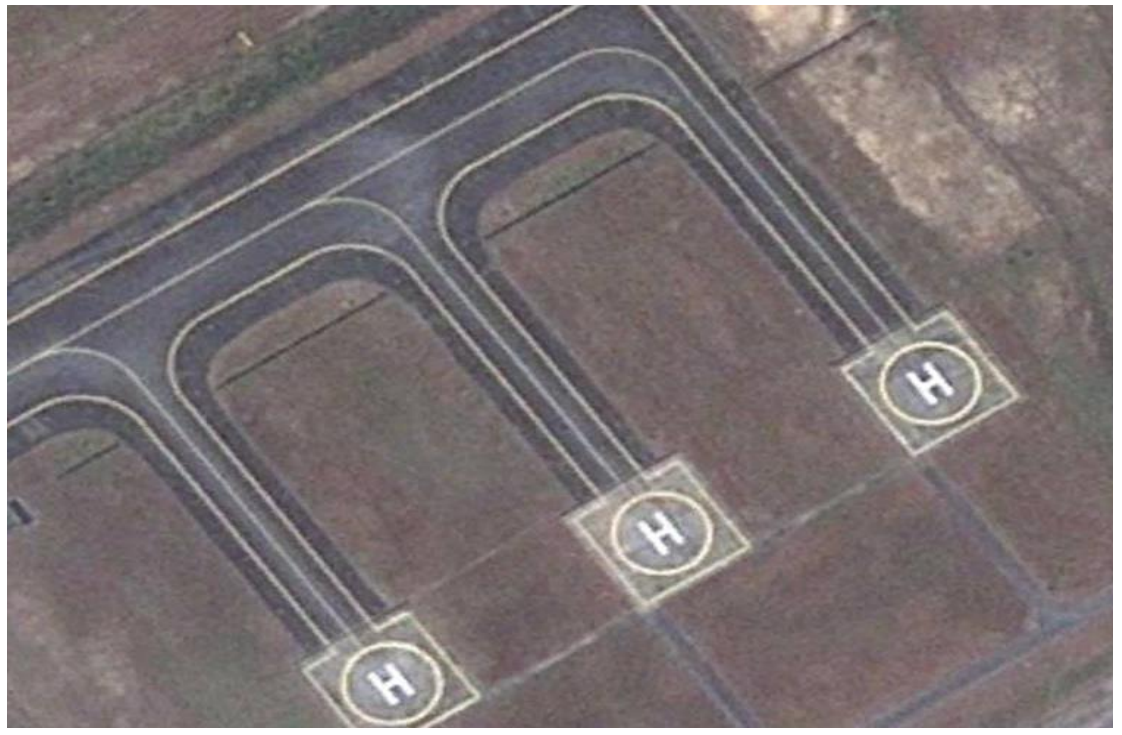

Εικόνα 133: Ελικοδρόμιο, Πηγή: google. Image

Θερμοκήπιο (Greenhouse)

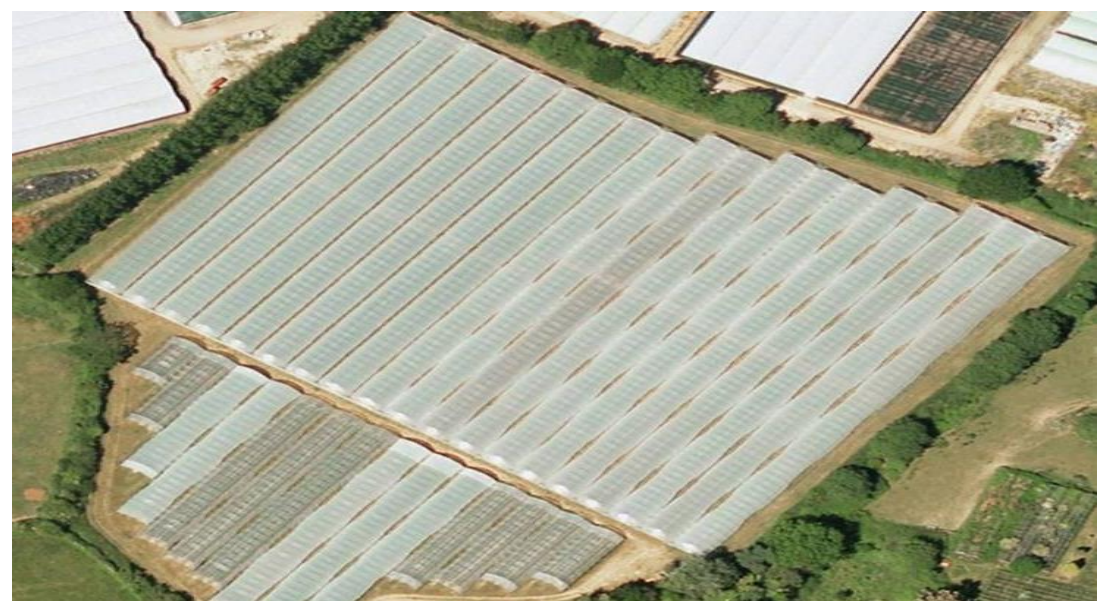

Εικόνα 134: Θερμοκήπιο, Πηγή: google. Image

### **1.3 Κέλυφος Έμπειρου Συστήματος – Ανάπτυξης Βάσης Γνώσης Nexpert Object 2.0.2**

Το κέλυφος εμπείρου συστήματος Nexpert Object (Neuron Data 1993 a, b, c ,d) είναι ένα περιβάλλον ανάπτυξης έμπειρων συστημάτων με συστήματα παραγωγής. Το Nexpert Object είναι ένα υβριδικό εργαλείο το οποίο επιτρέπει την ολοκλήρωση κανόνων παραγωγής και αντικειμένων, επιτρέποντας την επιτυχή αναπαράσταση της περιγραφικής και της διαδικαστικής γνώσης στο συγκεκριμένο πεδίο εφαρμογής. Στην παρουσίαση που ακολουθεί γίνεται περιγραφή των λειτουργιών του Nexpert Object.

## **1.3.1 Τάξεις**

Η τάξη παρέχει το εννοιολογικό πλαίσιο περιγραφής των εννοιών ή με άλλα λόγια είναι η γενίκευση των αντικειμένων. Οι τάξεις ορίζονται στον επεξεργαστή κλάσεων. Ο ορισμός τούς περιλαμβάνει:

- Τον καθορισμό των *Υπό-τάξεων* (subclasses) πού είναι εξειδικεύσεις των τάξεων (subclass is α kind οf class). Δομούνται έτσι, ακολουθίες τάξεων και υπό-τάξεων βοηθώντας στην οργάνωση της γνώσης σε ένα ιεραρχικό πλαίσιο, με βάση την αρχή της κληρονομικότητας των ιδιοτήτων από τις τάξεις στις υπό-τάξεις και στα αντικείμενα.
- Τον καθορισμό των *Ιδιοτήτων των Τάξεων και των Υπό-τάξεων*. Οι ιδιότητες μπορεί να έχουν προκαθορισμένες τιμές κατά την εκκίνηση της εφαρμογής ή οι τιμές τούς μπορεί να είναι απροσδιόριστες.
- Τον καθορισμό των *Μετά-ιδιοτήτων* (meta-slots) πού συνδέονται με τις ιδιότητες και καθορίζουν: α) την επιλογή τιμής για την ιδιότητα από μία λίστα εναλλακτικών τιμών, β) το σχόλιο (prompt) πού αναγράφεται στο παράθυρο επικοινωνίας του χρήστη με το σύστημα όταν ζητηθεί η τιμή της ιδιότητας, κ.τ.λ.
- Το καθορισμό των Μεθόδων (Methods) που αφορούν δύο μετά-εντολές: α) Order οf sources meta-slot. Προσδιορίζει από που θα προσληφθεί η τιμή της ιδιότητας όταν αυτή χρειαστεί στην διάρκεια της επίλυσης, β) If change meta-slot. Καθορίζει μία σειρά ενεργειών εάν μεταβληθεί η τιμή μίας ιδιότητας.

| CLASS EDITOR      |               |         |               |    |        |      |  | ×<br>- 10               |
|-------------------|---------------|---------|---------------|----|--------|------|--|-------------------------|
| <b>New</b>        | <b>Modify</b> | Copy    | <b>Delete</b> | 0K | Cancel | Quit |  |                         |
|                   |               |         |               |    |        |      |  | ab                      |
| Name              |               | airport |               |    |        |      |  | cd<br>ef                |
| <b>SubClasses</b> |               |         |               |    |        |      |  | gh                      |
|                   |               |         |               |    |        |      |  | ij                      |
|                   |               |         |               |    |        |      |  | kl                      |
|                   |               |         |               |    |        |      |  | mn<br>op                |
|                   |               |         |               |    |        |      |  | $\mathbf{q}$ r          |
|                   |               |         |               |    |        |      |  | st                      |
| <b>Properties</b> |               |         |               |    |        |      |  | <b>UV</b>               |
|                   |               |         |               |    |        |      |  | WX<br>yz                |
|                   |               |         |               |    |        |      |  | $\overline{\mathbf{?}}$ |

Εικόνα 135: Ο Επεξεργαστής Τάξεων (Class Editor) του Nexpert Object

#### **1.3.2 Αντικείμενα**

Τα αντικείμενα είναι εξειδικεύσεις των τάξεων που δημιουργούνται κατά την διάρκεια της εκτέλεσης της εφαρμογής (δυναμικά αντικείμενα), ή αναπαριστούν ιδιότητες των κλάσεων, μεταβλητές στην βάση γνώσης (συνθήκες των κανόνων παραγωγής). Η σύνδεση των αντικειμένων με τάξεις δημιουργεί ιεραρχικές δομές (object is an instance οf α class) όπου κληρονομούνται ιδιότητες από τις τάξεις προς τα αντικείμενα.

Αντικείμενα (sub-objects) μπορούν να συνδέονται με άλλα αντικείμενα (objects) εκφράζοντας μία σχέση μέρους - όλου (sub-object is a part of object) με χαρακτηριστικό γνώρισμα ότι δεν ισχύει η κληρονομικότητα των ιδιοτήτων από το ανώτερο επίπεδο (object) στο κατώτερο (sub-object). Τα αντικείμενα περιγράφονται όπως και οι τάξεις από τις ιδιότητες, τις τιμές τους και από τις μετά-εντολές / μεθόδους που συνδέονται με τις ιδιότητες.

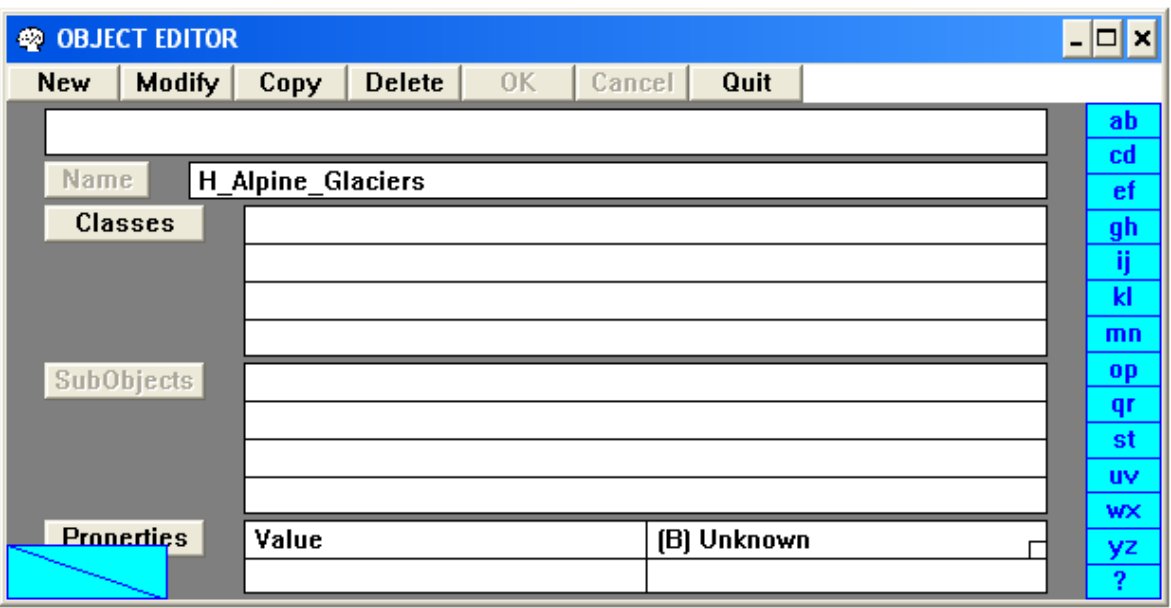

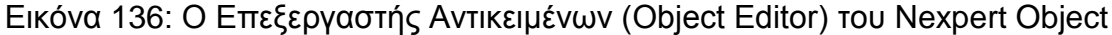

#### **1.3.3 Κανόνες Παραγωγής**

Οι κανόνες παραγωγής είναι δομές γνώσης που συνιστούν τα βήματα του μηχανισμού επίλυσης. Στο Nexpert Object οι κανόνες δίνονται στον επεξεργαστή κανόνων στον οποίο διακρίνουμε:

- τις *Συνθήκες* (η αριστερή στήλη στον επεξεργαστή κανόνων)
- τις *Ενέργειες* (η δεξιά στήλη)
- την Υπόθεση που αντιστοιχεί σε ένα αντικείμενο.

#### Η Γενική Μορφή του Κανόνα είναι:

ΙF (...συνθήκες...) ΤΗΕΝ (...Ενέργειες - 1...) ELSE (...Ενέργειες - 2...)

Εάν οι συνθήκες του Κανόνα Παραγωγής ικανοποιηθούν τότε εκτελούνται οι Ενέργειες – 1, ενώ εάν ο κανόνας αποδειχθεί ψευδής εκτελούνται οι Ενέργειες - 2.

Οι κανόνες στο Nexpert Object είναι συμμετρικοί αυτό σημαίνει ότι ενεργοποιούνται είτε κατά την φορά της ορθής είτε κατά τη φορά της ανάστροφης συλλογιστικής αλυσίδας. Κάθε κανόνας έχει προτεραιότητα στην εκτέλεση (inference priority number) ίση με την μονάδα, εκτός εάν δηλωθεί διαφορετικά. Οι συνθήκες και οι ενέργειες που υπάρχουν σε ένα κανόνα
παραγωγής ορίζονται με μια σειρά από τελεστές, όπως παρουσιάζονται στον ακόλουθο πίνακα.

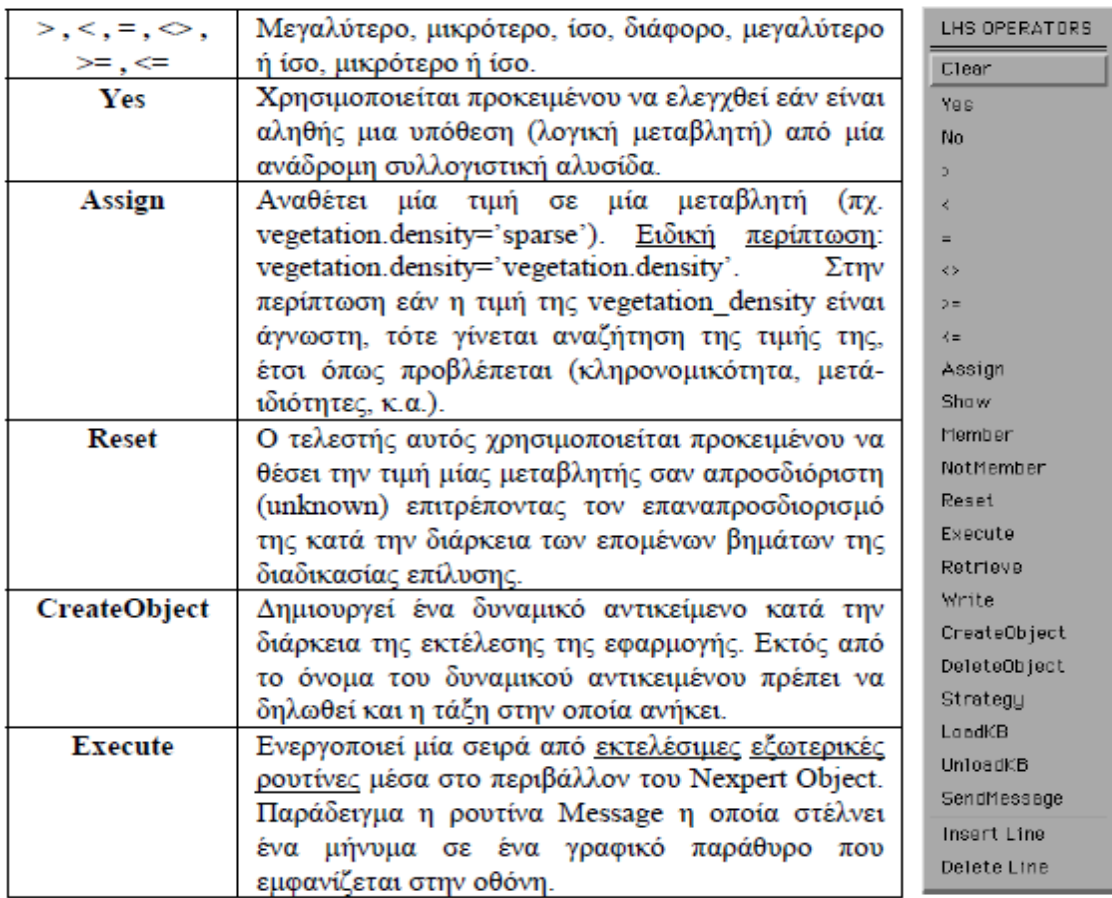

Πίνακας 5: Τελεστές που Χρησιμοποιούνται για την Υλοποίηση των Συνθηκών ή των Ενεργειών ενός Κανόνα Παραγωγής στο Nexpert Object

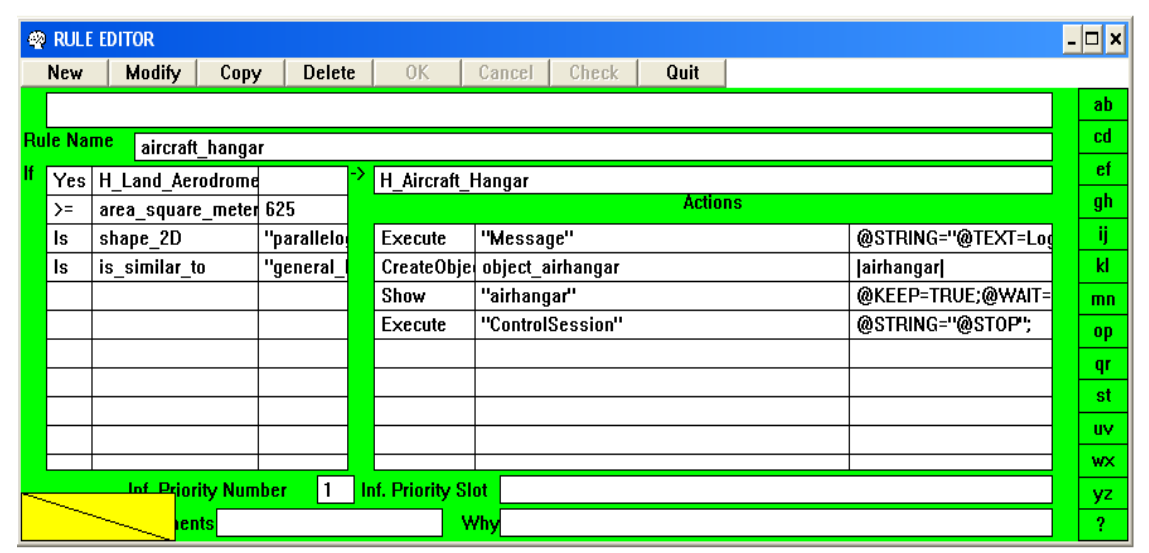

Εικόνα 137: Ο Επεξεργαστή Κανόνων στο Nexpert Object

Εκτός από τον επεξεργαστή κανόνων, στον οποίο ορίζονται σειριακά οι κανόνες παραγωγής, υπάρχει και το Δίκτυο Κανόνων (Rule Network), στο οποίο γίνεται επισκόπηση των κανόνων παραγωγής και φαίνεται ποίοι κανόνες και ποιες συνθήκες έχουν επαληθευτεί (αντίστοιχα και ποιες δεν έχουν επαληθευτεί) κατά τη διάρκεια "ροής" του προγράμματος.

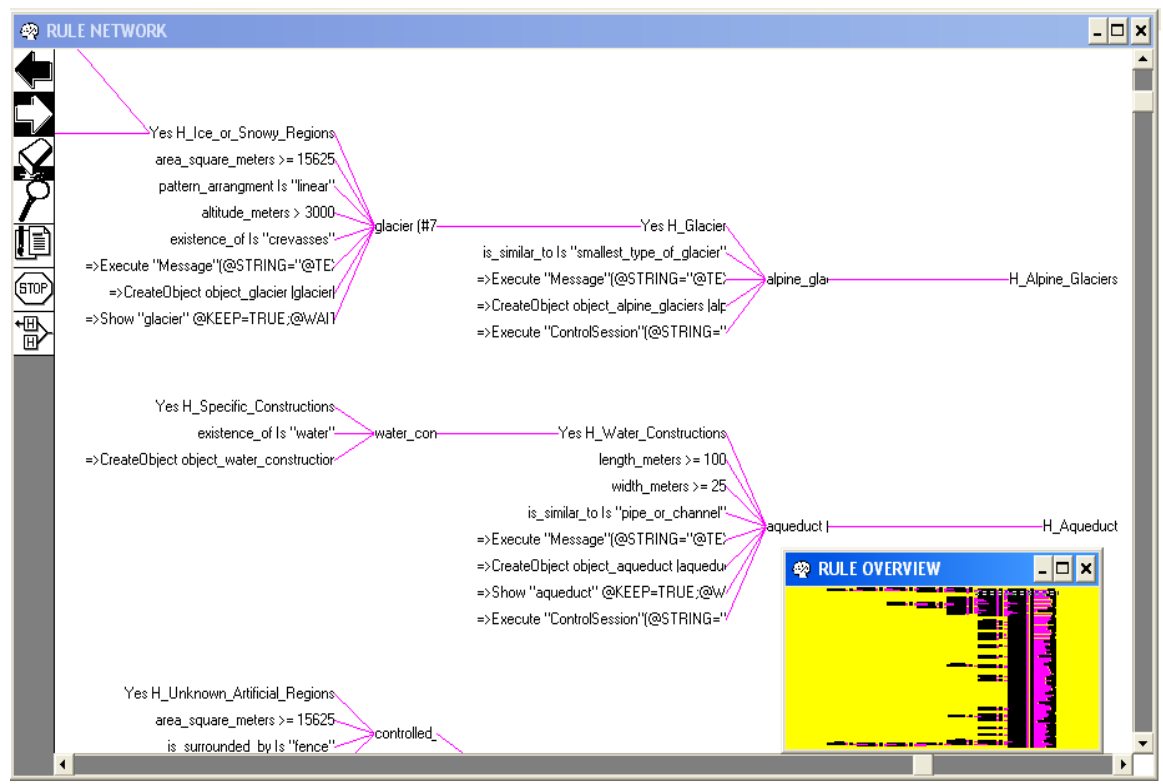

Εικόνα 138: Το Δίκτυο Κανόνων (Rule Network) και το "Παράθυρο" Επισκόπησης του Συνόλου των Κανόνων (Rule Overview) στο Nexpert Object

# **1.3.4 Δομές Κανόνων Παραγωγής**

Οι κανόνες παραγωγής ανάλογα με τις συνθήκες και τις ενέργειες που εμπεριέχουν δημιουργούν δομές από κανόνες παραγωγής που συνδέονται, είτε διαμέσου κοινών συνθηκών, είτε με την ενεργοποίηση κανόνων με ανάστροφη συλλογιστική αλυσίδα (Yes Rule Hypothesis). Οι τρεις δομές που χρήζουν ιδιαίτερου ενδιαφέροντος είναι οι κάτωθι:

### Δενδρικές Δομές Κανόνων (συνθέτουν διαζεύξεις)

Πολλές φορές χρειάζεται, η ίδια υπόθεση να μπορεί να επαληθευτεί από κανόνες παραγωγής με διαφορετικές συνθήκες και ενέργειες. Η δυνατότητα αυτή μεταφράζεται σαν διάζευξη και δημιουργεί δενδρικές δομές κανόνων.

## Γνωστικές Νησίδες (εγκλωβίζουν την αναζήτηση σε σχέση με ένα στόχο)

Οι κανόνες παραγωγής ομαδοποιούνται σε γνωστικές νησίδες (Knowledge Islands). Η γνωστική νησίδα ορίζεται σαν ένα σύνολο από κανόνες πού μοιράζονται είτε όλοι είτε ανά δύο τουλάχιστον μία συνθήκη. Αυτό σημαίνει ότι εάν η στρατηγική επίλυσης είναι ανοικτών πυλών (gates on) και εφόσον μία από τις συνθήκες ενός κανόνα πού ανήκει στην γνωστική νησίδα είναι αληθής, τότε η αναζήτηση θα εντοπισθεί στους κανόνες παραγωγής της γνωστικής νησίδας.

### Δομές Κανόνων που Δημιουργούν Βρόγχους Επανάληψης

Ένας βρόγχος επανάληψης αποτελείται από ένα σύνολο κανόνων οι οποίοι ενεργοποιούνται επαναληπτικά μέχρι να ικανοποιηθεί μία συγκεκριμένη συνθήκη.

## **1.3.5 Στρατηγική**

Στο Nexpert Object η στρατηγική αφορά τον προσδιορισμό των χαρακτηριστικών της μεθοδολογίας εξαγωγής συμπερασμάτων και τον προσδιορισμό των κανόνων κληρονομικότητας για τα αντικείμενα και τις τάξεις. Οι αρχικές συνθήκες (Default Conditions) που προσδιορίζουν την στρατηγική αναλύονται – αναπτύσσονται, όπως παρακάτω:

- Ορίζεται κληρονομικότητα των ιδιοτήτων από τις τάξεις προς τις υπότάξεις και τα αντικείμενα.
- Αντίθετα δεν υπάρχει κληρονομικότητα των ιδιοτήτων μεταξύ ιεραρχιών αντικειμένων. Οι συνθήκες αυτές είναι σε αντιστοιχία με τις γενικές αρχές δόμησης ιεραρχιών τάξεων και αντικειμένων.
- Σχετικά με την μεθοδολογία εξαγωγής συμπερασμάτων, οι συνθήκες που αναφέρονται στην "Εξαντλητική Αξιολόγηση" - Exhaustive Evaluation, δηλαδή εντοπισμός όλων των πιθανών εναλλακτικών λύσεων, είναι αποδεκτές για τις ανάγκες της βάσης γνώσης που αναπτύχθηκε.

Αξίζει να σημειωθεί η ιδιαιτερότητα της ύπαρξης *Ανοικτών Πυλών ή Μη* (Forward Through Gates) για τους κανόνες παραγωγής, κατά τη "ροή" του προγράμματος. Πιο συγκεκριμένα:

- Εάν οι πύλες είναι ανοικτές τότε ενεργοποιούνται όλοι οι κανόνες οι οποίοι "μοιράζονται" την ίδια συνθήκη, η οποία είναι αληθής. Αυτή η τεχνική είναι πολύ χρήσιμη στην υλοποίηση μιας μεθοδολογίας για τον προσδιορισμό των χρήσεων / καλύψεων γης από τα φωτοερμηνευτικά τους χαρακτηριστικά μέσα από μία *Ορθή Συλλογιστική Αλυσίδα (volunteer)*.
- Εάν οι πύλες είναι κλειστές τότε η επαλήθευση μίας συνθήκης δεν πυροδοτεί τούς κανόνες πού "μοιράζονται" την συνθήκη αυτή. Η τελευταία τεχνική είναι χρήσιμη για την επαλήθευση της ύπαρξης συγκεκριμένων χρήσεων / καλύψεων γης από τα φωτοερμηνευτικά τους χαρακτηριστικά μέσα από μία *Ανάστροφη Συλλογιστική Αλυσίδα (suggest)*.

Είναι σαφές ότι ενδιαφέρει η αλλαγή της στρατηγικής ως προς τις "πύλες" δυναμικά ανάλογα με τις τρέχουσες ανάγκες κατά την διάρκεια εκτέλεσης της εκάστοτε εφαρμογής. Αυτό επιτυγχάνεται με την χρήση του τελεστή STRATEGY με τον οποίο μπορεί να ανοίγουν ή να κλείνουν οι πύλες (Gates=on, (Gates=off) είτε στις ενέργειες είτε στις συνθήκες ενός κανόνα παραγωγής.

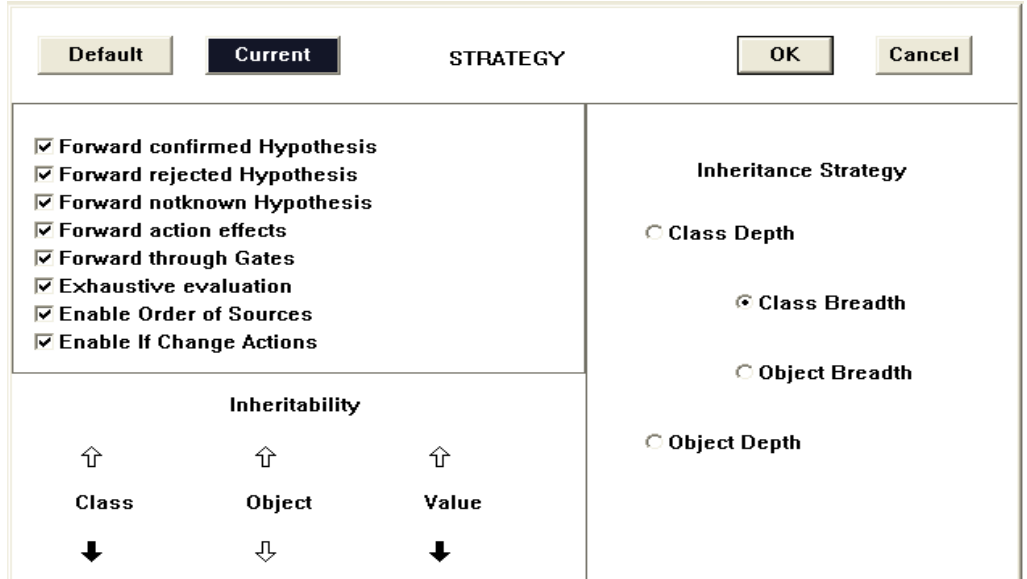

Εικόνα 139: Καθορισμός της Στρατηγικής στο Nexpert Object

# **1.3.6 Ατζέντα**

Η Ατζέντα (Agenda) είναι η λίστα των κανόνων που η μηχανή εξαγωγής συμπερασμάτων κατέταξε µε βάση την προτεραιότητά τους. Η σειρά ενεργοποίησης ή πυροδότησης (firing) των κανόνων καθορίζεται μέσω "καθολικών" κριτηρίων για κάθε περίπτωση, στο υβριδικό κέλυφος Nexpert Object 2.0.2.

Η ιεραρχική σειρά κατάταξης ή προτεραιότητας των κανόνων, παρουσιάζεται στο ακόλουθο διάγραμμα.

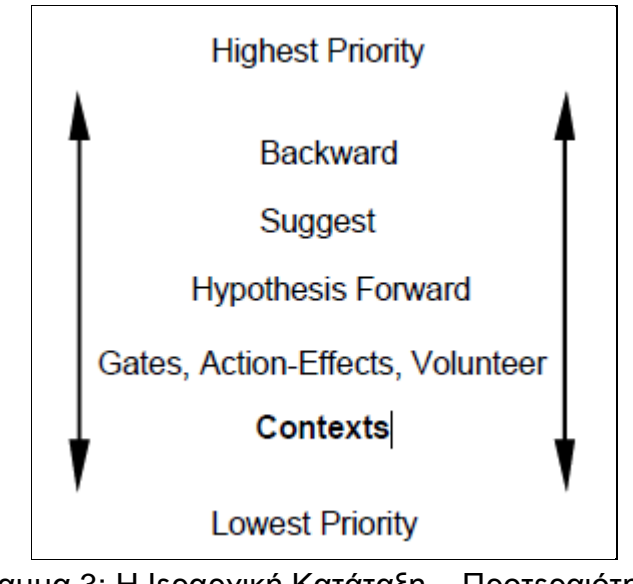

Διάγραμμα 3: Η Ιεραρχική Κατάταξη – Προτεραιότητα των Κανόνων στην Ατζέντα του Nexpert Object, Πηγή: Εγχειρίδιο Nexpert Object, 2.0.2

Οπότε σύμφωνα με την παραπάνω εικόνα, στην ατζέντα κατά φθίνουσα σειρά κατάταξης έχουμε αρχικά τους κανόνες που δημιουργούν προς τα πίσω "απλή" ή "πολλαπλή" αλυσίδα (Backward Chaining), την ανάστροφη συλλογιστική αλυσίδα (suggest), την προς τα εμπρός "απλή" ή "πολλαπλή" αλυσίδα (με υπόθεση που αποτελεί subgoal: ενδιάμεσο υποστόχο), στη συνέχεια στο ίδιο "επίπεδο", ως προς την προτεραιότητα των κανόνων είναι οι κανόνες που "μοιράζονται" μια ή περισσότερες συνθήκες, οι κανόνες που περιλαμβάνουν ενέργειες σε περίπτωση υλοποίησης τους ή μη, η ορθή συλλογιστική αλυσίδα (volunteer) και τέλος τα "πλαίσια" (slots), εφόσον έχουν οριστεί. Παρακάτω, ως παράδειγμα, απεικονίζονται περιπτώσεις κανόνων με προς τα εμπρός και αντίστοιχα προς τα πίσω συλλογιστική αλυσίδα.

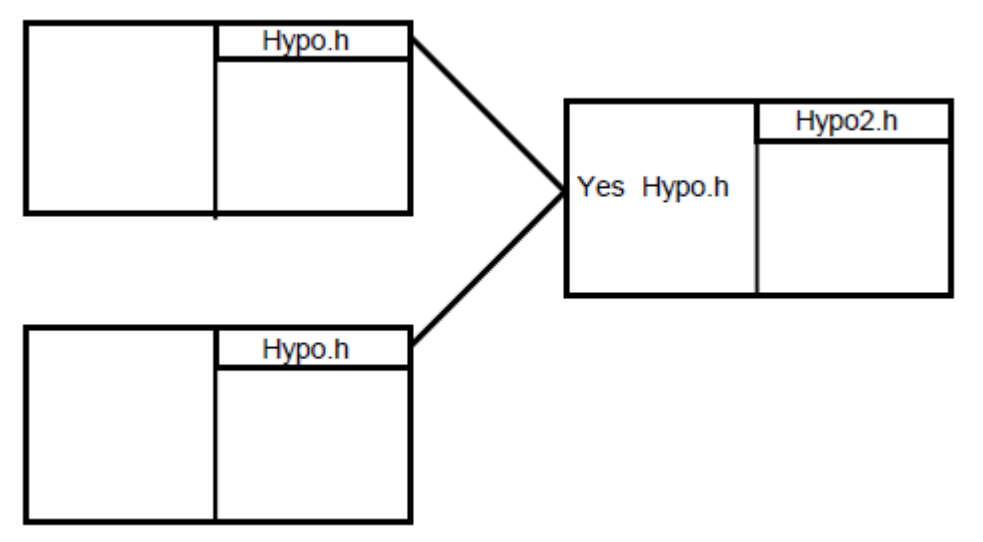

Εικόνα 140: Κανόνας με προς τα Πίσω "Απλή" Συλλογιστική Αλυσίδα, Πηγή: Εγχειρίδιο Nexpert Object, 2.0.2

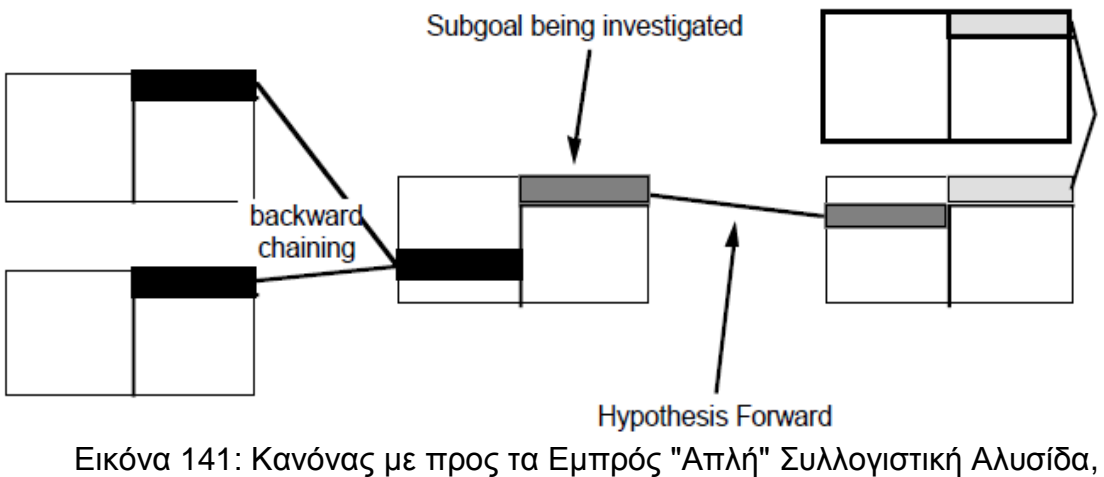

Πηγή: Εγχειρίδιο Nexpert Object, 2.0.2

## **2 Μεθοδολογία**

Στην παρούσα ενότητα επιδιώκεται η ανάλυση, όλων των επιλογών και διαδικασιών που συνέβαλαν στην ανάπτυξη της βάσης γνώσης, η οποία συνεισφέρει στη παροχή ακρίβειας, πιστότητας και ταχύτητας κατά τη φωτοερμηνευτική διαδικασία, βοηθώντας ακόμα και ένα έμπειρο φωτοερμηνευτή, με απώτερο στόχο την ανανέωση Τοπογραφικών Χαρτών. Συγκεκριμένα θα αναπτυχθούν τα διαγράμματα που υλοποιήθηκαν στη βάση γνώσης, καθώς θα παρουσιαστούν κατά το δυνατό διεξοδικότερα αντιπροσωπευτικά παραδείγματα από το σύνολο των χρήσεων / καλύψεων γης που χρησιμοποιήθηκαν.

# **2.1 Τοποθέτηση του Προβλήματος**

Ο άνθρωπος, αποτελεί το "τελειότερο" ολοκληρωμένο τηλεπισκοπικό σύστημα κατά τη διαδικασία αντίληψης, κατανόησης, ανάλυσης και έρευνας του εξωτερικού κόσμου, όπως τον προσλαμβάνει οπτικά, αμέσως ή µέσω αναλογικών - ψηφιακών απεικονίσεών του, λειτουργεί αφετηριακά µε βάση την ψυχολογική διέγερσή του. Η ψυχολογική διέγερση του φωτοερµηνευτή πραγματοποιείται:

α. Με την απόκριση / αντίδρασή του στα βασικά φωτοαναγνωριστικά στοιχεία µιας ή ενός ζεύγους τηλεπισκοπικών απεικονίσεων (Τόνος / Απόχρωση Χρώματος, Σχήμα / Μορφή, Μέγεθος, Πρότυπο, Υφή, Σκιά, Αίσθηση / Μέτρηση της 3<sup>ης</sup> Διάστασης, Θέση / Τοποθεσία, Σχέση με το Περιβάλλον (Χωρικές Σχέσεις )).

β. Με την προοδευτική βήμα προς βήμα αξιοποίησή τους, απ' τα απλούστερα κατανοητά (τόνος / απόχρωση χρώματος), ως τα αντικειμενικά πιο σύνθετα, (σχέση µε το περιβάλλον), για την εξαγωγή μονοσήμαντων ή πιθανολογικών συμπερασμάτων και πληροφοριών. (Ρόκος Δ., (1988))

Είναι φανερό ότι οι τηλεπισκοπικές απεικονίσεις µιας συγκεκριμένης περιοχής / περιφέρειας µπορεί να είναι:

- αναλογικής ή ψηφιακής μορφής, (αεροφωτογραφίες ή δισκέτες / ταινίες / κασέτες / οπτικοί δίσκοι κ.λ.π.)
- ίδιας ή διαφορετικών κλιμάκων, λόγω μεταβολής του ύψους πτήσης ή της εστιακής απόστασης του τηλεπισκοπικού δέκτη)
- ίδιας ή διαφορετικής διαχωριστικής / διακριτικής ικανότητας / δυνατότητας (ΔΔ / ΔΙ)
- µονοεικονικές ή σε μορφή στερεοζευγών
- ίδιας ή διαφορετικών χρονολογιών
- ίδιας ή διαφορετικών εποχών του χρόνου
- ίδιας ή διαφορετικών ωρών λήψης
- κάτω απ' τις ίδιες, ή διαφορετικές ατμοσφαιρικές / μετεωρολογικές συνθήκες
- ευαισθητοποιημένες στην ίδια, ή σε διαφορετικές περιοχές του ηλεκτρομαγνητικού φάσματος
- µε τον ίδιο ή διαφορετικούς προσανατολισμούς του άξονα πτήσης
- "παρμένες" µε τον ίδιο ή διαφορετικούς τηλεπισκοπικούς δέκτες / σύστημα
- κάτω απ' τις ίδιες / ή διαφορετικές / ειδικές (τεχνικές) συνθήκες λήψης (π.χ. άξονας λήψης κατακόρυφος / κεκλιµένος, πόλωση σε radar λήψεις οριζόντια ή κατακόρυφη κ.λ.π.)

Οι τηλεπισκοπικές αυτές απεικονίσεις είναι δυνατόν ν' αναλυθούν απ' τον φωτοερµηνευτή, είτε µε την παραδοσιακή αναλογική φωτοερµηνευτική μέθοδο, η οποία αποτελεί την "οικειότερη" στον άνθρωπο (ως το πιο ολοκληρωμένο δυνατό "τηλεπισκοπικό σύστημα") διαδικασία, ή µε την βοήθεια ηλεκτρονικών υπολογιστών και αλγορίθμων ψηφιακών επεξεργασιών ή τέλος µε μεικτές υβριδικές μεθόδους ολοκλήρωσης των δυνατοτήτων των αναλογικών και ψηφιακών μεθόδων και τεχνικών της τηλεπισκόπησης µε τις δυνατότητες των Συστημάτων Πληροφοριών Γης και Περιβάλλοντος.

Οπότε λοιπόν τα βασικά φωτοαναγνωριστικά στοιχεία αποτελούν την κοινή αναφορά των αναλογικών και των ψηφιακών διαδικασιών, αποκάλυψης / εξακρίβωσης ταυτοτήτων αντικειμένων / φαινομένων και λύσης σχετικών προβλημάτων, ο τρόπος αξιοποίησής τους αυτονόητα επηρεάζεται απ' τις αντικειμενικές δυνατότητες και τους περιορισμούς των αντίστοιχων μεθόδων και, τεχνικών και των διατιθέμενων στοιχείων υποδομής / στήριξης της φωτοερµηνευτικής τηλεπισκοπικής μεθοδολογίας.

Σύμφωνα με τα παραπάνω και λαμβάνοντας υπόψη, το στόχο και τον απώτερο σκοπό της παρούσας διπλωματικής εργασίας, σχετικά με την ανάπτυξη μιας βάσης γνώσης που θα συμβάλει καταλυτικά στη φωτοερμηνευτική διαδικασία για την ανανέωση Τοπογραφικών Χαρτών,

διαπιστώνεται η διαχρονική αναγκαιότητα βελτίωσης των μεθόδων, των συστημάτων και των ενεργειών προς αυτή την κατεύθυνση, καθώς ο κόσμος μας αποτελεί κατά κάποιο τρόπο ένα "δυναμικό" σύστημα, το οποίο συνεχώς μεταβάλλεται, εξελίσσεται και τελικώς διαμορφώνεται συναρτήσει του χρόνου.

## **2.2 Εισαγωγή στην Αναπαράσταση της Βάσης Γνώσης**

Όπως αναπτύχθηκε και στην ενότητα του Τοπογραφικού Χάρτη (1.2.3), η βάση γνώσης περιλαμβάνει συνολικά εκατό τριάντα οχτώ (138) κατηγορίες χρήσεων / καλύψεων (landcover / landuse) γης, υδάτινων και μη επιφανειών. Συγκεκριμένα, οι υδάτινες επιφάνειες είναι είκοσι πέντε (25) κατηγορίες. Οι μη υδάτινες επιφάνειες διαχωρίζονται στη βλάστηση με είκοσι επτά (27) κατηγορίες, στις φυσικές επιφάνειες με σαράντα μία (41) και στις τεχνητές περιοχές με σαράντα επτά (47) αντίστοιχα κατηγορίες. Το σύνολο των παραπάνω χρήσεων / καλύψεων γης αναπτύχθηκε σε μια ενιαία βάση γνώσης, καθώς για λόγους ευελιξίας και βέλτιστης χρηστικότητας αποφεύχθηκε, όπως διαπιστώθηκε από ποικίλους "πειραματισμούς", η χρήση πολλαπλών βάσεων γνώσης, ως ξεχωριστά αρχεία, δυνατότητα που υποστηρίζεται από το υβριδικό κέλυφος του Nexpert Object 2.0.2. Οπότε το σύνολο της γνώσης, που περιλαμβάνει η βάση γνώσης αναπτύσσεται - αναπαρίσταται σ' ένα "γνωσιακό" – γνωστικό επίπεδο ή σε μια γνωστική νησίδα (knowledge island), η οποία όμως κατά κάποιο τρόπο εμπεριέχει τέσσερις (4) επιμέρους γνωστικές νησίδες, τις χρήσεις / καλύψεις γης των υδάτινων επιφανειών, της βλάστησης, των φυσικών και τεχνητών περιοχών, άρα μπορούμε να πούμε κατά κάποιο τρόπο ότι έχουμε τη φωτοερμηνευτική γνωστική νησίδα, η οποία περιλαμβάνει τις νησίδες των υδάτινων επιφανειών, της βλάστησης και των φυσικών και τεχνητών περιοχών.

Παρακάτω απεικονίζονται τα διαγράμματα, που αναπαριστούν τον τρόπο ανάπτυξης της βάσης γνώσης, καθώς στη συνέχεια παρουσιάζονται αντιπροσωπευτικά παραδείγματα, από το σύνολο των χρήσεων / καλύψεων γης που χρησιμοποιήθηκαν. Ακόμα, ο κώδικας που προέκυψε σε αρχείο .txt, από το υβριδικό κέλυφος του Nexpert Object 2.0.2, ο πίνακας φωτοαναγνωριστικών χαρακτηριστικών (attributes) που χρησιμοποιήθηκε, με την επιμέρους διάκριση αυτών σε φασματικά, γεωμετρικά, θέση στο χώρο – σχέση με το περιβάλλον και εννοιολογικά χαρακτηριστικά, συμπεριλαμβανομένων και των αντίστοιχων τιμών (values) των χαρακτηριστικών (μεταβλητών ή ιδιοτήτων), (χρησιμοποιήθηκαν τα κιτρινισμένα πεδία του πίνακα, όπως απεικονίζεται στο αντίστοιχο Παράρτημα) και τέλος η αναπαράσταση – ανάπτυξη της βάσης γνώσης μέσω της διαδικτυακής σελίδας spicynodes [\(www.spicynodes.org\)](http://www.spicynodes.org/), σε μορφή κώδικα που περιλαμβάνει την αναπαράσταση – ανάπτυξη της βάσης γνώσης (με

είσοδο του κώδικα στη "σελίδα", μέσω αρχείου .txt), περιλαμβάνονται στο Παράρτημα "Β", "Γ", "Δ" κατά αντιστοιχία.

### **2.3 Διαχωρισμός Υδάτινων και μη Επιφανειών**

Παρακάτω παρουσιάζεται διαγραμματικά, η αναπαράσταση της ανάπτυξης της βάσης γνώσης, στο "πρώτο" – "θεμελιακό" στάδιο της διάκρισης – διαχωρισμού των χρήσεων / καλύψεων γης, που περιλαμβάνει το διαχωρισμό των υδάτινων και μη επιφανειών.

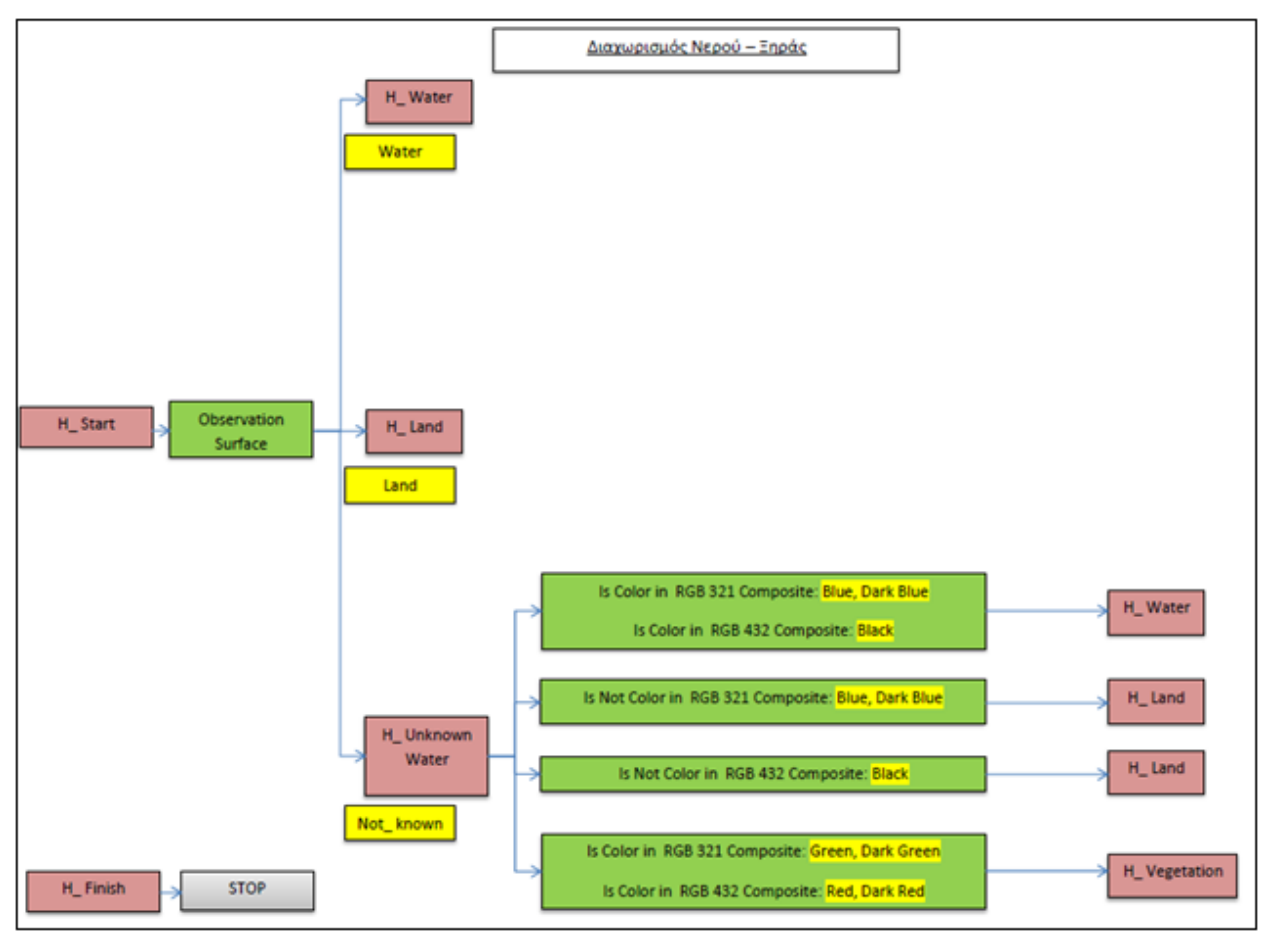

Διάγραμμα 4: Διαχωρισμός Υδάτινων και μη Επιφανειών

Το Υπόμνημα του παραπάνω διαγράμματος και του συνόλου των διαγραμμάτων που θα ακολουθήσουν, παρουσιάζεται παρακάτω.

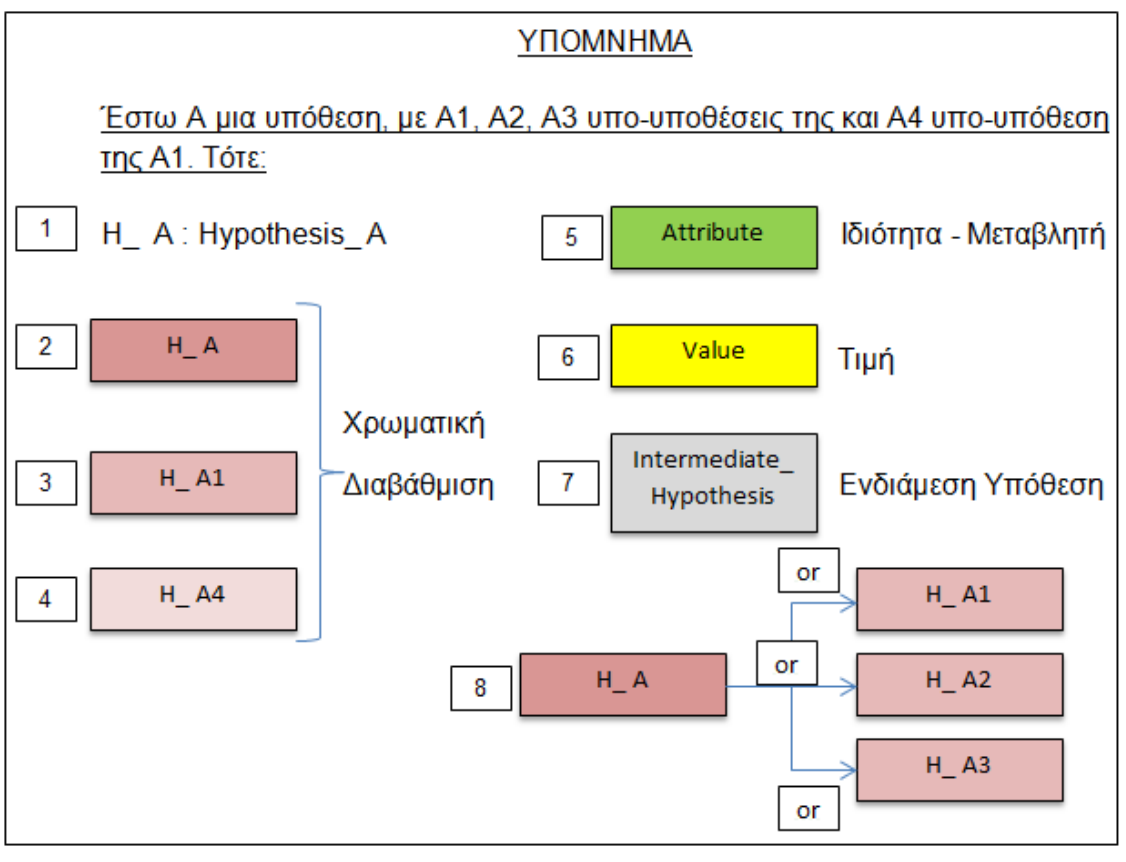

Διάγραμμα 5: Υπόμνημα Διαγραμμάτων Ανάπτυξης της Βάσης Γνώσης

Σύμφωνα με το διάγραμμα 4, επιδιώκεται ο διαχωρισμός υδάτινων και μη επιφανειών. Οπότε σύμφωνα και με το υπόμνημα, στο περιβάλλον του Nexpert Object 2.0.2, με την επιλογή "επαλήθευσης" της υπόθεσης Start, μέσω της επιλογής Suggest – Ανάστροφη Συλλογιστική Αλυσίδα, η ερώτηση που θα πραγματοποιηθεί στο χρήστη είναι "What is the value of observation surface?", οι επιλογές προς απάντηση είναι Νερό (Water), Ξηρά (Land), Δεν Γνωρίζω (Not known). Οπότε, ο χρήστης έχει τη δυνατότητα για τη χρήση / κάλυψη γης που θέλει να φωτοερμηνεύσει ή να επαληθεύσει κατά τη φωτοερμηνευτική διαδικασία να επιλέξει αν είναι υδάτινη ή μη, με τις επιλογές Water ή Land αντίστοιχα και σε περίπτωση που δεν γνωρίζει ή δεν είναι σίγουρος ή θέλει να το επαληθεύσει, να επιλέξει Not known. Σε περίπτωση επιλογής της απάντησης Not known, από το χρήστη, το πρόγραμμα "επιδιώκει" με λογικούς κανόνες (rules), που αντιστοιχούν σε "ερωτήσεις", βασισμένες σε φασματικά χαρακτηριστικά, που υποβάλλει στο χρήστη να εξάγει το είδος – τη φύση της επιφάνειας, ως προς το χαρακτηριστικό, υδάτινης ή μη. Αξίζει στο σημείο αυτό να επισημάνουμε ότι κάθε "βέλος" στο διάγραμμα, που υποδηλώνει κατά κάποιο τρόπο την ανάπτυξη της βάσης γνώσης, αντιστοιχίζεται αμφιμονοσήμαντα σ' ένα κανόνα (rule) της βάσης γνώσης, καθώς το σύνολο των κανόνων που έχουν αναπτυχθεί (261 κανόνες) είναι "ίσης προτεραιότητας", δηλαδή έχουν το ίδιο βάρος.

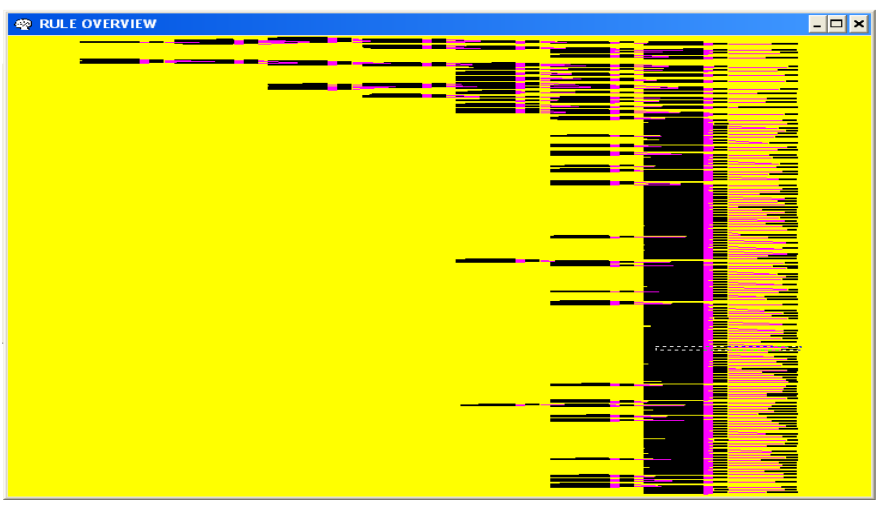

Διάγραμμα 6: Αναπαράσταση του Συνόλου των Κανόνων Μέσα από το Περιβάλλον του Nexpert Object 2.0.2

## **2.4 Διαχωρισμός Επιφανειών της Ξηράς**

Οι επιφάνειες της ξηράς διαχωρίζονται, στη βλάστηση, στις φυσικές και τεχνητές περιοχές. Παρακάτω παρουσιάζεται διαγραμματικά, η αναπαράσταση της ανάπτυξης της βάσης γνώσης, ως προς τις επιφάνειες της ξηράς (μη υδάτινες επιφάνειες).

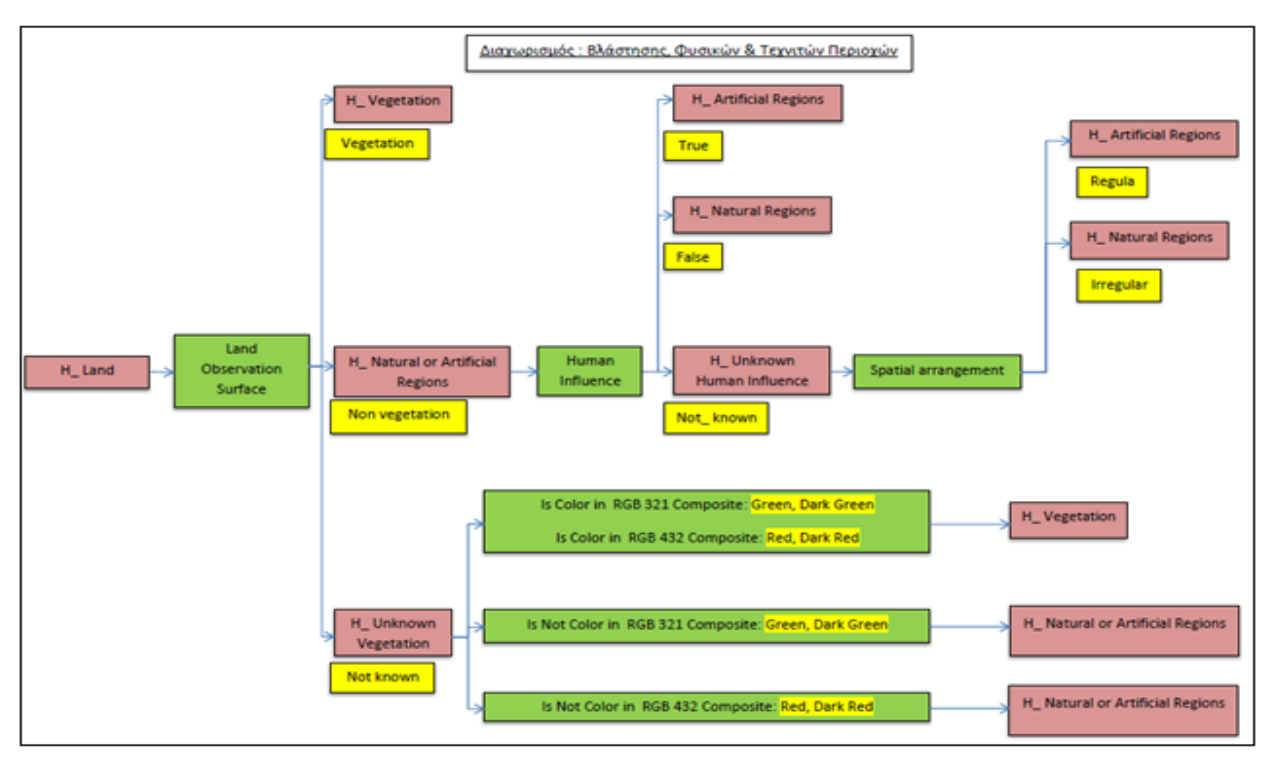

Διάγραμμα 7: Διαχωρισμός Επιφανειών της Ξηράς

Σύμφωνα με το παραπάνω διάγραμμα και λαμβάνοντας υπόψη το διάγραμμα 5, που αποτελεί το υπόμνημα, διαπιστώνουμε ότι η "ερώτηση", που αντιστοιχεί σε λογικό κανόνα, που υποβάλλει το πρόγραμμα στο χρήστη είναι "What is the value of Land Observation Surface?", οι επιλογές προς απάντηση είναι Βλάστηση (Vegetation), Όχι Βλάστηση (Non Vegetation), Δεν Γνωρίζω (Not known). Οπότε, ο χρήστης έχει τη δυνατότητα για τη χρήση / κάλυψη γης που θέλει να φωτοερμηνεύσει ή να επαληθεύσει κατά τη φωτοερμηνευτική διαδικασία να επιλέξει αν είναι βλάστηση ή όχι, με τις επιλογές Vegetation ή Non Vegetation αντίστοιχα και σε περίπτωση που δεν γνωρίζει ή δεν είναι σίγουρος ή θέλει να το επαληθεύσει, να επιλέξει Not known. Σε περίπτωση επιλογής της απάντησης Not known, από το χρήστη, το πρόγραμμα "επιδιώκει" με λογικούς κανόνες (rules), που αντιστοιχούν σε "ερωτήσεις", βασισμένες σε φασματικά χαρακτηριστικά, που υποβάλλει στο χρήστη να εξάγει το είδος – τη φύση της επιφάνειας, ως προς το χαρακτηριστικό, βλάστηση ή μη. Επίσης, σε περίπτωση επιλογής της απάντησης Land, από το χρήστη, το πρόγραμμα "επιδιώκει" με λογικούς κανόνες (rules), που αντιστοιχούν σε "ερωτήσεις", βασισμένες στη θέση στο χώρο – σχέση με το περιβάλλον, που υποβάλλει στο χρήστη να εξάγει το είδος – τη φύση της επιφάνειας, ως προς το χαρακτηριστικό, φυσική ή τεχνητή επιφάνεια.

# **2.5 Διαχωρισμός Υδάτινων Επιφανειών**

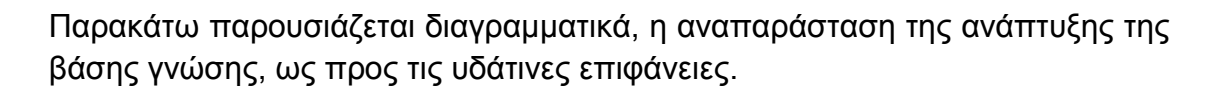

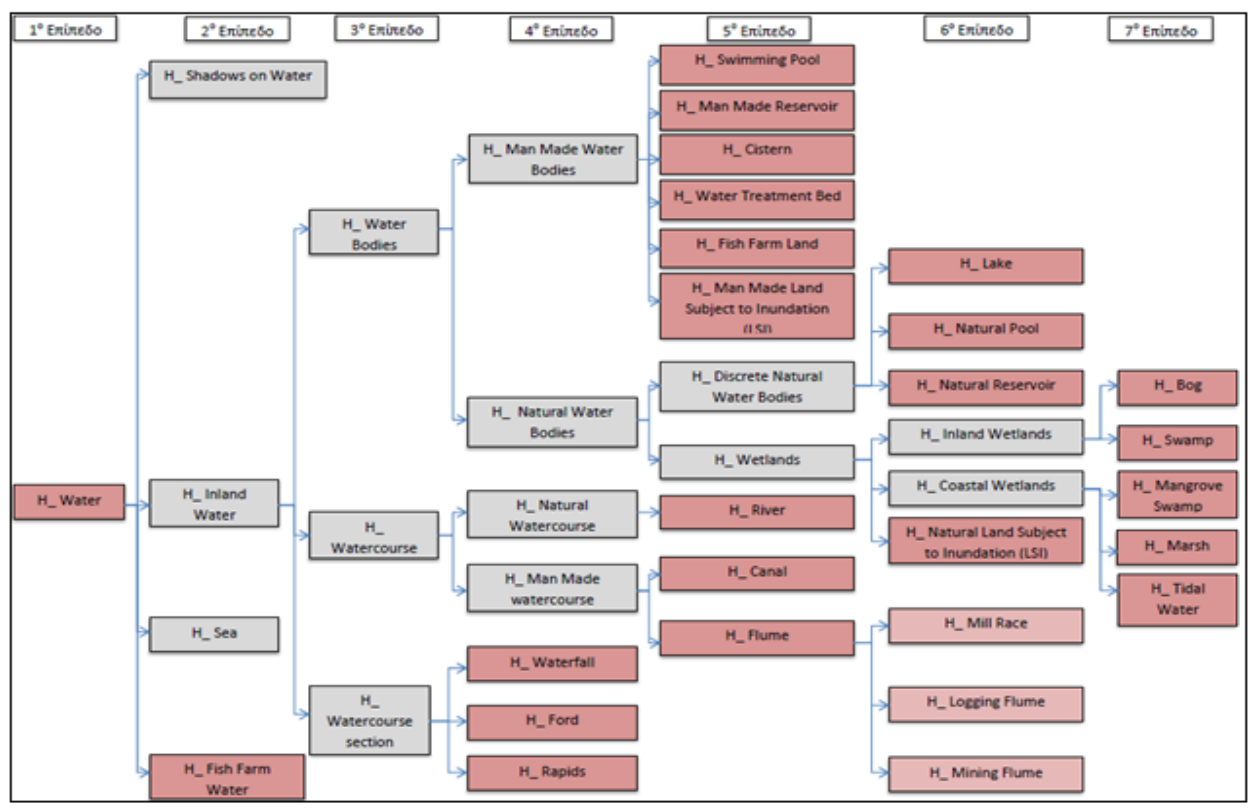

Διάγραμμα 8: Διαχωρισμός Υδάτινων Επιφανειών,

Σύμφωνα με το παραπάνω διάγραμμα και λαμβάνοντας υπόψη το διάγραμμα 5, που αποτελεί το υπόμνημα, το πρόγραμμα "επιδιώκει" με λογικούς κανόνες, που αντιστοιχίζονται σε "ερωτήσεις", βασισμένες κυρίως σε γεωμετρικά και ως προς τη θέση στο χώρο – σχέση με το περιβάλλον χαρακτηριστικά και κατ' ελάχιστο σε φασματικά και εννοιολογικά χαρακτηριστικά, που υποβάλλει στο χρήστη, να εξάγει το είδος – τη φύση της υδάτινης επιφάνειας. Αξίζει να επισημάνουμε, ότι η αναγνώριση της ύπαρξης σκιών στο νερό (Shadows on Water) και κυρίως σε ασυνήθιστες υδάτινες επιφάνειες, βασίζεται σε αλγοριθμική διαδικασία, η οποία πραγματοποιήθηκε σε δορυφορικές εικόνες υψηλής ανάλυσης Quickbird, με ακρίβεια πάνω από 80%. Σύμφωνα με την οποία αν το εμβαδό της υδάτινης επιφάνειας είναι μεγαλύτερο από 11000 τ. μ. (α>11000 m<sup>2</sup>), ο λόγος της τετραγωνικής ρίζας του εμβαδού της υδάτινης επιφάνειας προς την περίμετρο (p) πρέπει να είναι μεγαλύτερος από 0.27

(Δείκτης Διαφοροποίησης Σκιών (k): *a k p*  $=$   $\frac{\mu}{\sigma}$  >0.27), για να επιτευχθεί ο

διαχωρισμός της υδάτινης επιφάνειας από τις σκιές και να εντοπιστεί το εμβαδό που καταλαμβάνουν οι σκιές (αν k>0.27, μη ύπαρξη σκιών). Οπότε, στη βάση γνώσης, για την αναγνώριση ύπαρξης σκιών, ο δείκτης διαφοροποίησης (k), έχει καταχωρηθεί με τιμή μικρότερη του 0.27. (Science\_ direct, Published by Elsevier, (2010), "Study of land cover classification based on knowledge rules using high-resolution remote sensing images")

Όπως αναφέραμε και παραπάνω, ο λόγος χρήσης της φωτοερμηνευτικής βάσης γνώσης από ένα χρήστη, έγκειται στον εντοπισμό της χρήσης / κάλυψης γης που παρατηρεί ή στην επαλήθευση – επιβεβαίωση της, ως προς το είδος – φύση της. Ενδέχεται κάποια από τα παραπάνω επιμέρους "επίπεδα" ανάλυσης – ανάπτυξης της βάσης γνώσης, ως προς το διαχωρισμό των υδάτινων επιφανειών, να είναι εξ' αρχής γνωστά στο χρήστη, ώστε να μην απαιτείται ή υποβολή του σε "περιττές ενδιάμεσες ερωτήσεις", από το πρόγραμμα, καθώς είναι κουραστικό και σε ορισμένες περιπτώσεις μπορεί να αποπροσανατολίσει τον εκάστοτε χρήστη από τον στόχο του. Βάση του παραπάνω σχεδιάστηκαν τα διαγράμματα των επιμέρους "επιπέδων" ανάλυσης των υδάτινων επιφανειών, τα οποία υλοποιήθηκαν και με αντίστοιχους κανόνες στη βάση γνώσης του προγράμματος Nexpert Object 2.0.2.

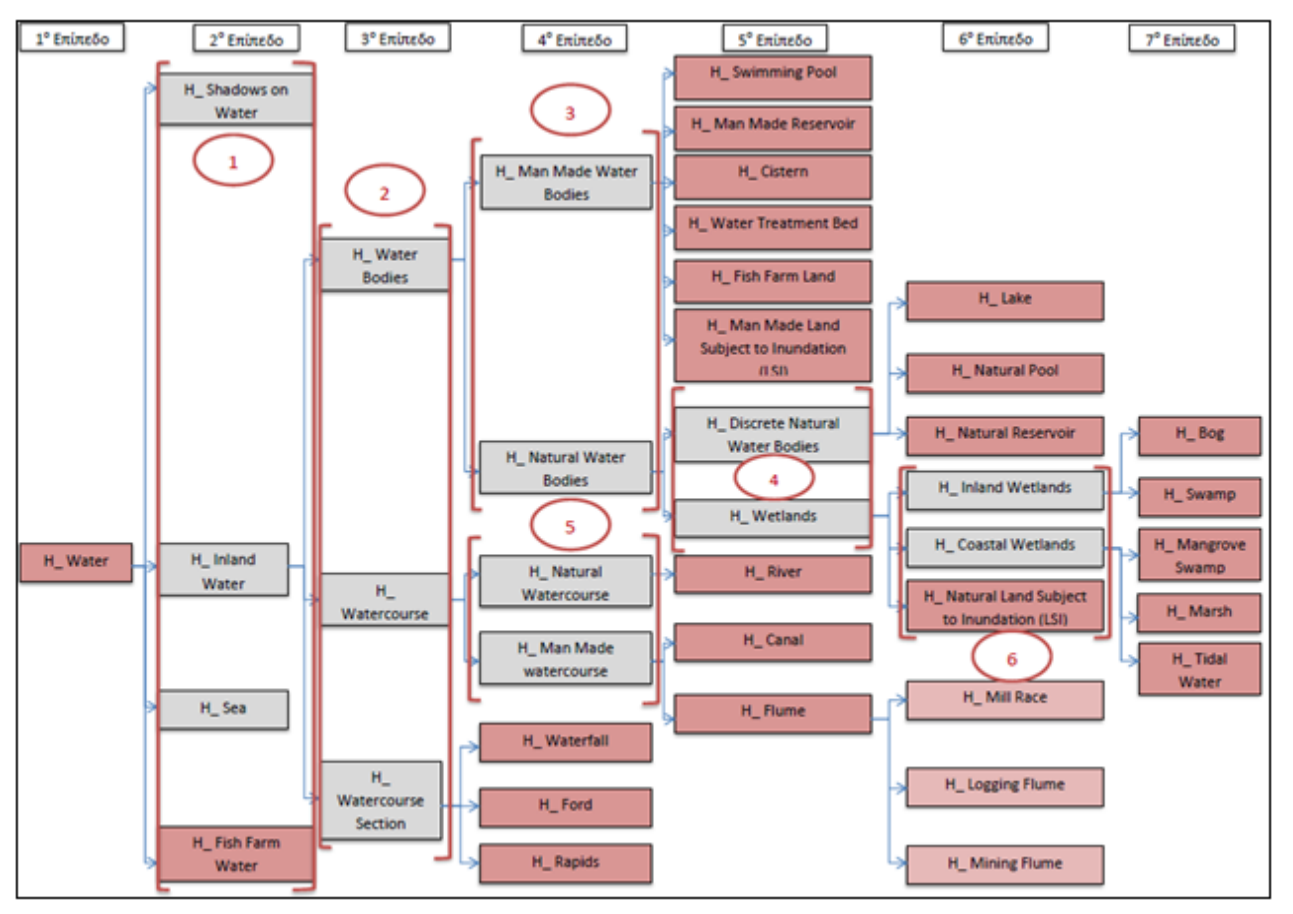

Διάγραμμα 9: Επιμέρους "Επίπεδα" Ανάλυσης των Υδάτινων Επιφανειών

Οι αγκύλες κατά "επίπεδο", οριοθετούν τα επιμέρους "επίπεδα" ανάλυσης, στην ανάπτυξη της βάσης γνώσης. Οπότε, συνολικά αναπτύχθηκαν και υλοποιήθηκαν με κανόνες έξι (6) επιμέρους διαγράμματα, τα οποία παρουσιάζονται στο Παράρτημα "Α". Η ανάγνωση - μελέτη των αντίστοιχων διαγραμμάτων, θα πρέπει να πραγματοποιηθεί σε συνδυασμό με το διάγραμμα 5, που αποτελεί το υπόμνημα.

### **2.6 Διαχωρισμός Επιφανειών Βλάστησης**

Παρακάτω παρουσιάζεται διαγραμματικά, η αναπαράσταση της ανάπτυξης της βάσης γνώσης, ως προς τη βλάστηση.

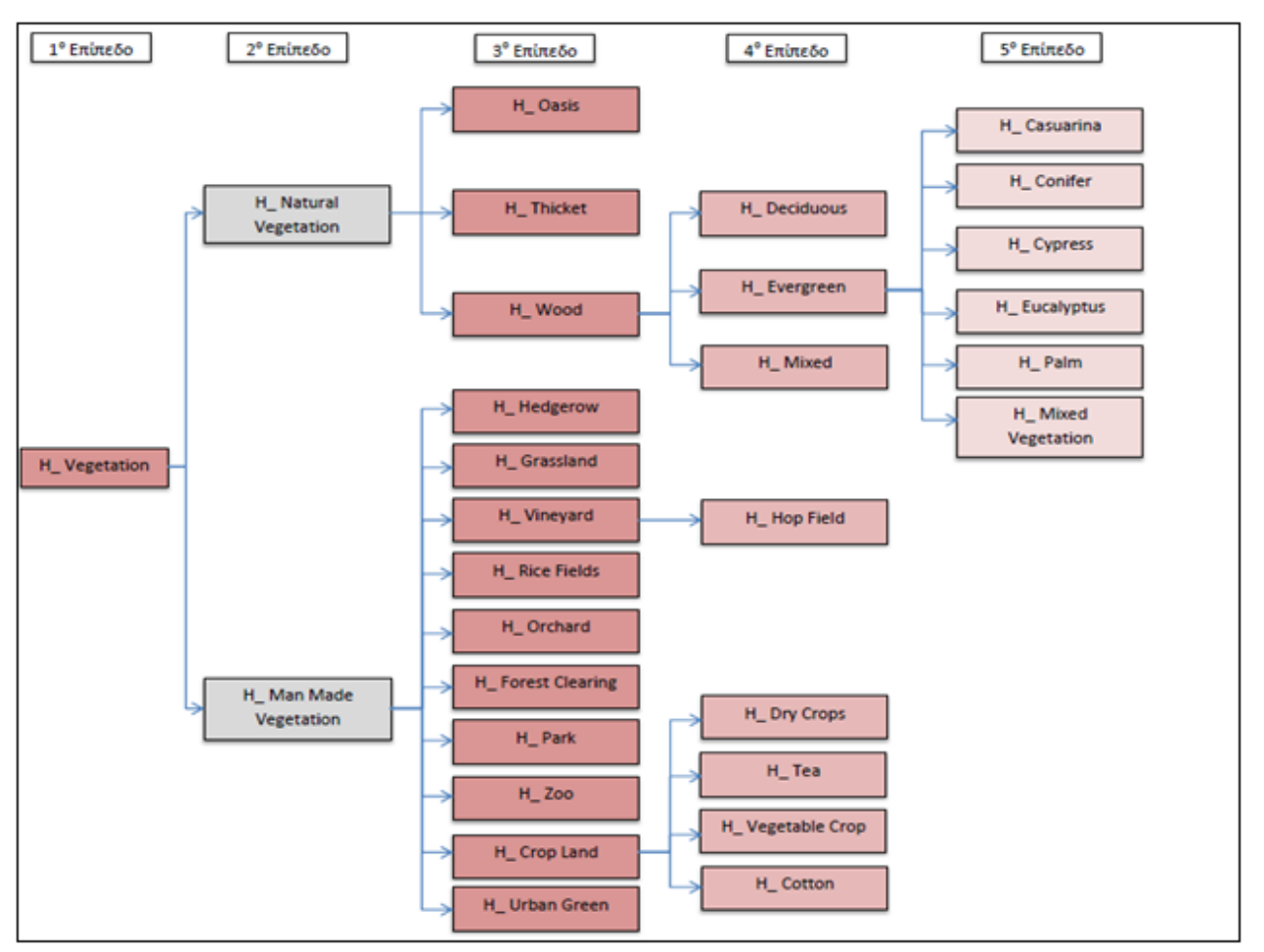

Διάγραμμα 10: Διαχωρισμός Επιφανειών Βλάστησης

Σύμφωνα με το παραπάνω διάγραμμα και λαμβάνοντας υπόψη το διάγραμμα 5, που αποτελεί το υπόμνημα, το πρόγραμμα "επιδιώκει" με λογικούς κανόνες, που αντιστοιχίζονται σε "ερωτήσεις", βασισμένες κυρίως σε γεωμετρικά και ως προς τη θέση στο χώρο – σχέση με το περιβάλλον χαρακτηριστικά και κατ' ελάχιστο σε φασματικά και εννοιολογικά χαρακτηριστικά, που υποβάλλει στο χρήστη, να εξάγει το είδος – τη φύση των επιφανειών βλάστησης. Τα διαγράμματα των επιμέρους "επιπέδων" ανάλυσης των επιφανειών βλάστησης, τα οποία υλοποιήθηκαν και με αντίστοιχους κανόνες στη βάση γνώσης του προγράμματος Nexpert Object 2.0.2, παρουσιάζονται στο Παράρτημα "Α", συνολικά είναι τέσσερα (4) επιμέρους διαγράμματα, όπως προκύπτει και από το παρακάτω διάγραμμα.

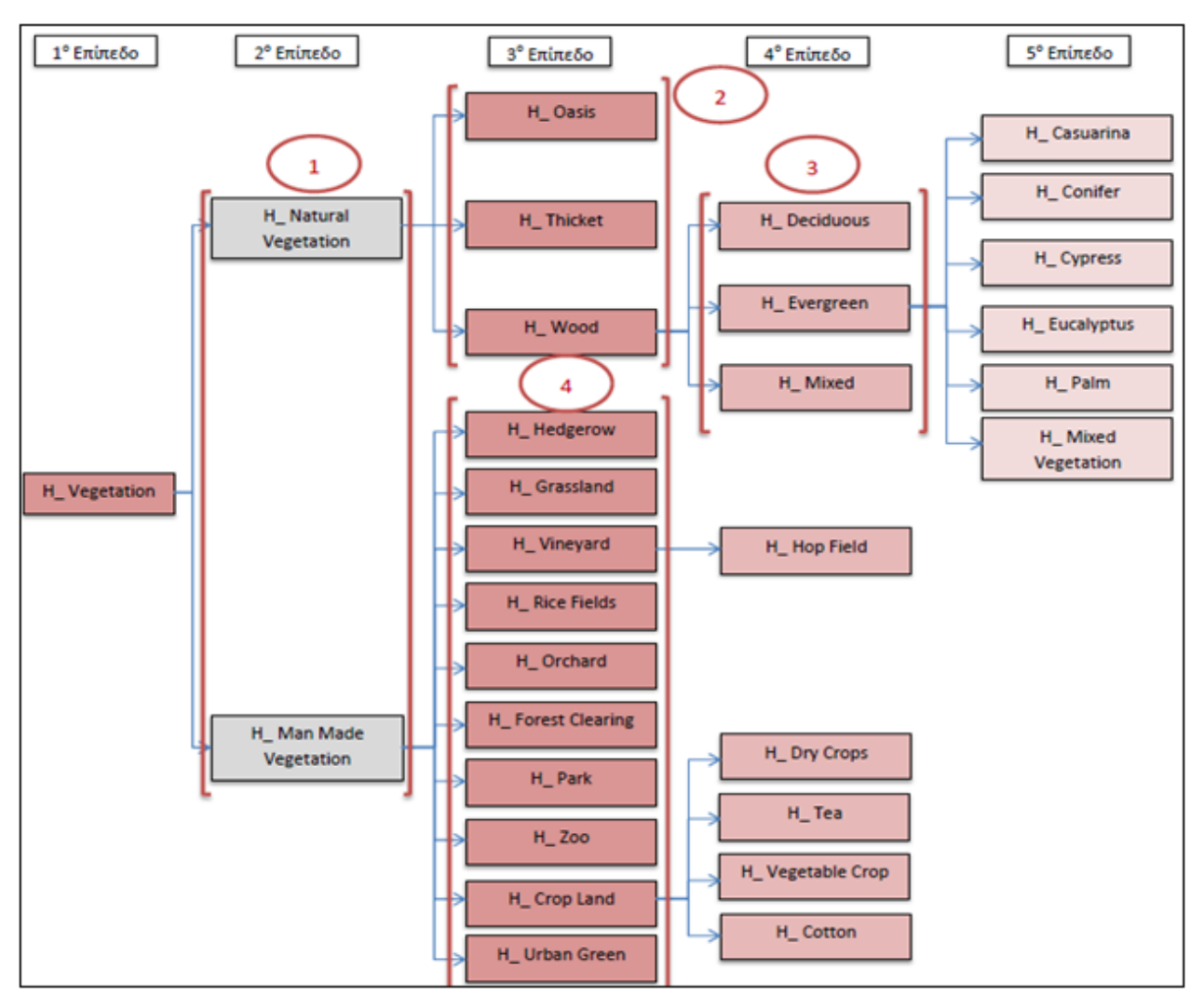

Διάγραμμα 11: Επιμέρους "Επίπεδα" Ανάλυσης των Επιφανειών Βλάστησης

### **2.7 Διαχωρισμός Φυσικών Επιφανειών**

Παρακάτω παρουσιάζεται διαγραμματικά, η αναπαράσταση της ανάπτυξης της βάσης γνώσης, ως προς τις φυσικές περιοχές.

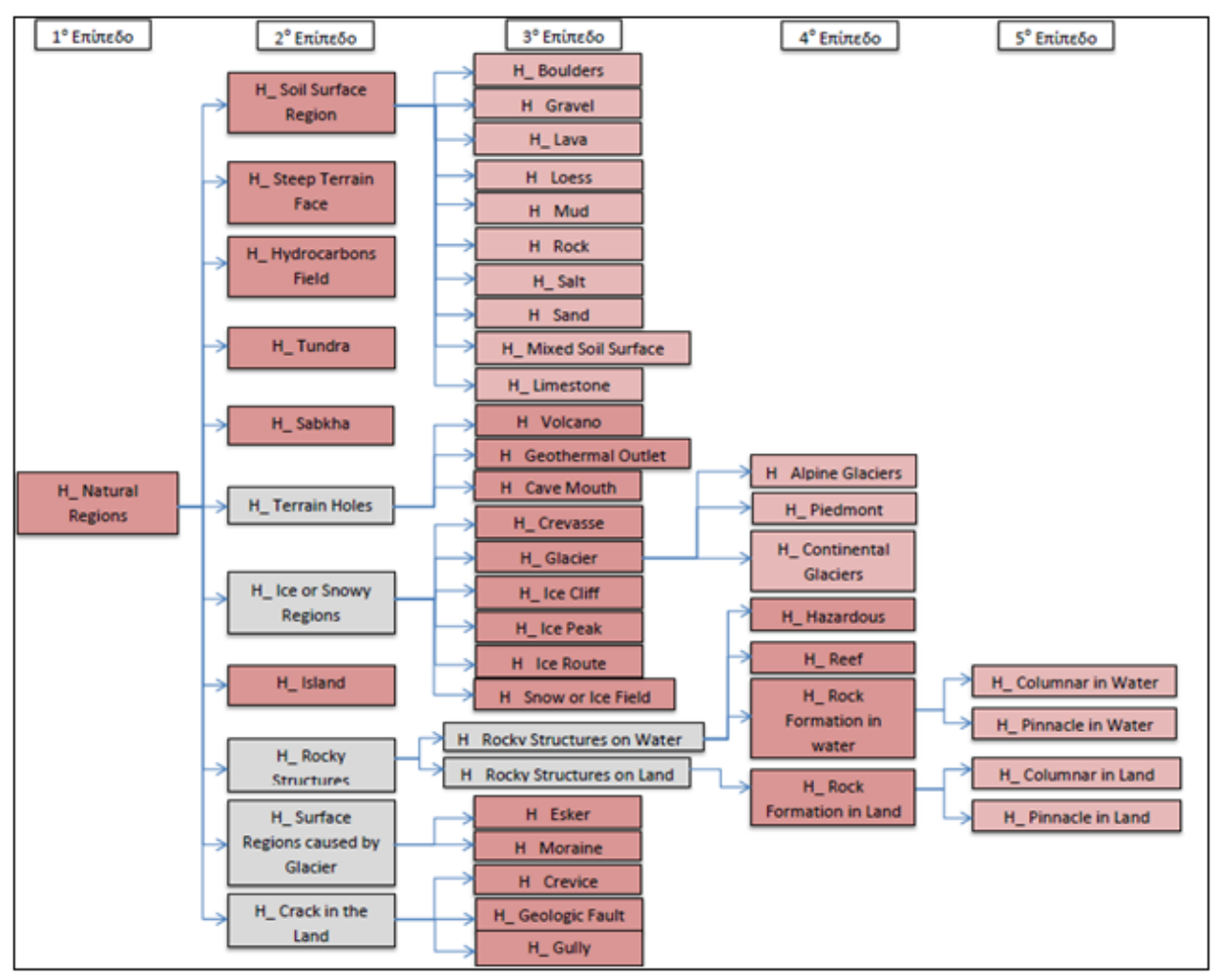

Διάγραμμα 12: Διαχωρισμός Φυσικών Επιφανειών

Σύμφωνα με το παραπάνω διάγραμμα και λαμβάνοντας υπόψη το διάγραμμα 5, που αποτελεί το υπόμνημα, το πρόγραμμα "επιδιώκει" με λογικούς κανόνες, που αντιστοιχίζονται σε "ερωτήσεις", βασισμένες κυρίως σε γεωμετρικά και ως προς τη θέση στο χώρο – σχέση με το περιβάλλον χαρακτηριστικά και κατ' ελάχιστο σε φασματικά και εννοιολογικά χαρακτηριστικά, που υποβάλλει στο χρήστη, να εξάγει το είδος – τη φύση των φυσικών επιφανειών. Τα διαγράμματα των επιμέρους "επιπέδων" ανάλυσης των φυσικών επιφανειών, τα οποία υλοποιήθηκαν και με αντίστοιχους κανόνες στη βάση γνώσης του προγράμματος Nexpert Object 2.0.2, παρουσιάζονται στο Παράρτημα "Α", συνολικά είναι ένα (1) επιμέρους διάγραμμα, όπως προκύπτει και από το παρακάτω διάγραμμα.

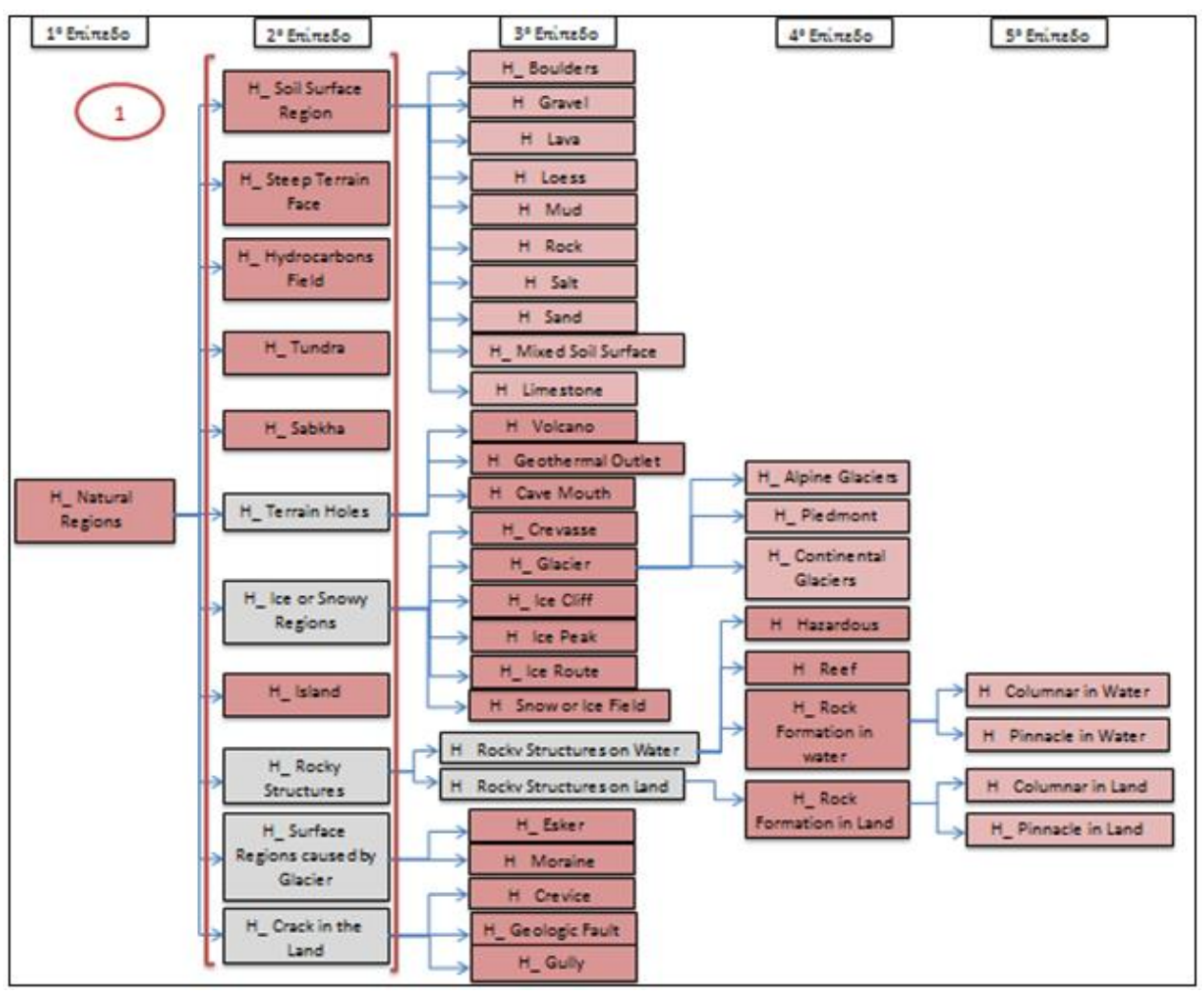

Διάγραμμα 13: Επιμέρους "Επίπεδα" Ανάλυσης των Φυσικών Επιφανειών

# **2.8 Διαχωρισμός Τεχνητών Επιφανειών**

Παρακάτω παρουσιάζεται διαγραμματικά, η αναπαράσταση της ανάπτυξης της βάσης γνώσης, ως προς τις τεχνητές περιοχές.

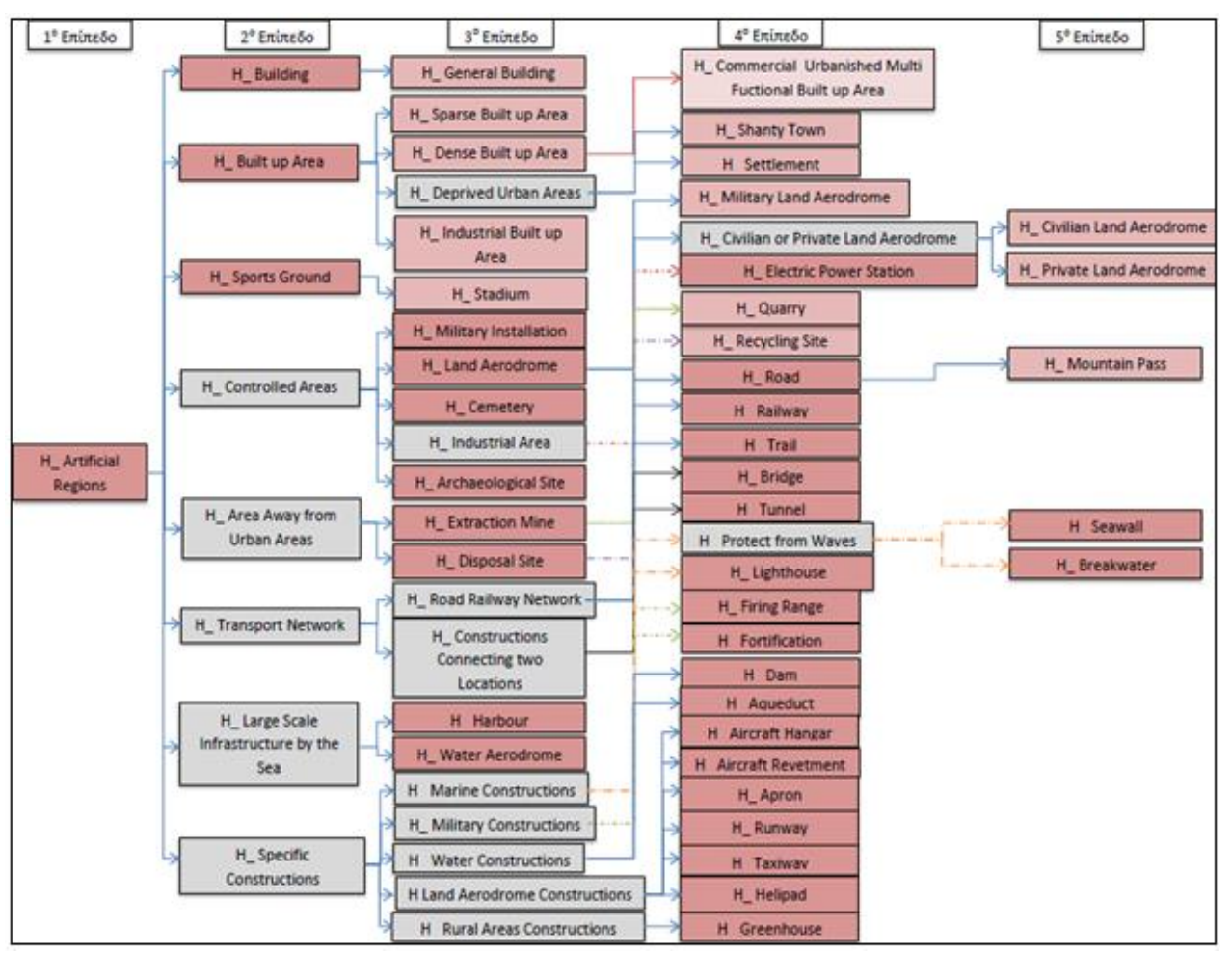

Διάγραμμα 14: Διαχωρισμός Τεχνητών Επιφανειών

Σύμφωνα με το παραπάνω διάγραμμα και λαμβάνοντας υπόψη το διάγραμμα 5, που αποτελεί το υπόμνημα, το πρόγραμμα "επιδιώκει" με λογικούς κανόνες, που αντιστοιχίζονται σε "ερωτήσεις", βασισμένες κυρίως σε γεωμετρικά και ως προς τη θέση στο χώρο – σχέση με το περιβάλλον χαρακτηριστικά και κατ' ελάχιστο σε φασματικά και εννοιολογικά χαρακτηριστικά, που υποβάλλει στο χρήστη, να εξάγει το είδος – τη φύση των τεχνητών επιφανειών. Τα διαγράμματα των επιμέρους "επιπέδων" ανάλυσης των τεχνητών επιφανειών, τα οποία υλοποιήθηκαν και με αντίστοιχους κανόνες στη βάση γνώσης του προγράμματος Nexpert Object 2.0.2, παρουσιάζονται στο Παράρτημα "Α", συνολικά είναι ένα (1) επιμέρους διάγραμμα, όπως προκύπτει και από το παρακάτω διάγραμμα.

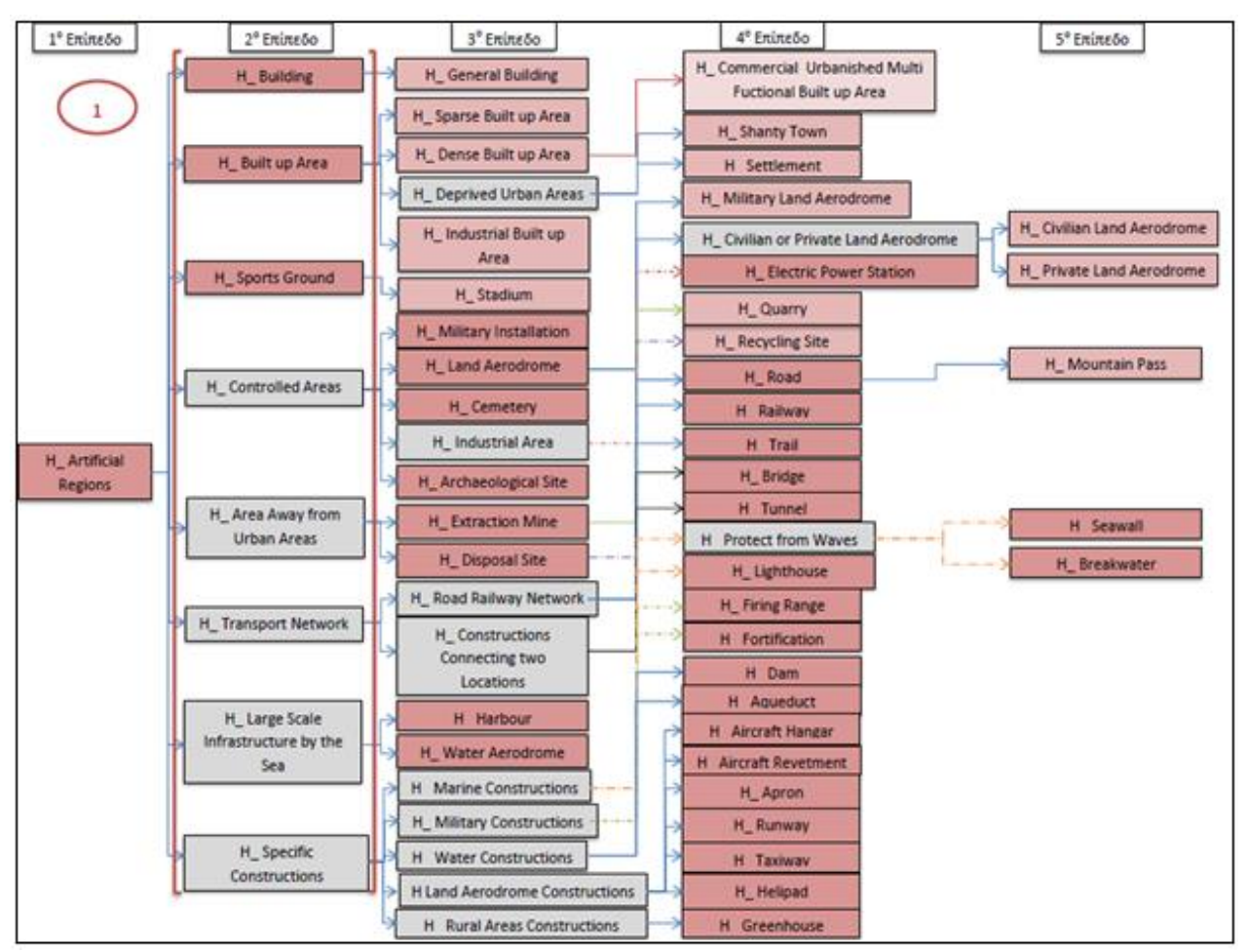

Διάγραμμα 15: Επιμέρους "Επίπεδα" Ανάλυσης των Τεχνητών Επιφανειών

Αξίζει να επισημάνουμε, ότι για τον διαχωρισμό των κτιρίων από τους δρόμους (Building) και την επιβεβαίωση κατ' ουσία ύπαρξης κτιριακής εγκατάστασης, έγινε χρήση μιας αλγοριθμικής διαδικασίας, η οποία πραγματοποιήθηκε σε δορυφορικές εικόνες υψηλής ανάλυσης Quickbird, με ακρίβεια πάνω από 90,91%. Σύμφωνα με την οποία αν ο λόγος του διπλάσιου της περιμέτρου (p) προς το εμβαδό (α) του κτιρίου είναι μικρότερος από 70 (Δείκτης Στρογγυλότητας (c): 2 *p c a* <70), πρόκειται για κτίριο, το οποίο αποτελεί περιγραφή του κατά πόσο ένα σχήμα μπορεί να προσεγγιστεί από κύκλο, εξαλείφοντας τα κυκλικά σημεία που δεν ανήκουν στο δρόμο. (Science\_ direct, Published by Elsevier, (2010), "Study of land cover classification based on knowledge rules using high-resolution remote sensing images")

## **2.9 Παραδείγματα Εκτέλεσης της Βάσης Γνώσης – Μορφή των Κανόνων**

Στη παρούσα ενότητα παρουσιάζεται η "εκτέλεση" τεσσάρων (4) παραδειγμάτων χρήσεων / καλύψεων γης (ένα από κάθε κατηγορία), μέσα από το περιβάλλον του προγράμματος Nexpert Object 2.0.2, καθώς και το σύνολο των κανόνων, όπως εξάγονται από το αρχείο .txt του προγράμματος, που πρέπει να "πυροδοτηθούν" και να "υλοποιηθούν", για την επαλήθευση της αντίστοιχης χρήσης / κάλυψης γης.

# **2.9.1 Παράδειγμα Αναγνώρισης "Λίμνης"**

Σύμφωνα με το διάγραμμα διαχωρισμού των υδάτινων επιφανειών, (διάγραμμα 7), για να επαληθευτεί ως υπόθεση η "Λίμνη" (H\_ Lake), θα πρέπει να "πυροδοτηθούν" και να " υλοποιηθούν" με τη σειρά που παρουσιάζονται οι κανόνες και οι αντίστοιχες υποθέσεις αυτών, στον Πίνακα 6.

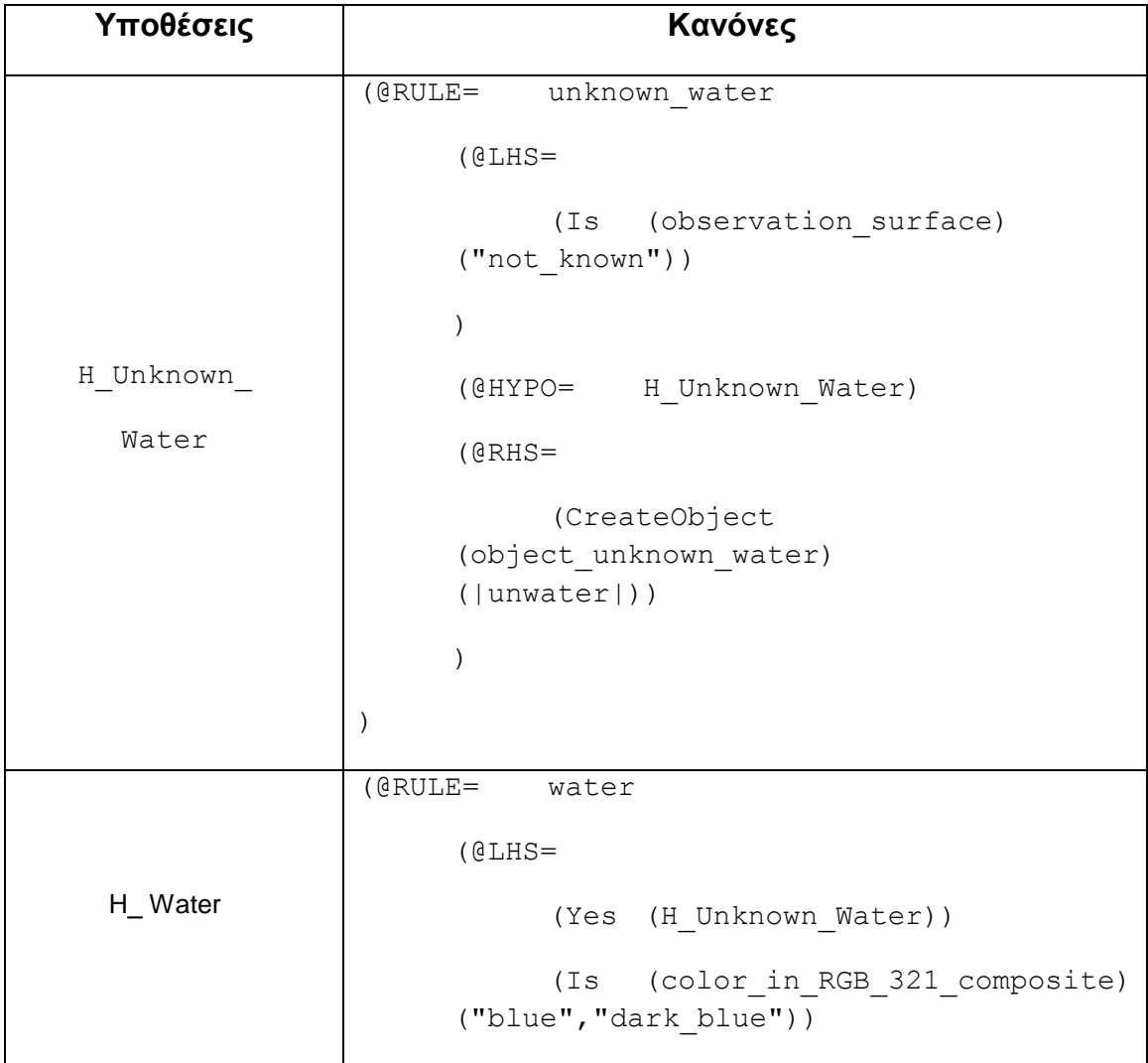

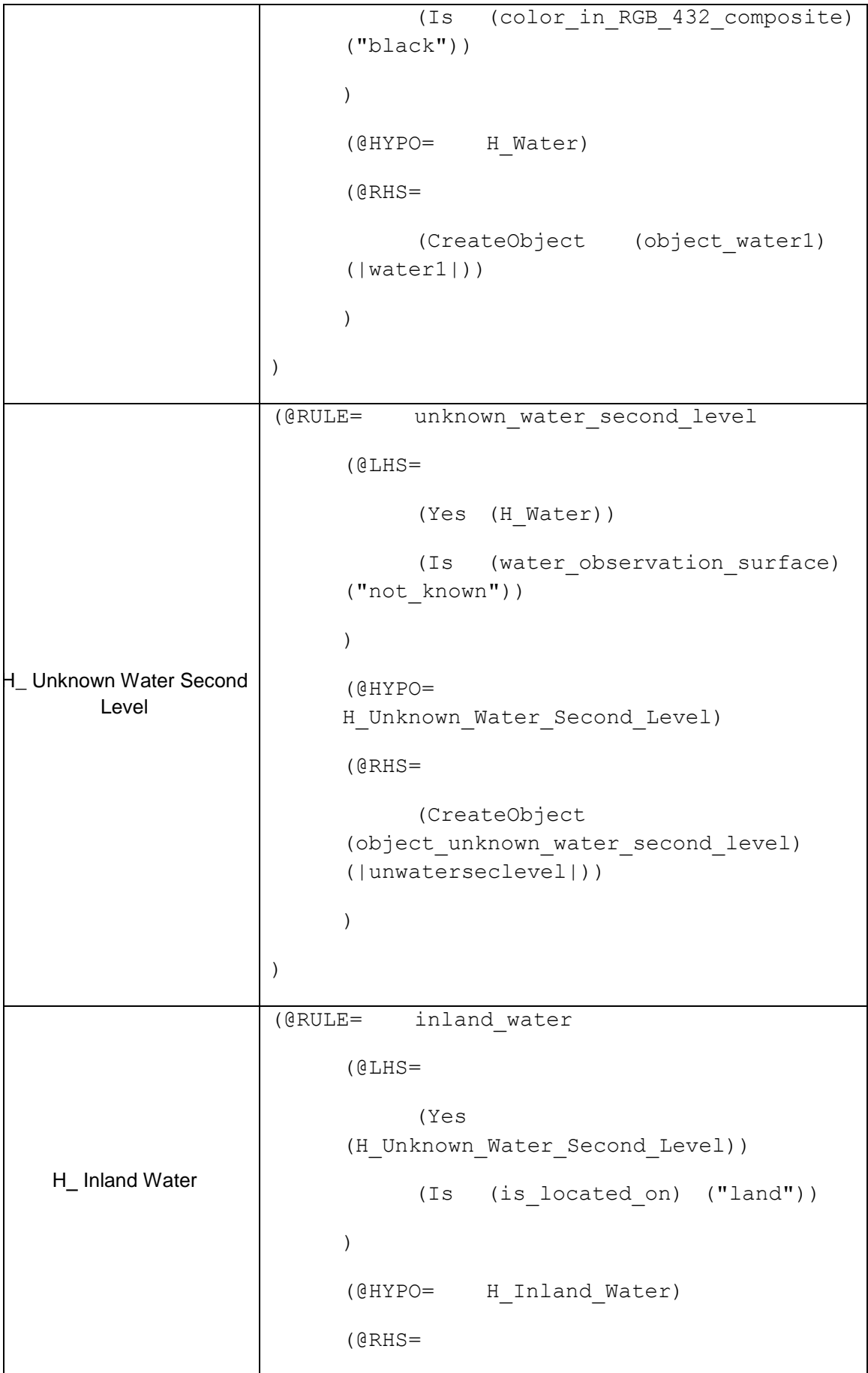

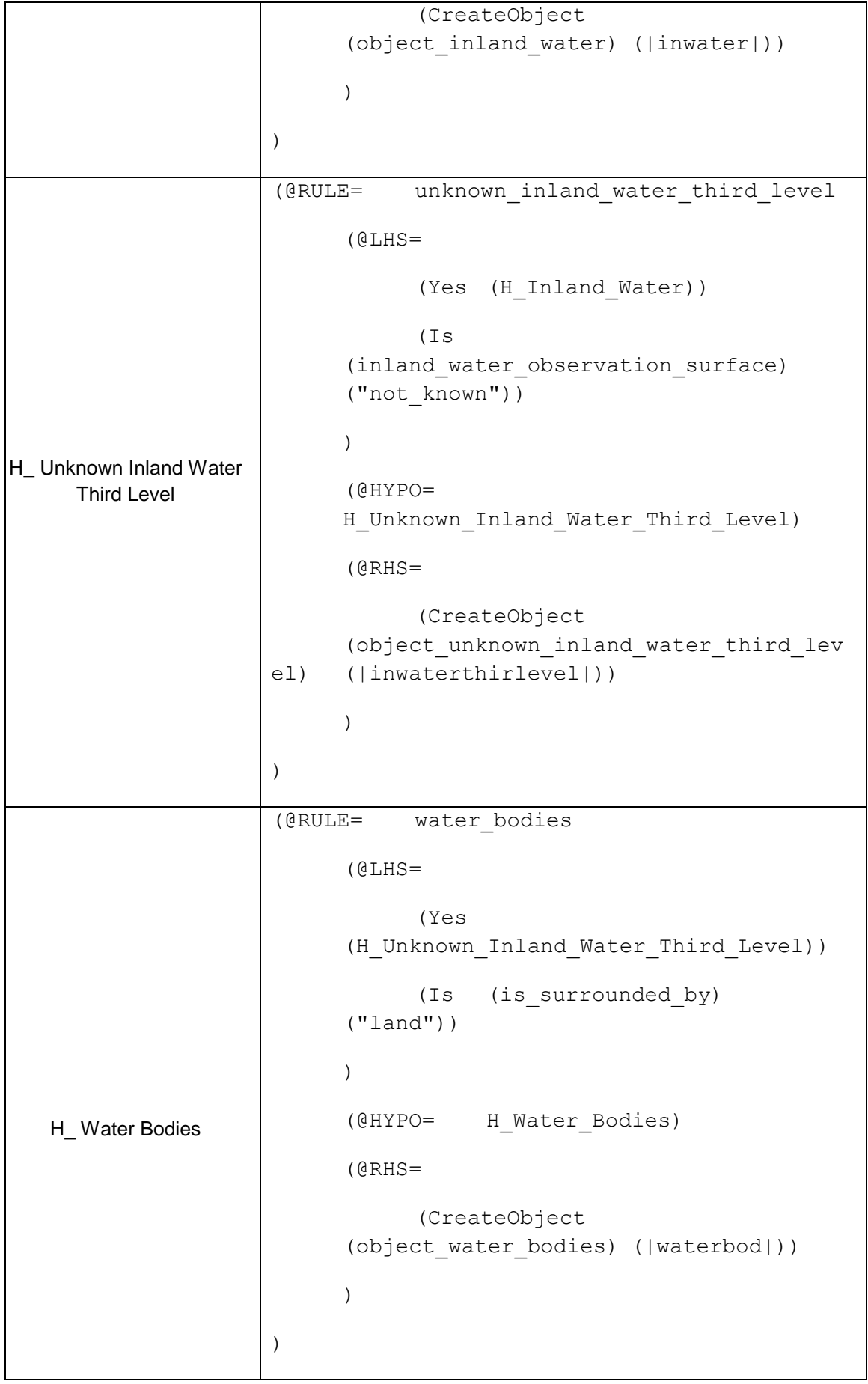

 $\overline{\Gamma}$ 

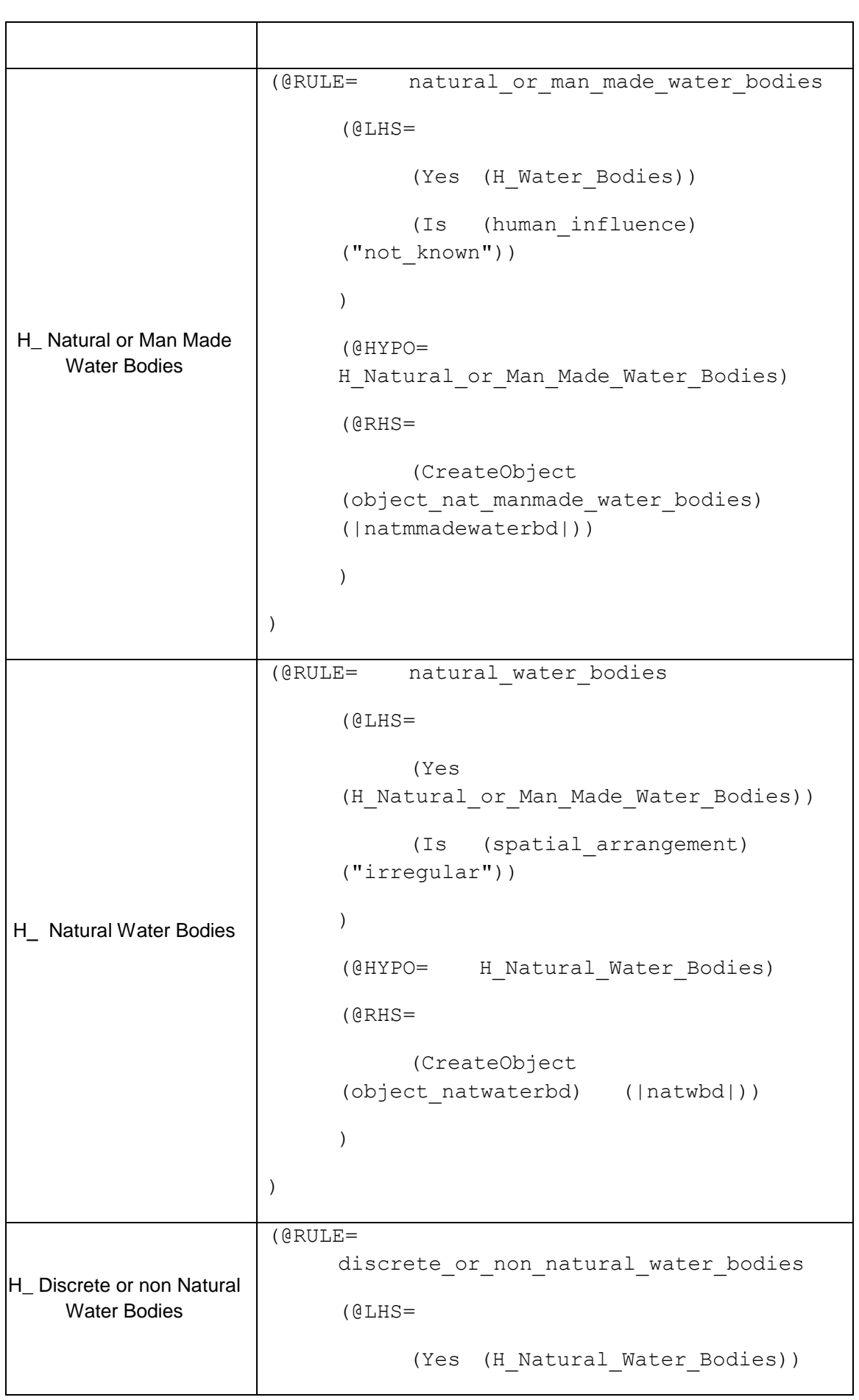

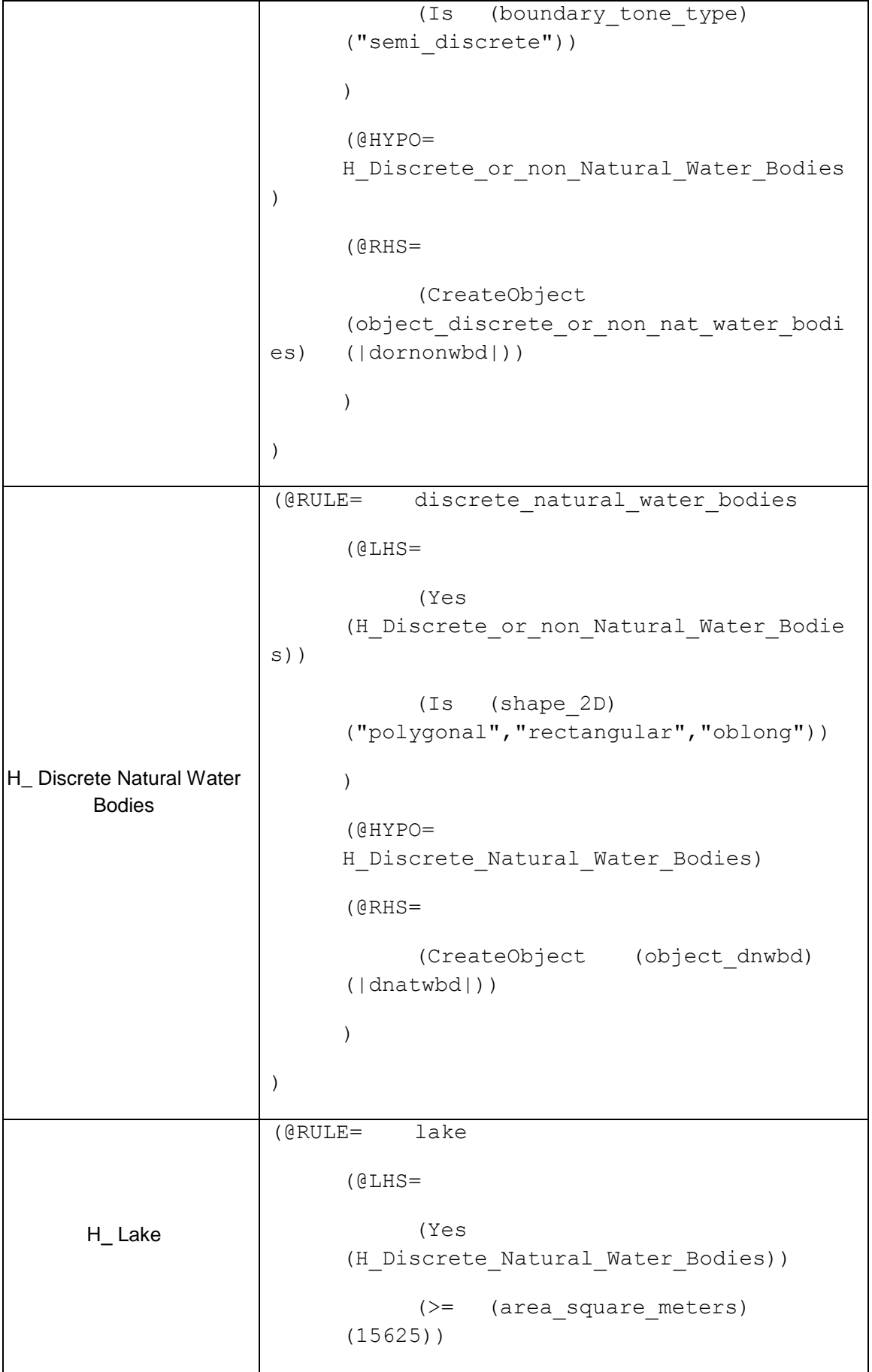

```
\left( \right)(@HYPO= H_Lake)
      (@RHS=
            (Execute ("Message")
      (@STRING="@TEXT=Logically is 
Lake, @OK";))
            (CreateObject (object_lake)
      (|\text{label}|))
            (Show ("lake")
      (@KEEP=TRUE;@WAIT=TRUE;))
            (Execute ("ControlSession")
      (@STRING="@STOP";))
      )
)
```
Πίνακας 6: Υποθέσεις και Αντίστοιχοι Κανόνες για την Επαλήθευση της Υπόθεσης της "Λίμνης" (H\_Lake)

Θεωρήθηκε στην παρουσίαση των κανόνων και των επιλογών που πραγματοποιήθηκαν, μέσα από το περιβάλλον του προγράμματος, ότι ο χρήστης δεν γνώριζε σε κανένα από τα επιμέρους "επίπεδα" ανάλυσης των υδάτινων επιφανειών, τη φύση – το είδος της υδάτινης επιφάνειας ("δυσμενέστερη περίπτωση").

Αρχικά από το μενού του προγράμματος επιλέχθηκε expert, μετά suggest / volunteer και στη συνέχεια από το παρακάτω "παράθυρο", επιλέγεται η υπόθεση start, με suggest – Ανάστροφη Συλλογιστική Αλυσίδα.

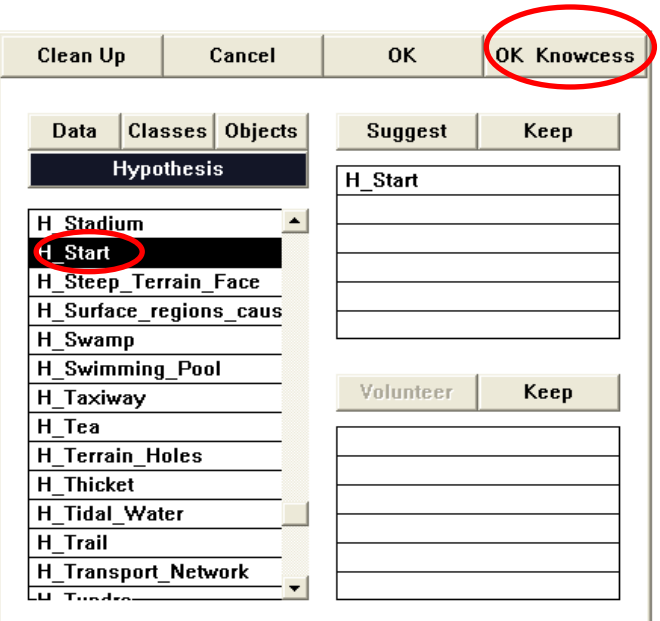

Εικόνα 142: Επιλογή της Υπόθεσης Start

Επιλέγεται (OK Knowcess) και εμφανίζεται το παρακάτω "παράθυρο".

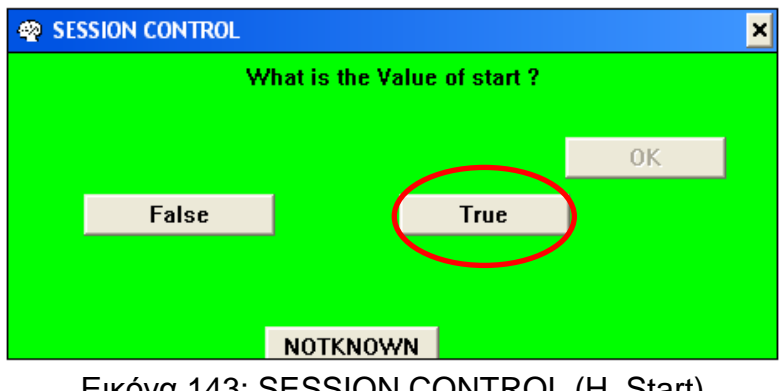

Εικόνα 143: SESSION CONTROL (H\_Start)

Το συγκεκριμένο "παράθυρο", δίνει στο χρήστη τη δυνατότητα να επιλέξει αν επιθυμεί να ξεκινήσει (True) η φωτοερμηνευτική βάση γνώσης. Στη συνέχεια ενφανίζονται τα παρακάτω παράθυρα, που υποδηλώνουν την "είσοδο" (έναρξη) στη βάση γνώσης.

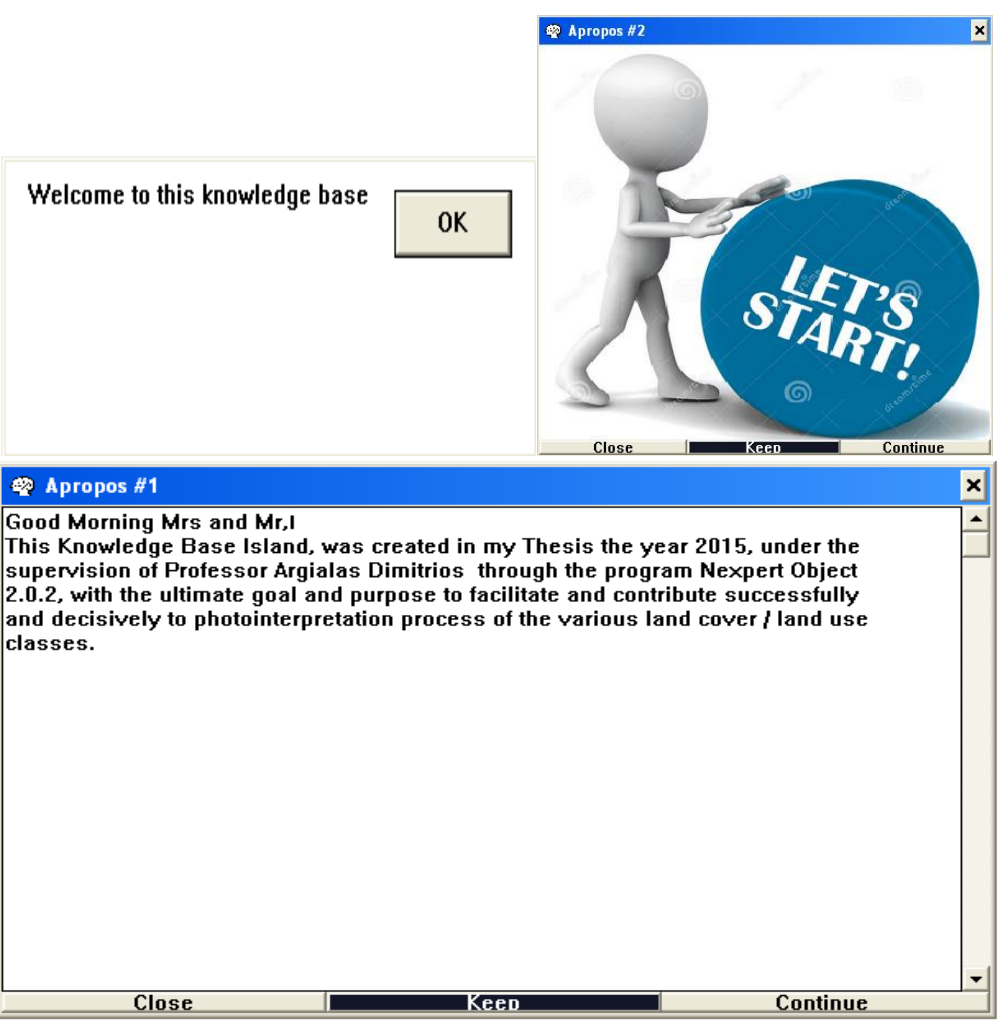

Εικόνα 144: "Παράθυρα" Έναρξης της Βάσης Γνώσης

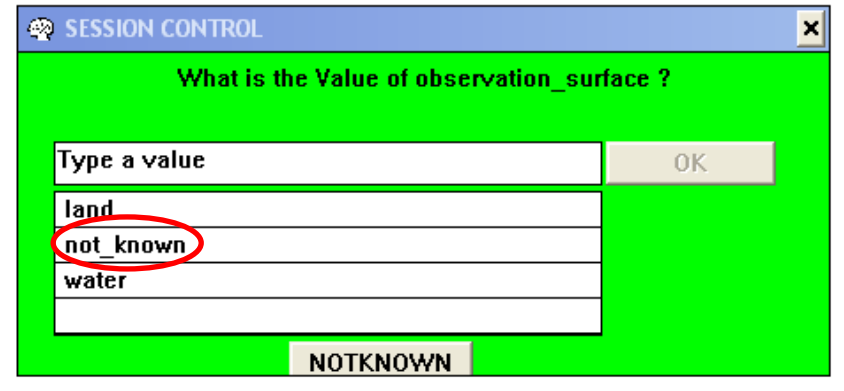

Εικόνα 145: SESSION CONTROL, Επιδιώκεται ο Διαχωρισμός Υδάτινων και μη Επιφανειών

Λαμβάνοντας, όπως αναφέραμε και παραπάνω τη "δυσμενέστερη περίπτωση", επιλέγεται not\_ known. Οπότε, το πρόγραμμα θα "επιδιώξει", μέσω φασματικών χαρακτηριστικών να εξάγει, αν η παρατηρούμενη επιφάνεια είναι υδάτινη ή μη.

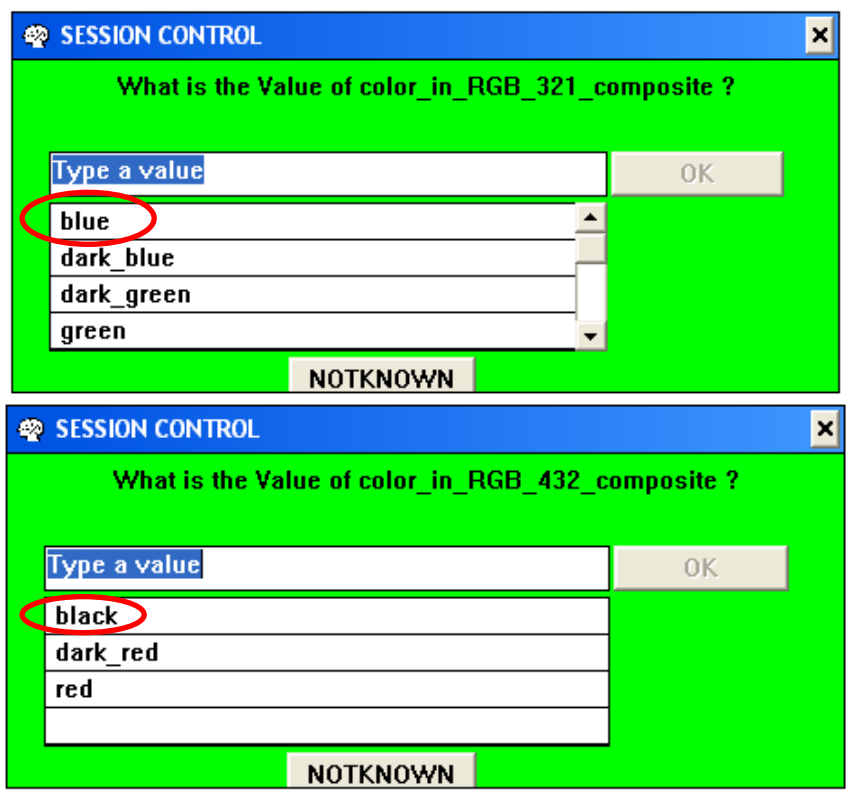

Εικόνα 146: SESSION CONTROL, Επιδιώκεται ο Διαχωρισμός Υδάτινων και μη Επιφανειών (μέσω φασματικών χαρακτηριστικών)

Σύμφωνα με τις παραπάνω επιλογές προέκυψε ότι πρόκειται για υδάτινη επιφάνεια.

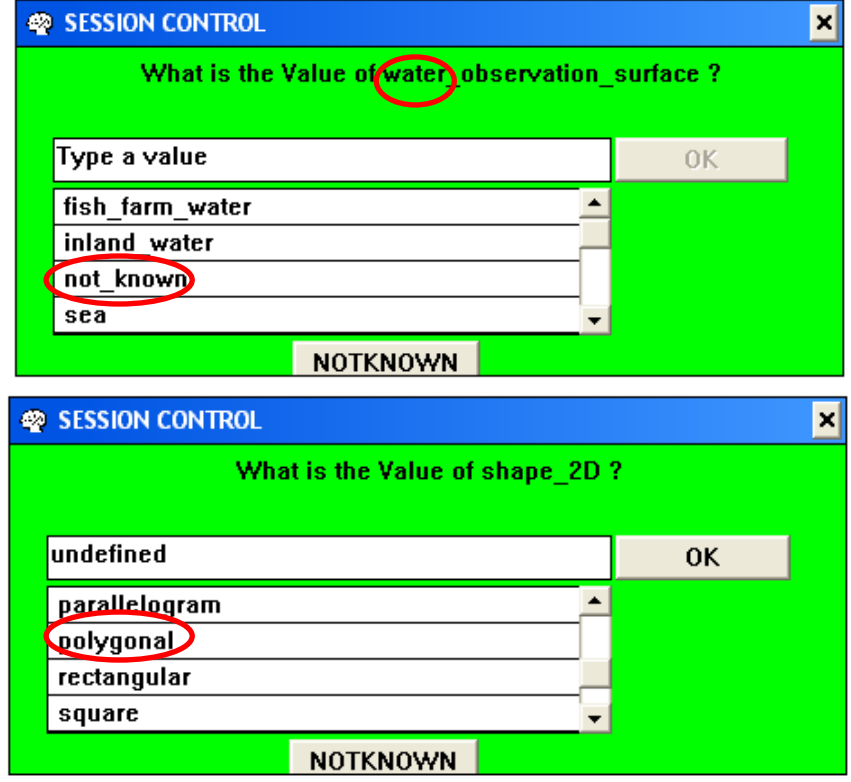

| SESSION CONTROL                   |    |
|-----------------------------------|----|
| What is the Value of compactness? |    |
| Type a value                      | ΩK |
| false                             |    |
| true                              |    |
|                                   |    |
| <b>NOTKNOWN</b>                   |    |

Εικόνα 147: SESSION CONTROL, Επιδιώκεται ο Διαχωρισμός των Υδάτινων Επιφανειών

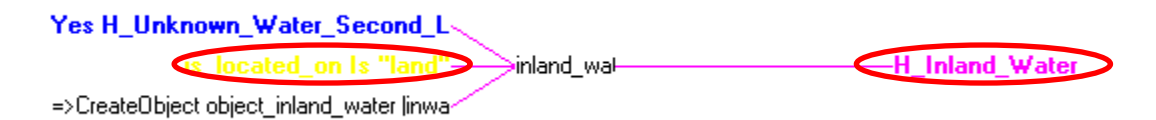

### Εικόνα 148: Rule Network, Επιδιώκεται η Επαλήθευση της Υπόθεσης (H\_ Inland\_ Water)

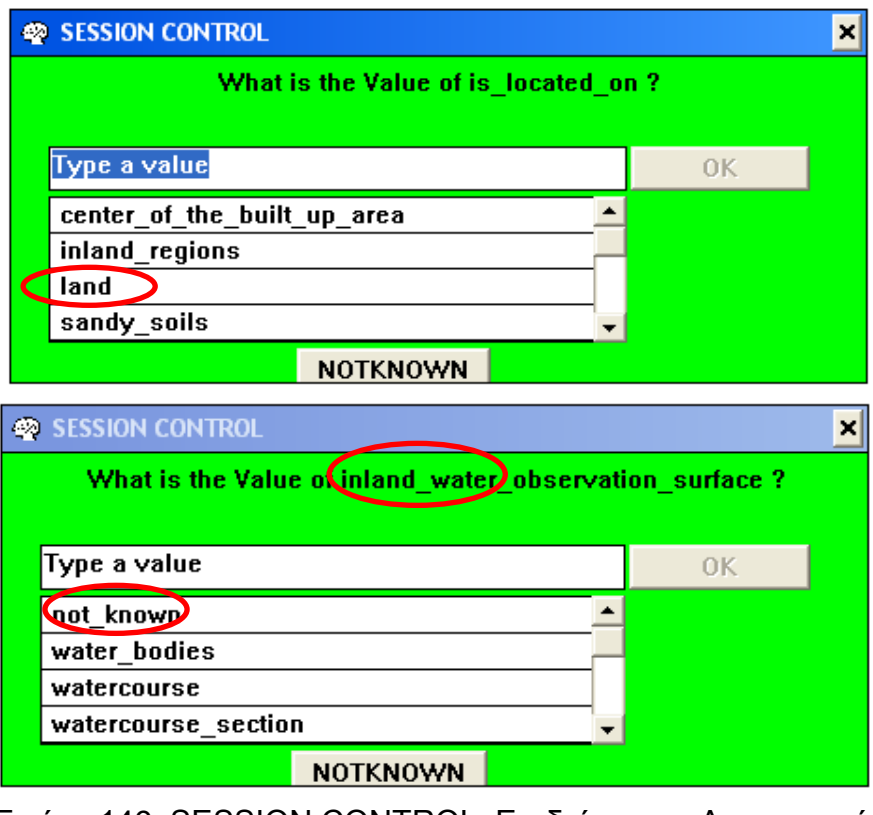

Εικόνα 149: SESSION CONTROL, Επιδιώκεται ο Διαχωρισμός των Υδάτινων Επιφανειών

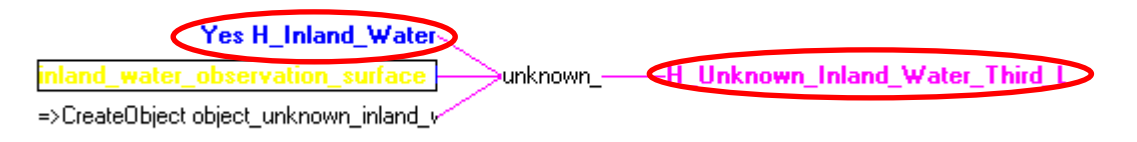

Εικόνα 150: Rule Network, Επιδιώκεται η Επαλήθευση της Υπόθεσης (H\_ Unknown\_ Inland\_ Water\_ Third\_ Level), καθώς Επαληθεύτηκε η Υπόθεση (H\_ Inland\_ Water)

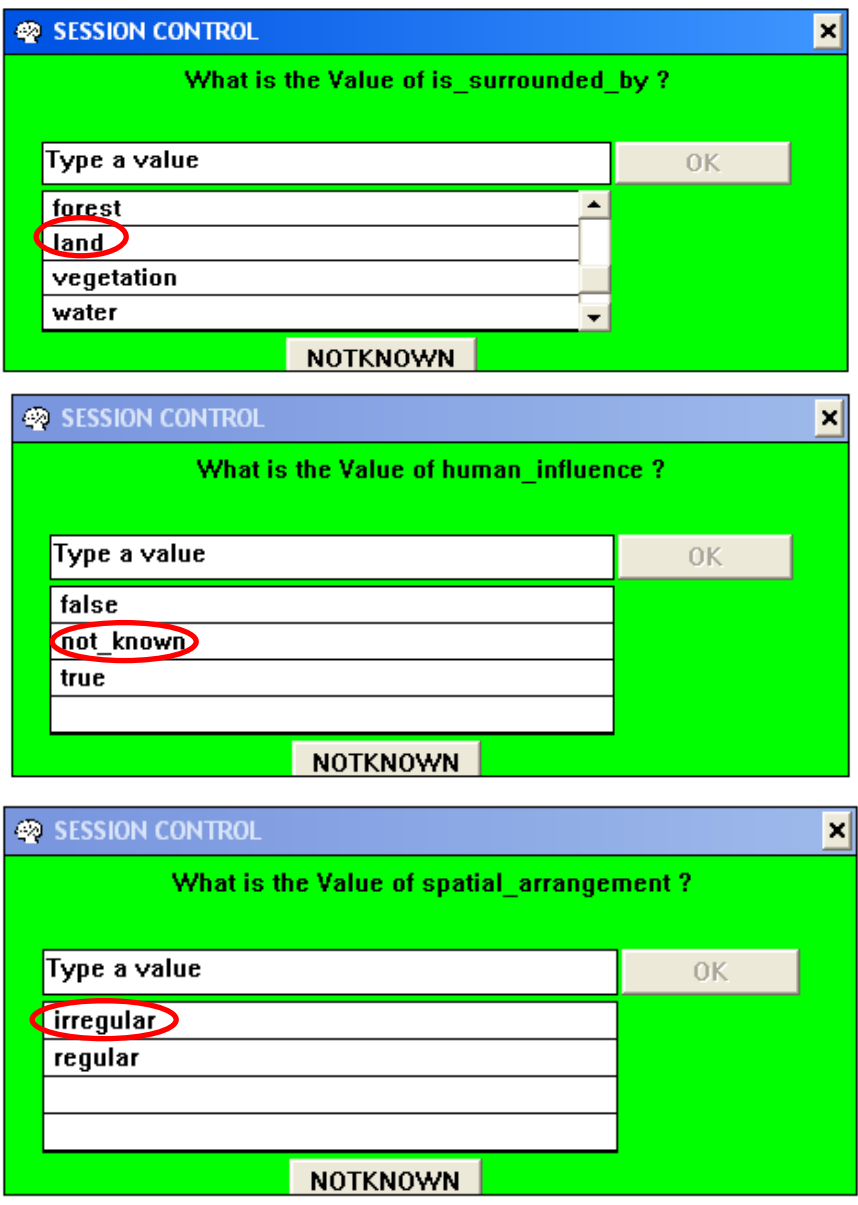

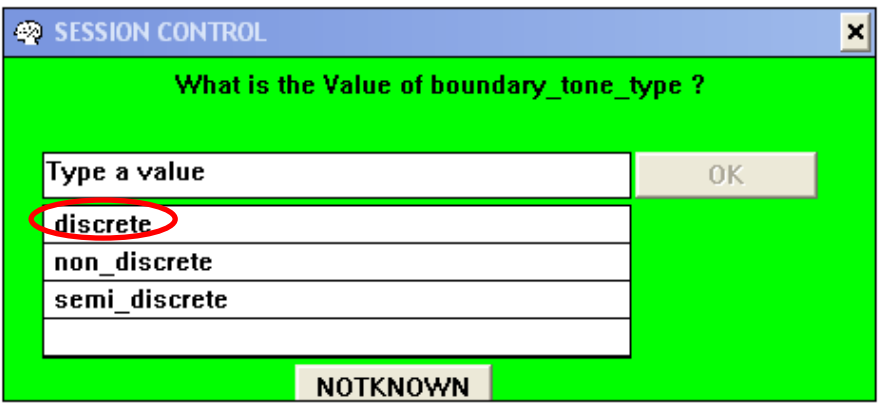

Εικόνα 151: SESSION CONTROL, Επιδιώκεται ο Διαχωρισμός των Υδάτινων Επιφανειών

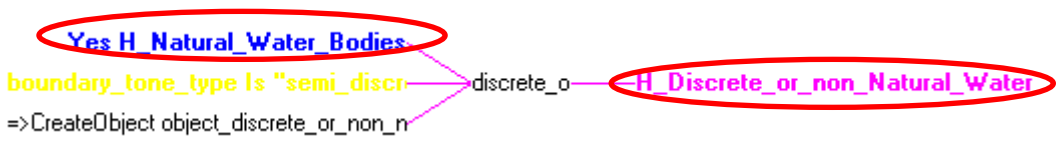

Εικόνα 152: Rule Network, Επιδιώκεται η Επαλήθευση της Υπόθεσης (H\_ Discrete or non Natural Water Bodies), καθώς Επαληθεύτηκε η Υπόθεση (Η\_ Natural Water Bodies)

Αν στο παρακάτω "παράθυρο" το εμβαδό της επιφάνειας που εισάγεται είναι πάνω από 15625 τ. μ., τότε θα επαληθευτεί η υπόθεση (H\_ Lake), ειδάλλως θα επαληθευτεί η υπόθεση (H\_ Natural\_ Pool).

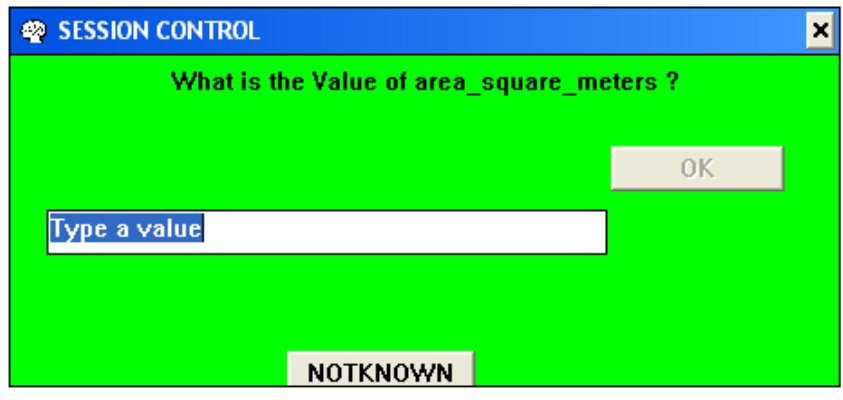

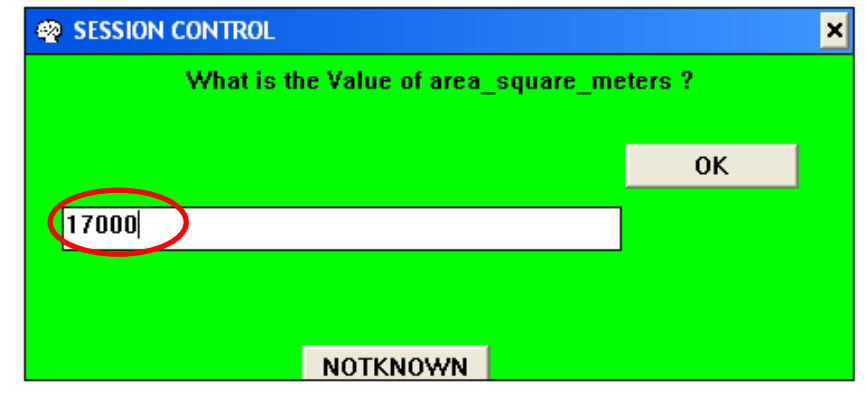

Εικόνα 153: SESSION CONTROL, Επιδιώκεται ο Διαχωρισμός των Υδάτινων Επιφανειών

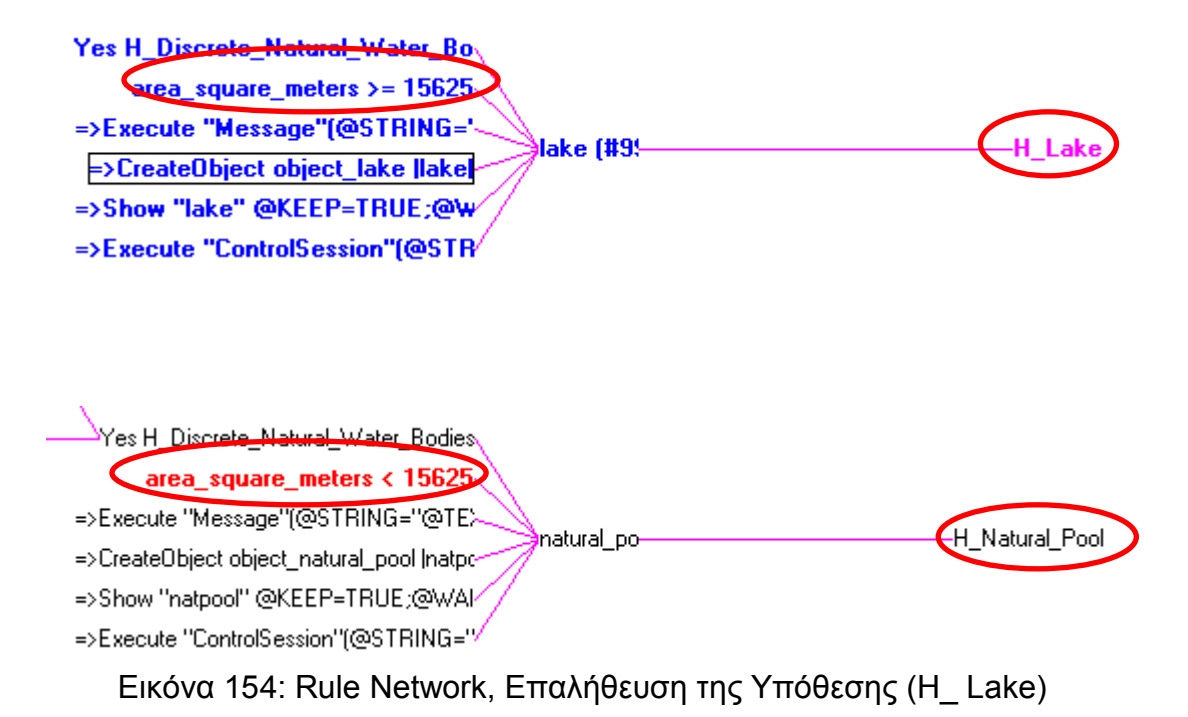

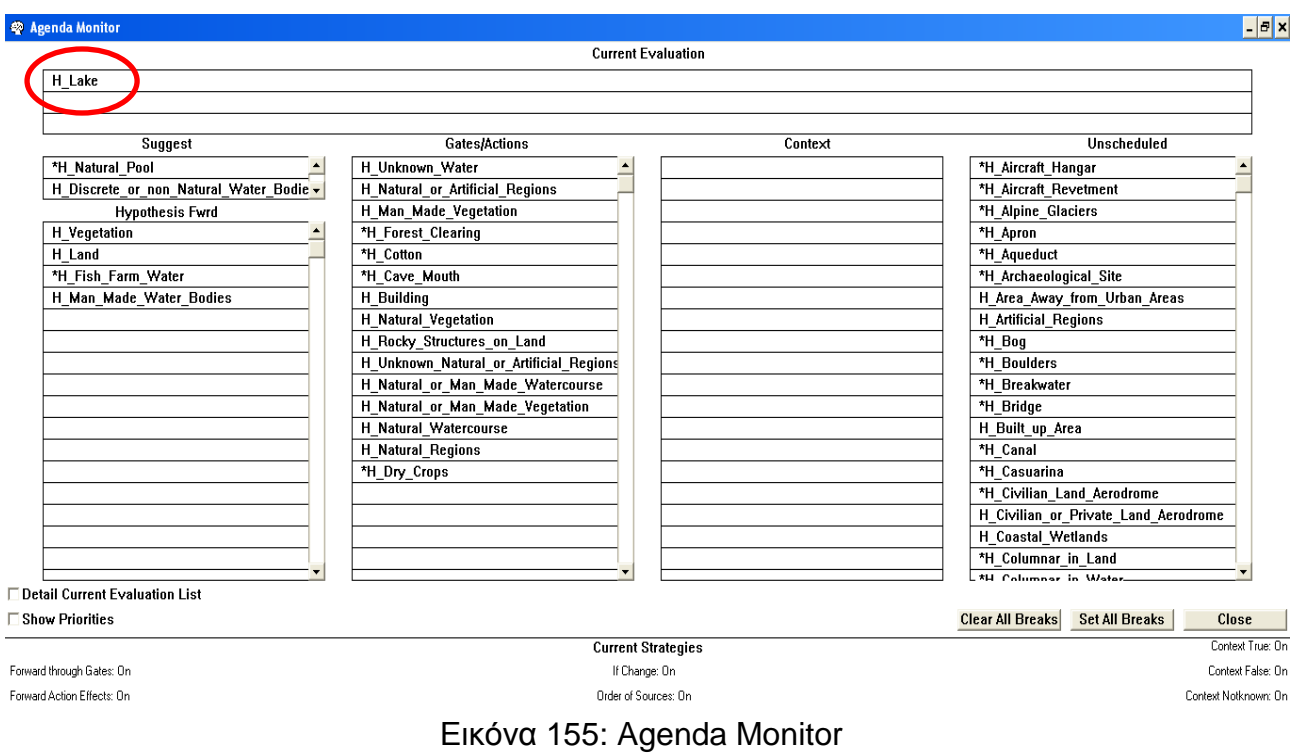

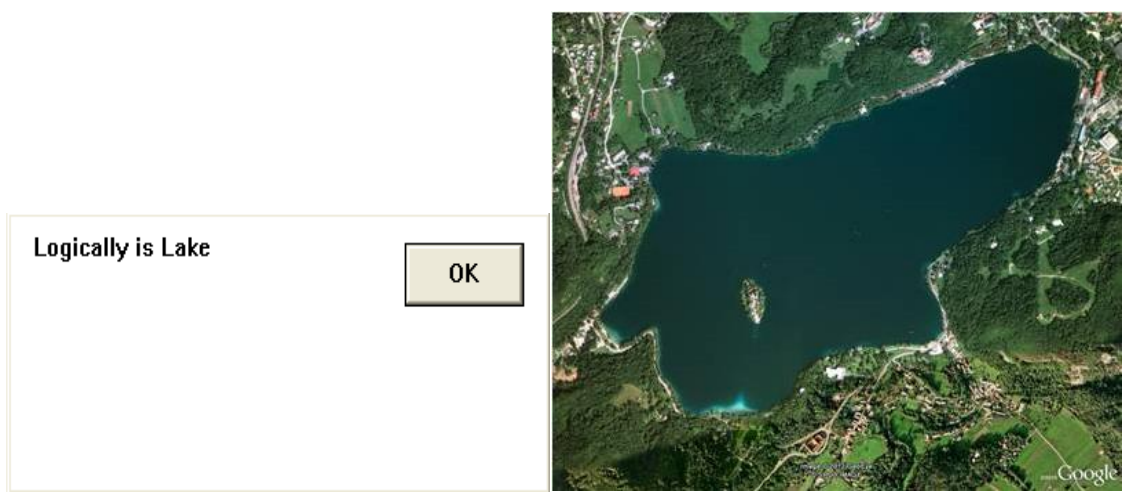

Εικόνα 156: "Παράθυρα" Λόγω Επαλήθευσης της Υπόθεσης

Εφόσον επαληθευτεί ο κανόνας και κατ' επέκταση η υπόθεση μιας χρήσης / κάλυψης γης, στην προκειμένη περίπτωση επαληθεύτηκε η υπόθεση H\_ Lake, υλοποιούνται κάποιες ενέργειες – δράσεις (Actions), αρχικά εμφανίζεται το μήνυμα που επιβεβαιώνει την υπόθεση (Logically is Lake), καθώς εμφανίζεται και μια αντιπροσωπευτική εικόνα αυτής, για περαιτέρω επιβεβαίωση από το χρήστη. Τέλος, σε κάθε προσπάθεια εύρεσης μιας χρήσης / κάλυψης γης μέσω της βάσης γνώσης, το πρόγραμμα έχει τη δυνατότητα να εξάγει ένα συγκεντρωτικό "Report", που περιλαμβάνει όλη τη συλλογιστική πορεία που

υλοποιήθηκε, προκειμένου να επαληθευτεί η υπόθεση. Τα "Report", όλων των παραδειγμάτων που υλοποιούνται, παρουσιάζονται στο Παράρτημα "Ε".

## **2.9.2 Παράδειγμα Αναγνώρισης "Καλλιέργειας Βαμβακιού"**

Σύμφωνα με το διάγραμμα διαχωρισμού των επιφανειών βλάστησης, (διάγραμμα 9), για να επαληθευτεί ως υπόθεση η "Καλλιέργεια Βαμβακιού" (H\_Cotton), θα πρέπει να "πυροδοτηθούν" και να " υλοποιηθούν" με τη σειρά που παρουσιάζονται οι κανόνες και οι αντίστοιχες υποθέσεις αυτών, στον Πίνακα 7.

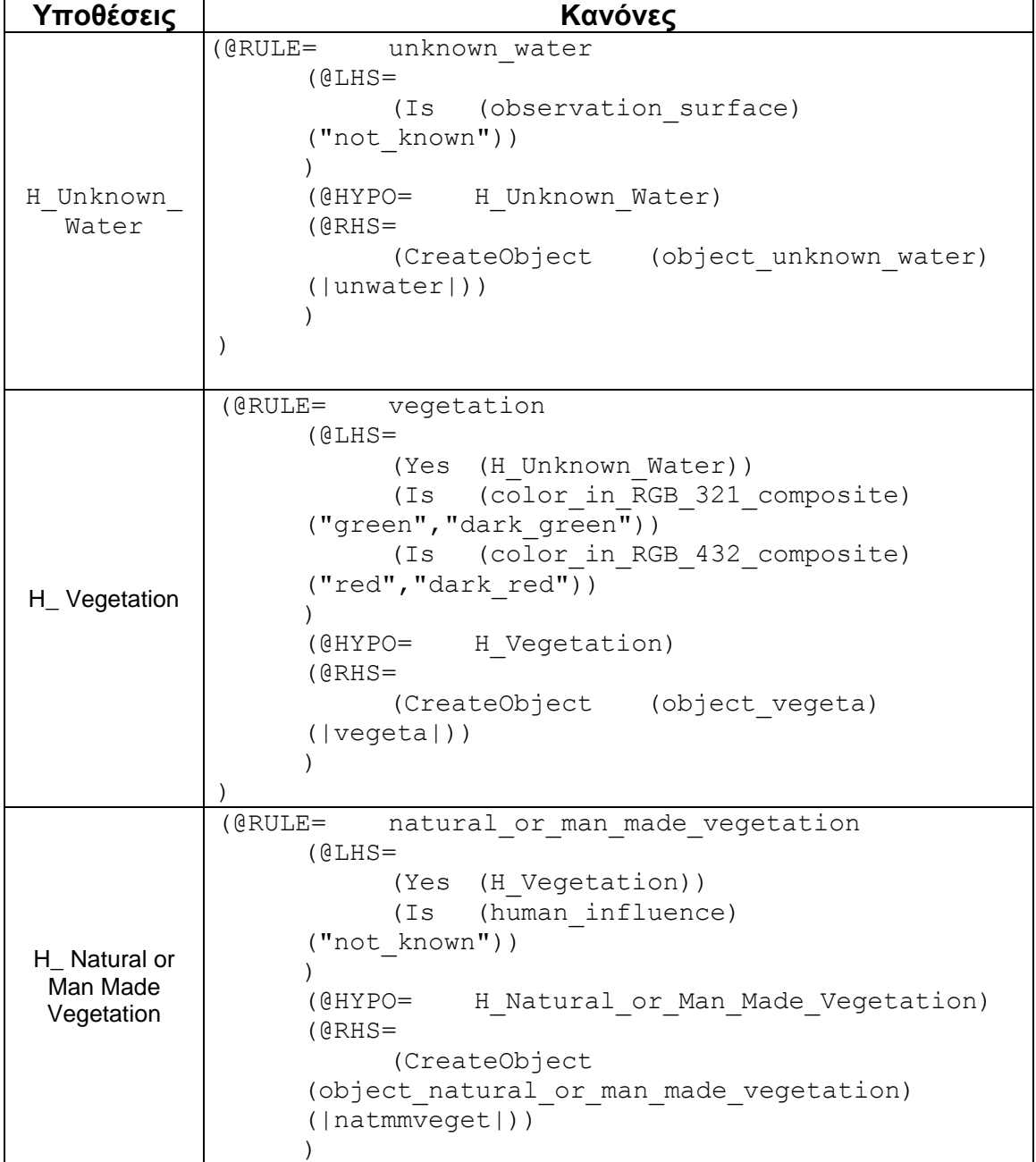
ń

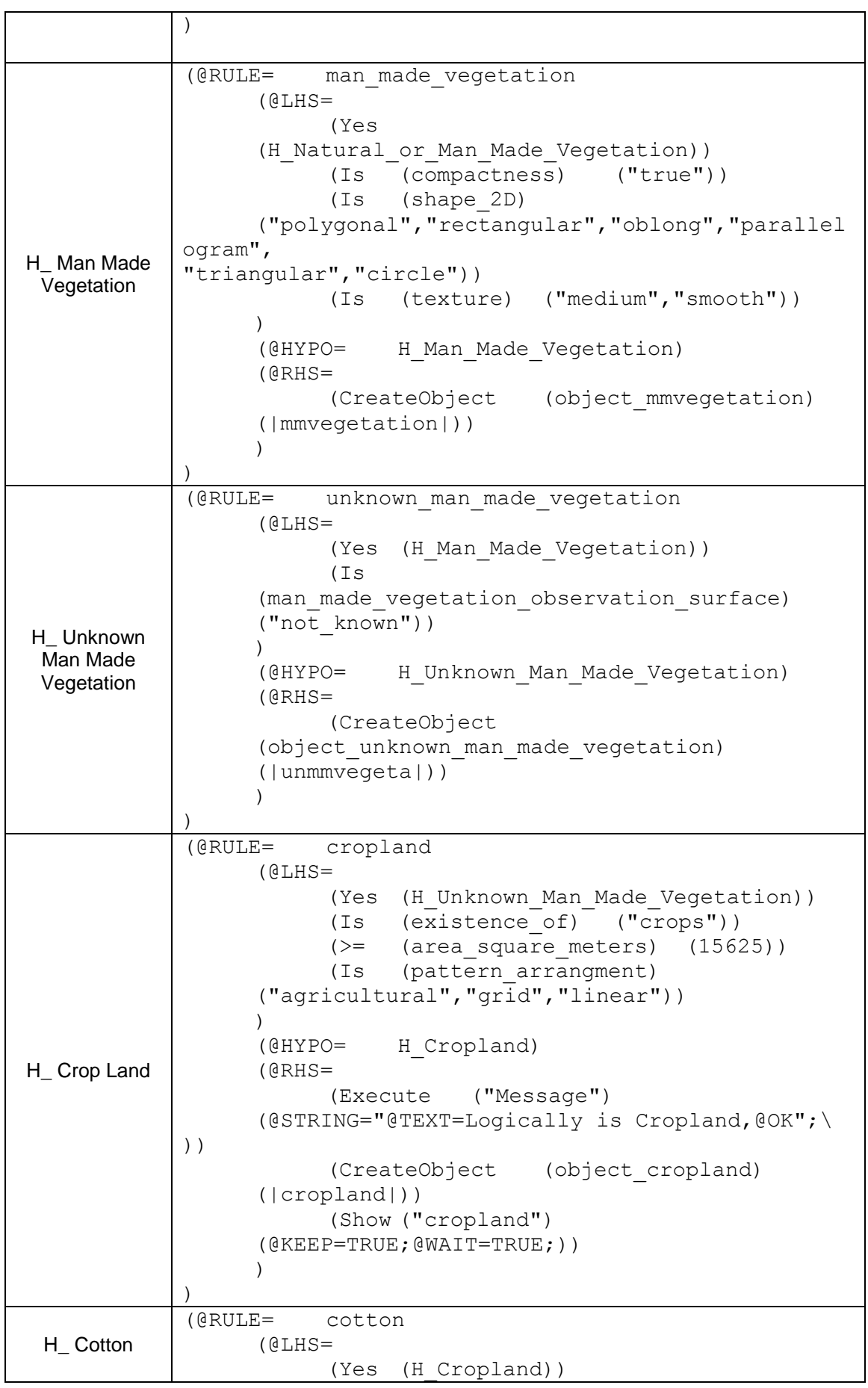

<u> 1989 - Johann Stoff, deutscher Stoffen und der Stoffen und der Stoffen und der Stoffen und der Stoffen und der</u>

```
(Is (boundary_tone_type)
     ("discrete"))
           (Is (shape_2D) ("polygonal"))
           (Is (pattern arrangment) ("linear"))
           (= (distance_of_rows_in_meters)
     (1))
           (< (terrain_elevation_in_meters)
     (2))
           (Is
     (climatic zone of the area of interest)
     ("hot temperate regions", "warm subtropical re
gions"))
           (Is (occurs_adjacent_to)
     ("source of water", "stream", "lake", "river"))
     \lambda(@HYPO= H_Cotton)
     (@RHS=
           (Execute ("Message")
     (@STRING="@TEXT=Logically is Cotton,@OK";\
))
           (CreateObject (object_cotton)
     (|cotton|))
           (Execute ("ControlSession")
     (@STRING="@STOP";))
     )
)
```
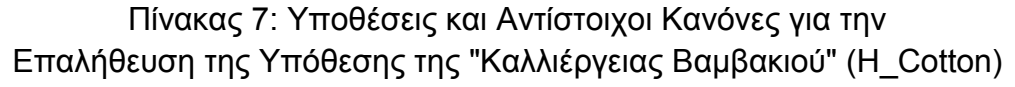

Θεωρήθηκε στην παρουσίαση των κανόνων και των επιλογών που πραγματοποιήθηκαν, μέσα από το περιβάλλον του προγράμματος, ότι ο χρήστης δεν γνώριζε σε κανένα από τα επιμέρους "επίπεδα" ανάλυσης των επιφανειών βλάστησης, τη φύση – το είδος της επιφάνειας βλάστησης ("δυσμενέστερη περίπτωση").

Αρχίζουμε , όπως και στο προηγούμενο παράδειγμα, με suggest – Ανάστροφη Συλλογιστική Αλυσίδα την υπόθεση Start (κρίνεται σκόπιμο για οικονομία χώρου να μην επαναλάβουμε τα ίδια βήματα, με το προηγούμενο παράδειγμα). Στη συνέχεια έχουμε σε διαδοχικά βήματα τα παρακάτω.

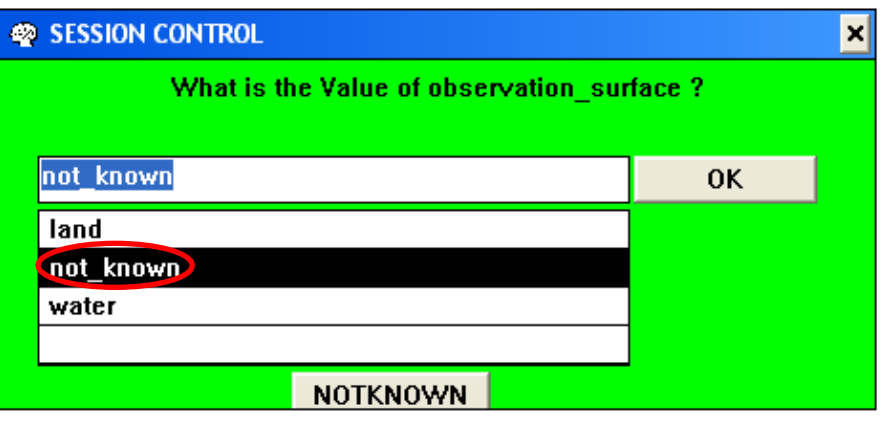

Εικόνα 157: SESSION CONTROL, Επιδιώκεται ο Διαχωρισμός Υδάτινων και μη επιφανειών

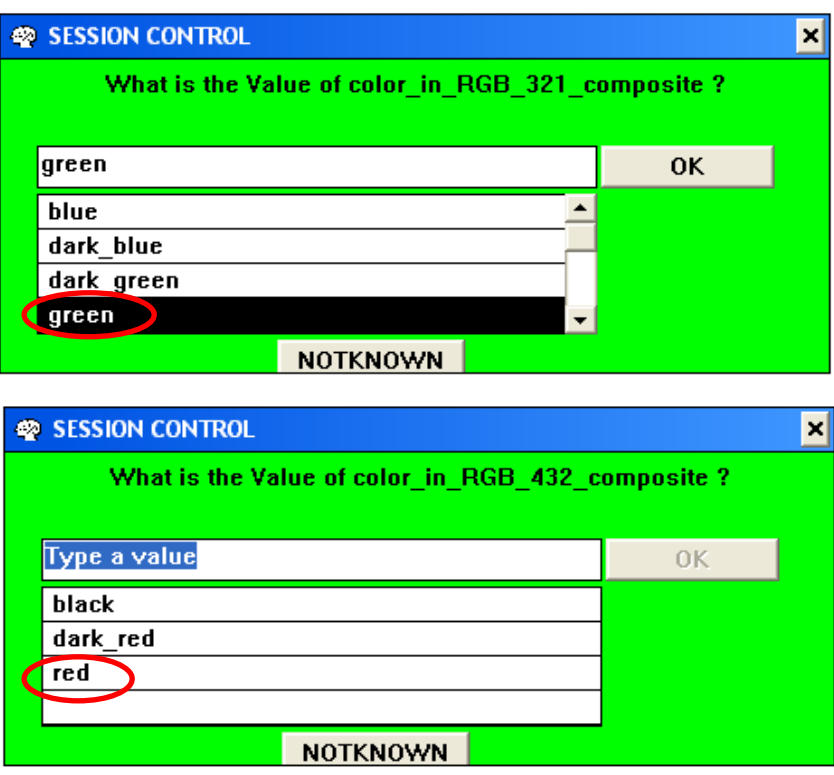

Εικόνα 158: SESSION CONTROL, Επιδιώκεται ο Διαχωρισμός Υδάτινων και μη επιφανειών (μέσω φασματικών χαρακτηριστικών)

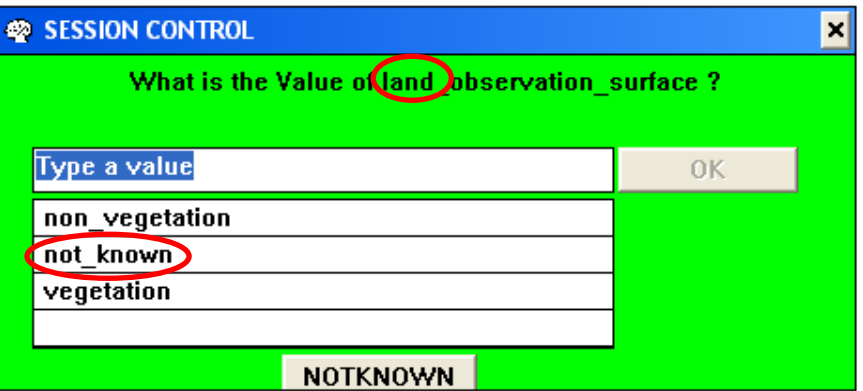

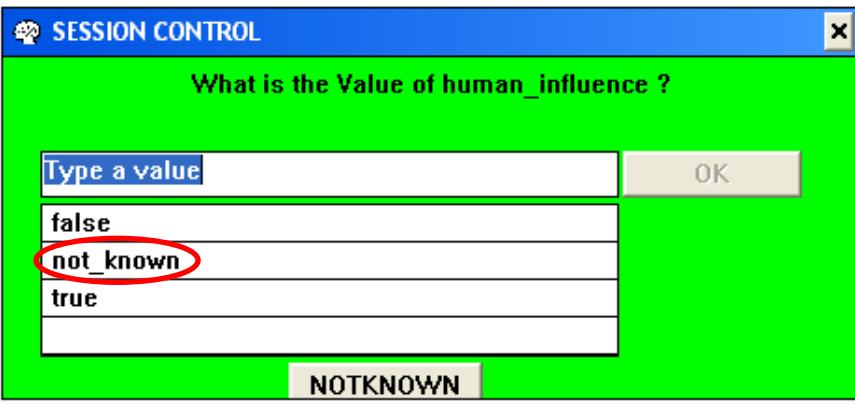

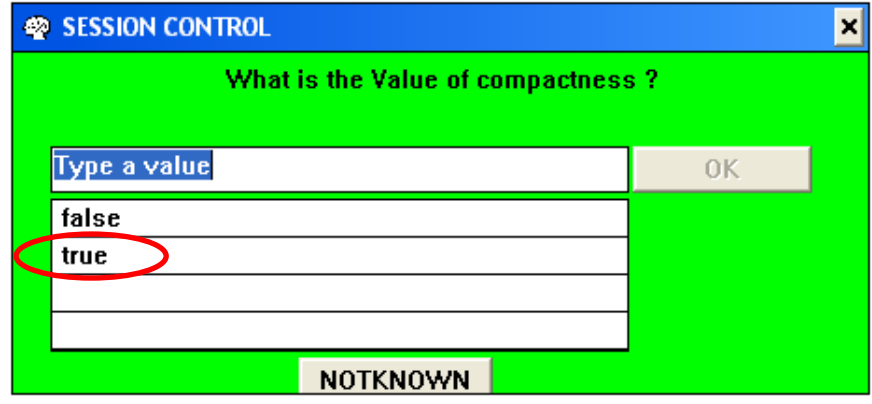

Εικόνα 159: SESSION CONTROL, Επιδιώκεται ο Διαχωρισμός των Επιφανειών της Βλάστησης

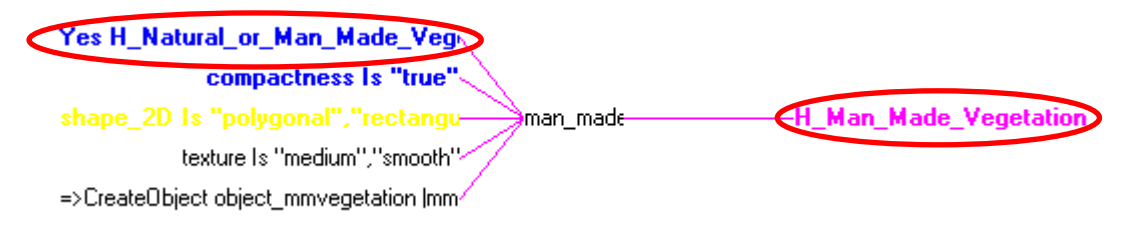

Εικόνα 160: Rule Network, Επιδιώκεται η Επαλήθευση της Υπόθεσης (H\_ Man Made Vegetation), καθώς Επαληθεύτηκε η Υπόθεση (H\_ Natural or Man Made Vegetation)

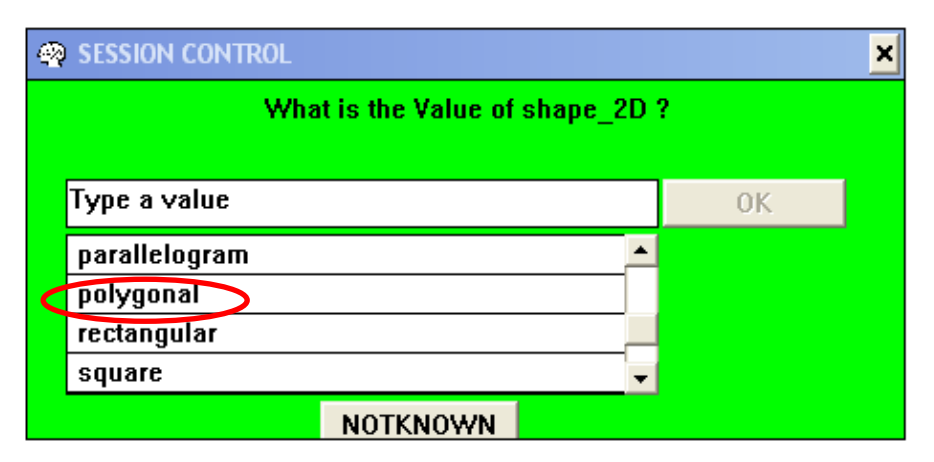

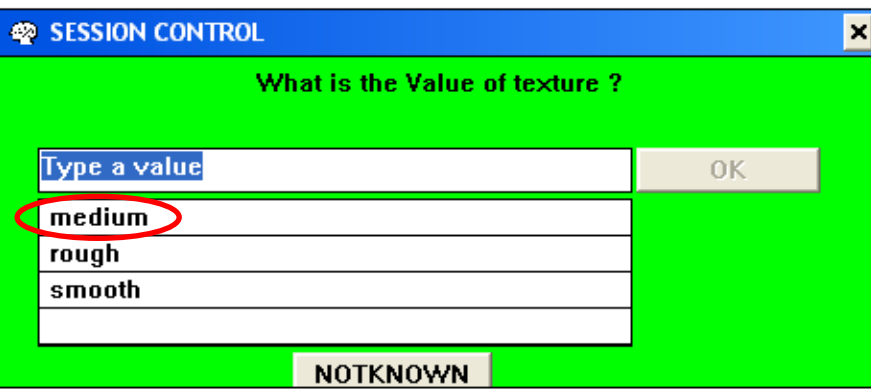

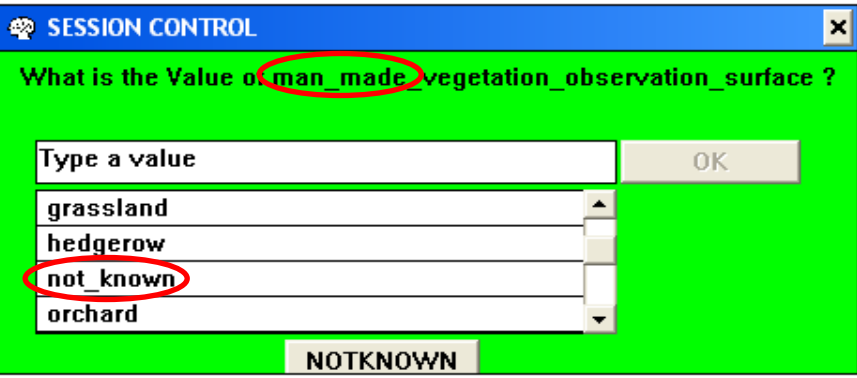

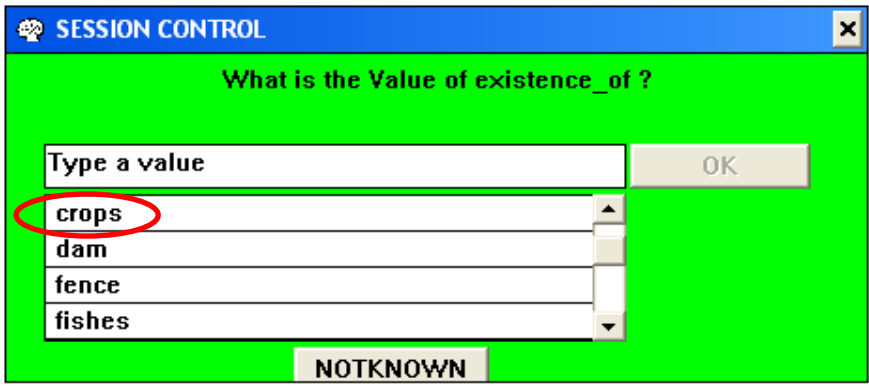

Εικόνα 161: SESSION CONTROL, Επιδιώκεται ο Διαχωρισμός των Επιφανειών της Βλάστησης

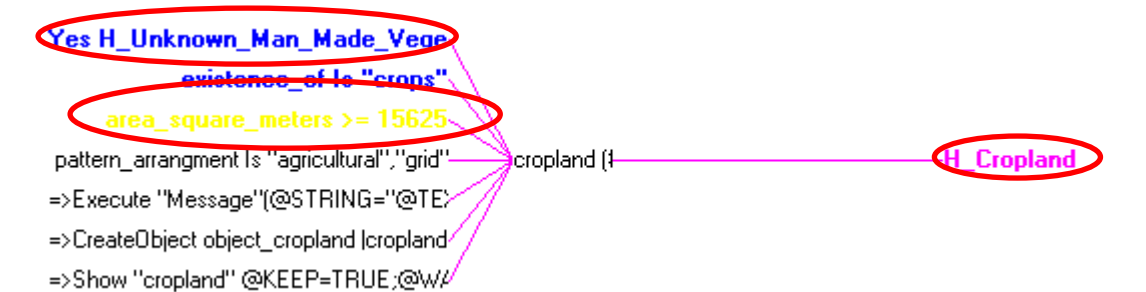

# Εικόνα 162: Rule Network, Επιδιώκεται η Επαλήθευση της Υπόθεσης (H\_Cropland)

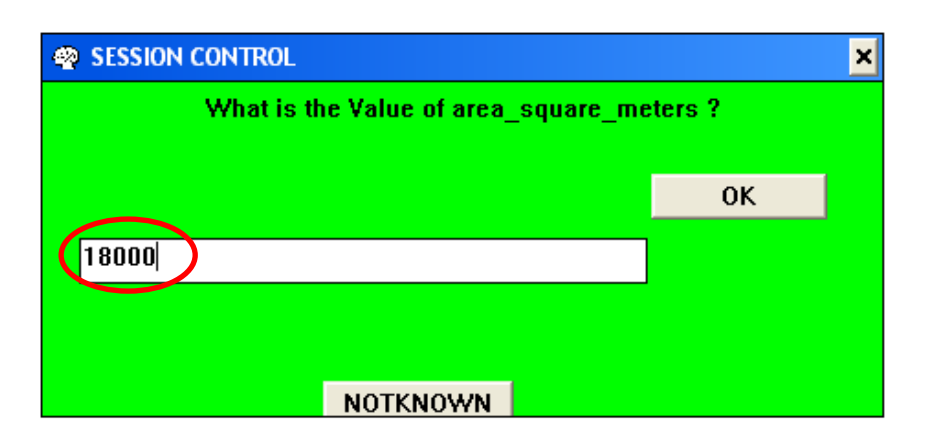

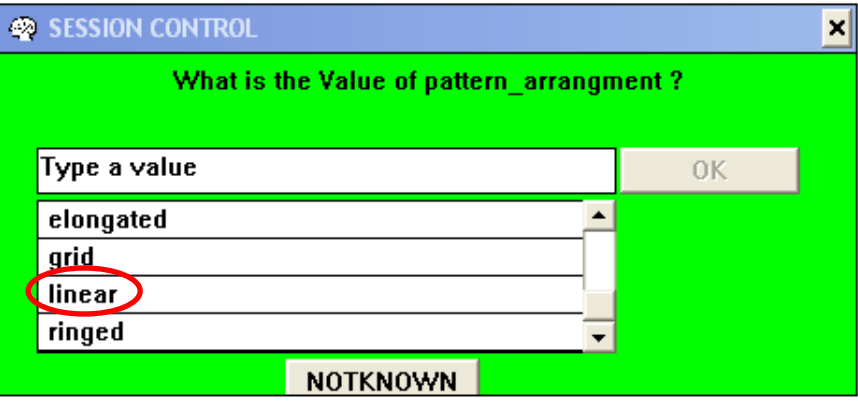

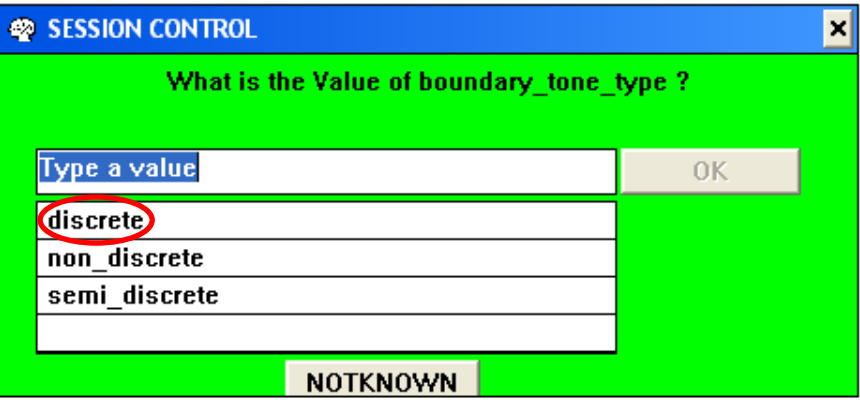

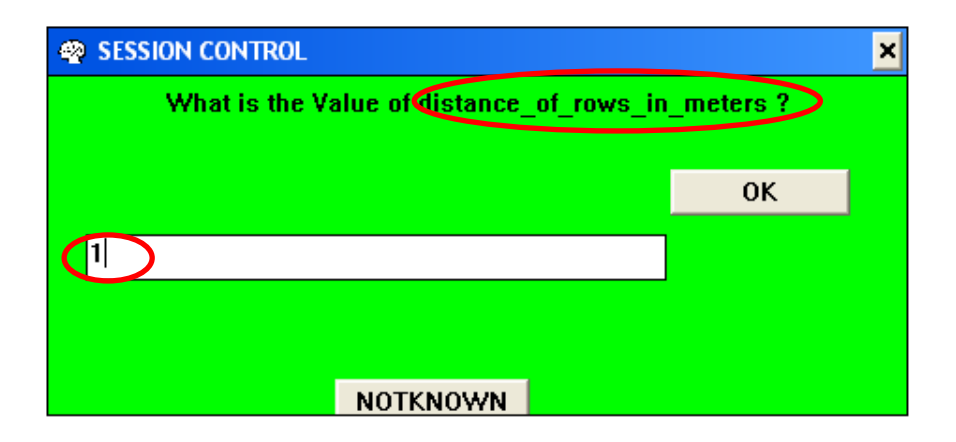

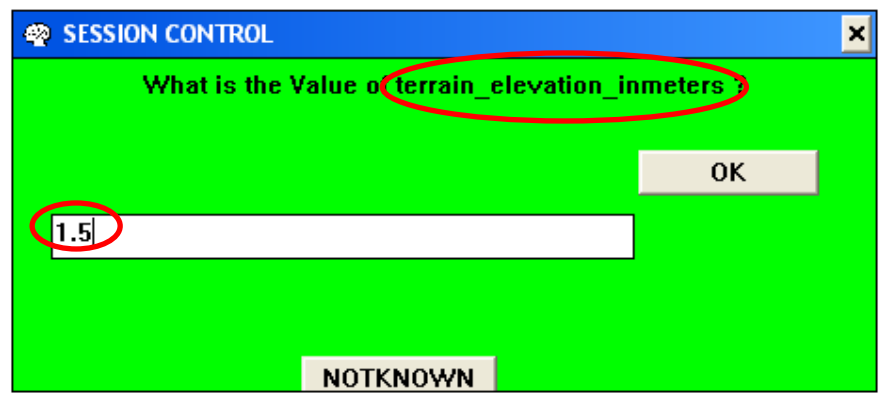

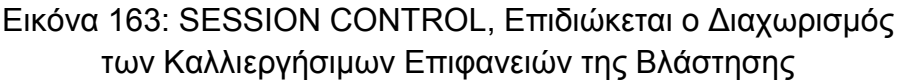

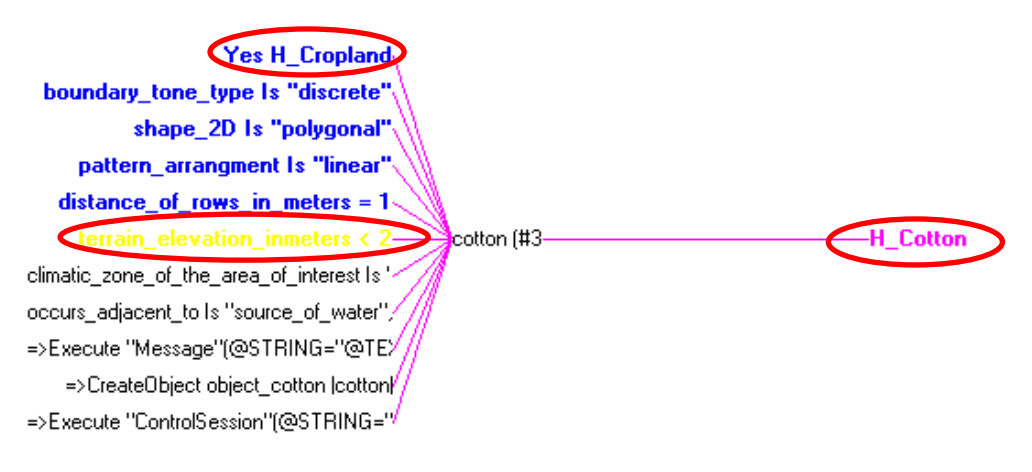

Εικόνα 164: Rule Network, Επιδιώκεται η Επαλήθευση της Υπόθεσης (H\_Cotton)

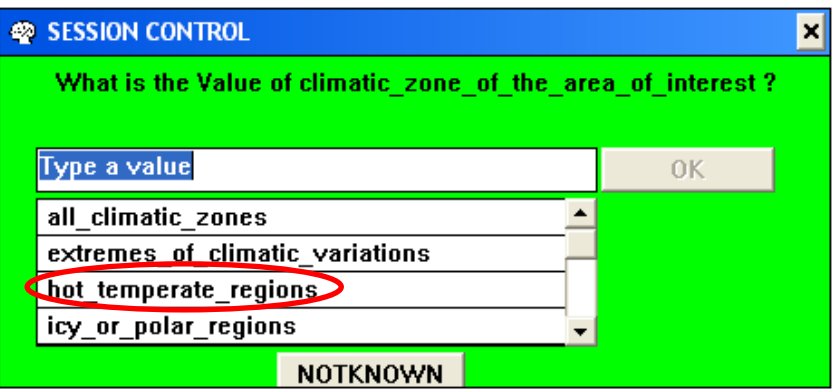

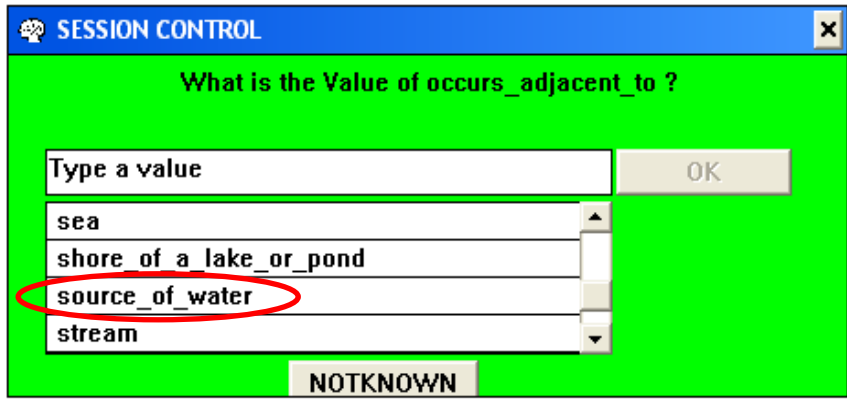

Εικόνα 165: SESSION CONTROL, Επιδιώκεται ο Διαχωρισμός των Καλλιεργήσιμων Επιφανειών της Βλάστησης

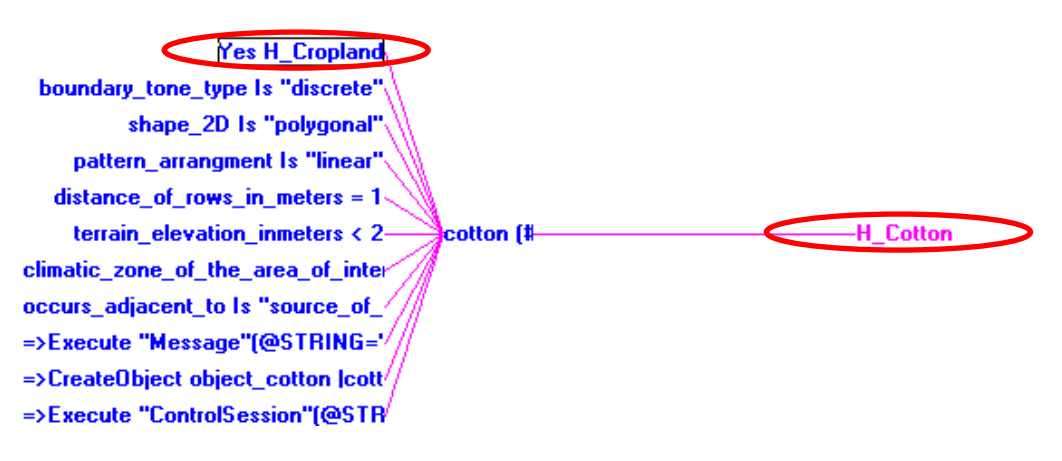

Εικόνα 166: Rule Network, Επαλήθευση της Υπόθεσης (H\_Cotton)

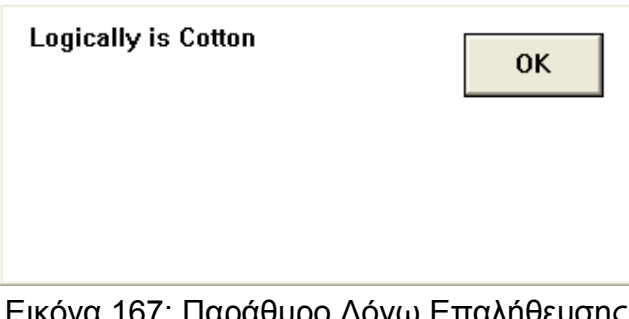

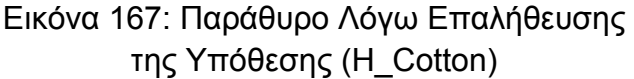

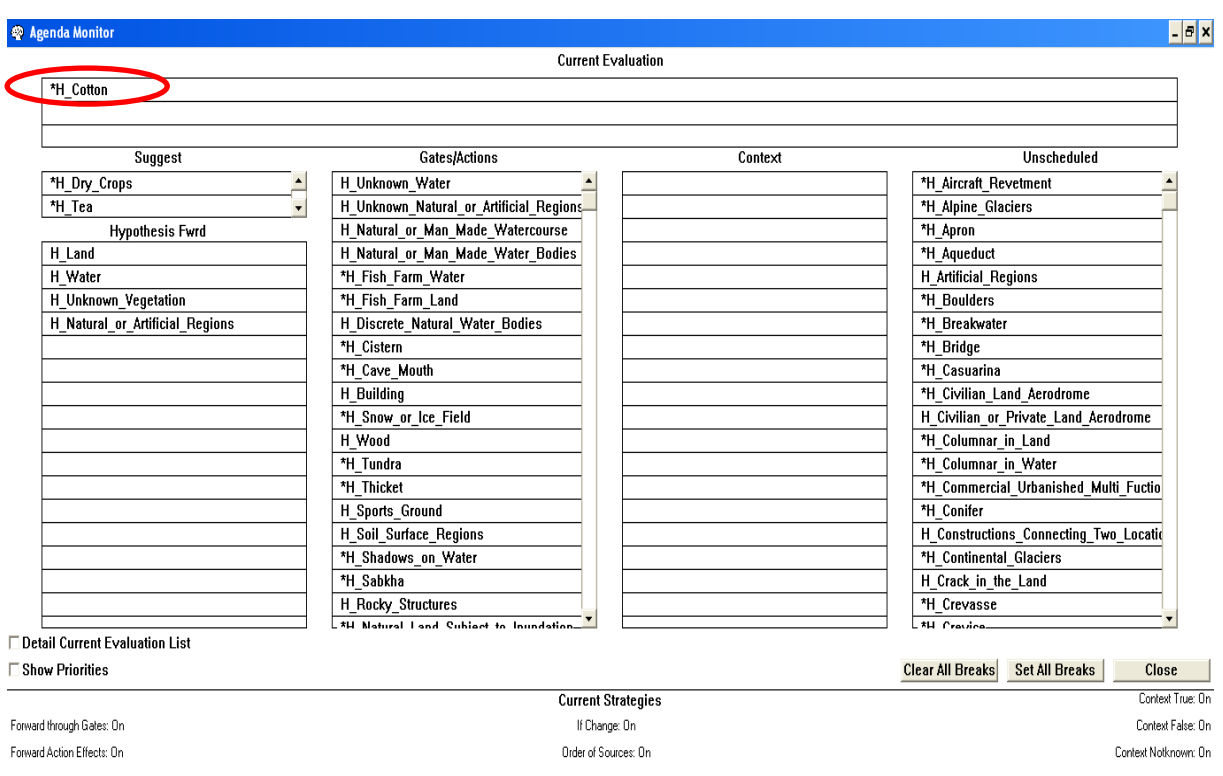

Εικόνα 168: Agenda Monitor

Το "Report" που εξάγει το πρόγραμμα, κατά την εκτέλεση του συγκεκριμένου παραδείγματος (H\_ Cotton), όπως αναπτύχθηκε παραπάνω, παρουσιάζεται στο Παράρτημα "Ε".

## **2.9.3 Παράδειγμα Αναγνώρισης "Ηφαιστείου"**

Σύμφωνα με το διάγραμμα διαχωρισμού των φυσικών επιφανειών, (διάγραμμα 11), για να επαληθευτεί ως υπόθεση το "Ηφαίστειο" (H\_Volcano), θα πρέπει να "πυροδοτηθούν" και να " υλοποιηθούν" με τη σειρά που παρουσιάζονται οι κανόνες και οι αντίστοιχες υποθέσεις αυτών, στον Πίνακα 8.

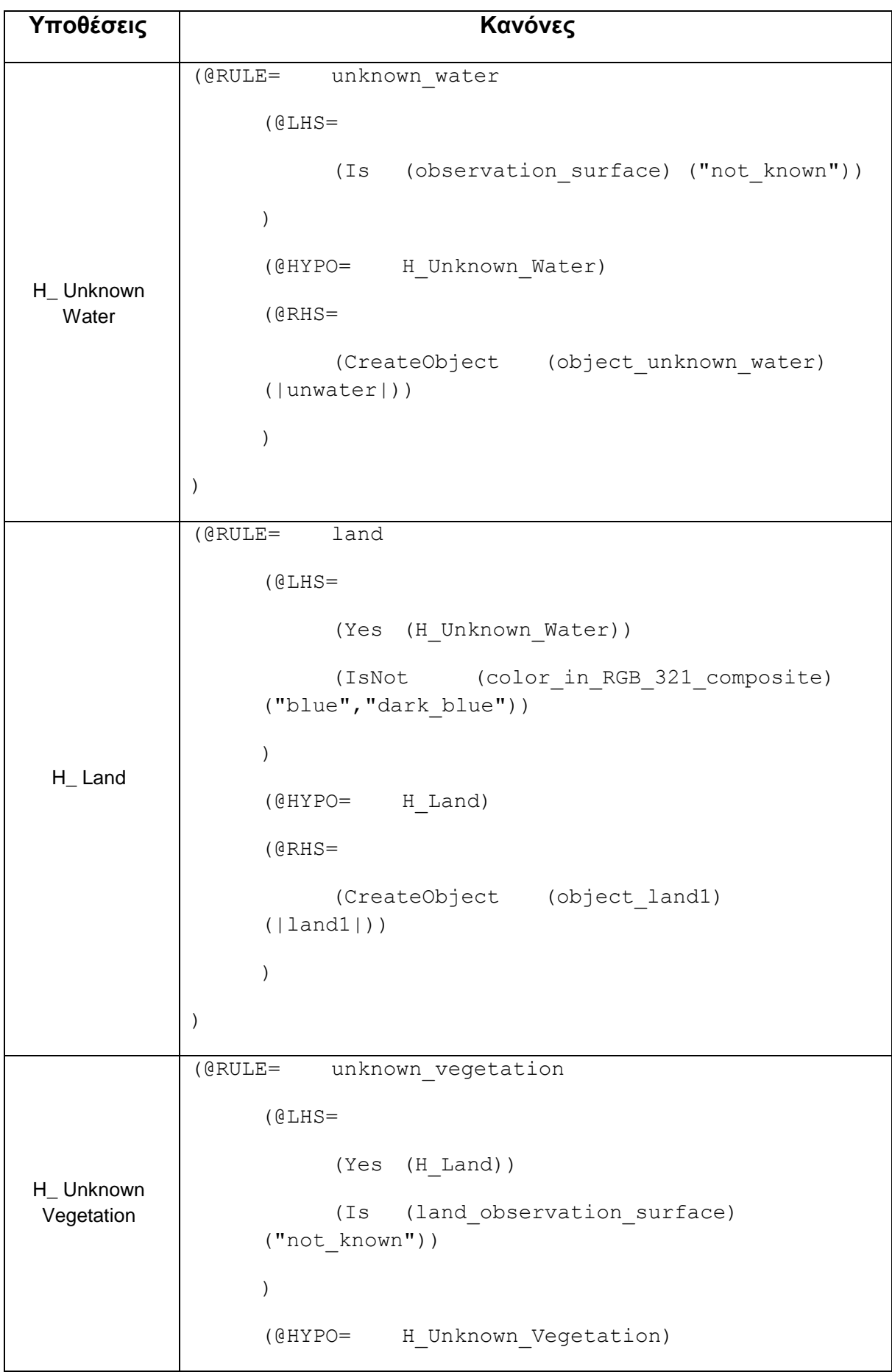

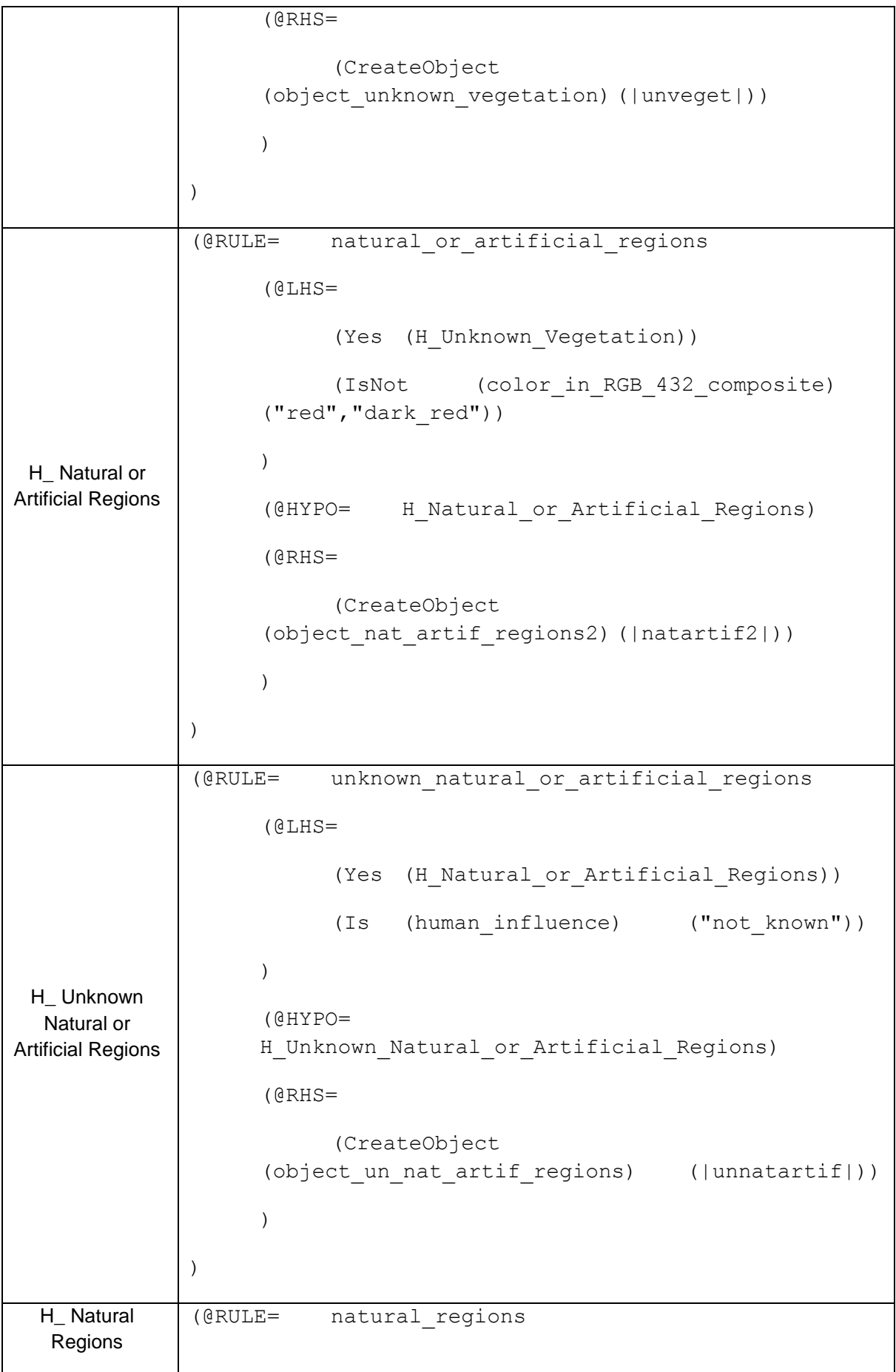

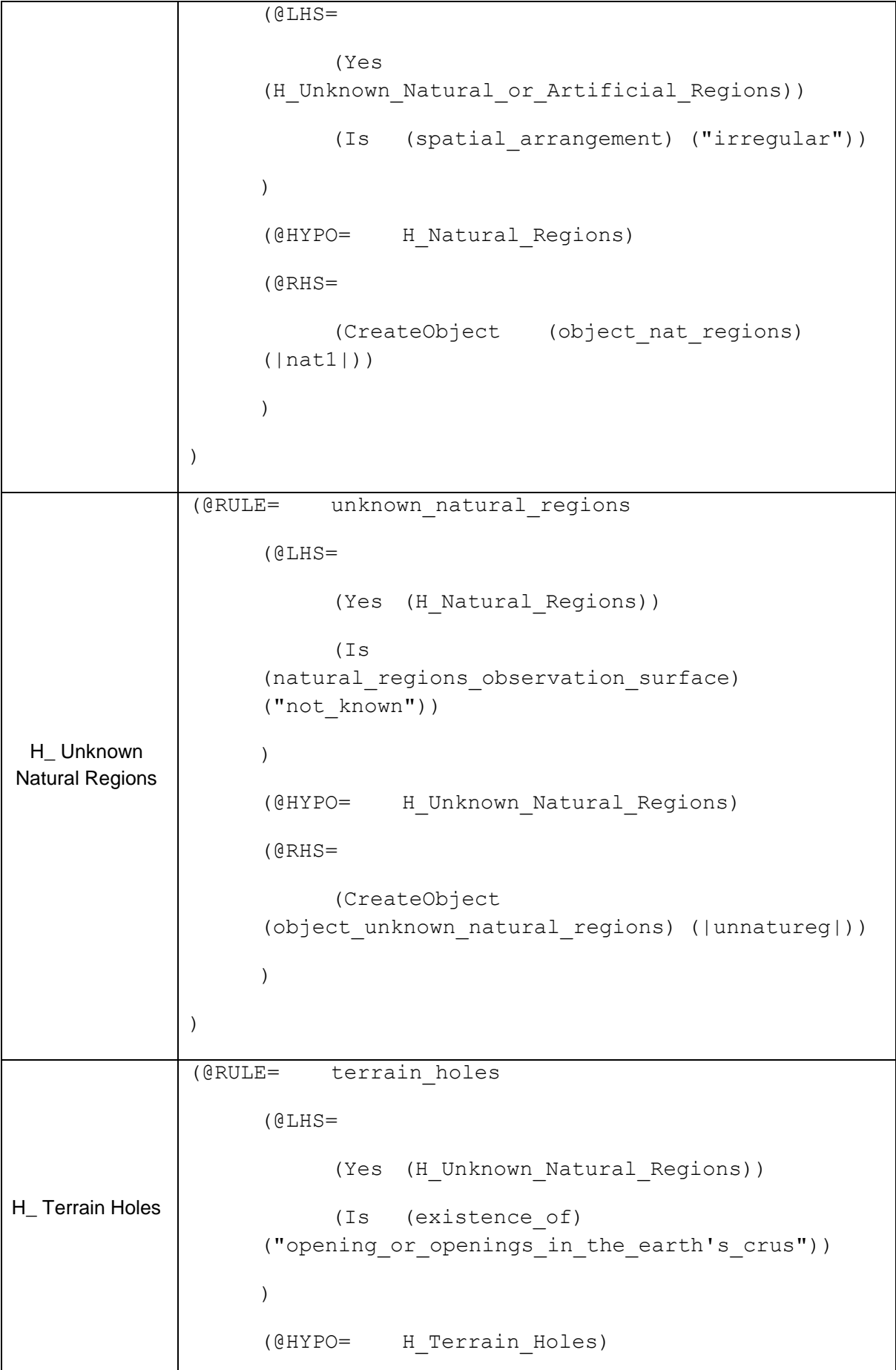

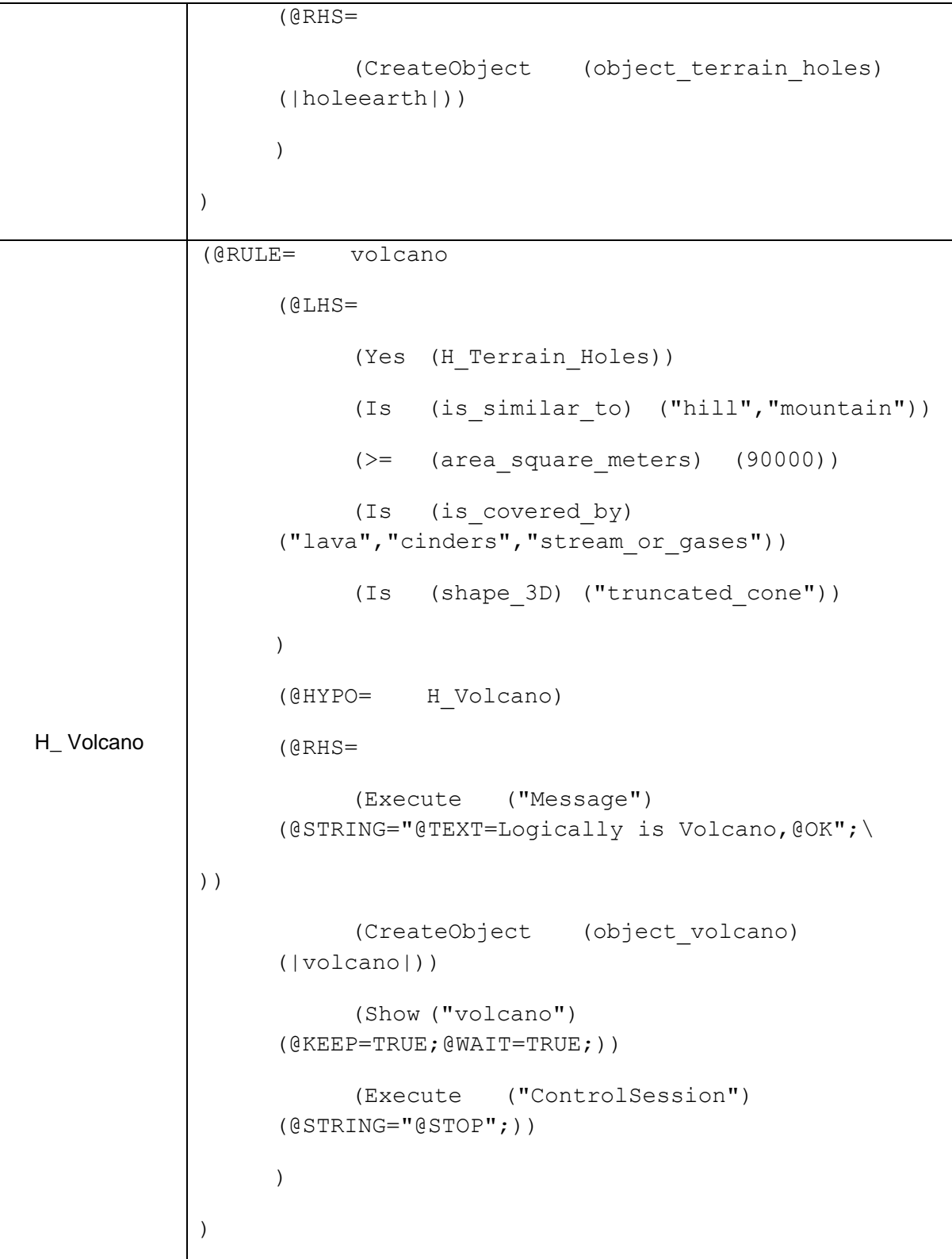

Πίνακας 8: Υποθέσεις και Αντίστοιχοι Κανόνες για την Επαλήθευση της Υπόθεσης του "Ηφαιστείου" (H\_Volcano) Θεωρήθηκε στην παρουσίαση των παραπάνω κανόνων, ότι ο χρήστης δεν γνώριζε σε κανένα από τα επιμέρους "επίπεδα" ανάλυσης των φυσικών επιφανειών, τη φύση – το είδος της φυσικής επιφάνειας.

Στο συγκεκριμένο παράδειγμα ξεκινάμε, για οικονομία χώρου και για τη διαφοροποίηση της υλοποίησης των παραδειγμάτων, με suggest – Ανάστροφη Συλλογιστική Αλυσίδα από την υπόθεση (H\_ Volcano).

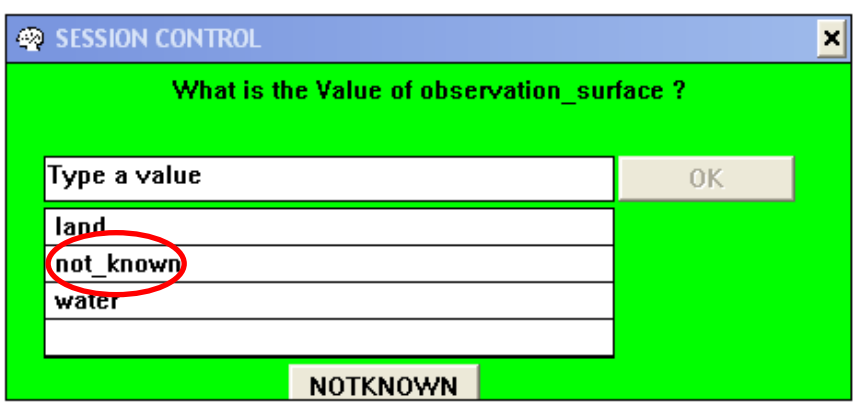

Εικόνα 169: SESSION CONTROL, Επιδιώκεται ο Διαχωρισμός Υδάτινων και μη Επιφανειών

|                                                  | SESSION CONTROL |    |  |
|--------------------------------------------------|-----------------|----|--|
| What is the Value of color_in_RGB_321_composite? |                 |    |  |
|                                                  |                 |    |  |
|                                                  | Type a value    | OΚ |  |
|                                                  | blue            |    |  |
|                                                  | dark_blue       |    |  |
|                                                  | dark green      |    |  |
|                                                  | green           |    |  |
|                                                  | <b>NOTKNOWN</b> |    |  |

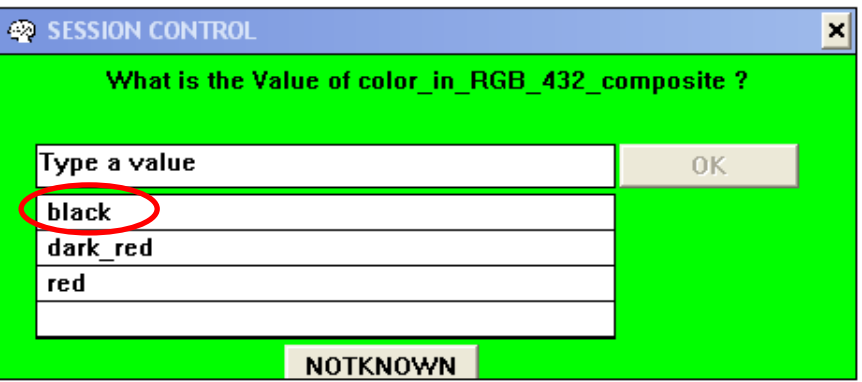

Εικόνα 170: SESSION CONTROL, Επιδιώκεται ο Διαχωρισμός Υδάτινων και μη Επιφανειών (μέσω φασματικών χαρακτηριστικών)

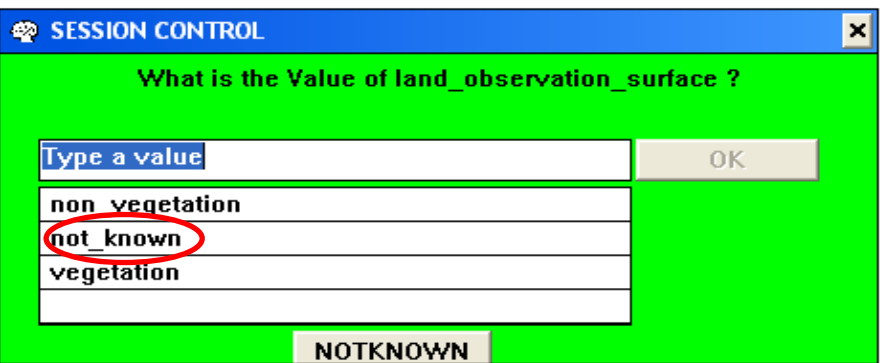

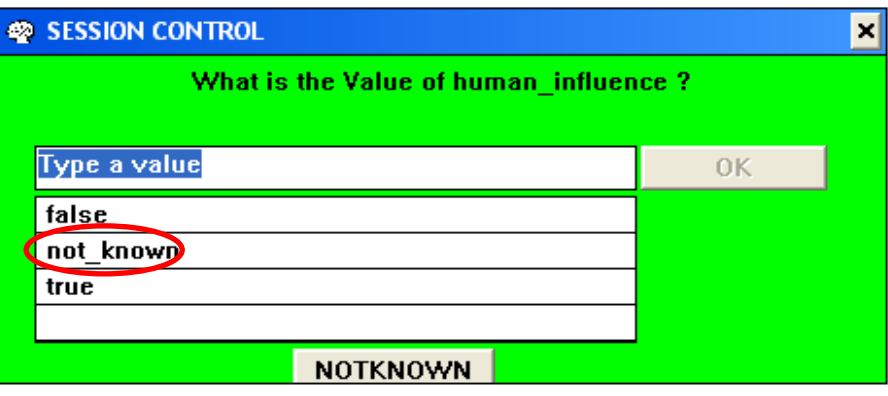

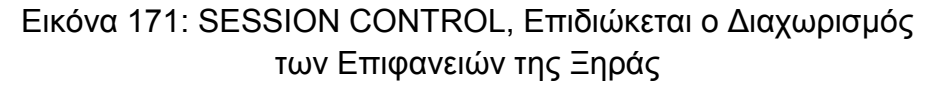

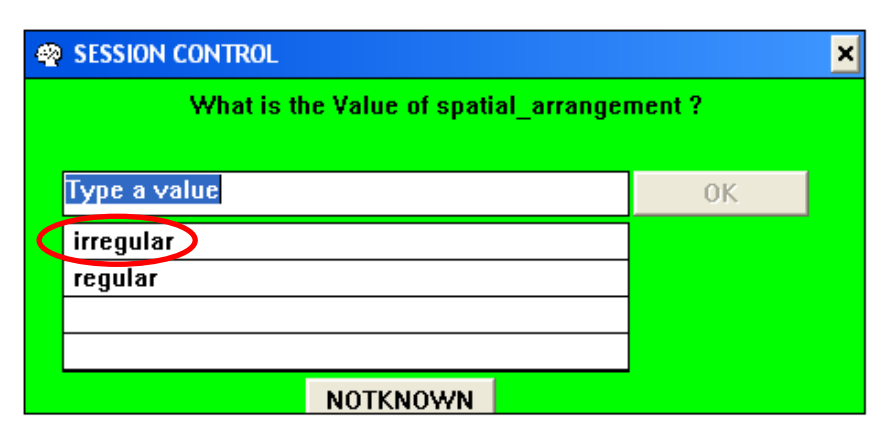

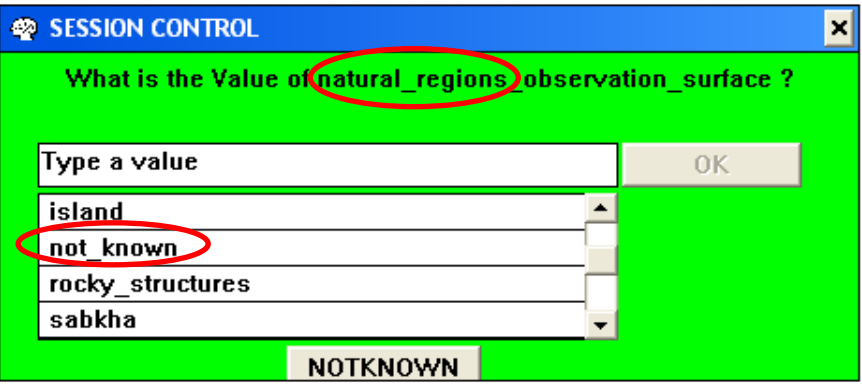

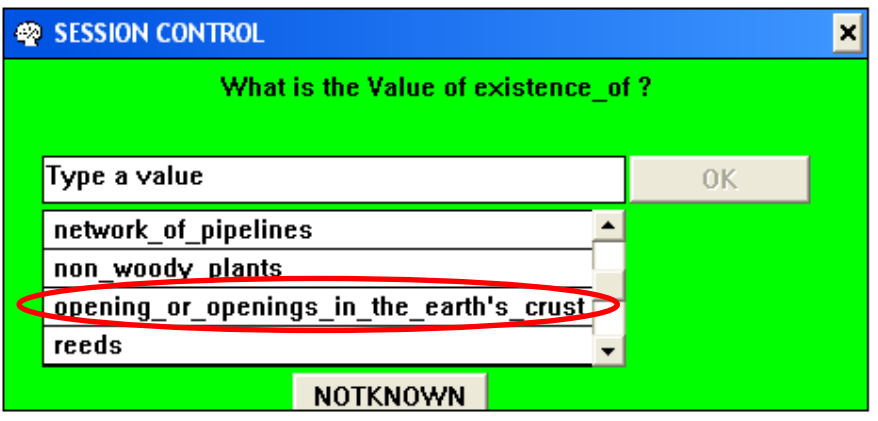

Εικόνα 172: SESSION CONTROL, Επιδιώκεται ο Διαχωρισμός των Φυσικών Επιφανειών

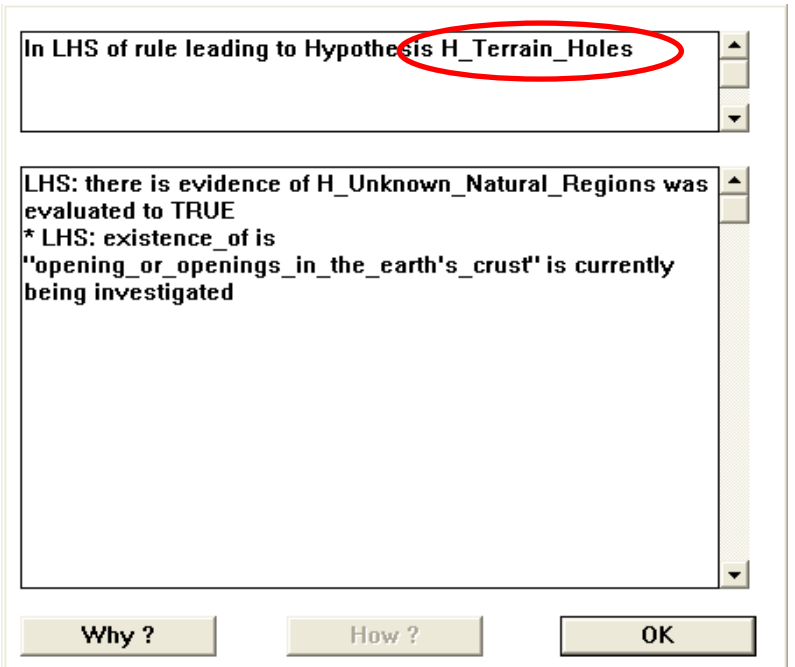

Εικόνα 173: Με την Επιλογή "Why" στο SESSION CONTROL, Παράθυρο Ερμηνείας του Τρέχοντος Κανόνα

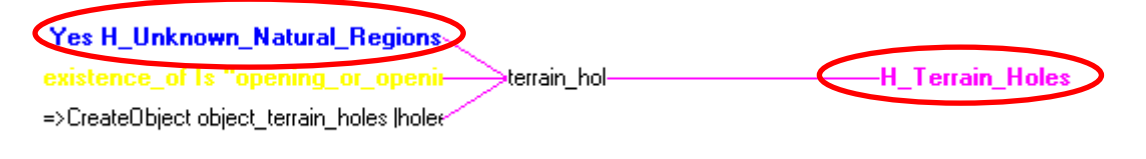

Εικόνα 174: Rule Network, Επιδιώκεται η Επαλήθευση της Υπόθεσης (H\_ Terrain\_Holes), καθώς Επαληθεύτηκε η Υπόθεση (H\_ Unknown\_Natural\_Regions)

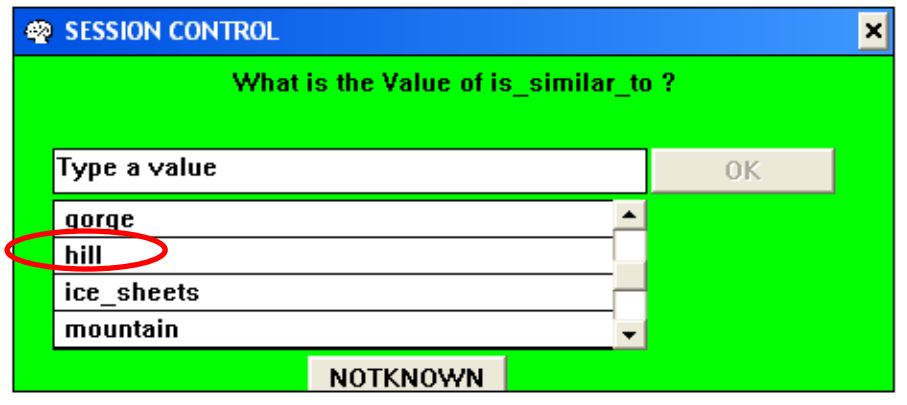

Εικόνα 175: SESSION CONTROL, Επιδιώκεται ο Διαχωρισμός των Φυσικών Επιφανειών

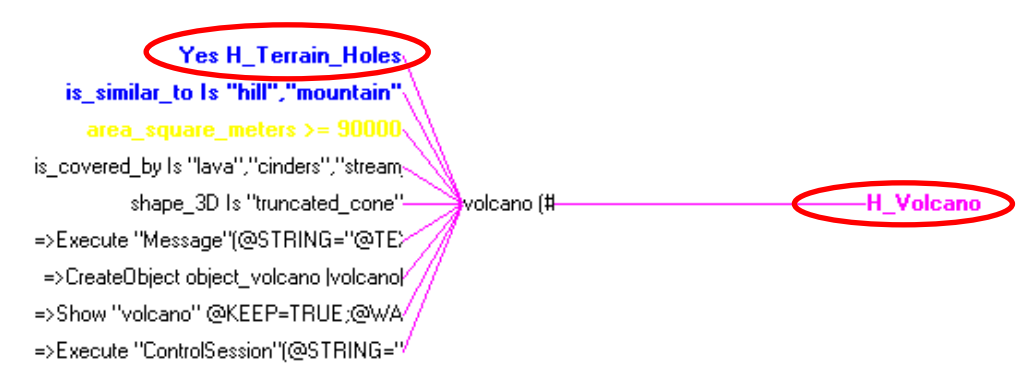

Εικόνα 176: Rule Network, Επιδιώκεται η Επαλήθευση της Υπόθεσης (H\_Volcano), καθώς Επαληθεύτηκε η Υπόθεση (H\_ Terrain\_Holes)

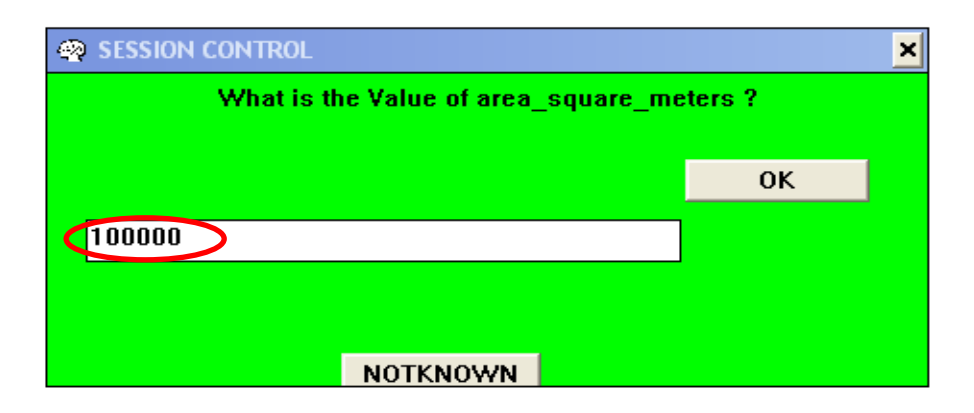

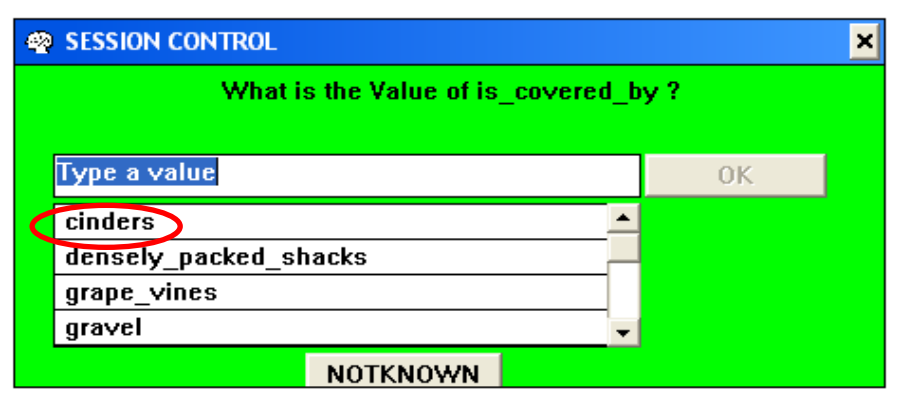

| SESSION CONTROL |                                |    |  |  |
|-----------------|--------------------------------|----|--|--|
|                 | What is the Value of shape 3D? |    |  |  |
|                 |                                |    |  |  |
| Type a value    |                                | ΩK |  |  |
| cone            |                                |    |  |  |
| cylindrical     |                                |    |  |  |
| <u>pyramid</u>  |                                |    |  |  |
| truncated cone  |                                |    |  |  |
|                 | <b>NOTKNOWN</b>                |    |  |  |

Εικόνα 177: SESSION CONTROL, Επιδιώκεται η Επαλήθευση της υπόθεσης H\_Volcano

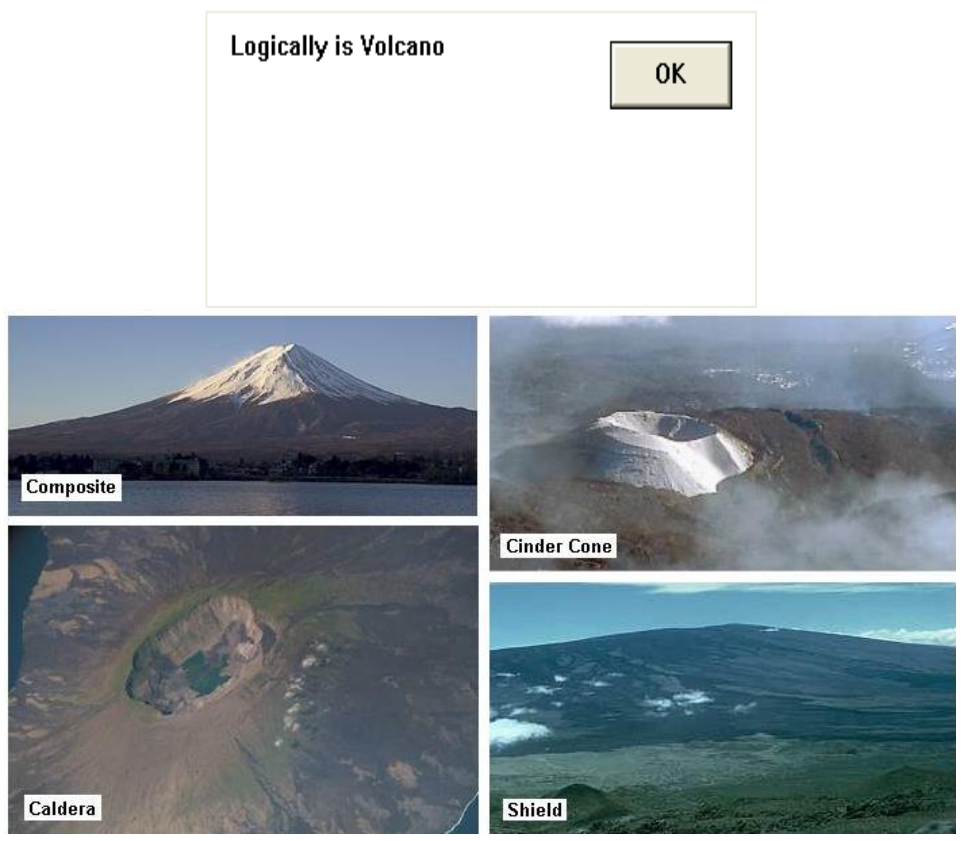

Εικόνα 178: "Παράθυρα" Εμφάνισης Λόγω Επαλήθευσης της Υπόθεσης

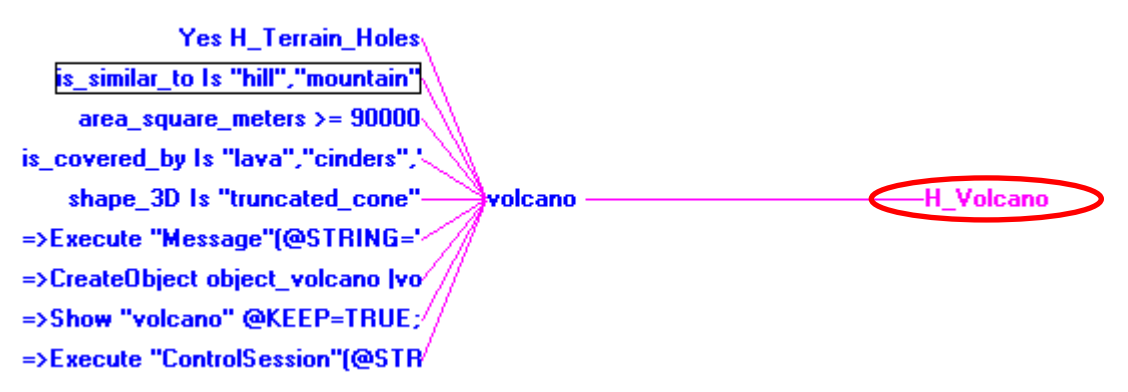

Εικόνα 179: Rule Network, Επαλήθευση της υπόθεσης H\_Volcano

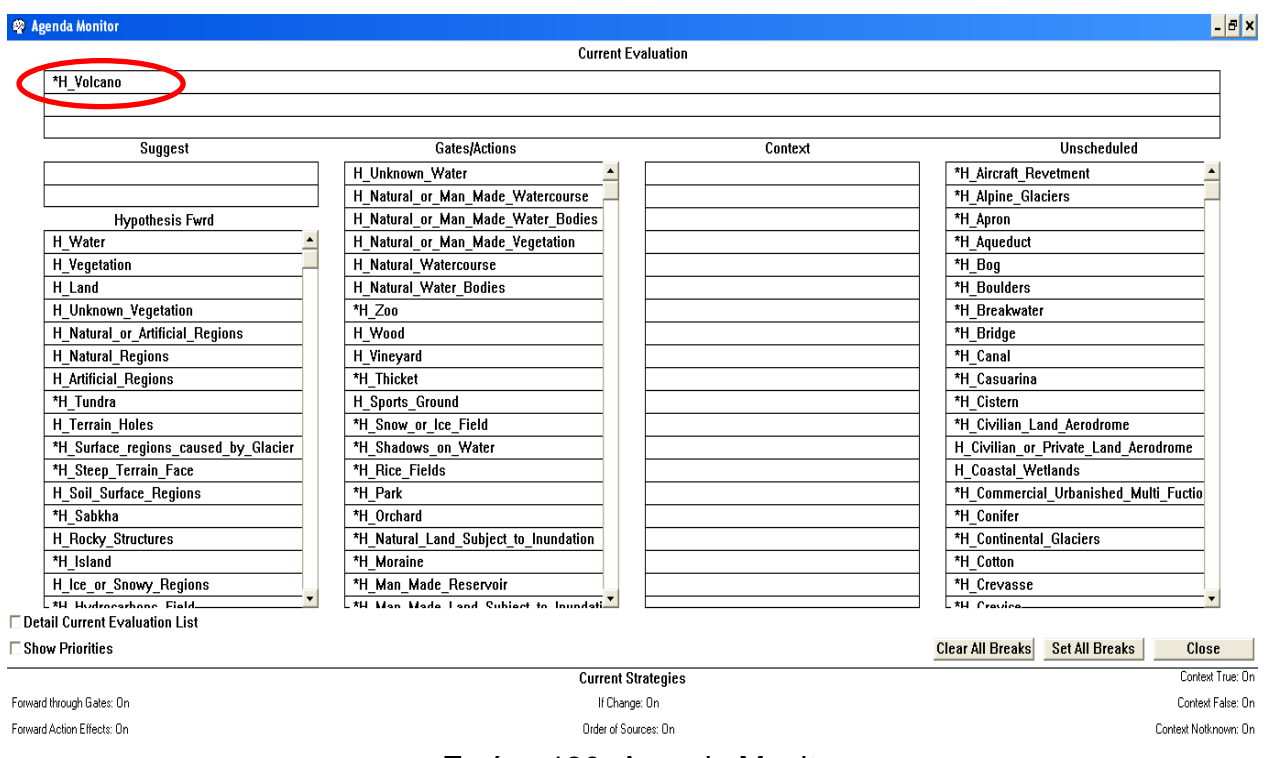

Εικόνα 180: Agenda Monitor

Το "Report" που εξάγει το πρόγραμμα, κατά την εκτέλεση του συγκεκριμένου παραδείγματος (H\_Volcano), όπως αναπτύχθηκε παραπάνω, παρουσιάζεται στο Παράρτημα "Ε".

### **2.9.4 Παράδειγμα Αναγνώρισης "Δημόσιου Αεροδρομίου"**

Σύμφωνα με το διάγραμμα διαχωρισμού των τεχνητών επιφανειών, (διάγραμμα 13), για να επαληθευτεί ως υπόθεση το "Δημόσιο Αεροδρόμιο" (H\_Civilian\_Land\_Aerodrome), θα πρέπει να "πυροδοτηθούν" και να "υλοποιηθούν" με τη σειρά που παρουσιάζονται οι κανόνες και οι αντίστοιχες υποθέσεις αυτών, στον Πίνακα 9.

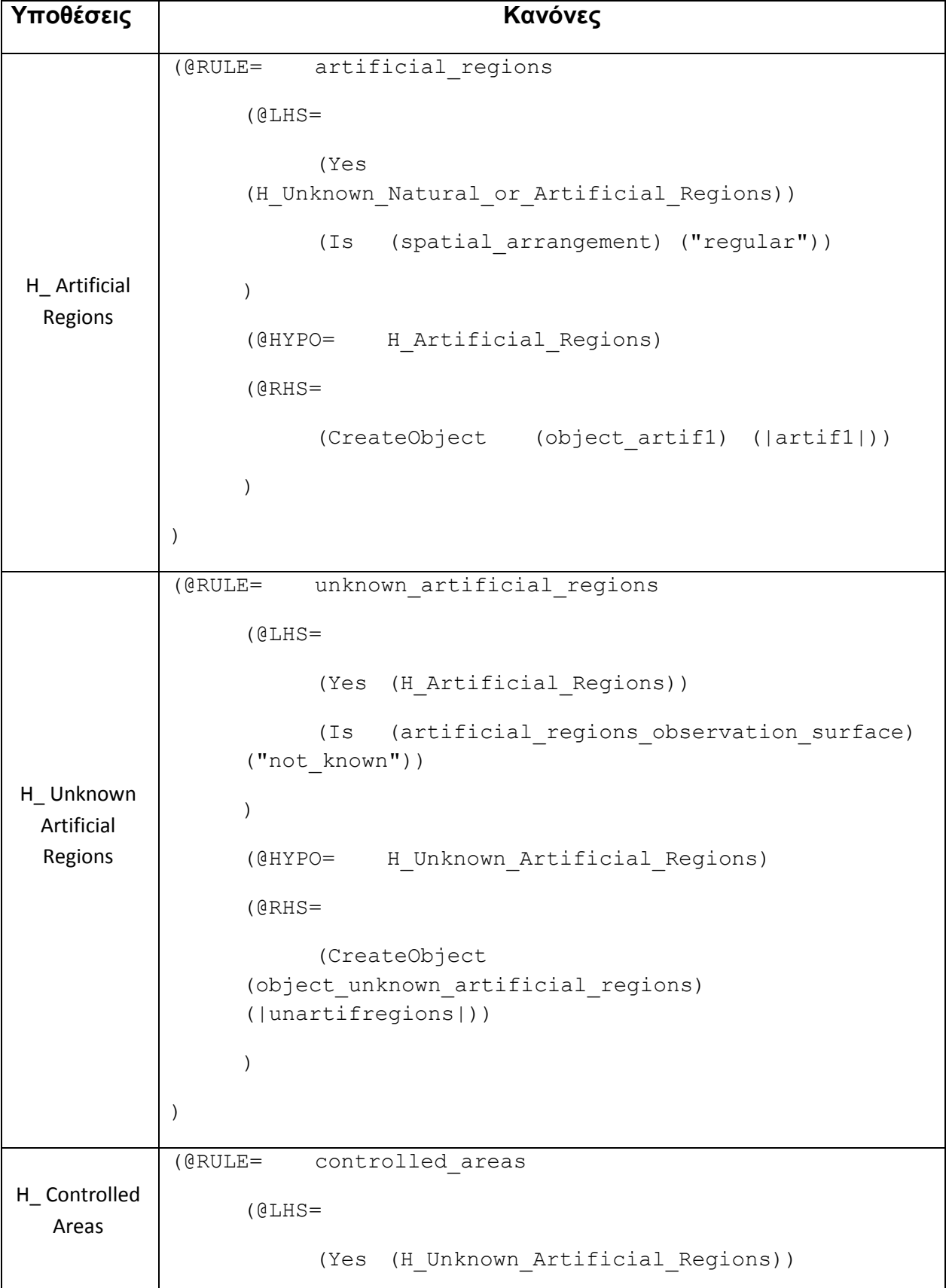

```
(Is (is surrounded by) ("fence"))
                       (>= (area square meters) (15625))
                 )
                 (@HYPO= H_Controlled_Areas)
                 (@RHS=
                      (CreateObject (object_controlarea)
                 (|controlarea|))
                 )
           )
 H_ Land 
Aerodrome
           (@RULE= land_aerodrome
                 (@LHS=
                       (Yes (H_Controlled Areas))
                       (Is (shape_2D) ("oblong"))
                       (Is (existence_of) ("runway"))
                       (Is (occurs next to) ("transport network"))
                 )
                 (@HYPO= H_Land_Aerodrome)
                 (@RHS=
                       (Execute ("Message")
                 (@STRING="@TEXT=Logically is Land Aerodrome,\
           (0 \infty"; ))
                       (CreateObject (object_land_aerodrome)
                 (|airport|))
                       (Show ("airport")
                 (@KEEP=TRUE;@WAIT=TRUE;))
                 )
H Civilian or
Private Land 
Aerodrome
           (@RULE= civilian_or_private_land_aerodrome
                 (@LHS=
```
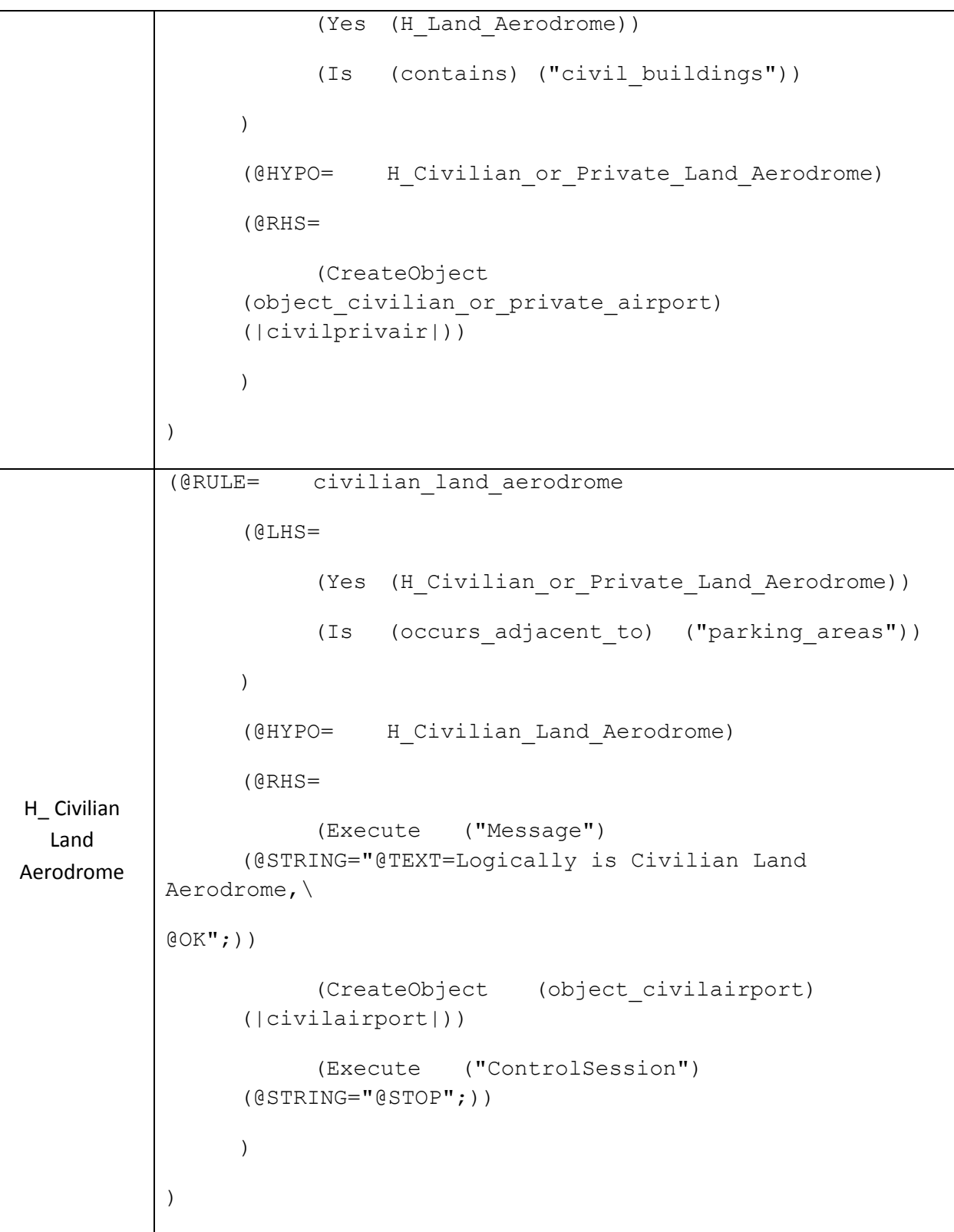

Πίνακας 9: Υποθέσεις και Αντίστοιχοι Κανόνες για την Επαλήθευση της Υπόθεσης του "Δημόσιου Αεροδρομίου" (H\_Civilian\_Land\_Aerodrome)

Θεωρήθηκε στην παρουσίαση των παραπάνω κανόνων, ότι ο χρήστης δεν γνώριζε σε κανένα από τα επιμέρους "επίπεδα" ανάλυσης των τεχνητών επιφανειών, τη φύση – το είδος της τενητής επιφάνειας.

Στο συγκεκριμένο παράδειγμα ξεκινάμε, για οικονομία χώρου και για τη διαφοροποίηση της υλοποίησης των παραδειγμάτων, με suggest – Ανάστροφη Συλλογιστική Αλυσίδα από την υπόθεση (H\_ Civilian\_Land\_Aerodrome).

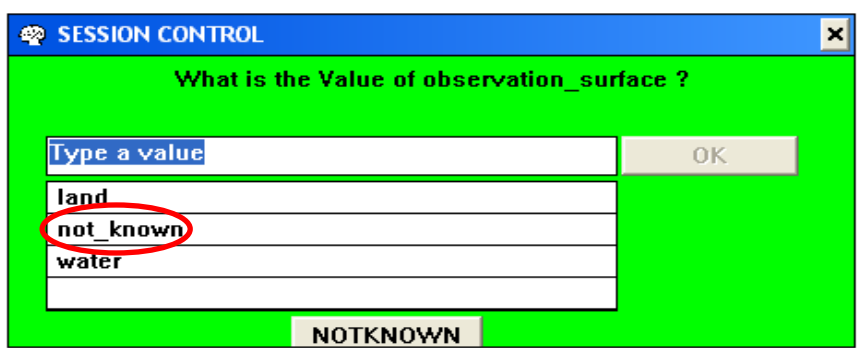

Εικόνα 181: SESSION CONTROL, Επιδιώκεται ο Διαχωρισμός Υδάτινων και μη επιφανειών

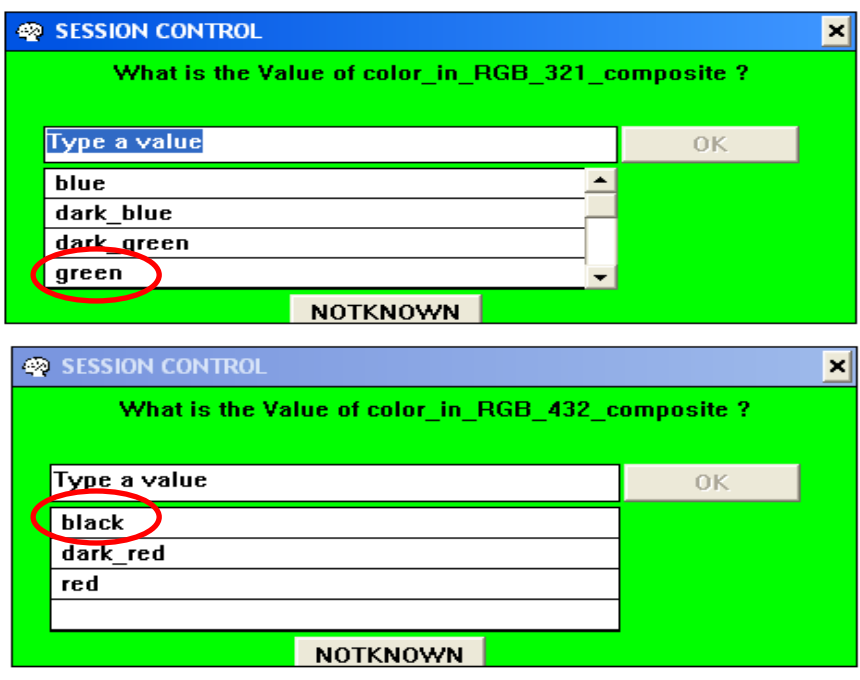

Εικόνα 182: SESSION CONTROL, Επιδιώκεται ο Διαχωρισμός Υδάτινων και μη επιφανειών (μέσω φασματικών χαρακτηριστικών)

| <b>SESSION CONTROL</b>                        |    | $\boldsymbol{\times}$ |  |  |
|-----------------------------------------------|----|-----------------------|--|--|
| What is the Value of land bservation_surface? |    |                       |  |  |
|                                               |    |                       |  |  |
| Type a value                                  | OK |                       |  |  |
| non vegetation                                |    |                       |  |  |
| not known                                     |    |                       |  |  |
| vegetation                                    |    |                       |  |  |
|                                               |    |                       |  |  |
| <b>NOTKNOWN</b>                               |    |                       |  |  |
| SESSION CONTROL                               |    | ×                     |  |  |
| What is the Value of human_influence?         |    |                       |  |  |
|                                               |    |                       |  |  |
| Type a value                                  | 0K |                       |  |  |
|                                               |    |                       |  |  |
| false                                         |    |                       |  |  |
| not known                                     |    |                       |  |  |
| true                                          |    |                       |  |  |
|                                               |    |                       |  |  |
| <b>NOTKNOWN</b>                               |    |                       |  |  |

Εικόνα 183: SESSION CONTROL, Επιδιώκεται ο Διαχωρισμός των Επιφανειών της Ξηράς

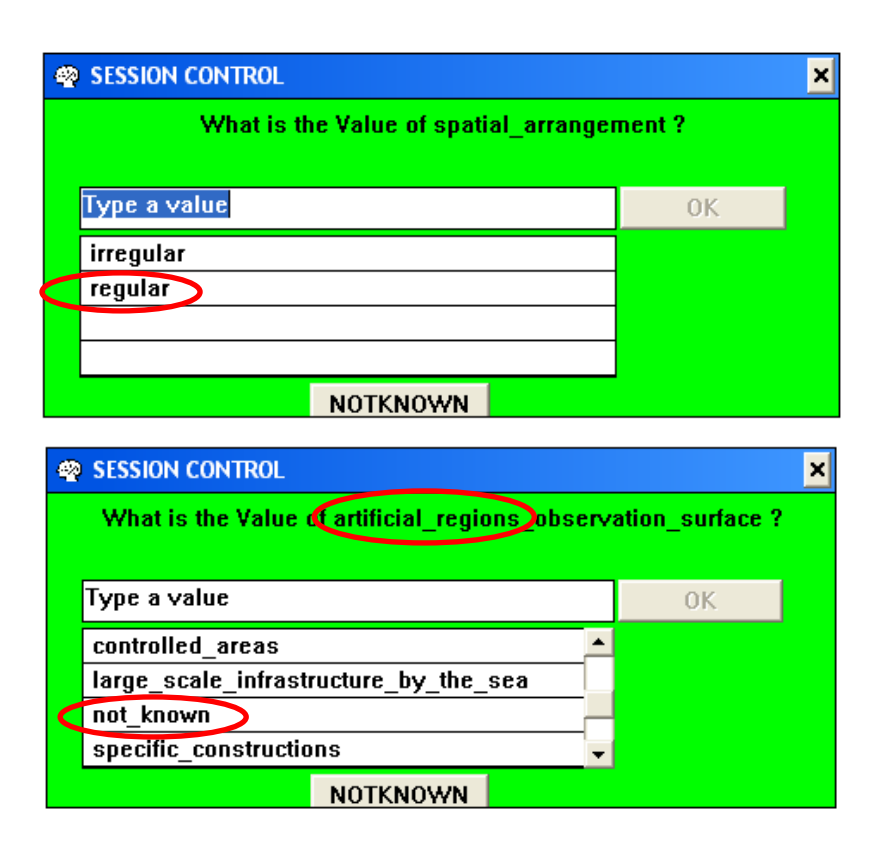

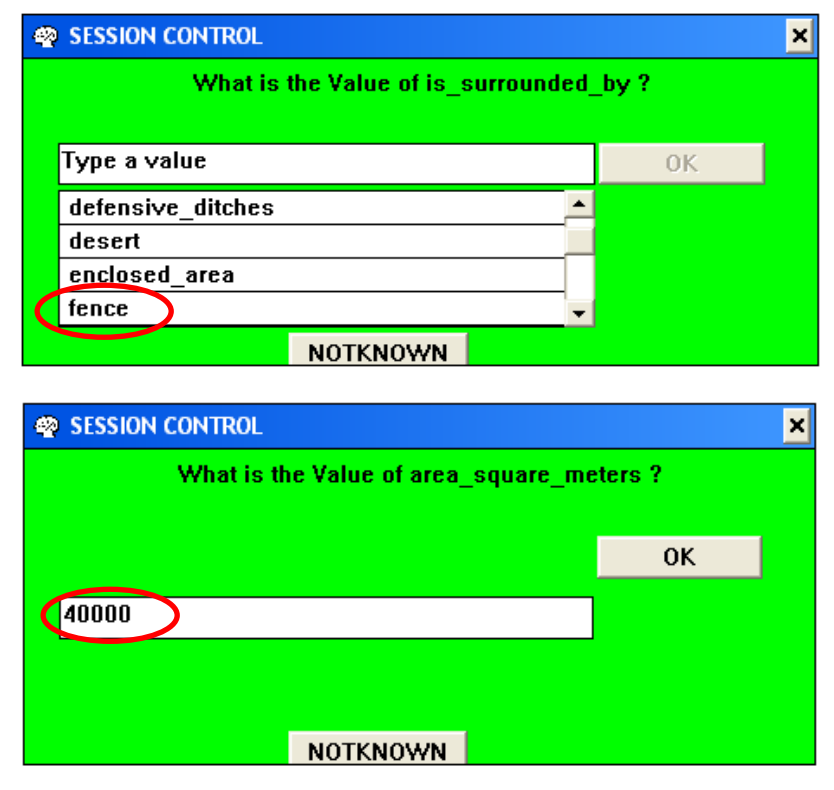

Εικόνα 184: SESSION CONTROL, Επιδιώκεται ο Διαχωρισμός των Τεχνητών Επιφανειών

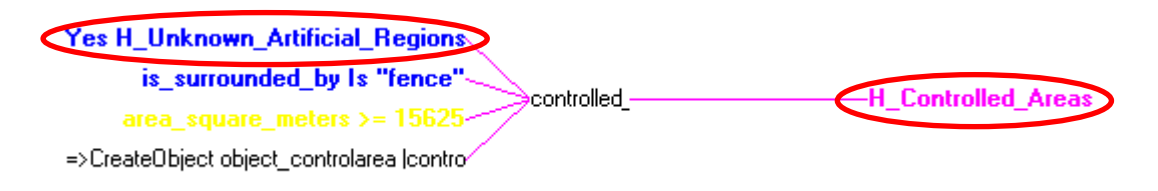

Εικόνα 185: Rule Network, Επιδιώκεται η Επαλήθευση της Υπόθεσης (H\_Controlled\_Areas), καθώς Επαληθεύτηκε η Υπόθεση (Η\_ Unknown\_Artificial\_Regions)

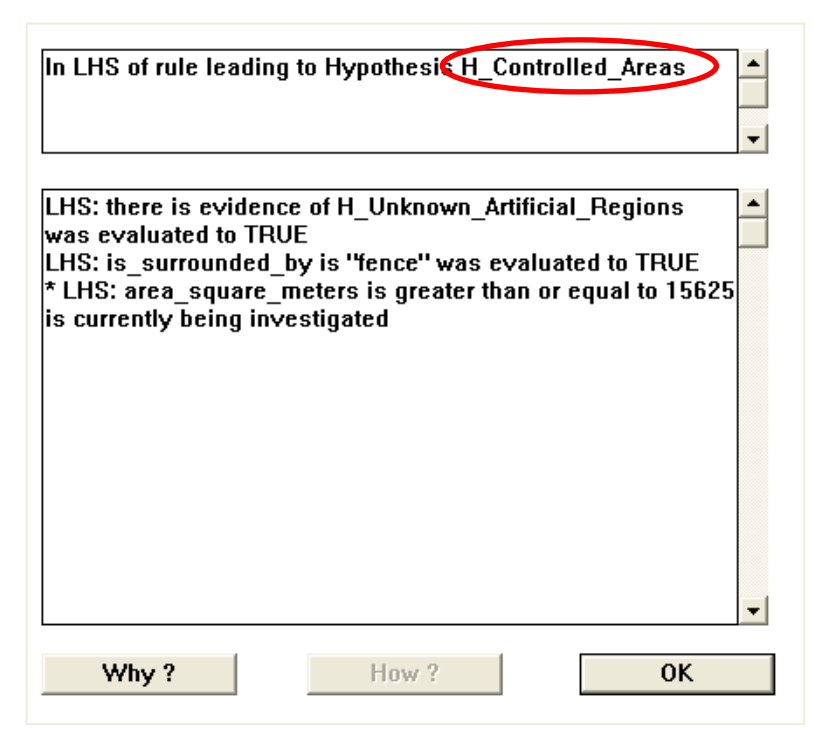

Εικόνα 186: Με την Επιλογή "Why" στο SESSION CONTROL, Παράθυρο Ερμηνείας του Τρέχοντος Κανόνα

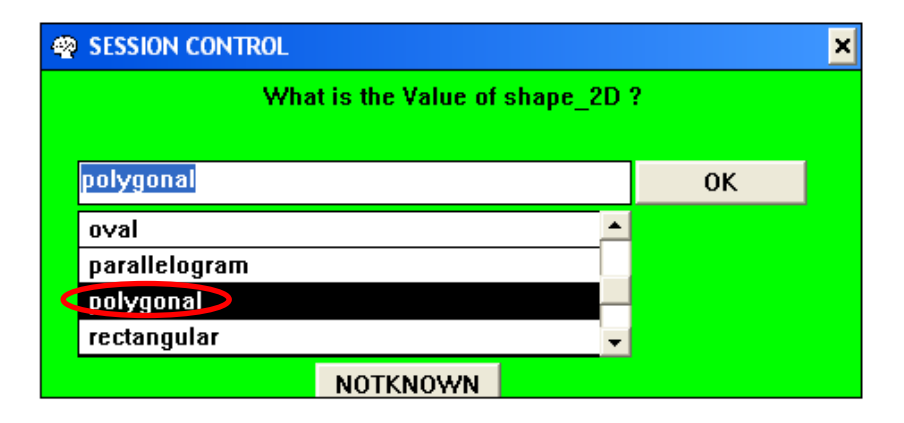

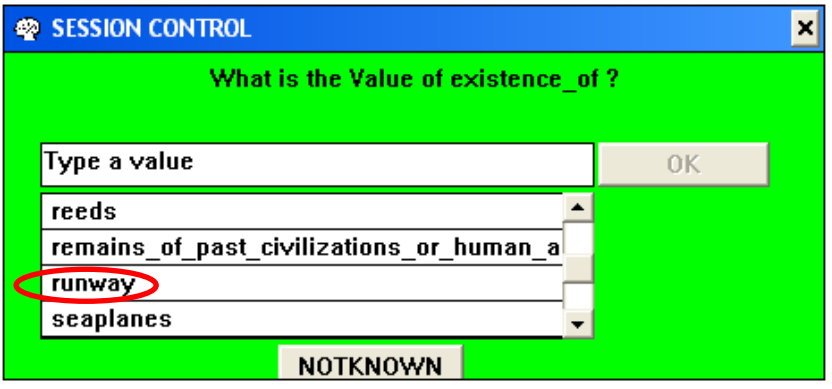

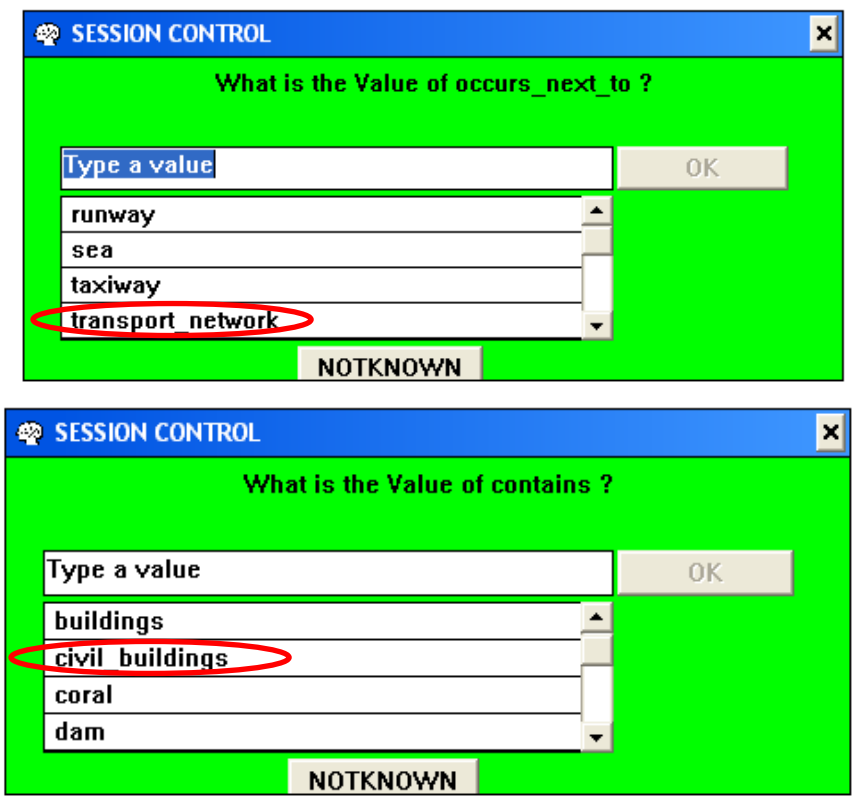

Εικόνα 187: SESSION CONTROL, Επιδιώκεται ο Διαχωρισμός των Τεχνητών Επιφανειών

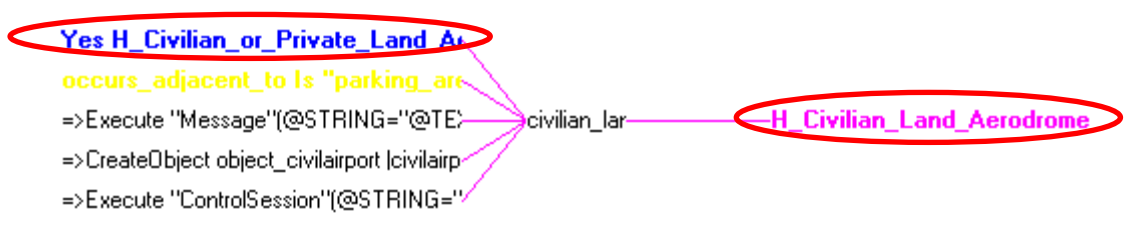

Εικόνα 188: Rule Network, Επιδιώκεται η Επαλήθευση της Υπόθεσης (H\_Civilian\_Land\_Aerodrome), καθώς Επαληθεύτηκε η Υπόθεση (Η\_ Civilian\_or\_Private\_Land\_Aerodrome)

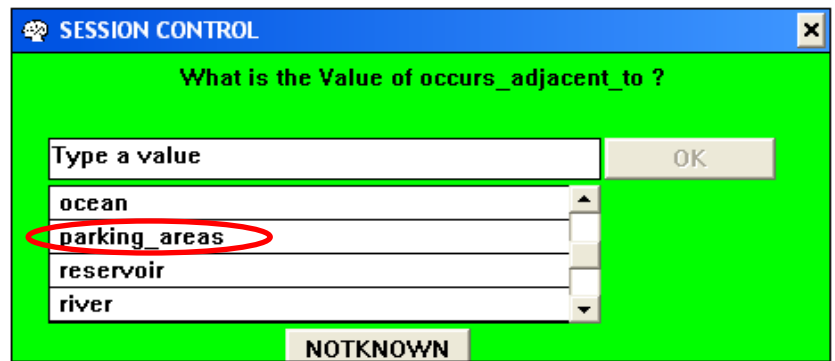

Εικόνα 189: SESSION CONTROL, Επιδιώκεται η Επαλήθευση της Υπόθεσης (H\_ Civilian\_Land\_Aerodrome)

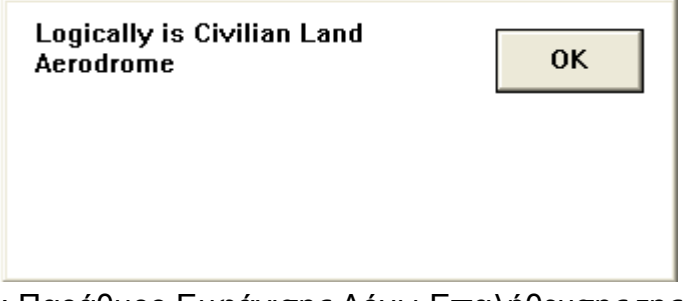

Εικόνα 190: Παράθυρο Εμφάνισης Λόγω Επαλήθευσης της Υπόθεσης

occurs\_adjacent\_to Is "parking\_are. =>Execute "Message"(@STRING='-

civilian\_l-H Civilian\_Land\_Aerodrome

- =>CreateObject object\_civilairport |
- =>Execute "ControlSession"(@STR

Εικόνα 191: Rule Network, Επαλήθευση της Υπόθεσης (H\_ Civilian\_Land\_Aerodrome)

Yes H\_Civilian\_or\_Private\_Land\_A

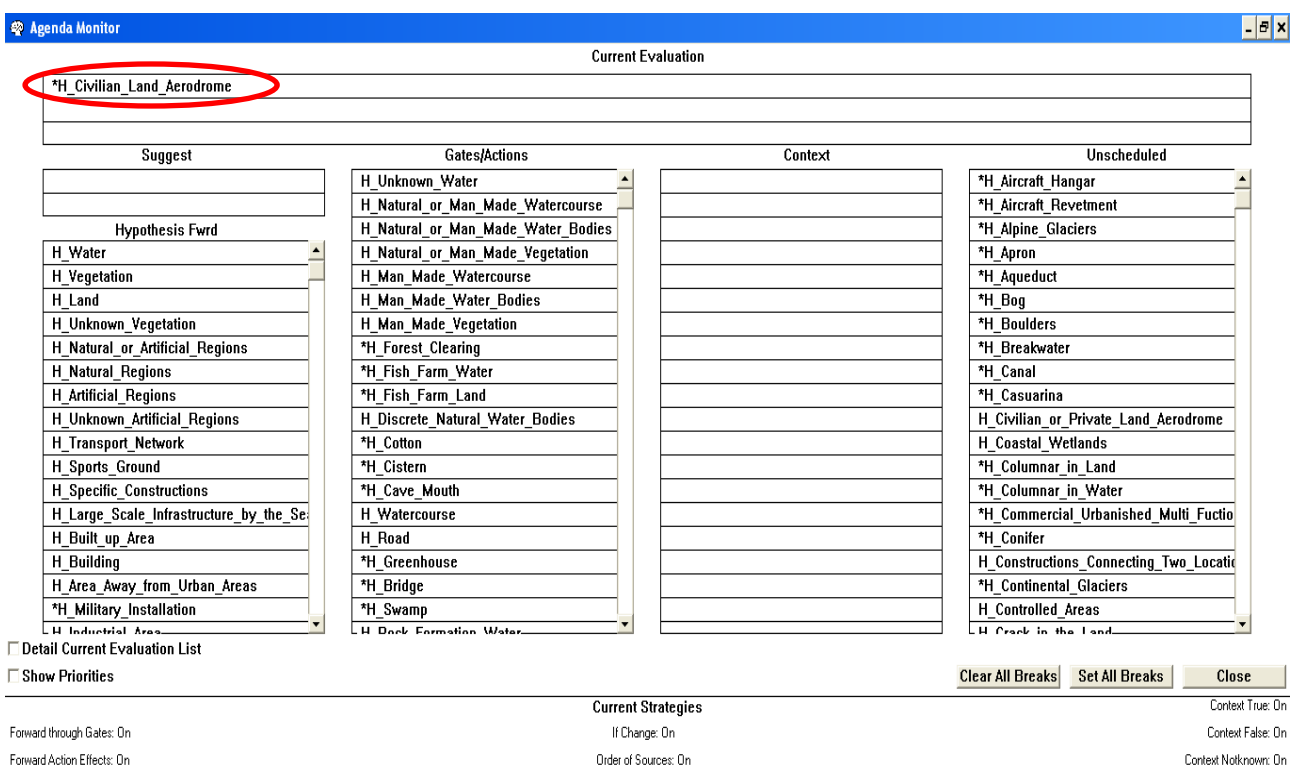

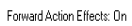

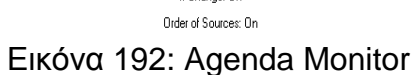

Το "Report" που εξάγει το πρόγραμμα, κατά την εκτέλεση του συγκεκριμένου παραδείγματος (H\_Civilian\_Land\_Aerodrome), όπως αναπτύχθηκε παραπάνω, παρουσιάζεται στο Παράρτημα "Ε".

## **3 Συμπεράσματα – Παρατηρήσεις**

Στην παρούσα ενότητα αναφέρονται, αναπτύσσονται και αναλύονται, οι δυνατότητες, τα πλεονεκτήματα, οι περιορισμοί – μειονεκτήματα και οι προοπτικές των έμπειρων συστημάτων (ανάπτυξη βάσης γνώσης).

# **3.1 Δυνατότητες Έμπειρων Συστημάτων**

Γενικά οι δυνατότητες των έμπειρων συστημάτων, μπορούν σε ορισμένα και σαφώς καθορισμένα γνωστικά αντικείμενα να "ταυτιστούν" με εκείνες των ειδικών και μάλιστα των ειδικών με πλήρη ενημέρωση. Οι δυνατότητες των έμπειρων συστημάτων συνοψίζονται στα ακόλουθα:

- Αντιμετωπίζουν πολύ δύσκολα και πολύπλοκα προβλήματα, σε κάποιο βαθμό συγκρίσιμο με τους "ειδικούς".
- Ακολουθούν ευριστική συλλογιστική, χρησιμοποιώντας κατά κάποιο τρόπο, ότι και οι έμπειροι θεωρούν ως αποτελεσματικό από την πείρα τους και αλληλεπιδρούν με τους ανθρώπους με συγκεκριμένους τρόπους, όπως τη φυσική γλώσσα.
- Χειρίζονται και αιτιολογούν, κατά περίπτωση συμβολικές περιγραφές.
- Μπορούν να χρησιμοποιούν δεδομένα που περιέχουν σφάλματα, μέσω κανόνων που δομούνται βάση των πιθανοτήτων να συμβεί ένα γεγονός.
- Μπορούν να "συλλογίζονται πολλαπλά", τρέχοντας πολλές υποθέσεις ταυτόχρονα.
- Μπορούν να εξηγήσουν, σε κάποιο βαθμό και ανάλογα την περίπτωση, γιατί "ρωτούν" μία ερώτηση.
- Μπορούν να αιτιολογήσουν τα συμπεράσματά τους, με βάση την "ενταμιευμένη" γνώση τους.

# **3.2 Πλεονεκτήματα Έμπειρων Συστημάτων**

Τα ποικίλα, πολυάριθμα και πολυδιάστατα ή πολύ-επίπεδα πλεονεκτήματα των έμπειρων συστημάτων, συνοψίζονται στα ακόλουθα:

- Μεγάλη Διαθεσιμότητα (availability). Η "εξειδικευμένη γνώση" του έμπειρου συστήματος δύναται να παρασχεθεί από οποιοδήποτε κατάλληλο υπολογιστή (λειτουργικό σύστημα). Έτσι τα έμπειρα συστήματα μπορούν να θεωρηθούν κατά κάποιο τρόπο "ως μέσο μαζικής παραγωγής εξειδικευμένης γνώσης" (mass production expertise).
- Μικρό Κόστος. Το συνολικό κόστος παροχής "εξειδικευμένης γνώσης" συμπεριλαμβάνει το λειτουργικό κόστος και το κόστος απόσβεσης των δαπανών ανάπτυξης του έμπειρου συστήματος. Ακόμη και για τις περιπτώσεις που η συχνότητα χρήσεως της μεθόδου είναι πολύ μικρή, το συνολικό κόστος της προτεινομένης μεθόδου είναι πολύ μικρότερο από το κόστος εκτίμησης με συμβατικό τρόπο.
- Μονιμότητα. Η παροχή της "εξειδικευμένης γνώσης" από τα έμπειρα συστήματα, με την προϋπόθεση ότι ανανεώνεται και ενημερώνεται, μπορεί να θεωρηθεί κατά κάποιο τρόπο "μόνιμη" ενώ η παροχή από ειδικό έχει απροσδιόριστη διάρκεια, αφού μπορεί να διακοπεί από ασθένεια, κούραση ή απασχόληση του ειδικού σε άλλο έργο.
- Πολλαπλή Εμπειρία. Η παροχή συμβουλών μπορεί να γίνει από την παράλληλη λειτουργία πολλών έμπειρων συστημάτων που λειτουργούν μέρα - νύχτα συνεχώς με διατήρηση της ενότητας και συνέχεια της "γνωστικής ικανότητας". Τα παραπάνω δεν μπορούν να ισχύσουν, ως προς τη διάρκεια, όταν εργάζονται παράλληλα πολλοί ειδικοί. Οι γνώσεις ενός έμπειρου συστήματος μπορεί να αντιπροσωπεύουν τις γνώσεις πολλών ειδικών επιστημόνων. Κατά συνέπεια η γνώση του υπόψη συστήματος μπορεί να ξεπεράσει το επίπεδο γνώσης ενός μόνο ειδικού, στον οποίο θα μπορούσε να ανατεθεί η εκπόνηση μιας τέτοιας εκτίμησης, για συγκεκριμένο βέβαια πάντα και σαφώς καθορισμένο "γνωστικό χώρο". Πλέον αυτού ένα έμπειρο σύστημα μπορεί να λειτουργεί για την πραγματοποίηση της εκτίμησης αυτής μέρα και νύχτα πραγματοποιώντας παράλληλα πάνω από μία εργασία, το οποίο δεν μπορεί να συμβεί στην περίπτωση του ειδικού επιστήμονα ή των παράλληλα (ταυτόχρονα) εργαζόμενων ειδικών επιστημόνων.
- Ταχύτητα Απόκρισης. Οι εκτιμήσεις με έμπειρο σύστημα, σε ορισμένες περιπτώσεις, απαιτούν μικρότερο χρόνο από ότι οι εκτιμήσεις από ειδικό επιστήμονα.
- Αιτιολόγηση Αποφάσεων. Τα έμπειρα συστήματα μπορούν να εξηγούν, κατά περίπτωση, τους λόγους που οδηγούν σε κάποια απόφαση, όποτε αν αυτό ζητηθεί. Αντίθετα ο ειδικός μπορεί να παρουσιάζει απροθυμία ή και αδυναμία να παράσχει τις ίδιες εξηγήσεις.

 Αυξημένη Αξιοπιστία. Από τον τρόπο λειτουργίας των έμπειρων συστημάτων προκύπτει ότι οι αποφάσεις που λαμβάνει, για όσα θέματα μπορεί να λάβει αποφάσεις, έχουν αυξημένη αξιοπιστία και ρητή αιτιολόγηση (σε κάποιο βαθμό). Η αξιοπιστία των αποφάσεων αυτών μπορεί να διασταυρωθεί, ως προς την εγκυρότητα της, με την απόφαση που θα ληφθεί από ένα ειδικό επιστήμονα.

# **3.3 Περιορισμοί - Μειονεκτήματα Έμπειρων Συστημάτων**

Σύμφωνα με όσα προαναφέρθηκαν προκύπτουν τα εξής συμπεράσματα, τα οποία αποτελούν κατά κάποιο τρόπο τους περιορισμούς – μειονεκτήματα των έμπειρων συστημάτων, όπως παρακάτω:

- Ένα έμπειρο σύστημα μπορεί να δώσει συμβουλές μόνο νια το συγκεκριμένο και σαφώς καθορισμένο "γνωστικό χώρο", για τον οποίο σχεδιάστηκε ή αλλιώς για τον χώρο για τον οποίο το σύστημα απέκτησε γνώση.
- Τα έμπειρα συστήματα δεν παράγουν άμεσα νέα γνώση, (όπως ο ειδικός επιστήμονας παράγει) αλλά συμβάλλουν έμμεσα κατά κάποιο τρόπο στην παραγωγή της, επειδή παρέχουν γνώσεις με υψηλή οργάνωση και μεγάλη διαθεσιμότητα.
- Η "γνωστική ικανότητα" ενός έμπειρου συστήματος εξαρτάται από την ποιότητα και την πληρότητα της γνώσης που απέκτησε. Η γνώση αυτή πρέπει να είναι σαφής και αξιόπιστη. Άτυπη, ασαφής και "εν τη γενέσει" γνώση δεν πρέπει και δεν μπορεί να αποθηκεύεται στο σύστημα.
- Η "γνωστική ικανότητα" ενός έμπειρου συστήματος δεν μπορεί να ταυτιστεί με εκείνη του ταλαντούχου και πλήρως ενημερωμένου ειδικού. Όμως αυτή μπορεί να είναι εφάμιλλη (ίσης αξίας) ή και καλύτερη της "γνωστικής ικανότητας" ενός ειδικού με συνήθεις ικανότητες (σε ειδικές περιπτώσεις).
- Η "διαθέσιμη γνώση" από τον άριστα ενημερωμένο ειδικό (γνωστικός χώρος) είναι πάντοτε μικρότερη από την "απαιτούμενη γνώση" για την αντιμετώπιση όλων των στοιχείων του προβλήματος (χώρος γνώσης του προβλήματος). Η "διαθέσιμη γνώση" από το έμπειρο σύστημα, ως επι το πλείστον είναι ακόμα μικρότερη από το "γνωστικό χώρο" και πάντα για σαφώς καθορισμένο και

συγκεκριμένο "γνωστικό χώρο" και με την προϋπόθεση της ενημέρωσης και ανανέωσης του έμπειρου συστήματος ως προς αυτών ("γνωστικό χώρο"), ειδάλλως δεν τίθεται θέμα και μέτρο σύγκρισης. Η "αρχή" αυτή απεικονίζεται στην παρακάτω εικόνα.

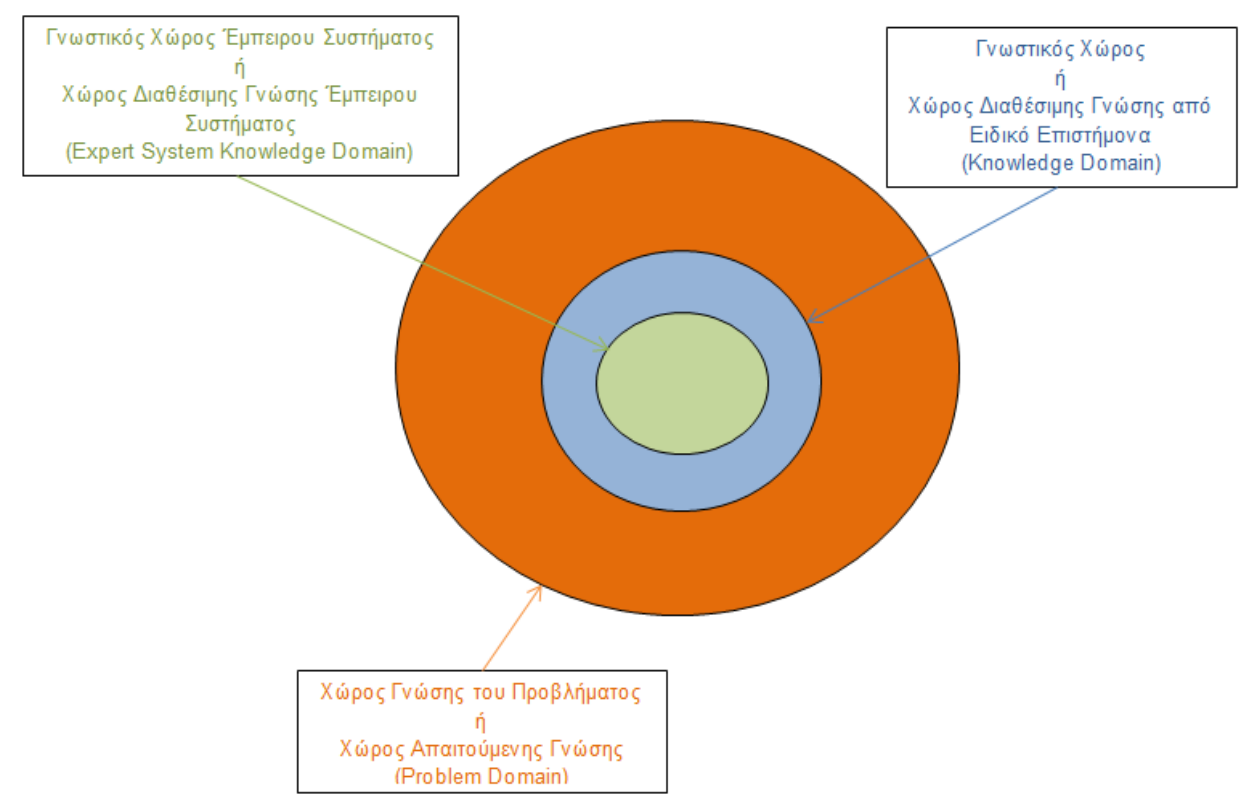

Εικόνα 193: Χώρος Απαιτούμενης και Διαθέσιμης Γνώσης από Ειδικό Επιστήμονα και Έμπειρο Σύστημα

 Σημαντικές αδυναμίες - δυσχέρειες του Nexpert Object 2.0.2, αποτελούν η αναγκαιότητα λειτουργίας του σε λειτουργικό σύστημα 32 bit και η μη συμβατότητα του με άλλα λειτουργικά συστήματα, η καταχώρηση κάθε "στοιχείου" στο πρόγραμμα, είναι εφικτή μόνο με αγγλικούς χαρακτήρες και τέλος ως έμπειρο σύστημα – ανάπτυξη βάσης γνώσης, δεν έχει αναπτυχθεί – επεκταθεί (το συγκεκριμένο πρόγραμμα) σε διαδικτυακό "επίπεδο".

# **3.4 Προοπτικές**

Ένα έμπειρο σύστημα προφανώς έχει τη δυνατότητα να αναθεωρείται κατά καιρούς και να εναρμονίζεται με τις γνώσεις που αποκτήθηκαν στο διάστημα που πέρασε ή με τις γνώσεις που προϋπήρχαν αλλά δεν αποθηκεύτηκαν στο σύστημα. Η συστηματική αυτή βελτίωση οδηγεί τελικά στη δημιουργία μίας "βάσης γνώσης" που διακρίνεται από πληρότητα, ενημέρωση, πιστότητα, ακρίβεια και μεγάλη διαθεσιμότητα (long term development).

Ο σχεδιασμός ενός έμπειρου συστήματος – μιας βάσης γνώσης μέσα από το υβριδικό κέλυφος του Nexpert Object 2.0.2, είναι περισσότερο "οικείος" – προσιτός και κατανοητός από τον εκάστοτε χρήστη, σε σχέση με ένα πρόγραμμα που η ανάπτυξη του απαιτεί γνώσης προγραμματισμού σε κάποια γλώσσα. Το γεγονός αυτό οφείλεται, τόσο στο γραφικό του περιβάλλον, όσο και στη δυνατότητα αναπαράστασης του συνόλου των κανόνων, μέσω του "Δικτύου Κανόνων" (Rule Network) και των κλάσεων (class), των αντικειμένων (objects) και των ιδιοτήτων (attributes) που καταχωρούνται από το χρήστη, μέσω του "Δικτύου Αντικειμένων" (Object Network).

Οπότε μελλοντικά, ο σχεδιασμός, η ανάπτυξη, ο έλεγχος και η συνεχής ενημέρωση μιας βάσης γνώσης, σε οποιοδήποτε γνωστικό χώρο – αντικείμενο, μέσω του συγκεκριμένου προγράμματος ή άλλων ανάλογων προγραμμάτων, καθίσταται περισσότερο δυνατή, εφικτή και προσιτή από τον κάθε "ειδικό επιστήμονα" κάποιου "γνωστικού αντικειμένου". Βέβαια θα ήταν ιδιαίτερα χρήσιμη, αποτελεσματική και καθοριστική η διαδικτυακή ανάπτυξη σε τέτοιες βάσης γνώσης. Επιπλέον, καθίσταται ιδιαίτερα αναγκαία, για την βελτιστοποίηση του στόχου, της βάσης γνώσης της παρούσας διπλωματικής εργασίας, η προσθήκη ικανού αριθμού χρήσεων / καλύψεων γης σε όλα τα "επίπεδα", με ιδιαίτερη έμφαση τις τεχνητές επιφάνειες, καθώς και η διεύρυνση ή "εξειδίκευση" των κανόνων (ως προς τις συνθήκες) των ήδη υπαρχόντων χρήσεων / καλύψεων γης, για την εξεύρεση και ειδικών κατηγοριών αυτών.

### **ΒΙΒΛΙΟΓΡΑΦΙΑ**

#### Ακαδημαϊκά Συγγράματα

Αργιαλάς Δ., (1994), Πώς η Ψηφιακή Τηλεπισκόπηση Προσεγγίζει τη Νοημοσύνη του Φωορμηνευτή, Πυρφόρος (Μαρτιος - Απρίλιος), σελ. 52-60.

Κεραυνού Ε., (2000), Τεχνητή Νοημοσύνη και Έμπειρα Συστήματα

Αργιαλάς Δ., (2001), "Introductiorn to Knowledge - Based Expert System", Πανεπιστημιακές Παραδόσεις στο μάθημα των Υπολογιστικών Μεθόδων στη Γεωπληροφορική, Ε.Μ.Π.

Αποστόλου Α., (2004), Εφαρμογές Τεχνητών Νευρωνικών Δικτύων στην Επίλυση Προβλημάτων Χρονοπρογραμμαπσμού Συστημάτων Παραγωγής, Ε.Μ.Π.

Γιαλούρης Κ., (2011), Εισαγωγή στην Τεχνητή Νοημοσύνη και στα "Έμπειρα Συστήματα, Πανεπιστημιακές Σημειώσεις στο μάθημα "Έμπειρα Συστήματα, Γ.Π.Α.

### Διδακτορικές Διατριβές

Μηλιαρέσης Γ., (2000), Αναγνώριση Γεωμορφών από Ψηφιακά Μοντέλα Εδάφους και Τηλεπισκοπικές Απεικονίσεις με Τεχνικές Έμπειρων Συστημάτων, Αναγνώρισης Προτύπων

### Διπλωματικές Εργασίες – Άρθρα

Καρόπουλος Π., (2005), Μελέτη Εργαλείων Υλοποίησης Έμπειρων Συστημάτων για Εφαρμογή στο Χρονοπρογραμματισμό Παραγωγής

Καραγιάννη Α., (2009), Ανάπτυξη Έμπειρου Συστήματος Χαρακτηρισμού Δασών και Δασικών Εκτάσεων

Μιχελακάκης Ε., (2009), Δημιουργία Έμπειρου Συστήματος σε Περιβάλλον Γλώσσας Προγραμματισμού CLIPS με Σκοπό τη Φωτοερμηνεία των Κατηγοριών 3ου Επιπέδου του Corine Land Cover

Μουχτούρης Ι., (2009), Δημιουργία Έμπειρου Συστήματος σε Γλώσσα Προγραμματισμού Matlab με Graphical User Interface με Σκοπό τη Φωτοερμηνεία Κατηγοριών 3ου Επιπέδου του Corine Land Cover

Χαιρετάκης Ι. Κ., (2012), Ανάπτυξη Οντολογίας για την Φωτοερμηνευτική Αναγνώριση των Κατηγοριών Τεχνητές Επιφάνειες και Αγροτικές Περιοχές του Ευρωπαϊκού Προγράμματος Corine Land Cover

Δημόπουλος Φ., (2012), Ανάπτυξη Έμπειρου Συστήματος για τις Ασθένειες και τους Εχθρούς της Πατάτας

Ξυλάκης Ε., (2012), Ανάπτυξη Οντολογίας για τη Φωτοερμηνευτική των Κατηγοριών Δάση Ημι-φυσικές Περιοχές, Υγρότοποι και Υδάτινες Επιφάνειες του Ευρωπαϊκού Προγράμματος Corine Land Cover

Καραθάνος Χ, (2014), Σημασιολογική Τυποποίηση Υποκατηγοριών του Corine Land Cover σε Περιβάλλον Media Wiki

## Ξένη Βιβλιογραφία

Davis R., Buchanam Β., Shortliffe Ε. (1977), Production rules as α representation for α knowledge-based consultation program

Palmer Β., (1984), Symbolic feature analysis and expert systems

Kahney, Η., (1989), Knowledge Engineering

Harrison S. R., (1991), Validation agricultural expert systems, 35, 265-285

Neuron Data, (1991), Nexpert Object user guide, Neuron Data. Palo Alto, CA.

Argialas D. and O. Mintzer, (1992), The potential of hypermedia to photointerpretation education and training. In:L. Fritz and J. Lucas (eds.): International Archieves of Photogrammetry and Remote Sensing, XVII ISPRS Congress, Washington DC., August 2-14 1992, Commission VI, XXIX, part B:375-381.

Neuron Data, (1993), Smart Elements user guide, Neuron Data. Palo Alto, CA.

Luger G.F., Stubblefield J., (1993), Artificial Intelligence: Structures and Strategies for Complex Problem – Solving, The Benjamin/Cummings Publishing Company, 740 p.
Argialas D., Miliaresis G., (1996), Physiographic Knowledge Acquisition: Identification, Conceptualization and Representation, Technical Paper, Annual Convention of America Society for Photogrammetry and Remote Sensing, Vol. 1 , pp. 311-320.

O'Κeefe, R.M., Preece, D. Α., (1996), The Development, Validation and Implementation of Knowledge - Based System

Krishnamoorthy C.S., S. Rajeev (1996), Artificial Intelligence and Expert Systems for Engineers

Argialas D., Miliaresis G., (1997), Landform Spatial Knowledge Acquisition: Identification, Conceptualization and Representation, Technical Paper, Annual Convention of America Society for Photogrammetry and Remote Sensing, Vol. , pp.

Giarratano J., Riley G., (1998), Expert Systems Principles and Programming

Negnevitsky M., (2005), Artificial Intelligence, a Guide to Intelligent Systems, Pearson Education, p.440, 2005.

Kendal S.L., Creen M., (2007), An Introduction to Knowledge Engineering

Demetre Argialas, Angelos Tzotsos, Expert System for Water Shortage Preparedness Planning

#### Εταιρίες

Science direct, Published by Elsevier, (2010), "Study of land cover classification based on knowledge rules using high-resolution remote sensing images"

#### Διαδικτυακοί Τόποι

[http://147.102.106.42/rs/wiki/index.php/Αρχική\\_σελίδα,](http://147.102.106.42/rs/wiki/index.php/Αρχική_σελίδα) Remote Sensing (τελευταία πρόσβαση: 09/2015)

<http://147.102.106.42/rs/wiki/index.php/> Μελέτη της κάλυψης γης με βάση κανόνες με την χρήση εικόνων τηλεπισκόπισης υψηλής ανάλυσης (τελευταία πρόσβαση: 09/2015)

Google Earth, Google Maps, google. image (τελευταία πρόσβαση: 09/2015)

Ηλεκτρονική Εγκυκλοπαίδεια Wikipedia, [http://el.wikipedia.org](http://el.wikipedia.org/) (τελευταία πρόσβαση: 09/2015)

<http://www.onlinefreeebooks.net/> (τελευταία πρόσβαση: 09/2015)

<http://www.freebookspot.es/> (τελευταία πρόσβαση: 09/2015)

# ΠΑΡΑΡΤΗΜΑ

## ΠΑΡΑΡΤΗΜΑ "Α": Διαγράμματα Ανάλυσης Επιμέρους "Επιπέδων" Υδάτινων και μη Επιφανειών

#### Ανάλυση 1ου Διαγράμματος από τα "Επίπεδα" Ανάλυσης των Υδάτινων Επιφανειών

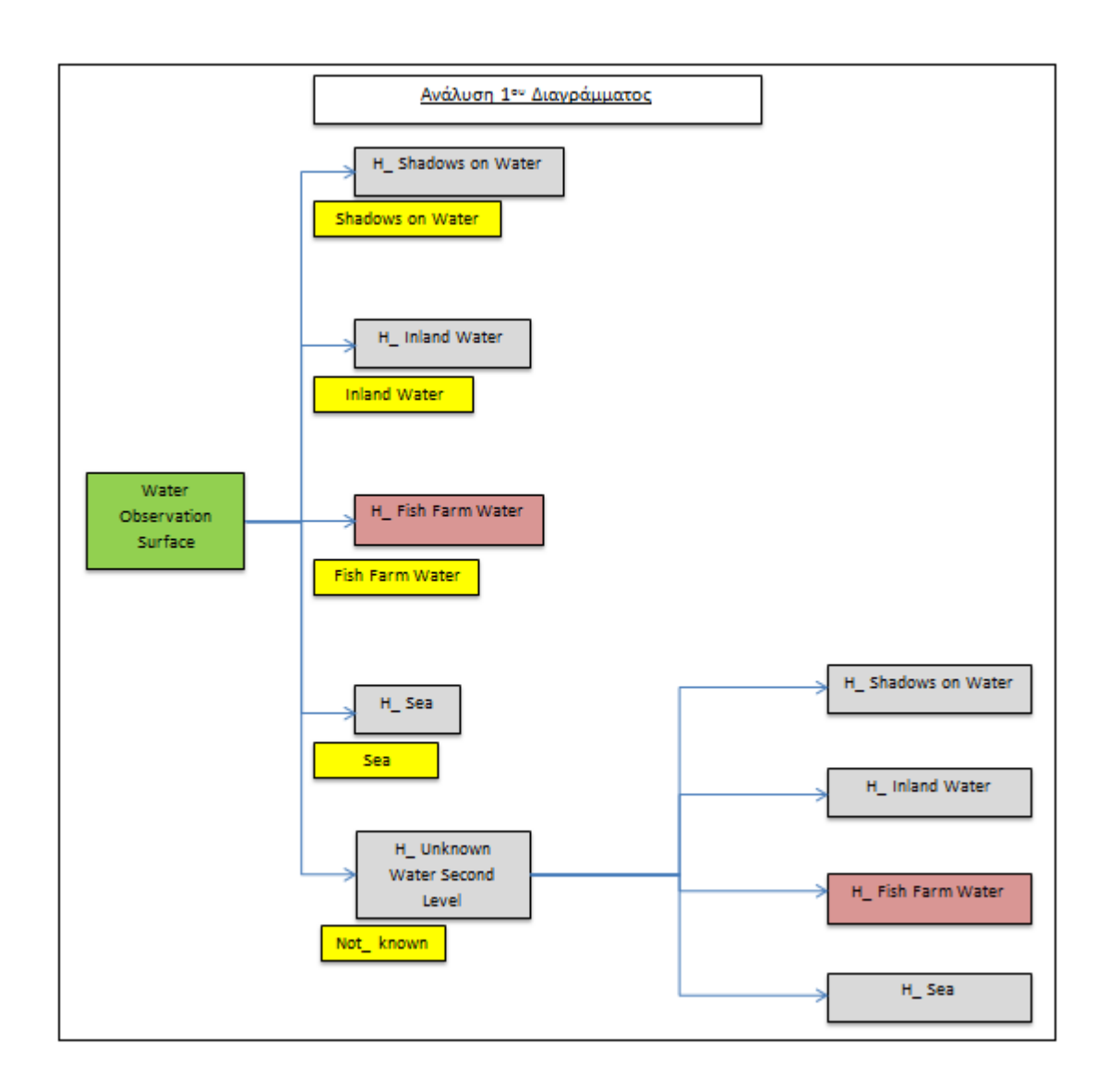

### Ανάλυση 2ου Διαγράμματος από τα "Επίπεδα" Ανάλυσης των Υδάτινων Επιφανειών

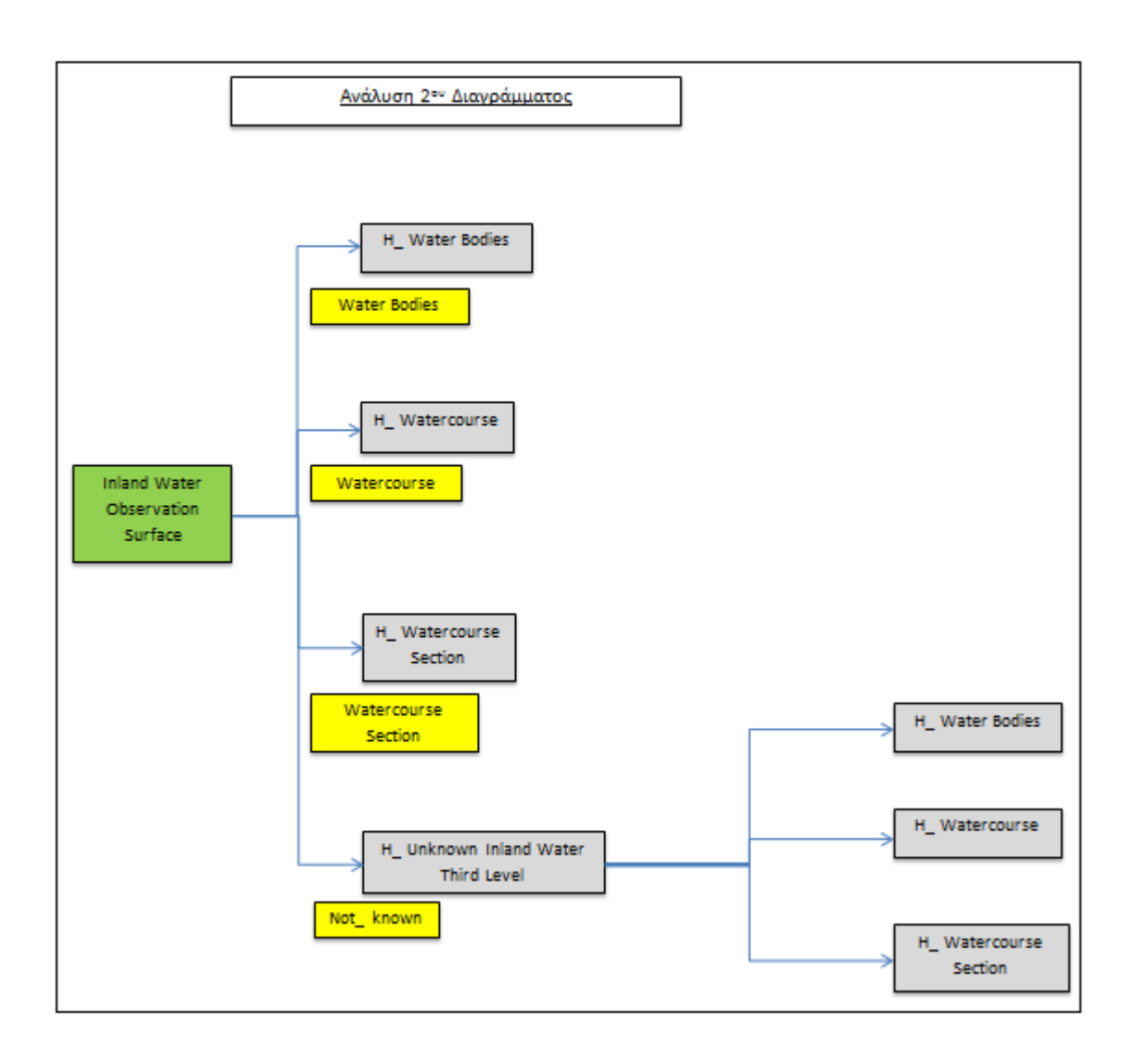

#### <u>Ανάλυση 3<sup>ου</sup> Διαγράμματος από τα "Επίπεδα" Ανάλυσης των Υδάτινων</u> Επιφανειών

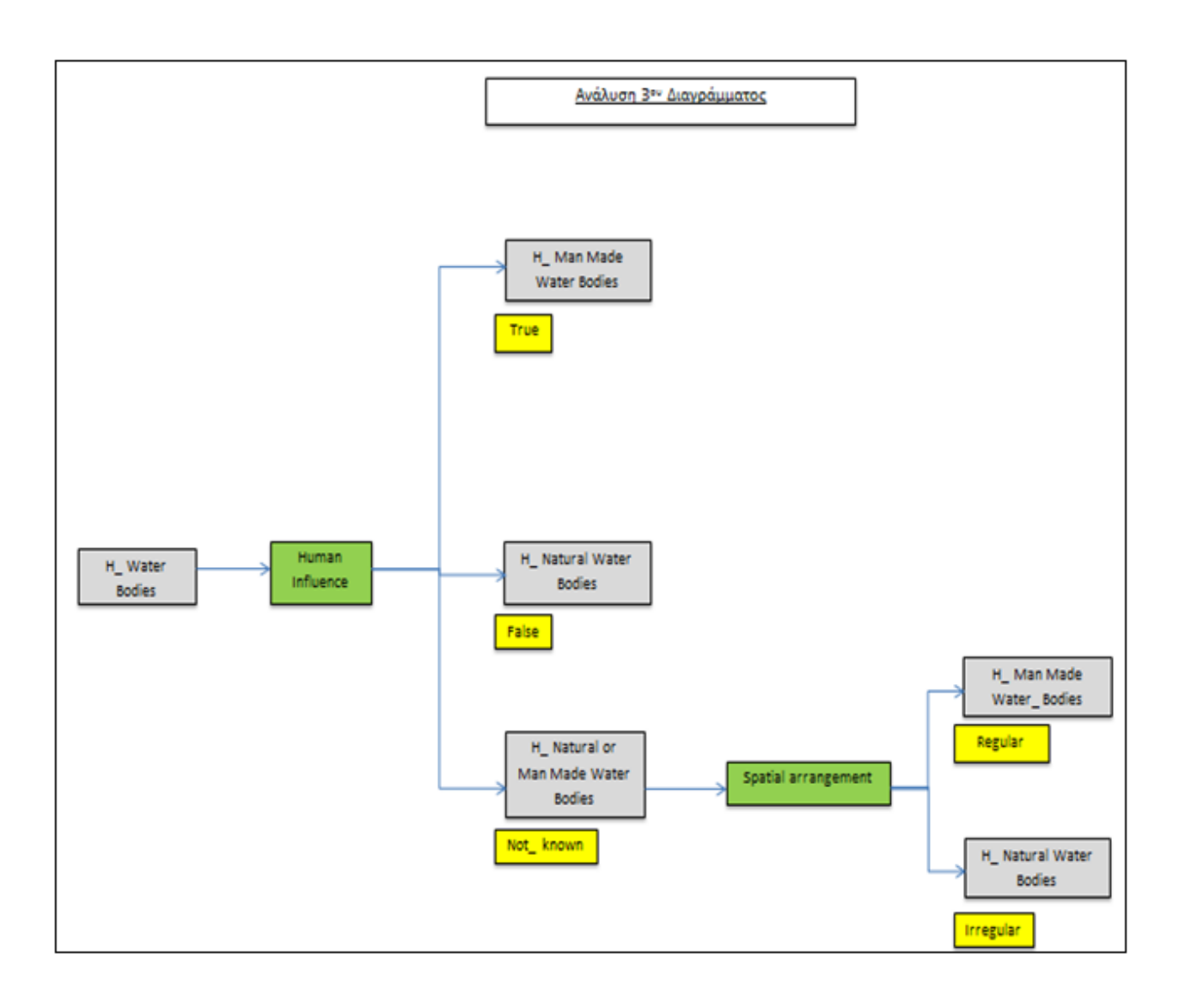

#### <u>Ανάλυση 4<sup>ου</sup> Διαγράμματος από τα "Επίπεδα" Ανάλυσης των Υδάτινων</u> Επιφανειών

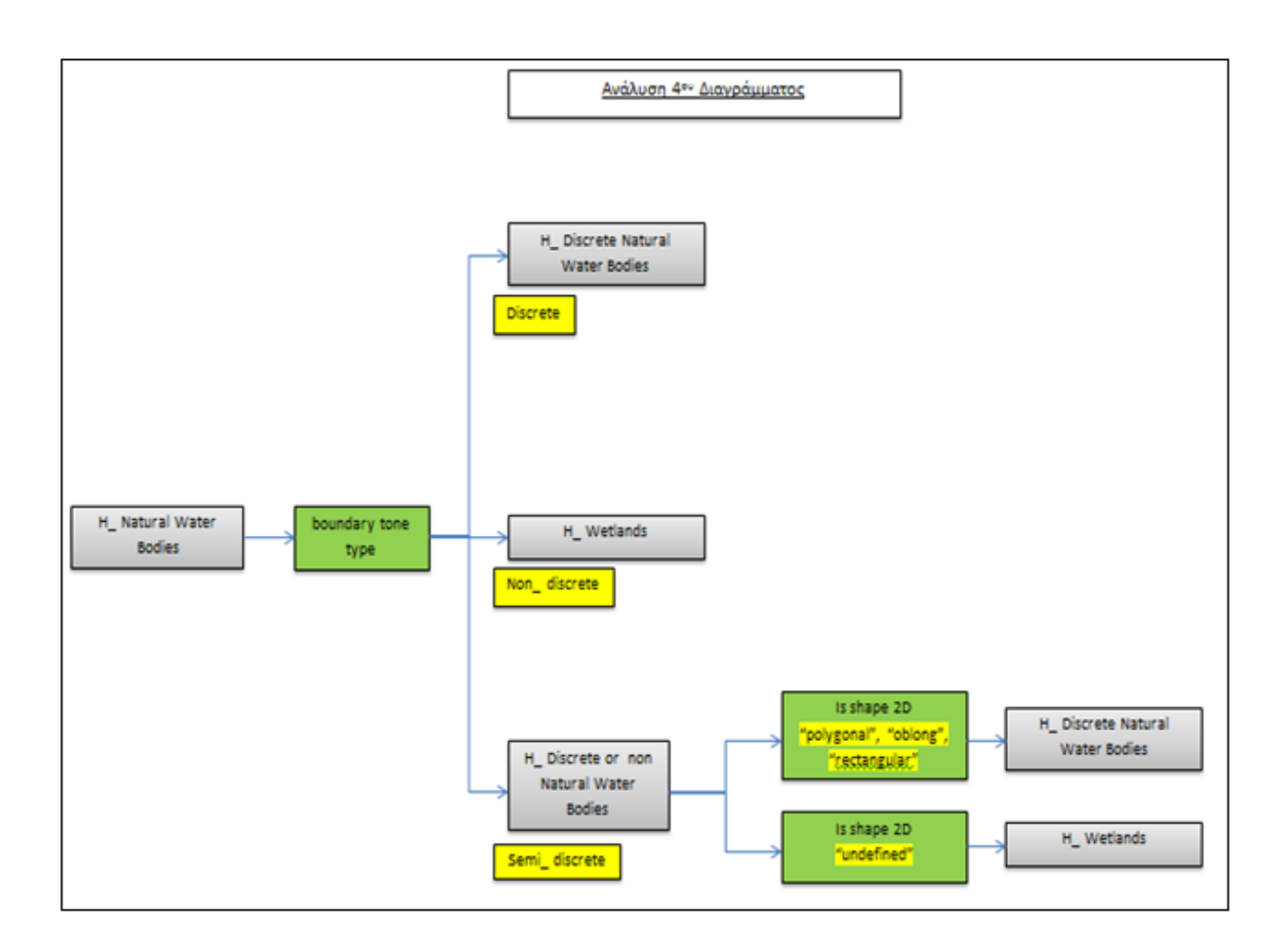

#### <u>Ανάλυση 5<sup>ου</sup> Διαγράμματος από τα "Επίπεδα" Ανάλυσης των Υδάτινων</u> Επιφανειών

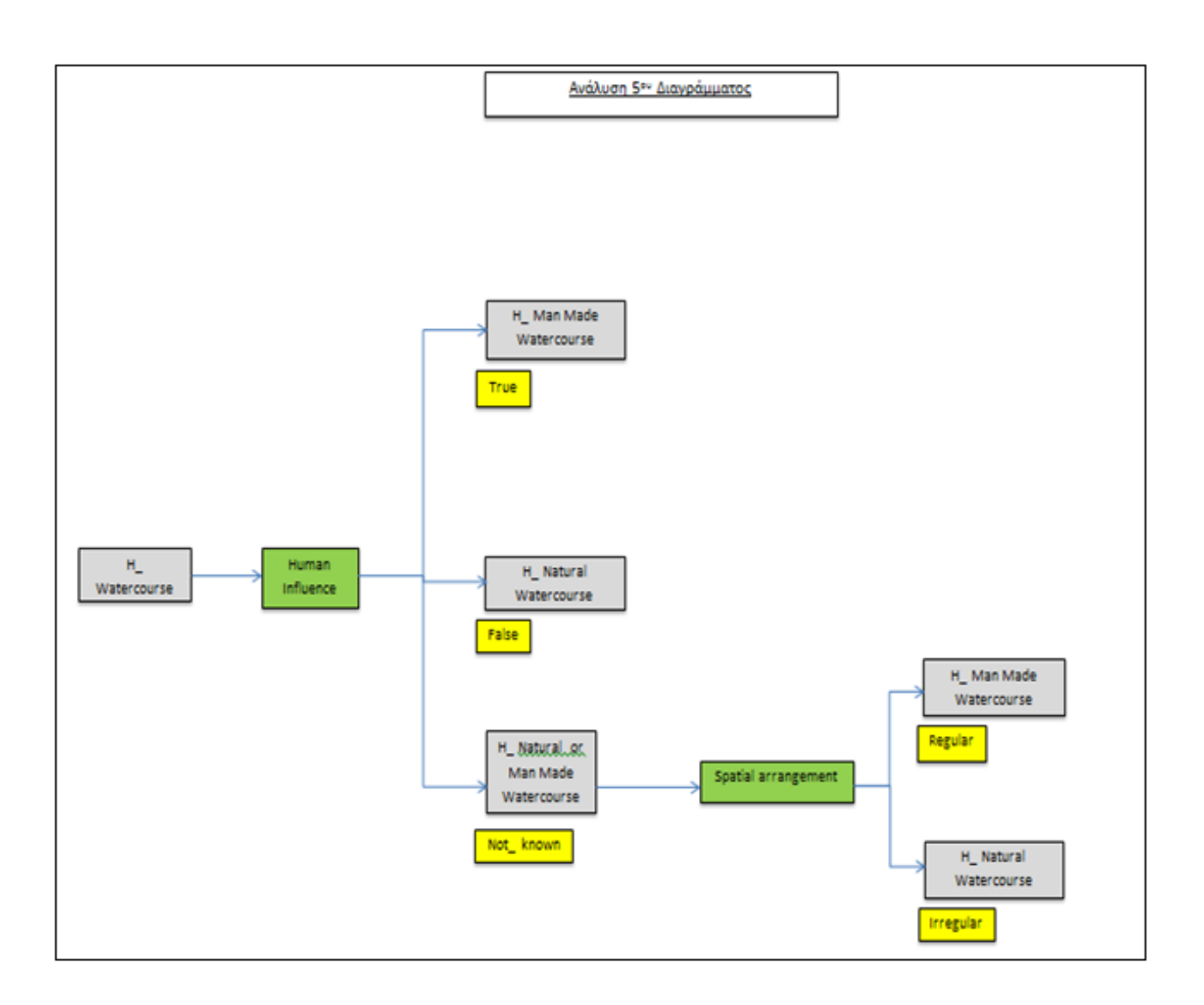

#### <u>Ανάλυση 6<sup>ου</sup> Διαγράμματος από τα "Επίπεδα" Ανάλυσης των Υδάτινων</u> Επιφανειών

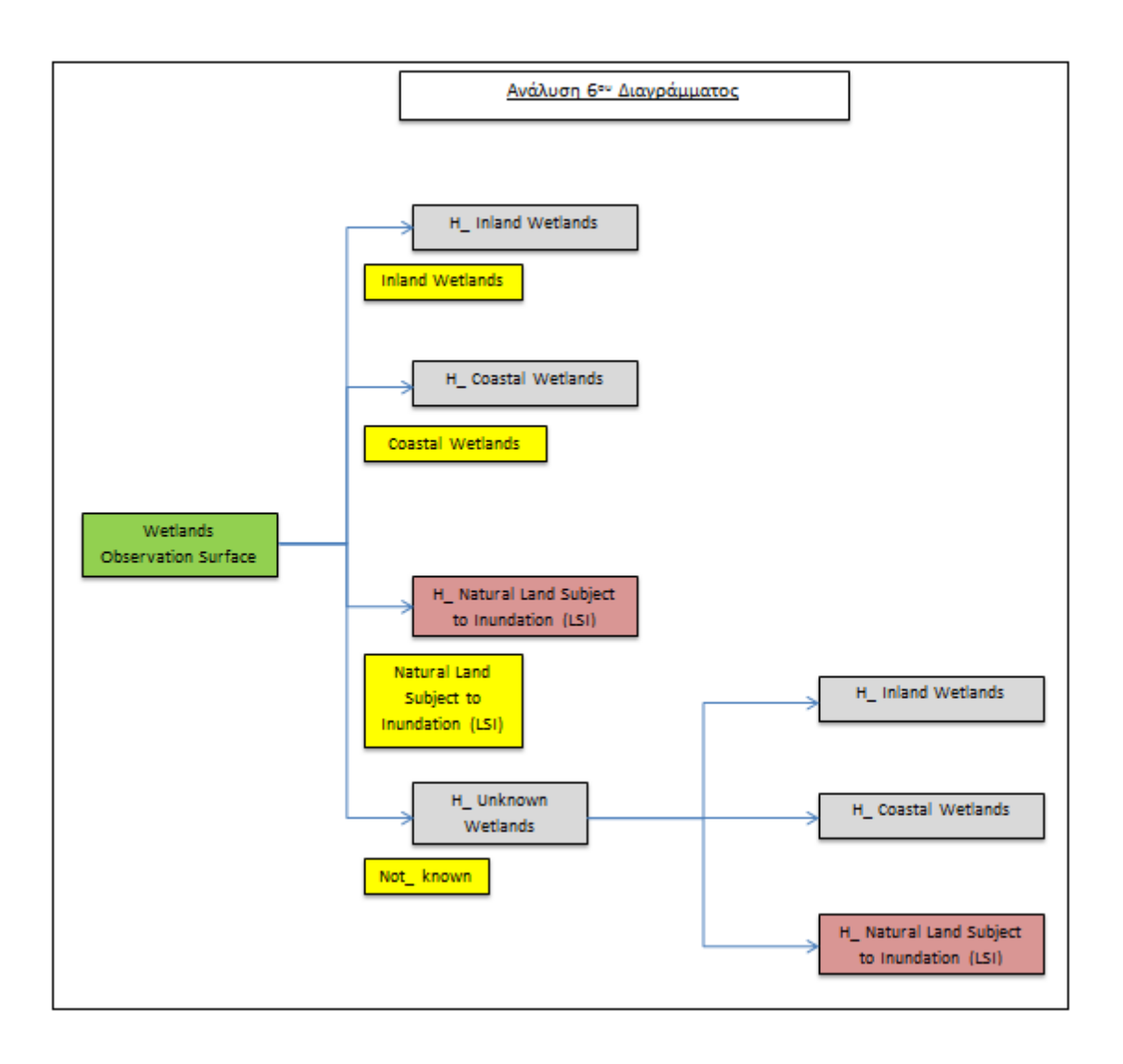

### Ανάλυση 1ου Διαγράμματος από τα "Επίπεδα" Ανάλυσης των Επιφανειών Βλάστησης

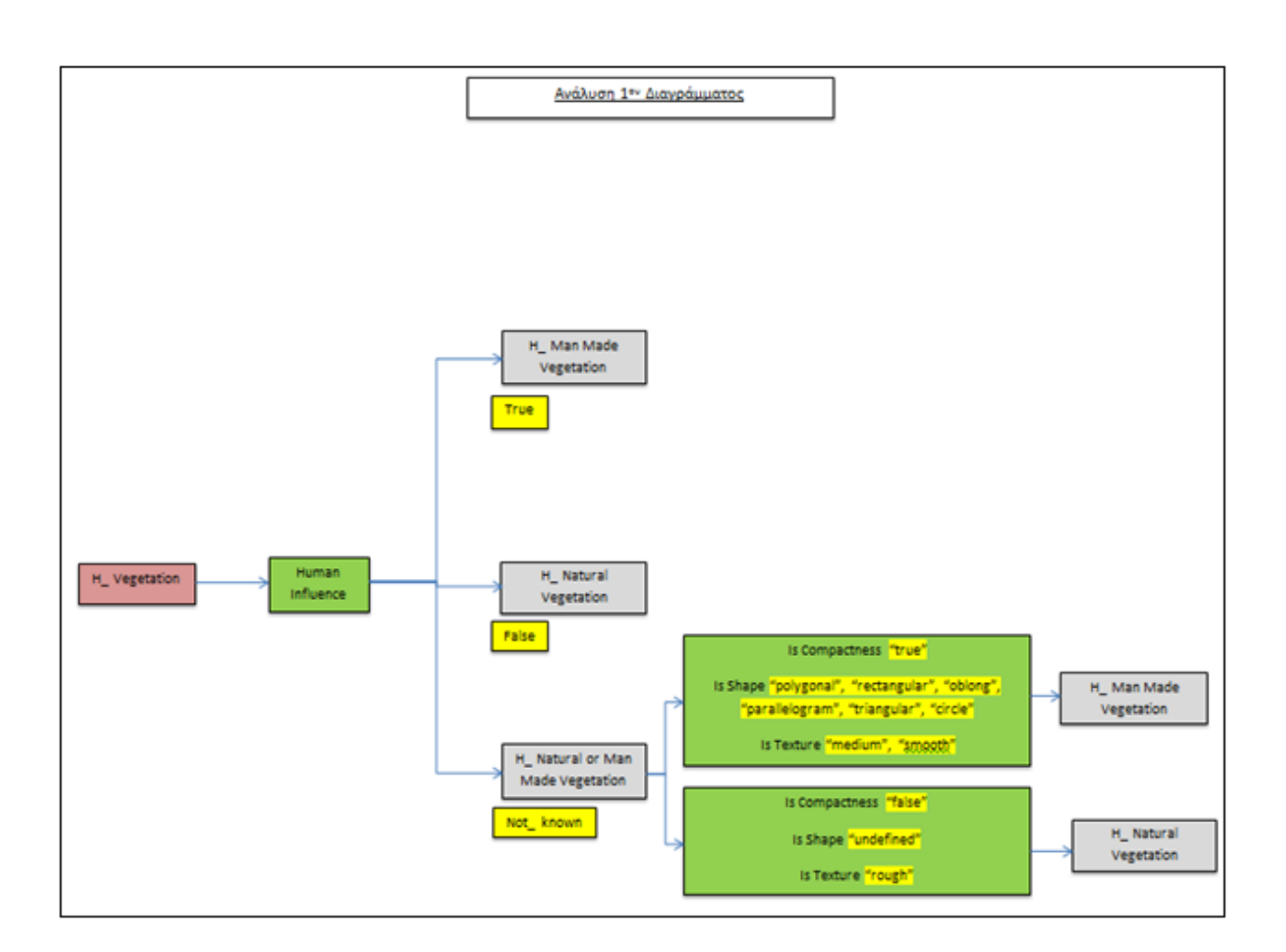

### Ανάλυση 2ου Διαγράμματος από τα "Επίπεδα" Ανάλυσης των Επιφανειών Βλάστησης

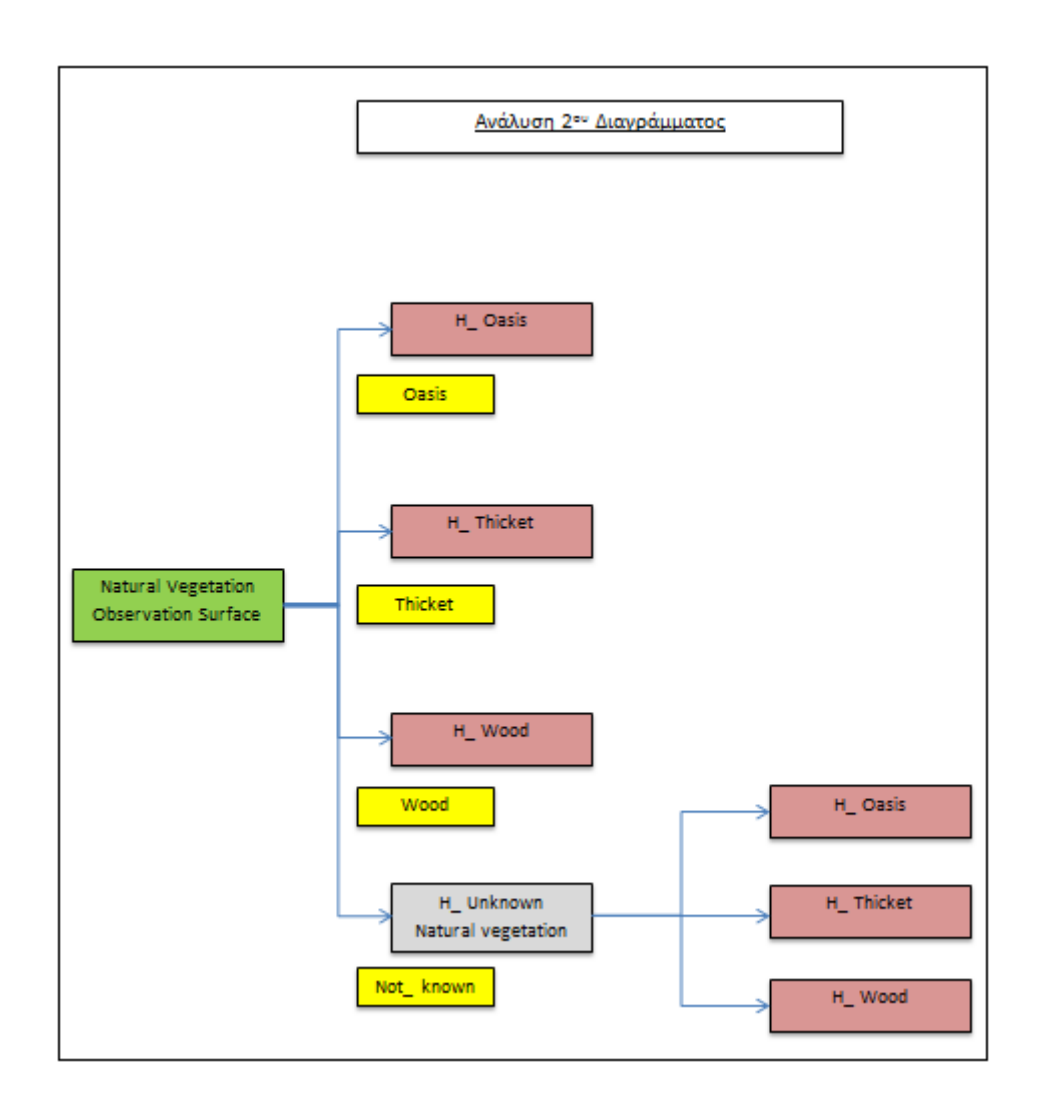

### Ανάλυση 3ου Διαγράμματος από τα "Επίπεδα" Ανάλυσης των Επιφανειών Βλάστησης

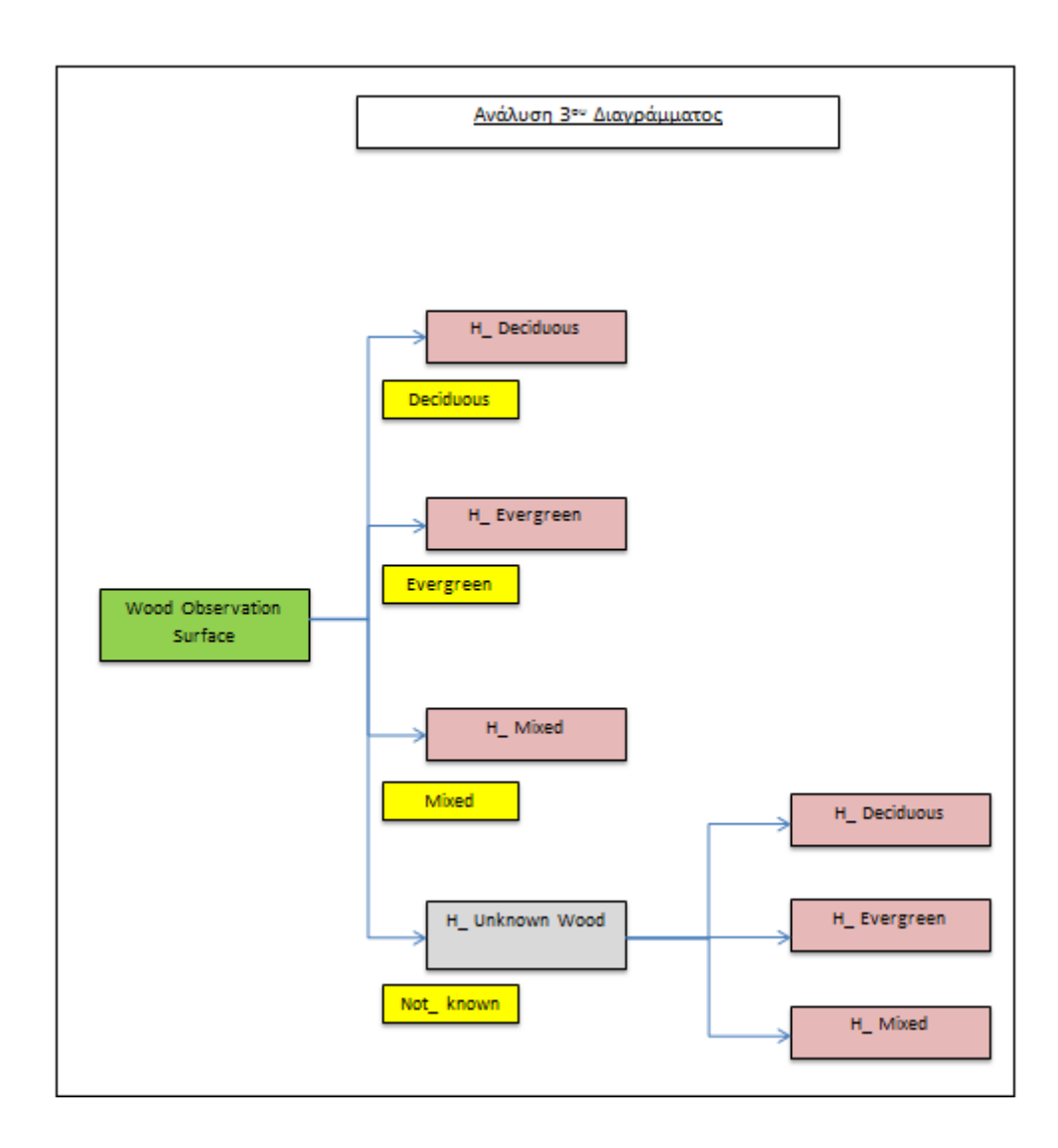

### Ανάλυση 4ου Διαγράμματος από τα "Επίπεδα" Ανάλυσης των Επιφανειών Βλάστησης

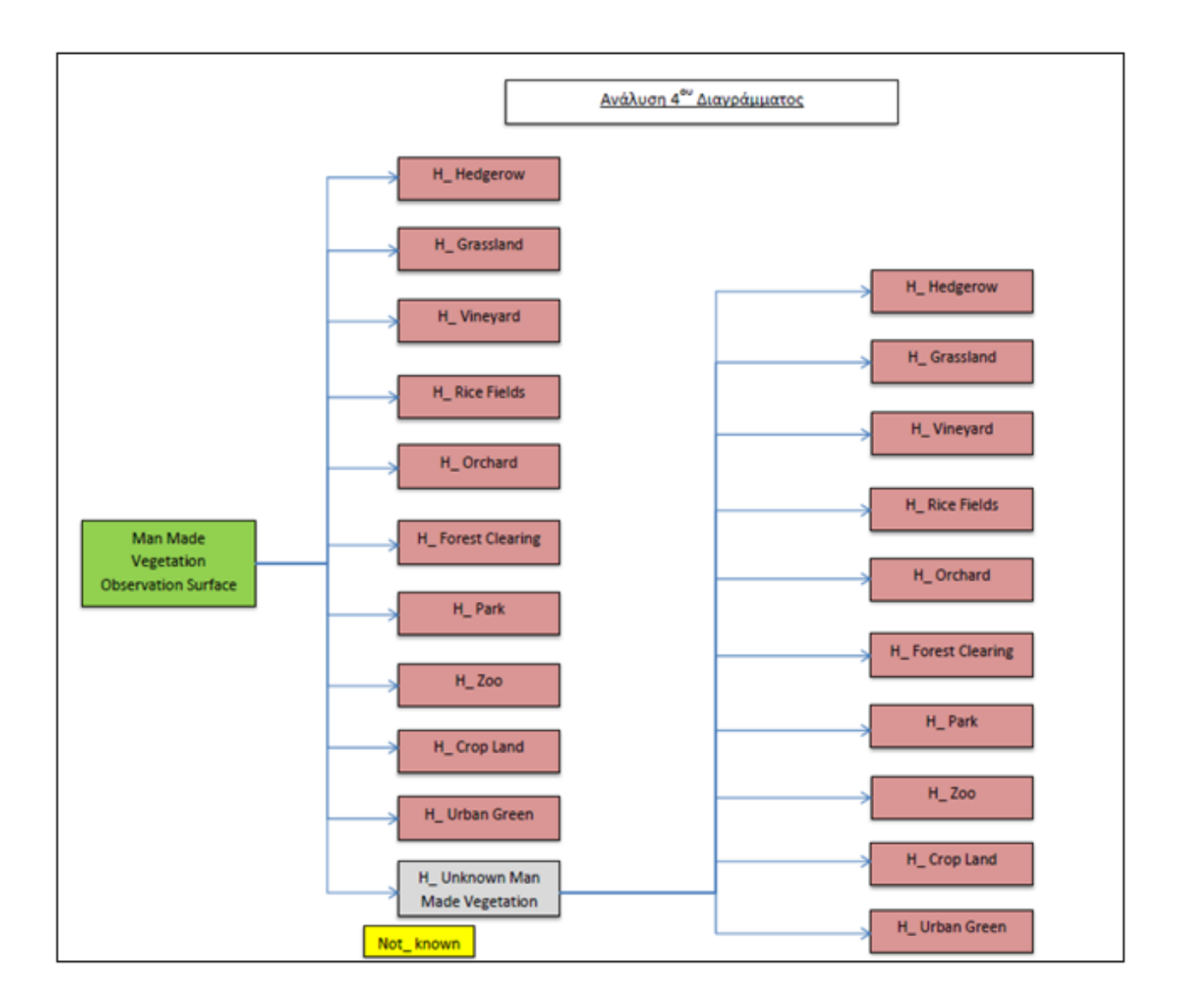

#### Ανάλυση 1ου Διαγράμματος από τα "Επίπεδα" Ανάλυσης των Φυσικών Επιφανειών

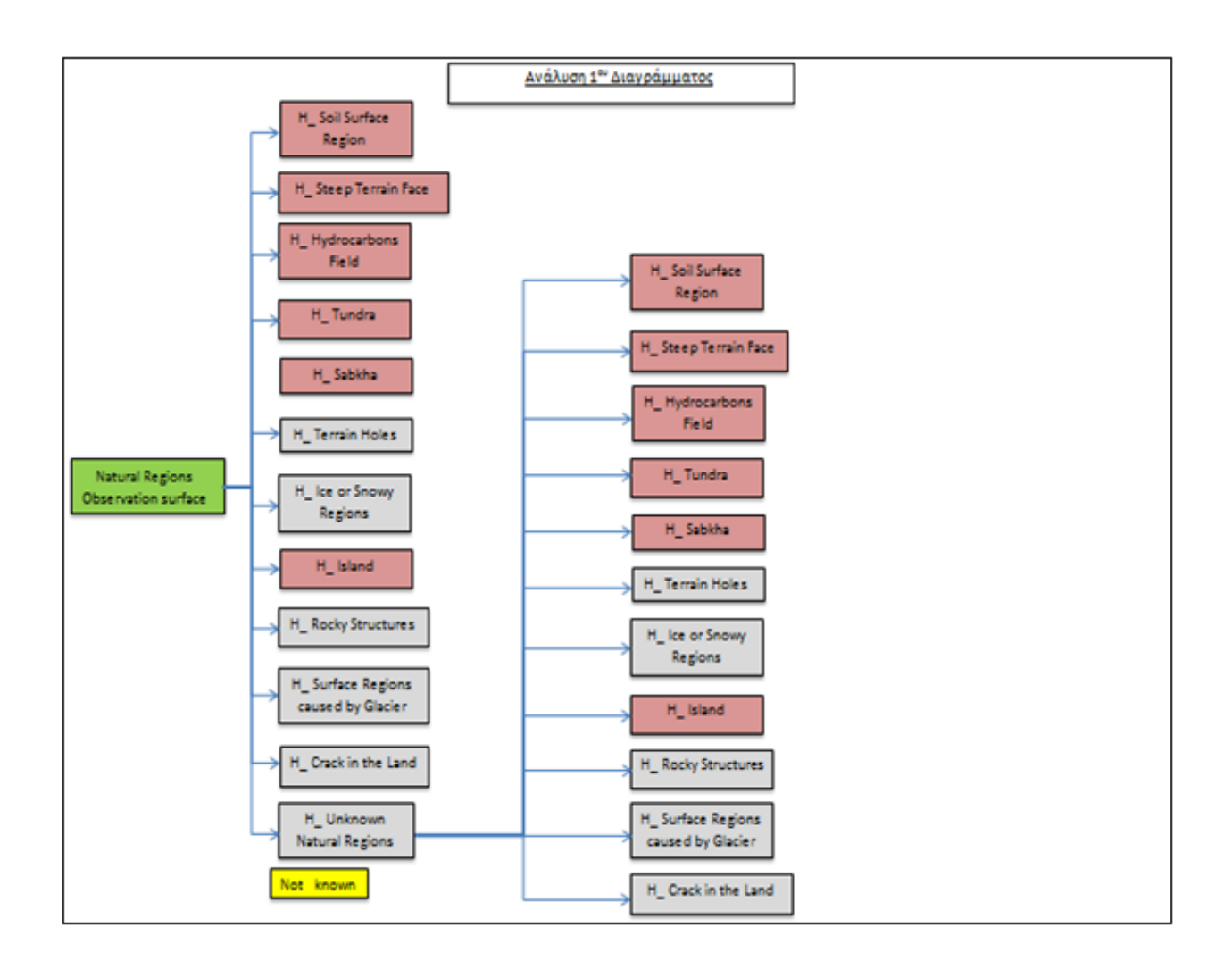

### Ανάλυση 1ου Διαγράμματος από τα "Επίπεδα" Ανάλυσης των Τεχνητών Επιφανειών

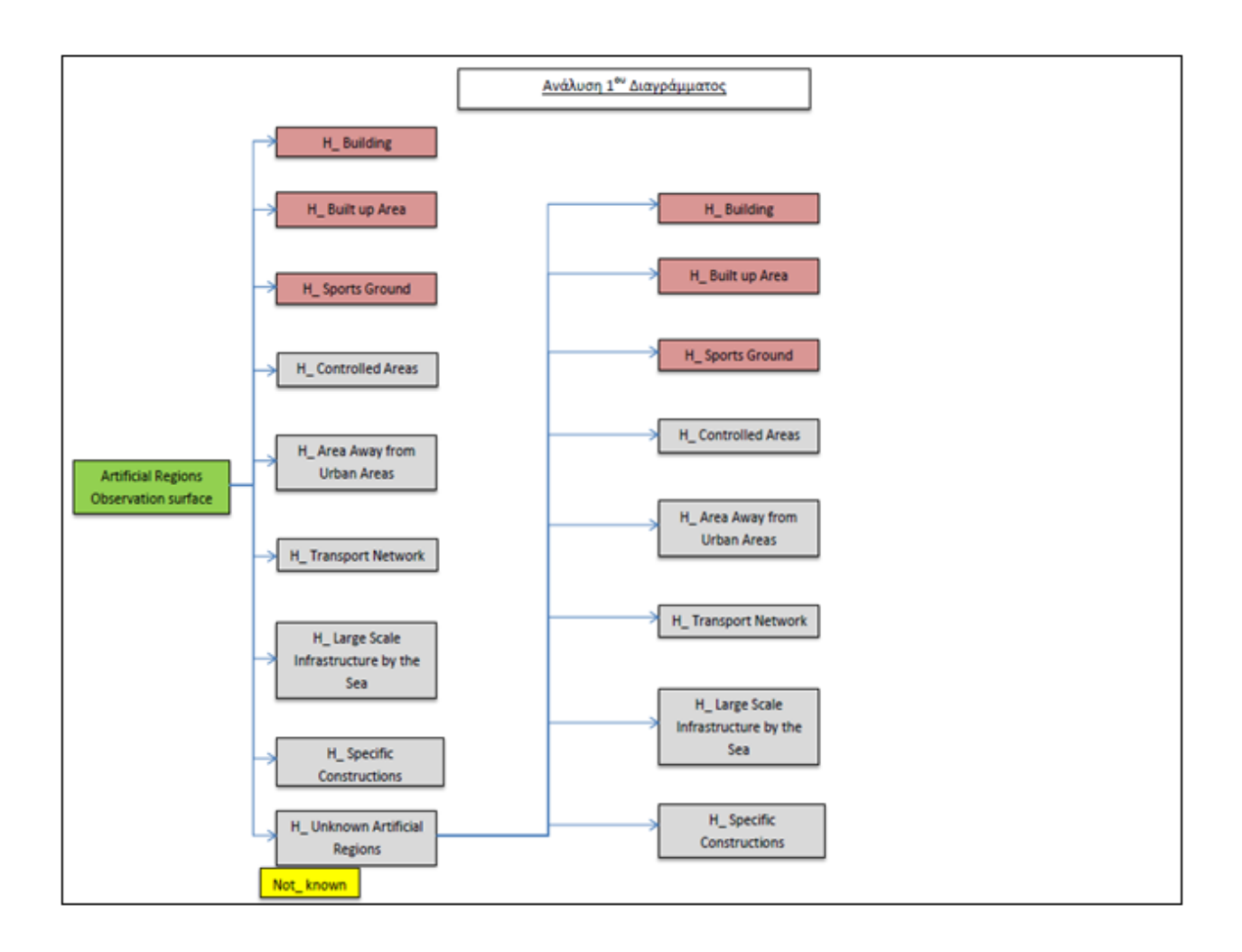

### ΠΑΡΑΡΤΗΜΑ "Β": Κώδικας Βάσης Γνώσης

```
(@VERSION= 020)
(@CLASS= airhangar
)(@CLASS= airport
\left( \right)(@CLASS= airportconstruct
)
(@CLASS= airrevetment
)
(@CLASS= alpglaciers
)
(@CLASS= apron
)(@CLASS= aqueduct
)
(@CLASS= artif
)(@CLASS= artif1
)(@CLASS= awayurban
)
(@CLASS= awayurbanareas
\left( \right)(@CLASS= bog
)
(@CLASS= boulders
\lambda(@CLASS= breakwater
)
(@CLASS= bridge
\lambda(@CLASS= building1
\lambda
```
(@CLASS= building2 ) (@CLASS= builtuparea1 ) (@CLASS= builtuparea2 ) (@CLASS= canal ) (@CLASS= casuarina ) (@CLASS= cave  $)$ (@CLASS= cistern  $)$ (@CLASS= civilairport ) (@CLASS= civilprivair ) (@CLASS= coastalwet  $)$ (@CLASS= coastwetlands ) (@CLASS= columnarland  $\lambda$ (@CLASS= columnarwater ) (@CLASS= conifer ) (@CLASS= connecttwolocat  $)$ (@CLASS= constructbysea  $\overline{)}$ (@CLASS= contglacier ) (@CLASS= controlarea )

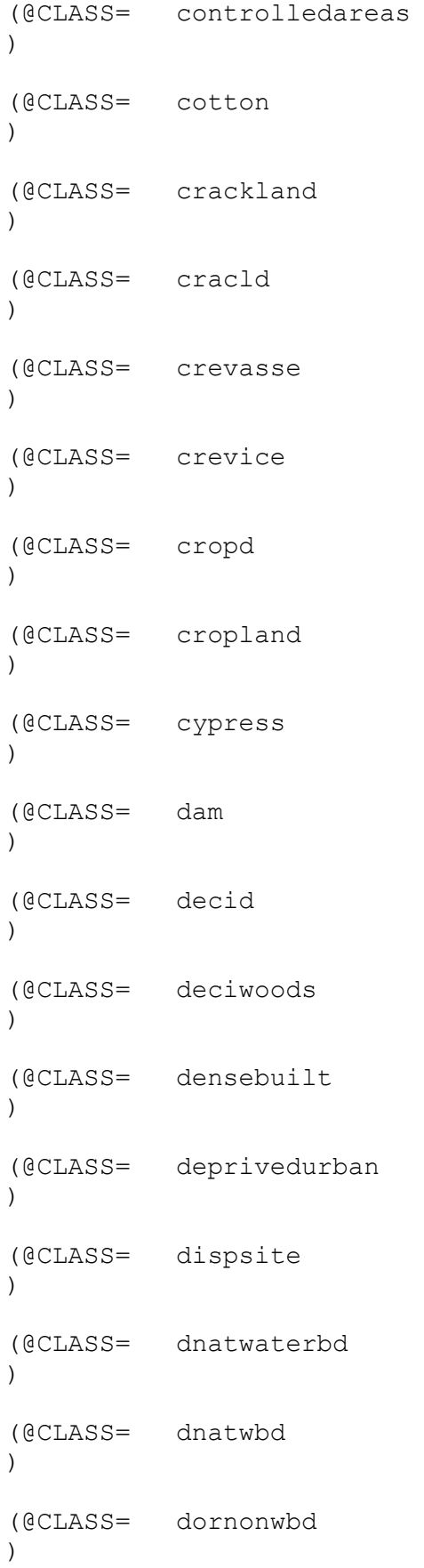

(@CLASS= drycrops ) (@CLASS= electpowstat ) (@CLASS= esker ) (@CLASS= eucalyptus ) (@CLASS= evergreen ) (@CLASS= evgreen ) (@CLASS= extractmine  $)$ (@CLASS= ffwater ) (@CLASS= firingrange ) (@CLASS= fishfwater ) (@CLASS= fishland ) (@CLASS= fishwater ) (@CLASS= flume ) (@CLASS= foclear ) (@CLASS= ford  $)$ (@CLASS= forestclear  $\overline{)}$ (@CLASS= fortification  $)$ (@CLASS= gbuild )

(@CLASS= geolofault ) (@CLASS= geothout ) (@CLASS= glacier ) (@CLASS= grassl ) (@CLASS= grassland ) (@CLASS= gravel ) (@CLASS= greenhouse ) (@CLASS= gully ) (@CLASS= harbour ) (@CLASS= hazarrock  $)$ (@CLASS= hedge ) (@CLASS= hedgerow ) (@CLASS= helipad ) (@CLASS= hoearth ) (@CLASS= holeearth  $)$ (@CLASS= hopfield  $\overline{)}$ (@CLASS= hydfield ) (@CLASS= hydrocfield )

(@CLASS= icecliff ) (@CLASS= icepeak ) (@CLASS= iceroute ) (@CLASS= icesnoreg ) (@CLASS= icsnowreg ) (@CLASS= indarea ) (@CLASS= industrialbuilt  $)$ (@CLASS= infrastructbysea ) (@CLASS= inlwetla ) (@CLASS= inwa  $)$ (@CLASS= inwater ) (@CLASS= inwaterthirlevel ) (@CLASS= inwetlands ) (@CLASS= island ) (@CLASS= isld  $)$ (@CLASS= lake ) (@CLASS= land ) (@CLASS= land1 )

(@CLASS= land2 ) (@CLASS= lava ) (@CLASS= lighthouse ) (@CLASS= limestone ) (@CLASS= loess ) (@CLASS= logflume ) (@CLASS= mangswamp  $)$ (@CLASS= marineconstruct ) (@CLASS= marsh ) (@CLASS= milairport ) (@CLASS= militaryinstall ) (@CLASS= millitaryconstruct  $\lambda$ (@CLASS= millrace ) (@CLASS= miningflume ) (@CLASS= miwood  $)$ (@CLASS= mixed  $\left( \right)$ (@CLASS= mixedsoil  $)$ (@CLASS= mixedveget )

(@CLASS= mmadeLSI ) (@CLASS= mmadereser ) (@CLASS= mmadewater ) (@CLASS= mmveget ) (@CLASS= mmvegetation ) (@CLASS= mmwatercourse ) (@CLASS= mmwbd ) (@CLASS= mmwc ) (@CLASS= moraine ) (@CLASS= mountainpass ) (@CLASS= mud ) (@CLASS= multibuilt ) (@CLASS= naargreg ) (@CLASS= naartreg1 ) (@CLASS= naartreg2 ) (@CLASS= naartreg3  $)$ (@CLASS= nat ) (@CLASS= nat1 )

(@CLASS= natartif ) (@CLASS= natartif1 ) (@CLASS= natartif2 ) (@CLASS= natLSI ) (@CLASS= natmmadewaterbd ) (@CLASS= natmmveget ) (@CLASS= natmmwatrecour  $)$ (@CLASS= natpool ) (@CLASS= natreservoir ) (@CLASS= natulansubinu  $)$ (@CLASS= natuveget ) (@CLASS= natuvegetat  $\lambda$ (@CLASS= natwatc ) (@CLASS= natwaterbod ) (@CLASS= natwatercour ) (@CLASS= natwbd  $)$ (@CLASS= notkwaterbd  $)$ (@CLASS= oas )

(@CLASS= oasis ) (@CLASS= orcha ) (@CLASS= orchard ) (@CLASS= palm ) (@CLASS= park ) (@CLASS= pastcivil ) (@CLASS= piedglaciers  $)$ (@CLASS= pinnacleland ) (@CLASS= pinnaclewater ) (@CLASS= privairport ) (@CLASS= prk ) (@CLASS= protectwaves ) (@CLASS= quarry ) (@CLASS= railway ) (@CLASS= rapids ) (@CLASS= recyclingsite  $\overline{)}$ (@CLASS= reef  $)$ (@CLASS= ricefields )

(@CLASS= rifields ) (@CLASS= river ) (@CLASS= road ) (@CLASS= roadrail ) (@CLASS= rock ) (@CLASS= rockformland ) (@CLASS= rockformwater ) (@CLASS= rockstruct ) (@CLASS= rockstructwater ) (@CLASS= rockstuctland ) (@CLASS= runway ) (@CLASS= ruralconstruct ) (@CLASS= sabkh ) (@CLASS= sabkha ) (@CLASS= salt ) (@CLASS= sand ) (@CLASS= sea ) (@CLASS= sea1 )

(@CLASS= sea3 ) (@CLASS= seawall ) (@CLASS= settlement ) (@CLASS= shadows ) (@CLASS= shadwater ) (@CLASS= shantytown ) (@CLASS= snicefield  $)$ (@CLASS= soilsurfreg ) (@CLASS= sosurfreg ) (@CLASS= sparsebuilt  $)$ (@CLASS= specifconstruct ) (@CLASS= specon  $\lambda$ (@CLASS= sportsground1 ) (@CLASS= sportsground2 ) (@CLASS= stadium ) (@CLASS= steepface  $\left( \right)$ (@CLASS= steeterrface ) (@CLASS= surfregglac )

(@CLASS= surregcbglac ) (@CLASS= swamp ) (@CLASS= swpool ) (@CLASS= taxiway ) (@CLASS= tea ) (@CLASS= thick ) (@CLASS= thicket  $)$ (@CLASS= tidalwater ) (@CLASS= trail ) (@CLASS= transnet  $)$ (@CLASS= transport ) (@CLASS= tundr ) (@CLASS= tundra ) (@CLASS= tunnel ) (@CLASS= unartifregions ) (@CLASS= uninlandwater  $)$ (@CLASS= unmmvegeta  $)$ (@CLASS= unnatartif )

(@CLASS= unnatureg ) (@CLASS= unnatuvegeta ) (@CLASS= unveget ) (@CLASS= unwater ) (@CLASS= unwaterseclevel ) (@CLASS= unwetlands ) (@CLASS= unwood ) (@CLASS= urbangreen ) (@CLASS= urgreen ) (@CLASS= veget  $)$ (@CLASS= veget1 ) (@CLASS= vegeta ) (@CLASS= vegetcrop ) (@CLASS= vineyard ) (@CLASS= vineyd ) (@CLASS= volcano  $)$ (@CLASS= wacou ) (@CLASS= water )

(@CLASS= water1 ) (@CLASS= waterairport ) (@CLASS= waterbd4 ) (@CLASS= waterbod ) (@CLASS= waterbod1 ) (@CLASS= waterconstruct ) (@CLASS= watercou1 ) (@CLASS= watercou5 ) (@CLASS= watercourse ) (@CLASS= watercoursect ) (@CLASS= watercousect1 ) (@CLASS= waterfall ) (@CLASS= watertreabed ) (@CLASS= wetl ) (@CLASS= wetlands ) (@CLASS= woo  $)$ (@CLASS= wood  $)$ (@CLASS= zo )

```
(@CLASS= zoo
)(@OBJECT= a_part_of
   (@PROPERTIES=
         Value @TYPE=String;
     )
)
(@OBJECT= altitude_meters
     (@PROPERTIES=
          Value @TYPE=Float;
     )
)
(@OBJECT= area_square_meters
   (@PROPERTIES=
         Value @TYPE=Float;
     )
)
(@OBJECT= artificial_regions_observation_surface
     (@PROPERTIES=
        Value @TYPE=String;
     )
)
(@OBJECT= band_IR_value
     (@PROPERTIES=
         Value @TYPE=String;
     )
)
(@OBJECT= border_length_meters
    (@PROPERTIES=
         Value @TYPE=Float;
     )
)
(@OBJECT= border_to
     (@PROPERTIES=
        Value @TYPE=String;
     )
)
(@OBJECT= boundary_tone_type
     (@PROPERTIES=
          Value @TYPE=String;
     )
)
(@OBJECT= caused_by
```

```
(@PROPERTIES=
          Value @TYPE=String;
     )
\lambda(@OBJECT= climatic_zone_of_the_area_of_interest
     (@PROPERTIES=
         Value @TYPE=String;
     )
)
(@OBJECT= color_in_RGB_321_composite
     (@PROPERTIES=
          Value @TYPE=String;
     )
)
(@OBJECT= color_in_RGB_432_composite
    (@PROPERTIES=
          Value @TYPE=String;
     )
)
(@OBJECT= compactness
     (@PROPERTIES=
         Value @TYPE=String;
     )
)
(@OBJECT= contains
     (@PROPERTIES=
          Value @TYPE=String;
     )
)
(@OBJECT= contrast_to_surrounding
    (@PROPERTIES=
          Value @TYPE=String;
     )
)
(@OBJECT= corellationships
     (@PROPERTIES=
         Value @TYPE=String;
     )
)
(@OBJECT= covered_with
     (@PROPERTIES=
          Value @TYPE=String;
     )
)
(@OBJECT= darker_than_neighbors
```

```
(@PROPERTIES=
          Value @TYPE=String;
     )
\lambda(@OBJECT= definite_indicator_of
     (@PROPERTIES=
         Value @TYPE=String;
     )
)
(@OBJECT= description
     (@PROPERTIES=
          Value @TYPE=String;
     )
)
(@OBJECT= distance_between_buildings_in_meters
    (@PROPERTIES=
          Value @TYPE=Float;
     )
)
(@OBJECT= distance_between_buildings_meters
     (@PROPERTIES=
      Value @TYPE=Float;
     )
)
(@OBJECT= distance_of_rows_in_meters
     (@PROPERTIES=
          Value @TYPE=Float;
     \left( \right))
(@OBJECT= distance_of_rows_meters
    (@PROPERTIES=
          Value @TYPE=Float;
     )
)
(@OBJECT= distance_of_trees_in_meters
     (@PROPERTIES=
         Value @TYPE=Float;
     )
)
(@OBJECT= distance_of_trees_meters
     (@PROPERTIES=
          Value @TYPE=Float;
     )
)
(@OBJECT= existence_of
```
(@PROPERTIES= Value @TYPE=String; ) ) (@OBJECT= fruit\_3D\_shape (@PROPERTIES= Value @TYPE=String; ) ) (@OBJECT= grows\_into (@PROPERTIES= Value @TYPE=String; ) ) (@OBJECT= grows\_on (@PROPERTIES= Value @TYPE=String; ) ) (@OBJECT= H\_Aircraft\_Hangar (@PROPERTIES= Value @TYPE=Boolean; ) ) (@OBJECT= H\_Aircraft\_Revetment (@PROPERTIES= Value @TYPE=Boolean; ) ) (@OBJECT= H\_Alpine\_Glaciers (@PROPERTIES= Value @TYPE=Boolean; ) ) (@OBJECT= H\_Apron (@PROPERTIES= Value @TYPE=Boolean; ) ) (@OBJECT= H\_Aqueduct (@PROPERTIES= Value @TYPE=Boolean; ) ) (@OBJECT= H\_Archaeological\_Site

(@PROPERTIES= Value @TYPE=Boolean; ) ) (@OBJECT= H\_Area\_Away\_from\_Urban\_Areas (@PROPERTIES= Value @TYPE=Boolean; ) ) (@OBJECT= H\_Artificial\_Regions (@PROPERTIES= Value @TYPE=Boolean; ) ) (@OBJECT= H\_Bog (@PROPERTIES= Value @TYPE=Boolean; ) ) (@OBJECT= H\_Boulders (@PROPERTIES= Value @TYPE=Boolean; ) ) (@OBJECT= H\_Breakwater (@PROPERTIES= Value @TYPE=Boolean; ) ) (@OBJECT= H\_Bridge (@PROPERTIES= Value @TYPE=Boolean; ) ) (@OBJECT= H\_Building (@PROPERTIES= Value @TYPE=Boolean; ) ) (@OBJECT= H\_Built\_up\_Area (@PROPERTIES= Value @TYPE=Boolean; ) ) (@OBJECT= H\_Canal

(@PROPERTIES= Value @TYPE=Boolean; ) ) (@OBJECT= H\_Casuarina (@PROPERTIES= Value @TYPE=Boolean; ) ) (@OBJECT= H\_Cave\_Mouth (@PROPERTIES= Value @TYPE=Boolean; ) ) (@OBJECT= H\_Cistern (@PROPERTIES= Value @TYPE=Boolean; ) ) (@OBJECT= H\_Civilian\_Land\_Aerodrome (@PROPERTIES= Value @TYPE=Boolean; ) ) (@OBJECT= H\_Civilian\_or\_Private\_Land\_Aerodrome (@PROPERTIES= Value @TYPE=Boolean; ) ) (@OBJECT= H\_Coastal\_Wetlands (@PROPERTIES= Value @TYPE=Boolean; ) ) (@OBJECT= H\_Columnar\_in\_Land (@PROPERTIES= Value @TYPE=Boolean; ) ) (@OBJECT= H\_Columnar\_in\_Water (@PROPERTIES= Value @TYPE=Boolean; ) ) (@OBJECT= H\_Columnar\_Land
```
(@PROPERTIES=
          Value @TYPE=Boolean;
     )
)
(@OBJECT= H_Columnar_Water
     (@PROPERTIES=
         Value @TYPE=Boolean;
     )
)
(@OBJECT=
     H Commercial Urbanished Multi Fuctional Built up Area
     (@PROPERTIES=
          Value @TYPE=Boolean;
     )
)
(@OBJECT= H_Conifer
     (@PROPERTIES=
          Value @TYPE=Boolean;
     )
)
(@OBJECT= H_Constructions_Connecting_Two_Locations
     (@PROPERTIES=
          Value @TYPE=Boolean;
     )
)
(@OBJECT= H_Continental_Glaciers
     (@PROPERTIES=
         Value @TYPE=Boolean;
     \lambda)
(@OBJECT= H_Controlled_Areas
     (@PROPERTIES=
          Value @TYPE=Boolean;
     )
)
(@OBJECT= H_Cotton
    (@PROPERTIES=
          Value @TYPE=Boolean;
     )
)
(@OBJECT= H_Crack_in_the_Land
     (@PROPERTIES=
          Value @TYPE=Boolean;
     )
)
```

```
(@OBJECT= H_Crevasse
     (@PROPERTIES=
          Value @TYPE=Boolean;
     )
)
(@OBJECT= H_Crevice
    (@PROPERTIES=
          Value @TYPE=Boolean;
     )
)
(@OBJECT= H_Cropland
     (@PROPERTIES=
          Value @TYPE=Boolean;
     )
)
(@OBJECT= H_Cypress
     (@PROPERTIES=
          Value @TYPE=Boolean;
     )
)
(@OBJECT= H_Dam
    (@PROPERTIES=
          Value @TYPE=Boolean;
     )
)
(@OBJECT= H_Deciduous
     (@PROPERTIES=
         Value @TYPE=Boolean;
     \lambda)
(@OBJECT= H_Dense_Built_up_Area
     (@PROPERTIES=
          Value @TYPE=Boolean;
     )
)
(@OBJECT= H_Deprived_Urban_Areas
     (@PROPERTIES=
          Value @TYPE=Boolean;
     )
)
(@OBJECT= H_Discrete_Natural_Water_Bodies
     (@PROPERTIES=
          Value @TYPE=Boolean;
     )
)
```

```
(@OBJECT= H_Discrete_or_non_Natural_Water_Bodies
     (@PROPERTIES=
          Value @TYPE=Boolean;
     )
)
(@OBJECT= H_Disposal_Site
    (@PROPERTIES=
          Value @TYPE=Boolean;
     )
)
(@OBJECT= H_Dry_Crops
     (@PROPERTIES=
          Value @TYPE=Boolean;
     )
)
(@OBJECT= H_Electric_Power_Station
     (@PROPERTIES=
          Value @TYPE=Boolean;
     )
)
(@OBJECT= H_Esker
    (@PROPERTIES=
          Value @TYPE=Boolean;
     )
)
(@OBJECT= H_Eucalyptus
     (@PROPERTIES=
         Value @TYPE=Boolean;
     \lambda)
(@OBJECT= H_Evergreen
     (@PROPERTIES=
          Value @TYPE=Boolean;
     )
)
(@OBJECT= H_Extraction_Mine
     (@PROPERTIES=
          Value @TYPE=Boolean;
     )
)
(@OBJECT= H_Finish
     (@PROPERTIES=
          Value @TYPE=Boolean;
     )
)
```

```
(@OBJECT= H_Firing_Range
     (@PROPERTIES=
          Value @TYPE=Boolean;
     )
)
(@OBJECT= H_Fish_Farm_Land
    (@PROPERTIES=
          Value @TYPE=Boolean;
     )
)
(@OBJECT= H_Fish_Farm_Water
     (@PROPERTIES=
          Value @TYPE=Boolean;
     )
)
(@OBJECT= H_Flume
     (@PROPERTIES=
          Value @TYPE=Boolean;
     )
)
(@OBJECT= H_Ford
   (@PROPERTIES=
          Value @TYPE=Boolean;
     )
)
(@OBJECT= H_Forest_Clearing
     (@PROPERTIES=
         Value @TYPE=Boolean;
     \lambda)
(@OBJECT= H_Fortification
     (@PROPERTIES=
          Value @TYPE=Boolean;
     )
)
(@OBJECT= H_General_Building
    (@PROPERTIES=
          Value @TYPE=Boolean;
     )
)
(@OBJECT= H_Geologic_Fault
     (@PROPERTIES=
          Value @TYPE=Boolean;
     )
)
```

```
(@OBJECT= H_Geothermal_Outlet
     (@PROPERTIES=
          Value @TYPE=Boolean;
     )
)
(@OBJECT= H_Glacier
   (@PROPERTIES=
          Value @TYPE=Boolean;
     )
)
(@OBJECT= H_Grassland
     (@PROPERTIES=
         Value @TYPE=Boolean;
     ))
(@OBJECT= H_Gravel
     (@PROPERTIES=
          Value @TYPE=Boolean;
     )
)
(@OBJECT= H_Greenhouse
   (@PROPERTIES=
          Value @TYPE=Boolean;
     )
)
(@OBJECT= H_Gully
     (@PROPERTIES=
         Value @TYPE=Boolean;
     \lambda)
(@OBJECT= H_Harbour
     (@PROPERTIES=
          Value @TYPE=Boolean;
     )
)
(@OBJECT= H_Hazardous_Rock
    (@PROPERTIES=
          Value @TYPE=Boolean;
     )
)
(@OBJECT= H_Hedgerow
     (@PROPERTIES=
         Value @TYPE=Boolean;
     \lambda)
```

```
(@OBJECT= H_Helipad
     (@PROPERTIES=
          Value @TYPE=Boolean;
     )
)
(@OBJECT= H_Holes_on_the_Earth
    (@PROPERTIES=
          Value @TYPE=Boolean;
     )
)
(@OBJECT= H_Hop_Field
     (@PROPERTIES=
         Value @TYPE=Boolean;
     )
)
(@OBJECT= H_Hydrocarbons_Field
     (@PROPERTIES=
          Value @TYPE=Boolean;
     )
)
(@OBJECT= H_Ice_Cliff
  (@PROPERTIES=
          Value @TYPE=Boolean;
     )
)
(@OBJECT= H_Ice_or_Snowy_Regions
     (@PROPERTIES=
         Value @TYPE=Boolean;
     \lambda)
(@OBJECT= H_Ice_Peak
     (@PROPERTIES=
          Value @TYPE=Boolean;
     )
)
(@OBJECT= H_Ice_Route
   (@PROPERTIES=
          Value @TYPE=Boolean;
     )
)
(@OBJECT= H_Industrial_Area
     (@PROPERTIES=
         Value @TYPE=Boolean;
     )
)
```

```
(@OBJECT= H_Industrial_Built_up_Area
     (@PROPERTIES=
          Value @TYPE=Boolean;
     )
)
(@OBJECT= H_Inland_Water
    (@PROPERTIES=
          Value @TYPE=Boolean;
     )
)
(@OBJECT= H_Inland_Wetlands
     (@PROPERTIES=
          Value @TYPE=Boolean;
     )
)
(@OBJECT= H_Island
     (@PROPERTIES=
          Value @TYPE=Boolean;
     )
)
(@OBJECT= H_Lake
    (@PROPERTIES=
          Value @TYPE=Boolean;
     )
)
(@OBJECT= H_Land
     (@PROPERTIES=
         Value @TYPE=Boolean;
     \lambda)
(@OBJECT= H_Land_Aerodrome
     (@PROPERTIES=
          Value @TYPE=Boolean;
     )
)
(@OBJECT= H_Land_Aerodrome_Constructions
     (@PROPERTIES=
          Value @TYPE=Boolean;
     )
)
(@OBJECT= H_Large_Scale_Infrastructure_by_the_Sea
     (@PROPERTIES=
          Value @TYPE=Boolean;
     )
)
```

```
(@OBJECT= H_Lava
     (@PROPERTIES=
          Value @TYPE=Boolean;
     )
)
(@OBJECT= H_Lighthouse
    (@PROPERTIES=
          Value @TYPE=Boolean;
     )
)
(@OBJECT= H_Limestone
     (@PROPERTIES=
          Value @TYPE=Boolean;
     )
)
(@OBJECT= H_Loess
     (@PROPERTIES=
          Value @TYPE=Boolean;
     )
)
(@OBJECT= H_Logging_Flume
    (@PROPERTIES=
          Value @TYPE=Boolean;
     )
)
(@OBJECT= H_Man_Made_Land_Subject_to_Inundation
     (@PROPERTIES=
         Value @TYPE=Boolean;
     \lambda)
(@OBJECT= H_Man_Made_Reservoir
     (@PROPERTIES=
          Value @TYPE=Boolean;
     )
)
(@OBJECT= H_Man_Made_Vegetation
     (@PROPERTIES=
          Value @TYPE=Boolean;
     )
)
(@OBJECT= H_Man_Made_Water_Bodies
     (@PROPERTIES=
          Value @TYPE=Boolean;
     )
)
```

```
(@OBJECT= H_Man_Made_Watercourse
     (@PROPERTIES=
          Value @TYPE=Boolean;
     )
)
(@OBJECT= H_Mangrove_Swamp
    (@PROPERTIES=
          Value @TYPE=Boolean;
     )
)
(@OBJECT= H_Marine_Constructions
     (@PROPERTIES=
          Value @TYPE=Boolean;
     )
)
(@OBJECT= H_Marsh
     (@PROPERTIES=
          Value @TYPE=Boolean;
     )
)
(@OBJECT= H_Military_Constructions
    (@PROPERTIES=
          Value @TYPE=Boolean;
     )
)
(@OBJECT= H_Military_Installation
     (@PROPERTIES=
         Value @TYPE=Boolean;
     \lambda)
(@OBJECT= H_Military_Land_Aerodrome
     (@PROPERTIES=
          Value @TYPE=Boolean;
     )
)
(@OBJECT= H_Mill_Race
    (@PROPERTIES=
          Value @TYPE=Boolean;
     )
)
(@OBJECT= H_Mining_Flume
     (@PROPERTIES=
          Value @TYPE=Boolean;
     )
)
```

```
(@OBJECT= H_Mixed
     (@PROPERTIES=
          Value @TYPE=Boolean;
     )
)
(@OBJECT= H_Mixed_Soil_Surface
    (@PROPERTIES=
          Value @TYPE=Boolean;
     )
)
(@OBJECT= H_Mixed_Vegetation
     (@PROPERTIES=
          Value @TYPE=Boolean;
     )
)
(@OBJECT= H_Moraine
     (@PROPERTIES=
          Value @TYPE=Boolean;
     )
)
(@OBJECT= H_Mountain_Pass
    (@PROPERTIES=
          Value @TYPE=Boolean;
     )
)
(@OBJECT= H_Mud
     (@PROPERTIES=
         Value @TYPE=Boolean;
     \lambda)
(@OBJECT= H_Natural_Land_Subject_to_Inundation
     (@PROPERTIES=
          Value @TYPE=Boolean;
     )
)
(@OBJECT= H_Natural_or_Artificial_Regions
     (@PROPERTIES=
          Value @TYPE=Boolean;
     )
)
(@OBJECT= H_Natural_or_Man_Made_Vegetation
     (@PROPERTIES=
          Value @TYPE=Boolean;
     )
)
```

```
(@OBJECT= H_Natural_or_Man_Made_Water_Bodies
     (@PROPERTIES=
          Value @TYPE=Boolean;
     )
)
(@OBJECT= H_Natural_or_Man_Made_Watercourse
     (@PROPERTIES=
          Value @TYPE=Boolean;
     )
)
(@OBJECT= H_Natural_Pool
     (@PROPERTIES=
          Value @TYPE=Boolean;
     )
)
(@OBJECT= H_Natural_Regions
     (@PROPERTIES=
          Value @TYPE=Boolean;
     )
)
(@OBJECT= H_Natural_Reservoir
    (@PROPERTIES=
          Value @TYPE=Boolean;
     )
)
(@OBJECT= H_Natural_Vegetation
     (@PROPERTIES=
         Value @TYPE=Boolean;
     \lambda)
(@OBJECT= H_Natural_Water_Bodies
     (@PROPERTIES=
          Value @TYPE=Boolean;
     )
)
(@OBJECT= H_Natural_Watercourse
     (@PROPERTIES=
          Value @TYPE=Boolean;
     )
)
(@OBJECT= H_Oasis
     (@PROPERTIES=
          Value @TYPE=Boolean;
     )
)
```

```
(@OBJECT= H_Orchard
     (@PROPERTIES=
          Value @TYPE=Boolean;
     )
)
(@OBJECT= H_Palm
    (@PROPERTIES=
          Value @TYPE=Boolean;
     )
)
(@OBJECT= H_Park
     (@PROPERTIES=
          Value @TYPE=Boolean;
     )
)
(@OBJECT= H_Piedmont_Glaciers
     (@PROPERTIES=
          Value @TYPE=Boolean;
     )
)
(@OBJECT= H_Pinnacle_in_Land
    (@PROPERTIES=
          Value @TYPE=Boolean;
     )
)
(@OBJECT= H_Pinnacle_in_Water
     (@PROPERTIES=
         Value @TYPE=Boolean;
     \lambda)
(@OBJECT= H_Pinnacle_Land
     (@PROPERTIES=
          Value @TYPE=Boolean;
     )
)
(@OBJECT= H_Pinnacle_Water
    (@PROPERTIES=
          Value @TYPE=Boolean;
     )
)
(@OBJECT= H_Private_Land_Aerodrome
     (@PROPERTIES=
          Value @TYPE=Boolean;
     )
)
```

```
(@OBJECT= H_Protect_from_Waves
     (@PROPERTIES=
          Value @TYPE=Boolean;
     )
)
(@OBJECT= H_Quarry
    (@PROPERTIES=
          Value @TYPE=Boolean;
     )
)
(@OBJECT= H_Railway
     (@PROPERTIES=
          Value @TYPE=Boolean;
     )
)
(@OBJECT= H_Rapids
     (@PROPERTIES=
          Value @TYPE=Boolean;
     )
)
(@OBJECT= H_Recycling_Site
    (@PROPERTIES=
          Value @TYPE=Boolean;
     )
)
(@OBJECT= H_Reef
     (@PROPERTIES=
         Value @TYPE=Boolean;
     \lambda)
(@OBJECT= H_Rice_Fields
     (@PROPERTIES=
          Value @TYPE=Boolean;
     )
)
(@OBJECT= H_River
    (@PROPERTIES=
          Value @TYPE=Boolean;
     )
)
(@OBJECT= H_Road
     (@PROPERTIES=
          Value @TYPE=Boolean;
     )
)
```

```
(@OBJECT= H_Road_Railway_Network
     (@PROPERTIES=
          Value @TYPE=Boolean;
     )
)
(@OBJECT= H_Rock
    (@PROPERTIES=
          Value @TYPE=Boolean;
     )
)
(@OBJECT= H_Rock_Formation_Land
     (@PROPERTIES=
          Value @TYPE=Boolean;
     )
)
(@OBJECT= H_Rock_Formation_Water
     (@PROPERTIES=
          Value @TYPE=Boolean;
     )
)
(@OBJECT= H_Rocky_Structures
    (@PROPERTIES=
          Value @TYPE=Boolean;
     )
)
(@OBJECT= H_Rocky_Structures_on_Land
     (@PROPERTIES=
         Value @TYPE=Boolean;
     )
)
(@OBJECT= H_Rocky_Structures_on_Water
     (@PROPERTIES=
          Value @TYPE=Boolean;
     )
)
(@OBJECT= H_Runway
     (@PROPERTIES=
          Value @TYPE=Boolean;
     )
)
(@OBJECT= H_Rural_Areas_Constructions
     (@PROPERTIES=
          Value @TYPE=Boolean;
     )
)
```

```
(@OBJECT= H_Sabkha
     (@PROPERTIES=
          Value @TYPE=Boolean;
     )
)
(@OBJECT= H_Salt
   (@PROPERTIES=
          Value @TYPE=Boolean;
     )
)
(@OBJECT= H_Sand
     (@PROPERTIES=
         Value @TYPE=Boolean;
     ))
(@OBJECT= H_Sea
     (@PROPERTIES=
          Value @TYPE=Boolean;
     )
)
(@OBJECT= H_Seawall
   (@PROPERTIES=
          Value @TYPE=Boolean;
     )
)
(@OBJECT= H_Settlement
     (@PROPERTIES=
         Value @TYPE=Boolean;
     \lambda)
(@OBJECT= H_Shadows_on_Water
     (@PROPERTIES=
          Value @TYPE=Boolean;
     )
)
(@OBJECT= H_Shanty_Town
    (@PROPERTIES=
          Value @TYPE=Boolean;
     )
)
(@OBJECT= H_Snow_or_Ice_Field
     (@PROPERTIES=
         Value @TYPE=Boolean;
     )
)
```

```
(@OBJECT= H_Soil_Surface_Regions
     (@PROPERTIES=
          Value @TYPE=Boolean;
     )
)
(@OBJECT= H_Sparse_Built_up_Area
     (@PROPERTIES=
          Value @TYPE=Boolean;
     )
)
(@OBJECT= H_Specific_Constructions
     (@PROPERTIES=
          Value @TYPE=Boolean;
     )
)
(@OBJECT= H_Sports_Ground
     (@PROPERTIES=
          Value @TYPE=Boolean;
     )
)
(@OBJECT= H_Stadium
    (@PROPERTIES=
          Value @TYPE=Boolean;
     )
)
(@OBJECT= H_Start
     (@PROPERTIES=
         Value @TYPE=Boolean;
     )
)
(@OBJECT= H_Steep_Terrain_Face
     (@PROPERTIES=
          Value @TYPE=Boolean;
     )
)
(@OBJECT= H_Surface_regions_cause_by_Glacier
     (@PROPERTIES=
          Value @TYPE=Boolean;
     )
)
(@OBJECT= H_Surface_regions_caused_by_Glacier
     (@PROPERTIES=
          Value @TYPE=Boolean;
     )
)
```

```
(@OBJECT= H_Swamp
     (@PROPERTIES=
          Value @TYPE=Boolean;
     )
)
(@OBJECT= H_Swimming_Pool
    (@PROPERTIES=
          Value @TYPE=Boolean;
     )
)
(@OBJECT= H_Taxiway
     (@PROPERTIES=
         Value @TYPE=Boolean;
     ))
(@OBJECT= H_Tea
     (@PROPERTIES=
          Value @TYPE=Boolean;
     )
)
(@OBJECT= H_Terrain_Holes
   (@PROPERTIES=
          Value @TYPE=Boolean;
     )
)
(@OBJECT= H_Thicket
     (@PROPERTIES=
         Value @TYPE=Boolean;
     \lambda)
(@OBJECT= H_Tidal_Water
     (@PROPERTIES=
          Value @TYPE=Boolean;
     )
)
(@OBJECT= H_Trail
   (@PROPERTIES=
          Value @TYPE=Boolean;
     )
)
(@OBJECT= H_Transport_Network
     (@PROPERTIES=
         Value @TYPE=Boolean;
     )
)
```

```
(@OBJECT= H_Tundra
     (@PROPERTIES=
          Value @TYPE=Boolean;
     )
)
(@OBJECT= H_Tunnel
    (@PROPERTIES=
          Value @TYPE=Boolean;
     )
)
(@OBJECT= H_Unknown_Artificial_Regions
     (@PROPERTIES=
          Value @TYPE=Boolean;
     )
)
(@OBJECT= H_Unknown_Inland_Water
     (@PROPERTIES=
          Value @TYPE=Boolean;
     )
)
(@OBJECT= H_Unknown_Inland_Water_Third_Level
     (@PROPERTIES=
          Value @TYPE=Boolean;
     )
)
(@OBJECT= H_Unknown_Man_Made_Vegetation
     (@PROPERTIES=
         Value @TYPE=Boolean;
     )
)
(@OBJECT= H_Unknown_Natural_or_Artificial_Regions
     (@PROPERTIES=
          Value @TYPE=Boolean;
     )
)
(@OBJECT= H_Unknown_Natural_Regions
     (@PROPERTIES=
          Value @TYPE=Boolean;
     )
)
(@OBJECT= H_Unknown_Natural_Vegetation
     (@PROPERTIES=
          Value @TYPE=Boolean;
     )
)
```

```
(@OBJECT= H_Unknown_Vegetation
     (@PROPERTIES=
          Value @TYPE=Boolean;
     )
)
(@OBJECT= H_Unknown_Water
    (@PROPERTIES=
          Value @TYPE=Boolean;
     )
)
(@OBJECT= H_Unknown_Water_Bodies
     (@PROPERTIES=
          Value @TYPE=Boolean;
     )
)
(@OBJECT= H_Unknown_Water_Second_Level
     (@PROPERTIES=
          Value @TYPE=Boolean;
     )
)
(@OBJECT= H_Unknown_Wetlands
    (@PROPERTIES=
          Value @TYPE=Boolean;
     )
)
(@OBJECT= H_Unknown_Wood
     (@PROPERTIES=
         Value @TYPE=Boolean;
     \lambda)
(@OBJECT= H_Urban_Green
     (@PROPERTIES=
          Value @TYPE=Boolean;
     )
)
(@OBJECT= H_Vegetable_Crop
     (@PROPERTIES=
          Value @TYPE=Boolean;
     )
)
(@OBJECT= H_Vegetation
     (@PROPERTIES=
          Value @TYPE=Boolean;
     )
)
```

```
(@OBJECT= H_Vineyard
     (@PROPERTIES=
          Value @TYPE=Boolean;
     )
)
(@OBJECT= H_Volcano
    (@PROPERTIES=
          Value @TYPE=Boolean;
     )
)
(@OBJECT= H_Water
     (@PROPERTIES=
          Value @TYPE=Boolean;
     )
)
(@OBJECT= H_Water_Aerodrome
     (@PROPERTIES=
          Value @TYPE=Boolean;
     )
)
(@OBJECT= H_Water_Bodies
   (@PROPERTIES=
          Value @TYPE=Boolean;
     )
)
(@OBJECT= H_Water_Constructions
     (@PROPERTIES=
         Value @TYPE=Boolean;
     \lambda)
(@OBJECT= H_Water_Treatment_Bed
     (@PROPERTIES=
          Value @TYPE=Boolean;
     )
)
(@OBJECT= H_Watercourse
    (@PROPERTIES=
          Value @TYPE=Boolean;
     )
)
(@OBJECT= H_Watercourse_Section
     (@PROPERTIES=
          Value @TYPE=Boolean;
     \lambda)
```

```
(@OBJECT= H_Waterfall
     (@PROPERTIES=
          Value @TYPE=Boolean;
     )
)
(@OBJECT= H_Wetlands
   (@PROPERTIES=
          Value @TYPE=Boolean;
     )
)
(@OBJECT= H_Wood
     (@PROPERTIES=
         Value @TYPE=Boolean;
     ))
(@OBJECT= H_Zoo
     (@PROPERTIES=
          Value @TYPE=Boolean;
     )
)
(@OBJECT= height_meters
  (@PROPERTIES=
          Value @TYPE=Float;
     )
)
(@OBJECT= height_vegetation_centimeters
     (@PROPERTIES=
         Value @TYPE=Float;
     \lambda)
(@OBJECT= height_vegetation_feet
     (@PROPERTIES=
          Value @TYPE=Float;
     )
)
(@OBJECT= height_vegetation_meters
     (@PROPERTIES=
          Value @TYPE=Float;
     )
)
(@OBJECT= human_influence
     (@PROPERTIES=
         Value @TYPE=String;
     )
)
```

```
(@OBJECT= inland_water_observation_surface
     (@PROPERTIES=
          Value @TYPE=String;
     )
)
(@OBJECT= is_associated_with
    (@PROPERTIES=
          Value @TYPE=String;
     )
)
(@OBJECT= is_contained_in
     (@PROPERTIES=
          Value @TYPE=String;
     )
)
(@OBJECT= is_covered_by
     (@PROPERTIES=
          Value @TYPE=String;
     )
)
(@OBJECT= is_definite_indicator_of
    (@PROPERTIES=
          Value @TYPE=String;
     )
)
(@OBJECT= is_expected_in
     (@PROPERTIES=
         Value @TYPE=String;
     \lambda)
(@OBJECT= is_located_in
     (@PROPERTIES=
          Value @TYPE=String;
     )
)
(@OBJECT= is_located_on
    (@PROPERTIES=
          Value @TYPE=String;
     )
)
(@OBJECT= is_possible_indicator_of
     (@PROPERTIES=
          Value @TYPE=String;
     \lambda)
```

```
(@OBJECT= is_similar_to
     (@PROPERTIES=
          Value @TYPE=String;
     )
)
(@OBJECT= is_surrounded_by
    (@PROPERTIES=
          Value @TYPE=String;
     )
)
(@OBJECT= land_observation_surface
     (@PROPERTIES=
          Value @TYPE=String;
     )
)
(@OBJECT= length_meters
     (@PROPERTIES=
          Value @TYPE=Float;
     )
)
(@OBJECT= located_at_the_same_height
    (@PROPERTIES=
          Value @TYPE=String;
     )
)
(@OBJECT= located_away_from
     (@PROPERTIES=
         Value @TYPE=String;
     )
)
(@OBJECT= main_direction
     (@PROPERTIES=
          Value @TYPE=String;
     )
)
(@OBJECT= man_made_vegetation_observation_surface
     (@PROPERTIES=
          Value @TYPE=String;
     )
)
(@OBJECT= natural_regions_observation_surface
     (@PROPERTIES=
          Value @TYPE=String;
     )
)
```

```
(@OBJECT= natural_vegetation_observation_surface
      (@PROPERTIES=
           Value @TYPE=String;
     )
)
(@OBJECT= object__prk
\lambda(@OBJECT= object_airhangar
)
(@OBJECT= object_airrevetment
)(@OBJECT= object_alpine_glaciers
\lambda(@OBJECT= object_apron
\lambda(@OBJECT= object_aqueduct
)(@OBJECT= object_area_away_from_urban_areas
\left( \right)(@OBJECT= object_area_away_urban_fabric
\lambda(@OBJECT= object_artif
)
(@OBJECT= object_artif1
\left( \right)(@OBJECT= object_bog
)(@OBJECT= object_boulders
)(@OBJECT= object_breakwater
\left( \right)(@OBJECT= object_bridge
)(@OBJECT= object_building1
)(@OBJECT= object_building2
\overline{)}
```

```
(@OBJECT= object_built_up_area1
\lambda(@OBJECT= object_built_up_area2
\lambda(@OBJECT= object_canal
\lambda(@OBJECT= object_casuarina
)
(@OBJECT= object_cave_mouth
)(@OBJECT= object_cistern
\lambda(@OBJECT= object_civilairport
\lambda(@OBJECT= object_civilian_or_private_airport
\lambda(@OBJECT= object_coastal_wetlands
\lambda(@OBJECT= object_coastwetlands
\lambda(@OBJECT= object_columnar_land
)
(@OBJECT= object_columnar_water
\lambda(@OBJECT= object_conifer
)(@OBJECT= object_connect_two_locations
)(@OBJECT= object_constractions_by_the_sea
\left( \right)(@OBJECT= object_constructairport
\lambda(@OBJECT= object_continental_glaciers
\lambda(@OBJECT= object_controlarea
)
```

```
(@OBJECT= object_controlled_areas
\lambda(@OBJECT= object_cotton
\lambda(@OBJECT= object_crack_in_the_land
\lambda(@OBJECT= object_cracld
)
(@OBJECT= object_crevasse
)(@OBJECT= object_crevice
\lambda(@OBJECT= object_cropd
\lambda(@OBJECT= object_cropland
)(@OBJECT= object_cypress
\left( \right)(@OBJECT= object_dam
\lambda(@OBJECT= object_decid
)
(@OBJECT= object_deciduous
\lambda(@OBJECT= object_dense_built_up_area
)
(@OBJECT= object_deprived_urban
)(@OBJECT= object_discrete_natural_water_bodies
\left( \right)(@OBJECT= object_discrete_or_non_nat_water_bodies
)
(@OBJECT= object_disposal_site
\lambda(@OBJECT= object_dnwbd
)
```

```
(@OBJECT= object_dry_crops
\lambda(@OBJECT= object_electric_power_station
\lambda(@OBJECT= object_esker
\lambda(@OBJECT= object_eucalyptus
)
(@OBJECT= object_evergreen
)(@OBJECT= object_evgreen
\lambda(@OBJECT= object_extraction_mine
\lambda(@OBJECT= object_ffwater
)(@OBJECT= object_firing_range
\left( \right)(@OBJECT= object_fish_farm_land
\lambda(@OBJECT= object_fish_farm_water
)
(@OBJECT= object_fishfarmwater
\lambda(@OBJECT= object_flume
)
(@OBJECT= object_foclear
)(@OBJECT= object_ford
\left( \right)(@OBJECT= object_forest_clearing
)
(@OBJECT= object_fortification
\lambda(@OBJECT= object_general_building
)
```

```
(@OBJECT= object_geologic_fault
\lambda(@OBJECT= object_geothermal_outlet
\overline{)}(@OBJECT= object_glacier
\lambda(@OBJECT= object_grassl
)
(@OBJECT= object_grassland
)(@OBJECT= object_gravel
\lambda(@OBJECT= object_greenhouse
\lambda(@OBJECT= object_gully
)(@OBJECT= object_harbour
\left( \right)(@OBJECT= object_hazardous_rock
\lambda(@OBJECT= object_hedge
)
(@OBJECT= object_hedgerow
\left( \right)(@OBJECT= object_helipad
)(@OBJECT= object_hoearth
)(@OBJECT= object_holes_earth
\lambda(@OBJECT= object_hop_field
)(@OBJECT= object_hydfield
)(@OBJECT= object_hydrocarbons_field
)
```

```
(@OBJECT= object_ice_cliff
\lambda(@OBJECT= object_ice_or_snowy_regions
\overline{)}(@OBJECT= object_ice_peak
\lambda(@OBJECT= object_ice_route
)
(@OBJECT= object_icsnowreg
)(@OBJECT= object_industrial_area
\lambda(@OBJECT= object_industrial_built
\lambda(@OBJECT= object_infrastructurebysea
)(@OBJECT= object_inland_water
\left( \right)(@OBJECT= object_inland_wetlands
\lambda(@OBJECT= object_inlwetla
)
(@OBJECT= object_inwa
\left( \right)(@OBJECT= object_inwater
)(@OBJECT= object_island
)(@OBJECT= object_isld
\left( \right)(@OBJECT= object_lake
)(@OBJECT= object_land
)(@OBJECT= object_land1
\overline{)}
```

```
(@OBJECT= object_land2
\lambda(@OBJECT= object_land_aerodrome
\lambda(@OBJECT= object_lava
\lambda(@OBJECT= object_lighthouse
)
(@OBJECT= object_limestone
)(@OBJECT= object_loess
\lambda(@OBJECT= object_logging_flume
\lambda(@OBJECT= object_man_made_LSI
)(@OBJECT= object_man_made_reservoir
\lambda(@OBJECT= object_man_made_vegetation
\lambda(@OBJECT= object_man_made_water_bodies
)
(@OBJECT= object_man_made_watercourse
\lambda(@OBJECT= object_mangrove_swamp
)
(@OBJECT= object_manmwatercourse
)(@OBJECT= object_marineconstruct
\left( \right)(@OBJECT= object_marsh
)
(@OBJECT= object_military_airport
\lambda(@OBJECT= object_military_constructions
)
```

```
(@OBJECT= object_military_installation
\lambda(@OBJECT= object_mill_race
\overline{)}(@OBJECT= object_mining_flume
\lambda(@OBJECT= object_miwood
)
(@OBJECT= object_mixed
)(@OBJECT= object_mixed_vegetation
\lambda(@OBJECT= object_mixedsoil
\lambda(@OBJECT= object_mmadewaterbodies
)(@OBJECT= object_mmvegetation
\left( \right)(@OBJECT= object_moraine
\lambda(@OBJECT= object_mountain_pass
)
(@OBJECT= object_mud
\left( \right)(@OBJECT= object_multibuilt
)
(@OBJECT= object_naartreg
)(@OBJECT= object_naartreg1
\lambda(@OBJECT= object_naartreg2
)
(@OBJECT= object_naartreg3
\lambda(@OBJECT= object_nat
\overline{)}
```

```
(@OBJECT= object_nat_artif_regions
)
(@OBJECT= object_nat_artif_regions2
\lambda(@OBJECT= object_nat_manmade_water_bodies
\lambda(@OBJECT= object_nat_regions
)(@OBJECT= object_natulansubinu
)(@OBJECT= object_natural_LSI
\lambda(@OBJECT= object_natural_man_made_watercourse
\lambda(@OBJECT= object_natural_or_artificial_regions
\lambda(@OBJECT= object_natural_or_man_made_vegetation
\lambda(@OBJECT= object_natural_pool
\lambda(@OBJECT= object_natural_reservoir
)
(@OBJECT= object_natural_vegetat
\lambda(@OBJECT= object_natural_vegetation
)(@OBJECT= object_natural_water_bodies
)(@OBJECT= object_natural_watercourse
\left( \right)(@OBJECT= object_natwaterbd
\lambda(@OBJECT= object_natwatercourse
\lambda(@OBJECT= object_notknownwaterbd
)
```

```
(@OBJECT= object_oas
\lambda(@OBJECT= object_oasis
\lambda(@OBJECT= object_object_unknown_wood
\lambda(@OBJECT= object_orcha
)
(@OBJECT= object_orchard
)(@OBJECT= object_palm
\lambda(@OBJECT= object_park
\lambda(@OBJECT= object_past_civilization
)(@OBJECT= object_piedmont_glaciers
\left( \right)(@OBJECT= object_pinnacle_land
\lambda(@OBJECT= object_pinnacle_water
)
(@OBJECT= object_private_airport
\lambda(@OBJECT= object_protectwaves
)
(@OBJECT= object_quarry
)(@OBJECT= object_railway
\left( \right)(@OBJECT= object_rapids
)
(@OBJECT= object_recycling_site
)(@OBJECT= object_reef
\overline{)}
```

```
(@OBJECT= object_rice_fields
\lambda(@OBJECT= object_rifields
\overline{)}(@OBJECT= object_river
\lambda(@OBJECT= object_road
)
(@OBJECT= object_roadrail
)(@OBJECT= object_rock
\lambda(@OBJECT= object_rock_formation_land
\lambda(@OBJECT= object_rock_formation_water
)(@OBJECT= object_rockstruct
\left( \right)(@OBJECT= object_rocky_structures
\lambda(@OBJECT= object_rocky_structures_on_water
)
(@OBJECT= object_rocky_stuctures_on_land
\lambda(@OBJECT= object_runway
)
(@OBJECT= object_ruralconstruct
)(@OBJECT= object_sabkh
\left( \right)(@OBJECT= object_sabkha
)
(@OBJECT= object_salt
\lambda(@OBJECT= object_sand
\overline{)}
```

```
(@OBJECT= object_sea
\lambda(@OBJECT= object_sea1
\lambda(@OBJECT= object_sea3
\lambda(@OBJECT= object_seawall
)
(@OBJECT= object_settlement
)(@OBJECT= object_shadows_on_water
\lambda(@OBJECT= object_shadowswater
\lambda(@OBJECT= object_shanty_town
)(@OBJECT= object_snow_or_ice_field
\lambda(@OBJECT= object_soil_surface_regions
\lambda(@OBJECT= object_sosurfreg
)
(@OBJECT= object_sparse_built_up_area
\lambda(@OBJECT= object_specific_constructions
)
(@OBJECT= object_specon
)(@OBJECT= object_sports_ground1
\left( \right)(@OBJECT= object_sports_ground2
)
(@OBJECT= object_stadium
\lambda(@OBJECT= object_steep_terrain_face
)
```

```
(@OBJECT= object_steeterrface
\lambda(@OBJECT= object_surface_regions_caused_by_glacier
\lambda(@OBJECT= object_surfregglac
\lambda(@OBJECT= object_swamp
)
(@OBJECT= object_swimming_pool
)(@OBJECT= object_taxiway
\lambda(@OBJECT= object_tea
\lambda(@OBJECT= object_terrain_holes
)(@OBJECT= object_thick
\left( \right)(@OBJECT= object_thicket
\lambda(@OBJECT= object_tidal_water
)
(@OBJECT= object_trail
\lambda(@OBJECT= object_transnet
)
(@OBJECT= object_transport_network
)(@OBJECT= object_tundr
\left( \right)(@OBJECT= object_tundra
)
(@OBJECT= object_tunnel
\lambda(@OBJECT= object_un_nat_artif_regions
)
```
```
(@OBJECT= object_unknown_artificial_regions
)
(@OBJECT= object_unknown_inland_water
\lambda(@OBJECT= object_unknown_inland_water_third_level
\lambda(@OBJECT= object_unknown_man_made_vegetation
\left( \right)(@OBJECT= object_unknown_natural_regions
)(@OBJECT= object_unknown_natural_vegetation
\lambda(@OBJECT= object_unknown_vegetation
\lambda(@OBJECT= object_unknown_water
\left( \right)(@OBJECT= object_unknown_water_second_level
\lambda(@OBJECT= object_unknown_wetlands
\lambda(@OBJECT= object_urban_green
)
(@OBJECT= object_urgreen
\lambda(@OBJECT= object_veget
)(@OBJECT= object_veget1
)(@OBJECT= object_vegeta
\left( \right)(@OBJECT= object_vegetcrop
\lambda(@OBJECT= object_vineyard
\lambda(@OBJECT= object_vineyd
)
```

```
(@OBJECT= object_volcano
\lambda(@OBJECT= object_wacou
\overline{)}(@OBJECT= object_water
\lambda(@OBJECT= object_water1
)
(@OBJECT= object_water_aerodrome
)(@OBJECT= object_water_bodies
\lambda(@OBJECT= object_water_constructions
\lambda(@OBJECT= object_water_treatment_bed
)(@OBJECT= object_waterbd4
\left( \right)(@OBJECT= object_waterbod1
\lambda(@OBJECT= object_watercou1
)
(@OBJECT= object_watercou5
\left( \right)(@OBJECT= object_watercourse
)
(@OBJECT= object_watercourse_section
)(@OBJECT= object_watercoursesect1
\lambda(@OBJECT= object_waterfall
)
(@OBJECT= object_wetl
\lambda(@OBJECT= object_wetlands
\overline{)}
```

```
(@OBJECT= object_woo
\lambda(@OBJECT= object_wood
\overline{)}(@OBJECT= object_zo
\lambda(@OBJECT= object_zoo
)
(@OBJECT= observation_surface
     (@PROPERTIES=
          Value @TYPE=String;
     ))
(@OBJECT= observation_surface_inaland_water
     (@PROPERTIES=
          Value @TYPE=String;
     )
)
(@OBJECT= observation_surface_vegetation
    (@PROPERTIES=
          Value @TYPE=String;
     )
)
(@OBJECT= observation_surface_water
     (@PROPERTIES=
         Value @TYPE=String;
     \lambda)
(@OBJECT= observation_surface_water_bodies
     (@PROPERTIES=
          Value @TYPE=String;
     )
)
(@OBJECT= occurs_adjacent_to
   (@PROPERTIES=
          Value @TYPE=String;
     )
)
(@OBJECT= occurs_higher_than
     (@PROPERTIES=
          Value @TYPE=String;
     \lambda)
```

```
(@OBJECT= occurs_in
     (@PROPERTIES=
          Value @TYPE=String;
     )
)
(@OBJECT= occurs_lower_than
    (@PROPERTIES=
          Value @TYPE=String;
     )
)
(@OBJECT= occurs_next_to
     (@PROPERTIES=
         Value @TYPE=String;
     )
)
(@OBJECT= occurs_to
     (@PROPERTIES=
          Value @TYPE=String;
     )
)
(@OBJECT= pattern_arrangment
   (@PROPERTIES=
          Value @TYPE=String;
     )
)
(@OBJECT= photo_tone
     (@PROPERTIES=
         Value @TYPE=String;
     \lambda)
(@OBJECT= photo_tone_uniformity
     (@PROPERTIES=
         Value @TYPE=String;
     )
)
(@OBJECT= rate_of_change_soil_surface_slope
     (@PROPERTIES=
          Value @TYPE=Float;
     )
)
(@OBJECT= rate_of_change_watercourse_slope
     (@PROPERTIES=
          Value @TYPE=Float;
     )
)
```

```
(@OBJECT= relative_size
     (@PROPERTIES=
          Value @TYPE=String;
     )
)
(@OBJECT= relief
    (@PROPERTIES=
          Value @TYPE=String;
     )
)
(@OBJECT= shape_2D
     (@PROPERTIES=
          Value @TYPE=String;
     )
)
(@OBJECT= shape_3D
     (@PROPERTIES=
          Value @TYPE=String;
     )
)
(@OBJECT= shape_3D_fruit_of
   (@PROPERTIES=
          Value @TYPE=String;
     )
)
(@OBJECT= spatial_arrangement
     (@PROPERTIES=
         Value @TYPE=String;
     \lambda)
(@OBJECT= spatial_arrangment
     (@PROPERTIES=
          Value @TYPE=String;
     )
)
(@OBJECT= start
    (@PROPERTIES=
          Value @TYPE=Boolean;
     )
)
(@OBJECT= surface_material_type
     (@PROPERTIES=
          Value @TYPE=String;
     )
)
```

```
(@OBJECT= terrain_elevation_in_centimeters
     (@PROPERTIES=
          Value @TYPE=Float;
     )
)
(@OBJECT= terrain_elevation_in_meters
    (@PROPERTIES=
          Value @TYPE=Float;
     )
)
(@OBJECT= terrain_elevation_inmeters
     (@PROPERTIES=
          Value @TYPE=Float;
     )
)
(@OBJECT= terrain_elevetation_in_feet
     (@PROPERTIES=
          Value @TYPE=Float;
     )
)
(@OBJECT= terrain_elevetation_in_meters
    (@PROPERTIES=
          Value @TYPE=Float;
     )
)
(@OBJECT= texture
     (@PROPERTIES=
         Value @TYPE=String;
     \lambda)
(@OBJECT= used_for
     (@PROPERTIES=
          Value @TYPE=String;
     )
)
(@OBJECT= water_observation_surface
     (@PROPERTIES=
          Value @TYPE=String;
     )
)
(@OBJECT= wetlands_observation_surface
     (@PROPERTIES=
          Value @TYPE=String;
     \lambda)
```

```
(@OBJECT= width_meters
     (@PROPERTIES=
          Value @TYPE=Float;
     )
)
(@OBJECT= wood_observation_surface
     (@PROPERTIES=
          Value @TYPE=String;
     )
)
(@RULE= aircraft_hangar
     (@LHS=
           (Yes (H_Land_Aerodrome_Constructions))
           (Is (is similar to) ("general building"))
           (\geq) (area square meters) (625))
           (Is (shape 2D) ("parallelogram"))
     )
     (@HYPO= H_Aircraft_Hangar)
     (@RHS=
           (Execute ("Message")
     (@STRING="@TEXT=Logically is Aircraft Hangar,\
\text{QOK}"; ))
           (CreateObject (object_airhangar)
     (|airhangar|))
           (Show ("airhangar") (@KEEP=TRUE;@WAIT=TRUE;))
           (Execute ("ControlSession") (@STRING="@STOP";))
     )
)
(@RULE= aircraft_revetment
     (@LHS=
           (Yes (H_Land_Aerodrome_Constructions))
           (Is (i\overline{s}\sin\overline{i} lar to) ("embankment"))
           (\geq) (length meters) (100))
           (Is (used for) ("aircraft protection"))
     )
     (@HYPO= H_Aircraft_Revetment)
     (@RHS=
           (Execute ("Message")
     (@STRING="@TEXT=Logically is Aircraft Revetment,\
@OK";))
           (CreateObject (object_airrevetment)
     (|airrevetment|))
           (Show ("airrevetment") (@KEEP=TRUE;@WAIT=TRUE;))
           (Execute ("ControlSession") (@STRING="@STOP";))
     )
)
(@RULE= alpine_glaciers
     (@LHS=
           (Yes (H_Glacier))
           (Is (is similar to) ("smallest type of glacier"))
```

```
)(@HYPO= H_Alpine_Glaciers)
     (@RHS=
          (Execute ("Message")
     (@STRING="@TEXT=Logically is Alpine Glaciers,\
\text{QOK}"; ))
          (CreateObject (object_alpine_glaciers)
     (|alpglaciers|))
          (Execute ("ControlSession") (@STRING="@STOP";))
     )
)
(@RULE= apron
     (@LHS=
          (Yes (H_Land_Aerodrome_Constructions))
          (Is (shape_2D) ("parallelogram","square"))
           (Is (occurs next to) ("taxiway"))
          (Is (used_for)
     ("accomodate aircraft or helicopters"))
     \lambda(@HYPO= H_Apron)
     (@RHS=
           (Execute ("Message")
     (@STRING="@TEXT=Logically is Apron,@OK";\
))
          (CreateObject (object_apron) (|apron|))
           (Show ("apron") (@KEEP=TRUE;@WAIT=TRUE;))
           (Execute ("ControlSession") (@STRING="@STOP";))
     )
)
(@RULE= aqueduct
     (@LHS=
          (Yes (H_Water Constructions))
           (Is (is similar to) ("pipe or channel"))
           (>= (length meters) (100))
           (\geq) (width meters) (25))
     )
     (@HYPO= H_Aqueduct)
     (@RHS=
           (Execute ("Message")
     (@STRING="@TEXT=Logically is Aqueduct,@OK";\
))
           (CreateObject (object_aqueduct) (|aqueduct|))
           (Show ("aqueduct") (@KEEP=TRUE;@WAIT=TRUE;))
           (Execute ("ControlSession") (@STRING="@STOP";))
     )
)
(@RULE= archaeological_site
     (@LHS=
          (Yes (H_Controlled Areas))
           (>= (area square meters) (15625))
```

```
(Is (existence_of)
     ("remains of past civilizations or human activity"))
           (Is (occurs adjacent to) ("built up area"))
     \lambda(@HYPO= H_Archaeological_Site)
     (@RHS=
           (Execute ("Message")
     (@STRING="@TEXT=Logically is Archaeological Site,\
@OK";))
           (CreateObject (object_past_civilization)
     (|pastcivil|))
           (Show ("archaeological")
     (@KEEP=TRUE;@WAIT=TRUE;))
           (Execute ("ControlSession") (@STRING="@STOP";))
     )
)
(@RULE= area_away_from_urban_areas
     (@LHS=
           (Yes (H_Artificial_Regions))
           (Is (artificial regions observation surface)
     ("area away from urban areas"))
     \lambda(@HYPO= H_Area_Away_from_Urban_Areas)
     (@RHS=
           (CreateObject (object_area_away_urban_fabric)
     (|awayurban|))
     \lambda)
(@RULE= area_away_from_urban_areas
     (@LHS=
           (Yes (H_Unknown Artificial Regions))
           (Is (located away from) ("built up area"))
           (\geq) (area square meters) (15625))
     \lambda(@HYPO= H_Area_Away_from_Urban_Areas)
     (@RHS=
          (CreateObject (object_area_away_from_urban_areas)
     (|awayurbanareas|))
     ))
(@RULE= artificial_regions
     (@LHS=
           (Yes (H_Unknown_Natural_or_Artificial_Regions))
           (Is (spatial_arrangement) ("regular"))
     \lambda(@HYPO= H_Artificial_Regions)
     (@RHS=
           (CreateObject (object_artif1) (|artif1|))
     )
)
```

```
(@RULE= artificial_regions
     (@LHS=
          (Yes (H_Natural or Artificial Regions))
           (Is (human influence) ("true"))
     \lambda(@HYPO= H_Artificial_Regions)
     (@RHS=
          (CreateObject (object_artif) (|artif|))
     )
)
(@RULE= bog
     (0LHS=(Yes (H_Inland_Wetlands))
          (Is (covered_with)
     ("surface water all the period at the year"))
     \lambda(@HYPO= H_Bog)
     (@RHS=
           (Execute ("Message")
     (@STRING="@TEXT=Logically is Bog,@OK";))
           (CreateObject (object_bog) (|bog|))
           (Show ("bog") (@KEEP=TRUE;@WAIT=TRUE;))
           (Execute ("ControlSession") (@STRING="@STOP";))
     )
)
(@RULE= boulders
     (@LHS=
          (Yes (H_Soil_Surface_Regions))
           (Is (occurs in) ("cliffs","bare rock"))
     )
     (@HYPO= H_Boulders)
     (@RHS=
           (Execute ("Message")
     (@STRING="@TEXT=Logically is Boulders,@OK";\
))
           (CreateObject (object_boulders) (|boulders|))
           (Execute ("ControlSession") (@STRING="@STOP";))
     )
\left( \right)(@RULE= breakwater
     (@LHS=
           (Yes (H Protect from Waves))
           (Is (is_surrounded_by) ("water"))
           (\geq) (width meters) (25))
     \left( \right)(@HYPO= H_Breakwater)
     (@RHS=
           (Execute ("Message")
     (@STRING="@TEXT=Logically is Breakwater,\
\texttt{QOK"'}; ) )
```

```
(CreateObject (object_breakwater)
     (|breakwater|))
          (Show ("breakwater") (@KEEP=TRUE;@WAIT=TRUE;))
           (Execute ("ControlSession") (@STRING="@STOP";))
     )
)
(@RULE= bridge
     (@LHS=
          (Yes (H Constructions Connecting Two Locations))
           (Is (pattern arrangment) ("elongated"))
           (Is (occurs higher than) ("surrounding area"))
     \lambda(@HYPO= H_Bridge)
     (@RHS=
           (Execute ("Message")
     (@STRING="@TEXT=Logically is Bridge,@OK";\
))
          (CreateObject (object_bridge) (|bridge|))
           (Show ("bridge") (@KEEP=TRUE;@WAIT=TRUE;))
           (Execute ("ControlSession") (@STRING="@STOP";))
     )
)
(@RULE= building
     (@LHS=
           (Yes (H_Artificial_Regions))
           (Is (artificial_regions_observation_surface)
     ("building"))
     )(@HYPO= H_Building)
     (@RHS=
           (Execute ("Message")
     (@STRING="@TEXT=Logically is Building,@OK";\
))
          (CreateObject (object_building1)
     (|building1|))
     )
)
(@RULE= building
     (@LHS=
          (Yes (H_Unknown Artificial Regions))
           (Is (shape_2D)
     ("parallelogram","square","polygonal"))
           (> (area_square_meters) (0))
           ( (border length meters) (0))
           (< (2*border_length_meters/area_square_meters)
     (70))
     )
     (@HYPO= H_Building)
     (@RHS=
           (Execute ("Message")
     (@STRING="@TEXT=Logically is Building,@OK";\
```

```
))
           (CreateObject (object_building2)
      (|building2|))
     )
)
(@RULE= built_up_area
      (@LHS=
           (Yes (H_Artificial_Regions))
           (Is (artificial regions observation surface)
      ("built up area"))
     \lambda(@HYPO= H_Built_up_Area)
      (@RHS=
           (Execute ("Message")
      (@STRING="@TEXT=Logically is Built up Area,\
\left(\text{OK}^{\prime\prime}\right))
           (CreateObject (object_built_up_area1)
      (|builtuparea1|))
           (Show ("builtuparea") (@KEEP=TRUE;@WAIT=TRUE;))
     )
)
(@RULE= built_up_area
      (@LHS=
           (Yes (H_Unknown Artificial Regions))
           (Is (existence_of) ("buildings"))
           (\geq) (area square meters) (15625))
     )
      (@HYPO= H_Built_up_Area)
      (@RHS=
           (Execute ("Message")
      (@STRING="@TEXT=Logically is Built up Area,\
\left(\text{OK}^{\prime\prime}\right))
           (CreateObject (object_built_up_area2)
      (|builtuparea2|))
           (Show ("builtuparea") (@KEEP=TRUE;@WAIT=TRUE;))
     )
)
(@RULE= canal
      (@LHS=
           (Yes (H_Man_Made_Watercourse))
           (\geq) (length meters) (300))
           (\geq) (width meters) (25))
     )
      (@HYPO= H_Canal)
      (@RHS=
           (Execute ("Message")
      (@STRING="@TEXT=Logically is Canal,@OK";\
))
           (CreateObject (object_canal) (|canal|))
           (Show ("canal") (@KEEP=TRUE;@WAIT=TRUE;))
           (Execute ("ControlSession") (@STRING="@STOP";))
```

```
)
)
(@RULE= casuarina
     (@LHS=
           (Yes (H_Evergreen))
           (Is (is similar to) ("pine"))
           (Is (existence of) ("small leaves"))
           (Is (contains) ("narrow crown"))
           (Is (grows_into) ("sandy_soils"))
           (\leq - (terrain elevetation in feet) (9000))
     )
     (@HYPO= H_Casuarina)
     (@RHS=
           (Execute ("Message")
     (@STRING="@TEXT=Logically is Casuarina,@OK";\
))
           (CreateObject (object_casuarina)
     (|casuarina|))
           (Execute ("ControlSession") (@STRING="@STOP";))
     )
)
(@RULE= cave_mouth
     (@LHS=
           (Yes (H_Terrain_Holes))
           (Is (is_associated_with)
      ("limestone soil surface", "bedrock"))
           (Is (shape_2D) ("cycle","elliptical","polygonal"))
     \left( \right)(@HYPO= H_Cave_Mouth)
      (@RHS=
           (Execute ("Message")
      (@STRING="@TEXT=Logically is Cave Mouth,\
(0 \infty"; ))
           (CreateObject (object_cave_mouth) (|cave|))
           (Show ("cave") (\texttt{@KEEP=TRUE}; \overline{\texttt{@WAIT}} = \texttt{TRUE};)
           (Execute ("ControlSession") (@STRING="@STOP";))
     )
)
(@RULE= cemetery
      (@LHS=
           (Yes (H_Controlled Areas))
           (Is (occurs_next_to) ("church"))
           (Is (is_covered_by)
      ("graves headstones and vegetation"))
     \lambda(@HYPO= H_Cemetery)
     (@RHS=
           (Execute ("Message")
     (@STRING="@TEXT=Logically is Cemetery,@OK";\
))
           (CreateObject (object_cemetery) (|cemetery|))
```

```
(Show ("cemetery") (@KEEP=TRUE;@WAIT=TRUE;))
           (Execute ("ControlSession") (@STRING="@STOP";))
     )
)
(@RULE= cistern
     (@LHS=
           (Yes (H_Man_Made_Water_Bodies))
           (Is (is located in) ("rural areas"))
           (Is (shape_2D)
     ("polygonal","rectangular","circle"))
     \lambda(@HYPO= H_Cistern)
     (@RHS=
           (Execute ("Message")
     (@STRING="@TEXT=Logically is Cistern,@OK";\
))
           (CreateObject (object_cistern) (|cistern|))
           (Show ("cistern") (@KEEP=TRUE;@WAIT=TRUE;))
           (Execute ("ControlSession") (@STRING="@STOP";))
     )
)
(@RULE= civilian_land_aerodrome
     (@LHS=
          (Yes (H_Civilian or Private Land Aerodrome))
           (Is (occurs adjacent to) ("parking areas"))
     \lambda(@HYPO= H_Civilian_Land_Aerodrome)
     (@RHS=
           (Execute ("Message")
     (@STRING="@TEXT=Logically is Civilian Land Aerodrome,\
(0 \infty"; ) )
           (CreateObject (object_civilairport)
     (|civilairport|))
           (Execute ("ControlSession") (@STRING="@STOP";))
     )
)
(@RULE= civilian_or_private_land_aerodrome
     (@LHS=
           (Yes (H_Land_Aerodrome))
          (Is (contains) ("civil_buildings"))
     \lambda(@HYPO= H_Civilian_or_Private_Land_Aerodrome)
     (@RHS=
           (CreateObject
     (object_civilian_or_private_airport) (|civilprivair|))
     \lambda)
(@RULE= coastal_wetlands
     (@LHS=
           (Yes (H_Wetlands))
```

```
(Is (wetlands_observation_surface)
      ("coastal_wetlands"))
     )(@HYPO= H_Coastal_Wetlands)
      (@RHS=
           (CreateObject (object_coastwetlands)
      (|coastwetlands|))
     )
)
(@RULE= coastal_wetlands
     (@LHS=
           (Yes (H_Unknown_Wetlands))
           (Is (occurs_adjacent_to)
      ("sea","ocean","river","lake","estuaries",\
"muddy coast", "salt marshes"))
     \lambda(@HYPO= H_Coastal_Wetlands)
      (@RHS=
           (CreateObject (object_coastal_wetlands)
      (|coastalwet|))
     \left( \right))
(@RULE= columnar_in_land
     (@LHS=
           (Yes (H_Rock Formation Land))
           (Is (shape \overline{3}D) ("cylindrical","truncated cone"))
     \lambda(@HYPO= H_Columnar_in_Land)
      (@RHS=
           (Execute ("Message")
      (@STRING="@TEXT=Logically is Columnar Land,\
\left(\text{OK}^{\prime\prime}\right))
           (CreateObject (object_columnar_land)
      (|columnarland|))
           (Execute ("ControlSession") (@STRING="@STOP";))
     )
)
(@RULE= columnar_in_water
      (@LHS=
           (Yes (H_Rock Formation Water))
           (Is (shape_3D) ("cylindrical","truncated_cone"))
     )(@HYPO= H_Columnar_in_Water)
      (@RHS=
           (Execute ("Message")
     (@STRING="@TEXT=Logically is Columnar water,\
(0 \infty"; ))
           (CreateObject (object_columnar_water)
      (|columnarwater|))
           (Execute ("ControlSession") (@STRING="@STOP";))
     )
```

```
)
(@RULE= commercial_urbanished_multi_fuctional_built_up_area
     (@LHS=
           (Yes (H Dense Built up Area))
           (Is (contains) ("general building"),(Is (is_located_on)
     ("center of the built up area"))
     )(@HYPO=
     H Commercial Urbanished Multi Fuctional Built up Area)
     (QRHS=(Execute ("Message")
     (@STRING="@TEXT=Logically is Commercial Urbanished Multi 
Fuctional Built up Are\
a,@OK";))
           (CreateObject (object_multibuilt)
     (|multibuilt|))
          (Execute ("ControlSession") (@STRING="@STOP";))
     )
)
(@RULE= conifer
     (@LHS=
          (Yes (H Evergreen))
           (Is (fruit_3D_shape) ("cone"))
     \left( \right)(@HYPO= H_Conifer)
     (@RHS=
          (Execute ("Message")
     (@STRING="@TEXT=Logically is Conifer,@OK";\
))
           (CreateObject (object_conifer) (|conifer|))
           (Execute ("ControlSession") (@STRING="@STOP";))
     )
)
(@RULE= constructions_connecting_two_locations
     (@LHS=
           (Yes (H_Transport_Network))
           (Is (used for) ("connecting's two locations"))
           (\geq) (area square meters) (50000))
     )(@HYPO= H_Constructions_Connecting_Two_Locations)
     (@RHS=
           (CreateObject (object_connect_two_locations)
     (|connecttwolocat|))
     \left( \right))
(@RULE= continental_glaciers
     (@LHS=
           (Yes (H_Glacier))
           (Is (is similar to) ("ice sheets"))
```

```
(Is (caused by) ("thicken Alpine glaciers"))
     )
     (@HYPO= H_Continental_Glaciers)
     (@RHS=
           (Execute ("Message")
     (@STRING="@TEXT=Logically is Continental Glaciers,\
(0 \infty"; ))
          (CreateObject (object_continental_glaciers)
     (|contglacier|))
          (Execute ("ControlSession") (@STRING="@STOP";))
     )
)
(@RULE= controlled_areas
     (@LHS=
          (Yes (H_Artificial_Regions))
           (Is (artificial_regions_observation_surface)
     ("controlled_areas"))
     \left( \right)(@HYPO= H_Controlled_Areas)
     (@RHS=
           (CreateObject (object_controlled_areas)
     (|controlledareas|))
     )
)
(@RULE= controlled_areas
     (@LHS=
          (Yes (H_Unknown Artificial Regions))
          (Is (is surrounded by) ("fence"))
           (>= (area square meters) (15625))
     )
     (@HYPO= H_Controlled_Areas)
     (@RHS=
           (CreateObject (object_controlarea)
     (|controlarea|))
     )
)
(@RULE= cotton
     (@LHS=
          (Yes (H_Cropland))
          (Is (boundary tone type) ("discrete"))
           (Is (shape_2D) ("polygonal"))
           (Is (pattern_arrangment) ("linear"))
           (= (distance_of_rows_in_meters) (1))
           (< (terrain_elevation_in_meters) (2))
           (Is (climatic zone of the area of interest)
     ("hot temperate regions", "warm subtropical regions"))
           (Is (occurs adjacent to)
     ("source of water", "stream", "lake", "river"))
     \overline{)}(@HYPO= H_Cotton)
     (@RHS=
```
270

```
(Execute ("Message")
     (@STRING="@TEXT=Logically is Cotton,@OK";\
))
           (CreateObject (object_cotton) (|cotton|))
           (Execute ("ControlSession") (@STRING="@STOP";))
     )
)
(@RULE= crack_in_the_land
     (@LHS=
           (Yes (H_Natural_Regions))
           (Is (natural regions observation surface)
     ("crack in the land"))
     )(@HYPO= H_Crack_in_the_Land)
     (@RHS=
           (Execute ("Message") (@STRING="@TEXT=If you 
are sure, is Crack in the Land, \langle\textcircled{c}(K"; ))
           (CreateObject (object_cracld) (|cracld|))
     )
)
(@RULE= crack_in_the_land
     (@LHS=
           (Yes (H_Unknown_Natural_Regions))
           (Is (shape 2D) ("linear"))
           (Is (existence of) ("crack in the land"))
     )
     (@HYPO= H_Crack_in_the_Land)
     (@RHS=
           (Execute ("Message")
     (@STRING="@TEXT=Logically is Crack in the Land,\
QOK"; ))
           (CreateObject (object_crack_in_the_land)
     (|crackland|))
     \left( \right))
(@RULE= crevasse
     (@LHS=
           (Yes (H_Ice_or_Snowy_Regions))
           (Is (is similar to) ("deep crack", "fissure"))
           (\geq) (length meters) (420))
           (\geq) (width meters) (50))
           (Is (darker than neighbors) ("true"))
           (Is (texture) ("rough"))
     \left( \right)(@HYPO= H_Crevasse)
     (@RHS=
           (Execute ("Message")
     (@STRING="@TEXT=Logically is Crevasse,@OK";\
))
           (CreateObject (object_crevasse) (|crevasse|))
```

```
(Show ("crevasse") (@KEEP=TRUE;@WAIT=TRUE;))
           (Execute ("ControlSession") (@STRING="@STOP";))
     )
)
(@RULE= crevice
     (@LHS=
           (Yes (H Crack in the Land))
           (Is (is similar-to) ("deep vertical_opening"))(>= (length\_meters) (420)(\geq) (width meters) (50))
           (Is (is expected in) ("rocky regions"))
           (Is (darker than neighbors) ("true"))
     \left( \right)(@HYPO= H_Crevice)
     (@RHS=
           (Execute ("Message")
     (@STRING="@TEXT=Logically is Crevice,@OK";\
))
           (CreateObject (object_crevice) (|crevice|))
           (Show ("crevice") (@KEEP=TRUE;@WAIT=TRUE;))
           (Execute ("ControlSession") (@STRING="@STOP";))
     )
)
(@RULE= cropland
     (@LHS=
           (Yes (H_Man_Made_Vegetation))
           (Is (man_made_vegetation_observation_surface)
     ("cropland"))
     )
     (@HYPO= H_Cropland)
     (@RHS=
          (Execute ("Message") (@STRING="@TEXT=If you 
are sure, is Cropland, \setminus\texttt{QOK''}; ))
           (CreateObject (object_cropd) (|cropd|))
           (Show ("cropland") (@KEEP=TRUE;@WAIT=TRUE;))
     )
)
(@RULE= cropland
     (@LHS=
           (Yes (H_Unknown Man Made Vegetation))
           (Is (existence_of) ("crops"))
           (>= (area_square_meters) (15625))
           (Is (pattern_arrangment)
     ("agricultural","grid""linear"))
     \lambda(@HYPO= H_Cropland)
     (@RHS=
           (Execute ("Message")
     (@STRING="@TEXT=Logically is Cropland,@OK";\
))
```

```
(CreateObject (object_cropland) (|cropland|))
           (Show ("cropland") (@KEEP=TRUE;@WAIT=TRUE;))
     )
)
(@RULE= cypress
     (@LHS=
          (Yes (H Evergreen))
           (Is (grows into) ("wet swampy soil"))
           (>= (terrain elevation in meters) (30))
     )
     (@HYPO= H_Cypress)
     (@RHS=
           (Execute ("Message")
     (@STRING="@TEXT=Logically is Cypress,@OK";\
))
          (CreateObject (object_cypress) (|cypress|))
          (Execute ("ControlSession") (@STRING="@STOP";))
     )
)
(@RULE= dam
     (@LHS=
          (Yes (H_Water_Constructions))
          (Is (pattern_arrangment) ("arched","linear"))
          (Is (border to) ("reservoir"))
          (>= (area square meters) (15625))
     \lambda(@HYPO= H_Dam)
     (@RHS=
          (Execute ("Message")
     (@STRING="@TEXT=Logically is Dam,@OK";))
          (CreateObject (object_dam) (|dam|))
          (Show ("dam") (@KEEP=TRUE;@WAIT=TRUE;))
           (Execute ("ControlSession") (@STRING="@STOP";))
     )
)
(@RULE= deciduous
     (@LHS=
           (Yes (H_Unknown_Wood))
           (Is (existence of) ("broadleaf hardwoods"))
          (Is (is_possible_indicator_of)
     ("rounded_spots","blotches"))
          (Is (description)
     ("lose their leaves during the year"))
     \lambda(@HYPO= H_Deciduous)
     (@RHS=
           (Execute ("Message")
     (@STRING="@TEXT=Logically is Deciduous,@OK";\
))
           (CreateObject (object_deciduous)
     (|deciwoods|))
```

```
(Execute ("ControlSession") (@STRING="@STOP";))
     )
)
(@RULE= deciduous
     (@LHS=
          (Yes (H_Wood))
           (Is (wood_observation_surface) ("deciduous"))
     )(@HYPO= H_Deciduous)
     (@RHS=
           (Execute ("Message") (@STRING="@TEXT=If you 
are sure, is Deciduous,\
\left(\text{OK}''; \right))
           (CreateObject (object_decid) (|decid|))
           (Execute ("ControlSession") (@STRING="@STOP";))
     )
)
(@RULE= dense_built_up_area
     (@LHS=
           (Yes (H_Built_up_Area))
           (< (distance_between_buildings_in_meters)(25))
     \lambda(@HYPO= H_Dense_Built_up_Area)
     (@RHS=
           (Execute ("Message")
     (@STRING="@TEXT=Logically is Dense Built up Area,\
\left(e\circK"; \right))
          (CreateObject (object_dense_built_up_area)
     (|densebuilt|))
     )
)
(@RULE= deprived_urban_areas
     (0I.HS=(Yes (H_Built up Area))
           (Is (is_covered_by)
     ("densely packed shacks", "tents", "lightweight fixed struc
tures"))
     )(@HYPO= H_Deprived_Urban_Areas)
     (@RHS=
           (CreateObject (object_deprived_urban)
     (|deprivedurban|))
     \left( \right))
(@RULE= discrete_natural_water_bodies
     (@LHS=
           (Yes (H_Discrete_or_non_Natural Water Bodies))
           (Is (shape_2D)
     ("polygonal","rectangular","oblong"))
     )
```

```
(@HYPO= H_Discrete_Natural_Water_Bodies)
     (@RHS=
           (CreateObject (object_dnwbd) (|dnatwbd|))
     )
)
(@RULE= discrete_natural_water_bodies
     (@LHS=
           (Yes (H_Natural Water Bodies))
           (Is (boundary tone type) ("discrete"))
     \left( \right)(@HYPO= H_Discrete_Natural_Water_Bodies)
     (@RHS=
           (CreateObject
     (object_discrete_natural_water_bodies)(|dnatwaterbd|))
     \lambda)
(@RULE= discrete_or_non_natural_water_bodies
     (0I.HS=(Yes (H_Natural Water Bodies))
           (Is (boundary tone type) ("semi_discrete"))
     \left( \right)(@HYPO= H_Discrete_or_non_Natural_Water_Bodies)
     (@RHS=
           (CreateObject
     (object_discrete_or_non_nat_water_bodies)
     (|dornonwbd|))
     \lambda)
(@RULE= disposal_site
     (@LHS=
           (Yes (H Area Away from Urban Areas))
           (Is (is_possible_indicator_of)
     ("deposition of refuse"))
     )(@HYPO= H_Disposal_Site)
     (@RHS=
           (Execute ("Message")
     (@STRING="@TEXT=Logically is Disposal Site,\
(0 \infty"; ))
           (CreateObject (object_disposal_site)
     (|dispsite|))
           (Show ("disposalsite") (@KEEP=TRUE;@WAIT=TRUE;))
     )
)
(@RULE= dry_crops
     (@LHS=
           (Yes (H_Cropland))
           (Is (boundary tone type) ("discrete"))
           (Is (shape_2D)
     ("rectangular","triangular","circle"))
```

```
(Is (existence of) ("furrows","fence"))
           (Is (climatic zone of the area of interest)
     ("temperate_regions"))
     )
     (@HYPO= H_Dry_Crops)
     (@RHS=
           (Execute ("Message")
     (@STRING="@TEXT=Logically is Dry Crops,@OK";\
))
           (CreateObject (object_dry_crops) (|drycrops|))
           (Execute ("ControlSession") (@STRING="@STOP";))
     )
)
(@RULE= electric_power_station
     (@LHS=
          (Yes (H_Industrial_Area))
           (Is \overline{e} (Is \overline{e}) ("smokestack"))
           (Is (occurs adjacent to) ("river", "lake"))
     )
     (@HYPO= H_Electric_Power_Station)
     (@RHS=
           (Execute ("Message")
     (@STRING="@TEXT=Logically is Electric Power Station,\
(0 \infty"; ))
           (CreateObject (object_electric_power_station)
     (|electpowstat|))
           (Show ("electricpowstat")
     (@KEEP=TRUE;@WAIT=TRUE;))
          (Execute ("ControlSession") (@STRING="@STOP";))
     )
)
(@RULE= esker
     (@LHS=
           (Yes (H Surface regions cause by Glacier))
           (Is (is covered by) ("sand and gravel"))
           (Is (pattern arrangment) ("linear"))
           (\geq) (length meters) (75))
     )
     (@HYPO= H_Esker)
     (@RHS=
           (Execute ("Message")
     (@STRING="@TEXT=Logically is Esker,@OK";\
))
           (CreateObject (object_esker) (|esker|))
           (Show ("esker") (@KEEP=TRUE;@WAIT=TRUE;))
           (Execute ("ControlSession") (@STRING="@STOP";))
     )
)
(@RULE= eucalyptus
     (@LHS=
           (Yes (H Evergreen))
```

```
(Is (climatic zone of the area of interest)
      ("temperate_regions"))
           (Is (definite_indicator_of)
      ("source of water"))
     \lambda(@HYPO= H_Eucalyptus)
     (@RHS=
           (Execute ("Message")
     (@STRING="@TEXT=Logically is Eugalyptus,\
\text{QOK}"; ))
           (CreateObject (object_eucalyptus)
     (|eucalyptus|))
           (Execute ("ControlSession") (@STRING="@STOP";))
     )
)
(@RULE= evergreen
     (@LHS=
           (Yes (H_Wood))
           (Is (wood observation surface) ("evergreen"))
     \left( \right)(@HYPO= H_Evergreen)
     (@RHS=
           (Execute ("Message") (@STRING="@TEXT=If you 
are sure, is Evergreen,\
\text{QOK}"; ))
           (CreateObject (object_evgreen) (|evgreen|))
     )
)
(@RULE= evergreen
     (@LHS=
           (Yes (H_Unknown_Wood))
           (Is (description)
      ("retain their leaves all year around"))
           (Is (climatic_zone_of_the_area_of_interest)
      ("temperate regions", "wet tropical zones", \setminus"all climatic zones"))
           (Is (is_located_on)
      ("sandy_soils", "wet_swampy_soils"))
           (Is (is possible indicator of)
      ("rounded_blotches"))
     \left( \right)(@HYPO= H_Evergreen)
     (@RHS=
           (Execute ("Message")
     (@STRING="@TEXT=Logically is Evergreen,@OK";\
))
           (CreateObject (object_evergreen)
     (|evergreen|))
     )
)
(@RULE= extraction_mine
```

```
(@LHS=
            (Yes (H Area Away from Urban Areas))
            (Ts (\overline{relief}) (\overline{"high"}))
            (Is (is_possible_indicator_of)
      ("excavation made in the terrain"))
     \lambda(@HYPO= H_Extraction_Mine)
      (@RHS=
            (Execute ("Message")
      (@STRING="@TEXT=Logically is Extraction Mine,\
\texttt{\textcircled{\textsf{1}}} \texttt{\textcircled{\textsf{1}}}(CreateObject (object_extraction_mine)
      (|extractmine|))
           (Show ("extractmine") (@KEEP=TRUE;@WAIT=TRUE;))
     )
)
(@RULE= finish
     (@LHS=
           (No (start))
     \left( \right)(@HYPO= H_Finish)
      (@RHS=
            (Execute ("Message") (@STRING="@TEXT=It's a 
pity to leave this knowledge base,\
\text{QOK}"; ))
            (Show ("goodbye") (@KEEP=TRUE;@WAIT=TRUE;))
            (Execute ("ControlSession") (@STRING="@STOP";))
     )
)(@RULE= firing_range
      (@LHS=
           (Yes (H_Military_Constructions))
            (\geq) (area square meters) (15625))
            (\geq) (width meters) (40))
            (Is (contains)
      ("linear sets of parallel firing positions"))
      \lambda(@HYPO= H_Firing_Range)
      (@RHS=
            (Execute ("Message")
      (@STRING="@TEXT=Logically is Firing Range,\
(0 \infty"; ))
            (CreateObject (object_firing_range)
      (|firingrange|))
            (Show ("firingrange") (@KEEP=TRUE;@WAIT=TRUE;))
            (Execute ("ControlSession") (@STRING="@STOP";))
     )
)
(@RULE= fish_farm_land
      (@LHS=
            (Yes (H_Man_Made_Water_Bodies))
```

```
(Is (shape_2D) ("rectangular","polygonal"))
           (Is (occurs adjacent to) ("river", "stream"))
           (Is (existence_of) ("fishes"))
           (Is (band IR value) ("high"))
     )
     (@HYPO= H_Fish_Farm_Land)
     (@RHS=
           (Execute ("Message")
     (@STRING="@TEXT=Logically is Fish Farm Land,\
\text{QOK}"; ))
           (CreateObject (object_fish_farm_land)
     (|fishland|))
           (Show ("ffland") (@KEEP=TRUE;@WAIT=TRUE;))
           (Execute ("ControlSession") (@STRING="@STOP";))
     )
)
(@RULE= fish_farm_water
     (@LHS=
           (Yes (H_Water))
           (Is (water_observation_surface)
     ("fish_farm_water"))
     \lambda(@HYPO= H_Fish_Farm_Water)
     (@RHS=
           (Execute ("Message") (@STRING="@TEXT=If you 
are sure, is Fish Farm Water, \
(0 \infty"; ))
           (CreateObject (object_fishfarmwater)
     (|fishfwater|))
           (Show ("ffwater") (@KEEP=TRUE;@WAIT=TRUE;))
           (Execute ("ControlSession") (@STRING="@STOP";))
     )
)
(@RULE= fish_farm_water
     (@LHS=
           (Yes (H_Unknown_Water_Second_Level))
           (Is (shape_2D) ("polygonal","rectangular"))
           (Is (compactness) ("true"))
           (Is (is surrounded by) ("water"))
           (Is (existence_of) ("fishes"))
           (Is (band_IR_value) ("high"))
           (Is (is contained in) ("lake", "sea"))
     )(@HYPO= H_Fish_Farm_Water)
     (@RHS=
           (Execute ("Message")
     (@STRING="@TEXT=Logically is Fish Farm Water,\
(0 \infty"; ))
           (CreateObject (object_fish_farm_water)
     (|fishwater|))
           (Show ("ffwater") (@KEEP=TRUE;@WAIT=TRUE;))
           (Execute ("ControlSession") (@STRING="@STOP";))
```

```
)
)
(@RULE= flume
     (@LHS=
          (Yes (H_Man_Made_Watercourse))
          (= (rate of change watercourse slope) (0))
     \lambda(@HYPO= H_Flume)
     (@RHS=
           (Execute ("Message")
     (@STRING="@TEXT=Logically is Flume,@OK";\
))
           (CreateObject (object_flume) (|flume|))
           (Show ("flume") (@KEEP=TRUE;@WAIT=TRUE;))
           (Show ("flume1") (@KEEP=TRUE;@WAIT=TRUE;))
     )
)
(@RULE= ford
     (@LHS=
          (Yes (H_Watercourse_Section))
          (Is (is covered by) ("shallow reaches of rivers"))
     )
     (@HYPO= H_Ford)
     (@RHS=
           (Execute ("Message")
     (@STRING="@TEXT=Logically is Ford,@OK";))
           (CreateObject (object_ford) (|ford|))
          (Show ("ford") (@KEEP=TRUE;@WAIT=TRUE;))
           (Execute ("ControlSession") (@STRING="@STOP";))
     )
)
(@RULE= forest_clearing
     (0I.HS=(Yes (H_Man_Made_Vegetation))
          (Is (man_made_vegetation_observation_surface)
     ("forest_clearing"))
     \lambda(@HYPO= H_Forest_Clearing)
     (@RHS=
          (Execute ("Message") (@STRING="@TEXT=If you 
are sure, is Forest Clearing,\
\textcircled{c}(CreateObject (object_foclear) (|foclear|))
           (Show ("foretclear") (@KEEP=TRUE;@WAIT=TRUE;))
           (Execute ("ControlSession") (@STRING="@STOP";))
     )
)
(@RULE= forest_clearing
     (@LHS=
          (Yes (H_Unknown Man Made Vegetation))
```

```
(Is (is expected in) ("bare soil"))
           (>= (area square meters) (15625))
           (Is (is surrounded by) ("forest"))
           (Is (shape 2D) ("polygonal"))
     )
     (@HYPO= H_Forest_Clearing)
     (@RHS=
           (Execute ("Message")
     (@STRING="@TEXT=Logically is Forest Clearing,\
\text{QOK}"; ))
           (CreateObject (object_forest_clearing)
     (|forestclear|))
           (Show ("forestclear") (@KEEP=TRUE;@WAIT=TRUE;))
           (Execute ("ControlSession") (@STRING="@STOP";))
     )
)
(@RULE= fortification
     (@LHS=
           (Yes (H_Military Constructions))
           (Is (is_surrounded_by)
     ("enclosed area", "defensive ditches"))
           (Is (is similar to) ("fortress or stronghold"))
     \lambda(@HYPO= H_Fortification)
     (@RHS=
           (Execute ("Message")
     (@STRING="@TEXT=Logically is Fortification,\
@OK";))
           (CreateObject (object_fortification)
     (|fortification|))
           (Show ("fortification")
     (@KEEP=TRUE;@WAIT=TRUE;))
          (Execute ("ControlSession") (@STRING="@STOP";))
     )
)
(@RULE= general_building
     (@LHS=
           (Yes (H_Building))
           (\geq) (area square meters) (625))
     \left( \right)(@HYPO= H_General_Building)
     (@RHS=
           (Execute ("Message")
     (@STRING="@TEXT=Logically is General Building,\
\texttt{QOK''}; ))
           (CreateObject (object_general_building)
     (|gbuild|))
           (Show ("gbuild") (@KEEP=TRUE;@WAIT=TRUE;))
           (Execute ("ControlSession") (@STRING="@STOP";))
     )
)
```

```
(@RULE= geologic_fault
     (@LHS=
          (Yes (H Crack in the Land))
           (\geq) (length meters) (125))
           (Is (texture) ("rough"))
           (Is (is associated with) ("rocky regions"))
           (Is (darker than neighbors) ("true"))
     )
     (@HYPO= H_Geologic_Fault)
     (@RHS=
           (Execute ("Message")
     (@STRING="@TEXT=Logically is Geologic Fault,\
\left(\text{OK}''; \right)(CreateObject (object_geologic_fault)
     (|geolofault|))
           (Show ("geolofault") (@KEEP=TRUE;@WAIT=TRUE;))
           (Execute ("ControlSession") (@STRING="@STOP";))
     )
)
(@RULE= geothermal_outlet
     (@LHS=
           (Yes (H Terrain Holes))
           (>= (area_square_meters) (15625))
           (Is (is possible indicator of)
     ("stream or gases", "jets of hot water and stream"))
     \left( \right)(@HYPO= H_Geothermal_Outlet)
     (@RHS=
          (Execute ("Message")
     (@STRING="@TEXT=Logically is Geothermal Outlet,\
@OK";))
           (CreateObject (object_geothermal_outlet)
     (|geothout|))
           (Show ("geothout") (@KEEP=TRUE;@WAIT=TRUE;))
           (Execute ("ControlSession") (@STRING="@STOP";))
     )
)
(@RULE= glacier
     (@LHS=
           (Yes (H_Ice_or_Snowy_Regions))
           (>= (area_square_meters) (15625))
           (Is (pattern arrangment) ("linear"))
           (> (altitude_meters) (3000))
           (Is (existence of) ("crevasses"))
     )
     (@HYPO= H_Glacier)
     (@RHS=
           (Execute ("Message")
     (@STRING="@TEXT=Logically is Glacier,@OK";\
))
           (CreateObject (object_glacier) (|glacier|))
           (Show ('qlacier') (QKEEP=TRUE; QWAIT=TRUE;))
```

```
)
)
(@RULE= grassland
     (@LHS=
           (Yes (H_Man_Made_Vegetation))
           (Is (man_made_vegetation_observation_surface)
     ("grassland"))
     )(@HYPO= H_Grassland)
     (@RHS=
          (Execute ("Message") (@STRING="@TEXT=If you 
are sure, is Grassland, \
\left(\text{OK}^{\prime\prime}\right))
           (CreateObject (object_grassl) (|grassl|))
           (Show ("grassland") (@KEEP=TRUE;@WAIT=TRUE;))
           (Execute ("ControlSession") (@STRING="@STOP";))
     )
)
(@RULE= grassland
     (@LHS=
           (Yes (H Unknown Man Made Vegetation))
           (Is (existence_of) ("grasses","woody_tissue"))
           (Is (photo tone uniformity) ("uniform"))
           (< (terrain_elevation_in_centimeters) (30))
           (Is (occurs adjacent to)
     ("cropland", "tops of mountains"))
           (>= (area square meters) (15625))
     )(@HYPO= H_Grassland)
     (@RHS=
           (Execute ("Message")
     (@STRING="@TEXT=Logically is Grassland,@OK";\
))
           (CreateObject (object_grassland)
     (|grassland|))
           (Show ("grassland") (@KEEP=TRUE;@WAIT=TRUE;))
           (Execute ("ControlSession") (@STRING="@STOP";))
     )
)
(@RULE= gravel
     (@LHS=
           (Yes (H_Soil_Surface_Regions))
           (Is (is possible indicator of) ("mottled"))
           (Is (is covered by) ("gravel"))
     \left( \right)(@HYPO= H_Gravel)
     (@RHS=
           (Execute ("Message")
     (@STRING="@TEXT=Logically is Gravel,@OK";\
))
           (CreateObject (object_gravel) (|gravel|))
```

```
(Execute ("ControlSession") (@STRING="@STOP";))
     )
)
(@RULE= greenhouse
     (@LHS=
          (Yes (H_Rural Areas Constructions))
           (>= (area_square_meters) (625))
           (Is (pattern arrangment) ("elongated"))
           (Is (surface material type) ("nylon","glass"))
     )
     (@HYPO= H_Greenhouse)
     (@RHS=
           (Execute ("Message")
     (@STRING="@TEXT=Logically is Greenhouse,\
\textcircled{c}(CreateObject (object_greenhouse)
     (|greenhouse|))
           (Show ("greenhouse") (@KEEP=TRUE;@WAIT=TRUE;))
           (Execute ("ControlSession") (@STRING="@STOP";))
     )
)
(@RULE= gully
     (@LHS=
          (Yes (H Crack in the Land))
           (Is (is similar to) ("gorge"))
           (>= (length meters) (250))
           (>= (width_meters) (40))
           (Is (caused by) ("corrosion of water"))
           (Is (is surrounded by) ("vegetation"))
           (Is (is possible indicator of)
     ("river","water_hole","natural_pool","lake",\
"swamp","ditches","sabkha","oasis","bog"))
           (Is (is_associated_with)
     ("hilly to mountains terrain"))
     \left( \right)(@HYPO= H_Gully)
     (@RHS=
           (Execute ("Message")
     (@STRING="@TEXT=Logically is Gully,@OK";\
))
           (CreateObject (object_gully) (|gully|))
           (Show ("gully") (@KEEP=TRUE;@WAIT=TRUE;))
           (Execute ("ControlSession") (@STRING="@STOP";))
     )
)
(@RULE= harbour
     (@LHS=
           (Yes (H_Large_Scale_Infrastructure_by_the_Sea))
           (Is (existence_of) ("ships"))
     )
     (@HYPO= H_Harbour)
```

```
(@RHS=
          (Execute ("Message")
     (@STRING="@TEXT=Logically is Harbour,@OK";\
))
           (CreateObject (object_harbour) (|harbour|))
           (Show ("harbour") (@KEEP=TRUE;@WAIT=TRUE;))
           (Execute ("ControlSession") (@STRING="@STOP";))
     )
)
(@RULE= hazardous_rock
     (@LHS=
          (Yes (H_Rocky_Structures_on_Water))
           (Is (occurs higher than) ("mean sea level"))
     )
     (@HYPO= H_Hazardous_Rock)
     (@RHS=
           (Execute ("Message")
     (@STRING="@TEXT=Logically is Hazardous Rock,\
(0 \infty"; ))
          (CreateObject (object_hazardous_rock)
     (|hazarrock|))
          (Show ("hazarrock") (@KEEP=TRUE;@WAIT=TRUE;))
           (Execute ("ControlSession") (@STRING="@STOP";))
     )
)
(@RULE= hedgerow
     (0LHS=(Yes (H_Man_Made_Vegetation))
           (Is (man_made_vegetation_observation_surface)
     ("hedgerow"))
     \lambda(@HYPO= H_Hedgerow)
     (@RHS=
          (Execute ("Message") (@STRING="@TEXT=If you 
are sure, is Hedgerow, \setminus@OK";))
          (CreateObject (object_hedge) (|hedge|))
           (Show ("hedgerow") (@KEEP=TRUE;@WAIT=TRUE;))
           (Execute ("ControlSession") (@STRING="@STOP";))
     )
)
(@RULE= hedgerow
     (@LHS=
           (Yes (H Unknown Man Made Vegetation))
           (Is (pattern arrangment) ("linear"))
           (\geq) (length meters) (300))
           (Is (existence_of) ("shrubs"))
     \left( \right)(@HYPO= H_Hedgerow)
     (@RHS=
```

```
(Execute ("Message")
     (@STRING="@TEXT=Logically is Hedgerow,@OK";\
))
           (CreateObject (object_hedgerow) (|hedgerow|))
           (Show('hedgerow'') (@KEEP=TRUE;@WAIT=TRUE;))(Execute ("ControlSession") (@STRING="@STOP";))
     )
)
(@RULE= helipad
     (@LHS=
          (Yes (H_Land_Aerodrome_Constructions))
           (Is (shape_2D) ("square","parallelogram"))
           (Is (existence of) ("symbol H or Maltese Cross"))
           (Is (is_definite_indicator_of)
     ("parking_of_helicopters"))
     \overline{)}(@HYPO= H_Helipad)
     (@RHS=
           (Execute ("Message")
     (@STRING="@TEXT=Logically is Helipad,@OK";\
))
           (CreateObject (object_helipad) (|helipad|))
           (Show ("helipad") (@KEEP=TRUE;@WAIT=TRUE;))
           (Execute ("ControlSession") (@STRING="@STOP";))
     )
)
(@RULE= hop_field
     (@LHS=
          (Yes (H_Vineyard))
           (Is (existence of) ("hop vines"))
           (Is (contains) ("wire at each year string"))
           (>= (height vegetation meters) (5))
           (\leq - (height vegetation meters) (8))
     \lambda(@HYPO= H_Hop_Field)
     (@RHS=
          (Execute ("Message")
     (@STRING="@TEXT=Logically is Hop Field,@OK";\
))
           (CreateObject (object_hop_field) (|hopfield|))
           (Show ("hopfield") (@KEEP=TRUE;@WAIT=TRUE;))
           (Execute ("ControlSession") (@STRING="@STOP";))
     )
)
(@RULE= hydrocarbons_field
     (@LHS=
           (Yes (H_Unknown Natural Regions))
           (>= (area_square meters) (15625))
           (Is (existence_of)
     ("storage tank", "network of pipelines"))
```

```
(Is (is_possible_indicator_of)
     ("presence of recoverable petroleum or natural gas"))
     \left( \right)(@HYPO= H_Hydrocarbons_Field)
     (@RHS=
           (Execute ("Message")
     (@STRING="@TEXT=Logically is Hydrocarbons Field,\
(0 \infty"; ) )
          (CreateObject (object_hydrocarbons_field)
     (|hydrocfield|))
           (Show ("hydrocfield") (@KEEP=TRUE;@WAIT=TRUE;))
           (Execute ("ControlSession") (@STRING="@STOP";))
     )
)
(@RULE= H_Hydrocarbons_Field
     (@LHS=
           (Yes (H_Natural_Regions))
           (Is (natural_regions_observation_surface)
     ("hydrocarbons_field"))
     \lambda(@HYPO= H_Hydrocarbons_Field)
     (@RHS=
           (Execute ("Message") (@STRING="@TEXT=If you 
are sure, is Hydrocarbons Field, \
@OK"; ) )
           (CreateObject (object_hydfield) (|hydfield|))
           (Show ("hydrocfield") (@KEEP=TRUE;@WAIT=TRUE;))
           (Execute ("ControlSession") (@STRING="@STOP";))
     )
)
(@RULE= ice_cliff
     (@LHS=
           (Yes (H_Ice_or_Snowy_Regions))
           (< (rate_of_change_soil_surface_slope) (0))
           (Is (is_similar_to) ("steep_or_vertical_surface"))
           (>= (length_meters) (200))
           (Is (pattern arrangment) ("linear"))
     )
     (@HYPO= H_Ice_Cliff)
     (@RHS=
           (Execute ("Message")
     (@STRING="@TEXT=Logically is Ice Cliff,@OK";\
))
           (CreateObject (object_ice_cliff) (|icecliff|))
           (Show ("icecliff") (@KEEP=TRUE;@WAIT=TRUE;))
           (Execute ("ControlSession") (@STRING="@STOP";))
     )
)
(@RULE= ice_or_snowy_regions
     (@LHS=
           (Yes (H_Unknown Natural Regions))
```

```
(Is (photo_tone) ("white"))
           (Is (climatic zone of the area of interest)
     ("icy or polar regions"))
          (Is \quad (surface material type) \quad ("ice", "snowy"))\lambda(@HYPO= H_Ice_or_Snowy_Regions)
     (@RHS=
           (CreateObject (object_ice_or_snowy_regions)
     (|icesnoreg|))
     )
)
(@RULE= H_Ice_or_Snowy_Regions
     (@LHS=
           (Yes (H_Natural_Regions))
          (Is (natural_regions_observation_surface)
     ("ice or snowy regions"))
     )(@HYPO= H_Ice_or_Snowy_Regions)
     (@RHS=
          (CreateObject (object_icsnowreg)
     (|icsnowreg|))
     \lambda)
(@RULE= ice_peak
     (0LHS=(Yes (H Ice or Snowy Regions))
           (> (rate of change soil surface slope) (0))
           (Is (occurs_higher_than)
     ("level of surrounding region"))
     )
     (@HYPO= H_Ice_Peak)
     (@RHS=
           (Execute ("Message")
     (@STRING="@TEXT=Logically is Ice Peak,@OK";\
))
           (CreateObject (object_ice_peak) (|icepeak|))
           (Show ("icepeak") (@KEEP=TRUE;@WAIT=TRUE;))
           (Execute ("ControlSession") (@STRING="@STOP";))
     )
)
(@RULE= ice_route
     (@LHS=
           (Yes (H_Ice_or_Snowy_Regions))
           (Is (pattern_arrangment) ("linear"))
           (\geq) (length meters) (300))
           (Is (caused by) ("frozen watercourse"))
     \left( \right)(@HYPO= H_Ice_Route)
     (@RHS=
           (Execute ("Message")
     (@STRING="@TEXT=Logically is Ice Route,@OK";\
```

```
))
           (CreateObject (object_ice_route) (|iceroute|))
           (Show ("iceroute") (@KEEP=TRUE;@WAIT=TRUE;))
           (Execute ("ControlSession") (@STRING="@STOP";))
     )
)
(@RULE= industrial_area
     (@LHS=
          (Yes (H_Controlled Areas))
          (Is (contains) ("industrial_units"))
     \lambda(@HYPO= H_Industrial_Area)
     (@RHS=
           (CreateObject (object_industrial_area)
     (|indarea|))
     \lambda)
(@RULE= industrial_built_up_area
     (@LHS=
          (Yes (H_Built_up_Area))
          (Is \t(contains) \t(This))\lambda(@HYPO= H_Industrial_Built_up_Area)
     (@RHS=
          (Execute ("Message")
     (@STRING="@TEXT=Logically is Industrial Built up Area,\
\texttt{QOK"}; ))
          (CreateObject (object_industrial_built)
     (|industrialbuilt|))
          (Execute ("ControlSession") (@STRING="@STOP";))
     )
)
(@RULE= inland_water
     (@LHS=
          (Yes (H_Water))
          (Is (water observation surface) ("inland water"))
     \lambda(@HYPO= H_Inland_Water)
     (@RHS=
          (CreateObject (object_inwater) (|inwater|))
     \lambda)
(@RULE= inland_water
     (@LHS=
          (Yes (H_Unknown_Water_Second_Level))
          (Is (is located on) (Is))(@HYPO= H_Inland_Water)
     (@RHS=
           (CreateObject (object_inland_water) (|inwater|))
```
```
)
)
(@RULE= inland_wetlands
     (@LHS=
           (Yes (H_Wetlands))
           (Is (wetlands_observation_surface)
     ("inland_wetlands"))
     )(@HYPO= H_Inland_Wetlands)
     (@RHS=
          (CreateObject (object_inlwetla) (|inlwetla|))
     \lambda)
(@RULE= inland_wetlands
     (@LHS=
           (Yes (H_Unknown_Wetlands))
           (Is (is located on) ("inland regions"))
           (Is (existence_of) ("vegetation","grassland"))
     \left( \right)(@HYPO= H_Inland_Wetlands)
     (@RHS=
           (CreateObject (object_inland_wetlands)
     (|inwetlands|))
     \lambda)
(@RULE= island
     (@LHS=
           (Yes (H_Natural_Regions))
           (Is (natural_regions_observation_surface)
     ("island"))
     \left( \right)(@HYPO= H_Island)
     (@RHS=
           (Execute ("Message") (@STRING="@TEXT=If you 
are sure, is Island, \
@OK";))
           (CreateObject (object_isld) (|isld|))
           (Show ("island") (@KEEP=TRUE;@WAIT=TRUE;))
           (Execute ("ControlSession") (@STRING="@STOP";))
     )
)
(@RULE= island
     (@LHS=
           (Yes (H_Unknown Natural Regions))
           (Is (is surrounded by) ("water"))
           (>= (area square meters) (15625))
           (<= (area_square_meters) (7000000))
     \lambda(@HYPO= H_Island)
     (@RHS=
```

```
(Execute ("Message")
     (@STRING="@TEXT=Logically is Island,@OK";\
))
           (CreateObject (object_island) (|island|))
           (Show ("island") (@KEEP=TRUE;@WAIT=TRUE;))
           (Execute ("ControlSession") (@STRING="@STOP";))
     )
)
(@RULE= lake
     (@LHS=
          (Yes (H_Discrete_Natural_Water_Bodies))
           (>= (area square meters) (15625))
     \left( \right)(@HYPO= H_Lake)
     (@RHS=
           (Execute ("Message")
     (@STRING="@TEXT=Logically is Lake,@OK";))
           (CreateObject (object_lake) (|lake|))
           (Show ("lake") (@KEEP=TRUE;@WAIT=TRUE;))
           (Execute ("ControlSession") (@STRING="@STOP";))
     )
)
(@RULE= land
     (@LHS=
           (Is (observation surface) ("land"))
     \lambda(@HYPO= H_Land)
     (@RHS=
           (CreateObject (object_land) (|land|))
     )
)
(@RULE= land
     (0I.HS=(Yes (H_Unknown_Water))
           (IsNot (color_in_RGB_321_composite)
     ("blue", "dark blue"))
     \lambda(@HYPO= H_Land)
     (@RHS=
          (CreateObject (object_land1) (|land1|))
     \lambda)
(@RULE= land
     (@LHS=
           (Yes (H_Unknown Water))
           (IsNot (color_in_RGB_432_composite)
     ("black"))
     \left( \right)(@HYPO= H_Land)
     (@RHS=
```

```
(CreateObject (object_land2) (|land2|))
     )
)
(@RULE= land_aerodrome
     (@LHS=
           (Yes (H_Controlled Areas))
           (Is (shape_2D) ("oblong"))
           (Is (existence_of) ("runway"))
           (Is (occurs next to) ("transport network"))
     )
     (@HYPO= H_Land_Aerodrome)
     (@RHS=
           (Execute ("Message")
     (@STRING="@TEXT=Logically is Land Aerodrome,\
\texttt{QOK''}; ))
           (CreateObject (object_land_aerodrome)
     (|airport|))
          (Show ("airport") (@KEEP=TRUE;@WAIT=TRUE;))
     )
)
(@RULE= land_aerodrome_constructions
     (@LHS=
           (Yes (H_Specific_Constructions))
           (Is (is contained in) ("land aerodrome"))
     \left( \right)(@HYPO= H_Land_Aerodrome_Constructions)
     (@RHS=
          (CreateObject (object_constructairport)
     (|airportconstruct|))
     )
)
(@RULE= large_scale_infrastructure_by_the_sea
     (0I.HS=(Yes (H_Artificial_Regions))
           (Is (artificial_regions_observation_surface)
     ("large scale infrastructure by the sea"))
     \lambda(@HYPO= H_Large_Scale_Infrastructure_by_the_Sea)
     (@RHS=
           (CreateObject (object_constractions_by_the_sea)
     (|constructbysea|))
     \lambda)
(@RULE= large_scale_infrastructure_by_the_sea
     (@LHS=
           (Yes (H_Unknown Artificial Regions))
           (Is (occurs_next_to) ("sea"))
           (Is (contains) ("quays"))
           (\geq) (area square meters) (15625))
     )
```

```
(@HYPO= H_Large_Scale_Infrastructure_by_the_Sea)
     (@RHS=
           (CreateObject (object_infrastructurebysea)
     (|infrastructbysea|))
     )
)
(@RULE= lava
     (@LHS=
           (Yes (H_Soil_Surface_Regions))
           (Is (occurs adjacent to) ("volcano"))
           (Is (is covered by) (\text{Java''}))
     \lambda(@HYPO= H_Lava)
     (@RHS=
           (Execute ("Message")
     (@STRING="@TEXT=Logically is Lava,@OK";))
           (CreateObject (object_lava) (|lava|))
           (Execute ("ControlSession") (@STRING="@STOP";))
     )
)
(@RULE= lighthouse
     (@LHS=
           (Yes (H_Marine Constructions))
           (Is (is surrounded by))("water_upper_95_percent"))
           (Is (is located in) ("breakwater of the port"))
     \lambda(@HYPO= H_Lighthouse)
     (@RHS=
           (Execute ("Message")
     (@STRING="@TEXT=Logically is Lighthouse,\
\left(\text{QOK}^{\prime\prime}\right))
           (CreateObject (object_lighthouse)
     (|lighthouse|))
           (Show ("lighthouse") (@KEEP=TRUE;@WAIT=TRUE;))
           (Execute ("ControlSession") (@STRING="@STOP";))
     )
)
(@RULE= limestone
     (@LHS=
           (Yes (H_Soil_Surface_Regions))
           (Is (existence_of) ("vegetation"))
           (Is (climatic zone of the area of interest)
     ("temperate regions", "wet regions"))
           (Is (is covered by) ("limestone"))
     \lambda(@HYPO= H_Limestone)
     (@RHS=
           (Execute ("Message")
     (@STRING="@TEXT=Logically is Limestone,@OK";\
))
```

```
(CreateObject (object_limestone)
     (|limestone|))
           (Execute ("ControlSession") (@STRING="@STOP";))
     )
)
(@RULE= loess
     (@LHS=
           (Yes (H Soil Surface Regions))
           (Is (is_covered_by) ("sedimentary_deposit"))
           (Is (climatic zone of the area of interest)
     ("monsoons~regions", "intermittent~rainfall~regions"))\lambda(@HYPO= H_Loess)
     (@RHS=
           (Execute ("Message")
     (@STRING="@TEXT=Logically is Loess,@OK";\
))
           (CreateObject (object_loess) (|loess|))
           (Execute ("ControlSession") (@STRING="@STOP";))
     )
)
(@RULE= logging_flume
     (@LHS=
           (Yes (H_Flume))
           (Is (existence of) ("transported wood"))
           (>= (length meters) (30))
           (<= (length_meters) (80000))
     )(@HYPO= H_Logging_Flume)
     (@RHS=
           (Execute ("Message")
     (@STRING="@TEXT=Logically is Logging Flume,\
\left(\text{OK}^{\prime\prime}\right);(CreateObject (object_logging_flume)
     (|logflume|))
           (Execute ("ControlSession") (@STRING="@STOP";))
     )
)
(@RULE= man_made_land_subject_to_inundation
     (@LHS=
           (Yes (H_Man_Made_Water_Bodies))
           (Is (contains) ("levees","dam"))
           (IsNot (contains)
     ("water all the year from old photos"))
           (Is (existence_of)
     ("causeway structures to elevate roads"))
           (\geq) (area square meters) (15625))
     \left( \right)(@HYPO= H_Man_Made_Land_Subject_to_Inundation)
     (@RHS=
```

```
(Execute ("Message")
     (@STRING="@TEXT=Logically is Man Made Land Subject to 
Inundation,\
\texttt{QOK}"; ) )
           (CreateObject (object_man_made_LSI) (|mmadeLSI|))
           (Show ("LSI") (@KEEP=TRUE;@WAIT=TRUE;))
           (Execute ("ControlSession") (@STRING="@STOP";))
     )
)
(@RULE= man_made_reservoir
     (@LHS=
           (Yes (H_Man_Made_Water_Bodies))
           (Is (existence of) (\texttt{Idam")})(>= (area square meters) (15625))
     \left( \right)(@HYPO= H_Man_Made_Reservoir)
     (@RHS=
           (Execute ("Message")
     (@STRING="@TEXT=Logically is Man Made Reservoir,\
\left(\text{OK}''; \right)(CreateObject (object_man_made_reservoir)
     (|mmadereser|))
           (Show ("mmreservoir") (@KEEP=TRUE;@WAIT=TRUE;))
           (Execute ("ControlSession") (@STRING="@STOP";))
     )
)
(@RULE= man_made_vegetation
     (@LHS=
           (Yes (H_Vegetation))
           (Is (human_influence) ("true"))
     \lambda(@HYPO= H_Man_Made_Vegetation)
     (@RHS=
           (CreateObject (object_man_made_vegetation)
     (|mmveget|))
     \left( \right))
(@RULE= man_made_vegetation
     (@LHS=
           (Yes (H_Natural or Man Made Vegetation))
           (Is (compactness) ("true"))
           (Is (shape_2D)
      ("polygonal","rectangular","oblong","parallelogram",\
"triangular","circle"))
          (Is (texture) ("medium","smooth"))
     \lambda(@HYPO= H_Man_Made_Vegetation)
      (@RHS=
           (CreateObject (object_mmvegetation)
     (|mmvegetation|))
     \left( \right)
```

```
)
(@RULE= man_made_water_bodies
     (@LHS=
           (Yes (H_Water_Bodies))
           (Is (human_influence) ("true"))
     \lambda(@HYPO= H_Man_Made_Water_Bodies)
     (@RHS=
           (CreateObject (object_man_made_water_bodies)
     (|mmadewater|))
     \lambda)
(@RULE= man_made_water_bodies
     (@LHS=
          (Yes (H_Natural or Man Made Water Bodies))
           (Is \text{ (spatial arrangement)} \text{ ("regular"))})\left( \right)(@HYPO= H_Man_Made_Water_Bodies)
     (@RHS=
           (CreateObject (object_mmadewaterbodies)
     (|mmwbd|))
     \lambda)
(@RULE= man_made_watercourse
     (@LHS=
           (Yes (H_Watercourse))
          (Is (human_influence) ("true"))
     \lambda(@HYPO= H_Man_Made_Watercourse)
     (@RHS=
          (CreateObject (object_man_made_watercourse)
     (|mmwatercourse|))
     \left( \right))
(@RULE= man_made_watercourse
     (@LHS=
           (Yes (H_Natural or Man Made Watercourse))
           (Is (spatial_arrangement) ("regular"))
     )(@HYPO= H_Man_Made_Watercourse)
     (@RHS=
           (CreateObject (object_manmwatercourse)
     (|mmwc|))
     \left( \right))
(@RULE= mangrove_swamp
     (@LHS=
           (Yes (H_Coastal_Wetlands))
           (Is (existence_of) ("thicket"))
```

```
)(@HYPO= H_Mangrove_Swamp)
     (@RHS=
           (Execute ("Message")
     (@STRING="@TEXT=Logically is Mangrove Swamp,\
\text{QOK}"; ))
           (CreateObject (object_mangrove_swamp)
     (|mangswamp|))
           (Show ("mangroswamp") (@KEEP=TRUE;@WAIT=TRUE;))
           (Execute ("ControlSession") (@STRING="@STOP";))
     )
)
(@RULE= marine_constructions
     (@LHS=
          (Yes (H_Specific_Constructions))
           (Is (occurs next to) ("sea"))
     )
     (@HYPO= H_Marine_Constructions)
     (@RHS=
          (CreateObject (object_marineconstruct)
     (|marineconstruct|))
     \lambda)
(@RULE= marsh
     (@LHS=
          (Yes (H_Coastal_Wetlands))
           (Is (existence_of)
     ("non woody plants", "grasses", "reeds", "herbaceous vegetat
ion"))
     )
     (@HYPO= H_Marsh)
     (@RHS=
           (Execute ("Message")
     (@STRING="@TEXT=Logically is Marsh,@OK";\
))
           (CreateObject (object_marsh) (|marsh|))
           (Show ("marsh") (@KEEP=TRUE;@WAIT=TRUE;))
           (Execute ("ControlSession") (@STRING="@STOP";))
     )
)
(@RULE= military_constructions
     (0LHS=(Yes (H Specific Constructions))
           (Is (is possible indicator of)
     ("military constructions"))
     \lambda(@HYPO= H_Military_Constructions)
     (@RHS=
           (CreateObject (object_military_constructions)
     (|millitaryconstruct|))
     )
```

```
)
(@RULE= military_installation
     (@LHS=
           (Yes (H_Controlled Areas))
           (Is (contains) ("military_buildings"))
     \lambda(@HYPO= H_Military_Installation)
     (@RHS=
           (Execute ("Message")
     (@STRING="@TEXT=Logically is Military Installation,\
\left(\text{QOK}^{\prime\prime}\right))
           (CreateObject (object_military_installation)
     (|militaryinstall|))
           (Show ("militaryinstall")
     (@KEEP=TRUE;@WAIT=TRUE;))
          (Execute ("ControlSession") (@STRING="@STOP";))
     )
)
(@RULE= military_land_aerodrome
     (@LHS=
           (Yes (H_Land_Aerodrome))
           (Is (contains) ("military_buildings"))
     \lambda(@HYPO= H_Military_Land_Aerodrome)
     (@RHS=
           (Execute ("Message")
     (@STRING="@TEXT=Logically is Military Land Aerodrome,\
\left(\text{OK}^{\prime\prime};\right)(CreateObject (object_military_airport)
     (|milairport|))
           (Execute ("ControlSession") (@STRING="@STOP";))
     )
)
(@RULE= mill_race
     (@LHS=
           (Yes (H_Flume))
           (Is (occurs adjacent to) ("source of water"))
           (Is (occurs next to) ("watermill or grist mill"))
     )
     (@HYPO= H_Mill_Race)
     (@RHS=
           (Execute ("Message")
     (@STRING="@TEXT=Logically is Mill Race,@OK";\
))
           (CreateObject (object_mill_race) (|millrace|))
           (Execute ("ControlSession") (@STRING="@STOP";))
     )
)
(@RULE= mining_flume
     (@LHS=
```

```
(Yes (H_Flume))
            (Is (existence of) ("mining operations"))
            (Is (occurs adjacent to) ("river"))
            (\geq) (length meters) (10))
            (\leq - (length meters) (80500))
      )
      (@HYPO= H_Mining_Flume)
      (@RHS=
            (Execute ("Message")
      (@STRING="@TEXT=Logically is Mining Flume,\
\texttt{\textcircled{\textsf{1}}} \texttt{\textcircled{\textsf{1}}}(CreateObject (object_mining_flume)
      (|miningflume|))
           (Execute ("ControlSession") (@STRING="@STOP";))
      )
)
(@RULE= mixed
      (@LHS=
           (Yes (H_Wood))
            (Is (wood observation surface) ("mixed"))
      \lambda(@HYPO= H_Mixed)
      (@RHS=
           (Execute ("Message") (@STRING="@TEXT=If you 
are sure, is Mixed Wood,\
\left(\text{OK}^{\prime\prime}\right))
            (CreateObject (object_miwood) (|miwood|))
            (Execute ("ControlSession") (@STRING="@STOP";))
     )
)
(@RULE= mixed
      (@LHS=
           (Yes (H_Unknown_Wood))
           (Is (contains)<sup>-</sup>("mix deciduous evergreen trees"))
      \left( \right)(@HYPO= H_Mixed)
      (@RHS=
            (Execute ("Message")
      (@STRING="@TEXT=Logically is Mixed Wood,\
(0 \infty"; ))
            (CreateObject (object_mixed) (|mixed|))
            (Execute ("ControlSession") (@STRING="@STOP";))
      )
)
(@RULE= mixed_soil_surface
      (@LHS=
            (Yes (H Soil Surface Regions))
            (Is (is_covered_by)
      ("mix of soil sand mud gravel boulders lava loess rock"))
      \overline{)}(@HYPO= H_Mixed_Soil_Surface)
```

```
(@RHS=
           (Execute ("Message")
     (@STRING="@TEXT=Logically is Mixed Soil Surface,\
(0 \infty"; ))
           (CreateObject (object_mixedsoil)
     (|mixedsoil|))
           (Execute ("ControlSession") (@STRING="@STOP";))
     )
)
(@RULE= mixed_vegetation
     (@LHS=
           (Yes (H Evergreen))
           (Is (contains)
     ("mix of casuarina conifer cypress eucalyptus palm"))
     \left( \right)(@HYPO= H_Mixed_Vegetation)
     (@RHS=
           (Execute ("Message")
     (@STRING="@TEXT=Logically is Mixed Vegetation,\
\texttt{QOK''}; ) )
           (CreateObject (object_mixed_vegetation)
     (|mixedveget|))
           (Execute ("ControlSession") (@STRING="@STOP";))
     )
)
(@RULE= moraine
     (@LHS=
           (Yes (H Surface regions cause by Glacier))
           (Is (is covered by) ("soil and stone bedris"))
           (>= (area square meters) (15625))
           (\geq) (width_meters) (10))
           (\leq - (width meters) (100))
           (\geq) (height meters) (10))
           (\leq - (height meters) (300))
     \left( \right)(@HYPO= H_Moraine)
     (@RHS=
           (Execute ("Message")
     (@STRING="@TEXT=Logically is Moraine,@OK";\
))
           (CreateObject (object_moraine) (|moraine|))
           (Show ("moraine") (@KEEP=TRUE;@WAIT=TRUE;))
           (Execute ("ControlSession") (@STRING="@STOP";))
     )
)
(@RULE= mountain_pass
     (@LHS=
           (Yes (H_Road))
           (Is (is located in) ("mountainous areas"))
     )
     (@HYPO= H_Mountain_Pass)
```

```
(@RHS=
           (Execute ("Message")
     (@STRING="@TEXT=Logically is Mountain Pass,\
(0 \infty"; ))
           (CreateObject (object_mountain_pass)
     (|mountainpass|))
           (Show ("mountainpass") (@KEEP=TRUE;@WAIT=TRUE;))
           (Execute ("ControlSession") (@STRING="@STOP";))
     )
)
(QRU L E = mud)(0LHS=(Yes (H_Soil_Surface_Regions))
           (Is (is covered by) ("mud"))
           (Is (caused_by)
     ("weakness transit vehicular or personnel movement"))
     \left( \right)(@HYPO= H_Mud)
     (@RHS=
          (Execute ("Message")
     (@STRING="@TEXT=Logically is Mud,@OK";))
           (CreateObject (object_mud) (|mud|))
           (Execute ("ControlSession") (@STRING="@STOP";))
     \lambda)
(@RULE= natural_land_subject_to_inundation
     (@LHS=
          (Yes (H_Wetlands))
           (Is (wetlands_observation_surface)
     ("natural land subject to inundation"))
     \lambda(@HYPO= H_Natural_Land_Subject_to_Inundation)
     (@RHS=
           (Execute ("Message") (@STRING="@TEXT=If you 
are sure, is Land Subject to Inundation,\
\texttt{\texttt{\textsf{QOK}}}"; ))
           (CreateObject (object_natulansubinu)
     (|natulansubinu|))
           (Show ("LSI") (@KEEP=TRUE;@WAIT=TRUE;))
           (Execute ("ControlSession") (@STRING="@STOP";))
     )
)
(@RULE= natural_land_subject_to_inundation
     (@LHS=
           (Yes (H_Unknown_Wetlands))
           (IsNot (contains)
     ("water all the year from old photos"))
           (Is (existence_of)
      ("causeway structures to elevate roads"))
           (\geq) (area square meters) (15625))
     )
```

```
(@HYPO= H_Natural_Land_Subject_to_Inundation)
     (@RHS=
           (Execute ("Message")
     (@STRING="@TEXT=Logically is Natural Land Subject to 
Inundation,\
@OK";))
           (CreateObject (object_natural_LSI) (|natLSI|))
           (Show ("LSI") (@KEEP=TRUE;@WAIT=TRUE;))
           (Execute ("ControlSession") (@STRING="@STOP";))
     )
)
(@RULE= natural_or_artificial_regions
     (@LHS=
          (Yes (H_Land))
          (Is (land observation surface) ("non vegetation"))
     )
     (@HYPO= H_Natural_or_Artificial_Regions)
     (@RHS=
           (CreateObject
     (object_natural_or_artificial_regions)(|natartif|))
     )
)
(@RULE= natural_or_artificial_regions
     (@LHS=
           (Yes (H_Unknown Vegetation))
           (IsNot (color_in_RGB_432_composite)
     ("red", "dark red"))
     )(@HYPO= H_Natural_or_Artificial_Regions)
     (@RHS=
           (CreateObject (object_nat_artif_regions2)
     (|natartif2|))
     )
)
(@RULE= natural_or_artificial_regions
     (@LHS=
          (Yes (H_Unknown Vegetation))
           (IsNot (color_in_RGB_321_composite)
     ("green", "dark green"))
     \left( \right)(@HYPO= H_Natural_or_Artificial_Regions)
     (@RHS=
           (CreateObject (object_nat_artif_regions)
     (|natartif1|))
     \left( \right))
(@RULE= natural_or_man_made_vegetation
     (@LHS=
           (Yes (H_Vegetation))
           (Is (human influence) ("not known"))
```

```
)(@HYPO= H_Natural_or_Man_Made_Vegetation)
     (@RHS=
           (CreateObject
     (object_natural_or_man_made_vegetation)
     (|natmmveget|))
     \lambda)
(@RULE= natural_or_man_made_water_bodies
     (@LHS=
          (Yes (H_Water_Bodies))
           (Is (human influence) ("not known"))
     )(@HYPO= H_Natural_or_Man_Made_Water_Bodies)
     (@RHS=
           (CreateObject (object_nat_manmade_water_bodies)
     (|natmmadewaterbd|))
     \left( \right))
(@RULE= natural_or_man_made_watercourse
     (@LHS=
          (Yes (H_Watercourse))
          (Is (human influence) ("not known"))
     \lambda(@HYPO= H_Natural_or_Man_Made_Watercourse)
     (@RHS=
           (CreateObject
     (object_natural_man_made_watercourse) (|natmmwatrecour|))
     )
)
(@RULE= natural_pool
     (@LHS=
           (Yes (H_Discrete_Natural Water_Bodies))
           (< (area square meters) (15625))
     \left( \right)(@HYPO= H_Natural_Pool)
     (@RHS=
           (Execute ("Message")
     (@STRING="@TEXT=Logically is Natural Pool,\
@OK";))
           (CreateObject (object_natural_pool) (|natpool|))
           (Show ("natpool") (@KEEP=TRUE;@WAIT=TRUE;))
           (Execute ("ControlSession") (@STRING="@STOP";))
     )
)
(@RULE= natural_regions
     (@LHS=
           (Yes (H_Unknown_Natural_or_Artificial_Regions))
           (Is (spatial_arrangement) ("irregular"))
     )
```

```
(@HYPO= H_Natural_Regions)
      (@RHS=
           (CreateObject (object_nat_regions) (|nat1|))
     )
)
(@RULE= natural_regions
     (@LHS=
           (Yes (H_Natural or Artificial Regions))
           (Ts (human influence) ("false"))
     \left( \right)(@HYPO= H_Natural_Regions)
      (@RHS=
           (CreateObject (object_nat) (|nat|))
     \lambda)
(@RULE= natural_reservoir
     (@LHS=
           (Yes (H_Lake))
           (Is (existence of) ("dam"))
     \lambda(@HYPO= H_Natural_Reservoir)
      (@RHS=
           (Execute ("Message")
      (@STRING="@TEXT=Logically is Natural Reservoir,\
\left(\text{OK}^{\prime\prime}\right))
           (CreateObject (object_natural_reservoir)
      (|natreservoir|))
           (Show ("natreservoir") (@KEEP=TRUE;@WAIT=TRUE;))
           (Execute ("ControlSession") (@STRING="@STOP";))
     )
)
(@RULE= natural_vegetation
      (0I.HS=(Yes (H_Vegetation))
           (Is (human_influence) ("false"))
     \lambda(@HYPO= H_Natural_Vegetation)
      (@RHS=
           (CreateObject (object_natural_vegetation)
      (|natuveget|))
     \lambda)
(@RULE= natural_vegetation
     (@LHS=
           (Yes (H_Natural or Man Made Vegetation))
           (Ts (compactness) (\overline{''} \text{false''}))
           (Is (shape_2D) ("undefined"))
           (Is (texture) ("rough"))
      \lambda(@HYPO= H_Natural_Vegetation)
```

```
(@RHS=
           (CreateObject (object_natural_vegetat)
     (|natuvegetat|))
     \lambda)
(@RULE= natural_water_bodies
     (@LHS=
           (Yes (H_Water_Bodies))
           (Is (human_influence) ("false"))
     \left( \right)(@HYPO= H_Natural_Water_Bodies)
     (@RHS=
           (CreateObject (object_natural_water_bodies)
     (|natwaterbod|))
     \lambda)
(@RULE= natural_water_bodies
     (0I.HS=(Yes (H_Natural or Man Made Water Bodies))
           (Is (spatial_arrangement) ("irregular"))
     \left( \right)(@HYPO= H_Natural_Water_Bodies)
     (@RHS=
           (CreateObject (object_natwaterbd) (|natwbd|))
     )
)
(@RULE= natural_watercourse
     (@LHS=
           (Yes (H_Watercourse))
           (Is (human_influence) ("false"))
     \lambda(@HYPO= H_Natural_Watercourse)
     (@RHS=
           (CreateObject (object_natural_watercourse)
     (|natwatercour|))
     \lambda)
(@RULE= natural_watercourse
     (@LHS=
          (Yes (H_Natural or Man Made Watercourse))
           (Is (spatial_arrangement) ("irregular"))
     )
     (@HYPO= H_Natural_Watercourse)
     (@RHS=
           (CreateObject (object_natwatercourse)
     (|natwatc|))
     \left( \right))
(@RULE= oasis
```

```
(@LHS=
          (Yes (H_Natural_Vegetation))
           (Is (natural_vegetation_observation_surface)
     ("oasis"))
     \lambda(@HYPO= H_Oasis)
     (@RHS=
          (Execute ("Message") (@STRING="@TEXT=If you 
are sure, is Oasis,\
@OK";))
           (CreateObject (object_oas) (|oas|))
           (Show ("oasis") (@KEEP=TRUE;@WAIT=TRUE;))
           (Execute ("ControlSession") (@STRING="@STOP";))
     )
)
(@RULE= oasis
     (@LHS=
          (Yes (H_Unknown_Natural_Vegetation))
           (Is (is_surrounded_by)
     ("desert", "arid region"))
           (Is (occurs_adjacent_to) ("village"))
           (Is (existence of) ("source of water"))
     )
     (@HYPO= H_Oasis)
     (@RHS=
           (Execute ("Message")
     (@STRING="@TEXT=Logically is Oasis,@OK";\
))
           (CreateObject (object_oasis) (|oasis|))
           (Show ("oasis") (@KEEP=TRUE;@WAIT=TRUE;))
           (Execute ("ControlSession") (@STRING="@STOP";))
     )
)
(@RULE= orchard
     (@LHS=
           (Yes (H_Man_Made_Vegetation))
           (Is (man_made_vegetation_observation_surface)
     ("orchard"))
     \left( \right)(@HYPO= H_Orchard)
     (@RHS=
           (Execute ("Message") (@STRING="@TEXT=If you 
are sure, is Orchard, \
@OK"; ))
           (CreateObject (object_orcha) (|orcha|))
           (Show (''orchard'') (\overline{Q}KEEP=TRUE; @WAIT=TRUE;))(Execute ("ControlSession") (@STRING="@STOP";))
     )
)
(@RULE= orchard
     (@LHS=
```
305

```
(Yes (H Unknown Man Made Vegetation))
           (Is (existence_of) ("trees"))
           (Is (pattern arrangment) ("linear"))
           (>= (area square meters) (15625))
           (> (distance of trees meters) (4.5))
           (> (terrain elevation in meters) (3))
     )
     (@HYPO= H_Orchard)
     (@RHS=
           (Execute ("Message")
     (@STRING="@TEXT=Logically is Orchard,@OK";\
))
           (CreateObject (object_orchard) (|orchard|))
           (Show ("orchard") (@KEEP=TRUE;@WAIT=TRUE;))
           (Execute ("ControlSession") (@STRING="@STOP";))
     )
)
(@RULE= palm
     (0I.HS=(Yes (H Evergreen))
           (Is (is similar to) ("palm")(Is (climatic zone of the area of interest)
     ("wet tropical zones", "temperate regions"))
           (y) (height vegetation meters) (10))
           (<= (height_vegetation_meters) (35))
     \lambda(@HYPO= H_Palm)
     (@RHS=
          (Execute ("Message")
     (@STRING="@TEXT=Logically is Palm,@OK";))
          (CreateObject (object_palm) (|palm|))
          (Execute ("ControlSession") (@STRING="@STOP";))
     )
)
(@RULE= park
     (@LHS=
          (Yes (H_Man_Made_Vegetation))
           (Is (man_made_vegetation_observation_surface)
     ("park"))
     )
     (@HYPO= H_Park)
     (@RHS=
          (Execute ("Message") (@STRING="@TEXT=If you 
are sure, is Park,\
\text{QOK}"; ) )
          (CreateObject (object__prk) (|prk|))
           (Show ("park") (@KEEP=TRUE;@WAIT=TRUE;))
           (Execute ("ControlSession") (@STRING="@STOP";))
     )
\lambda(@RULE= park
```

```
(@LHS=
           (Yes (H Unknown Man Made Vegetation))
           (>= (area square meters) (15625))
           (Is (existence of) ("grasses", "trees"))
           (Is (is located in) ("built up area"))
           (Is (contains)
      ("parking areas", "lake or ponds", "sports field", \setminus"playgrounds"))
     )(@HYPO= H_Park)
     (@RHS=
           (Execute ("Message")
     (@STRING="@TEXT=Logically is Park,@OK";))
           (CreateObject (object_park) (|park|))
           (Show ("park") (@KEEP=TRUE;@WAIT=TRUE;))
           (Execute ("ControlSession") (@STRING="@STOP";))
     )
)
(@RULE= piedmont_glaciers
     (@LHS=
           (Yes (H_Glacier))
           (Is (caused_by)
     ("coalescence of several Alpine glacier"))
     \left( \right)(@HYPO= H_Piedmont_Glaciers)
     (@RHS=
           (Execute ("Message")
     (@STRING="@TEXT=Logically is Piedmont Glaciers,\
\left(\text{OK}^{\prime\prime};\right)(CreateObject (object_piedmont_glaciers)
     (|piedglaciers|))
           (Execute ("ControlSession") (@STRING="@STOP";))
     )
)
(@RULE= pinnacle_in_land
     (@LHS=
           (Yes (H_Rock Formation Land))
           (Is (shape 3D) ("cone","pyramid"))
     )(@HYPO= H_Pinnacle_in_Land)
     (@RHS=
           (Execute ("Message")
     (@STRING="@TEXT=Logically is Pinnacle Land,\
\left(\text{OK}^{\prime\prime};\right)(CreateObject (object_pinnacle_land)
     (|pinnacleland|))
           (Execute ("ControlSession") (@STRING="@STOP";))
     )
)
(@RULE= pinnacle_in_water
     (@LHS=
```

```
(Yes (H_Rock_Formation_Water))
           (Is (shape_3D) ("cone","pyramid"))
     )
     (@HYPO= H_Pinnacle_in_Water)
     (@RHS=
           (Execute ("Message")
      (@STRING="@TEXT=Logically is Pinnacle Water,\
\text{QOK}"; ))
           (CreateObject (object_pinnacle_water)
     (|pinnaclewater|))
           (Execute ("ControlSession") (@STRING="@STOP";))
     )
)
(@RULE= private_land_aerodrome
     (@LHS=
           (Yes (H_Civilian or Private Land Aerodrome))
           (IsNot (occurs adjacent to) ("parking areas"))
     \left( \right)(@HYPO= H_Private_Land_Aerodrome)
     (@RHS=
           (Execute ("Message")
     (@STRING="@TEXT=Logically is Private Land Aerodrome,\
\left(\text{QOK}^{\prime\prime}\right))
           (CreateObject (object_private_airport)
     (|privairport|))
           (Execute ("ControlSession") (@STRING="@STOP";))
     )
)
(@RULE= protect_from_waves
     (@LHS=
           (Yes (H_Marine_Constructions))
           (\geq) (length meters) (100))
           (Is (pattern arrangment) ("linear"))
           (Is (is definite indicator of)
     ("protection_against_waves"))
     )(@HYPO= H_Protect_from_Waves)
     (@RHS=
           (CreateObject (object_protectwaves)
     (|protectwaves|))
     ))
(@RULE= quarry
     (@LHS=
           (Yes (H_Extraction_Mine))
           (Is (is_covered_by)
      ("sandy areas", "gravel areas", "stony areas"))
     \left( \right)(@HYPO= H_Quarry)
     (@RHS=
```

```
(Execute ("Message")
     (@STRING="@TEXT=Logically is Quarry,@OK";\
))
           (CreateObject (object_quarry) (|quarry|))
           (Show ("quarry") (@KEEP=TRUE;@WAIT=TRUE;))
           (Execute ("ControlSession") (@STRING="@STOP";))
     )
)
(@RULE= railway
     (@LHS=
           (Yes (H_Road Railway Network))
           (Is (surface material type) ("metal"))
     \left( \right)(@HYPO= H_Railway)
     (@RHS=
           (Execute ("Message")
     (@STRING="@TEXT=Logically is Railway,@OK";\
))
           (CreateObject (object_railway) (|railway|))
           (Show ("railway") (\overline{Q}KEEP=TRUE;@WAIT=TRUE;))
           (Execute ("ControlSession") (@STRING="@STOP";))
     )
)
(@RULE= rapids
     (@LHS=
           (Yes (H_Watercourse Section))
           (= (rate_of_change_watercourse_slope) (0))
           (\geq) (width meters) (25))
           (Is (photo_tone) ("white"))
     )
     (@HYPO= H_Rapids)
     (@RHS=
           (Execute ("Message")
     (@STRING="@TEXT=Logically is Rapids,@OK";\
))
           (CreateObject (object_rapids) (|rapids|))
           (Show ("rapids") (@KEEP=TRUE;@WAIT=TRUE;))
           (Execute ("ControlSession") (@STRING="@STOP";))
     )
)
(@RULE= recycling_site
     (@LHS=
           (Yes (H_Disposal_Site))
           (Is (contains) ("heavy machinery"))
     \left( \right)(@HYPO= H_Recycling_Site)
     (@RHS=
           (Execute ("Message")
     (@STRING="@TEXT=Logically is Recycling Site,\
\texttt{QOK"'}; ) )
```

```
(CreateObject (object_recycling_site)
     (|recyclingsite|))
          (Show ("recyclingsite")
     (@KEEP=TRUE;@WAIT=TRUE;))
           (Execute ("ControlSession") (@STRING="@STOP";))
     )
)
(@RULE= reef
     (@LHS=
          (Yes (H_Rocky_Structures_on_Water))
           (Is (located_at_the_same_height)
     ("mean_sea_level"))
     )(@HYPO= H_Reef)
     (@RHS=
           (Execute ("Message")
     (@STRING="@TEXT=Logically is Reef,@OK";))
           (CreateObject (object_reef) (|reef|))
           (Show ("reef") (@KEEP=TRUE;@WAIT=TRUE;))
           (Execute ("ControlSession") (@STRING="@STOP";))
     )
)
(@RULE= rice_fields
     (@LHS=
           (Yes (H_Man_Made_Vegetation))
           (Is (man_made_vegetation_observation_surface)
     ("rice_fields"))
     )(@HYPO= H_Rice_Fields)
     (@RHS=
           (Execute ("Message") (@STRING="@TEXT=If you 
are sure, is Rice Fields, \
(0 \infty"; ) )
           (CreateObject (object_rifields) (|rifields|))
           (Show ("ricefield") (@KEEP=TRUE;@WAIT=TRUE;))
           (Execute ("ControlSession") (@STRING="@STOP";))
     )
)
(@RULE= rice_fields
     (@LHS=
           (Yes (H_Unknown Man Made Vegetation))
           (Is (existence of) ("a lot of water"))
           (Is (contains) (^\mathsf{T}group.)(Is (occurs_adjacent_to)
     ("source of water", "river", "delta regions"))
           (Is (grows on) ("flat regions", "steps"))
           (\geq) (area square meters) (15625))
     \left( \right)(@HYPO= H_Rice_Fields)
     (@RHS=
```

```
(Execute ("Message")
     (@STRING="@TEXT=Logically is Rice Fields,\
@OK";))
           (DeleteObject (object_rice_fields)
     (|ricefields|))
           (Show ("ricefield") (@KEEP=TRUE;@WAIT=TRUE;))
           (Execute ("ControlSession") (@STRING="@STOP";))
     )
)
(@RULE= river
     (@LHS=
          (Yes (H_Natural_Watercourse))
           (>= (length_meters) (300))
           (\geq) (width meters) (25))
     \left( \right)(@HYPO= H_River)
     (@RHS=
           (Execute ("Message")
     (@STRING="@TEXT=Logically is River,@OK";\
))
           (CreateObject (object_river) (|river|))
           (Show ("river") (@KEEP=TRUE;@WAIT=TRUE;))
           (Execute ("ControlSession") (@STRING="@STOP";))
     )
)
(@RULE= road
     (@LHS=
          (Yes (H_Road_Railway_Network))
           (Is (pattern arrangment) ("elongated"))
           (>= (width meters) (2.5))
           (Is (surface material type) ("asphalt", "soil"))
     )
     (@HYPO= H_Road)
     (@RHS=
          (Execute ("Message")
     (@STRING="@TEXT=Logically is Road,@OK";))
          (CreateObject (object_road) (|road|))
           (Show ("road") (@KEEP=TRUE;@WAIT=TRUE;))
     )
)
(@RULE= road_railway_network
     (@LHS=
          (Yes (H_Transport_Network))
           (>= (length meters) (300))
     \lambda(@HYPO= H_Road_Railway_Network)
     (@RHS=
          (CreateObject (object_roadrail) (|roadrail|))
     )
)
```

```
(@RULE= rock
     (@LHS=
          (Yes (H_Soil_Surface_Regions))
           (Is (is covered by) ("rock"))
           (Is \quad (caused\ by)("weakness transit vehicular or personnel movement"))
     \lambda(@HYPO= H_Rock)
     (@RHS=
          (Execute ("Message")
     (@STRING="@TEXT=Logically is Rock,@OK";))
           (CreateObject (object_rock) (|rock|))
           (Execute ("ControlSession") (@STRING="@STOP";))
     )
)
(@RULE= rock_formation_land
     (@LHS=
           (Yes (H_Rocky_Structures_on_Land))
           (IsNot (contains) ("coral"))
           ( (rate of change soil surface slope) (0))
           (Is (occurs higher than)
     ("level of surrounding region"))
     \lambda(@HYPO= H_Rock_Formation_Land)
     (@RHS=
           (Execute ("Message")
     (@STRING="@TEXT=Logically is rock formation land,\
@OK";))
          (CreateObject (object_rock_formation_land)
     (|rockformland|))
          (Show ("rockform") (@KEEP=TRUE;@WAIT=TRUE;))
     )
)
(@RULE= rock_formation_water
     (@LHS=
           (Yes (H Rocky Structures on Water))
           (IsNot (contains) ("coral"))
           (> (rate of change soil surface slope) (0))
           (Is (occurs higher than) ("mean<sup>-sea</sup> level"))
     )
     (@HYPO= H_Rock_Formation_Water)
     (@RHS=
           (Execute ("Message")
     (@STRING="@TEXT=Logically is Rock Formation Water,\
\texttt{QOK"'}; ) )
           (CreateObject (object_rock_formation_water)
     (|rockformwater|))
           (Show ("rockformwater")
     (@KEEP=TRUE;@WAIT=TRUE;))
          (Execute ("ControlSession") (@STRING="@STOP";))
     )
)
```

```
(@RULE= rocky_structures
     (@LHS=
           (Yes (H_Natural_Regions))
           (Is (natural_regions_observation_surface)
     ("rocky_structures"))
     \left( \right)(@HYPO= H_Rocky_Structures)
     (@RHS=
           (CreateObject (object_rockstruct)
     (|rockstruct|))
     \lambda)
(@RULE= rocky_structures
     (@LHS=
           (Yes (H_Unknown_Natural_Regions))
           (>= (area square meters) (15625))
           (Is (contrast to surrounding) ("true"))
           (Is (contains) ("rocky formation", "coral"))
     )(@HYPO= H_Rocky_Structures)
     (@RHS=
           (CreateObject (object_rocky_structures)
     (|rockstruct|))
     )
)
(@RULE= rocky_structures_on_land
     (@LHS=
           (Yes (H_Rocky_Structures))
           (Is (is surrounded by) ("land")\lambda(@HYPO= H_Rocky_Structures_on_Land)
     (@RHS=
           (CreateObject (object_rocky_stuctures_on_land)
     (|rockstuctland|))
     \left( \right))
(@RULE= rocky_structures_on_water
     (@LHS=
           (Yes (H_Rocky_Structures))
           (Is (is surrounded by) ("water"))(Is (is definite indicator of)
     ("danger to navigation"))
     \lambda(@HYPO= H_Rocky_Structures_on_Water)
     (@RHS=
           (CreateObject (object_rocky_structures_on_water)
     (|rockstructwater|))
     \lambda)
```

```
(@RULE= runway
     (@LHS=
           (Yes (H_Land_Aerodrome_Constructions))
           (Is \quad (shape\ \overline{2}D) \quad ("oblong"))
           (Is (is definite indicator of)
      ("landing and take off aircraft"))
     \lambda(@HYPO= H_Runway)
     (@RHS=
           (Execute ("Message")
     (@STRING="@TEXT=Logically is Runway,@OK";\
))
           (CreateObject (object_runway) (|runway|))
           (Show ("runway") (@KEEP=TRUE;@WAIT=TRUE;))
           (Execute ("ControlSession") (@STRING="@STOP";))
     )
)
(@RULE= rural_areas_constructions
     (0I.HS=(Yes (H_Specific_Constructions))
           (Is (is contained in) ("rural areas"))
     \lambda(@HYPO= H_Rural_Areas_Constructions)
     (@RHS=
           (CreateObject (object_ruralconstruct)
     (|ruralconstruct|))
     \lambda)
(@RULE= sabkha
     (@LHS=
           (Yes (H_Natural Regions))
           (Is (natural_regions_observation_surface)
      ("sabkha"))
     \lambda(@HYPO= H_Sabkha)
     (@RHS=
           (Execute ("Message") (@STRING="@TEXT=If you 
are sure, is Sabkha,\
\left(\text{OK}^{\prime\prime};\right))
           (CreateObject (object_sabkh) (|sabkh|))
           (Show ("sabkha") (@KEEP=TRUE;@WAIT=TRUE;))
           (Execute ("ControlSession") (@STRING="@STOP";))
     )
)
(@RULE= sabkha
     (@LHS=
           (Yes (H_Unknown_Natural_Regions))
           (>= (area_square_meters) (15625))
           (Is (contains) ("salt_encrusted_clayey_soil"))
           (Is (is_located_in)
     ("arid region", "semi arid region"))
```

```
(Is (pattern_arrangment) ("ringed"))
           (Is (climatic zone of the area of interest)
     ("extremes of climatic variations"))
     )
     (@HYPO= H_Sabkha)
     (@RHS=
           (Execute ("Message")
     (@STRING="@TEXT=Logically is Sabkha,@OK";\
))
           (CreateObject (object_sabkha) (|sabkha|))
           (Show ("sabkha") (@KEEP=TRUE;@WAIT=TRUE;))
           (Execute ("ControlSession") (@STRING="@STOP";))
     )
)
(@RULE= salt
     (@LHS=
          (Yes (H_Soil_Surface_Regions))
           (Is (photo_tone) ("white"))
           (Is (is covered by) ("salt"))
     \left( \right)(@HYPO= H_Salt)
     (@RHS=
           (Execute ("Message")
     (@STRING="@TEXT=Logically is Salt,@OK";))
          (CreateObject (object_salt) (|salt|))
          (Execute ("ControlSession") (@STRING="@STOP";))
     )
)
(@RULE= sand
     (@LHS=
          (Yes (H_Soil_Surface_Regions))
          (Is (texture) ("smooth"))
          (Is (is_covered_by) ("sand"))
     \lambda(@HYPO= H_Sand)
     (@RHS=
          (Execute ("Message")
     (@STRING="@TEXT=Logically is Sand,@OK";))
          (CreateObject (object_sand) (|sand|))
          (Execute ("ControlSession") (@STRING="@STOP";))
     )
)
(@RULE= sea
     (@LHS=
          (Yes (H_Unknown_Water_Second_Level))
           (Is (shape_2D) ("undefined"))
           (Is \t(border to) \t("land") )(= (altitude_meters) (0))
           (Is (relative_size) ("large"))
     )
     (@HYPO= H_Sea)
```

```
(@RHS=
          (Execute ("Message")
     (@STRING="@TEXT=Logically is Sea,@OK";))
           (CreateObject (object_sea) (|sea|))
           (Execute ("ControlSession") (@STRING="@STOP";))
     )
)
(@RULE= sea
    (@LHS=
          (Yes (H_Water))
          (Is (water observation surface) ("sea"))
     \lambda(@HYPO= H_Sea)
     (@RHS=
          (Execute ("Message") (@STRING="@TEXT=If you 
are sure, is Sea,\
\texttt{QOK''}; ))
           (CreateObject (object_sea1) (|sea1|))
           (Execute ("ControlSession") (@STRING="@STOP";))
     )
)
(@RULE= seawall
     (@LHS=
          (Yes (H_Protect from Waves))
          (Is (is located in) ("along the coast"))
     \lambda(@HYPO= H_Seawall)
     (@RHS=
          (Execute ("Message")
     (@STRING="@TEXT=Logically is Seawall,@OK";\
))
          (CreateObject (object_seawall) (|seawall|))
          (Show ('^{\prime}secwall'') (QKEEP=TRUE; QWAIT=TRUE;))(Execute ("ControlSession") (@STRING="@STOP";))
     )
)
(@RULE= settlement
     (@LHS=
          (Yes (H_Deprived_Urban_Areas))
          (IsNot (occurs adjacent to) ("built up area"))
     \lambda(@HYPO= H_Settlement)
     (@RHS=
          (Execute ("Message")
     (@STRING="@TEXT=Logically is Settlement,\
@OK";))
          (CreateObject (object_settlement)
     (|settlement|))
          (Show ("settlement") (@KEEP=TRUE;@WAIT=TRUE;))
           (Execute ("ControlSession") (@STRING="@STOP";))
     )
```

```
\left( \right)(@RULE= shadows_on_water
     (@LHS=
           (Yes (H_Unknown Water Second Level))
           ( (area_square_meters) (11000))
           ( (border length meters) (0))
           \left( \right)(SQRT(area square meters/border length meters)) (0.27))
     \lambda(@HYPO= H_Shadows_on_Water)
     (@RHS=
           (Execute ("Message")
     (@STRING="@TEXT=Logically are Shadows on Water.. Be 
Carefull..,\
\textcircled{c}(CreateObject (object_shadows_on_water)
     (|shadows|))
          (Execute ("ControlSession") (@STRING="@STOP";))
     )
)
(@RULE= shadows_on_water
     (@LHS=
          (Yes (H_Water))
           (Is (water observation surface)
     ("shadows on water"))
     \left( \right)(@HYPO= H_Shadows_on_Water)
     (@RHS=
          (Execute ("Message") (@STRING="@TEXT=If you 
are sure, are Shadows on Water.. Be Carefull..,\
\text{QOK}"; ))
           (CreateObject (object_shadowswater)
     (|shadwater|))
          (Execute ("ControlSession") (@STRING="@STOP";))
     )
)
(@RULE= shanty_town
     (@LHS=
           (Yes (H Deprived Urban Areas))
          (Is (occurs adjacent to) ("built up area"))
     \lambda(@HYPO= H_Shanty_Town)
     (@RHS=
           (Execute ("Message")
     (@STRING="@TEXT=Logically is Shanty Town,\
@OK";))
           (CreateObject (object_shanty_town)
     (|shantytown|))
           (Show ("shantytown") (@KEEP=TRUE;@WAIT=TRUE;))
           (Execute ("ControlSession") (@STRING="@STOP";))
     )
```
 $\left( \right)$ 

```
(@RULE= snow_or_ice_field
     (@LHS=
           (Yes (H Ice or Snowy Regions))
           (>= (area square meters) (15625))
           (Is (is_covered_by)
     ("permanently snow or ice from old photos"))
           (Is (texture) ("smooth","medium"))
     )
     (@HYPO= H_Snow_or_Ice_Field)
     (@RHS=
           (Execute ("Message")
     (@STRING="@TEXT=Logically is Snow or Ice Field,\
(0 \infty"; ))
           (CreateObject (object_snow_or_ice_field)
     (|snicefield|))
           (Show ("snicefield") (@KEEP=TRUE;@WAIT=TRUE;))
           (Execute ("ControlSession") (@STRING="@STOP";))
     )
)
(@RULE= soil_surface_regions
     (@LHS=
           (Yes (H_Natural_Regions))
           (Is (natural regions observation surface)
      ("soil_surface_regions"))
     \lambda(@HYPO= H_Soil_Surface_Regions)
     (@RHS=
           (Execute ("Message") (@STRING="@TEXT=If you 
are sure, is Soil Surface Regions,\
\left(\text{OK}^{\prime\prime};\right))
           (CreateObject (object_sosurfreg)
     (|sosurfreg|))
           (Show ("soilsurfregion")
     (@KEEP=TRUE;@WAIT=TRUE;))
     )
)
(@RULE= soil_surface_regions
     (@LHS=
           (Yes (H_Unknown Natural Regions))
           (>= (area square meters) (15625))
           (Is (photo tone uniformity) ("uniforn"))
           (Is (surface_material_type)
     ("soil", "sand", "mud", "gravel", "boulders", \setminus"lava","salt","loess","rock","limestone",\
"mix of soil sand mud gravel boulders lava loess rock"))
     )
     (@HYPO= H_Soil_Surface_Regions)
     (@RHS=
           (Execute ("Message")
     (@STRING="@TEXT=Logically is Soil Surface Regions,\
```

```
\text{QOK}"; ))
           (CreateObject (object_soil_surface_regions)
     (|soilsurfreg|))
           (Show ("soilsurfregion")
     (@KEEP=TRUE;@WAIT=TRUE;))
     )
)
(@RULE= sparse_built_up_area
     (@LHS=
           (Yes (H_Built_up_Area))
           \overline{z} (distance between buildings meters) (25))
     \lambda(@HYPO= H_Sparse_Built_up_Area)
     (@RHS=
           (Execute ("Message")
     (@STRING="@TEXT=Logically is Sparse Built up Area,\
\texttt{QOK"'}; ))
           (CreateObject (object_sparse_built_up_area)
     (|sparsebuilt|))
           (Execute ("ControlSession") (@STRING="@STOP";))
     )
)
(@RULE= specific_constructions
     (@LHS=
           (Yes (H_Artificial_Regions))
           (Is (artificial regions observation surface)
     ("specific_constructions"))
     )(@HYPO= H_Specific_Constructions)
     (@RHS=
           (CreateObject (object_specific_constructions)
     (|specifconstruct|))
     )
)
(@RULE= specific_constructions
     (@LHS=
           (Yes (H_Unknown Artificial Regions))
           (Is (contains) ("specific_constructions"))
     )
     (@HYPO= H_Specific_Constructions)
     (@RHS=
           (CreateObject (object_specon) (|specon|))
     )
)
(@RULE= sports_ground
     (@LHS=
           (Yes (H_Artificial_Regions))
           (Is (artificial_regions_observation_surface)
     ("sports_ground"))
     )
```

```
(@HYPO= H_Sports_Ground)
     (@RHS=
           (Execute ("Message")
     (@STRING="@TEXT=Logically is Sports Ground,\
\left(\text{OK}^{\prime\prime}\right))
           (CreateObject (object_sports_ground1)
     (|sportsground1|))
           (Show ("sportsground") (@KEEP=TRUE;@WAIT=TRUE;))
     )
)
(@RULE= sports_ground
     (0LHS=(Yes (H_Unknown_Artificial_Regions))
           (>= (area_square_meters) (15625))
           (Is (contains) ("sports_ground"))
     )
     (@HYPO= H_Sports_Ground)
     (@RHS=
           (Execute ("Message")
     (@STRING="@TEXT=Logically is Sports Ground,\
@OK";))
           (CreateObject (object_sports_ground2)
     (|sportsground2|))
           (Show ("sportsground") (@KEEP=TRUE;@WAIT=TRUE;))
     )
)
(@RULE= stadium
     (@LHS=
           (Yes (H Sports Ground))
           (Is (shape_2D) ("oval"))
           (Is (existence_of)
     ("tiered seating for spectators"))
     \lambda(@HYPO= H_Stadium)
     (@RHS=
           (Execute ("Message")
     (@STRING="@TEXT=Logically is Stadium,@OK";\
))
           (CreateObject (object_stadium) (|stadium|))
           (Show ("stadium") (@KEEP=TRUE;@WAIT=TRUE;))
           (Execute ("ControlSession") (@STRING="@STOP";))
     )
)
(@RULE= start
     (@LHS=
           (Yes (start))
     \lambda(@HYPO= H_Start)
     (@RHS=
           (Execute ("Message") (@STRING="@TEXT=Welcome 
to this knowledge base,\
```

```
\left(\text{OK}^{\prime\prime}\right))
           (Show ("start.txt") (@KEEP=TRUE;@WAIT=TRUE;))
           (Show ("start") (@KEEP=TRUE;@WAIT=TRUE;))
           (Execute ("ControlSession")
      (@ATOMID=H_Water;@STRING="@SUGGEST";))
     )
)
(@RULE= steep_terrain_face
     (@LHS=
           (Yes (H_Unknown Natural Regions))
           (>= (length meters) (125))
           (< (rate of change soil surface slope) (0))
           (Is (is_similar_to)<sup>-</sup>("steep or vertical surface"))
           (Is (is_covered_by) ("soil","rock"))
           (Is (caused_by) ("corrosion"))
           (Is (pattern arrangment) ("linear"))
     )
     (@HYPO= H_Steep_Terrain_Face)
     (@RHS=
           (Execute ("Message")
     (@STRING="@TEXT=Logically is Steep Terrain Face,\
\texttt{QOK"'}; ) )
           (CreateObject (object_steep_terrain_face)
     (|steepface|))
           (Show ("steepface") (@KEEP=TRUE;@WAIT=TRUE;))
           (Execute ("ControlSession") (@STRING="@STOP";))
     )
)
(@RULE= H_Steep_Terrain_Face
     (@LHS=
           (Yes (H_Natural_Regions))
           (Is (natural_regions_observation_surface)
      ("steep terrain face"))
     \lambda(@HYPO= H_Steep_Terrain_Face)
     (@RHS=
           (Execute ("Message") (@STRING="@TEXT=If you 
are sure, is Steep Terrain Face,\
\left(\text{OK}^{\prime\prime};\right))
           (CreateObject (object_steeterrface)
     (|steeterrface|))
           (Show ("steepface") (@KEEP=TRUE;@WAIT=TRUE;))
           (Execute ("ControlSession") (@STRING="@STOP";))
     )
)
(@RULE= surface_regions_caused_by_glacier
     (@LHS=
           (Yes (H_Natural Regions))
           (Is (natural_regions_observation_surface)
      ("surface regions caused by glacier"))
     )
```

```
(@HYPO= H_Surface_regions_caused_by_Glacier)
     (@RHS=
          (CreateObject (object_surfregglac)
     (|surfregglac|))
     \lambda)
(@RULE= surface_regions_caused_by_glacier
     (@LHS=
           (Yes (H_Unknown_Natural_Regions))
           (Is (caused_by) ("glacier"))
           (Is (relative size) ("large"))
           (Is (relief) ("high"))
     )(@HYPO= H_Surface_regions_caused_by_Glacier)
     (@RHS=
           (CreateObject
     (object surface regions caused by glacier)
     (|surregcbglac|))
     \lambda)
(@RULE= swamp
     (@LHS=
          (Yes (H_Inland_Wetlands))
           (IsNot (contains)
     ("water all the year from old photos"))
     \left( \right)(@HYPO= H_Swamp)
     (@RHS=
           (Execute ("Message")
     (@STRING="@TEXT=Logically is Swamp,@OK";\
))
           (CreateObject (object_swamp) (|swamp|))
           (Show('swamp") (QKEEP=TRUE; QWAIT=TRUE;))(Execute ("ControlSession") (@STRING="@STOP";))
     )
)
(@RULE= swimming_pool
     (@LHS=
          (Yes (H_Man_Made_Water_Bodies))
          (Is (existence of) ("built up area"))
     \lambda(@HYPO= H_Swimming_Pool)
     (@RHS=
           (Execute ("Message")
     (@STRING="@TEXT=Logically is Swimming Pool,\
@OK";))
           (CreateObject (object_swimming_pool)
     (|swpool|))
          (Show ("swpool") (@KEEP=TRUE;@WAIT=TRUE;))
           (Execute ("ControlSession") (@STRING="@STOP";))
     )
```

```
)
(@RULE= taxiway
     (@LHS=
           (Yes (H_Land_Aerodrome_Constructions))
           (Is (shape_2D) ("oblong"))
           (Is (border to) ("runway and apron"))
           (Is (occurs next to) ("runway"))
     )
     (@HYPO= H_Taxiway)
     (@RHS=
          (Execute ("Message")
     (@STRING="@TEXT=Logically is Taxiway,@OK";\
))
           (CreateObject (object_taxiway) (|taxiway|))
           (Show ("taxiway") (@KEEP=TRUE;@WAIT=TRUE;))
           (Execute ("ControlSession") (@STRING="@STOP";))
     )
)
(@RULE= tea
     (@LHS=
           (Yes (H_Cropland))
           (Is (occurs_adjacent_to) ("hillsides"))
           (Is (climatic zone of the area of interest)
     ("monsoon_regions"))
           (< (altitude_meters) (900))
           (Is (pattern_arrangment) ("linear"))
           (= (distance of trees meters) (3))
     \left( \right)(@HYPO= H_Tea)
     (@RHS=
           (Execute ("Message")
     (@STRING="@TEXT=Logically is Tea,@OK";))
           (CreateObject (object_tea) (|tea|))
           (Execute ("ControlSession") (@STRING="@STOP";))
     )
)
(@RULE= terrain_holes
     (@LHS=
           (Yes (H_Unknown_Natural_Regions))
           (Is (existence_of)
     ("opening or openings in the earth's crust"))
     \left( \right)(@HYPO= H_Terrain_Holes)
     (@RHS=
          (CreateObject (object_terrain_holes)
     (|holeearth|))
     \lambda)
(@RULE= terrain_holes
     (@LHS=
```

```
(Yes (H_Natural_Regions))
           (Is (natural_regions_observation_surface)
     ("terrain_holes"))
     \lambda(@HYPO= H_Terrain_Holes)
     (@RHS=
           (CreateObject (object_hoearth) (|hoearth|))
     )
)
(@RULE= thicket
     (@LHS=
           (Yes (H_Natural_Vegetation))
           (Is (natural_vegetation_observation_surface)
     ("thicket"))
     \lambda(@HYPO= H_Thicket)
     (@RHS=
           (Execute ("Message") (@STRING="@TEXT=If you 
are sure, is Thicket,\
\left(\text{OK}^{\prime\prime};\right))
           (CreateObject (object_thick) (|thick|))
           (Show ("thicket") (@KEEP=TRUE;@WAIT=TRUE;))
           (Execute ("ControlSession") (@STRING="@STOP";))
     )
)
(@RULE= thicket
     (@LHS=
           (Yes (H Unknown Natural Vegetation))
           (Is (existence_of)
     ("woody plants thickly tangled"))
           (< (terrain_elevetation_in_meters) (3))
           (\geq) (area square meters) (15625))
     )
     (@HYPO= H_Thicket)
     (@RHS=
           (Execute ("Message")
     (@STRING="@TEXT=Logically is Thicket,@OK";\
))
           (CreateObject (object_thicket) (|thicket|))
           (Show ("thicket") (@KEEP=TRUE;@WAIT=TRUE;))
           (Execute ("ControlSession") (@STRING="@STOP";))
     )
)
(@RULE= tidal_water
     (@LHS=
           (Yes (H_Coastal_Wetlands))
           (Is (existence of) ("tide and ebb"))
           (Is (contains)
      ("muddy_sandy_or_rocky_without_vegetation"))
     \lambda(@HYPO= H_Tidal_Water)
```
```
(@RHS=
          (Execute ("Message")
     (@STRING="@TEXT=Logically is Tidal Water,\
\texttt{QOK''}; ) )
           (CreateObject (object_tidal_water)
     (|tidalwater|))
           (Show ("tidalwater") (@KEEP=TRUE;@WAIT=TRUE;))
           (Execute ("ControlSession") (@STRING="@STOP";))
     )
)
(@RULE= trail
     (0LHS=(Yes (H_Road_Railway_Network))
           (Is (is contained in) ("mountainous areas"))
           (< (width meters) (1.5))
     )
     (@HYPO= H_Trail)
     (@RHS=
           (Execute ("Message")
     (@STRING="@TEXT=Logically is Trail,@OK";\
))
           (CreateObject (object_trail) (|trail|))
           (Show ("trail") (@KEEP=TRUE;@WAIT=TRUE;))
           (Execute ("ControlSession") (@STRING="@STOP";))
     )
)
(@RULE= transport_network
     (@LHS=
           (Yes (H_Artificial_Regions))
           (Is (artificial regions observation surface)
     ("transport_network"))
     \lambda(@HYPO= H_Transport_Network)
     (@RHS=
           (CreateObject (object_transport_network)
     (|transport|))
     \lambda)
(@RULE= transport_network
     (@LHS=
          (Yes (H_Unknown Artificial Regions))
           (Is (pattern arrangment) ("linear"))
           (Is (is_possible_indicator_of)
     ("communications_and_transport_network"))
     \lambda(@HYPO= H_Transport_Network)
     (@RHS=
           (CreateObject (object_transnet) (|transnet|))
     )
)
```

```
(@RULE= tundra
     (@LHS=
           (Yes (H_Natural_Regions))
           (Is (natural_regions_observation_surface)
     ("tundra"))
     \lambda(@HYPO= H_Tundra)
     (@RHS=
           (Execute ("Message") (@STRING="@TEXT=If you 
are sure, is Tundra, \langle\texttt{\textcircled{\textsf{R}}'''}; ))
           (CreateObject (object_tundr) (|tundr|))
           (Show ("tundra") (@KEEP=TRUE;@WAIT=TRUE;))
           (Execute ("ControlSession") (@STRING="@STOP";))
     )
)
(@RULE= tundra
     (@LHS=
           (Yes (H_Unknown Natural Regions))
           (Is (is similar to) ("treeless artic region"))
           (>= (area_square_meters) (15625))
           (Is (relative size) ("large"))
           (Is (relief) ("flat"))
           (Is (existence of) ("marshy surface"))
           (Is (climatic zone of the area of interest)
     ("polar_regions"))
           (Is (is contained in) ("northern hemisphere"))
     \lambda(@HYPO= H_Tundra)
     (@RHS=
           (Execute ("Message")
     (@STRING="@TEXT=Logically is Tundra,@OK";\
))
           (CreateObject (object_tundra) (|tundra|))
           (Show ("tundra") (@KEEP=TRUE;@WAIT=TRUE;))
           (Execute ("ControlSession") (@STRING="@STOP";))
     )
)
(@RULE= tunnel
     (@LHS=
           (Yes (H Constructions Connecting Two Locations))
           (Is (occurs lower than) ("surrounding area"))
           (Is (is_possible_indicator_of)
     ("discontinuity_road_network"))
           (Is (is similar to) ("underground passage"))
     \left( \right)(@HYPO= H_Tunnel)
     (@RHS=
           (Execute ("Message")
     (@STRING="@TEXT=Logically is Tunnel,@OK";\
))
           (CreateObject (object_tunnel) (|tunnel|))
```

```
(Show ("tunnel") (@KEEP=TRUE;@WAIT=TRUE;))
           (Execute ("ControlSession") (@STRING="@STOP";))
     )
)
(@RULE= unknown_artificial_regions
     (@LHS=
           (Yes (H_Artificial_Regions))
           (Is (artificial_regions_observation_surface)
     ("not known"))
     )(@HYPO= H_Unknown_Artificial_Regions)
     (@RHS=
           (CreateObject (object_unknown_artificial_regions)
     (|unartifregions|))
     \left( \right))
(@RULE= unknown_inland_water_third_level
     (0I.HS=(Yes (H_Inland_Water))
           (Is (inland_water_observation_surface)
     ("not_known"))
     \lambda(@HYPO= H_Unknown_Inland_Water_Third_Level)
     (@RHS=
           (CreateObject
     (object_unknown_inland_water_third_level)
     (|inwaterthirlevel|))
     \left( \right))
(@RULE= unknown_man_made_vegetation
     (@LHS=
           (Yes (H_Man_Made_Vegetation))
           (Is (man_made_vegetation_observation_surface)
     ("not known"))
     \left( \right)(@HYPO= H_Unknown_Man_Made_Vegetation)
     (@RHS=
           (CreateObject
     (object_unknown_man_made_vegetation) (|unmmvegeta|))
     \lambda)
(@RULE= unknown_natural_or_artificial_regions
     (@LHS=
           (Yes (H_Natural or Artificial Regions))
           (Is \t (human influence) ("not known"))
     \left( \right)(@HYPO= H_Unknown_Natural_or_Artificial_Regions)
     (@RHS=
           (CreateObject (object_un_nat_artif_regions)
     (|unnatartif|))
```

```
)
)
(@RULE= unknown_natural_regions
     (@LHS=
           (Yes (H_Natural_Regions))
           (Is (natural_regions_observation_surface)
     ("not known"))
     )(@HYPO= H_Unknown_Natural_Regions)
     (@RHS=
          (CreateObject (object_unknown_natural_regions)
     (|unnatureg|))
     ))
(@RULE= unknown_natural_vegetation
     (@LHS=
           (Yes (H_Natural_Vegetation))
           (Is (natural vegetation observation surface)
     ("not known"))
     \lambda(@HYPO= H_Unknown_Natural_Vegetation)
     (@RHS=
           (DeleteObject (object_unknown_natural_vegetation)
     (|unnatuvegeta|))
     \left( \right))
(@RULE= unknown_vegetation
     (@LHS=
           (Yes (H_Land))
           (Is (land observation surface) ("not known"))
     \lambda(@HYPO= H_Unknown_Vegetation)
     (@RHS=
           (CreateObject (object_unknown_vegetation)
     (|unveget|))
     \lambda)
(@RULE= unknown_water
     (@LHS=
         (Is (observation_surface) ("not_known"))
     )(@HYPO= H_Unknown_Water)
     (@RHS=
          (CreateObject (object_unknown_water)
     (|unwater|))
     )
)
(@RULE= unknown_water_second_level
     (@LHS=
```

```
(Yes (H_Water))
           (Is (water observation surface) ("not known"))
     )
     (@HYPO= H_Unknown_Water_Second_Level)
     (@RHS=
           (CreateObject (object_unknown_water_second_level)
     (|unwaterseclevel|))
     )
)
(@RULE= unknown_wetlands
     (@LHS=
           (Yes (H_Wetlands))
           (Is (wetlands_observation_surface)
     ("not known"))
     \left( \right)(@HYPO= H_Unknown_Wetlands)
     (@RHS=
           (CreateObject (object_unknown_wetlands)
     (|unwetlands|))
     ))
(@RULE= unknown_wood
     (@LHS=
          (Yes (H_Wood))
           (Is (wood observation surface) ("not known"))
     \lambda(@HYPO= H_Unknown_Wood)
     (@RHS=
           (CreateObject (object_object_unknown_wood)
     (|unwood|))
     )
)
(@RULE= urban_green
     (@LHS=
           (Yes (H_Man_Made_Vegetation))
           (Is (man_made_vegetation_observation_surface)
     ("urban_green"))
     \left( \right)(@HYPO= H_Urban_Green)
     (@RHS=
           (Execute ("Message") (@STRING="@TEXT=If you 
are sure, is Urban Green, \
@OK";))
           (CreateObject (object_urgreen) (|urgreen|))
           (Execute ("ControlSession") (@STRING="@STOP";))
     )
)
(@RULE= urban_green
     (@LHS=
           (Yes (H_Unknown Man Made Vegetation))
```

```
(Is (occurs_adjacent_to) ("buildings"))
           (Is (is contained in) ("built up area"))
           (Is (pattern arrangment) ("linear"))
     \lambda(@HYPO= H_Urban_Green)
     (@RHS=
           (Execute ("Message")
     (@STRING="@TEXT=Logically is Urban Green,\
@OK";))
           (CreateObject (object_urban_green)
     (|urbangreen|))
          (Execute ("ControlSession") (@STRING="@STOP";))
     )
)
(@RULE= vegetable_crop
     (@LHS=
          (Yes (H_Cropland))
           (Is (existence of) ("herbaceous_vegetation"))
     \lambda(@HYPO= H_Vegetable_Crop)
     (@RHS=
           (Execute ("Message")
     (@STRING="@TEXT=Logically is Vegetable Crop,\
(0 \infty<sup>"</sup>; ) )
          (CreateObject (object_vegetcrop)
     (|vegetcrop|))
          (Execute ("ControlSession") (@STRING="@STOP";))
     )
)
(@RULE= vegetation
     (@LHS=
          (Yes (H_Land))
           (Is (land observation surface) ("vegetation"))
     \lambda(@HYPO= H_Vegetation)
     (@RHS=
          (CreateObject (object_veget) (|veget|))
     \lambda)
(@RULE= vegetation
     (@LHS=
           (Yes (H_Unknown Vegetation))
           (Is (color_in_RGB_321_composite)
     ("green", "dark green"))
           (Is (color_in_RGB_432_composite)
     ("red", "dark red"))
     \lambda(@HYPO= H_Vegetation)
     (@RHS=
          (CreateObject (object_veget1) (|veget1|))
     )
```

```
)
(@RULE= vegetation
     (@LHS=
           (Yes (H_Unknown Water))
           (Is (color_in_RGB_321_composite)
     ("green", "dark green"))
          (Is (color_in_RGB_432_composite)
     ("red", "dark red"))
     )(@HYPO= H_Vegetation)
     (@RHS=
          (CreateObject (object_vegeta) (|vegeta|))
     )
)
(@RULE= vineyard
     (@LHS=
           (Yes (H_Man_Made_Vegetation))
           (Is (man_made_vegetation_observation_surface)
     ("vineyard"))
     \lambda(@HYPO= H_Vineyard)
     (@RHS=
          (Execute ("Message") (@STRING="@TEXT=If you 
are sure, is Vineyard, \
\texttt{QOK''}; ))
           (CreateObject (object_vineyd) (|vineyd|))
           (Show ("vineyard") (@KEEP=TRUE;@WAIT=TRUE;))
     )
)
(@RULE= vineyard
     (@LHS=
           (Yes (H_Unknown Man Made Vegetation))
           (Is (is covered by) ("grape vines", "hop vines"))
           (Ts (grows into)
     ("rolling_lands","hillsides","sloping_shores_of_rivers_an
d_lakes"))
           (Is (pattern arrangment) ("linear"))
           (>= (area square meters) (15625))
     \left( \right)(@HYPO= H_Vineyard)
     (@RHS=
           (Execute ("Message")
     (@STRING="@TEXT=Logically is Vineyard,@OK";\
))
           (CreateObject (object_vineyard) (|vineyard|))
           (Show ("vineyard") (@KEEP=TRUE;@WAIT=TRUE;))
     )
)
(@RULE= volcano
     (@LHS=
```

```
(Yes (H Terrain Holes))
           (Is (is similar to) ("hill", "mountain"))
           (>= (area square meters) (90000))
           (Is (is_covered_by)
     ("lava", "cinders", "stream or gases"))
           (Is (shape_3D) ("truncated_cone"))
     )
     (@HYPO= H_Volcano)
     (@RHS=
           (Execute ("Message")
     (@STRING="@TEXT=Logically is Volcano,@OK";\
))
           (CreateObject (object_volcano) (|volcano|))
           (Show ("volcano") (@KEEP=TRUE;@WAIT=TRUE;))
           (Execute ("ControlSession") (@STRING="@STOP";))
     )
)
(@RULE= water
     (0I.HS=(Is (observation_surface) ("water"))
     \left( \right)(@HYPO= H_Water)
     (@RHS=
           (CreateObject (object_water) (|water|))
     )
)
(@RULE= water
     (@LHS=
           (Yes (H_Unknown_Water))
           (Is (color_in_RGB_321_composite)
     ("blue", "dark blue"))
           (Is (color in RGB 432 composite) ("black"))
     \lambda(@HYPO= H_Water)
     (@RHS=
           (CreateObject (object_water1) (|water1|))
     )
)
(@RULE= water_aerodrome
     (@LHS=
           (Yes (H Large Scale Infrastructure by the Sea))
           (Is (existence of) ("seaplanes"))
     )
     (@HYPO= H_Water_Aerodrome)
     (@RHS=
           (Execute ("Message")
     (@STRING="@TEXT=Logically is Water Aerodrome,\
\left(\text{OK''};\right)(CreateObject (object_water_aerodrome)
     (|waterairport|))
           (Show ("waterairport") (@KEEP=TRUE;@WAIT=TRUE;))
```

```
(Execute ("ControlSession") (@STRING="@STOP";))
     )
)
(@RULE= water_bodies
     (@LHS=
          (Yes (H_Unknown Inland Water Third Level))
           (Is (is surrounded by) (\texttt{"land"}))
     )(@HYPO= H_Water_Bodies)
     (@RHS=
          (CreateObject (object_water_bodies) (|waterbod|))
     \lambda)
(@RULE= water_bodies
     (@LHS=
           (Yes (H_Inland_Water))
           (Is (inland_water_observation_surface)
      ("water_bodies"))
     )(@HYPO= H_Water_Bodies)
     (@RHS=
           (CreateObject (object_waterbod1)
     (|waterbod1|))
     )
)
(@RULE= water_constructions
     (@LHS=
           (Yes (H Specific Constructions))
           (Is (existence_of) ("water"))
     \lambda(@HYPO= H_Water_Constructions)
     (@RHS=
           (CreateObject (object_water_constructions)
     (|waterconstruct|))
     \left( \right))
(@RULE= water_treatment_bed
     (@LHS=
           (Yes (H_Man_Made_Water_Bodies))
           (Is (shape_2D)
     ("circle","rectangular","parallelogram"))
           (Is (occurs_adjacent_to)
     ("river", "sea", "lake", "source_of_water", \
"stream", "shore of a lake or pond", "ocean", \
"reservoir"))
           (Is (existence_of)
      ("water_quality_treatment_plant"))
     \left( \right)(@HYPO= H_Water_Treatment_Bed)
     (@RHS=
```

```
(Execute ("Message")
     (@STRING="@TEXT=Logically is Water Treatment Bed,\
@OK";))
           (CreateObject (object_water_treatment_bed)
     (|watertreabed|))
           (Show ("waterbed") (@KEEP=TRUE;@WAIT=TRUE;))
           (Execute ("ControlSession") (@STRING="@STOP";))
     )
)
(@RULE= watercourse
     (@LHS=
           (Yes (H_Inland_Water))
           (Is (inland_water_observation_surface)
      ("watercourse"))
     \left( \right)(@HYPO= H_Watercourse)
     (@RHS=
           (CreateObject (object_watercou1)
     (|watercou1|))
     \left( \right))
(@RULE= watercourse
     (@LHS=
           (Yes (H_Unknown Inland Water Third Level))
           (Is (shape_2D) ("linear"))
           (Is (pattern_arrangment) ("elongated"))
     )
     (@HYPO= H_Watercourse)
     (@RHS=
           (CreateObject (object_watercourse)
     (|watercourse|))
     \lambda)
(@RULE= watercourse_section
     (@LHS=
           (Yes (H_Unknown Inland Water Third Level))
           (Is (a part of) (\overline{u}w + \overline{u})(>= (length<sub>meters</sub>) (25))
     )
     (@HYPO= H_Watercourse_Section)
     (@RHS=
           (CreateObject (object_watercourse_section)
     (|watercoursect|))
     \lambda)
(@RULE= watercourse_section
     (@LHS=
           (Yes (H_Inland_Water))
           (Is (inland water observation surface)
     ("watercourse_section"))
```

```
)(@HYPO= H_Watercourse_Section)
     (@RHS=
          (CreateObject (object_watercoursesect1)
     (|watercousect1|))
     )
)
(@RULE= waterfall
     (@LHS=
          (Yes (H_Watercourse_Section))
          (< (rate_of_change_watercourse_slope) (0))
          (Is (photo_tone) ("white"))
     \left( \right)(@HYPO= H_Waterfall)
     (@RHS=
          (Execute ("Message")
     (@STRING="@TEXT=Logically is Waterfall,@OK";\
))
          (CreateObject (object_waterfall)
     (|waterfall|))
          (Show ("waterfall") (@KEEP=TRUE;@WAIT=TRUE;))
          (Execute ("ControlSession") (@STRING="@STOP";))
     )
)
(@RULE= wetlands
     (@LHS=
          (Yes (H_Natural Water Bodies))
          (Is (boundary tone type) ("non discrete"))
     \lambda(@HYPO= H_Wetlands)
     (@RHS=
          (CreateObject (object_wetlands) (|wetlands|))
     )
)
(@RULE= wetlands
     (@LHS=
          (Yes (H_Discrete or non Natural Water Bodies))
          (Is (shape_2D) ("undefined"))
     )
     (@HYPO= H_Wetlands)
     (@RHS=
          (CreateObject (object_wetl) (|wetl|))
     )
)
(@RULE= wood
     (@LHS=
          (Yes (H_Natural_Vegetation))
          (Is (natural_vegetation_observation_surface)
     ("wood"))
     )
```

```
(@HYPO= H_Wood)
     (@RHS=
          (Execute ("Message") (@STRING="@TEXT=If you 
are sure, is Wood,\
\text{QOK}"; ))
           (CreateObject (object_woo) (|woo|))
           (Show ("wood") (@KEEP=TRUE;@WAIT=TRUE;))
     )
)
(@RULE= wood
     (@LHS=
          (Yes (H_Unknown Natural Vegetation))
           (Is (is_similar_to) ("forest"))
           (>= (area square meters) (15625))(Is (is covered \overline{b}y) ("trees"))
           (Is (relative s\bar{1}ze) ("large"))
     )
     (@HYPO= H_Wood)
     (@RHS=
          (Execute ("Message")
     (@STRING="@TEXT=Logically is Wood,@OK";))
           (CreateObject (object_wood) (|wood|))
           (Show ("wood") (@KEEP=TRUE;@WAIT=TRUE;))
     )
)
(@RULE= zoo
     (@LHS=
          (Yes (H Unknown Man Made Vegetation))
           (>= (area square meters) (15625))
           (Is (existence of) ("wild animals"))
           (Is (is surrounded by) ("fence"))
           (Is (contains)
     ("animal enclosure", "buildings", "parking areas"))
     \lambda(@HYPO= H_Zoo)
     (@RHS=
          (Execute ("Message")
     (@STRING="@TEXT=Logically is Zoo,@OK";))
           (CreateObject (object_zoo) (|zoo|))
           (Show ("zoo") (@KEEP=TRUE;@WAIT=TRUE;))
           (Execute ("ControlSession") (@STRING="@STOP";))
     )
)
(@RULE= zoo
     (@LHS=
           (Yes (H_Man_Made_Vegetation))
           (Is (man_made_vegetation_observation_surface)
     ("zoo"))
     \lambda(@HYPO= H_Zoo)
     (@RHS=
```
336

```
(Execute ("Message") (@STRING="@TEXT=If you 
are sure, is Zoo,\
@OK";))
          (CreateObject (object_zo) (|zo|))
          (Show ("zoo") (@KEEP=TRUE;@WAIT=TRUE;))
          (Execute ("ControlSession") (@STRING="@STOP";))
     )
)
```
# ΠΑΡΑΡΤΗΜΑ "Γ": Πίνακας Φωτοαναγνωριστικών Χαρακτηριστικών (Ιδιότητες – Μεταβλητές) και οι Tιμές τους

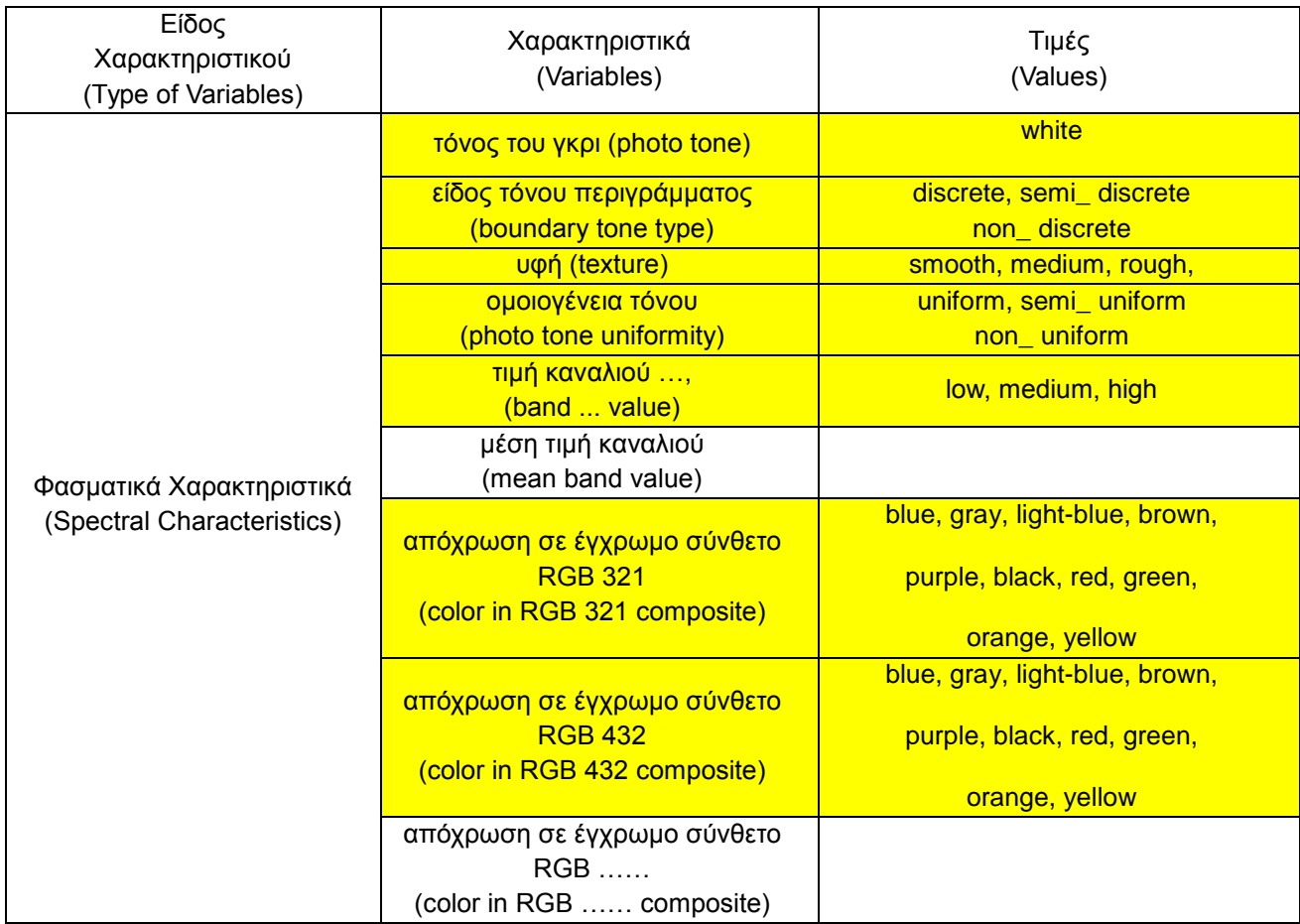

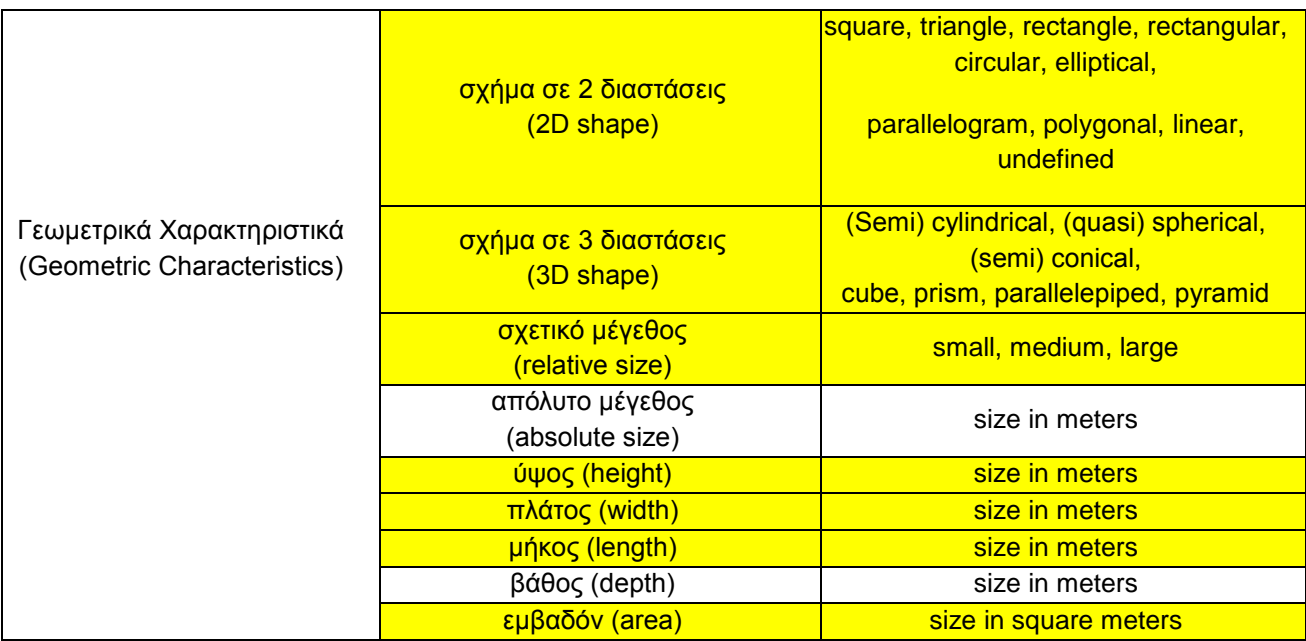

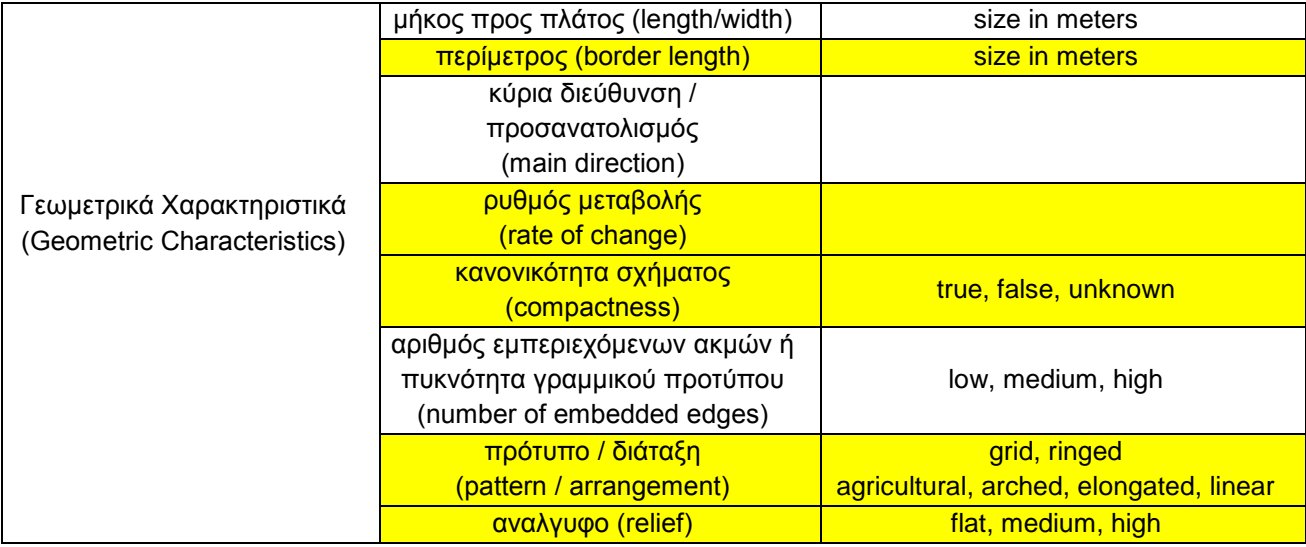

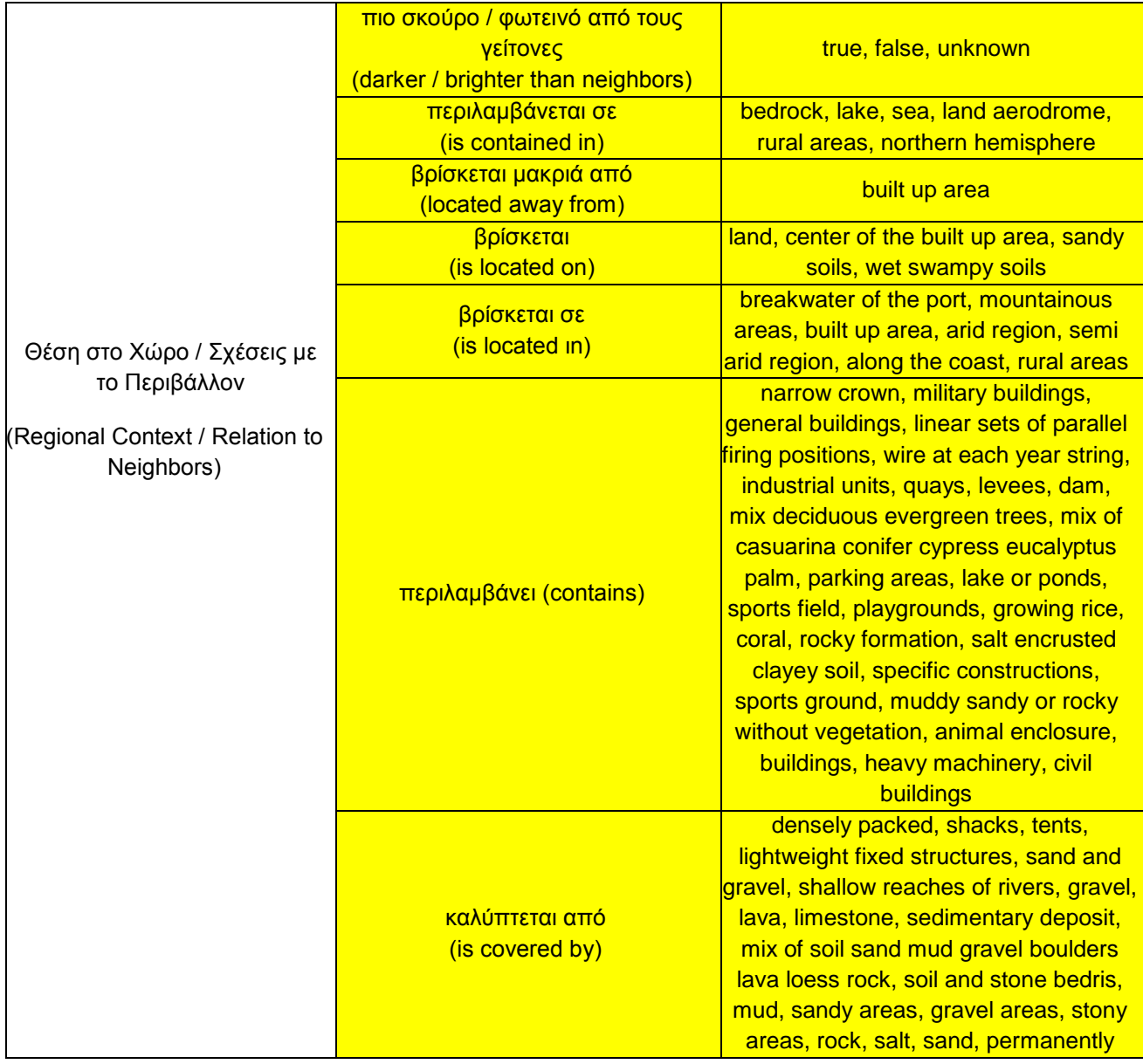

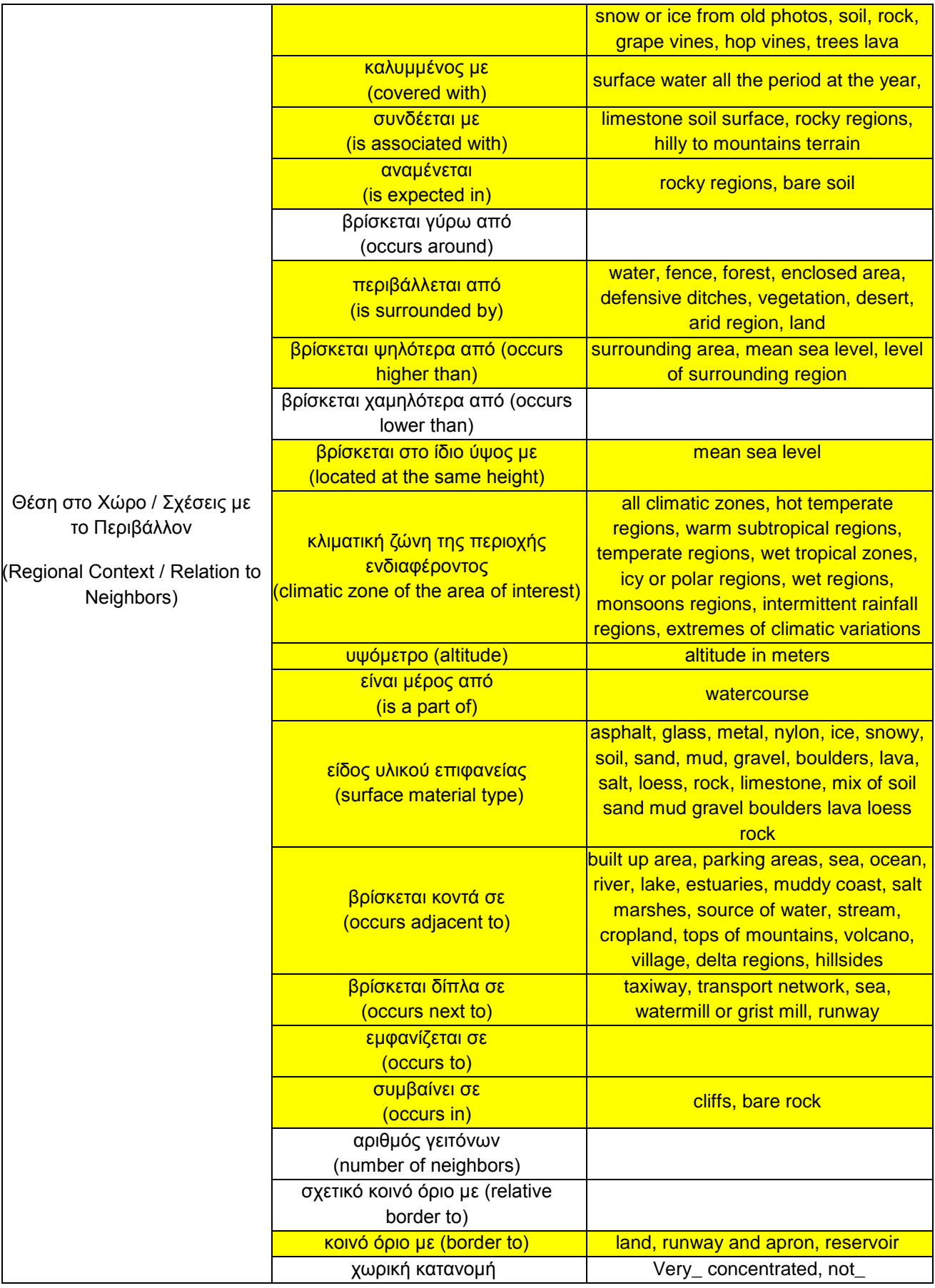

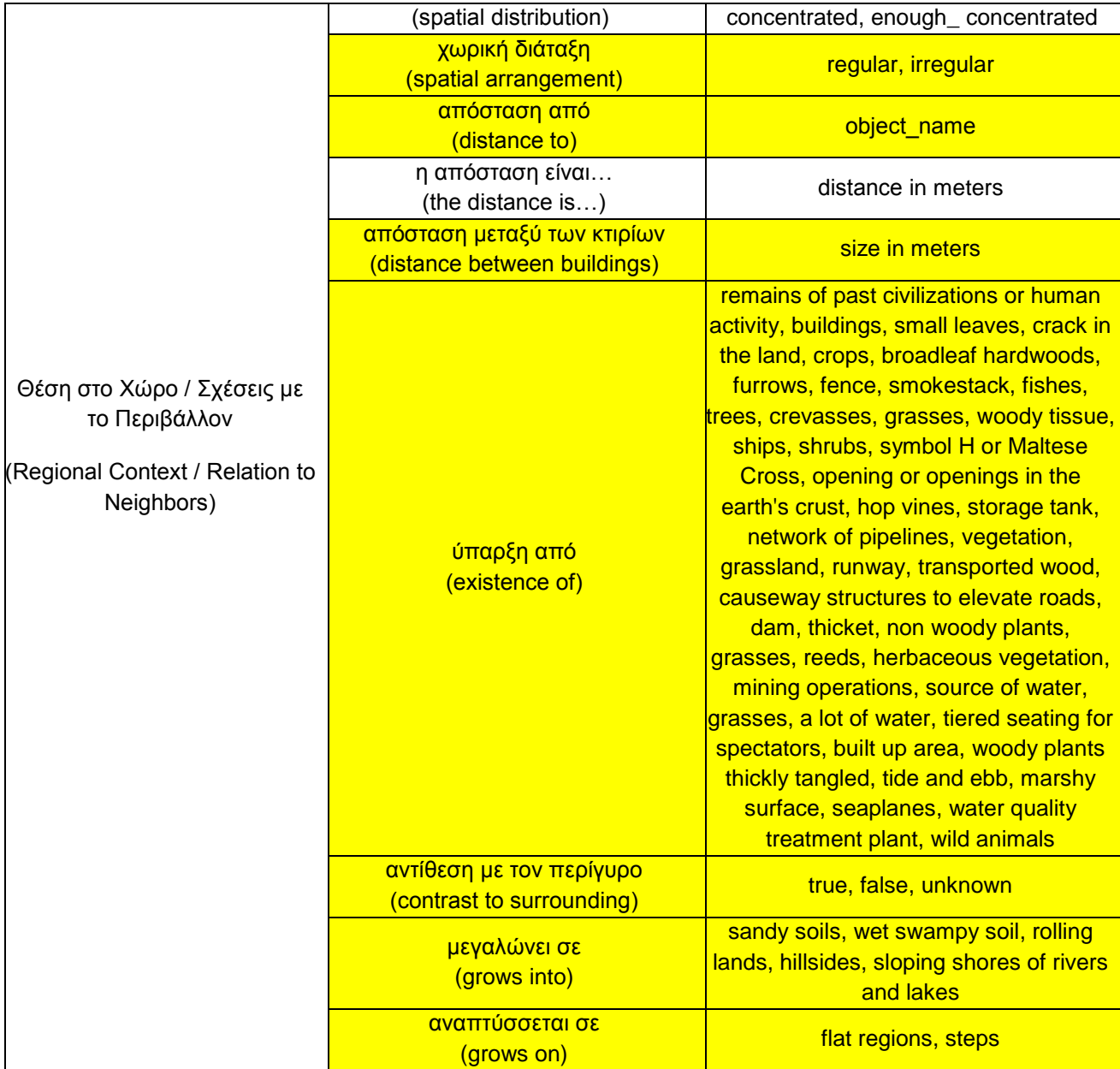

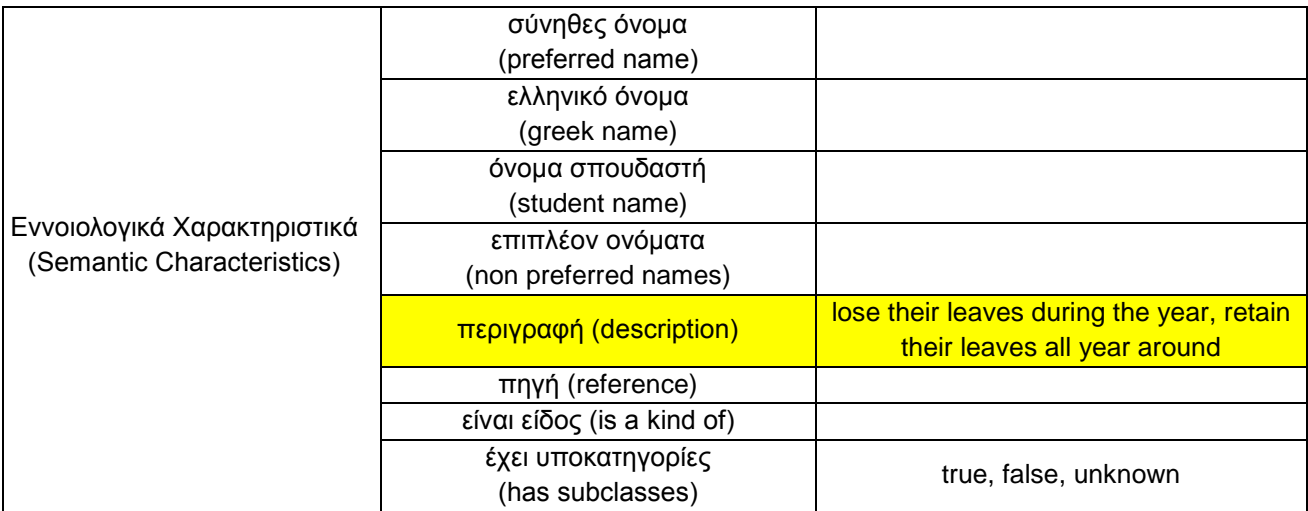

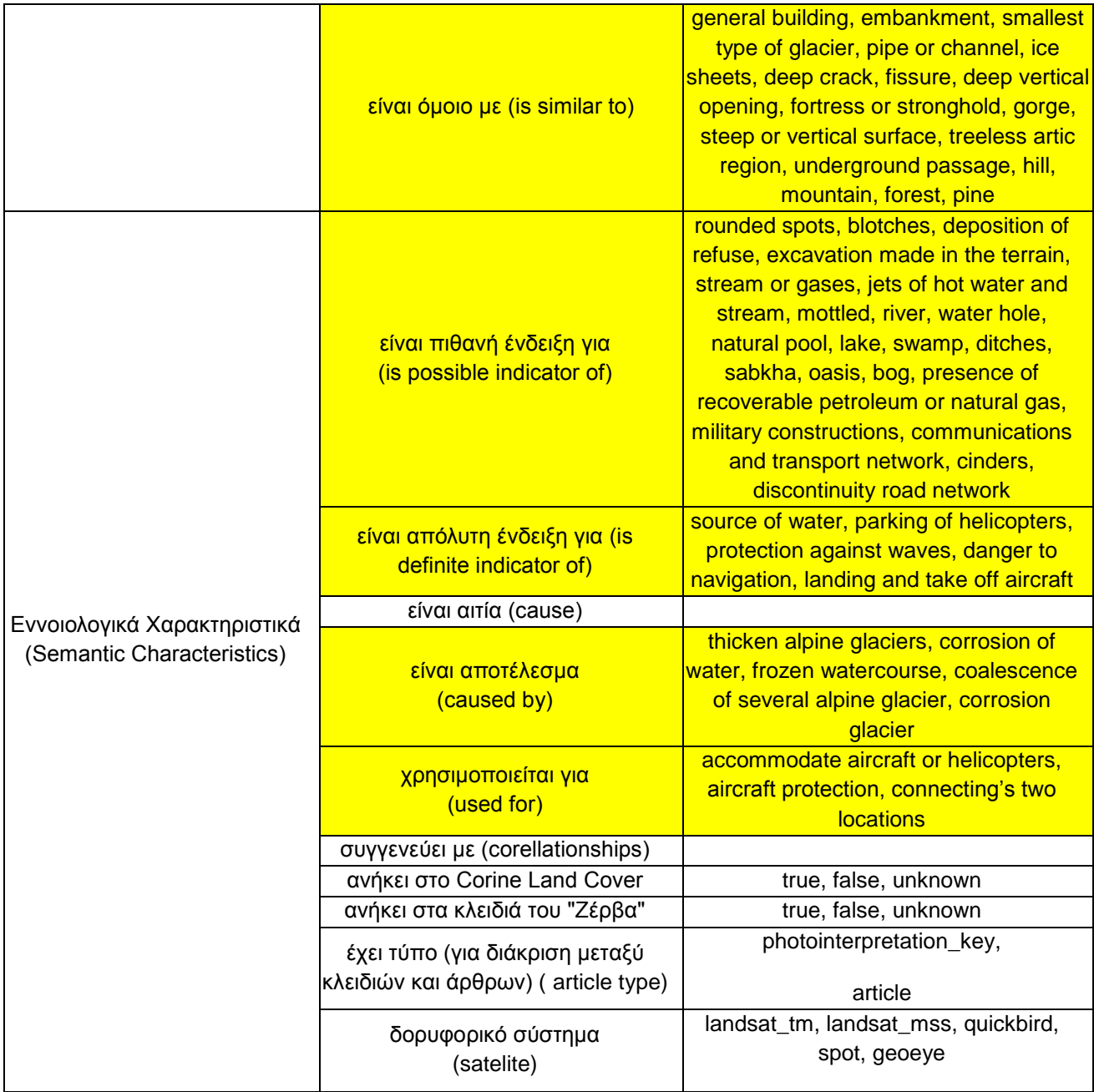

ΠΑΡΑΡΤΗΜΑ "Δ": Μορφή Κώδικα Αναπαράστασης – Ανάπτυξης της Βάσης Γνώσης Μέσω της Διαδικτυακής Σελίδας spicynodes [\(www.spicynodes.org\)](http://www.spicynodes.org/)

+Landcover\_Landuse ++Water +++Shadows\_on\_Water +++Inland\_water ++++Water\_Bodies +++++Natural\_Water\_Bodies ++++++Discrete\_Natural\_Water\_Bodies +++++++Lake +++++++Natural\_Reservoir +++++++Natural\_Pool ++++++Wetlands +++++++Inland\_Wetlands ++++++++Bog ++++++++Swamp +++++++Coastal\_Wetlands ++++++++Mangrove\_Swamp ++++++++Marsh ++++++++Tidal\_Water +++++++Natural\_Land\_Subject\_to\_Inundation (LSI) +++++Man\_Made\_Water\_Bodies ++++++Swimming\_Pool ++++++Man\_Made\_Reservoir ++++++Cistern ++++++Water\_Treatment\_Bed ++++++Fish\_Farm\_Land ++++++Man\_Made\_Land\_Subject\_to\_Inundation (LSI) ++++Watercourse +++++Natural\_Watercourse ++++++River +++++Man\_Made\_Watercourse ++++++Canal ++++++Flume +++++++Mill\_Race +++++++Logging\_Flume +++++++Mining\_Flume ++++Watercourse\_Section +++++Waterfall +++++Rapids +++++Ford +++Sea +++Fish\_Farm\_Water ++Land +++Vegetation ++++Natural\_Vegetation

+++++Oasis +++++Thicket +++++Wood ++++++Deciduous ++++++Evergreen +++++++Casuarina +++++++Conifer +++++++Cypress +++++++Eucalyptus +++++++Palm +++++++Mixed\_Vegetation ++++++Mixed ++++Man\_Made\_vegetation +++++Crop\_Land ++++++Dry\_Crops ++++++Tea ++++++Vegetable\_Crop ++++++Cotton +++++Hedgerow +++++Grassland +++++Vineyard ++++++Hop\_Field +++++Rice\_Fields +++++Orchard +++++Forest\_Clearing +++++Park +++++Zoo +++++Urban\_Green +++Natural\_regions ++++Soil\_Surface\_Regions +++++Boulders +++++Gravel +++++Lava +++++Loess +++++Mud +++++Rock +++++Salt +++++Sand +++++Mixed\_Soil\_Surface +++++Limestone ++++Ice\_or\_Snowy\_Regions +++++Crevasse +++++Glacier ++++++Alpine\_Glaciers ++++++Piedmont\_Glaciers ++++++Continental\_Glaciers +++++Ice\_Cliff +++++Ice\_Peak +++++Ice\_Route +++++Snow\_or\_Ice\_Field ++++Surface\_Regions\_caused\_by\_Glacier +++++Esker +++++Moraine ++++Terrain\_Holes +++++Volcano +++++Geothermal\_Outlet +++++Cave\_Mouth ++++Steep\_Terrain\_Field ++++Island ++++Hydrocarbons\_Field ++++Tundra ++++Sabkha ++++Rocky\_Structures +++++Rocky\_Structures\_on\_Water ++++++Hazardous\_Rock ++++++Reef ++++++Rock\_Formation\_Water +++++++Columnar\_in\_Water +++++++Pinnacle\_in\_Water +++++Rocky\_Structures\_on\_Land ++++++Rock\_Formation\_Land +++++++Columnar\_in\_Land +++++++Pinnacle\_in\_Land ++++Crack\_in\_the\_Land +++++Crevice +++++Geologic\_Fault +++++Gully +++Artificial\_regions ++++Building +++++General\_Building ++++Built\_up\_Area +++++Sparse\_Built\_up\_Area +++++Dense\_Built\_up\_Area ++++++Commercial\_ Urbanished\_ Multi\_ Fuctional\_ Built\_ up\_Area +++++Deprived\_Urban\_Areas ++++++Shanty\_ Town ++++++Settlement +++++Industrial\_Built\_up\_Area ++++Sports\_ Ground +++++Stadium ++++Controlled\_ Areas +++++Military\_ Installation +++++Land\_ Aerodrome ++++++Military\_ Land\_ Aerodrome ++++++Civilian\_ or\_ Private\_ Land\_ Aerodrome +++++++Civilian\_ Land\_ Aerodrome +++++++Private\_ Land\_ Aerodrome +++++Cemetery +++++Industrial\_ Area ++++++Electric\_ Power\_ Station +++++Archaeological\_ Site ++++Area\_ Away\_ from\_ Urban\_ Areas

+++++Extraction\_ Mine ++++++Quarry +++++Disposal\_ Site ++++++Recycling\_ Site ++++Transport\_ Network +++++Road\_ Railway\_ Network ++++++Road +++++++Mountain\_ Pass ++++++Railway ++++++Trail +++++Constructions\_ Connecting\_ two\_ Locations ++++++Bridge ++++++Tunnel ++++Large\_ Scale\_ Infrastructure\_ by\_ the\_ Sea +++++Harbour +++++Water\_ Aerodrome ++++Specific\_ Constructions +++++Marine\_ Constructions ++++++Protect\_ from\_ Waves +++++++Seawall +++++++Breakwater ++++++Lighthouse +++++Military Constructions ++++++Firing Range ++++++Fortification +++++Water\_ Constructions ++++++Dam ++++++Aqueduct +++++Land\_ Aerodrome\_ Constructions ++++++Aircraft\_ Hangar ++++++Aircraft\_ Revetment ++++++Apron ++++++Runway ++++++Taxiway ++++++Helipad +++++Rural\_ Areas\_ Constructions ++++++Greenhouse

## ΠΑΡΑΡΤΗΜΑ "Ε" : Report του Προγράμματος

### Παράδειγμα Αναγνώρισης "Λίμνης" (H\_ Lake), Report που Εξάγει το Πρόγραμμα

Conclusions H\_Start is already known as true Rule start  $(*204)$  is fired. H Start is confirmed H\_Unknown\_Water is already known as true<br>Rule unknown\_water(#231) is fired. H Unknown Water is confirmed H Water is already known as true  $\overline{\text{Rule}}$  water(#245) is fired. H\_Water is confirmed H Unknown Water Second Level is already known as true Rule unknown\_water\_second\_level(#232) is fired. H\_Unknown\_Vater\_Second\_Level is confirmed H\_Fish\_Farm\_Water\_is\_rejected H\_Inland\_Water is already known as true Rule inland\_water(#94) is fired. H Inland Water is confirmed H\_Unknown\_Inland\_Water\_Third\_Level is already known as true Rule unknown\_inland\_water\_third\_level(#225) is fired. H\_Unknown\_Inland\_Water\_Third\_Level is confirmed H\_Water\_Bodies is already known as true  $\overline{\text{Rule}}$  water\_bodies(#247) is fired. H\_Water\_Bodies is confirmed H\_Natural\_or\_Man\_Made\_Water\_Bodies is already known as true Rule natural\_or\_man\_made\_vater\_bodies(#141) is fired.<br>H\_Natural\_or\_Man\_Made\_Vater\_Bodies is confirmed H\_Man\_Made\_Water\_Bodies is rejected H\_Cistern is rejected<br>H\_Fish\_Farm\_Land is rejected H\_Man\_Made\_Land\_Subject\_to\_Inundation is rejected H\_Man\_Made\_Reservoir is rejected H\_Swimming\_Pool is rejected H\_Water\_Treatment\_Bed is rejected H\_Natural\_Water\_Bodies is already known as true Rule natural\_water\_bodies(#150) is fired. Mile Matural\_Water\_Boules(#150) is fired.<br>H\_Natural\_Water\_Bodies is confirmed<br>H\_Discrete\_Or\_non\_Natural\_Water\_Bodies is rejected H\_Discrete\_Natural\_Water\_Bodies is already known as true<br>Rule discrete\_natural\_water\_bodies(#49) is fired. H Discrete Natural Water Bodies is confirmed H\_Lake is already known as true Rule lake(#99) is fired.

#### Παράδειγμα Αναγνώρισης "Καλλιέργειας Βαμβακιού" (H\_ Cotton), Report που Εξάγει το Πρόγραμμα

H\_Start is already known as true

Rule start(#204) is fired.

- H\_Start is confirmed
- H\_Unknown\_Water is already known as true

Rule unknown\_water(#231) is fired.

H\_Unknown\_Water is confirmed

H\_Water is rejected

H\_Unknown\_Water\_Second\_Level is rejected

H\_Fish\_Farm\_Water is rejected

H\_Inland\_Water is rejected

H\_Unknown\_Inland\_Water\_Third\_Level is rejected

H\_Water\_Bodies is rejected

H\_Natural\_or\_Man\_Made\_Water\_Bodies is rejected

H\_Man\_Made\_Water\_Bodies is rejected

H\_Cistern is rejected

H\_Fish\_Farm\_Land is rejected

H\_Man\_Made\_Land\_Subject\_to\_Inundation is rejected

H\_Man\_Made\_Reservoir is rejected

H\_Swimming\_Pool is rejected

H\_Water\_Treatment\_Bed is rejected

H\_Natural\_Water\_Bodies is rejected

H\_Discrete\_or\_non\_Natural\_Water\_Bodies is rejected

H\_Discrete\_Natural\_Water\_Bodies is rejected

H\_Lake is rejected

H\_Natural\_Reservoir is rejected

H\_Natural\_Pool is rejected

H\_Wetlands is rejected

H\_Unknown\_Wetlands is rejected

H\_Coastal\_Wetlands is rejected

H\_Mangrove\_Swamp is rejected

H\_Marsh is rejected

H\_Tidal\_Water is rejected

H\_Inland\_Wetlands is rejected

H\_Bog is rejected

H\_Swamp is rejected

H\_Natural\_Land\_Subject\_to\_Inundation is rejected

H\_Watercourse is rejected

H\_Natural\_or\_Man\_Made\_Watercourse is rejected

H\_Man\_Made\_Watercourse is rejected

H\_Canal is rejected

H\_Flume is rejected

H\_Logging\_Flume is rejected

H\_Mill\_Race is rejected

H\_Mining\_Flume is rejected

H\_Natural\_Watercourse is rejected

H\_River is rejected

H\_Watercourse\_Section is rejected

H\_Ford is rejected

H\_Rapids is rejected

H\_Waterfall is rejected

H\_Sea is rejected

H Shadows on Water is rejected

H\_Land is already known as true

Rule land(#101) is fired.

Rule land(#100) is fired.

H\_Land is confirmed

H\_Unknown\_Vegetation is already known as true

Rule unknown\_vegetation(#230) is fired.

H\_Unknown\_Vegetation is confirmed

H Vegetation is already known as true

Rule vegetation(#239) is fired.

Rule vegetation(#238) is fired.

H\_Vegetation is confirmed

H\_Natural\_or\_Man\_Made\_Vegetation is already known as true

Rule natural or man made vegetation(#140) is fired.

H\_Natural\_or\_Man\_Made\_Vegetation is confirmed

H\_Man\_Made\_Vegetation is already known as true

Rule man\_made\_vegetation(#114) is fired.

H\_Man\_Made\_Vegetation is confirmed

H\_Unknown\_Man\_Made\_Vegetation is already known as true

Rule unknown\_man\_made\_vegetation(#226) is fired.

H\_Unknown\_Man\_Made\_Vegetation is confirmed

H\_Cropland is already known as true

Rule cropland(#40) is fired.

H\_Cropland is confirmed

H\_Cotton is already known as true

Rule cotton(#35) is fired.

#### Παράδειγμα Αναγνώρισης "Ηφαιστείου" (H\_Volcano), Report που Εξάγει το Πρόγραμμα

Conclusions

H\_Unknown\_Water is already known as true Rule unknown water(#231) is fired. H\_Unknown\_Water is confirmed H\_Land is already known as true<br>Rule land(#101) is fired. H Land is confirmed H\_Unknown\_Vegetation is already known as true Rule unknown\_vegetation(#230) is fired. H\_Unknown\_Vegetation is confirmed H\_Natural\_or\_Artificial\_Regions is already known as true Rule natural\_or\_artificial\_regions(#138) is fired. H\_Natural\_or\_Artificial\_Regions is confirmed<br>H\_Unknown\_Natural\_or\_Artificial\_Regions is already known as true Rule unknown\_natural\_or\_artificial\_regions(#227) is fired. H\_Unknown\_Natural\_or\_Artificial\_Regions is confirmed<br>H\_Natural\_Regions is already known as true<br>Rule natural\_regions(#144) is fired. H\_Natural\_Regions is confirmed<br>H\_Unknown\_Natural\_Regions is already known as true Rule unknown\_natural\_regions(#228) is fired. H\_Unknown\_Natural\_Regions is confirmed H\_Terrain\_Holes is already known as true Rule terrain\_holes(#213) is fired. H\_Terrain\_Holes is confirmed<br>H\_Volcano is already known as true Rule volcano(#243) is fired.

#### Παράδειγμα Αναγνώρισης "Δημοσίου Αεροδρομίου" (H\_Civilian\_Land\_Aerodrome), Report που Εξάγει το Πρόγραμμα

#### Conclusions

H Unknown Water is already known as true Rule unknown water(#231) is fired. H\_Unknown\_Water is confirmed H Land is already known as true  $\overline{\text{Rule}}$  land(#101) is fired. H\_Land is confirmed H\_Unknown\_Vegetation is already known as true Rule unknown vegetation(#230) is fired. H\_Unknown\_Vegetation is confirmed H\_Natural\_or\_Artificial\_Regions is already known as true Rule natural\_or\_artificial\_regions(#138) is fired. H Natural or Artificial Regions is confirmed H\_Unknown\_Natural\_or\_Artificial\_Regions is already known as true Rule unknown\_natural\_or\_artificial\_regions(#227) is fired. H\_Unknown\_Natural\_or\_Artificial\_Regions is confirmed H\_Artificial\_Regions is already known as true Rule artificial\_regions(#9) is fired. H\_Artificial\_Regions is confirmed H\_Controlled\_Areas is already known as true Rule controlled\_areas(#33) is fired. H\_Unknown\_Artificial\_Regions is rejected H Controlled Areas is confirmed H\_Land\_Aerodrome is already known as true Rule land\_aerodrome(#103) is fired. H\_Land\_Aerodrome is confirmed H\_Civilian\_or\_Private\_Land\_Aerodrome is already known as true Rule civilian\_or\_private\_land\_aerodrome(#24) is fired. H\_Civilian\_or\_Private\_Land\_Aerodrome is confirmed H\_Civilian\_Land\_Aerodrome is already known as true Rule civilian\_land\_aerodrome(#23) is fired.